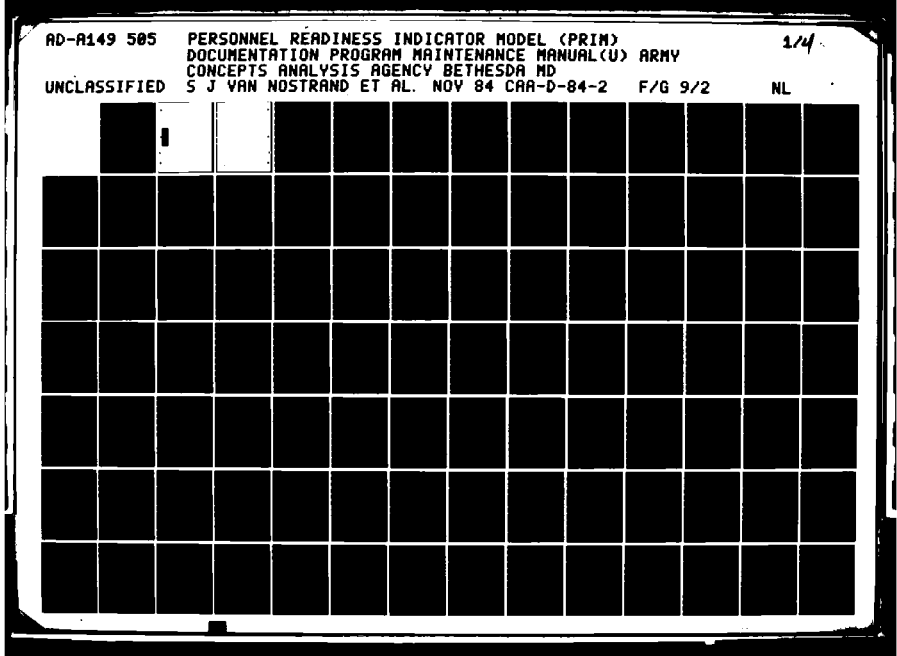

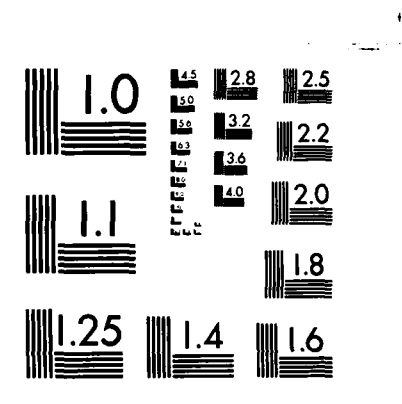

СF.

MICROCOPY RESOLUTION TEST CHART NATIONAL BUREAU OF STANDARDS-1963-A

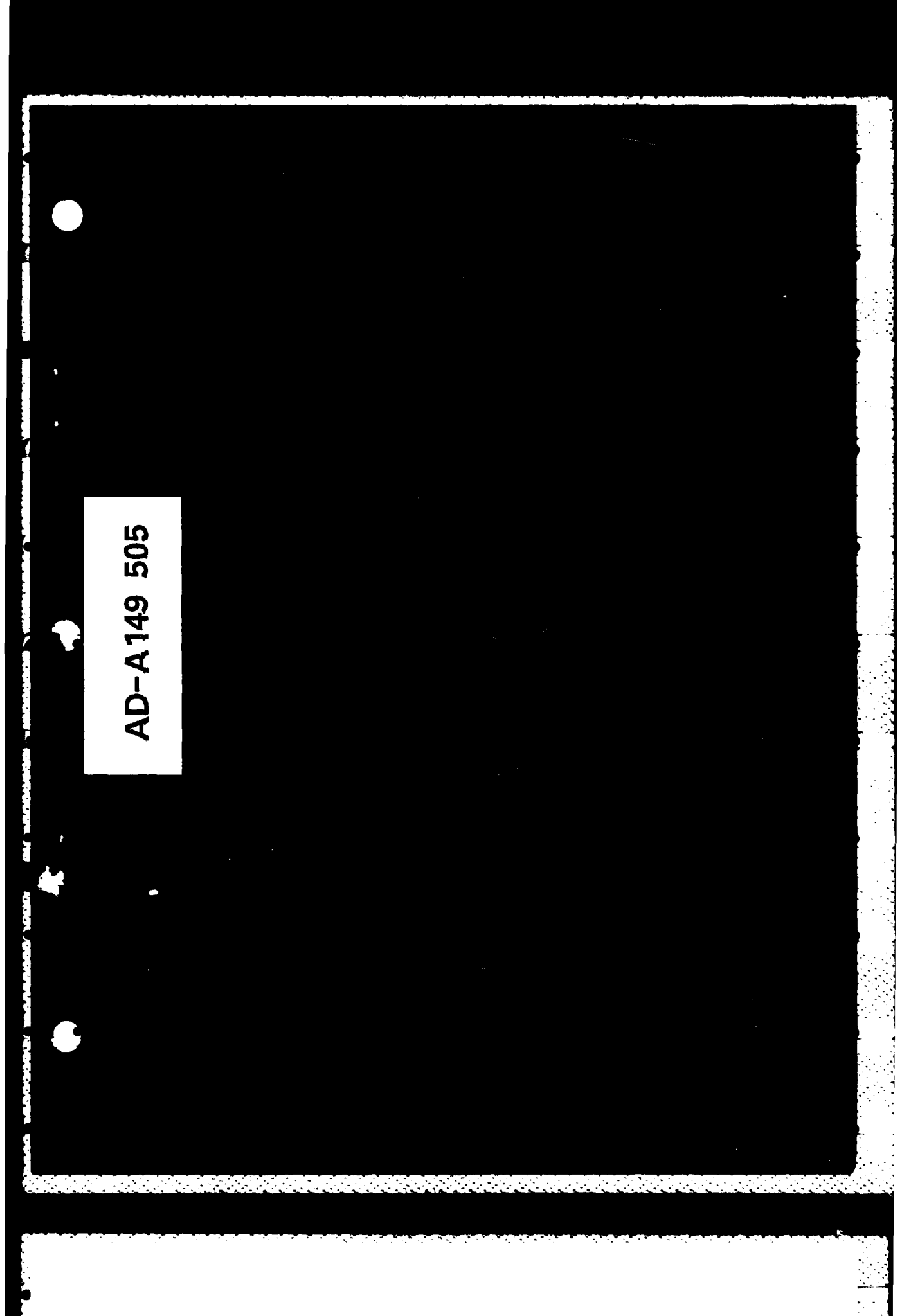

**TANK RO** 

 $\ddot{\cdot}$ 

j.

≂ τ

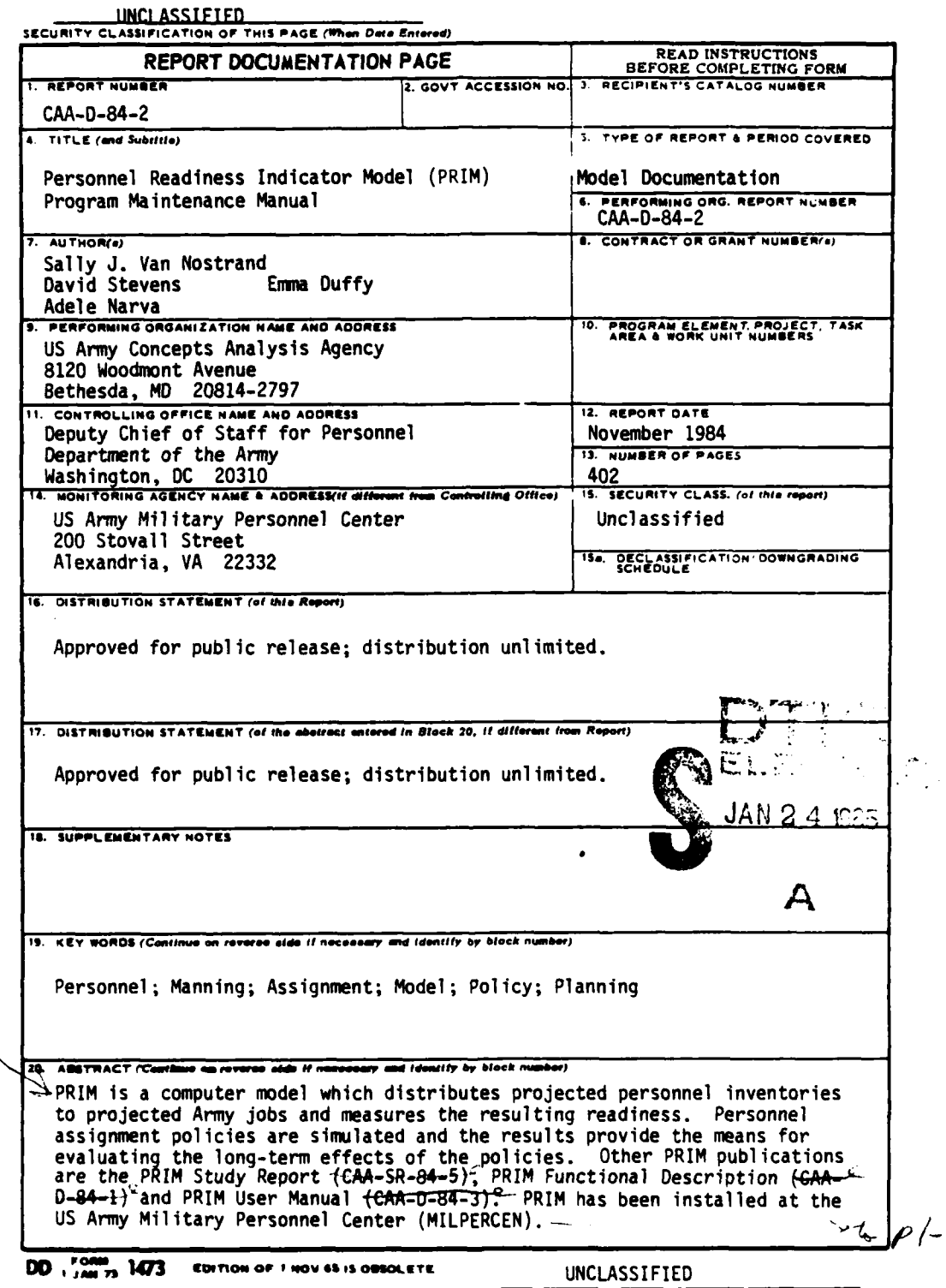

 $\mathcal{A}_{\mathcal{A}}$ 

 $\ddot{\cdot}$ 

۰.

SECURITY CLASSIFICATION OF THIS PASE / When Data Entered)

۰,

۰.  $\sim$  .

「この時にいいいいい」とは、このことにいいいい。

Ì,

UNCLASSIFIED SECURITY CLASSIFICATION O' THIS PAGE(When Dete Batt

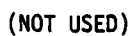

UNCLASSIFIED<br>SECURITY CLASSIFICATION OF THIS PAGE(When Data Entered)

ć,

 $\mathbb{Z}$ 

 $\frac{1}{\sqrt{2}}$ 

# **PERSONNEL READINESS INDICATOR MODEL (PRIM) DOCUMENTATION PROGRAM MAINTENANCE MANUAL**

NOVEMBER 1984

PREPARED BY FORCE **SYSTEMS** DIRECTORATE

US ARMY CONCEPTS ANALYSIS AGENCY **Friendston** For 8120 WOODMONT AVENUE **AND SUBBER 1989 BETHESDA,** MARYLAND **20814-2797**

Hided.  $-15.6$ 

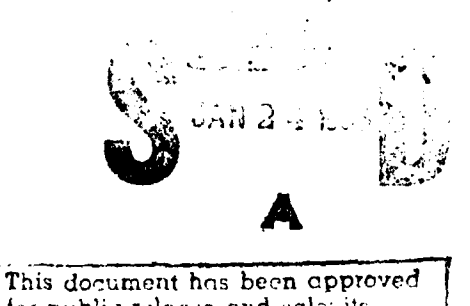

for public release and sale; it di-tribution is unlimited.

1

ż

シャン・マン しゅうきょう

 $CAA - D - 84 - 2$ 

# **CONTENTS**

ŗ

r<br>J

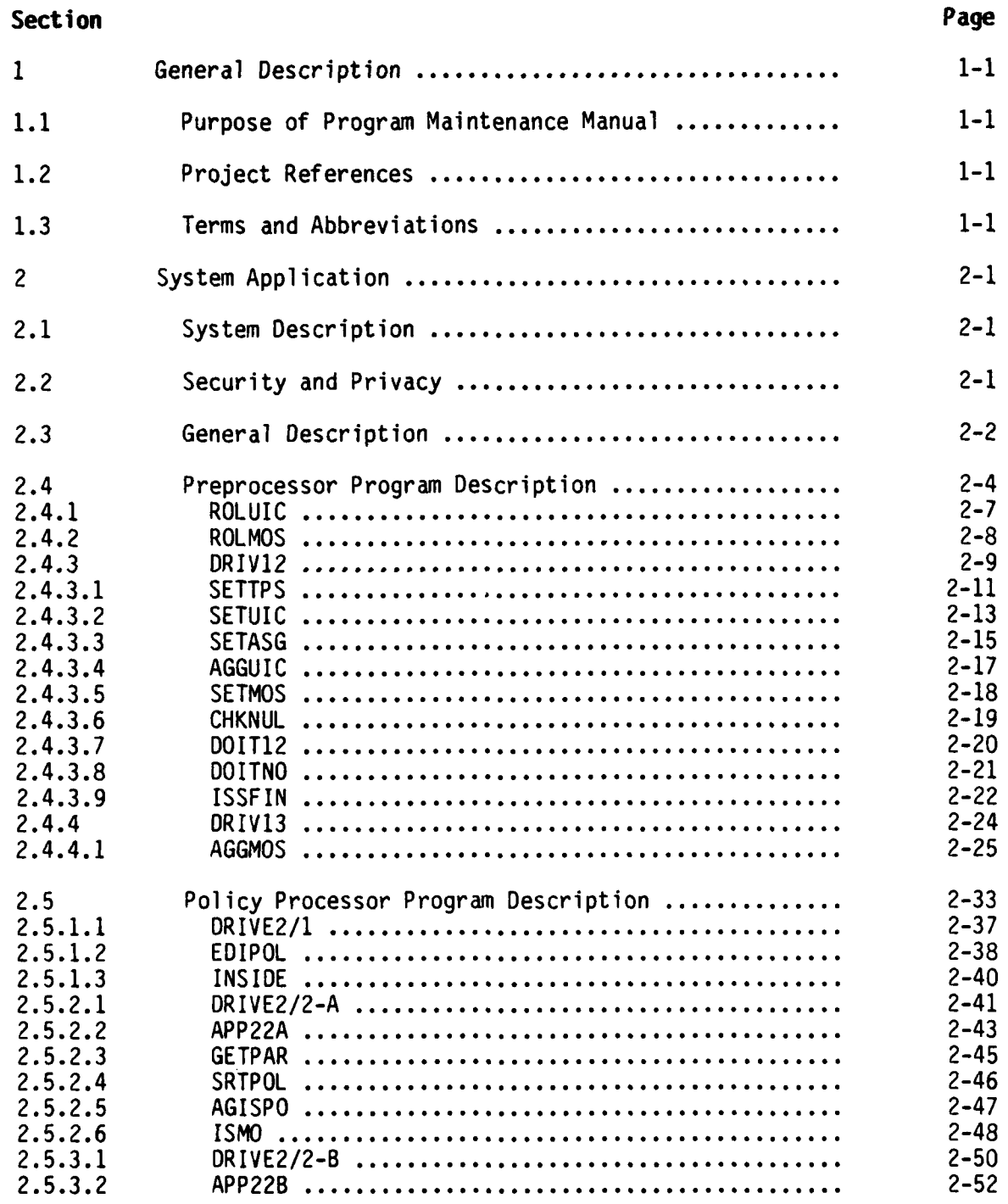

iii

r

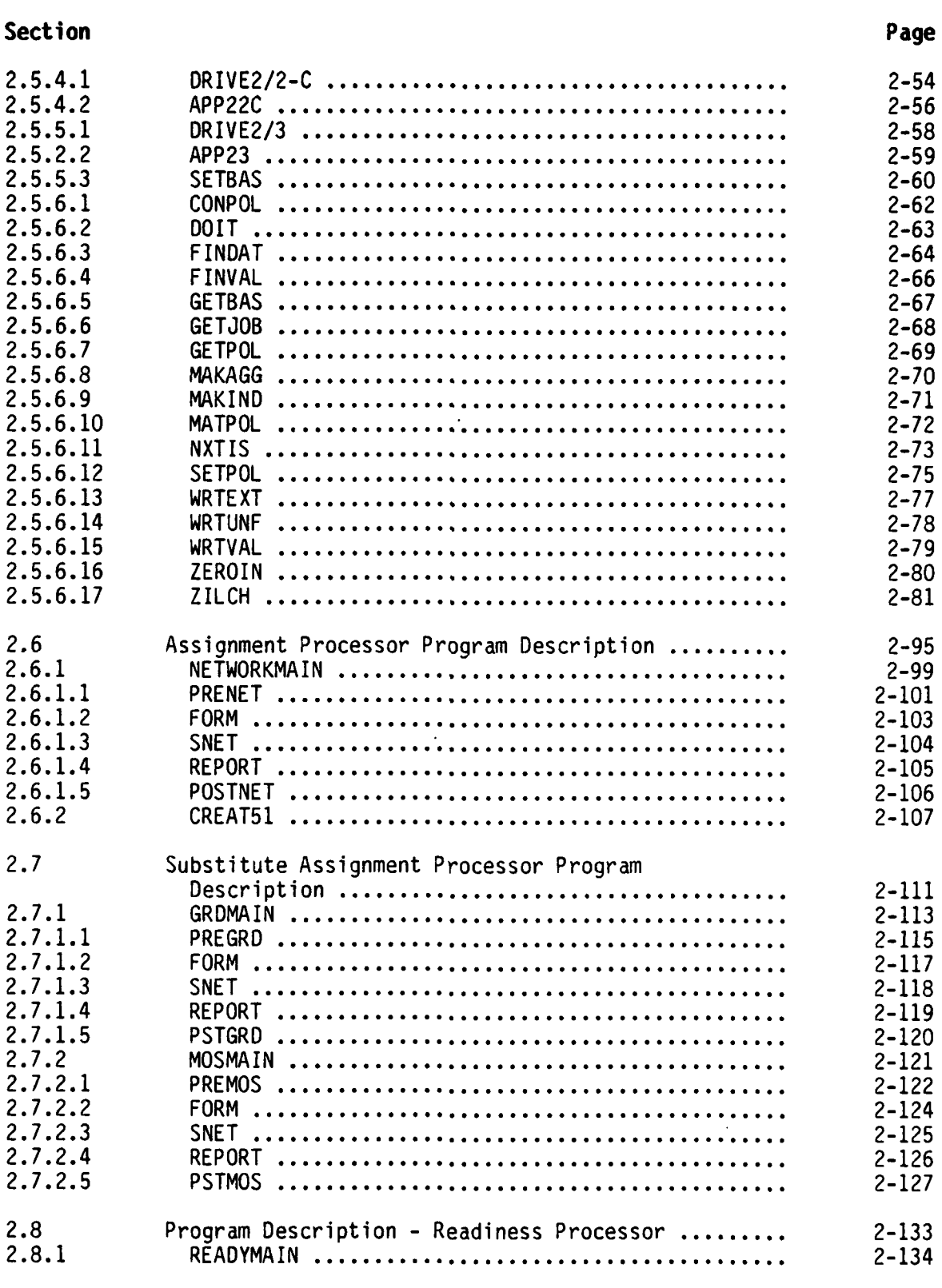

ξT

# **Section Page 2.9** Report Processor Program Description **................. 2-139 2.9.1** DRIVE6 **..........................................** 2-141 **2.9.1.1 REPT01l..........................................** 2-143 **2.9.1.2** REPT02 **..........................................** 2-144 **2.9.1.3** REPT03 **..........................................** 2-145 **2.9.1.3** REPT04 **..........................................** 2-146 **2.9.1.5** REPT05 **..........................................** 2-147 **2.9.1.6** REPT06 **..........................................** 2-148 **2.9.1.7** REPT07 **..........................................** 2-149 **2.9.1.8** REPT08 **.......................................... 2-150 2.9.1.9** REPT09 **.......................................... 2-152 2.9.1.10** REPT10 **.......................................... 2-153 2.9.1.11 REPT20O..........................................** 2-154 **2.9.1.12 ISSUNA .......................................... 2-155 2.9.1.13** ZERPDV **.......................................... 2-156** 2.10 Program Description **- Utilities..................... 2-163** 2.10.1 APRTCA **..........................................** 2-164 2.10.2 F2FRT\$ **.......................................... 2-165 2.10.3 GETDAY .......................................... 2-166** 2.10.4 GETWCT **.......................................... 2-167 2.10.5** ICHINT **.......................................... 2-168 2.10.6** ICOMP2 **.......................................... 2-169 2.10.7** RCHFLT **.......................................... 2-170 2.10.8** TITLE **........................................... 2-171 2.10.9** WRTERR **.......................................... 2-172 3 Environment.......................................... 3-1 3.1** Equipment **Environment............................... 3-1 3.2** Support **Software.................................... 3-1 3.3** Data **Base.......................................... 3-1 3.3.1** General **Characteristics........................... 3-2 3.3.2** Organization and Detailed Description **...... 3-6** 4 Program Maintenance **Procedures........................** 4-1 4.1 **Conventions........................................** 4-1 p4.2 Verification **Procedures.............................** 4-3 4.3 Error **Conditions....................................** 4-5 \*4.4 Special Maintenance **Procedures......................** 4-7 **e4.5** Special File Maintenance Procedures **................... 4-7** 4.6 **Listings...........................................** 4-7

**V**

# **APPENDIX Page**

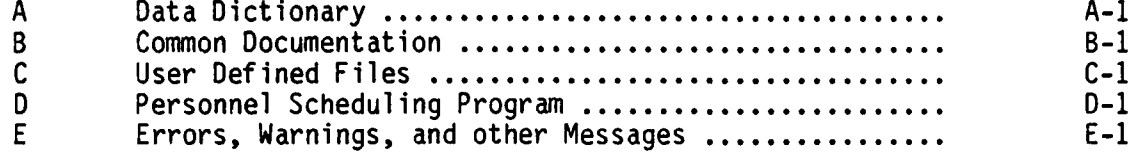

# **FIGURES**

# **FIGURE**

k

 $\overline{\phantom{a}}$ 

í

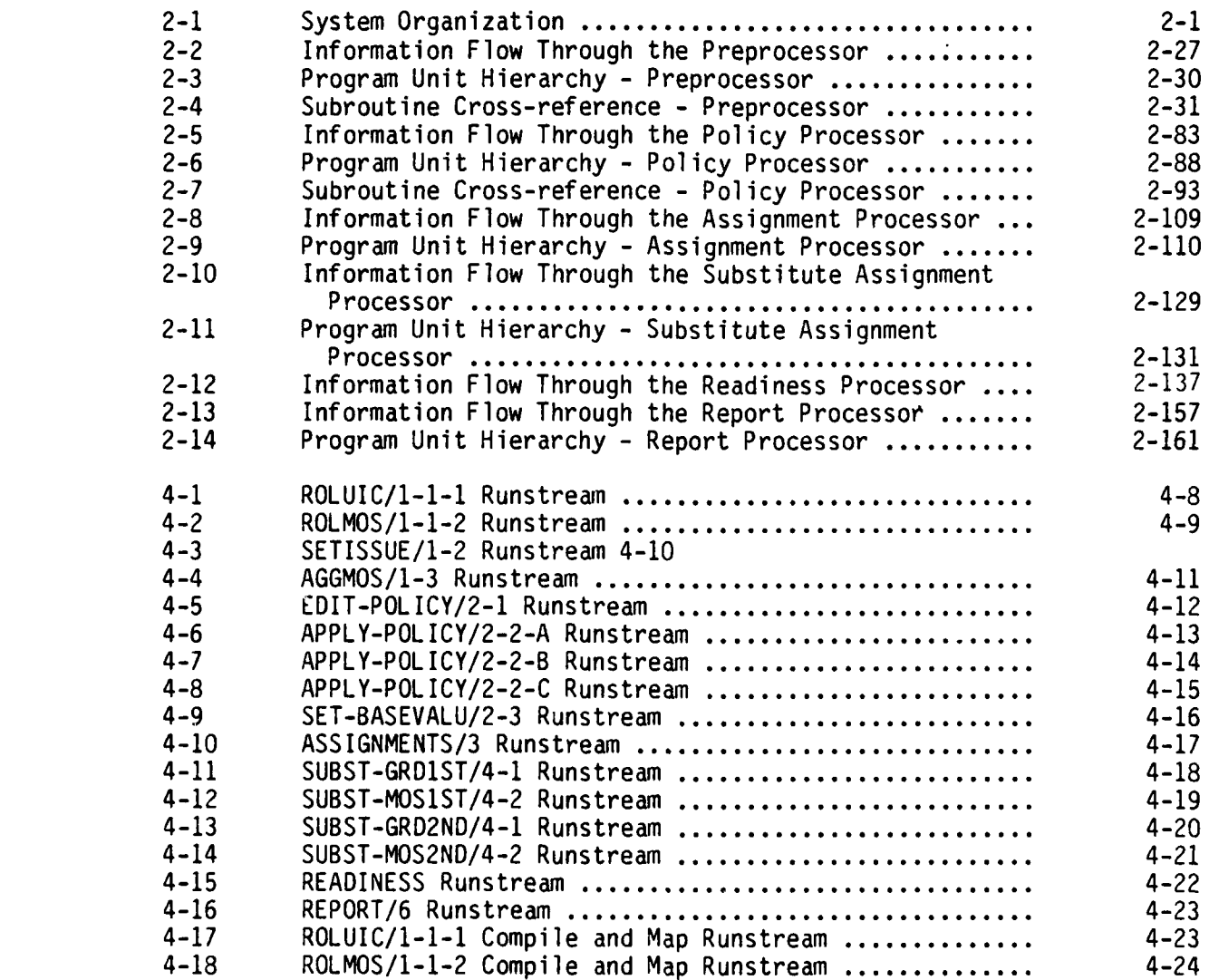

vi

#### **FIGURE Page**

 $\overline{1}$ 

j

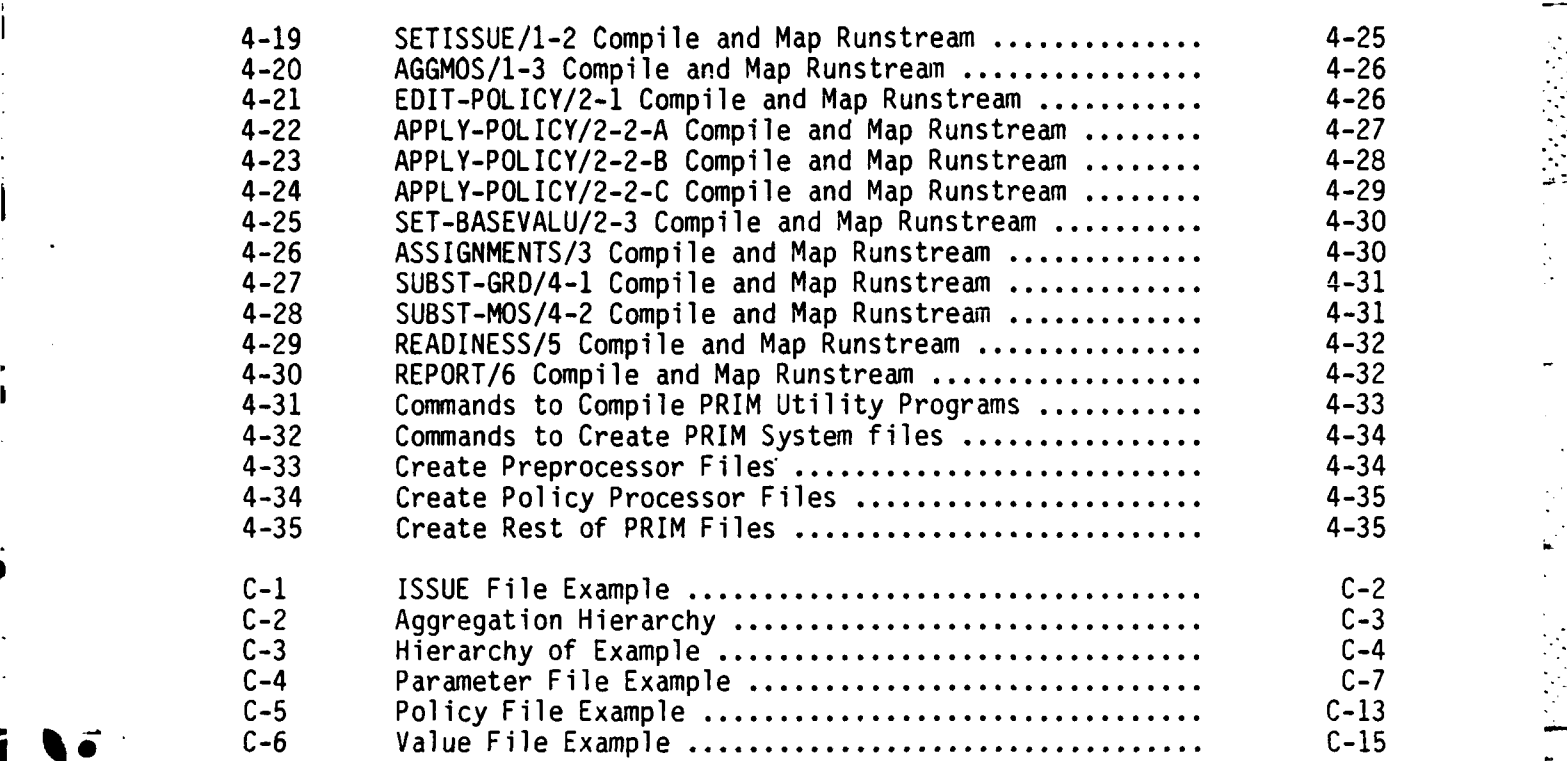

# **TABLES**

# **TABLE**

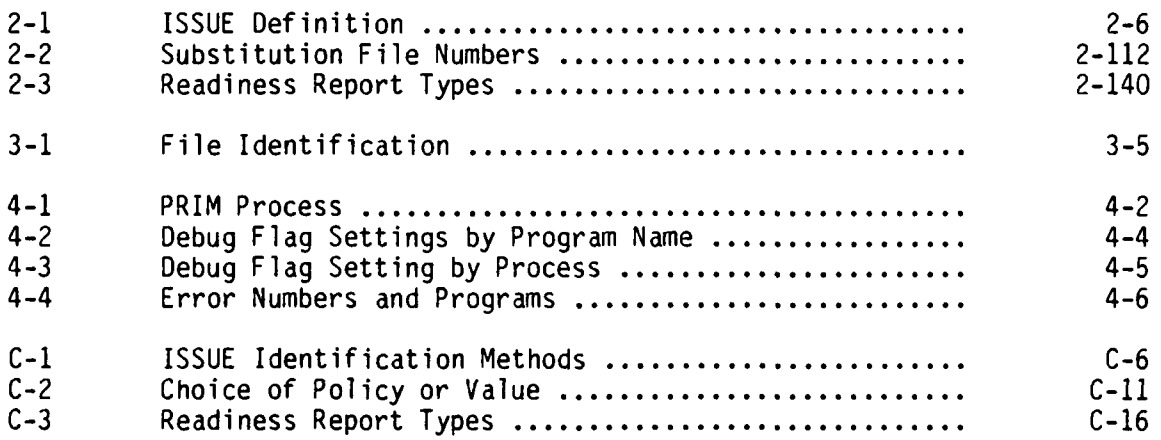

vii

#### **PERSONNEL READINESS INDICATOR MODEL (PRIM) PROGRAM MAINTENANCE MANUAL**

# **SECTION 1**

### **GENERAL DESCRIPTION**

 $1$  ord  $473$ 

**1.1 PURPOSE OF PROGRAM MAINTENANCE MANUAL.** The objective of the Program Maintenance Manual for the Personnel Readiness Indicator Model (PRIM) is to provide the maintenance programer with the information necessary to effectively maintain the system.

#### 1.2 PROJECT **REFERENCES**

a. Study Directive, subject: Personnel Readiness Indicator Model (PRIM) Study, **26** September **1983.**

**b.** FORECAST **- A** study designed to improve and replace many the enlisted and officer inventory projections and distribution models. FORECAST does not directly address personnel readiness.

c. Army Regulation 220-1, Unit Status Reporting.

**d.** Personnel Readiness Indicator Model (PRIM) User Manual, CAA-D-84-3.

e. Personnel Readiness Indicator Model (PRIM) Study Report, **CAA-SR-84-5.**

**f.** The referenced policy guidance memorandums were used to determine the types of policies which were modeled **by** PRIM. The PRIM design is not dependent upon the specific policies stated in the following:

**(1)** DCSPER Memorandum, subject: Enlisted Distribution Policy Guidance, 4 October **1982.**

(2) **DCSOPS** Memorandum, subject: Policy Guidance: Personnel Fill for Force Modernization, **13** September **1982.**

**83,** 4 October **1982.**

**(3)** DCSPER Letter, subject: Officer Distribution Policy Guidance, FY

#### **1.3 TERMS AND ABBREVIATIONS**

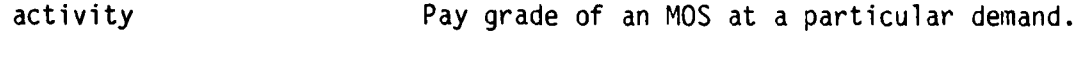

**..................... "- -'-".11'.'--"--."1'1'--.' .---- :--=-.-": ..** *.'.* **.- '1 -:-,-'':.:..'."-.---"."."-** *".'. --.-.-. :* **:**

AR 220-1 Unit status reporting regulation for reporting the current status of selected Active and Reserve Component units.

**1-1** "

CAA-D-84-2 arc The hypothetical link between the jobs and personnel inventory along which the people can be sent. The number of people assigned to a specific job is called the flow on the arc. ASCII American Standard Code for Information Interchange. assignment code Major command or DA staff agency to which the unit is assigned. The abbreviation is ASGMT. assignment policy see personnel policy. AUDB Authorization Data Base is the MILPERCENdeveloped data base for authorizations by UIC, MOS/SC, and grade for modification tables of organization and equipment (MTOE), table of distribution and allowances (TDA), and TDA augmentation organizations. authorized jobs The number of jobs that should be filled during peacetime. This number is frequently constrained to a smaller number of jobs than the required jobs. Either authorized or required jobs may be specified as the jobs for PRIM. available MOS percentage The available MOS-trained strength divided by the structure MTOE strength and converted to a percentage. available people Those personnel assigned to an ISSUE and who are available for duty rather than sick, on leave, or unavailable for duty for other specified reasons. For complete list see Appendix B of AR 220-1. available senior-grade The total number of available commissioned officers, warrant officers, and E-5 to E-9 enlisted grades, divided by the total structure number of commissioned officers, warrant officers, and grades E-5 to E-9 converted to a percentage. available strength The total available strength divided by the structure MTOE strength and converted to a percentage. CAA US Army Concepts Analysis Agency.

**" -. -I. 1I.1 1 L -. ' } <sup>I</sup> .i > - . 1. ..-.** . .**i** .**i -**. . **..- .<**

. The contract of the contract of the contract of the contract of the contract of the contract of the contract of the contract of the contract of the contract of the contract of the contract of the contract of the contrac

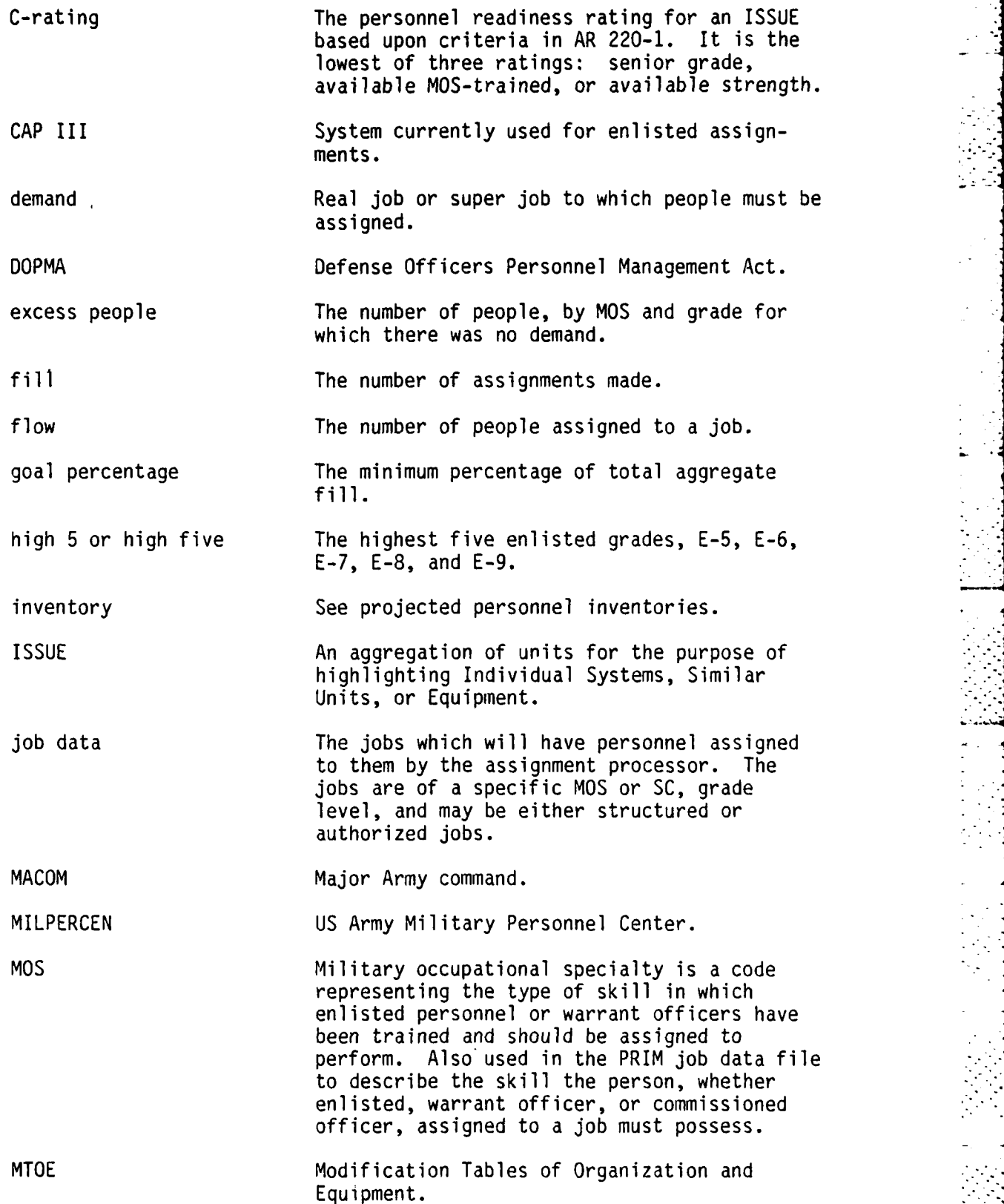

Ľ

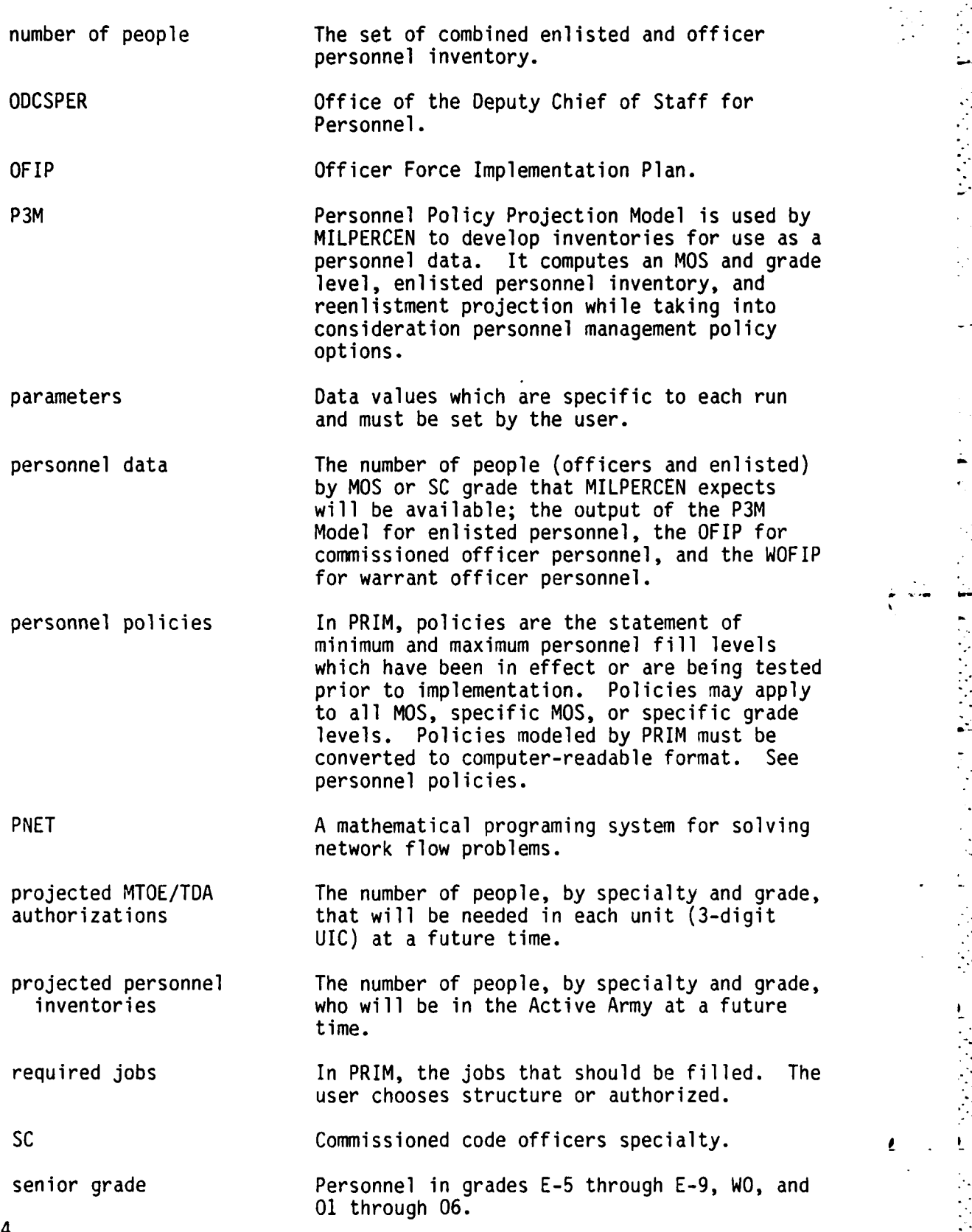

 $\mathbf{I}$ 

 $\begin{array}{c} \mathbf{1} \times \mathbf{1} \times \mathbf{1$ 

Ĵ.

ä

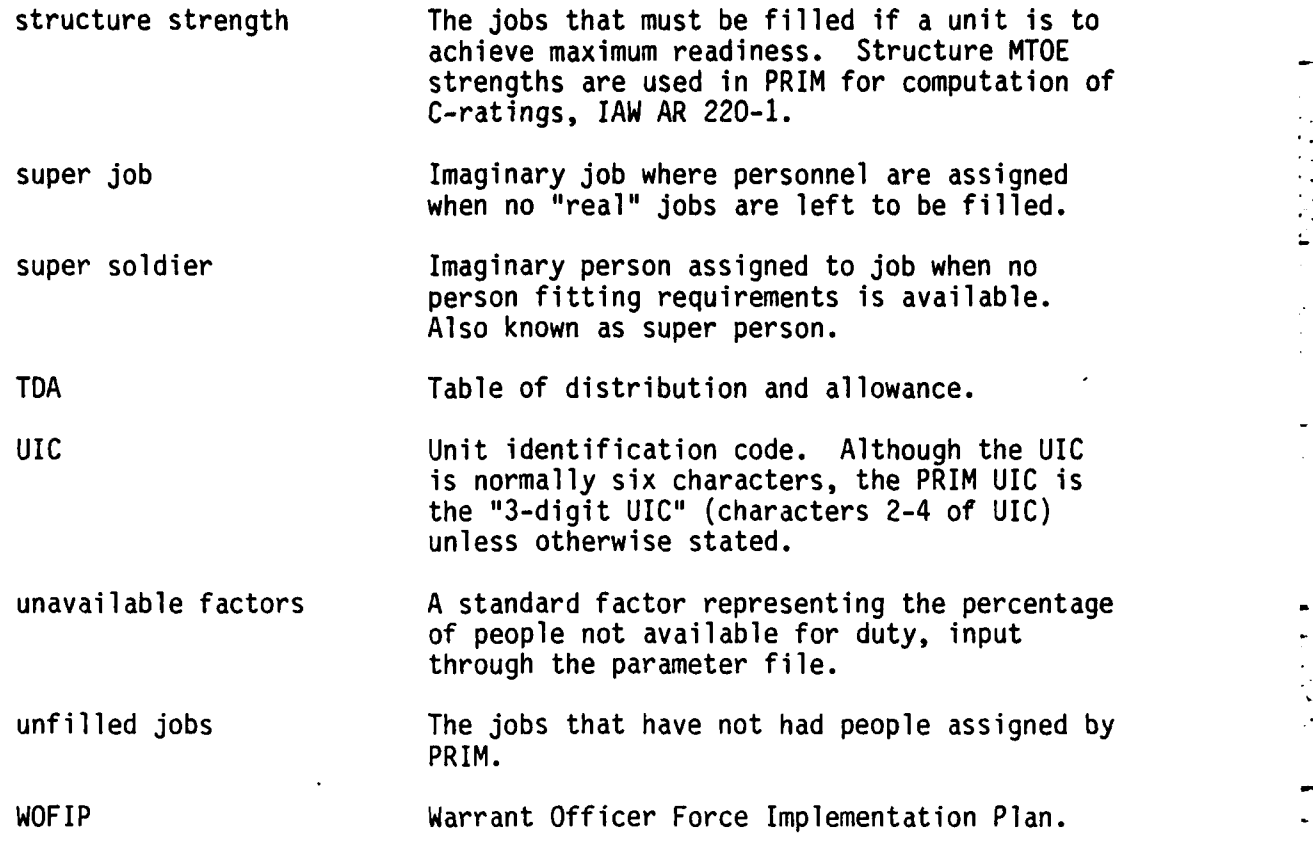

**SEPTER** 

|<br>|-

**F** 

**1-5.°**

**CMA-D-84- 2**

#### **SECTION 2**

#### **SYSTEM APPLICATION**

**2.1 SYSTEM DESCRIPTION.** The introduction of new organizational systems into the Army generates major changes in the force structure. Assigning properly trained soldiers in a timely manner, coinciding with the fielding of new equipment, requires intense management and long lead times. The personnel inventories required to operate future systems are, therefore, the product of today's decisions to commit resources; data for these decisions should include knowledge of future requirements. To this end, decisionmakers require a tool with which to assess the Army's ability to provide personnel support for the modernization process. The **US** Army Military Personnel Center (MILPERCEN) can currently project inventories **by** military occupational speciality/speciality code **(MOSISC)** and grade for the total Active component of the Army. However, there is not an adequate system for evaluating the impact of personnel policy changes on the future levels of personnel fill in units. As a result, conflicting quidance may be issued and personnel policies may not be developed providing the highest potential level of personnel readiness on a global basis.

There is currently no way to link macro-level **MOS** projections to unitlevel predictions for readiness rating in the same period. PRIM will aid in determining the effects of various end strengths and distribution policies on unit readiness postures **by** showing the increase or decrease of the personnel fills, and the resulting C-ratings based on parameters in AR 220-1 (e.g., top three **NCO** levels and total fills). The PRIM distributes projections of Active Army personnel strengths **by** grade and specialty to units and logical groups of units. The PRIM reports provide the personnel readiness measures specified in AR 220-1. In addition, other personnel information such as projected unit fill percentages is provided.

AR 220-1 specifies three types of readiness: training, equipment, and personnel. The Personnel Readiness Indicator Model predicts unit personnel readiness status. Recently, **CAA** developed a model for the Office of the Deputy Chief of Staff for Logistics **(ODCSLOG)** called **E-DATE** to model equipment readiness, and PRIM will model personnel readiness for the Office of the Deputy Chief of Staff for Personnel (ODCSPER). Currently, there is no model for training readiness.

#### **2.2** SECURITY **AND PRIVACY**

**a. Security. All** program code and listings are considered **UNCLASSIFIED** and require no special security considerations. Outputs will be classified at the same level as the classification of the unit aggregation specifications. In normal use, these will be **UNCLASSIFIED.**

**b. Privacy.** The personnel data used as input to PRIM is output of an inventory projection model and does not contain information on individual people. Therefore, this section is not applicable.

. .. . . . . . . . . . . . .**..** . . . . . . . . . .

**2.3.** GENERAL **DESCRIPTION. The** PRIM is divided into six separate freestanding processors that are executed sequentially in a batch environment to produce the final reports. Figure 2-1 shows the system organization. Results of all processors are stored in mass storage files. The complete PRIM system consists of 6 program files, 2 runstream files, and 62 data files. Many of the files may be temporary files, and no runstream will require that all files are resident at one time. A complete run of PRIM requires a minimum of 12 separate, sequential runs. The user may choose to run these as one long runstream of executions or to run each separately, correcting input errors and rerunning prior to attempting the next step. list of the errors recognized by the Preprocessor and the Policy Processor will be found in Appendix E.

a. The initial processor, the Preprocessor, creates the PRIM data base by rolling the UIC-level information on projected jobs into ISSUE-level information to create the MOS-data file which contains the demand (job) data. (ISSUE is further discussed in Appendix **C.)** The Preprocessor contains four main programs and nine subroutines, plus utility programs. The function of each of these routines is explained in the Program Description, subsection 2.4.

**b.** The second processor, the Policy Processor, performs three functions. First, it edits the user-prepared Policy file. Then it applies the personnel policies to the MOS-data file, rewriting the applicable records with the minimum and maximum fill levels and assignment values to the Job Assignment Value (JAV) file which is needed by the Assignment Processor. Finally, the remaining MOS-data records are rewritten using information from the Value file. Since the time required to run all segments of the Policy Processor could be an hour or more, depending upon the size of the input MOS-data file and the number of policies, and since the user may want to make changes to the Policy and Value files, the Policy Processor is designed to run as a set of five independent, sequential runs. These runs use **5** main programs and 35 subroutines. The Policy and Value files are described in Appendix C; the Policy Processor is described in detail in section 2.5.

c. The third processor, the Assignment Processor contains 1 main program, 5 major subroutines, and 10 other subroutines. The Assignment Processor uses the Number-of-People file and the Job Assignment Value file to create the data it requires for generating the personnel assignments. The Assignment Processor converts the input files to network input format, makes the personnel assignments, and saves the assignment results for each specialty separately, cycling through all steps for each MOS or SC. The programs are described in section 2.6.

**d.** The fourth processor, the Substitute Assignment Processor, assigns excess personnel to unfilled jobs. This processor consists of two modules, one which assigns using grade substitutions and one which assigns using specialty substitutions. The processing in each module is similar to the other and to the Assignment Processor; the network portion is duplicated in each. See section **2.7** for the detailed program description.

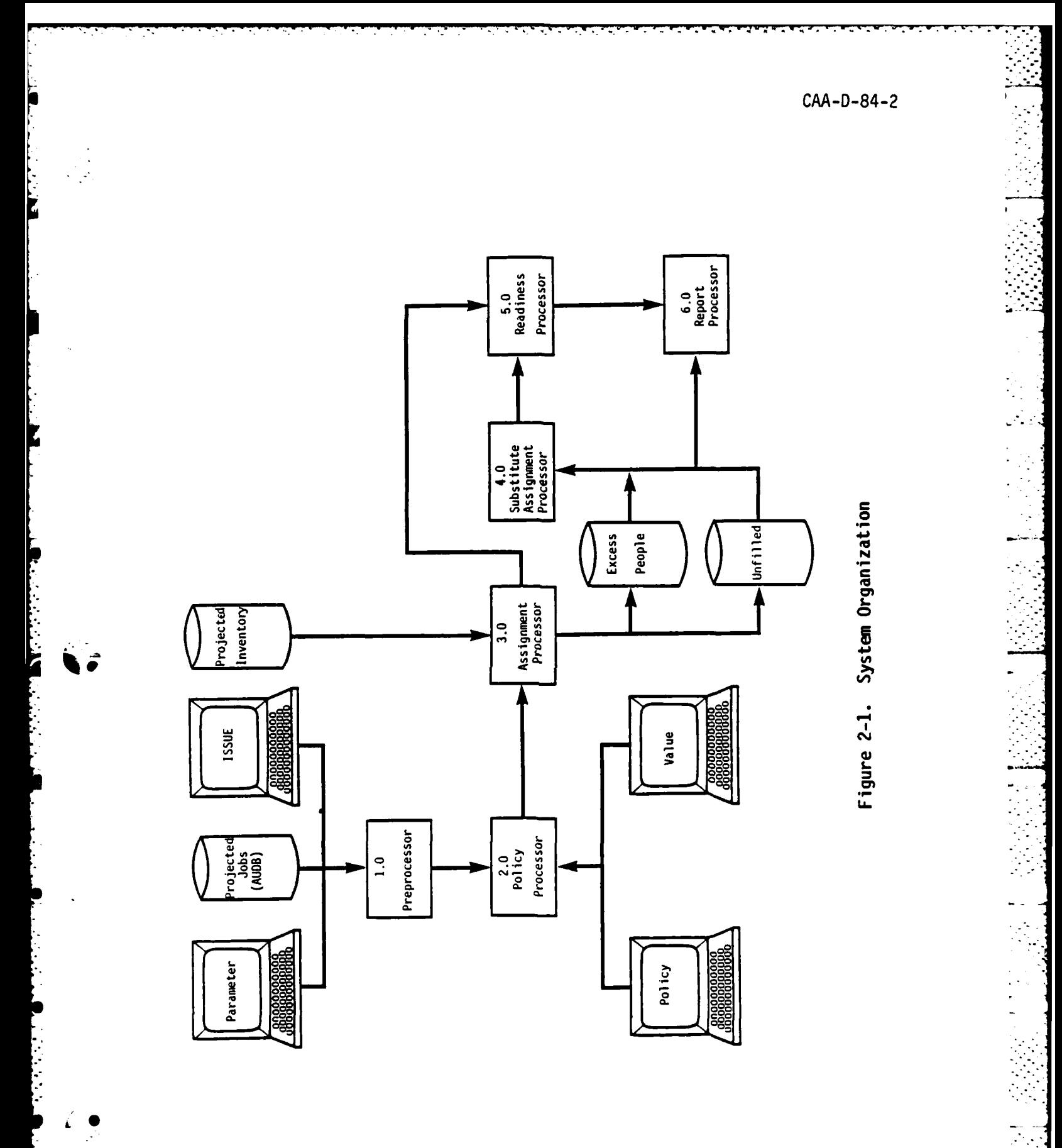

 $2 - 3$ 

 $\ddot{\cdot}$ 

 $\mathcal{L}_{\mathcal{D}}$  $\epsilon_{\rm{B}}$  .

 $\frac{1}{2}$ 

۰.  $\overline{a}$ 

Maria B

e. The fifth processor, the Readiness Processor, applies the criteria from AR 220-1 to develop the readiness measures and computes additional indicators for use by MILPERCEN. The processing is explained in the Program Description, subsection 2.8.

f. The final processor, the Report Processor, provides a variety of user designed reports. More detail will be found in section 2.9.

g. Several utility-type subroutines are used by more than one processor. Examples of the functions performed by these subroutines are:

**(1)** Convert the run date to readable format.

(2) Convert alphanumerics to integer or to a real number.

**(3)** Write a message to the Error Print file.

(4) Temporarily modify the system to allow ASCII FORTRAN to read and write file numbers from zero through 99.

2.4 PROGRAM DESCRIPTION **- PREPROCESSOR.** The Preprocessor consists of a set of three subprocessors, one of which has been further divided into two modules. Therefore, a complete run of the processor requires running four separate programs plus three sorts using the SORT utility program. Subsection 2.4 contains a description of the four modules of the Preprocessor. In addition to the four main programs, one for each module, nine subroutines are associated with the third module. A complete listing of the programs discussed in subsection 2.4 is contained below. Subroutines named as called in the program descriptions, but not listed below, are PRIM utility routines which are described in. subsection 2.10 or UNIVAC ASCII FORTRAN utilities.

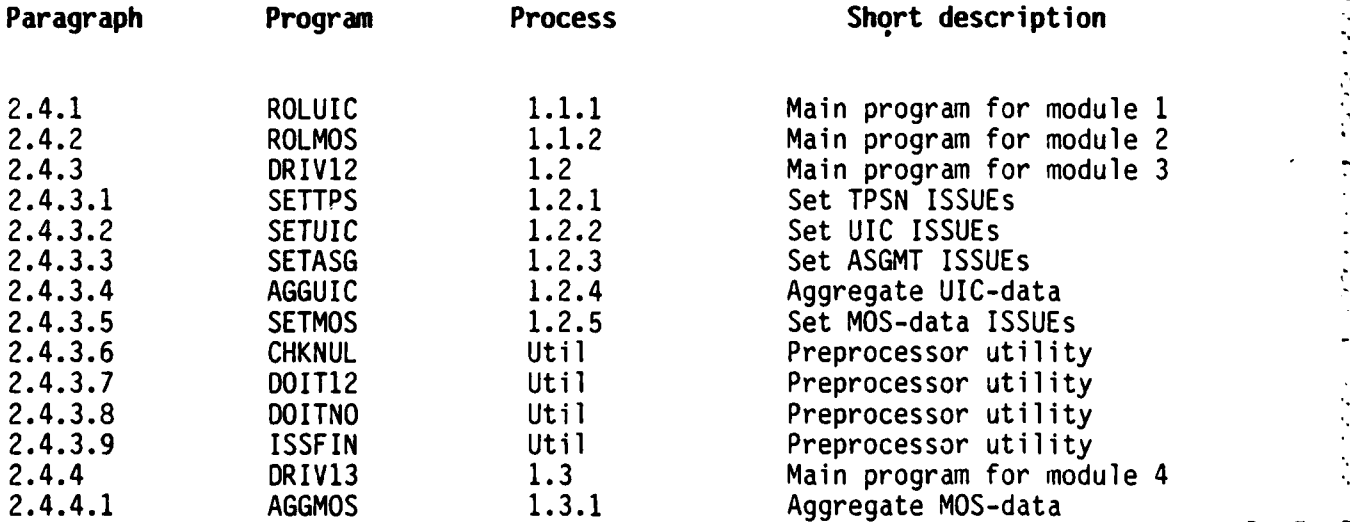

**.. .. .. .. . . . . .** .. . . **-]** 

The functions performed by the Preprocessor are:

**a. Process 1.1. Roll or Aggregate Data (two separate modules)**

**(1)** Process **1.1.1.** Roll **UIC** - This subprocessor rolls (aggregates) the unit information (from the header record of the Authorization Data Base) from six-digit Unit Identification Code (UIC) level to three-digit UIC level. This three-digit UIC information is input to the subprocessor 1.2, Set ISSUE. Prior to this program, the header information should be sorted on threedigit UIC. Be sure to use correct options, i.e., Fielddata or ASCII.

**(2) Process 1.1.2. Roll MOS -** This subprocessor rolls the detail infor-mation from the Authorization Data Base from the six-digit UIC level to the three-digit UIC level. The information at the three-digit level is input to the subprocessor 1.2, Set ISSUE. The detail information should be sorted on MOS within three-digit UIC prior to this program; the sort must be tailored for the input data, i.e., the options will be different depending upon whether the MOS-data file is Fielddata or ASCII.

**b.** Process 1.2. Set **ISSUE** - This subprocessor uses the ISSUE file to set the ISSUE code in each UIC-data record. The UIC-data records are then matched with the MOS-data records on the three-digit UIC and the ISSUE is set in the MOS-data records. The ISSUE may be reset if a **UIC** is included in more than one ISSUE definition during process 1.2.1, Set TPSN, or process 1.2.2, Set UIC. A warning message is written for every UIC that is reset, each time it is reset. Table 2-1 provides a summary of the combinations of variables in UIC-data that may be used to identify ISSUEs. An error message is written for every UIC that did not have the ISSUE set. The process sequence is:

**(1)** Process 1.2.1. Set TPSN. Set ISSUE based on Troop Program Sequence Number (TPSN) and Assignment Code (ASGMT), TPSN and Location Code (LOCCO), TPSN and Station Code (STACO), and TPSN only.

**(2)** Process 1.2.2. Set UIC. Set ISSUE based on UIC.

**(3)** Process **1.2.3.** Set **ASGMT.** Set ISSUE based on ASGMT and LOCCO, ASGMT and STACO, ASGMT only, and character one only of ASGMT.

(4) Process 1.2.4. Aggregate UIC. Aggregate and print UIC information at the UIC level. Outputs are Aggregate Required Strength (AGGREQ), Aggregate Authorized Strength (AGGAUT), and a list of the three-digit UICs included in each ISSUE. Note: AGGREQ and AGGAUT are printed for information purposes but are not the numbers actually used on the final reports. The reports use numbers aggregated from the MOS-data records. These numbers should be the same but are not necessarily equal.

.. . **.. °.**

**•** ' **.°.**

**(5) Process 1.2.5.** Set **MOS.** Match the MOS-data file to the UICdata file on the three-digit UIC. Set the ISSUE in the MOS-data file equal to the ISSUE on the UIC-data file record.

**.1?**

**c. Process 1.3. Aggregate MOS.** This subprocessor aggregates the MOS-data to the ISSUE level and creates print files containing information that may be required to ensure the units have been grouped appropriately. The Aggregate Required Strength and the Aggregate Authorized Strength is computed for each ISSUE and across all ISSUEs. These may be compared with the information from 1.2.4, Aggregate UIC, for an indication of differences between the UIC-data and the MOS-data. A count of the number of specialties found for each ISSUE is printed and a screen-readable file of aggregate strengths for each MOS and ISSUE is created. Another file, containing aggregate strengths for each ISSUE by pay-grade, is also created. The MOS-data file should be sorted on MOS within ISSUE (Major = ISSUE, Minor = MOS) prior to running this program. Since the Mos-data file was output from subprocessor 1.1.2, Roll MOS, the file is ASCII, and the sort options must be ASCII options.

| Processing<br>order | Identification<br>Method 1 | Identification<br>Method 2 | Warn and<br>reset if<br>not blank |
|---------------------|----------------------------|----------------------------|-----------------------------------|
|                     | 1500                       |                            |                                   |
|                     | <b>TPSN</b>                | <b>ASGMT</b>               | Yes                               |
| 2                   | <b>TPSN</b>                | LOCCO                      | Yes                               |
| 3                   | <b>TPSN</b>                | STAC <sub>0</sub>          | Yes                               |
| 4                   | <b>TPSN</b>                |                            | <b>No</b>                         |
| 5                   | UIC3                       |                            | Yes                               |
| 6                   | <b>ASGMT</b>               | <b>LOCCO</b>               | <b>No</b>                         |
| 7                   | <b>ASGMT</b>               | <b>STACO</b>               | No                                |
| 8                   | <b>ASGMT</b>               | --                         | No                                |
| 9                   | ASGMT1                     |                            | No                                |

Table 2-1. **ISSUE** Definition

A set of figures is provided to assist the reader in better understanding the relationship of the main programs and subroutines in the Preprocessor. Figure 2-2 shows the information flow through the Preprocessor; Figure 2-3 shows the structure of all of the routines within the Preprocessor; Figure 2-3, along with Figure 2-4, which is a chart of the subroutine cross-references allows the reader to see which routines are called by routines other than the main programs. All these figures will be found at the end of section 2.4.

**". % .o .'° - .** *,* **.-.- . ".'.'-.' .• . - - .. ' ., .** , . . . . . . .. . . - .. .

#### **2.4.1 PROGRAM DESCRIPTION**

# **a. Identification**

Preprocessor Main Program **-** ROLUIC Process Number **1.1.1**

#### **b.** Function

This program aggregates the UIC-data file from the six-digit UIC level to the three-digit UIC level.

#### **c. Input**

UIC-data (six-digit **UIC** level) file Logical unit 22

#### **d.** Processing

Presort the six-digit UIC-data file **by** characters 2 through 4 of the **UIC;** sort options must match data type.

**Add** strengths from all records which match on characters 2 through 4 of the **UIC** and write one record for each set of matching records.

#### e. **Output**

 $\overline{\phantom{a}}$ 

UIC-data (three-digit UIC level) file Logical unit **23**

#### **f. Interfaces**

Called **by: N/A**

# **g. Arguments. N/A**

**h. Tables and Items.** Please refer to Appendix **A** for the Data **"** - Dictionary.

**i. Error Codes.** There are no Error Codes in **ROLUIC.**

**I ;.**

### 2.4.2 PROGRAM DESCRIPTION

#### a. Identification

Preprocessor Main Program - ROLMOS Process Number: 1.1.2

# b. Function

This program aggregates the MOS-data file from the six-digit UIC level to the three-digit UIC level.

#### **c.** Input

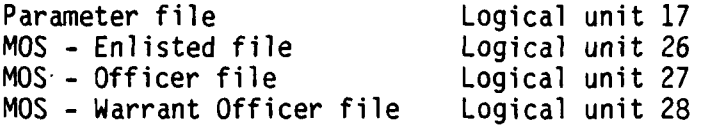

#### **d.** Processing

 $\begin{array}{c} \rule{0.2mm}{2mm} \rule{0.2mm}{2mm} \rule{0$ 

 $\mathbf{r}$ 

 $\overline{\phantom{a}}$ 

Presort each MOS-data file by UIC and by the maximum number of MOS characters (NCCHAR) from the Parameter file; sort optioms must match data type.

Get grades from Parameter file.

Get lengths of MOS from Parameter file.

Roll the MOS-data file to three-digit UIC level and combine all grades within the same MOS and three-digit UIC.

#### e. Output

MOS-data (three-digit UIC level) file Logical unit 29 Logical unit 13

#### **f.** Interfaces

Called by: N/A

Calls to: WRTERR (NERR) FSORT (FORTRAN sort utility)

**g. Arguments. N/A**

- **h.** Tables **and** Items. Please refer to Appendix A for the Data Dictionary.
- i. Error Codes. The Error Codes in ROLMOS are 2, 4, 30, 32, 39, 40, 42, 126.

.-.. .\_ -... . . **..** . **.**. **.** . .\_ -: . **.-. ,:** ,'. ,. - - ,-. \_ \_ **.'L** .

#### 2.4.3 PROGRAM **DESCRIPTION**

## a. Identification

Preprocessor Main Program - DRIV12 Process Number: 1.2

#### **b.** Function

This program calls the subroutines that make up the ISSUE file and MOS-data file edit portion of the Preprocessor.

# c. Input (via subroutines)

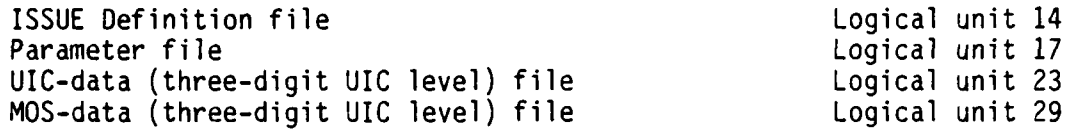

#### **d.** Processing

Get the wall clock time.

Get the day the run is being made.

Get the debug flag.

Set up the Error Print file.

Set the ISSUEs that are based on TPSN.

Set the ISSUEs that are based on specific UICs.

Set the ISSUEs that are based on ASGMT.

If the debug flag is set to greater than 9, do not perform the following two steps:

Aggregate the UIC-data file to the ISSUE level.

Set the ISSUEs in the MOS-data file from the UIC-data file.

#### e. Output (via subroutines)

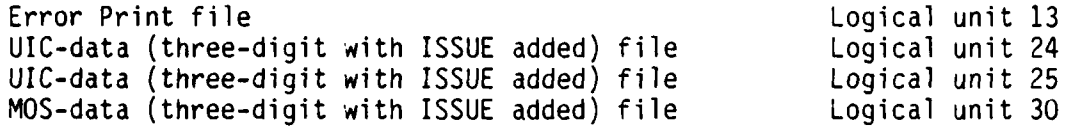

**2-9 ::**

# **f. Interfaces**

Called **by: N/A**

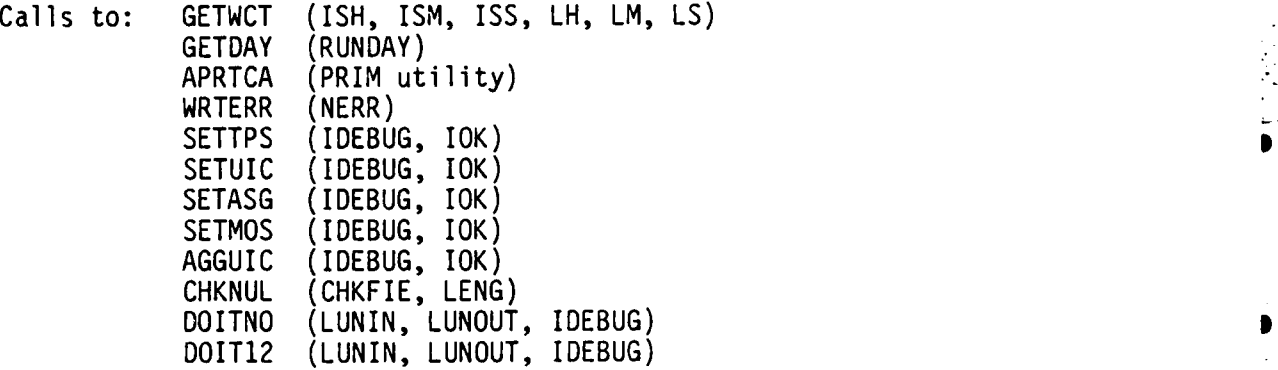

**g. Arguments. N/A**

h. Tables and Items. Please refer to Appendix **A** for the Data Dictionary. **D**

**7 .7 " .o O**

**................................................................. .**

**•** o

h. Error Codes. The Error Code in DRIV12 is **0** (zero).

# **2.4.3.1 PROGRAM DESCRIPTION**

# **a. Identification**

Preprocessor Subroutine - SETTPS (IDEBUG, IOK) Process Number: 1.2.1

#### **b. Function**

This subroutine sets the **ISSUE** code in the UIC-data file for those units that are grouped on **TPSN.**

#### **C. Input**

ISSUE Definition file<br>
UIC-data (three-digit level) file<br>
Logical unit 23 UIC-data (three-digit level) file

#### **d. Processing**

Sort ISSUE file on identification methods.

Sort UIC-data file on **TPSN/ASGMT.**

Set ISSUE when **TPSN** and **ASGMT** match.

Sort UIC-data file on TPSN and LOCCO.

Set ISSUE when TPSN and LOCCO match; write warning messages if not blank.

Sort UIC-data file on TPSN and STACO.

Set ISSUE when TPSN and STACO match; write warning messages if not blank.

Set ISSUE when TPSN (only) matches (do not set if had been set previously).

**,** 2-1

#### e. Output

UIC-data (three-digit level with ISSUE added) file Logical unit 24 UIC-data (three-digit level with ISSUE added) file<br>Error Print file Logical unit 13

**2-11'.'**

**f. Interfaces**

Called **by:** DRIV12

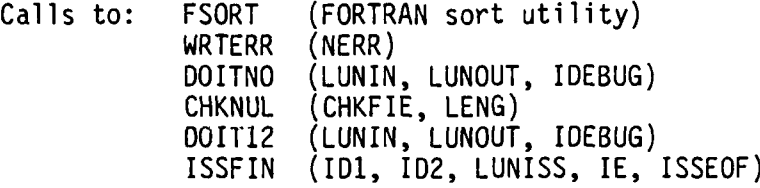

# **g. Arguments**

**IDEBUG -** flag for debug print. 10K **-** if set other than zero, program cannot continue.

**hi. Tables and Items.** Please refer to Appendix **A** for the Data Dictionary.

i. **Error Codes.** The Error Codes in **SETTPS** are **1, 7, 103.**

#### **2.4.3.2 PROGRAM DESCRIPTION**

# **a. Identification**

Preprocessor Subroutine **-** SETUIC **(IDEBUG,** IOK) Process Number: 1.2.2

#### **b.** Function

This subroutine sets the ISSUE in the UIC-data file for the ISSUEs that are grouped on the basis of UIC.

#### **c. Input**

UIC-data (three-digit with ISSUE added) file Logical unit 24 UIC-data (three-digit with ISSUE added) file Logical unit **25 ISSUE Definition file** 

#### **d. Processing**

Sort **ISSUE** file on identification method.

Sort UIC-data file on characters 2 through **6** of UIC (normally only 2 through 4 will be significant).

Set ISSUE when **UIC** matches on number of characters specified **by ID1.**

Write warning message if ISSUE is not blank.

#### e. Output

[IG-data (three-digit with **ISSUE** added) file Logical unit 24 UIC-data (three-digit with ISSUE added) file Logical unit **25** Error Print file

#### **f. Interfaces**

Called **by: DRIV12**

Calls to: WRTERR (NERR) **DOITNO (LUNIN, LUNOUT, IDEBUG)** FSORT (FORTRAN sort utility) **ISSFIN (ID1, ID2, LUNISS, IE,** ISSEOF)

#### **g. Arguments**

**IDEBUG -** flag for debug print. IOK - if set to value other than zero, program cannot continue.

• .--............ '-. 1-'"-.-'. '.-.-.-.".".. . . . '". . . **"--.** . . ..-...- **"::i' -"1" -',',,.,'1'-.-;-.-1".,1-'..1-1,1-' .-.** ..- **.. ... .-"-1"'--1. ,'. .**

- h. Tables and Items. Please refer to Appendix A for the Data<br>Dictionary.
- i. Error Codes. The Error Codes in SETUIC are 1, 6, 7, 43, 103.

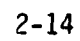

# **2.4.3.3 PROGRAM DESCRIPTION**

# a. Identification

Preprocessor Subroutine **- SETASG** (IDEBUG, IOK) Process Number: **1.2.3**

#### **b.** Function

This subroutine sets ISSUE in the UIC-data file at the three-digit level for the ISSUEs that are grouped on the basis of **ASGMT.**

## **c. Input**

UIC-data (three-digit with ISSUE added) file Logical unit 24<br>UIC-data (three-digit with ISSUE added) file Logical unit 25 UIC-data (three-digit with ISSUE added) file **ISSUE** Definition file Logical unit 14

#### **d. Processing**

Sort UIC-data file on **ASGMT/LOCCO.**

If ISSUE is blank, set ISSUE when **ASGMT** and **LOCCO** match.

Sort UIC-data file on **ASGMT/STACCO.**

**If ISSUE** is blank, set ISSUE when **ASGMT** and **STACCO** match.

Sort UIC-data file on **ASGMT.**

**If ISSUE** is blank, set ISSUE when **ASGMT** match.

**If ISSUE** is still blank, set ISSUE when character **1** of **ASGMT** matches.

Write error message if **ISSUE** is not set in all records.

#### e. Output

Error Print file Logical unit **13** UIC-data (three-digit with ISSUE added) file UIC-data (three-digit with **ISSUE** added) file Logical unit **25**

**.** *:* **I L . i .... .... . .. . . .. \_ .. . . ,** *..* **. .** *:* **. . ..... .- , . , \_... . , \_-,.**

# **f. Interfaces**

Called **by:** DRIV12

Calls to: WRTERR (NERR) **DOITNO (LUNIN, LUNOUT, IDEBUG) ISSFIN (IDl, I02, LUNISS, IE, ISSEOF)**

# g. Arguments

IDEBUG - flag for debug print. IOK - if set to value other than zero, program cannot continue.

- h. Tables and Items. Please refer to Appendix A for Data Dictionary.
- i. Error Codes. The Error Codes in SETASG are 5, 7.

#### **2.4.3.4 PROGRAM DESCRIPTION**

## **a. Identification**

Preprocessor Subroutine **- AGGUIC** (IDEBUG, **IOK)** Process Number: 1.2.4

## **b.** Function

This subroutine provides the user with a list of the units that will be aggregated into each ISSUE and the aggregated structure and authorized strengths from the UIC-data file.

#### **c. Input**

UIC-data (three-digit level with ISSUE added) file Logical unit 24

or **25**

#### **d. Processing**

Sort the UIC-data file on three-digit UIC within ISSUE.

Read the UIC-data file and aggregate the structure and authorized strengths for each ISSUE.

Print a list of the three-digit UICs that are included in each ISSUE.

#### e. Output

Printed listing of UICs in each **ISSUE** and the aggregated ISSUE, authorized and structure strengths

#### **f. Interfaces**

Called **by:** DRIV12

Calls to: APRTCA (PRIM utility) FSORT (FORTRAN sort utility)

#### **g. Arguments**

IDEBUG **-** flag for debug print. **IOK -** if set to value other than zero, program cannot continue.

h. **Tables and Items.** Please refer to Appendix **A** for the Data Dictionary.

i. Error Codes. There are no Error Codes in **AGGUIC.**

L

þ

# **2.4.3.5 PROGRAM DESCRIPTION**

#### **a. Identification**

Preprocessor Subroutine **- SETMOS (IDEBUG,** IOK) Process Number: **1.2.5**

#### **b.** Function

This subroutine sets the **ISSUE** code in the MOS-data file

#### **c. Input**

UIC-data (three-digit with **ISSUE** added) file Logical unit 24 or **25** MOS-data (three-digit UIC level) file

#### **d. Processing**

Sort the UIC-data file on UIC.

Match the MOS-data file with the UIC-data file, matching on UIC.

When a match is found, set the ISSUE in the MOS-data file to the ISSUE found in the UIC-data file.

If any records are not matched, write an error message.

#### e. **Output**

Error Print file Logical unit **13** MOS-data (with **ISSUE** added) file Logical unit **30**

**f. Interfaces**

Called **by:** DRIV12

Calls to: **CHKNUL** (variable to check, number of characters) **DOITNO (LUNIN, LUNOUT,** IDEBUG) FSORT (FORTRAN utility subroutine) WRTERR (Nerr)

#### **g. Arguments**

**IDEBUG -** flag for debug print. **IOK -** If not equal to zero, program cannot continue.

h. Tables and Items. Please refer to Appendix **A** for the Data Dictionary.

**. . . ... . . . . . . .**

**i. Error Codes.** The Error Code in **SETMOS** is **5.**

### **2.4.3.6 PROGRAM DESCRIPTION**

## **a. Identification**

Preprocessor Subroutine **- CHKNUL** (CHKFIE, **LENG)**

# **b. Function**

This subroutine checks the input alphanumeric for the presence of the null character (octal **00)** and replaces with a blank (octal 40).

## **c. Input**

Subroutine arguments

## **d. Processing**

Check each character against octal **00.**

**If** a match is found, reset character to a blank (octal 40).

#### e. Output

Subroutine argument modified **-** CHKFIE

#### **f. Interfaces**

Called **by:** DRIV12 **SETMOS**

Calls to: **N/A**

#### **g.** Arguments

CHKFIE **-** field to be checked **LENG -** length of CHKFIE

h. Tables and Items. Please refer to Appendix **A** for the Data Dictionary.

**-. . . . .** - **\*.- ""** 

**i. Error Codes.** There are no Error Codes in **CHKNUL.**

# **2.4.3.7** PROGRAM **DESCRIPTION**

# a. Identification

Preprocessor Subroutine - DOIT12 (LUNIN, LUNOUT, IDEBUG)

# **b.** Function

This subroutine puts an end of file mark on the output unit, rewinds both the input and output units, and resets the unit numbers.

#### **c.** Input

Subroutine arguments

# **d.** Processing

Write end of file on **.UNOUT.**

Rewind **LUNIN** and **LUNOUT.**

Set **LUNIN** equal to **LUNOUT.**

If LUNIN was 24, reset it to 25; if it had been 25, reset it to 24.

#### e. Output **...**

Subroutine arguments modified - LUNIN, LUNOUT

# f. Interfaces

Called by: SETTPS SETUIC **SETASG** 

Calls to: **N/A**

#### g. Arguments

LUNIN - logical unit for input LUNOUT - logical unit for output IDEBUG - flag for debug print

h. Tables and Items. Please refer to Appendix A for the Data Dictionary.

. . **.... "**

i. Error Codes. There are no Error Codes in DOIT12.
## **2.4.3.8 PROGRAM DESCRIPTION**

# **a. Identification**

Preprocessor Subroutine **- DOITNO (LUNIN, LUNOUT, IDEBUG)**

## **b. Function**

This subroutine rewinds both the input and output units and resets the unit numbers. Similar to DOIT12 but does not write end of file.

## **c. Input**

Subroutine arguments

## **d. Processing**

Rewind **LUNIN** and **LUNOUT.**

Set **LUNIN** equal to **LUNOUT.**

**If LUNIN** was 24, reset it to **25;** if it had been **25,** reset it to 24.

#### e. Output

Subroutine arguments modified **- LUNIN, LUNOUT**

#### **f. Interfaces**

Called **by: SETTPS SETUIC SETASG**

Calls to: **N/A**

#### **g. Arguments**

**LUNIN -** logical unit for input **LUNOUT -** logical unit for output **IDEBUG -** flag for debug print

h. Tables and Items. Please refer to Appendix **A** for the Data Dictionary.

i. Error Codes. There are no Error Codes in DOITNO.

 $2 - 21$ 

.... ... ... ... .-. ... .... **..........................................................** . . ... .

# **2.4.3.9 PROGRAM DESCRIPTION**

## a. Identification

Preprocessor - ISSFIN (FIRST, SECOND, LUNISS, IE, ISSEOF)

## **b. Function**

This subroutine will cause an error message to be written when the end of file on the UIC-data file is reached before the end of file on the ISSUE file.

# **c. Input**

Subroutine arguments ISSUE Definition file Logical unit 14

#### **d. Processing**

When EOF is encountered on UIC-data file, and ISSUE file has unused ISSUE definitions, an error message is written for each unused definition.

## e. Output

Error Print file Logical unit 13

Subroutine arguments modified - IE, ISSSOF

## **f.** Interfaces

Called by: SETTPS SETUIC SETASG

Calls to: WRTERR (NERR)

#### **g. Arguments**

- FIRST First identification method **(ID1)** of last ISSUE record processed.
- SECOND Second identification method (ID2) of last ISSUE record processed. **9**
- LUNISS Logical unit number of the ISSUE file.

**........-..-..... - .... ......... . . ....................... .....**

IE Integer count of the number of errors found by ISSFIN.

ISSEOF ISSUE file end of file flag. .

h. Tables and Items. Please refer to Appendix A for the Data<br>Dictionary.

i. Error Codes. The Error Code in ISSFIN is 7.

 $\mathbf{I}$ 

f,

ŋ

Ĩ,

### **2.4.4 PROGRAM DESCRIPTION**

# a. Identification

Preprocessor Main Program - DRIV13 Process Number: 1.3

### b. **Function**

This program calls the subroutine that aggregates the MOS-data file to ISSUE level.

## c. **Input** (via subroutines)

Parameter file Logical Unit 17<br>MOS-data (three-digit with ISSUE code added) file Logical Unit 30 MOS-data (three-digit with ISSUE code added) file

## **d.** Processing

Get day of week.

Get time of day.

Read debug flag.

Call AGGMOS.

Print ending messages.

## e. Output (via subroutines)

MOS-data (ISSUE level) file Strengths-by-grade Print file Strengths-by-MOS Print file

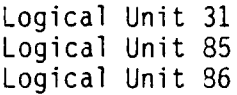

**.. ... -.--** *. -..-* **-** *.- -* **,** *-* **--.. . .. . . .**

#### **f.** Interfaces

Called by: N/A

Calls to: GETWCT (ISN, ISM, ISS, LH, LM, LS) GETDAY (RUNDAY) AGGMOS (IDEBUG, 1OK) WRTERR (NERR)

**g. Arguments. N/A**

h. Tables and Items. Please refer to Appendix A for the Data Dictionary.

i. Error Codes. The Error Code in DRIVE13 is 0 (zero).

# **2.4.4.1 PROGRAM DESCRIPTION**

**[ . . .. .. .. . . . . ...** . . ..

## a. Identification

Preprocessor Subroutine - AGGMOS (IDEBUG, 10K) Process Number: 1.3.1

## b. Function

This subroutine aggregates the MOS-data file to ISSUE level.

#### c. **Input**

Parameter file and the Logical unit 17 MOS-data (three-digit with ISSUE added) file Logical unit 30

## **d. Processing**

Get Parameter file data.

For each ISSUE, aggregate strengths over all MOS for each grade and write to file 85.

For each ISSUE, aggregate strengths over all grades for each MOS and write to file 86.

Aggregate strengths by MOS and grade for each ISSUE and write to file **31.**

## e. Output

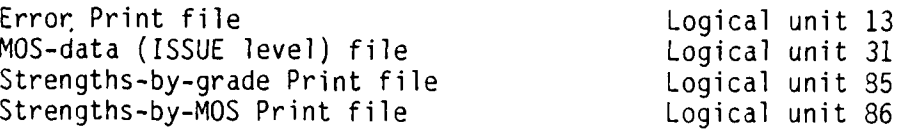

#### **f.** Interfaces

Called by: DRIV13

Calls to: WRTERR (NERR)

## g. Arguments

IDEBUG - flag for debug print. IOK - if set to value other than zero, program cannot continue.

h. **Tables and** Items. Please refer to Appendix A for the Data Dictionary.

i. Error Codes. The Error Codes in AGGMOS are 30, 32, 40, 70, 71, 98, **F99.**

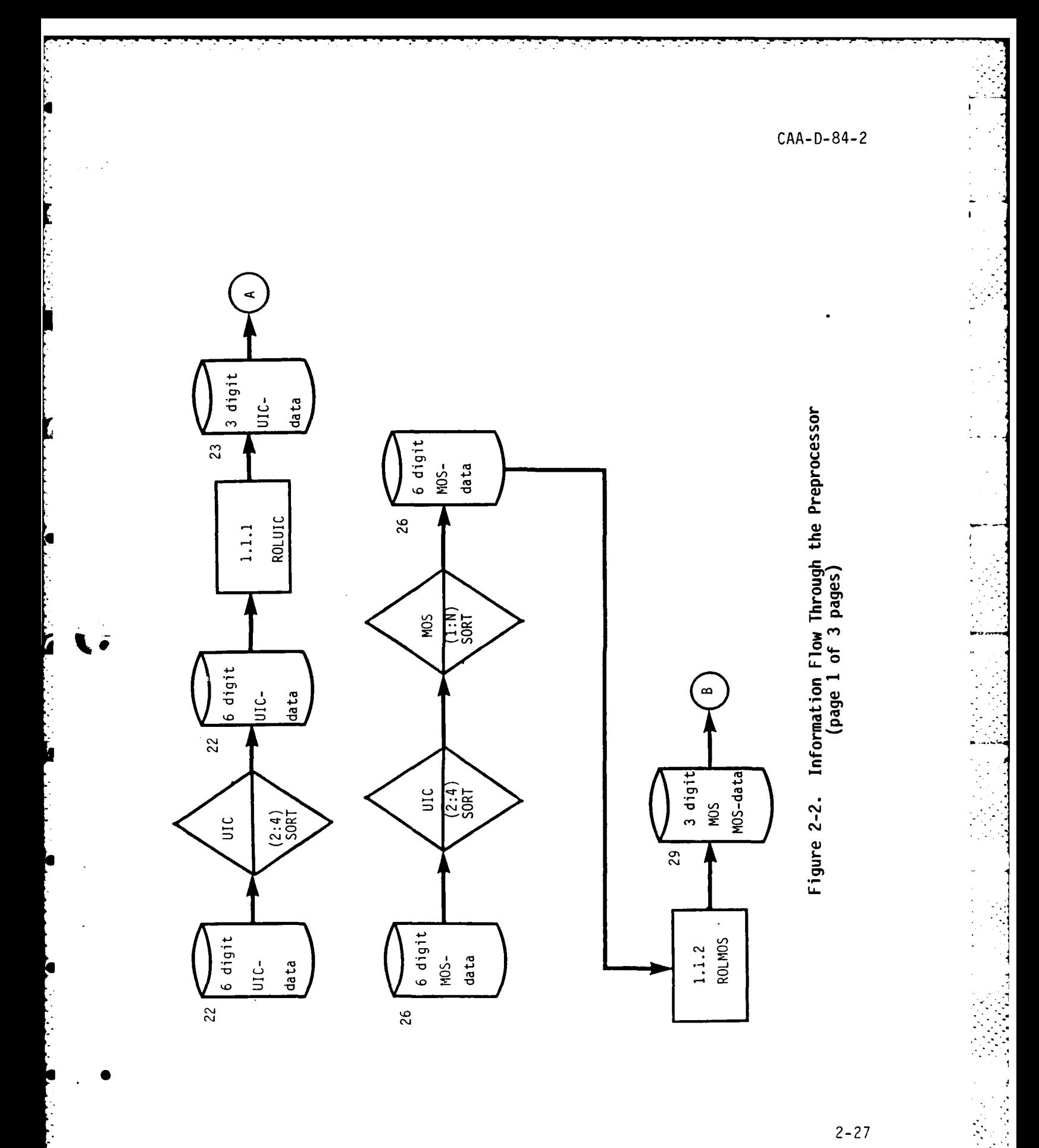

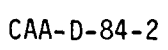

T

**F** 

ā

Ę

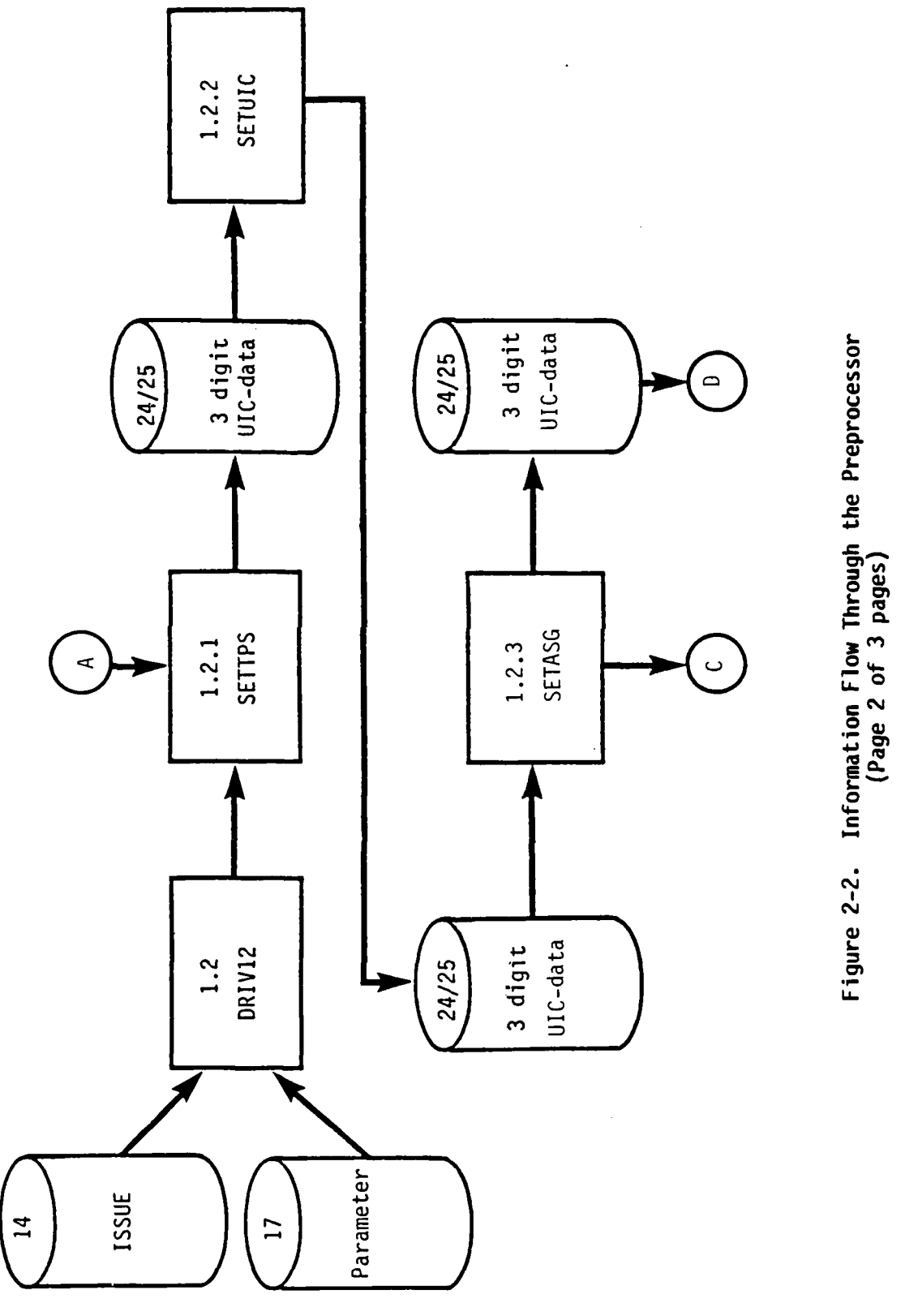

 $\begin{bmatrix} 1 & 1 & 1 & 1 & 1 & 1 \\ 1 & 1 & 1 & 1 & 1 & 1 \\ 1 & 1 & 1 & 1 & 1 & 1 \\ 1 & 1 & 1 & 1 & 1 & 1 \\ 1 & 1 & 1 & 1 & 1 & 1 \\ 1 & 1 & 1 & 1 & 1 & 1 \\ 1 & 1 & 1 & 1 & 1 & 1 \\ 1 & 1 & 1 & 1 & 1 & 1 \\ 1 & 1 & 1 & 1 & 1 & 1 \\ 1 & 1 & 1 & 1 & 1 & 1 \\ 1 & 1 & 1 & 1 & 1 & 1 \\ 1 & 1 & 1 & 1 & 1 &$ 

 $\frac{1}{4}$ 

 $\frac{1}{2}$ 

 $\frac{4}{3}$ 

 $\overline{\gamma}_{\rm eff}$ 

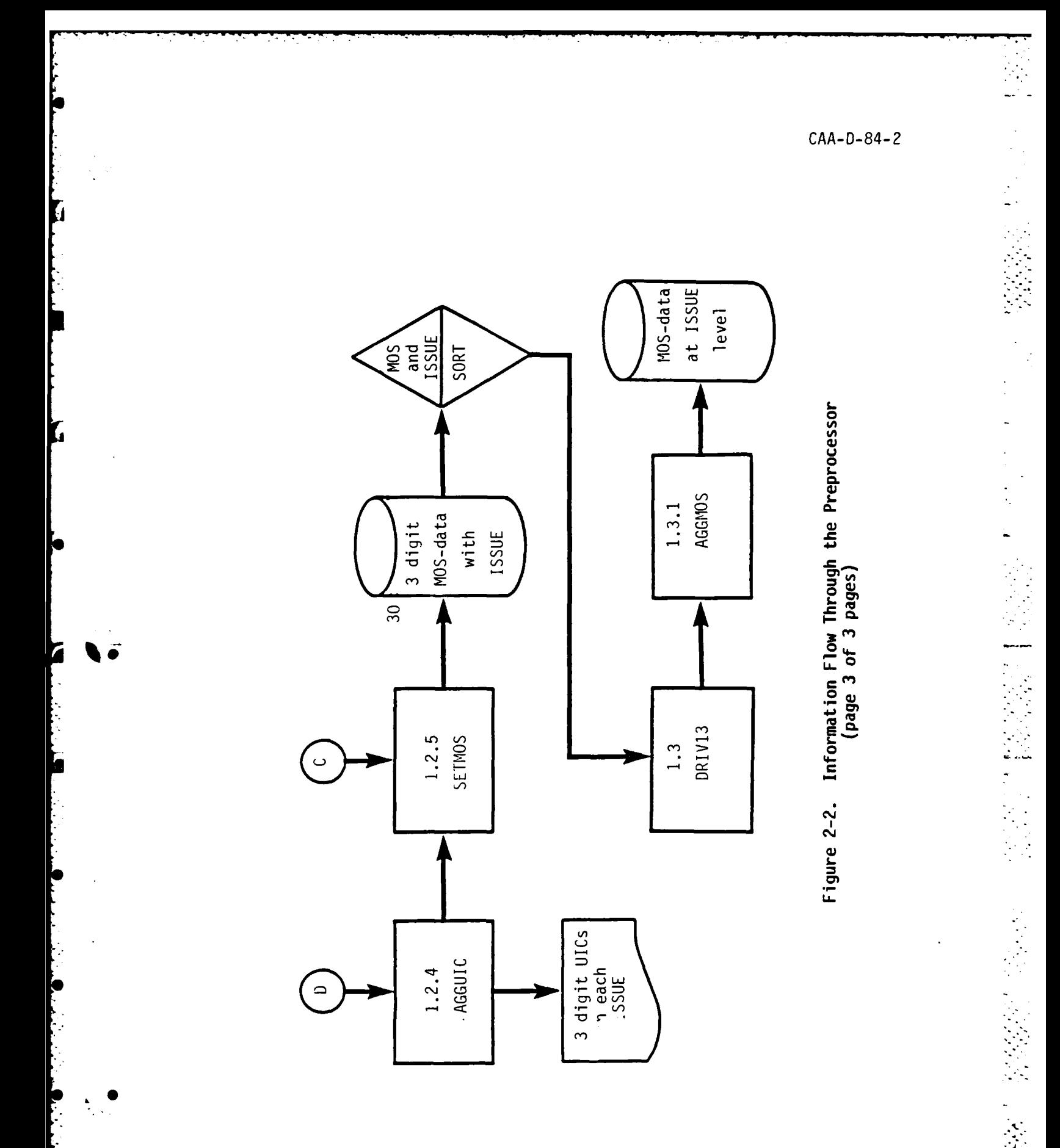

ú

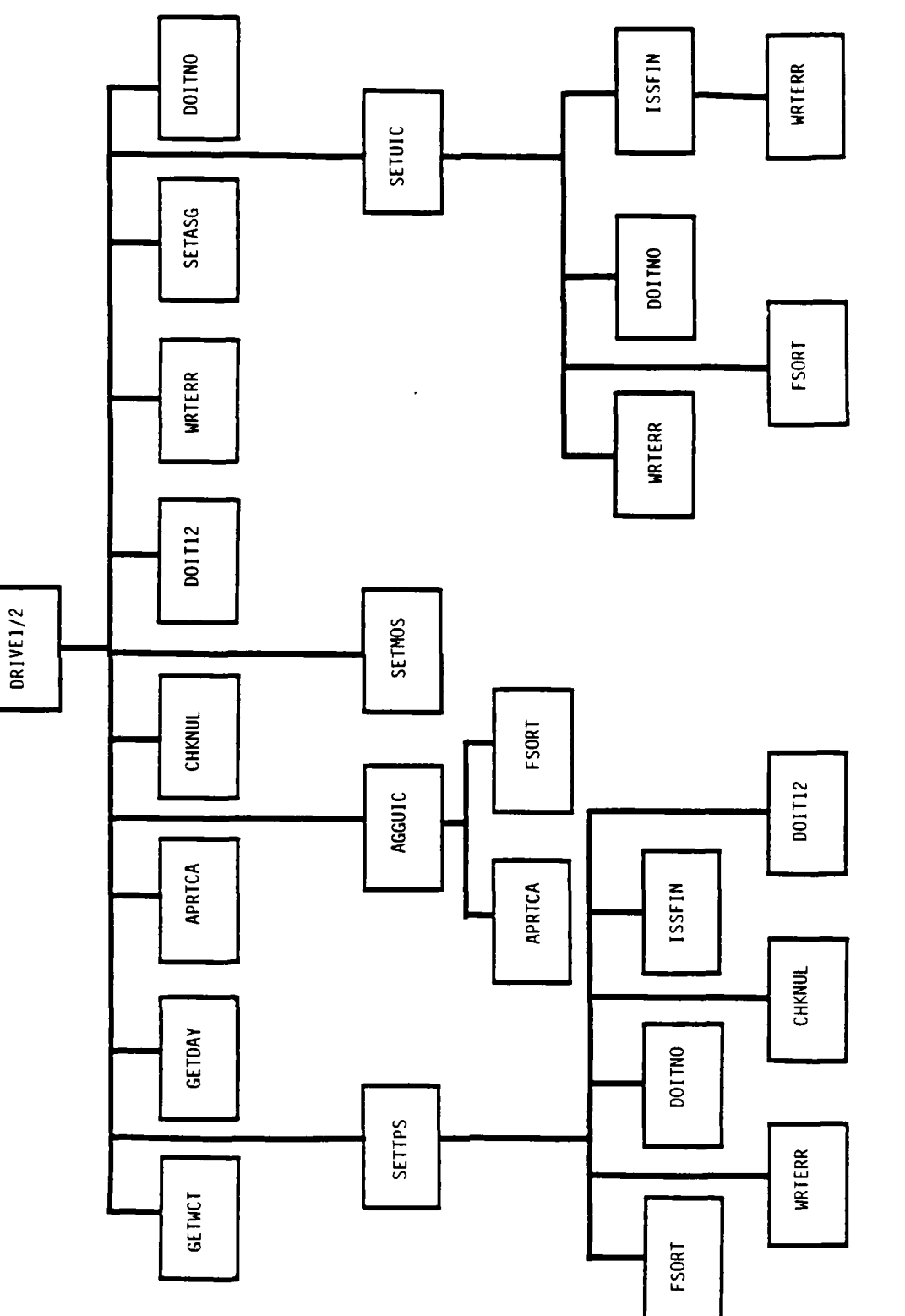

 $\mathcal{L}(\mathcal{L})$ 

l.

 $\mathcal{L}$ 

 $\ddot{\cdot}$ 

 $\mathcal{L}^{\text{max}}_{\text{max}}$ 

Figure 2-3. Program Unit Hierarchy - Preprocessor

 $\frac{1}{2}$ 

 $\frac{1}{2}$ 

 $\overline{\mathbf{r}}$ 

 $\mathcal{L}^{\text{max}}_{\text{max}}$ 

 $\mathcal{L}^{\bullet}$ 

 $\ddot{\phantom{1}}$ 

 $\frac{1}{\sqrt{2}}\left( \frac{1}{2} \right) = \frac{1}{2}$ 

 $\mathcal{L}_{\text{max}}$ 

 $\mathcal{L}^{\text{max}}_{\text{max}}$ 

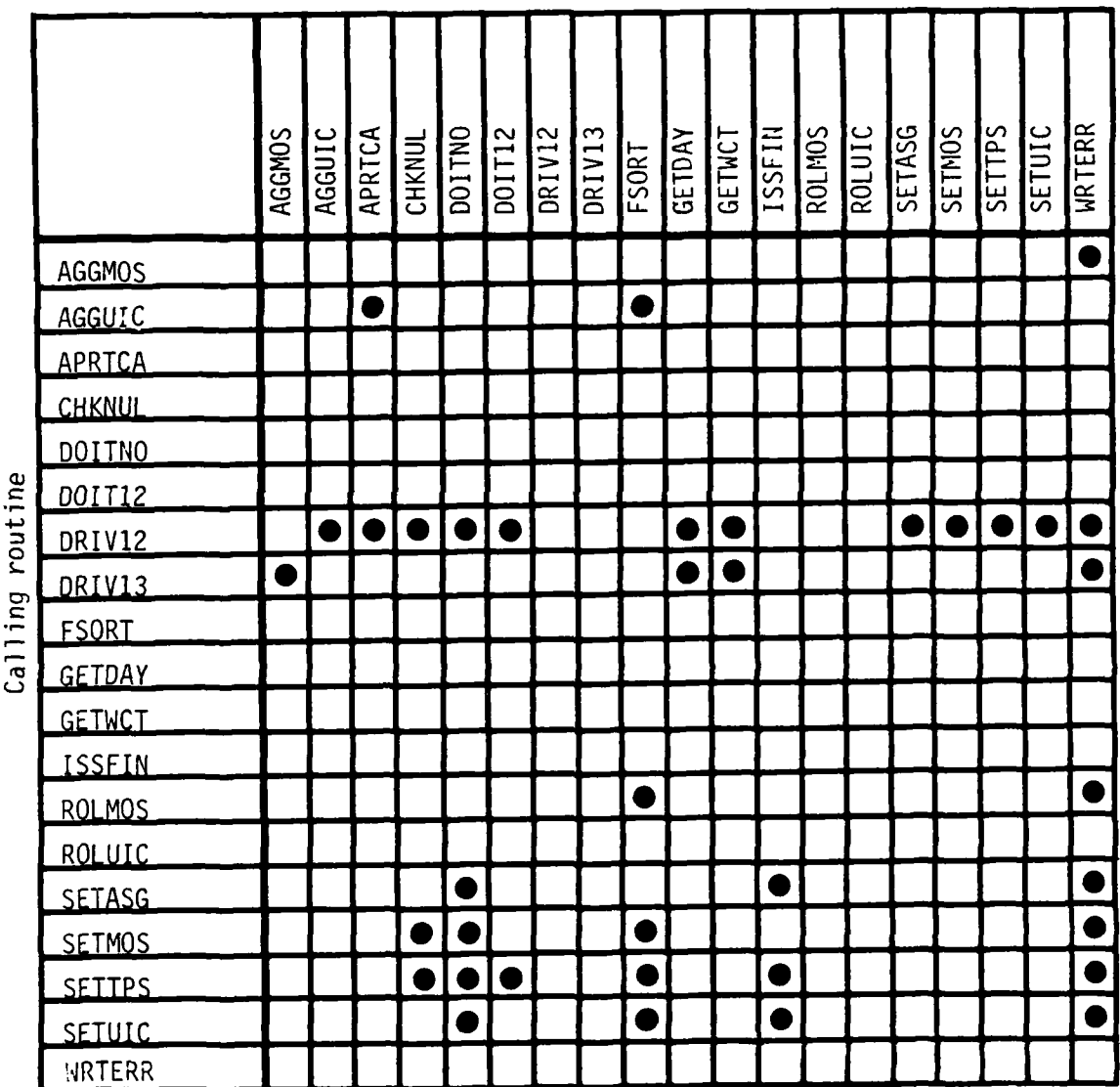

Called routine

Figure 2-4. Subroutine Cross-reference - Preprocessor

 $\mathcal{L}^{\text{c}}$ 

 $\mathcal{L}_{\rm{max}}$ 

 $\mathcal{L}^{\text{max}}$  ,  $\mathcal{L}^{\text{max}}$ 

 $2 - 31$ 

 $CAA-D-84-2$ 

**2.5 PROGRAM DESCRIPTION - POLICY PROCESSOR.** Subsection **2.5** contains a description of the five modules of the Policy Processor. In addition to the main programs, there are 35 subroutines associated with this processor. Ten of these subroutines are numbered functions; **7** subroutines are PRIM utilities, and **18** are Policy Processor utilities. A complete listing of the programs discussed in subsection 2.5 is shown below; PRIM utilities are discussed in section 2.10.

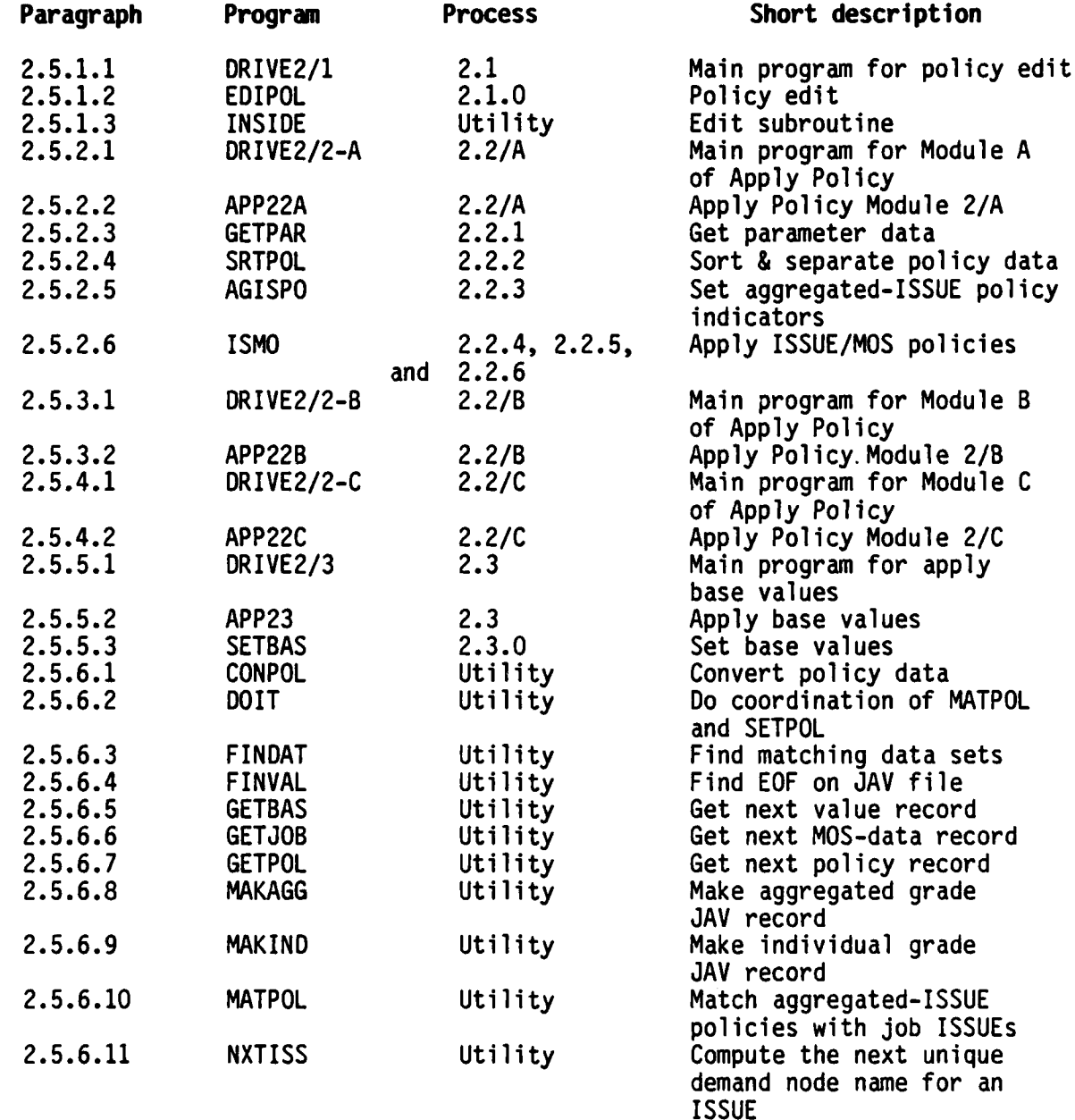

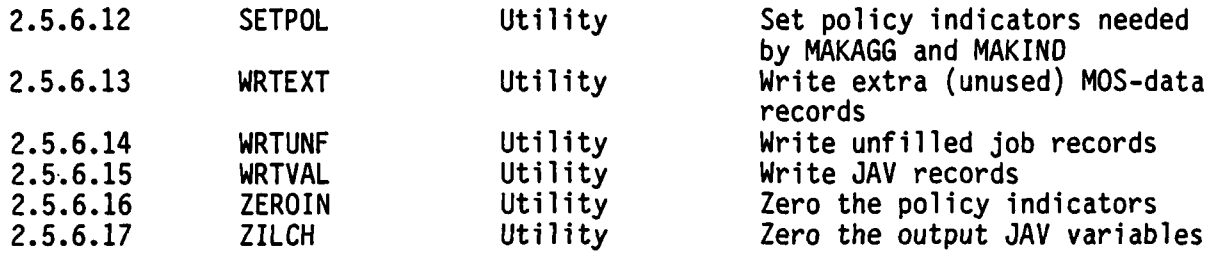

Since this processor was originally designed and programed as one main program which sequentially called the three major functions, an inspection of the program code will show that the five main programs or drivers are still nearly identical. The major difference is the code that has been commented to inhibit processing the entire Policy Processor at one time. If it should be desired, the first driver (DRIVE/2-1) and main subroutine APP22A, APP22B, and APP22C could be easily recompiled to operate the entire processor. The three major functions of the Policy Processor are:

- **a. Policy Edit**
- **b. Apply Policies**  Apply the personnel policies to the relevant MOS-data file.
- **c. Set Base Values -** Edit the Value file and apply the values to the remaining MOS-data.

The second function, Apply Policies, consists of six subfunctions. Several of these could produce prodigious error messages; each assumes that errors previously encountered have been corrected. Therefore, each time a different sort of the data is required in order to continue, this module stops to provide the user with an error correction opportunity. If corrections are made, the user is required to restart this processor with the first subprocessor, Policy Edit; unless the Policy file is very large Policy Edit takes only a few seconds. Since Module A separates the policy types, it must then be rerun. The Apply Policy function consists of these modules:

Module A - Separate the Policy file into the four policy types

- Set the aggregate indicators for personnel policies that apply to the Aggregated-ISSUE-level (00 level)
- Apply the personnel policies that reference specific MOS in specific ISSUEs and apply aggregated policies to these records
- Module B Apply the policies that pertain to specific MOS in all ISSUEs

Module C - Apply the policies that refer to all MOS in specific ISSUEs and apply aggregated policies

**........... '..........\_...................'....-,..** *'\_.-.\_.'\_' \_ ':- ,. L'' '",-"* **,-"-**

All three modules of the **Apply** Policies function require use of Therefore, GETPAR, Process 2.2.1, is repeated in each of these modules. Each execution of GETPAR requires less than 1 second. A further complication in the understanding of these modules is the operation of the subroutines ISMO and FINDAT. ISMO controls the application of both ISSUE and MOS policies including the application of combined ISSUE and MOS policies. FINDAT finds the point in the input **job** file (MOS-data) where the next policy should be applied. Both ISMO and FINDAT are controlled by the calling subroutine (APP22A, APP22B, or APP22C) by the value of the variable named IFLAG.

Prior to execution of Module A, the runstream should cause a sort of the input MOS-data file on the maximum number of characters (NCCHAR in the Parameter file) of MOS within the ISSUE code. As Module A matches the Combined ISSUE and MOS Policy file against the MOS-data file, all MOS records not matched by a policy are written to the extra (unmatched) MOS-data file; matched records are written to the Job Assignment Value file with the appropriate data transformations. More specific information on the transformations may be found in Appendix C, User-defined files, and in the User Manual. The extra MOS-data is sorted on MOS prior to execution of Module B. The same general logic is followed for both Modules B and C; Module B applies the MOS policies, and Module C applies the ISSUE policies.

The third and final function of the Policy Processor is to apply the value data to the job data not previously matched by a specific policy. The same general logic is used as- was used in the Apply Policies function, except that all job data not matched in this step will be written to the Unfilled Job file. The data transformations are described in Appendix C, User-defined files.

Demand node names are written to the JAV file and extra job-data file by Module A, Combined ISSUE, and MOS policy application; the extra MOS-data file has demand node names that are made up of the four-character ISSUE code followed by two alphabetic characters. A unique set is used for each MOS. Since all characters from A through Z are used, this aspect of PRIM allows for a maximum of 676 MOS in each ISSUE. The last characters will be set to blank. During the next pass for MOS policies, an additional character is added in the seventh position. The eighth position is added during the pass for ISSUE policies. Finally, the eighth character is changed from alphabetic to numeric during the application of the Value file. Demand node names ending with a numeric one (1) in the eighth position specify the minimum fill levels as both the minimum and maximum levels. The record specifying the desired fill from the minimum to the maximum possible is designated by a two (2) in the last position of the name. These manipulations of the job names are necessitated by the requirement that all demand node names must be unique. After job assignments are made by the Assignment Processor and the Substitute Assignment Processor, the Readiness Processor will aggregate these individual records back up to ISSUE-level.

 $\mathbf{G}$ 

**A** set of figures is provided to assist the reader in better understanding the relationship of the main programs and subroutines in the Policy Processor. Figure **2-5** shows the information flow; Figure **2-6** shows  the relationship of the routines within the Policy Processor; Figure **2-6,** along with Figure **2-7,** the subroutine cross-reference allows the reader to see which routines are called **by** routines other than the main programs. These figures are at the end of section **2.5.**

• **I** - *, ,* **,.** .. . , . . . . , . */*

## **2.5.1.1** PROGRAM DESCRIPTION

# a. Identification

Policy Processor Main Program Number 1 **-** DRIVE2/1 Process Number: 2.1

#### **b.** Function

This program controls the processing sequence of the Policy Processor. This particular version calls the Policy file edit subroutine. By removing comments, it could be used to call all the Policy Processor functions.

*"* **. .\_"..---4.- "..-.-.--. --** *-"* **- - -. -"".--.** . . - ..-- - **--** - - *- - ,* , **i.7 .** *.-*

#### c. Input (via the main subroutine EDIPOL)

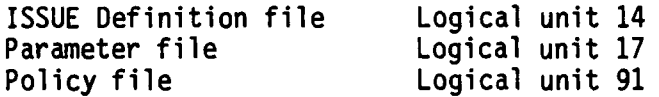

#### **d.** Processing

Get and print the time and date.

Initialize the Error Print file.

Call the subroutine which controls the editing of the Policy file.

Print the amount of time used and number of errors and warnings.

#### e. Output (via the main subroutine)

Edited Policy file Logical unit 92<br>Error Print file Logical unit 13 Logical unit 13

#### **f.** Interfaces

Called by: N/A

Calls to: APRTCA (PRIM utility) GETWCT (ISN, ISM, ISS, LH, LM, LS) GETDAY (RUNDAY) WRTERR **(0)** EDIPOL

#### **g.** Arguments. **N/A**

h. Tables and Items. Please refer to Appendix A for the Data Dictionary.

**i. Error Codes.** The Error Code in DRIVE2/1 is 0 (zero).

# **2.5.1.2** PROGRAM **DESCRIPTION**

## a. Identification

Policy Processor Subroutine **-** EDIPOL Process Number: 2.1.0

## **b.** Function

This subroutine edits the Policy file for valid values and compares the **ISSUE** with ISSUEs from the **ISSUE** file for acceptability.

#### **c. Input**

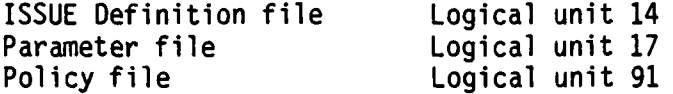

## **d. Processing**

Read ISSUEs from the **ISSUE** Definition file and save the codes.

Read the Parameter file.

Read a policy record.

Check for validity of ISSUE, maximum fill level, minimum fill level, low grade, high grade value, aggregation value **-** if all are valid, write the edited record and return to read the next policy record.

If invalid, write appropriate error messages and read next policy record without writing the policy record.

# **e. Output**

Edited Policy file Logical unit **92** Error Print file Logical unit **13**

## **f. Interfaces 5**

Called **by:** DRIVE2/1

Calls to: GETPAR (10K)

WRTERR (NERR) ICHINT (alpha, begin, length, return flag) **0** RCHFLT (alpha, begin, length, return flag) INSIDE

**.-3**

**g.** Arguments. **N/A**

h. Tables and Items. Please refer to Appendix A for Data Dictionary.

**i. Error Codes.** Error Codes in EDIPOL are 10, 11, 12, 13, 14, 15, 16, 17, 18, 19, 20, 21, 22, 27, 30, 35, 36, 37, 39, 46, 98, 99, 113.

Ŋ

#### **CMA-D-84 -2**

7

# **2.5.1.3 PROGRAM DESCRIPTION**

## **a. Identification**

Policy Processor Utility Subroutine - INSIDE Process Number: 2.1.1

# **b.** Function

This subroutine tests the high and low subscripts of grade levels and the maximum and minimum fill levels for acceptability.

**c. Input. N/A;** this subroutine is internal to subroutine EDIPOL.

### **d.** Processing

Test grade for acceptability.

**If** grade is not acceptable, write error message and return to calling routine.

Test maximum and minimum fill levels for acceptability.

If fill levels are not acceptable, then write error message and return to calling routine.

**e. Output. N/A**

#### **f. Interf aces**

Called **by:** EDIPOL

Calls to: **N/A**

**g.** Arguments. **N/A**

h. Tables and **Items.** Please refer to Appendix **A** for the Data Dictionary.

**i. Error Codes.** There are no Error Codes in INSIDE.

# **2.5.2.1** PROGRAM **DESCRIPTION**

#### a. **Identification**

Policy Processor Main Program Number 2 - DRIVE2/2-A Process Number: 2.2

#### **b. Function**

This program controls the processing sequence of the Policy Processor. This version calls the first four subfunctions of the Apply Policy function. This includes get Parameter file data, separate Policy file data, compute aggregated indicators, and apply combined ISSUE and MOS policies.

# c. **Input** (via **subroutines)**

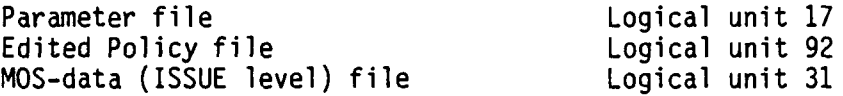

#### **d. Processing**

Get and print the time and date.

Initialize the Error Print file.

Call the subroutine which controls the Apply Policy function, subfunctions 1 through 4 (APP22A).

Print amount of time used and number of errors and warnings.

#### e. Output (via subroutines)

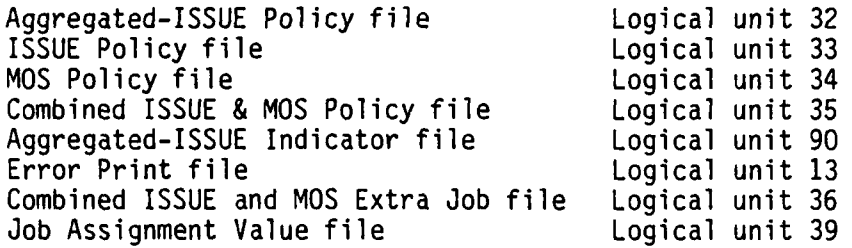

### **f. Interfaces**

Called by: N/A

Calls to: APRTCA (PRIM utility) APP22A (IOK) GETDAY **(RUNDAY)** GETWCT (ISH, ISM, ISS, LH, LM, LS) WRTERR **(0)**

ות הוא המוצרים היה המודיע בין המודיע.<br>אילו המודיע המודיע המודיע בין המודיע המודיע בין המודיע בשנת של המודיע של המודיע של של של המודיע המודיע בין המו

- **g.** Arguments. **N/A**
- h. Tables and Items. Please refer to Appendix **A** for the Data Dictionary.
- **i.** Error Codes. The Error Code in DRIVE2/2-A is **0** (zero).

## **2.5.2.2 PROGRAM DESCRIPTION**

# **a. Identification**

Policy Processor Subroutine **-** APP22A (IOK) Process Number: **2.2A**

#### **b.** Function

This subroutine controls the sequence of the subfunctions included in the **Apply** Policy function. This version includes get the parameter data, separate the policy data, compute the aggregated-ISSUE indicators, and apply the combined ISSUE and **MOS** policies. File number definition, REWIND, and DEFINE FILE operations are performed here.

## **c. Input (via subroutines)**

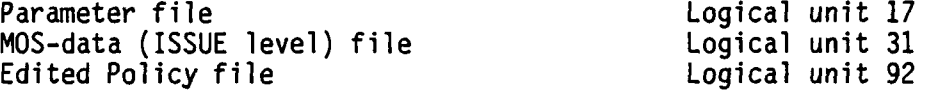

## **d. Processing**

Get beginning time.

Get Parameter file data.

Separate Policy file data **by** policy type.

Set aggregated-ISSUE policy indicators.

Sort the combined **ISSUE** and **MOS** Policy file.

**Apply** combined **ISSUE** and **MOS** policies **by** calling ISMO with IFLAG=2.

Get and print amount of time used and numbers of records processed.

#### **e. Output (via subroutines)**

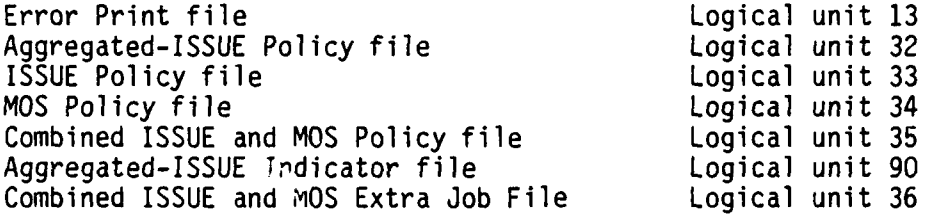

**: "" "- - - ---**

**f.** Interfaces

Called **by:** DRIVE2/2-A

Calls to: **GETDAY (RUNDAY)** GETPAR (I0K) SRTPOL (10K) GETWCT **(ISH,** ISM, ISS, LH, LM, **LS)** AGISPO (10K) FSORT (FORTRAN sort utility) ISMO (10K)

**9. Arguments**

10K **-** If set to value other than zero, program cannot continue

h. Tables and Items. Please refer to Appendix **A** for the Data Dictionary.

i. Error Codes. The Error Code in APP22A is **0** (zero).

#### **2.5.2.3 PROGRAM DESCRIPTION**

## a. Identification

Policy Processor Subroutine **-** GETPAR (IOK) Process Number: 2.2.1

#### **b. Function**

This subroutine gets the as-of-date, grade codes and location, and authorized or required variables from the Parameter file.

**C.** Input

Parameter file Logical unit 17

#### **d.** Processing

Get the as-of-date from the Parameter file.

Get the number of grades from the Parameter file, **NGRADE.**

Get the integer locations and alphanumeric codes for each grade.

Get the number of characters of the **MOS, NCCHAR.**

Determine whether authorized or required fill levels are to be used in this run, TYPSTR.

#### e. **Output**

Error Print file Logical unit **13**

### **f. Interfaces**

Called **by:** APP22A, APP22B, **APP22C**

Calls to: ICHINT (alpha, begin, end, return flag) WRTERR (NERR)

#### **g. Arguments**

IOK **-** if set to value other than zero, program cannot continue.

**h. Tables and** Items. Please refer to Appendix **A** for the Data Dictionary.

**i. Error** Codes. The Error Codes in GETPAR are **30, 37, 39,** 40, 41, **98, 99.**

## **2.5.2.4 PROGRAM DESCRIPTION**

## a. Identification

Policy Processor Subroutine **-** SRTPOL (IOK) Process Number: 2.2.2

## **b.** Function

This subroutine sorts the Policy file into Aggregated-ISSUE, ISSUE only, **MOS** only, or combined ISSUE and **MOS** policies and rewrites the Policy file into four separate files.

## **c. Input**

Edited Policy file Logical unit **92**

. . . .~" . •

## **d.** Processing

Sort Policy file into ISSUE or **MOS** policies (characters 1-5).

Write specific ISSUE policies to logical unit **33.**

Write specific **MOS** policies to logical unit 34.

Write aggregated-ISSUE policies to logical unit 32.

Write combined ISSUE and **MOS** policies to logical unit **35.**

# e. Output

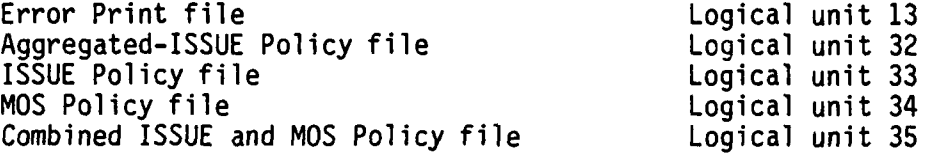

### **f. Interfaces**

Called **by:** APP22A

Calls to: FSORT (FORTRAN sort utility) WRTERR (NERR)

#### **g. Arguments**

**IOK -** if set to value other than zero, program cannot continue.

- **h. Tables** and Items. Please refer to Appendix **A** for the Data Dictionary.
- **i.** Error Codes. The Error Codes in SRTPOL are 42, **99.**

# 2.5.2.5. PROGRAM DESCRIPTION

### a. Identification

Policy Processor Subroutine - AGISPO (IOK) Process Number 2.2.3

## b. Function

This subroutine reads the policies that are stated in terms of the aggregated-ISSUE, sets the indicators, and writes all of the indicators to a file to save for later use.

## c. Input

Aggregated-ISSUE Policy file

Logical unit 32

#### d. Processing

Read the Aggregated-ISSUE policies.

Set indicators necessary for computing minimum and maximums.

Write the indicators to a file to save for later use.

#### e. Output

Error Print file Logical Unit 13 Aggregated-ISSUE Indicator file Logical unit 90

## f. Interfaces

Called by: APP22A

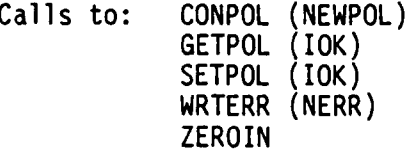

#### g. Arguments

IOK - if set to value other than zero, program cannot continue.

h. Tables and Items. Please refer to Appendix A for the Data Dictionary.

i. Error Codes. The Error Codes in AGISPO are 98, 99.

# **2.5.2.6 PROGRAM DESCRIPTION**

#### a. Identification

Policy Processor Subroutine - ISMO (IOK) Process Number: 2.2.4, IFLAG=2, combined ISSUE and MOS policies 2.2.5, IFLAG=3, MOS policies 2.2.6, IFLAG=1, ISSUE policies

## b. Function

This subroutine controls the setting of policies that are stated in terms of the ISSUE only, MOS only, or both the ISSUE and MOS. Records that do not match will be written to the "extra" file.

**S**

**0**

 $\bullet$ 

## c. Input (via subroutines)

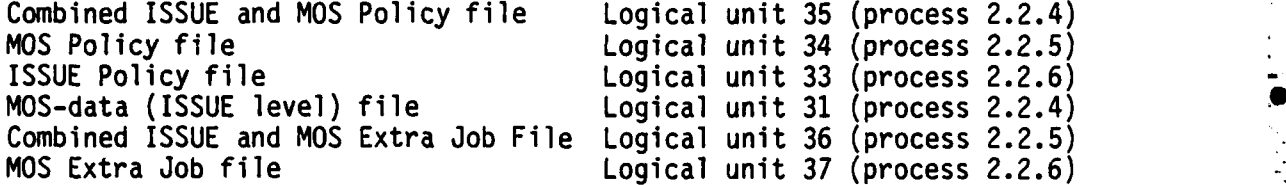

#### **d. Processing**

Get the next policy for FINDAT - after this, SETPOL or FINDAT will **0** have read one record beyond the policy record being processed.

Find the next matching set of policy and job data.

On return from FINDAT, if all flags = **0,** set and write the values:

Set the aggregated grades and write a JAV record.

Set any leftover individual grades which have a policy and write a JAV record.

If all policies have been used (IEOF $\neq$ 0), copy the rest of the MOS-data to the extra file (setting LISSUE and LMOS to all "Z" forces, FINDAT to do the copy).

#### **e. Output (via subroutines)**

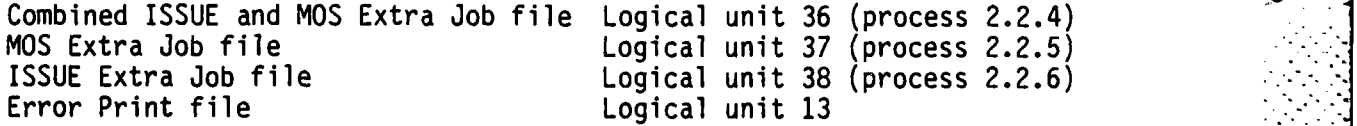

**f.** Interfaces

Called **by:** APP22A, APP22B, and **APP22C**

Calls to: ZILCH ZEROIN **GETPOL** (10K) **CONPOL (CONPOL)** FINDAT (10K) **MAKAGG** (10K) MAKIND (10K) DOIT (10K)

## **g.** Arguments

10K **-** if set to value other than zero, program cannot continue.

h. Tables **and Iteums.** Please refer to Appendix **A** for the Data Dictionary.

**i.** Error Codes. There are no Error Codes in ISMO.

ū

r

## **2.5.3.1** PROGRAM **DESCRIPTION**

## a. Identification

Policy Processor Main Program Number 3 - DRIVE2/2-B Process Number: 2.2/B

## **b.** Function

This program controls the processing sequence of the Policy Processor. This version applies the policies that refer to specific MOS across all ISSUEs.

# c. Input (via subroutines)

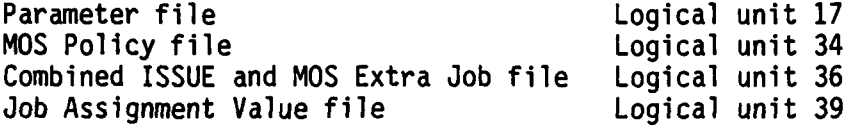

#### **d. Processing**

Get and print the time and date.

Initialize the Error Print file.

Call the subroutine which controls the Apply Policy function, subfunction 5.

Print amount of time used and number of errors and warnings.

t ert

## e. **Output (via subroutines)**

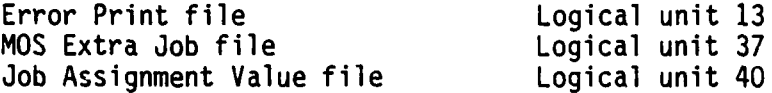

## **f. Interfaces**

Called **by: N/A**

Calls to: APRTCA (PRIM utility) APP22B (IOK) GETDAY (RUNDAY) GETWCT (ISH, ISM, ISS, LH, LM, LS) WRTERR **(0)**

**g. Arguments. N/A**

h. Tables and Items. Please refer to Appendix A for the Data<br>Dictionary.

i. Error Codes. The Error Code in DRIVE2/2-B is 0 (zero).

Ĭ.

I

L

# **2.5.3.2 PROGRAN DESCRIPTION**

#### a. **Identification**

Policy Processor Subroutine - APP22B (IOK) Process Number: 2.2/B

## **b.** Function

This subroutine controls the sequence of the subfunctions included in the Apply Policy function. This version includes get the parameter data and apply the MOS policies. File definitions and operations such as REWIND are performed here.

## **c. Input (via subroutines)**

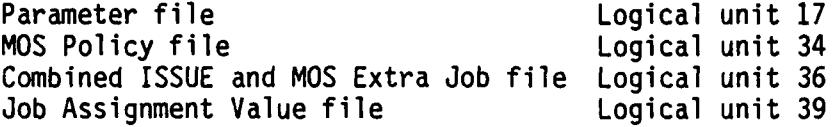

## **d. Processing**

Get beginning time.

Get Parameter file data.

Sort the Policy file.

Copy the input Job Assignment Value file to the end of file.

Apply **MOS** policies by calling ISMO with IFLAG=3.

Get and print amount of time used and number of records processed.

~~~~~~..\_....-.......-..... **-,** ... **.** *\_- .. ..-* . *- -.* **. ..** *,* , .. . . . . . .. **...-.... .- .-- ,.: :-** . *-* **- -** *-i*

#### e. Output (via subroutines)

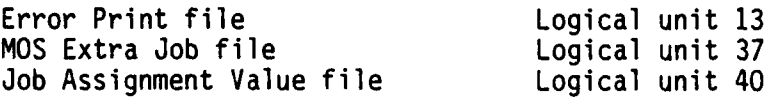

#### **f. Interfaces**

Called by: DRIVE2/2-B

Calls to: GETDAY (RUNDAY)<br>GETPAR (IOK) GETWCT (ISH, ISM, ISS, LH, LM, LS) FINVAL (LUVIN, LUVOUT, IOK) FSORT (FORTRAN sort utility) ISMO **(IOK)**

**2-53**

# **g. Arguments**

L

**IOK - If** set to value other than zero, program cannot continue.

~~~. **. .. .....** . . . . . **. .** . . **...** 

- h. **Tables and** Items. Please refer to Appendix **A** for the Data Dictionary.
- **i.** Error Codes. The Error Code in APP22B is **0** (zero).

#### **CMA-D-84-2**

# **2.5.4.1 PROGRAM DESCRIPTION**

# **a. Identification**

Policy Processor Main Program Number 4 **-** DRIVE2/2-C Process Number: **2.2/C**

#### **b.** Function

This program controls the processing sequence of the Policy Processor. This version applies the policies that refer to all MOS in specific ISSUEs.

# c. Input (via subroutines)

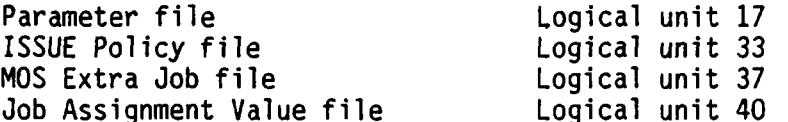

#### **d.** Processing

Get and print the time and date.

Initialize the Error Print file.

Call the subroutine which controls the Apply Policy function, subfunction **6.**

Print amount of time used and number of errors and warnings.

#### e. **Output** (via **subroutines)**

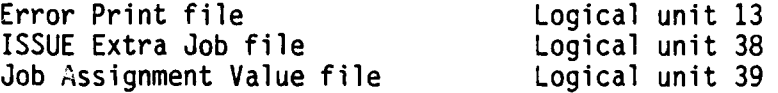

## **f. Interfaces**

Called by: N/A

Calls to: APRTCA (PRIM utility) APP22C (IOK) GETDAY (RUNDAY) GETWCT (ISH, ISM, ISS, LH, LM, LS) WRTERR **(0)**

**g.** Arguments. **N/A**

**CAA-D -8 4-2**

h. Tables and Items. Please refer to Appendix **A** for the Data Dictionary.

i. Error Codes. The Error Code in DRIVE2/2-C is **<sup>0</sup>**(zero).

2 **-55j**

# **2.5.4.2 PROGRAM DESCRIPTION**

# **a. Identification**

Policy Processor Subroutine - APP22C (IOK) Process Number: 2.2/C

## b. **Function**

This subroutine controls the sequence of the subfunctions included in the Apply Policy function. This version includes get the parameter data and apply the ISSUE policies. File definitions and operations such as REWIND are performed here.

#### c. Input (via subroutines)

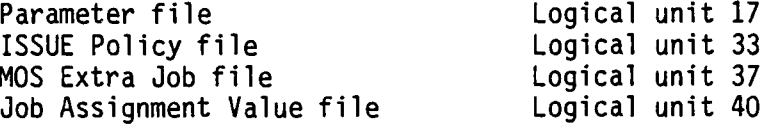

#### **d.** Processing

Get the beginning time.

Get the Parameter file data.

Sort the Policy file.

Copy the input Job Assignment Value file to the end of file.

Apply the ISSUE policies by calling ISMO with IFLAG=1.

Get and print the amount of time used and number of records processed.

## e. Output (via subroutines)

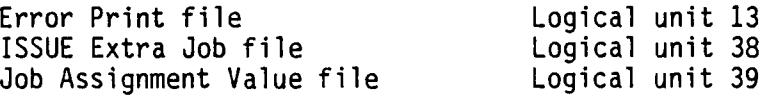

#### **f.** Interfaces

Called by: DRIVE2/2-C

Calls to: GETDAY (RUNDAY) GETPAR (IOK) GETWCT (ISH, ISM, ISS, LH, LM, LS) FINVAL (LUVIN, LUVOUT, IOK) FSORT (FORTRAN sort utility) ISMO (IOK)

# **g. Arguments**

**IOK -** If set to value other than zero, program cannot continue.

- h. **Tables** and Items. Please refer to Appendix **A** for the Data Dictionary.
- **i. Error** Codes. There are no Error Codes in **APP22C.**

## **2.5.5.1 PROGRAM DESCRIPTION**

# a. Identification

Policy Processor Main Program Number 5 - DRIVE2/3 Process Number: 2.3

## **b. Function**

This program controls the processing sequence of the Policy Processor. This version applies the Value file to the job records which had not had a specific policy applied.

# **c. Input (via subroutines)**

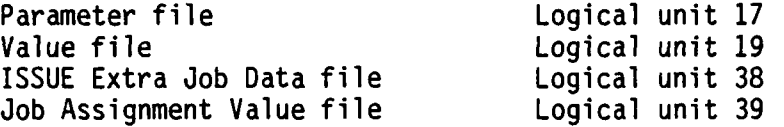

#### **d. Processing**

Get and print the time and date.

Initialize the Error Print file.

Call the subroutine which performs the Set Base Value function.

Print amount of time used and number of errors and warnings.

## e. Output (via **subroutines)**

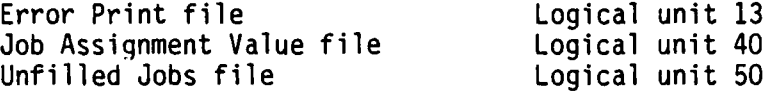

#### **f. Interfaces**

Called by: N/A

- Calls to: APRTCA (PRIM utility) APP23 (IOK) GETDAY (RUNDAY) GFTWCT (ISH, ISM, ISS, LH, LM, LS) WRTERR **(0)**
- **g. Arguments. N,'A**
- **h. Tables and** Items. Please refer to Appendix A for the Data Dictionary.
- i. Error Codes. The Error Code in DRIVE2/3 is 0 (zero).
- 2-58
# **2.5.5.2** PROGRAM DESCRIPTION

# a. Identification

Policy Processor Subroutine **-** APP23 (IOK) Process Number: **2.3**

#### **b.** Function

This subroutine applies the Value file to **job** records not matched **by** a specific policy.

#### c. Input (via subroutines)

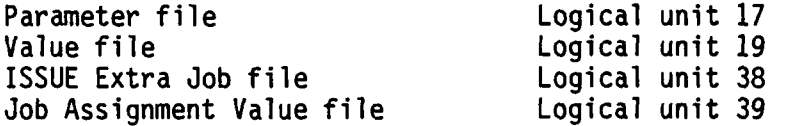

#### **d.** Processing

Get the beginning time.

**Apply** the base values to the **MOS** data.

Get and print amount of time used and number of records processed.

# e. Output (via **subroutines)**

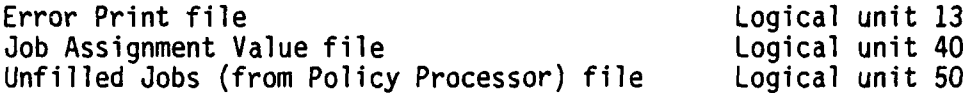

#### **f. Interfaces**

Called **by:** DRIVE2/2-B

Calls to: **GETDAY (RUNDAY)** GETPAR **(IOK)** GETWCT **(ISH,** ISM, ISS, LH, LM, **LS)** FINVAL (LUVIN, **LUVOUT, IOK)** FSORT (FORTRAN sort utility) **SETBAS (IOK)**

# **g. Arguments**

**IOK -** If set to value other than zero, program cannot continue.

- **h. Tables** and Items. Please refer to Appendix **A** for the Data Dictionary.
- i. Error Codes. There are no Error Codes in APP23.

#### **2.5.5.3** PROGRAM DESCRIPTION

# **a. Identification**

Policy Processor Subroutine **-SETBAS** (10K) Process Number: **2.3.0**

# **b.** Function

This subroutine computes the minimum and maximum values for the records that are set using the input Value file.

The Value file contains a minimum percentage to which all **MOS** within an ISSUE should be filled and an associated value. Only those records which had not previously had a specific policy applied are considered. The first record written by SETBAS for each input record contains the number obtained **by** multiplying the minimum percentage times the strength of both the minimum and maximum values. The second record will contain zero as the minimum number and a number which represents the number of people needed to reach the maximum fill level. This number is the maximum percentage times the strength minus the maximum number from record **1.** The maximum percentage may be greater than **<sup>100</sup>** percent. The maximum percentage must be zero or larger than the minimum percentage. More descriptive information on the Value File may be found in Appendix **C,** User Files.

# **c. Input (via subroutines)**

Base Value file Logical Unit **19** ISSUE Extra Job file<br>
Job Assignment Value file<br>
Logical unit 39 Job Assignment Value file

#### **d. Processing**

Copy the input **JAV** file to end of file.

Get the Value record (also called base values).

**If** this is the first pass through this subroutine or if a match was found on the **ISSUE,** and the **job** record was used, get the next **job** record.

If the Value ISSUE =Job ISSUE, write **JAV** records.

#### e. **Output (via subroutines)**

Error Print file<br>
Job Assignment Value file<br>
Logical unit 40 Job Assignment Value file Unfilled Jobs (from Policy Processor) file Logical unit **50**

# **f. Interfaces**

Called **by:** DRIVE2/3

Calls to: **GETBAS** (10K) **GETJOB** (10K) WRTVAL (10K) ZILCH WRTERR (NERR) WRTUNF (10K)

# **g. Arguments**

10K **-** if set to value other than zero, program cannot continue.

**hi. Tables and** Items. Please refer to Appendix **A** for the Data Dictionary.

**i. Error Codes.** The Error Codes in **SETBAS** are **3, 26, 125.**

# **2.5.6.1** PROGRAM **DESCRIPTION**

# a. Identification

Policy Processor Utility Subroutine **- CONPOL** (POL)

# **b.** Function

This subroutine converts the policy stored in the argument (to this subroutine) into the policy variables for use **by** subroutine **SETPOL.** Either **SAVPOL** or NEWPOL could be used as the argument.

# c. **Input**

**COMMON** variables

#### **d. Processing**

Convert policy data into usable values for **SETPOL--ISSUE, MOS,** LOGRAD, HIGRAD, **AGG,** PERMIN, PERMAX, and **VALUE.**

e. Output

**COMMON** variables

# **f. Interfaces**

Called **by: SETPOL** AGISPO

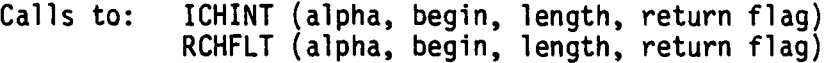

# **9.** Arguments

POL **-** Policy to be converted into policy variables usable **by** subroutine **SETPOL.** Either **SAVPOL** or NEWPOL could be used.

- h. Tables and Items. Please refer to Appendix **A** for the Data Dictionary.
- **i.** Error Codes. There are no Error Codes in **CONPOL.**

# **2.5.6.2** PROGRAM **DESCRIPTION**

# **a. Identification**

Policy Processor Utility Subroutine - DOIT (IOK)

#### **b. Function**

This subroutine makes sure that the aggregated-ISSUE policy has been looked for and that subroutine **SETPOL** has been called.

# **c. Input**

**COMMON** variables

#### **d. Processing**

If have not obtained aggregated-ISSUE policy, get it by calling MATPOL.

If have not called **SETPOL,** then call **SETPOL.**

Reset flags to keep from repeating sequence when neither ISSUE nor **MOS** have changed.

#### **e. Output**

**COMMON** variables

# **f. Interfaces**

Called by: FINDAT

Calls to: ZEROIN ZILCH **SETPOL (IOK)** MATPOL **(IOK)**

#### **g.** Arguments

IOK - if set to value other than zero, program cannot continue.

h. Tables and Items. Please refer to Appendix A for the Data Dictionary.

**i.** Error **Codes.** There are no Error Codes in DOIT.

#### 2.5.6.3 PROGRAM DESCRIPTION

#### a. Identification

Policy Processor Utility Subroutine - FINDAT (IOK, IFLAG)

#### b. Function

This subroutine finds the correct job data for the policy in memory.

#### c. Input (via subroutines)

MOS-data (ISSUE level) file Logical unit 31 Combined ISSUE and MOS Extra Job file Logical unit 36 MOS Extra Job file Logical unit 37

# d. Processing

ISSUE check (when IFLAG =  $1$  or  $2$ ):

If job ISSUE is greater than policy ISSUE, check saved policy.

If job ISSUE matches the saved policy, update the policy variables by calling CONPOL, and when IFLAG =  $2$ , check MOS. When IFLAG = 1, return to write the JAV record.

If job ISSUE is greater than saved policy, get next policy.

If there is not a specific policy for the job ISSUE and if this is an ISSUE only search, write the job data to the extra file.

MOS check (when IFLAG =  $2$  or  $3$ ):

If the job MOS is greater than the policy MOS, check the saved policy.

If the job MOS is greater than the saved policy, get the next policy.

If the job MOS matches the new policy, update the policy variables by calling CONPOL and return to write the JAV record.

#### Output (via subroutines)  $e<sub>z</sub>$

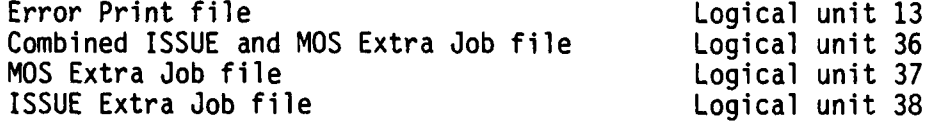

# **f.** Interfaces

**CONTRACTOR** 

L

Called **by:** ISMO

Calls to: **GETJOB** (10K)

**CONPOL** (NEWPQL) - **GETPOL** (10K) DOIT (I0K) ICOMP2 (first alpha, beginning character, second alpha, beginning character, number characters) WRTEXT (10K) MATPOL (10K)

# **g.** Arguments

**10K -** if **set** to value other than zero, program cannot continue.

- IFLAG **= 1** match on ISSUE **=2** match on ISSUE and **MOS =3** match on **MOS** only
- h. Tables and Items. Please refer to Appendix **A** for the Data Dictionary.
- **i. Error Codes.** There are no Error Codes in FINDAT.

# 2.5.6.4 PROGRAM DESCRIPTION

# a. Identification

Policy Processor Utility Subroutine - FINVAL (LUVIN, LUVOUT, IOK)

# b. Function

This subroutine finds the correct place on the Job Assignment Value file for this subprocessor to begin adding new records.

# c. Input (by calling GETVAL)

Logical unit 39 or 40 Job Assignment Value file (written by previous subprocessor)

#### d. Processing

Copy the input Job Assignment Value file to the output Job Assignment Value file.

Set the logical unit number for writing new Job Assignment Value records.

#### e. Output (by calling WRTVAL)

Job Assignment Value file Logical unit 39 or 40

#### f. Interfaces

Called by: APP22B, APP22C, and APP23

Calls to: GETVAL (IOK) WRTVAL (IOK)

# q. Arguments

LUVIN - logical unit number for reading JAV records<br>LUVOUT - logical unit number for writing JAV records - if this value is not zero, the program cannot continue. **TOK** 

h. Tables and Items. Please refer to Appendix A for the Data Dictionary.

i. Error Codes. There are no Error Codes in FINVAL.

# **2.5.6.5 PROGRAM DESCRIPTION**

# **a. Identification**

Policy Processor Utility Subroutine **- GETBAS** (IOK)

# **b.** Function

This subroutine reads the value records.

**c. Input**

Value file Logical unit **19**

# **d.** Processing

Read the Value file.

Check the format of the value record.

**If** the format is acceptable, convert the value record to integers or real numbers.

# e. Output

Error Print file Logical unit **13**

#### **f. Interfaces**

Called **by:** SETBAS

Calls to: ICHINT (alpha, begin, length, return flag) RCHFLT (alpha, begin, length, return flag) WRTERR (NERR)

### **g.** Arguments

IOK **-** if set to value other than zero, program cannot continue.

h. **Tables** and Items. Please refer to Appendix **A** for the Data Dictionary.

**i. Error Codes.** The Error Codes in **GETBAS** are **23,** 24, **25, 26, 61, 62, 99.**

**2-67**

. --.. **-**

# **2.5.6.6** PROGRAM DESCRIPTION

# **a. Identification**

Policy Processor Utility Subroutine - GETJOB(IOK)

# **b. Function**

This subroutine reads all of the job records.

#### **c. Input**

MOS-data (ISSUE level) file Logical unit 31<br>
Combined ISSUE and MOS Extra Job file Logical unit 36 Combined ISSUE and MOS Extra Job file Logical unit 36<br>MOS Extra Job file Logical unit 37 MOS Extra Job file ISSUE Extra Job file Logical unit 38

#### **d. Processing**

Read the next **job** data record from the file specified by **LUNJOB.**

If the ISSUE has changed, a new set of DEMAN names should be started; set the character flags.

Set character flags based on the present demand node name.

If end-of-file has been reached, set the end-of-file flag (JEOF).

#### e. Output

Error Print file Logical unit 13

#### **f. Interfaces**

Called by: FINDAT SETBAS

Calls to: WRTERR (NERR) NXTISS

#### **g. Arguments**

IOK - if set to value other than zero, program cannot continue.

- **h. Tables** and Items. Please refer to Appendix A for the Data Dictionary.
- i. Error Codes. The Error Codes in GETJOB are 98, 99, 125.

........... *-.* **-. .. ..-. . .. ... ..-.........-.-........** *-i. . .. . ... ....*

# **2.5.6.7 PROGRAM DESCRIPTION**

# **a. Identification**

Policy Processor Utility Subroutine **- GETPOL** (10K, IEOF)

#### **b. Function**

Ī

This subroutine reads the policy data from any of the four files written **by** SRTPOL.

### **c. Input**

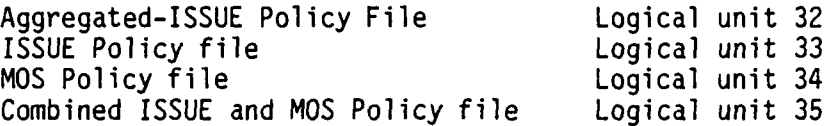

#### **d. Processing**

Read the next record of the policy file specified **by** the va -e **LUNPOL.**

If end-of-file has been reached, set the flag (IEOF).

#### e. Output

Error Print file Logical unit 13

# **f. Interfaces**

Called **by:** AGISPO **SETPOL ISMO** FINDAT

Calls to: WRTERR (NERR)

#### **g.** Arguments

**IOK -** if set to value other than zero, program cannot continue. **IEOF -** set to **1** if end-of-file found while reading file.

h. Tables and **Items.** Please refer to Appendix **A** for the Data Dictionary.

**i. Error Codes.** The Error Code for **GETPOL** is **99.**

# **2.5.6.8 PROGRAM DESCRIPTION**

# **a. Identification**

Policy Processor Utility Subroutine **- MAKAGG** (IOK)

#### **b. Function**

This subroutine computes the values for maximum, minimum, and assignment values for the aggregate and for the grades included in that aggregate.

# **c. Input**

**COMMON** variables

#### **d. Processing**

Create the aggregated **JAV** record. If all minimums and maximums are zero, do not write new record.

To prevent being written as an "extra" record, set input strengths that are used to zero after storing the aggregate strengths.

Write the **JAV** records **by** calling WRTVAL.

#### e. **Output (via subroutines)**

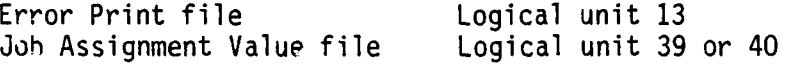

#### **f. Interfaces . -**

Called **by:** ISMO

Calls to: WRTERR (NERR) WRTVAL (10K)

#### **g. Arguments**

1OK **-** if set to value other than zero, program cannot continue.

**-**..... - **-:-:.** *.* .... *---* **,** .:-.:-..---. **•** . **...** .- **..----. -.** *-- "* . ,: ., **,-**

**27**

**I**

- **h. Tables** and **Items.** Please refer to Appendix **A** for the Data Dictionary.
- **i. Error Codes.** The Error Codes for **MAKAGG** are 22, 45.

**2-70--.**

#### 2.5.6.9 PROGRAM DESCRIPTION

# a. Identification

Policy Processor Utility Subroutine - MAKIND (IOK)

# b. Function

This subroutine writes any individual grades which should have a policy applied but which were not included in any of the aggregation records.

# c. Input

COMMON variables

#### d. Processing

Create the variables for writing a JAV record which contains all individual grades not included in a grade aggregation policy.

Call WRTVAL to write a JAV record.

Call WRTEXT to write the record of unused data.

#### e. Output (via subroutines)

Error Print file Logical unit 13 Combined ISSUE and MOS Extra Job file Logical unit 36 MOS Extra Job file Logical unit 37 Logical unit 38 ISSUE Extra Job file Job Assignment Value file Logical unit 39 or 40

#### f. Interfaces

Called by: ISMO

Calls to: WRTVAL (IOK) **NXTISS** WRTEXT (IOK)

#### g. Arguments

IOK - if set to value other than zero, program cannot continue.

- h. Tables and Items. Please refer to Appendix A for the Data Dictionary.
- i. Error Codes. There are no Error Codes in MAKIND.

**2.5.6.10 PROGRAM DESCRIPTION**

# a. Identification

Policy Processor Utility Subroutine - MATPOL (IOK)

### b. Function

To ensure that ISSUE or Combined ISSUE and MOS policies will be set in **0** accordance with policies stated in taims of an Aggregated-ISSUE policy, this subroutine finds the appropriate Aggregated-ISSUE indicators. Processing subsequent to this program will check for inconsistencies between the Aggregated-ISSUE indicators and the ISSUEspecific policies.

#### c. **Input**

Aggregated-ISSUE Indicator file Logical unit **90**

# **d.** Processing

If the ISSUE from the Aggregated-ISSUE Indicator file is less than the job ISSUE, get the next Aggregated-ISSUE Indicator record.

If the ISSUE from the Aggregated-ISSUE Indicator file is greater than the job ISSUE, there are no Aggregated-ISSUE Indicators; return zero indicators.

If the ISSUE from the Aggregated-ISSUE Indicator file equals the job ISSUE, set the indicators.

# e. Output

COMMON variables

Eogical unit 13

 $\bullet$ 

#### **f. Interfaces**

Called by: FINDAT

Calls to: WRTERR (NERR)

#### **g.** Arguments

**IOK -** if set to value other than zero, program cannot continue.

h. Tables and Items. Please refer to Appendix A for the Data Dictionary.

**i.** Error Codes. The Error Code for MATPOL is 99.

# **2.5.6.11 PROGRAM DESCRIPTION**

# **a. Identification**

Policy Processor Utility Subroutine **-** NXTISS **::**

#### **b.** Function

This subroutine computes the subscript for setting characters **5, 6, 7, .** and **8** of the **"DEMAN"** to assure it is always unique.

# **c. Input**

**COMMON** variables

#### **d.** Processing

When reading the **job** (MOS-data) file for the first time, create the **DEMAN** name **by** making characters **5** and **6** nonblank. **All MOS** records are given a unique permutation of two alphabetic characters followed **by** two blank characters.

During the second pass through the **job** file, use the **DEMAN** name set during the first pass and make character **7** nonblank.

During the third pass through the **job** file, use the **DEMAN** name set during the second pass and make character 8 nonblank.

During the final pass through the **job** file, the values (Job Assignment Values) are set. Change character **8** from an alpha character to a number. The minimum fill record will end with a **1;** the maximum fill record will end with a 2.

#### e. Output

**DEMAN** (unique demand node name) in **COMMON**

a sa mga katalog ng kalalang ng kalalang ng mga kalalang ng mga mga mga kalalang ng mga kalalang ng mga mga mg<br>Mga kalalang ng mga kalalang ng mga kalalang ng mga kalalang ng mga kalalang ng mga kalalang ng mga kalalang n

Logical unit 13

#### **f. Interfaces**

Called **by: GETJOB MAKAGG MAKIND SETBAS**

Calls to: WRTERR (NERR)

**g.** Arguments. **N/A**

**P**

**CONTRACTOR** 

**CMA-D-84-2**

**h. Tables** and **Items.** Please refer to Appendix **A** for the Data Dictionary.

**i. Error Codes.** The Error Code in NXTISS is **97.**

# **2.5.6.12 PROGRAM DESCRIPTION**

#### **a. Identification**

Policy Processor Utility Subroutine **-SETPQL** (10K)

# **b. Function**

This subroutine reads all of the policy records which pertain to one aggregated-ISSUE, one ISSUE, one **MOS,** or the **ISSUE/MOS** combination and creates the set of flags needed to correctly compute the Job Assignment Value data.

#### **c. Input (via subroutines)**

**COMMON** variables Aggregated-ISSUE Policy file Logical unit **32 ISSUE Policy file**<br>MOS Policy file **Logical unit 34**<br>**Logical unit 35** Combined ISSUE and MOS Policy file

#### **d. Processing**

Make sure ISSUE and **MOS** have not changed.

Convert low grade to integer.

Convert high grade to integer.

Create flags for individual grade minimum and maximum.

If policy is for one grade, make sure this policy is the first for this grade in the set of policy statements.

Set flags if multiple, individual grades.

Set flags if aggregated grades.

Get next Policy record.

#### **e. Output (via subroutines)**

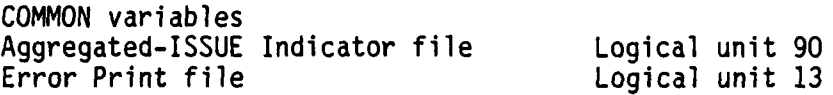

**f.** Interfaces

Called **by: AGISPO** 00IT Calls to: **GETPOL** (10K) WRTERR (NERR) **CONPOL** (NEWPOL)

**g.** Arguments

10K **-** if set to value other than zero, program cannot continue.

h. Tables and Items. Please refer to Appendix A for the Data Dictionary.

i. Error Codes. The Error Codes for **SETPOL** are **13,** 22, **30,** 44, 46.

# **2.5.6.13 PROGRAM DESCRIPTION**<br> **PROGRAM DESCRIPTION**

# **a. Identification-**

Policy Processor Utility Subroutine **-** WRTEXT **(IOK)**

# **b.** Function

**I** 

This subroutine writes all the unmatched **job** records to the extra file.

# **c. Input**

**COMMON** variables

#### **d.** Processing

Write the unmatched **job** records to the extra file. Use format for files **26** through **31** but replace **UIC** and ISSUE with demand node name **(DEMAN).**

# e. **Output**

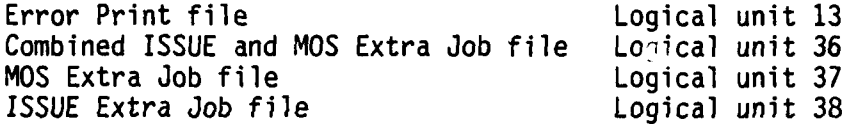

# **f. Interfaces**

Called **by:** MAKIND FINDAT

Calls to: WRTERR (NERR)

# **g. Arguments**

**"i',. ," -' -'" .'. "-T" .-.y L"--',," -," "- .-. " - " - ..**

**IOK -** if set to value other than zero, program cannot continue.

**h. Tables** and **Items.** Please refer to Appendix **A** for the Data Dictionary.

i. Error Codes. The Error Code in WRTEXT is **99.**

**2-77-'.-**

# **2.5.6.14 PROGRAM DESCRIPTION**

# **a. Identification**

Policy Processor Utility Subroutine **-** WRTUNF(IOK)

# **b. Function**

This subroutine writes all of the unfilled **job** records.

**c. Input**

**COMMON** variables

# **d.** Processing

Write to the unfilled jobs file the jobs for which no policy and no value data were available.

# e. **Output**

Error Print file Logical unit **13** Unfilled Jobs (from Policy Processor) file Logical unit **50**

#### **f. Interfaces**

Called **by:** SETBAS Calls to: WRTERR (NERR)

#### **g. Arguments**

**IOK -** if set to value other than zero, program cannot continue.

**"'-.-=.-.- -**

**h. Tables** and Items. Please refer to Appendix **A** for the Data Dictionary.

**i. Error Codes.** The Error Code in WRTUNF is **99.**

# **2.5.6.15 PROGRAM DESCRIPTION**

# **a. Identification**

Policy Processor Utility Subroutine **-** WRTVAL (IOK)

# **b.** Function

This subroutine writes all of the Job Assignment Value records.

**c. Input**

**COMMON** variables

#### **d.** Processing

Write Job Assignment Value record

e. Output

Job Assignment Value file Logical unit **39** or 40

# **f. Interfaces**

Called **by:** MAKIND **MAKAGG** SETBAS . Calls to: WRTERR (NERR)

# **g. Arguments**

**IOK -** if set to value other than zero, program cannot continue.

**h. Tables and Items.** Please refer to Appendix **A** for the Data Dictionary.

**i. Error Codes.** The Error Code in WRTVAL is **99.**

\*. . . . . . . . . . . . . . . . . . .. . . . .

# **2.5.6.16** PROGRAM **DESCRIPTION**

# a. Identification

Policy Processor Utility Subroutine **-** ZEROIN

# **b.** Function

This subroutine zeroes the policy indicators. It is called prior to starting a new set of policies.

#### c. Input

Policy indicators in **COMMON.**

# **d.** Processing

Set all of the policy indicators to zero.

# e. Output.

Policy indicators in **COMMON**

# **f.** Interfaces

Called **by:** AGISMO **ISMO**

Calls to: **N/A**

#### **g.** Arguments

**IOK -** if set to value other than zero, program cannot continue.

h. Tables and Items. Please refer to Appendix **A** for the Data Dictionary.

i. Error Codes. There are no Error Codes in ZEROIN.

### **2.5.6.17 PROGRAM DESCRIPTION**

# a. Identification

Policy Processor Utility Subroutine **-** ZILCH

# **b.** Function

This subroutine sets the set of policy output variables to zero prior to reading the next **job** record.

# **c. Input.**

Ĺ

Policy Output variables in **COMMON**

# **d.** Processing

Zero the set of policy output variables.

# e. Output

Policy Output variables in **COMMON**

# **f.** Interfaces

Called **by: ISMO SETBAS MAKAGG**

Calls to: **N/A**

# **g.** Arguments. **N/A**

h. Tables and Item-. Please refer to Appendix **A** for the Data Dictionary.

**i.** Error Codes. There are no Error Codes in ZILCH.

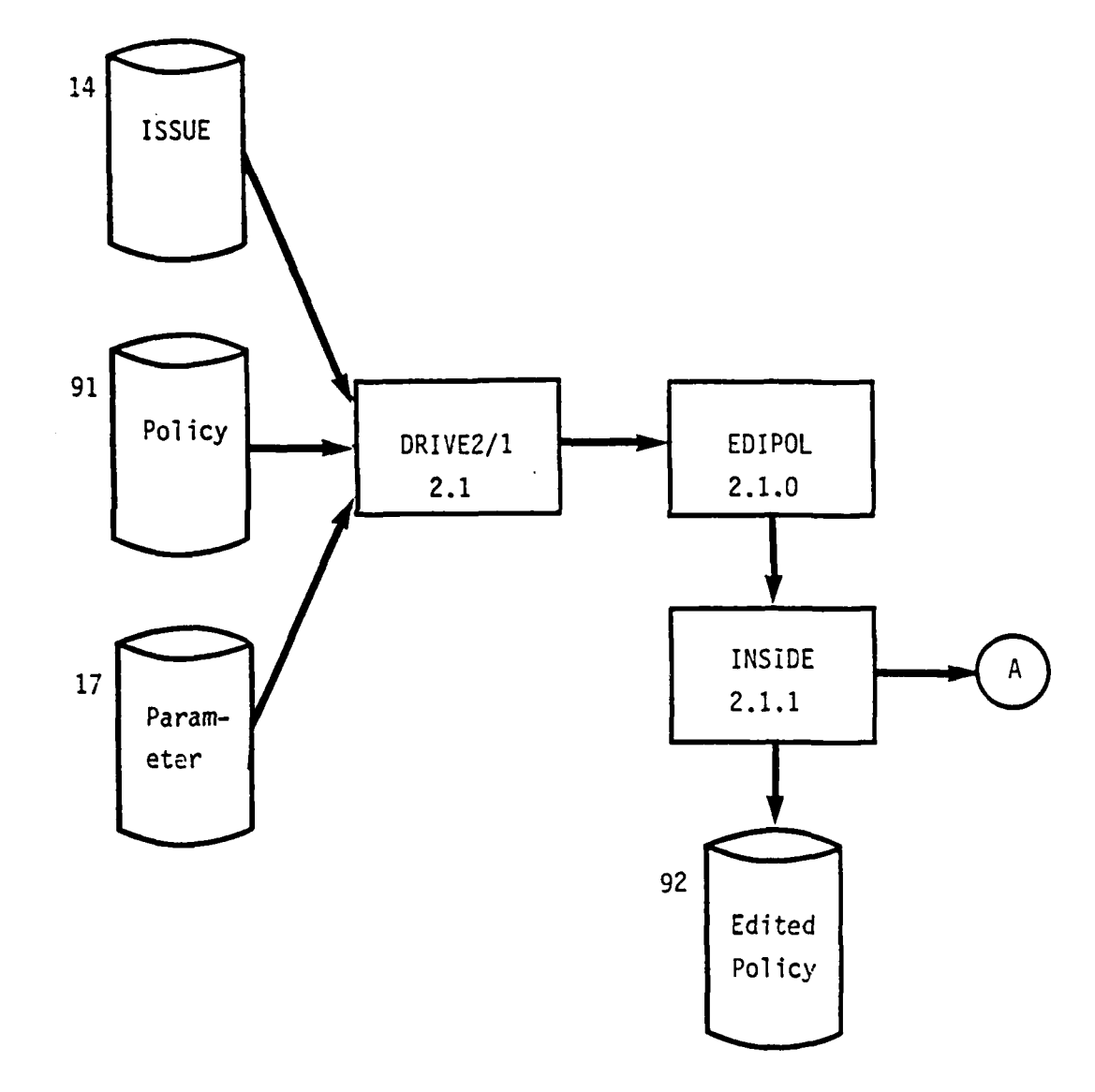

K

Ź

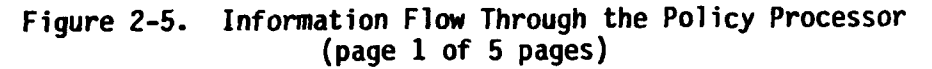

**2-83**

 $\mathbb{R}^{\mathbb{Z}^2}$  $\sim$ 

 $\sim$   $^{\prime}$  $\ddotsc$ 

 $CAA-D-84-2$ 

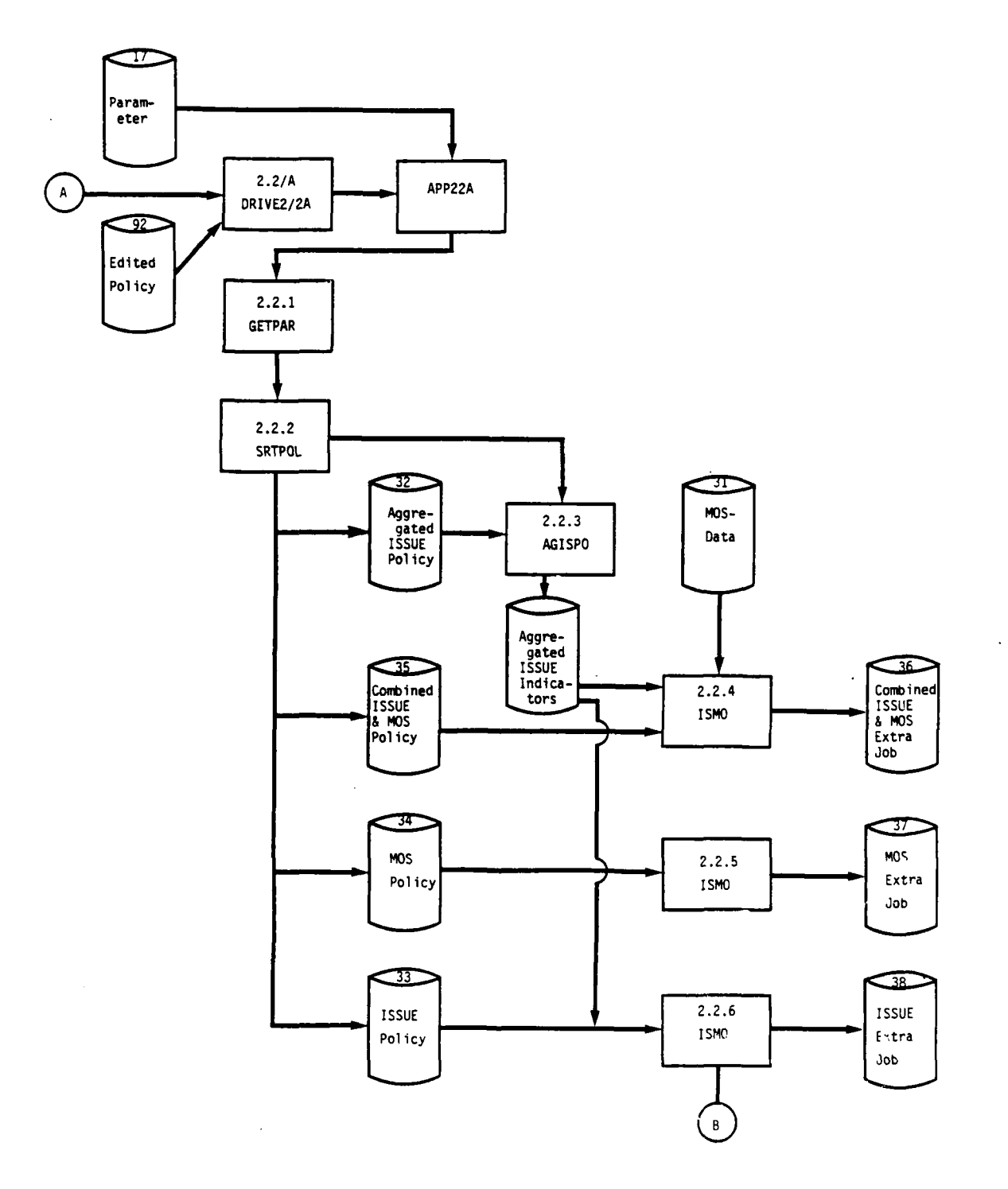

Figure 2-5. Information Flow Through the Policy Processor<br>(page 2 of 5 pages)

 $\mathcal{L}^{\text{max}}$ 

 $2 - 84$ 

 $\label{eq:2} \frac{1}{2} \int_{\mathbb{R}^3} \frac{1}{\sqrt{2}} \int_{\mathbb{R}^3} \frac{1}{\sqrt{2}} \int_{\mathbb{R}^3} \frac{1}{\sqrt{2}} \int_{\mathbb{R}^3} \frac{1}{\sqrt{2}} \int_{\mathbb{R}^3} \frac{1}{\sqrt{2}} \int_{\mathbb{R}^3} \frac{1}{\sqrt{2}} \int_{\mathbb{R}^3} \frac{1}{\sqrt{2}} \int_{\mathbb{R}^3} \frac{1}{\sqrt{2}} \int_{\mathbb{R}^3} \frac{1}{\sqrt{2}} \int_{\mathbb{R$ 

 $\sigma_{\rm{max}}$ 

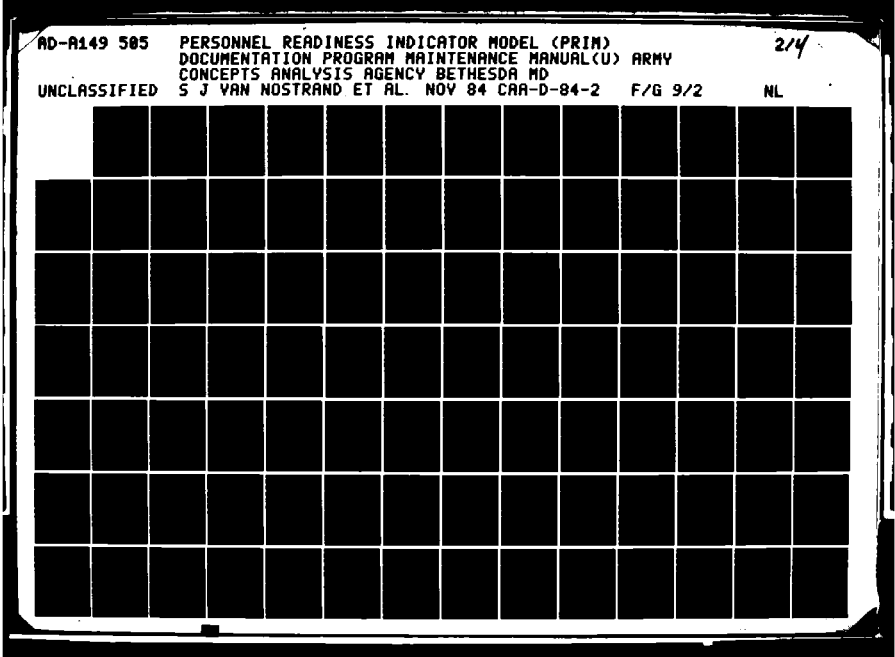

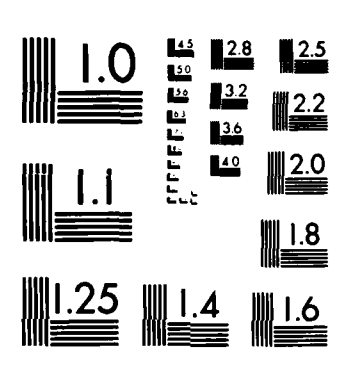

MICROCOPY RESOLUTION TEST CHART NATIONAL BUREAU OF STANDARDS-1963-A

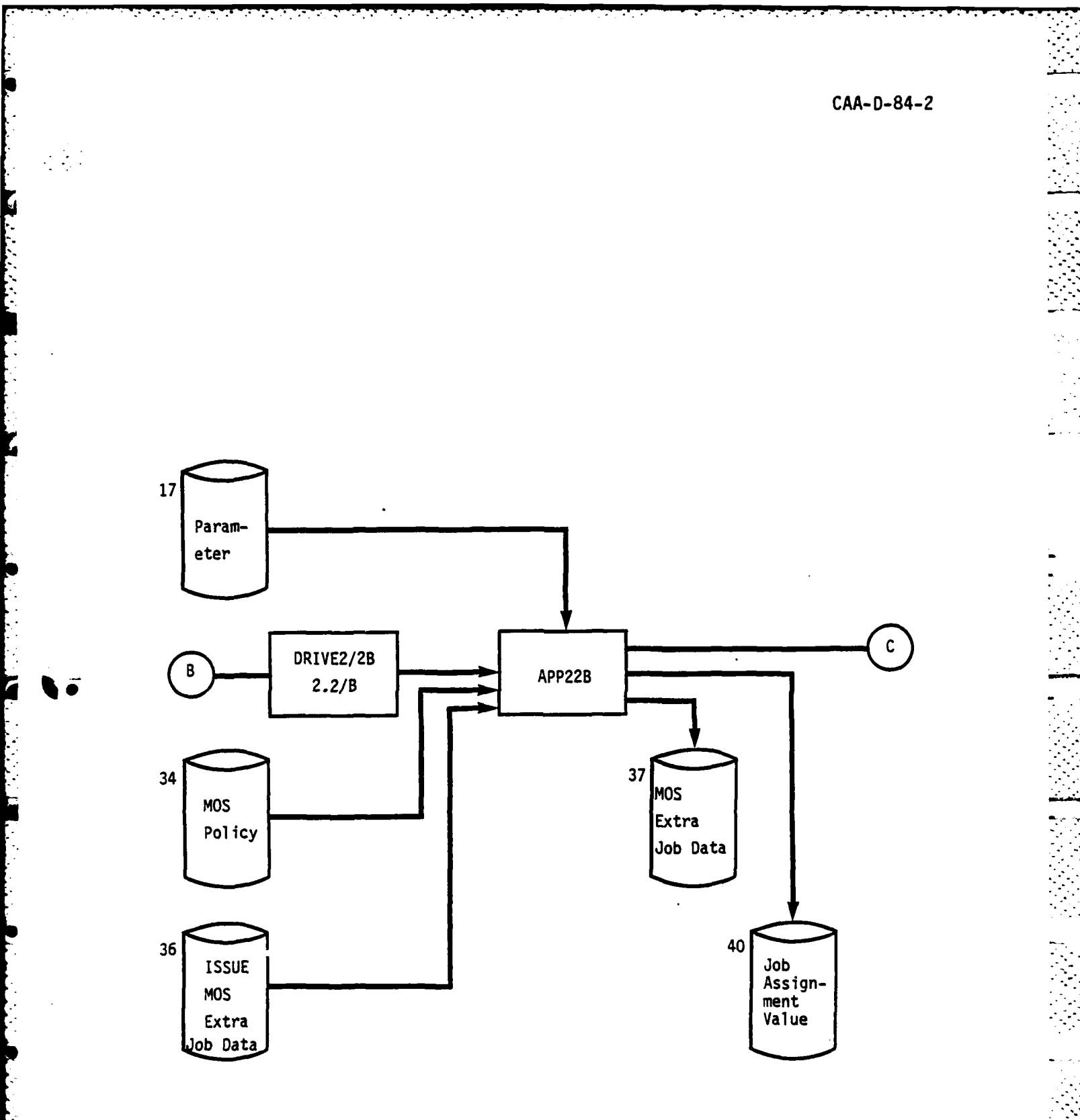

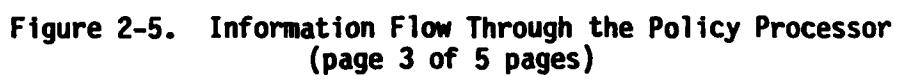

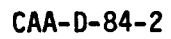

 $\boldsymbol{\mu}$ 

Ç, ď

 $\cdot$ 

**Contract Contract Contract** 

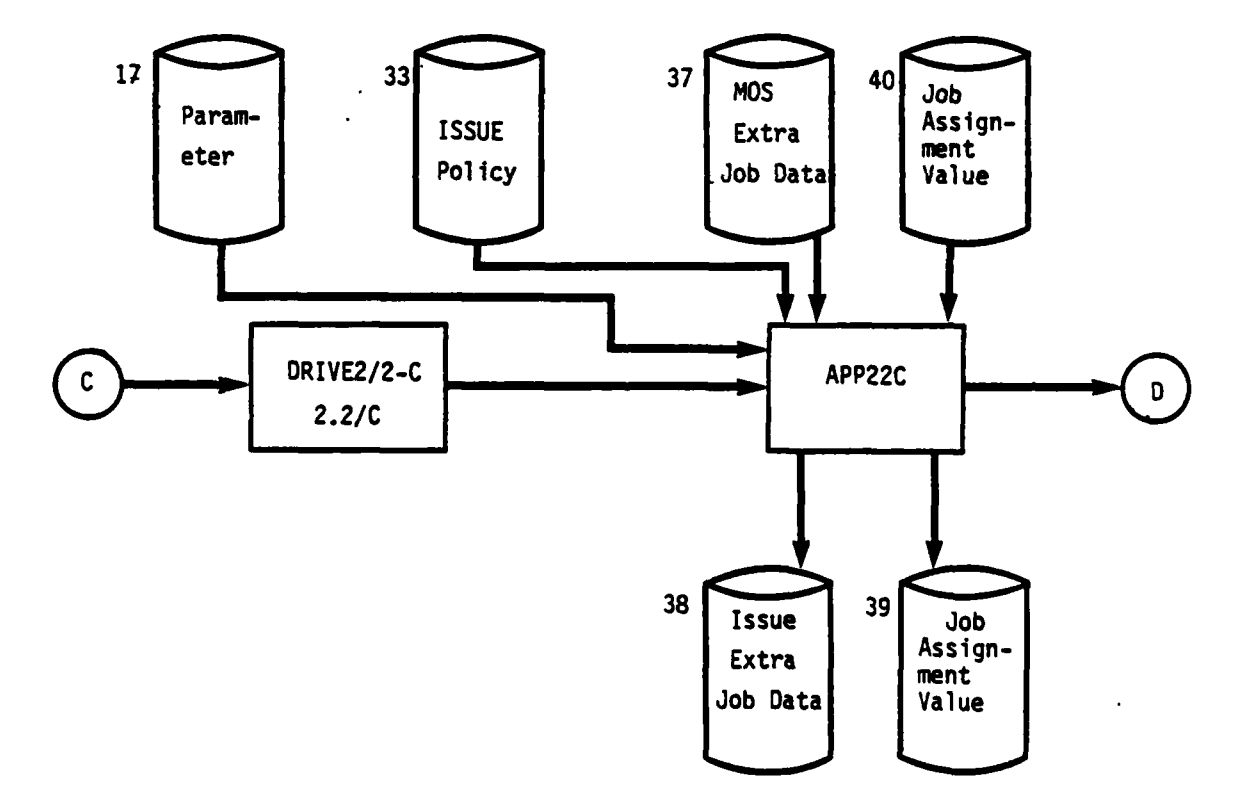

Figure 2-5. Information Flow Through the Policy Processor<br>(page 4 of 5 pages)

 $\cdot$ 

 $\label{eq:2} \mathcal{L}(\mathcal{L}^{\mathcal{A}}_{\mathcal{A}}(\mathcal{L}^{\mathcal{A}}_{\mathcal{A}}(\mathcal{L}^{\mathcal{A}}_{\mathcal{A}}(\mathcal{L}^{\mathcal{A}}_{\mathcal{A}}(\mathcal{L}^{\mathcal{A}}_{\mathcal{A}})))$ 

 $\mathcal{F}(\mathcal{F})$  .

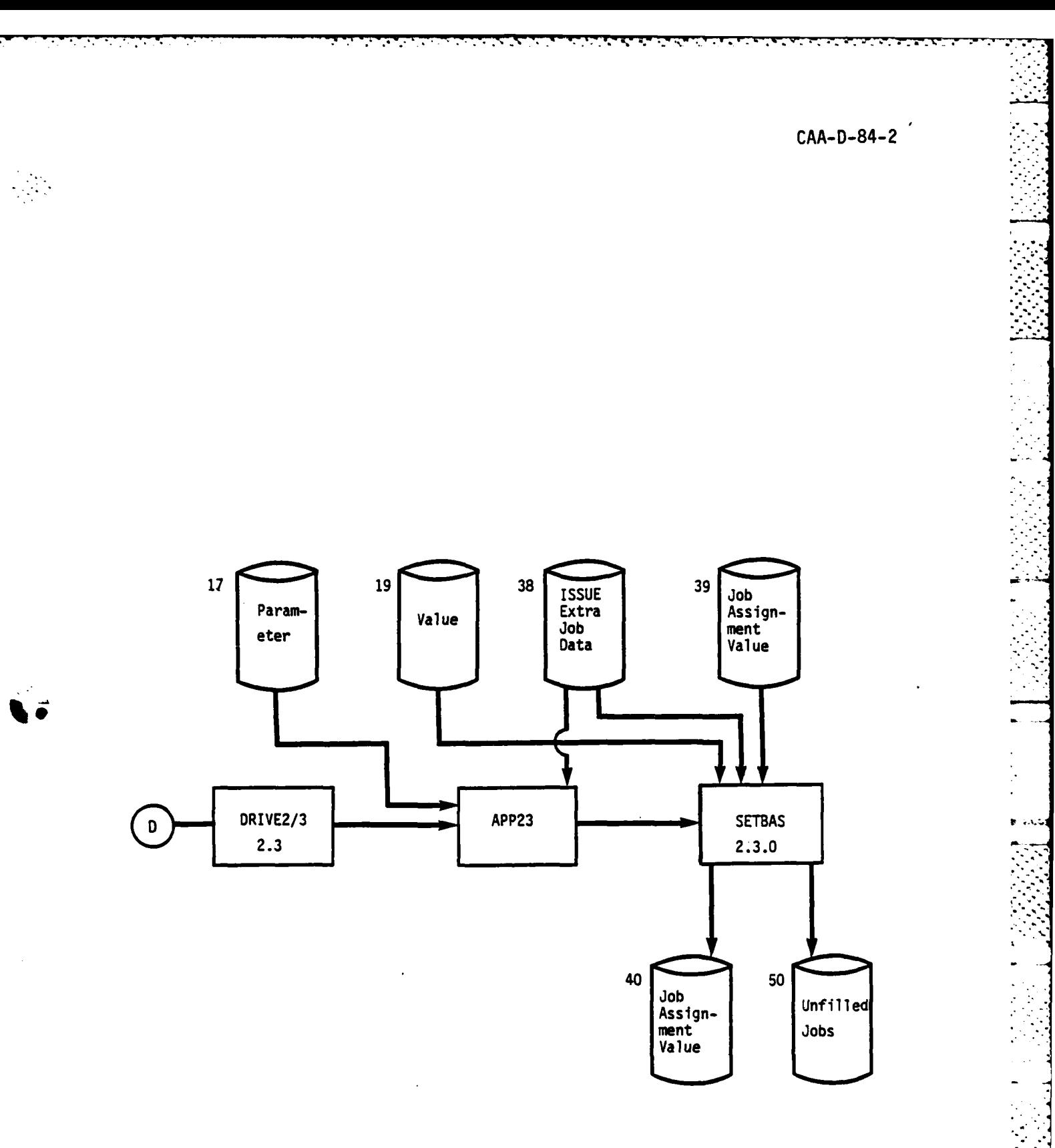

おといい こうしゃ アルバー・シャー しんしょう

C

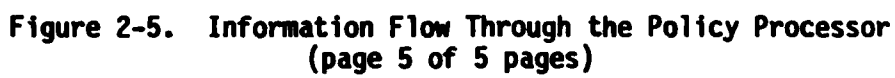

 $2 - 87$ 

 $\frac{1}{2}$ 

Ç

V,

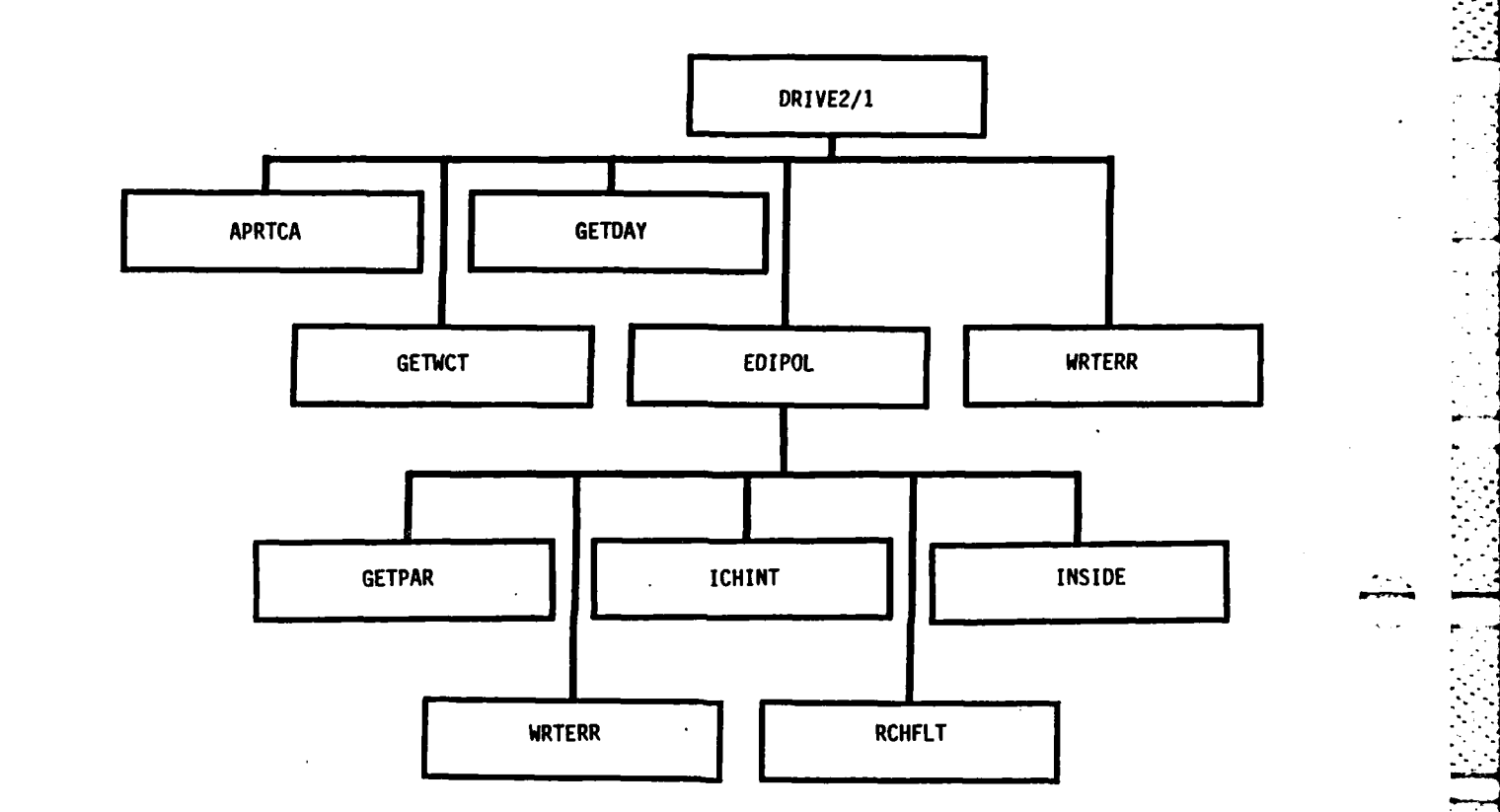

Figure **2-6.** Program Unit Hierarchy **-** Policy Processor (page **1** of **5** pages)

**17**

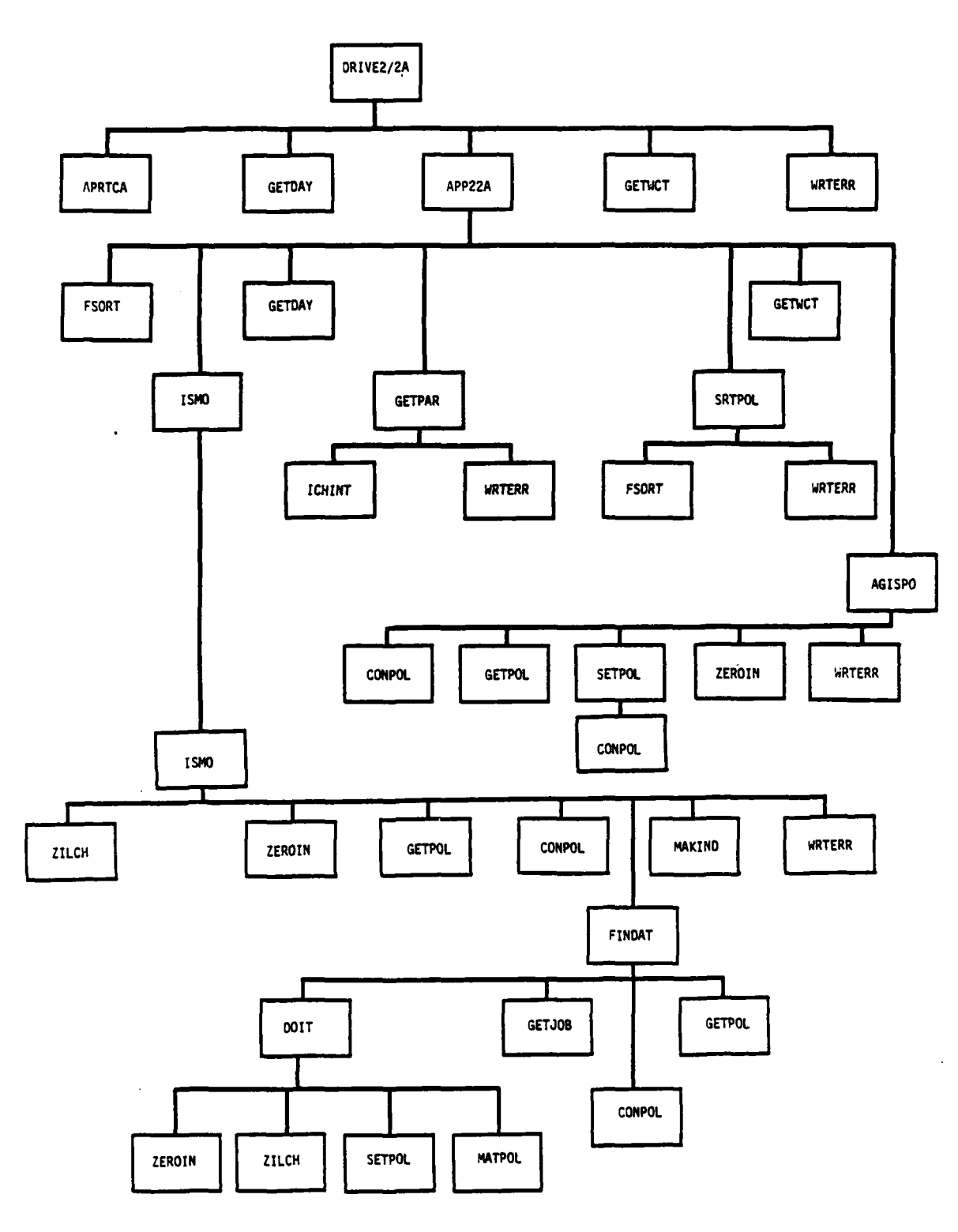

Figure 2-6. Program Unit Hierarchy - Policy Processor<br>(page 2 of 5 pages)

 $\mathcal{C}_{\mathcal{A}}$ 

a programma a a contenta per el altalto d'altalte de la política de el desta contenta de la desta de de la po

Ì

i<br>F

 $\ddot{\phantom{a}}$  $\cdot$   $2 - 89$ 

 $\mathcal{L}^{\text{max}}$ 

トトトト

**PARTIES AND READERS** 

Ľ

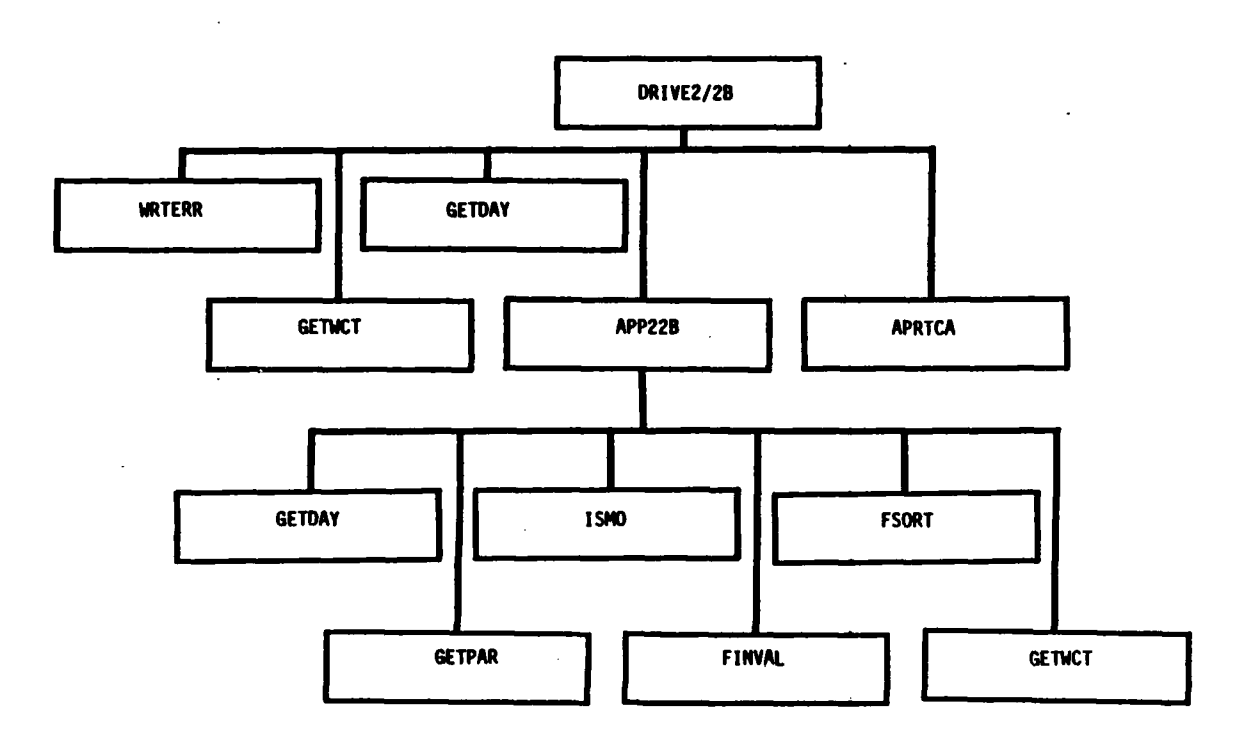

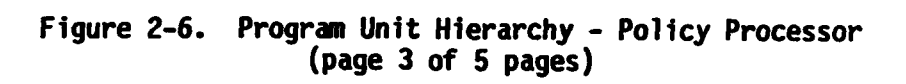

 $\sim$ 

Ÿ,

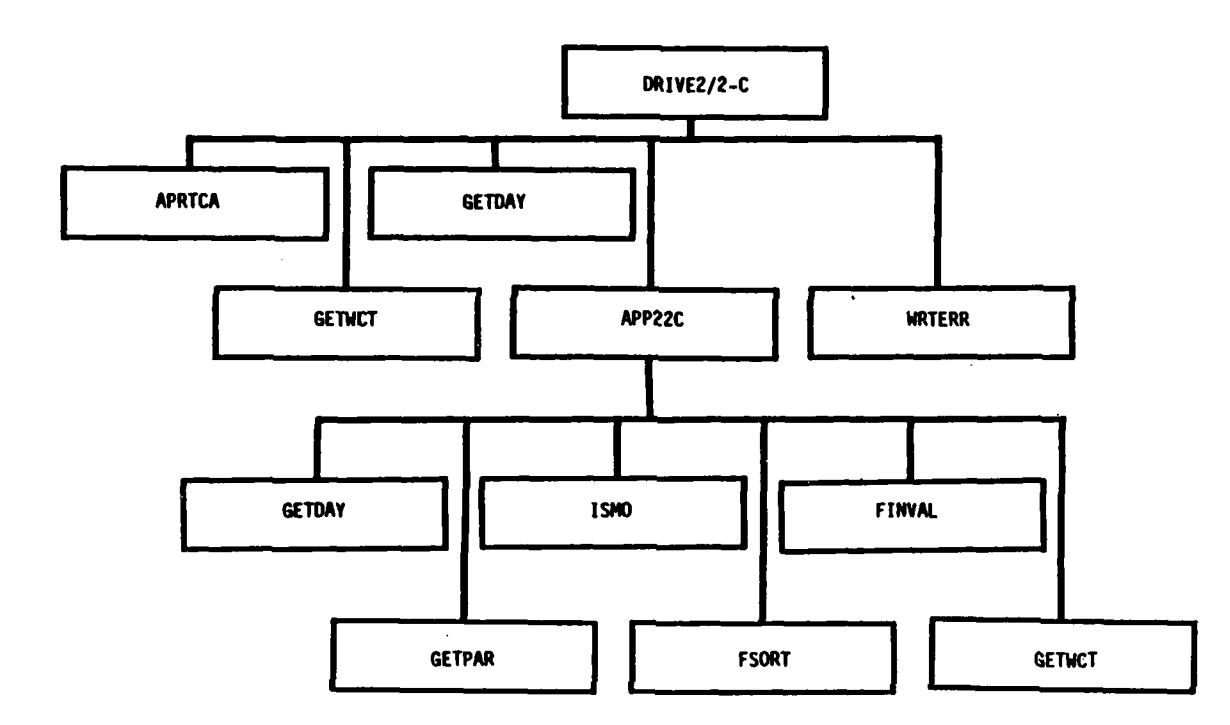

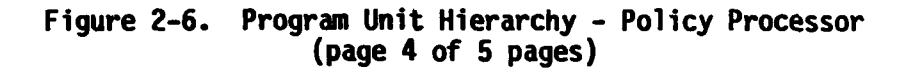

والموارد والمراجعة

 $2 - 91$ 

۰.,

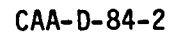

j

ľ

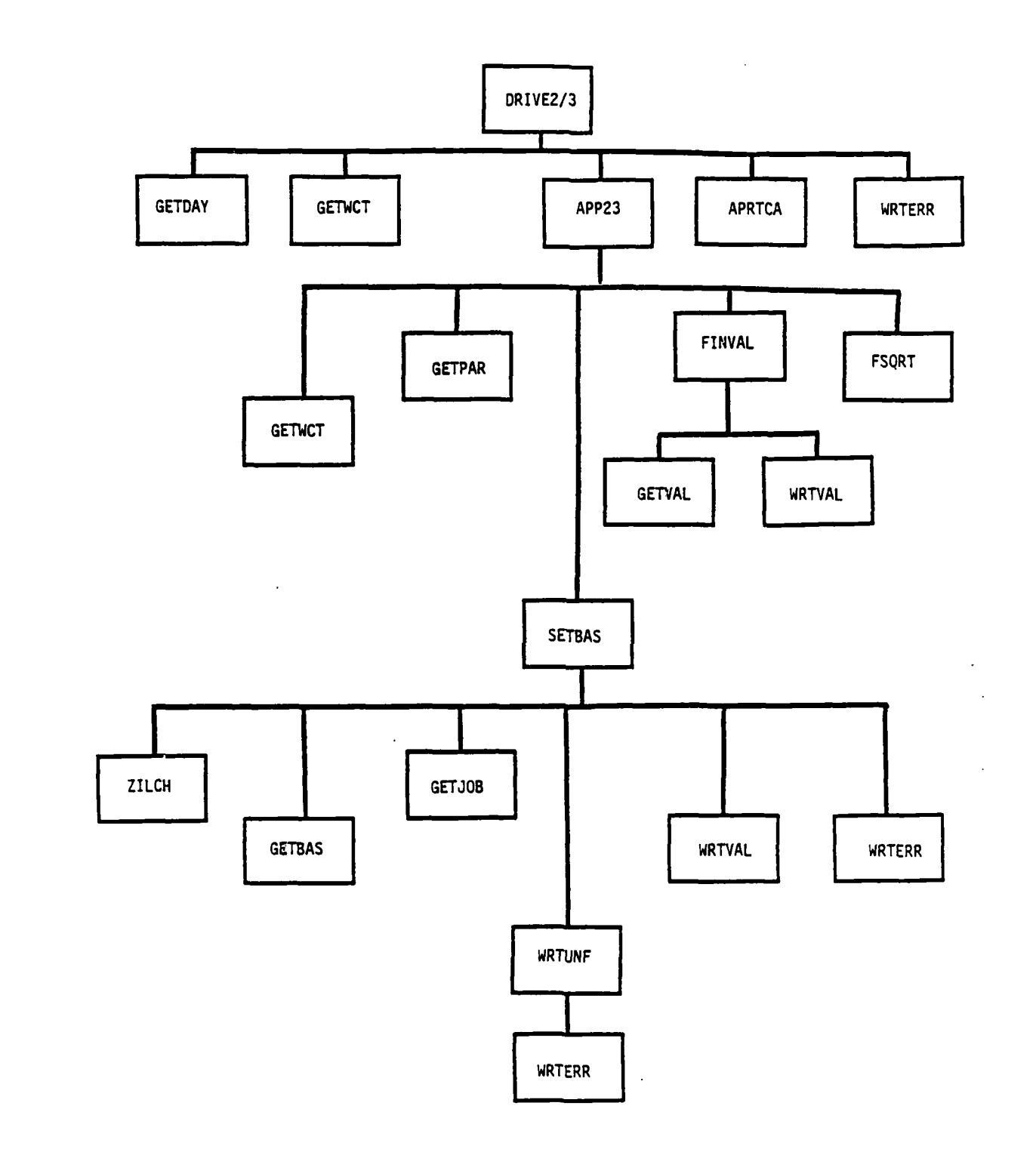

ক্ষেপ্ৰত্য

مضائم

₹

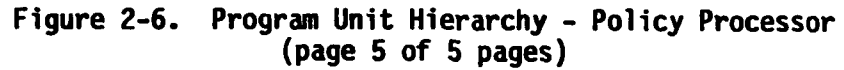

 $\label{eq:2} \mathcal{F}_{\mathcal{A}}(\mathcal{A}) = \mathcal{F}_{\mathcal{A}}(\mathcal{A}) = \mathcal{F}_{\mathcal{A}}(\mathcal{A}) = \mathcal{F}_{\mathcal{A}}(\mathcal{A}) = \mathcal{F}_{\mathcal{A}}(\mathcal{A}) = \mathcal{F}_{\mathcal{A}}(\mathcal{A})$ 

والمستنب والمرواني والمرواني والموادي والمرادان

**2-92**

 $\mathcal{L}^{\mathcal{L}}(\mathcal{L}^{\mathcal{L}})$  , where  $\mathcal{L}^{\mathcal{L}}$ 

 $\mathbf{v}_1$ 

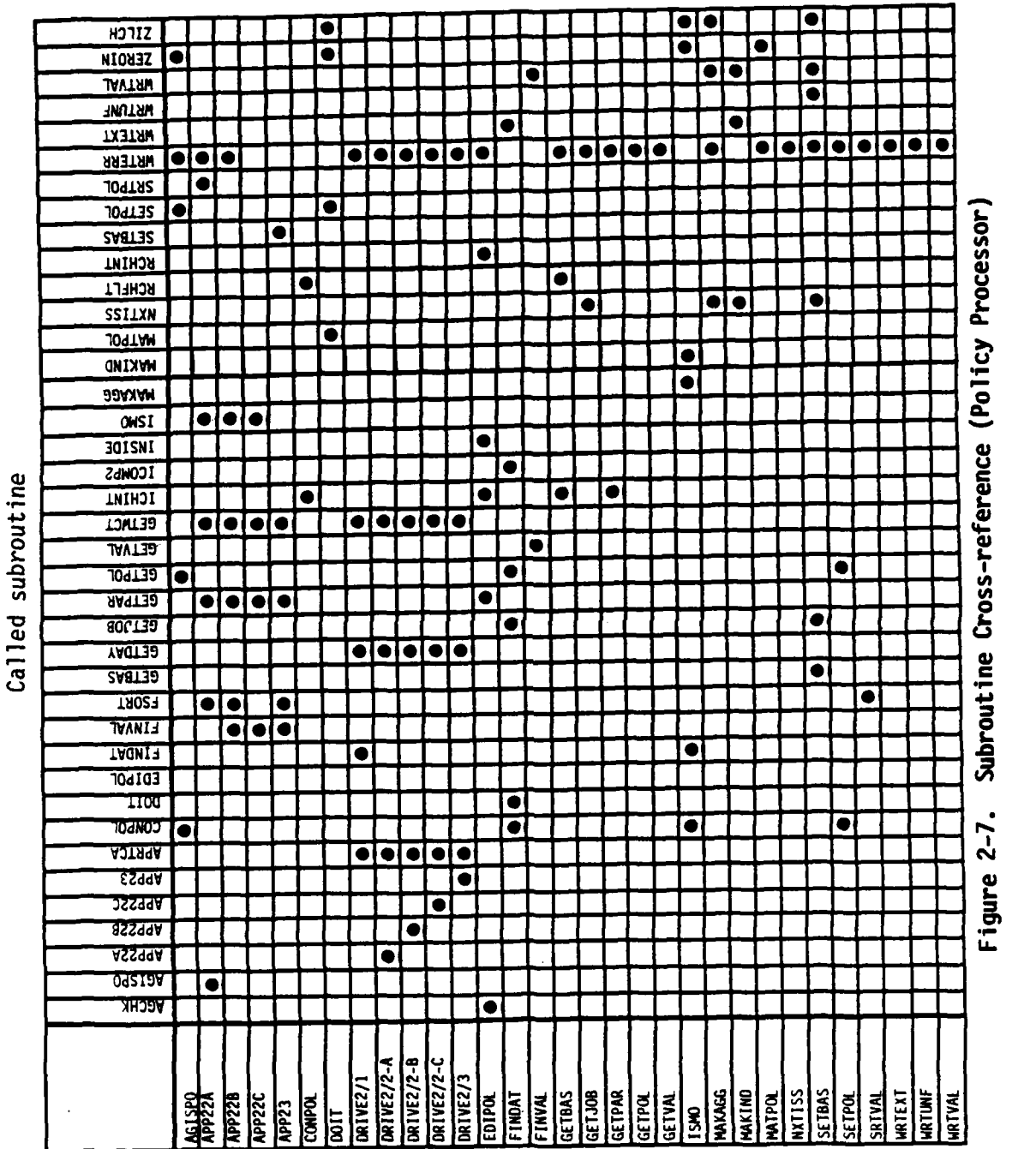

anituon pnillaJ

 $\mathcal{O}(\sqrt{2})$ 

Ξ,

 $CAA-D-84-2$ 

 $2 - 93$ 

é.
**2.6. PROGRAM DESCRIPTION** - **Assignment Processor.** Subsection **2.6** contains a description of the main programs of the Assignment Processor and the associated subroutines. Since this processor does not use the PRIM standard error writing technique, no error codes exist. A complete listing of the programs discussed in subsection 2.6 is listed below.

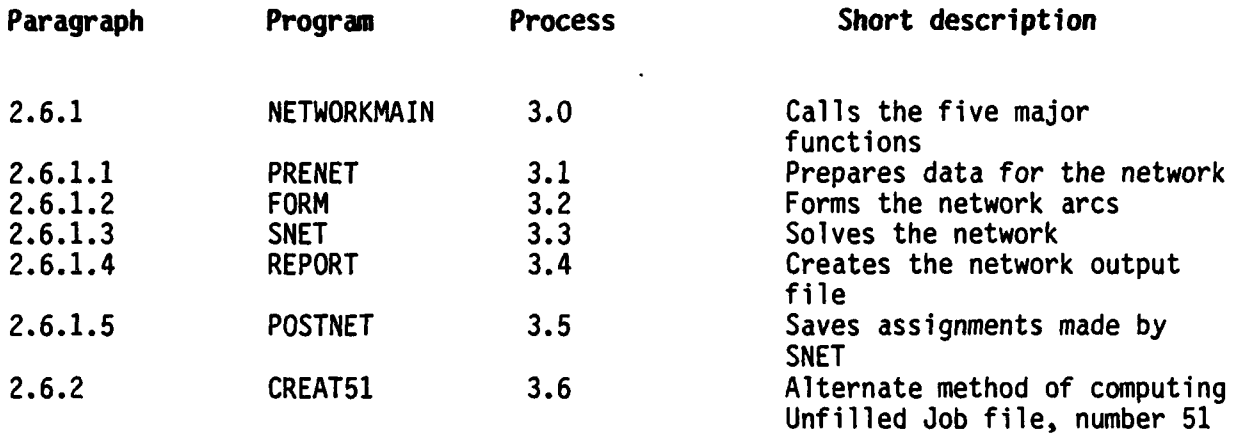

Assignments are developed as flows on arcs in a network which defines the personnel inventory as resource nodes and the jobs or authorizations as demand nodes. The flows are the number of assignments made and the arcs . are the hypothetical links connecting jobs and inventory. For one MOS, each paygrade that has a number of people in the inventory that is greater than zero becomes a resource node. Similarily, for every ISSUE, each paygrade that has at least one authorization of the same MOS becomes a demand node. Since the number of resources must always match the number of demands, additional resource nodes called super soldiers and additional demand nodes called super jobs are created so that flows may exist on arcs to or from the super nodes as needed for balancing the network. The user's control over the possible amount of flow on each arc is the minimum and maximum percentage fills which can be entered in the Policy file or the Value file. The priority of arc flow is determined by the corresponding values obtained from those files.

The subroutines that are used to solve the network are a variation of the Personnel Network (PNET) presently (1984) used by MILPERCEN for enlisted personnel assignment. Since neither the subroutines which read the input data from unit 15 for use in creating the network arcs nor the network solution subroutines were designed and programed at **CAA,** they are described in general terms only. The User Manual provided by the vendor for use with these subroutines (Personnel Scheduling Program) will be found in Appendix D. The only changes to these programs have been minor formatting, not to the network logic. In addition, the main program has been changed to allow cycling through all MOS rather than requiring a separate run for each MOS. This has been accomplished by adding a preprocessor (PRENET) prior to the subroutine FORM, and a postprocessor (PSTNET) after the subroutine REPORT. Both PRENET and PSTNET are subroutines which are

**.-** .- **-**.- **-** • **-.** . -.-. - ...**.** ~ '.-' **-..- '- .. ' .- . .. '** , **,** , . .. . " **\_,\_** *,,* **.'** . **'.** -. : , ,P \_ ,\_m''

called from the main program. PRENET generates the input data required for the FORM subroutine by reading four separate data files and extracting the required information. PSTNET writes the results of the network to three different output files: one for the actual job assignments made; one for the unfilled jobs; and one for excess people. The unfilled job file written by PSTNET is based on the number of jobs filled by super soldiers; the requirement for super soldiers is the difference between the minimum job requirement and the assignments. If the user wants the unfilled jobs based on the maximum job requirement, CREAT51, Process 3.6 must be run.

A set of figures is provided to assist the reader in understanding the relationship of the Assiqnment Processor programs. Figure 2-8 shows the information flow and Figure 2-9 provides the program hierarchy. The figures are at the end of section 2-6.

Since the description of the inputs to the FORM subroutine in the Personnel Scheduling Program (PSP) manual are difficult to understand, further clarification of several important areas are presented in this section.

a. Super Jobs and Super Soldiers. Super jobs are imaginary jobs to which the network can assign excess people. Super soldiers are imaginary people used to fill jobs when there are not enough projected people to fill all jobs for each MOS. Super jobs must be created by PRENET for each grade level with an inventory greater than zero in file 21, Numbers-of-People file. PRENET also creates super soldiers, one set for each grade level found in file 40, Job Assignment Value file.

**b.** Supersets and Subsets. The PSP manual frequently uses the term "subsets" to refer to an aggregation level that might better be called a superset since it refers to a higher- or less-detailed level. For example, if a demand node name of E04-AAA were found in File 40, using the example data and files in this manual, one could detemine that the E04- represents the Eighth Infantry Division which is located in Europe; the higher aggregation level is named USAREUR. (Since the demand node name is seven characters long, using information from Section 2.5 one could also determine that the record was written in response to an MOS policy.) The PSP manual refers to E04-AAA as the demand node and USAREUR as the subset; programs and documentations produced by **CAA** will refer to the aggregation level represented by USAREUR as the superset. In relation to the grades, the MOS will be called a superset by **CAA** and a subset in the PSP manual. Do not confuse superset with super jobs or super soldiers; there is no relationship.

c. Inputs to the FORM Subroutine (file **15)**

**(1)** The initial name list is no longer required in the input file 15. This data is now passed from PRENET to the FORM subroutine via a COMMON block.

(2) The Demand Data Section. The demand data section consists of two parts: real jobs and super jobs. Real jobs are determined by reading

file 40. Super jobs must be created for each grade level for which there are projected people (from file 21) in the MOS being processed.

- (a) Real **Jobs.** The first record of the real job indicates an ISSUE identification code and the number of supersets to which it belongs. In PRENET, the number of supersets for any enlisted demand will always be two: The higher aggregation level, "US Army" and the MOS. These two names will appear in the second record. The MOS is requir<sup>-</sup> to link people, and super soldiers to the demand. Otherwise, the jobs requiring this MOS would not be filled. The third record indicates the aggregate minimum and maximum number of jobs for this demand. The next records indicate the minimum and maximum number of jobs broken out by grade level (activity). The sum of the minimums across all grade levels cannot exceed the aggregate maximum number of jobs for this demand. Likewise, the sum of the maximums across the grade level cannot be less than the aggregate minimum number of jobs for this demand. For each demand (ISSUE) requiring the MOS being processed, the set of four records will be generated.
- **(b)** Super Jobs. Super jobs follow the actual jobs. For each grade level for which there are people in the MOS being processed, a super job is created. Again, super jobs are used to assign excess people and do not really exist. Super jobs begin with the key word "SINK." This is followed by the number of supersets to which this imaginary job belongs and the name of the super job. In this implementation, all super jobs begin<br>with "SJ-" followed by the grade level. Thus, "SJ-E4" would indicate a super job to which people with the rank of E4 could be assigned. Also, as with real jobs, only two supersets are used. They are the MOS and the grade level and are listed in the second record of the super jobs. The third record indicates the maximum number of people that may be assigned to the arc pointing to the node from real people with its value and the maximum number of jobs that go toward the total demand with its value. The maximum numbers used will equal the number of people available in each grade level. The value has been set to negative ten  $(-10)$ .

**(3)** Resources. The resource section consists of two separate parts: real people and super soldiers. Like super jobs, super soldiers are imaginary and are only used by the model to fill jobs for which there are no projected people available.

(a) Real People. The first record consists of the MOS being processed, the number of supersets to which the MOS belongs and the number of demands to which people of this MOS can be assigned. In this implementation, the MOS is its own superset. It is used to link the people with this MOS to the demands and

super jobs. The number of demands is determined **by** counting the number of demands in the demand section. The second record contains the superset names, which in this case is only the **MOS.** The third record indicates the minimum and maximum number of people that may be assigned to the different jobs in the demand section. In this case, the minimum and maximum numbers will be the same and are equal to the total number of people in the inventory in this MOS. If there are not enough actual jobs, then the excess people will be assigned to super jobs. The fourth record breaks out the total people in the inventory **by** grade level. Again, the minimum and maximum will be the same because we want to assign all people. The last record indicates the maximum number of people that can be assigned to a demand **by** grade level along with an associated preference cost or value. There will be one record of this type for each of the demands that were listed in the demand section for this **MOS.** The number of these records also corresponds to the last value of the first record in the resource section.

**(b)** Super **Soldiers.** The record format for super soldiers is identical to that of real people, except that super soldiers are identified **by** placing **"SP-"1** before the **MOS** in the first record. **If** jobs do not exist, super soldiers should not be assigned, so the minimum number of people in records **3** and 4 is changed to zero. If this number was not zero, the model could assign super soldiers to super jobs (the network treats super soldiers the same as real people). The preference value in the last record for super soldiers is set to a negative **10 (-10);** thereby, when other values are positive, forcing assignment of real people to jobs prior to assignment of super soldiers. The maximum number of super soldiers that could be assigned is made equal to the sum of maximum number of jobs requested for each demand in the demand section.

**d.** Assignments. This processor attempts to assign the minimum number of people required for each **job** first. Once all jobs have their minimum requirement level satisfied, the remaining people will be assigned to jobs having the highest maximum fill values until the maximum number of assignments is filled. If jobs have equal value, the **job** encountered first will be filled to its maximum level prior to other jobs of the same value. The order of the jobs input to the network is not the order actually used; the network programs sort **by** the size of the fill value.

**e. Manual** Discrepancies. If any discrepancy is found between the File Descriptions, section 3.3.2, and Personnel Scheduling Program, Appendix D, the correct version for this application is this section and the File Descriptions, section 3.3.2 of the Program Maintenance Manual.

# **2.6.1 PROGRAM DESCRIPTION**

# a. Identification

Assignment Processor Main Program **-** NETWORKMAIN Process Number: **3.0**

# **b. Function**

This program assigns the personnel inventory (Number-of-people file) to jobs requiring the **MOS** and grade of the inventory personnel; assignments are made to all grade levels of one **MOS** or **SC. All MOS/SC** are assigned **by** cycling through all subroutines for each **MOS/SC.**

# **c. Input (via subroutines)**

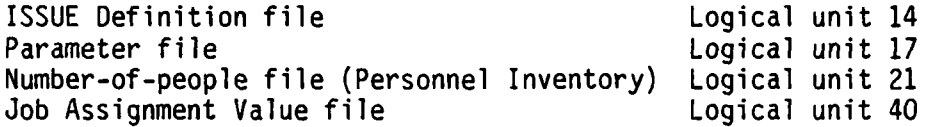

# **d. Processing**

Prepare input data for network programs for one **MOS** or **SC** using the subroutine PRENET.

Build the arcs for the network using subroutine FORM.

Assign people to jobs using subroutine **SNET.**

Build the Network Output file using subroutine REPORT.

Save the assignments, unfilled jobs, and excess people using subroutine **PSTNET.**

# **e. Output (via subroutines)**

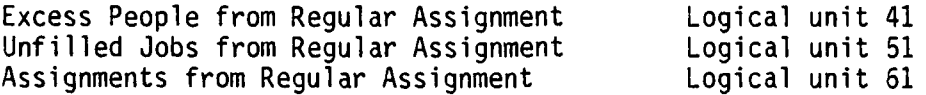

*:-\_ : Z . "..'.¢ "* Z\_.' \_ \_.'\_ ,......"...,...............-.......'.........-'.'.'-. *.\_-.-"-".-..,\_" '-\_".,. .* **'.-..--...-..'**

#### **f. Interfaces**

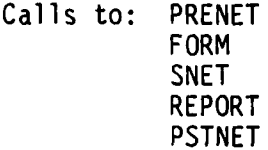

**CMA-D -84-2**

**g. Arguments. N/A**

**h. Tables and Items.** Please refer to Appendix **A** for the Data Dictionary.

**................................................**

# 2.6.1.1 PROGRAM DESCRIPTION

# a. Identification

Assignment Processor Subroutine - PRENET Process Number: 3.1

#### b. Function

This subroutine prepares input data for network programs for one MOS or SC each time it is called.

### c. Input

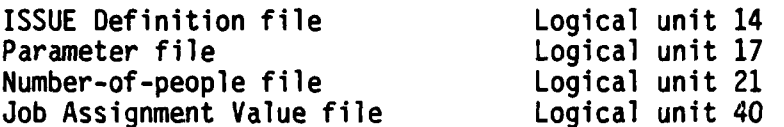

#### d. Processing

Get the superset names from the ISSUE Definition file.

Get grades and number of MOS characters from the Parameter file.

Get the next set of people from the Number-of-people file.

Get the matching set of jobs from the JAV file.

Write people to Excess People file if there are no jobs with that MOS or SC.

Write jobs to Unfilled Jobs file if there were no people with that MOS or SC.

Write Network Input file for a set of people and jobs that match on SC or MOS.

# e. Output

Network Input file Logical unit 15 Excess People from Regular Assignment Logical unit 41 Unfilled Jobs from Regular Assignment Logical unit 51

#### f. Interfaces

Called by: NETWORKMAIN

Calls to: None

**g.** Arguments. **N/A**

h. Tables and Items. Please refer to Appendix **A** for the Data Dictionary.

# 2.6.1.2 PROGRAM DESCRIPTION

# a. Identification

Assignment Processor Subroutine - FORM (not written by CAA) Process Number: 3.2

# b. Function

This subroutine creates the COMMON data needed for later network subroutines and forms the arcs.

# c. Input

Network Input file

Logical unit 15

# d. Processing

Since this subroutine is not a CAA program, the processing is not described in detail. Please refer to the Personnel Scheduling Program User Manual, Appendix D.

# e. Output

Network Scratch file

Logical unit 4

# f. Interfaces

Called by: NETWORKMAIN

Calls to: Please refer to Appendix D.

# g. Arguments. N/A

h. Tables and Items. Please refer to Appendix D.

# 2.6.1.3 PROGRAM DESCRIPTION

# a. Identification

Assignment Processor Subroutine - SNET (not written by CAA) Process Number: 3.3

# b. Function

Assign the inventory of people to the jobs using a network solution algorithm.

# c. Input

Network Scratch file

Logical unit 4

# d. Processing

Since this subroutine is not a CAA program, the processing is not described in detail. Please refer to the Personnel Scheduling Program User Manual, Appendix D.

e. Output

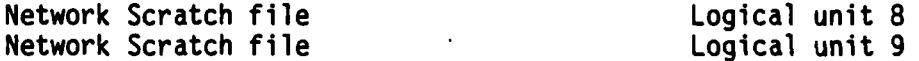

# f. Interfaces

Called by: NETWORKMAIN

Calls to: Please refer to Appendix D.

g. Arguments. N/A

# **2.6.1.4 PROGRAM DESCRIPTION**

# a. Identification

Assignment Processor Subroutine **-** REPORT (not written **by CAA)** Process Number: 3.4

# K **b.** Function **-,**

Ì

This subroutine creates an output file for the user from the network flows and, when in standalone mode or flags are set differently, creates printed output reports.

#### **c. Input**

Network Scratch file **Logical unit 9** 

#### **d. Processing**

Since this subroutine is not a **CAA** program, the processing is not described in detail. Please refer to the Personnel Scheduling Program User Manual, Appendix **D.**

**e. Output**

Network Output file **Logical unit 2** 

#### **f. Interfaces**

Called **by:** NETWORKMAIN

Calls to: Please refer to Appendix **D.**

#### **g.** Arguments. **N/A**

**h. Tables** and Items. Please refer to Appendix **D.**

# **2.6.1.5 PROGRAM DESCRIPTION**

# **a. Identification**

Assignment Processor Subroutine **- PSTNET** Process Number: **3.5**

#### **b.** Function

This subroutine saves the assignments made **by** the network program **(SNET)** and writes additional excess people records and unfilled **job** records.

# **c. Input**

ŗ

**Network** Output file Logical unit 2

# **d. Processing**

Read the Network Output file which contains pointers to **job** names and number of assignments made.

Compute the number of excess people **(by** getting the number of people assigned to super jobs) and write them to the Excess People file.

Compute the number of unfilled jobs at each location **(by** getting the numbers of jobs filled with super soldiers) and write them to the Unfilled Jobs file.

Write the good assignments to the Assignment file.

# e. **Output**

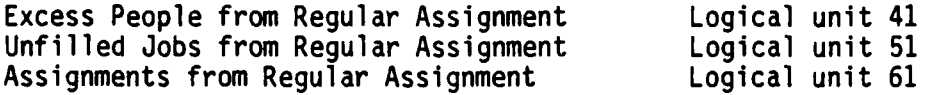

#### **f. Interfaces**

Called **by:** NETWORKMAIN

Calls **to:** None

- **g.** Arguments. **N/A**
- **h. Tables and** Items. Please refer to Appendix **A** for the Data Dictionary.

#### **2.6.2 PROGRAM DESCRIPTION**

# a. Identification

Assignment Processor Main Program *-* CREAT51 Process Number **3.6**

# **b.** Function

This program is executed when the unfilled jobs should be based on the maximum percentages rather than the minimums, where the minimums were based on the flow on the arcs from super soldiers to actual jobs. The flow is the number needed to fill to the minimum percentage only. This program overwrites the Unfilled Job file from process 3.5 and recreates the file using the differences between the maximum percentages and the numbers of real assignments.

#### c. **Input**

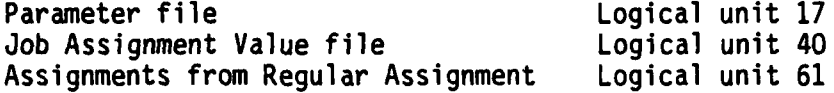

# **d.** Processing

Get grades and number of **MOS** characters from Parameter file.

Get next **job** and its associated maximum allowable assignment for each grade level from the JAV file.

Get matching assignments from Assignment file.

Compute any unfilled assignments for each grade level for the job being processed.

If there are unfilled assignments, write job to Unfilled Job file 51.

# e. Output

Unfilled jobs from Regular Assignment Logical unit 51

**f.** Interfaces. **N/A**

- **g.** Arguments. **N/A**
- h. Tables and Items. Please refer to Appendix A for the Data Dictionary

2-107

. **.. o . . .. ° o • . . .. . - 3**

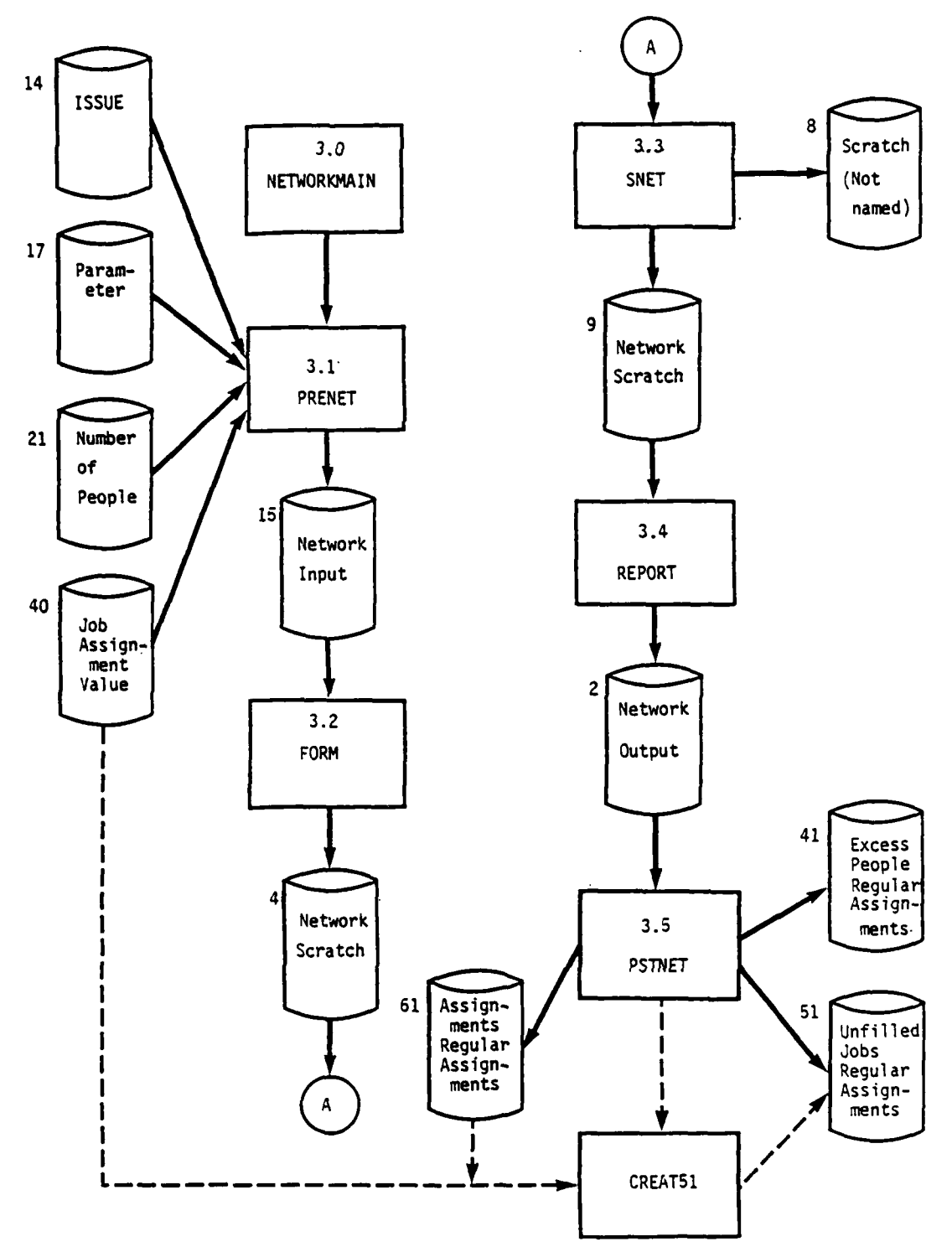

 $\blacksquare$ 

Ŀ,

 $\label{eq:2} \mathcal{L}^{\mathcal{A}}(\mathcal{A})=\mathcal{L}^{\mathcal{A}}(\mathcal{A})\otimes \mathcal{L}^{\mathcal{A}}(\mathcal{A}).$ 

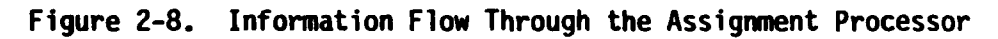

د د موند و است که با این است که با این است که این است که این است که با این است که با این است که با این است که<br>در این است که با این است که با این است که با این است که با این این است که با این است که با این است که با این ا

 $2 - 109$ 

 $\mathcal{F}_\text{c}$ 

 $\mathcal{L}^{\text{max}}(\mathcal{L}^{\text{max}})$ 

 $\mathcal{L}^{\text{max}}$ 

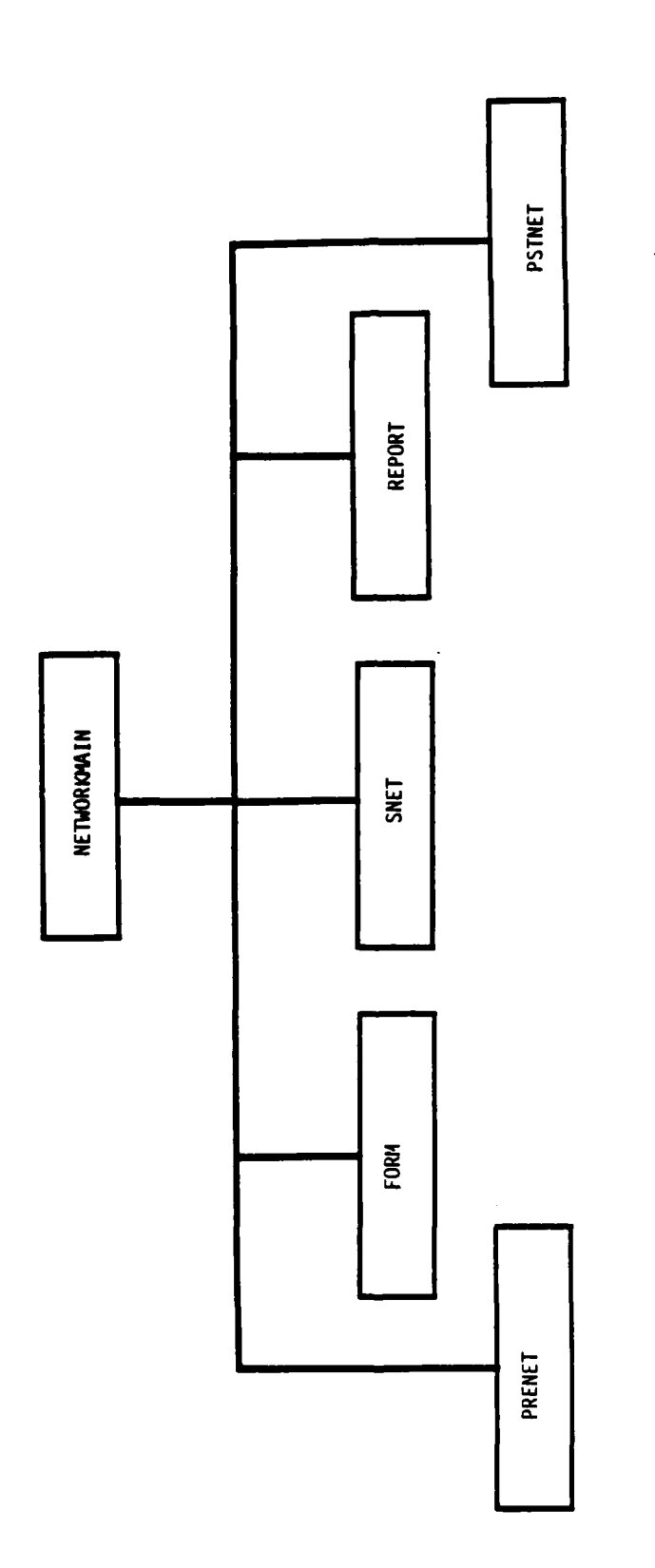

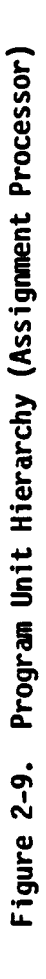

П

F

 $\overline{1}$ 

 $\mathbf{r}$ 

N

b

 $\begin{matrix} \bullet & \bullet \\ \bullet & \bullet \end{matrix}$ 

 $\blacksquare$ 

 $\begin{array}{c} \hline \end{array}$ 

**2.7 PROGRAM DESCRIPTION -** Substitution Assignment Processor. Subsection **2.7** contains a description of the main programs of the Substitution Assignment Processor, Module **1,** Module 2, and the associated subroutines. The programs discussed in subsection 2.7 are listed below.

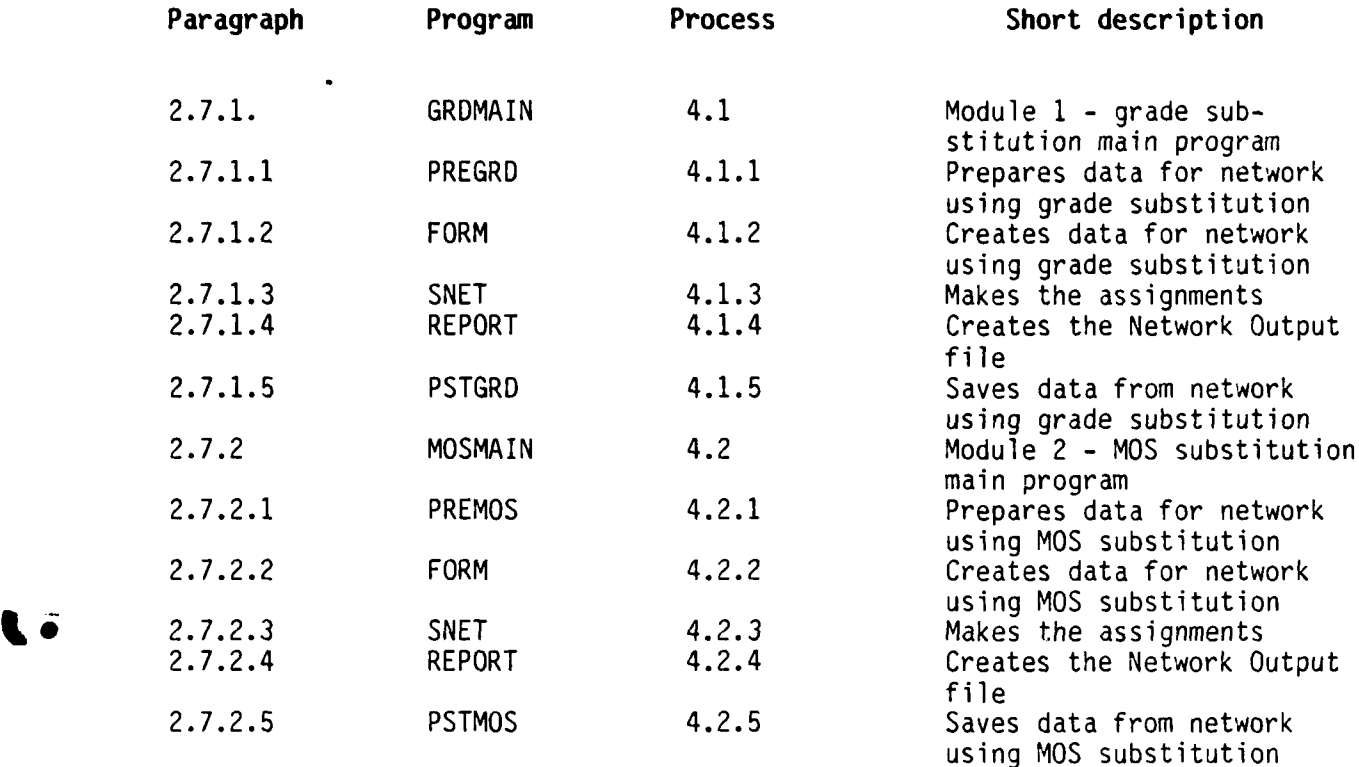

The Substitution Assignment Processor is composed of two modules. The first module, Grade Substitution, controls the processing for assignments within matching **MOS** but across grades. The second module, **MOS** Substituition, allows assignment of personnel of a different MOS but of the same grade. These modules may be run in either order. The input for both modules is an Unfilled Job file and an Excess People file which are output from the Assignment Processor (Processor 3) or from the other of these two modules. The correct file number for the desired sequence is specified in the Parameter file. It is possible to execute either module several times, using the output from one run as the input to the next run by controlling the file numbers via both the Parameter file and the @USE statements. The major requirement is that the file numbers match Table 2-2. All comments in Section 2.6 regarding network assignment also apply to this processor.

.<br>Ta akan ng ang nang nang naging naging ng pagkapang nang pang mang ang managayan ng mang nang nang naging ng m

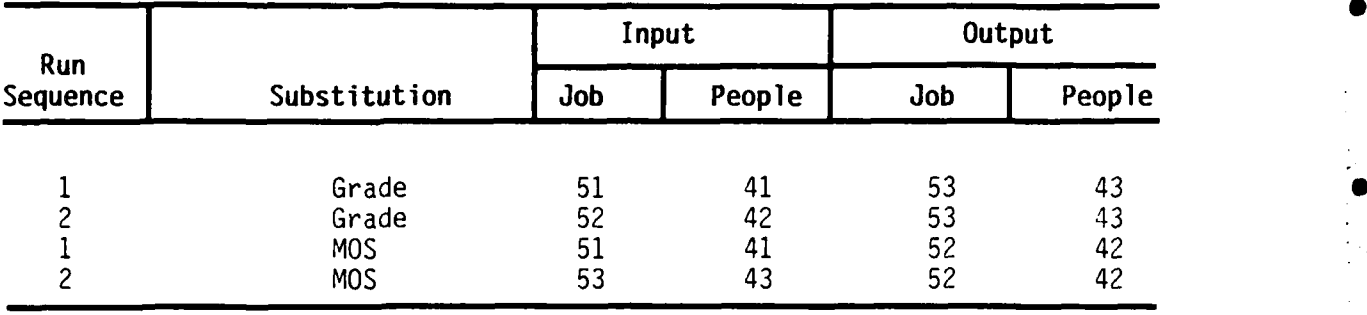

# Table 2-2. Substitution File Numbers

Figure 2-10 shows the information flow, and Figure 2-11 shows the relationship of the programs within the Substitution Assignment Processor. Both figures are at the end of section 2.7.

# 2.7.1 PROGRAM DESCRIPTION

#### Identification  $\overline{a}$ .

Substitution Assignment Processor, Main Program for Module One -**GRDMAIN** Process Number: 4.1

#### b. Function

This program assigns the excess people to unfilled jobs by making the grade substitutions that are specified in the Parameter file. One MOS or SC is assigned on each pass through the network subroutine, SNET.

# c. Input (via subroutines)

ISSUE Definition file Logical unit 14 Parameter file Logical unit 17 Excess People file Logical unit 41 or 42 Unfilled Job file Logical unit 51 or 52

# d. Processing

Prepare input data for network programs for one MOS or SC using the subroutine PREGRD.

Build the arcs for the network using the subroutine FORM.

Assign excess people to unfilled jobs using subroutine SNET.

Build the Network Output file using subroutine REPORT.

Save the assignments, the new set of unfilled jobs, and the new excess people using subroutine PSTGRD.

# e. Output (via subroutines)

Excess People from Grade Substitution Logical unit 43 Unfilled Jobs from Grade Substitution Logical unit 53 Assignments from Grade Substitution Logical unit 63

# f. Interfaces .

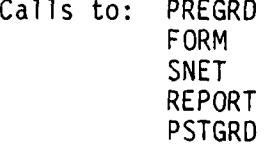

**g. Arguments. N/A**

**h. Tables and Items.** Please refer to Appendix **A** for the Data Dictionary.

# **2.7.1.1 PROGRAM DESCRIPTION**

# **a. Identification**

Substitute Assignment Processor, Module **1** Subroutine **-** PREGRD Process Number: 4.1.1

# **b. Function**

This subroutine prepares input data for network programs for one MOS or **SC** with grade substitution.

#### **c. Input**

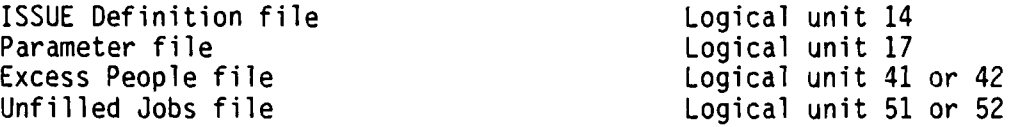

# **d. Processing**

Get the superset names from the ISSUE Definition file.

Get the grades, number of MOS characters, and grade substitutions from the Parameter file.

Get the next set of people from the Excess People file.

Get the matching set of jobs from the Unfilled Jobs file.

Write people to the Excess People file if there are no jobs with the MOS or SC.

Write jobs to the Unfilled Jobs file if there are no people with that MOS or SC.

Write the Network Input file for grade substitution using the set of people and jobs that match on SC or MOS.

#### e. Output

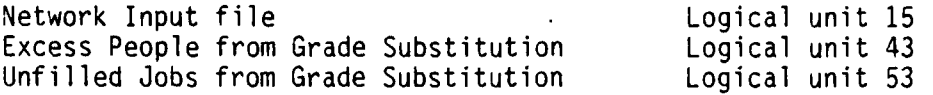

#### **f. Interfaces**

Called **by:** GRDMAIN

Calls to: None

g. Arguments. N/A

**hi. Tables and Items.** Please refer to Appendix **A** for the Data Dictionary.

# **2.7.1.2 PROGRAM DESCRIPTION**

# **a. Identification**

Substitute Assignment Processor, Module **1** Subroutine -FORM (not written **by CAA)** Process Number: 4.1.2

#### **b.** Function

This subroutine creates the **COMMON** data needed for later network programs and forms the arcs.

# **c. Input**

Network Input file Logical unit **15**

# **d.** Processing

Since this subroutine is not a **CAA** program, the processing is not described in detail. Please refer to the Personnel Scheduling Program User Manual, Appendix **D.**

# e. Output

Network Scratch file **Logical unit 4** 

# **f. Interfaces**

Called **by:** GROMAIN

Example of the Called by: GRDMAIN<br>Calls to: Please refer to Appendix D.

**g.** Arguments. **N/A**

h. **Tables and Items.** Please refer to Appendix **D.**

# **2.7.1.3 PROGRAM DESCRIPTION**

# **a. Identification**

Substitute Assignment Processor Subroutine **- SNET** (not written **by CAA)** Process Number: 4.1.3

**b.** Function

This subroutine assigns the inventory of people to the jobs using a network solution algorithm.

# c. **Input**

Network Scratch file **Logical unit 4** 

# **d.** Processing

Since this subroutine is not a **CAA** program, the processing is not described in detail. Please refer to the Personnel Scheduling Program User Manual, Appendix **D.**

e. Output

Network Scratch file<br>
Network Scratch file<br>
Network Scratch file<br>
Logical unit 9 Network Scratch file

# **f.** Interfaces

Called **by:** GRDMAIN

Calls to: Please refer to Appendix **D.**

# **g.** Arguments. **N/A**

h. Tables **and** Items. Please refer to Appendix **D.**

#### **2.7.1.4 PROGRAM DESCRIPTION**

# **a. Identification**

Substitute Assignment Processor, Module **1** Subroutine **-** REPORT (not written **by CAA)** Process Number: 4.1.4

#### **b. Function**

This subroutine creates an output file for the user from the network flows, and, when in standalone mode or flags are set differently, creates printed output reports.

### c. **Input**

Network Scratch file **Logical unit 9** 

# **d. Processing**

Since this subroutine is not a **CAA** program, the processing is not described in detail. Please refer to the Personnel Scheduling Program **-** User Manual, Appendix **D.**

# e. **Output**

Network Output file **Logical unit 2** 

#### **f. Interfaces**

Called **by:** GRDMAIN

Calls to: Please refer to Appendix **D.**

**g. Arguments. N/A**

h. Tables and Items. Please refer to Appendix **D.**

# **2.7.1.5 PROGRAM DESCRIPTION**

# **a. Identification**

Substitute Assignment Procesor, Module **1** Subroutine **-** PSTGRD. Process Number: 4.1.5

# **b. Function**

This subroutine saves the assignments made **by** the network program and writes additional excess people records and unfilled **job** records as required.

# c. **Input**

Network Output file **Logical Unit 2** 

# **d. Processing**

Read the Network Output file which contains pointers to **job** names and number of assignments made.

Compute the number of excess people **(by** getting the number of people assigned to super jobs) and write them to the Excess People file.

Compute the number of unfilled jobs at each location **(by** getting the numbers of jobs filled with super soldiers) and write them to the Unfilled Jobs file.

Write the good assignments to the Assignment file.

#### e. **Output**

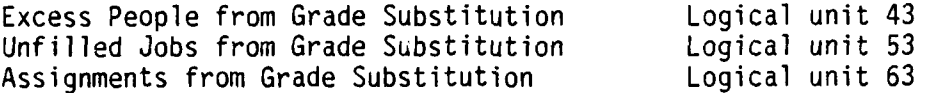

#### **f. Interfaces**

Called **by:** GRDMAIN

Calls to: None

- **g. Arguments. N/A**
- h. **Tables and** Items. Please refer to Appendix **A** for the Data Dictionary.

# **2.7.2 PROGRAM DESCRIPTION**

#### **a. Identification**

Substitute Assignment Processor, Main Program for Module Two - MOSMAIN Process Number: 4.2

#### **b.** Function

This program assigns the excess people to unfilled jobs by making the MOS substitutions that are specified in the Parameter file. One MOS or SC is assigned at one time; up to five MOS may be substituted.

# **c. Input (via subroutines)**

ISSUE Definition file<br>
Parameter file<br>
Parameter file<br>
Logical unit 17 Logical unit 17 Excess People file<br>
Unfilled Job file<br>
Unfilled Job file<br>
Logical unit 51 or 53 Logical unit 51 or 53

# **d. Processing**

Prepare input data for network programs for one MOS or SC from the Unfilled Job file using subroutine PREMOS.

Build the arcs for the network using the subroutine FORM.

Assign excess people to unfilled jobs using subroutine SNET.

Build the network output file using subroutine REPORT.

Save the assignments, the new set of unfilled jobs and the new excess people using subroutine PSTMOS.

#### e. Output (via subroutines)

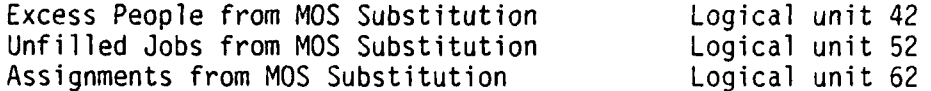

# **f.** Interfaces

Calls to: PREMOS FORM SNET REPORT PSTMOS

**g.** Arguments. **N/A**

**h. Tables and** Items. Please refer to Appendix A for the Data Dictionary.

# **2.7.2.1 PROGRAM DESCRIPTION**

# **a. Identification 5**

Substitute Assignment Processor, Module 2 Subroutine **-** PREMOS Process Number: 4.2.1

# **b.** Function

This subroutine prepares input data for network programs for one **MOS** or **SC** with **MOS/SC** substitution each time it is called.

**o**

**I**

**.2**

#### **c. Input**

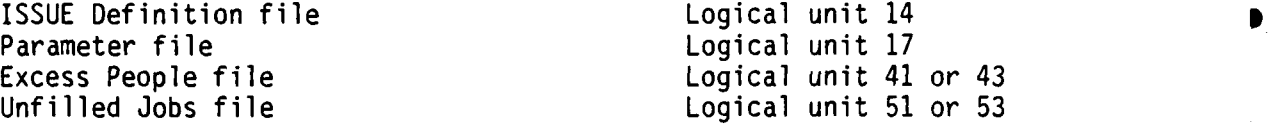

#### **d. Processing**

Get superset names from **ISSUE** Definition file.

Get grades, number of **MOS** characters, and **MOS** and **SC** substitution from Parameter file.

Get the next set of people from the Excess People file.

Get the matching set of jobs from the Unfilled Jobs file.

Write people to Excess People file if there are no jobs with the substitute **MOS** or SC.

Write jobs to Unfilled Jobs file if there were no people who can be substituted for that **MOS** or **SC.**

Write Network Input file for **MOS** substitution for the set of people and jobs that match on **SC** or **MOS** with substitution.

#### **e. Output**

Network Input file<br>Excess People from MOS Substitution<br>Logical unit 42 Excess People from **MOS** Substitution Logical unit 42 Unfilled Jobs from MOS Substitution Logical unit 52 Volume 2

#### **f. Interfaces**

Called **by:** MOSMAIN

Calls to: None

**g. Arguments. N/A**

 $\mathbf{I}$ 

 $\mathbf{I}$ 

 $\mathbf{I}$ 

**h. Tables and Items.** Please refer to Appendix **A** for the Data Dictionary.

# 2.7.2.2 PROGRAM DESCRIPTION

# a. Identification

Substitute Assignment Processor, Module 2 Subroutine - FORM (not written by CAA) Process Number: 4.2.2

# b. Function

This subroutine creates the COMMON data needed for later network programs and forms the arcs.

# c. Input

Network Input file

Logical unit 15

# d. Processing

Since this subroutine is not a CAA program, the processing is not<br>described in detail. Please refer to the Personnel Scheduling Program User Manual, Appendix D.

# e. Output

Network Scratch file

Logical unit 4

# f. Interfaces

Called by: MOSMAIN

Calls to: Please refer to Appendix D.

# q. Arguments. N/A

# **2.7.2.3 PROGRAM DESCRIPTION**

# **a. Identification**

Substitute Assignment Processor Subroutine **- SNET** (not written **by CAA)** Process Number: 4.2.3

# **b.** Function

This subroutine assigns the inventory of people to the jobs using a network solution algorithm.

# **c. Input**

Network Scratch file **Logical unit 4** 

**I**•  $\frac{1}{2}$ 

**'- .'. , , . -. ", L , .**. **•- - .,. . ..** . **LTL L .1L~ l.LI;L L1i [I[- ;[[:L [ 'L LI - .L- L L..] . ,[ ][T**

#### **d. Processing**

Since this subroutine is not a **CAA** program, the processing is not described in detail. Please refer to the Personnel Scheduling Program User Manual, Appendix **D.**

# e. **Output**

Network Scratch file<br>
Network Scratch file<br>
Network Scratch file<br>
Logical unit 9 Network Scratch file

# **f. Interfaces**

Called **by:** MOSMAIN

Calls to: Please refer to Appendix **D.**

**g. Arguments. N/A**

# 2.7.2.4 PROGRAM DESCRIPTION

# a. Identification

Substitute Assignment Processor, Module 2 Subroutine - REPORT (not written by CAA) Process Number: 4.2.4

# b. Function

This subroutine creates an output file for the user from the network flows, and, when in standalone mode or flags are set differently. creates printed output reports.

# c. Input

Network Scratch file

Logical unit 9

#### d. Processing

Since this subroutine is not a CAA program, the processing is not described in detail. Please refer to the Personnel Scheduling Program User Manual, Appendix D.

# e. Output

Network Output file

Logical unit 2

# f. Interfaces

Called by: MOSMAIN

Calls to: Please refer to Appendix D.

g. Arguments. N/A

# **2.7.2.5 PROGRAM DESCRIPTION**

# **a. Identification**

Substitute Assignment Processor, Module 2 Subroutine **- PSTMOS** Process Number: 4.2.5

# **b. Function**

This subroutine saves the assignments made **by** the network program and writes additional excess people records and unfilled **job** records as required.

#### **c. Input**

Network Output file **Logical unit 2** 

**1%-' :gL -: 2 : :-: : 2-:P: :-,:. ::•: : :::::::::::::::::: ::, \_ : ;-:;::::2 : \_ \_. , -.: .• "-. .\_. " ... ...-.,,", .-.- , '- .- . ,.:,,: '-:\*.**

#### **d. Processing**

Read the Network Output file which contains pointers to **job** names and number of assignments made.

Compute the number of excess people **(by** getting the number of people assigned to super jobs) and write them to the Excess People file.

**%60** Compute the number of unfilled jobs at each location **(by** getting the numbers of jobs filled with super soldiers) and write them to the Unfilled Jobs file.

Write the good assignments to the Assignment file.

# e. **Output**

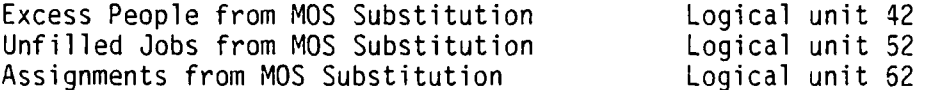

# **f. Interfaces**

Called **by:** MOSMAIN

Calls to: None

- **g. Arguments. N/A**
- **h. Tables and Items.** Please refer to Appendix **A** for the Data Dictionary.

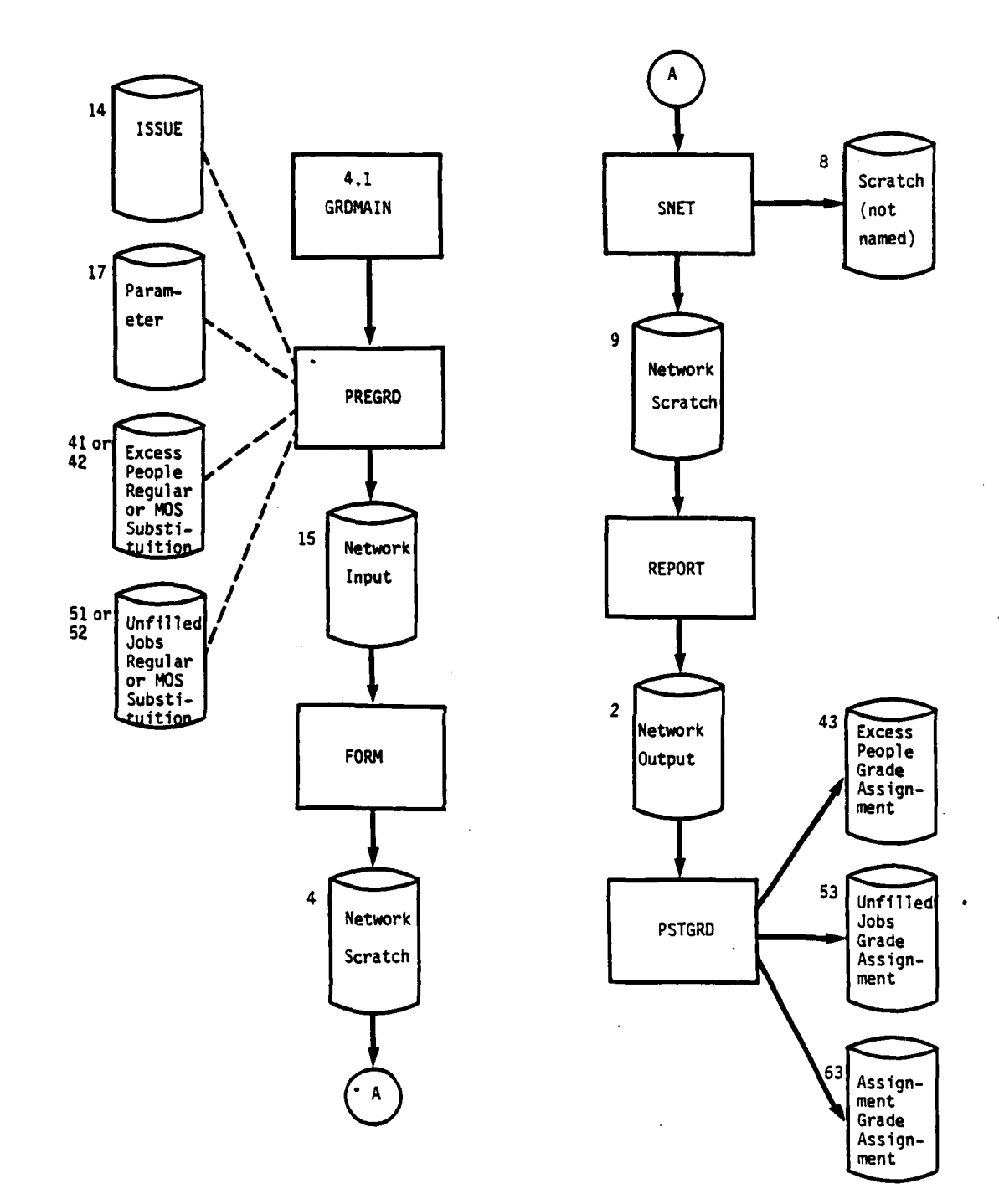

M

Information Flow Through the Substitute<br>Assignment Processor<br>(page 1 of 2 pages) Figure 2-10.

 $2 - 129$ 

 $\ddot{\phantom{a}}$ 

 $\ddot{\phantom{a}}$ 

1

 $\overline{\mathbf{A}}$ 

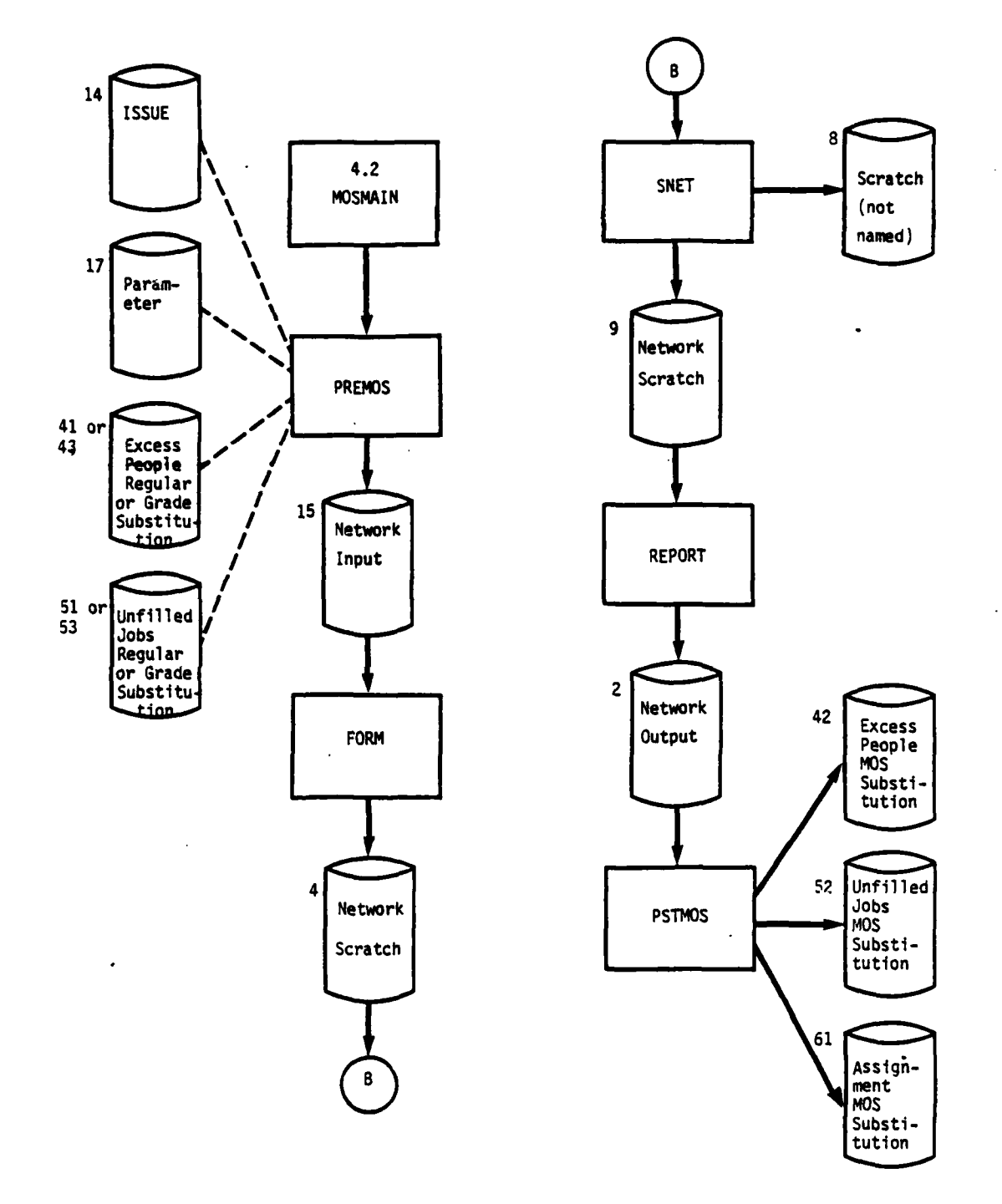

Figure 2-10. Information Flow Through the Substitute Assignment Processor (page 2 of 2 pages)

 $\mathcal{L}(\mathcal{A}) \geq \mathcal{L}(\mathcal{A})$ 

 $\mathcal{L}^{\text{max}}_{\text{max}}$ 

 $2 - 130$ 

经过收入 经经营管理的 计可变换

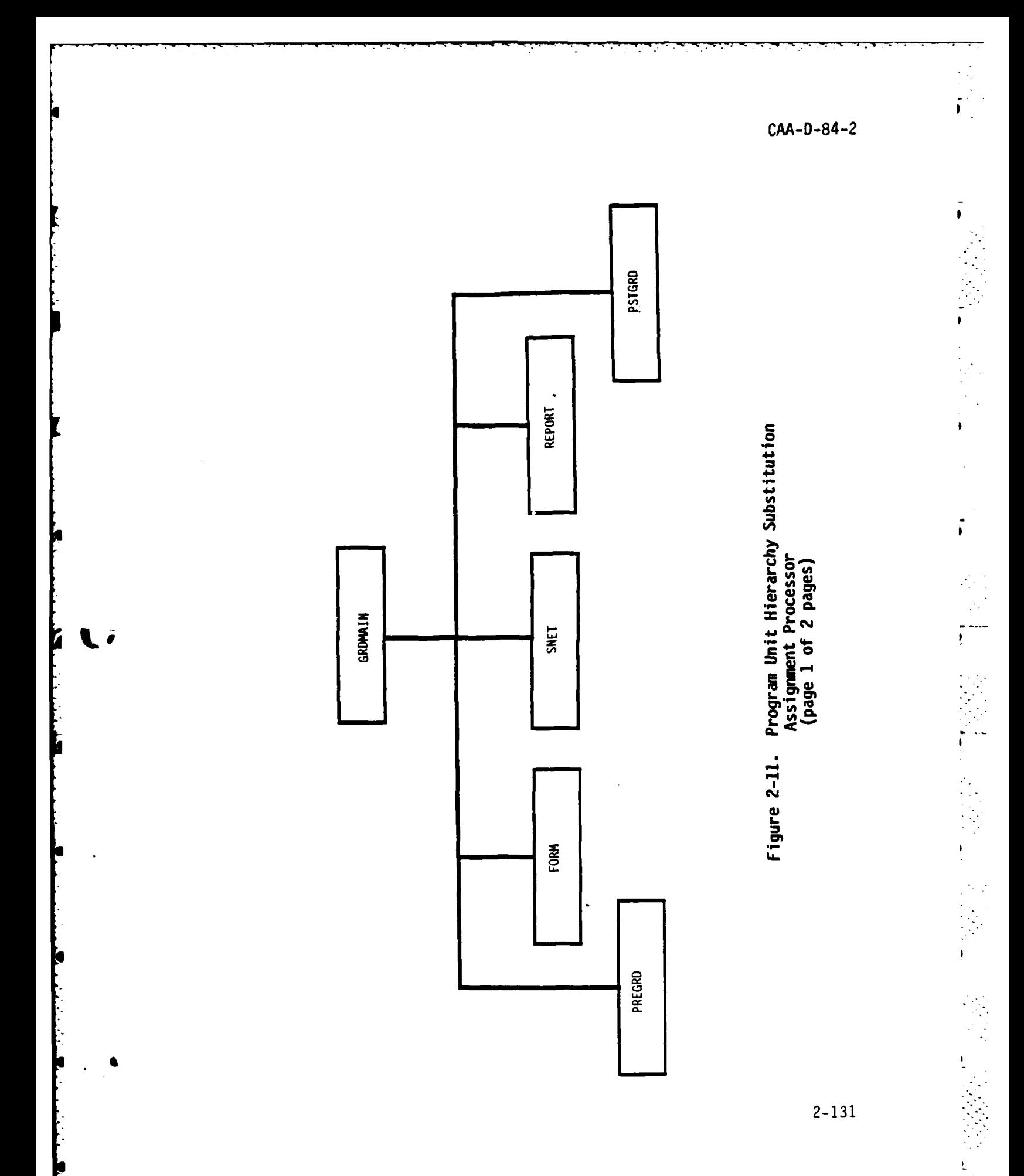

 $\mathcal{L}_{\text{max}}$ 

 $\sim 10^{-1}$ 

 $\mathcal{L}^{\text{max}}_{\text{max}}$ 

¢

 $\mathcal{L}_{\mathcal{L}}$ 

 $\mathcal{L}^{\text{max}}$ 

 $\mathbf{a}^{\bullet}$ 

 $\mathcal{L}_{\text{max}}$ 

 $\mathcal{L}^{\text{max}}_{\text{max}}$ 

۰,

 $\mathcal{L}$ 

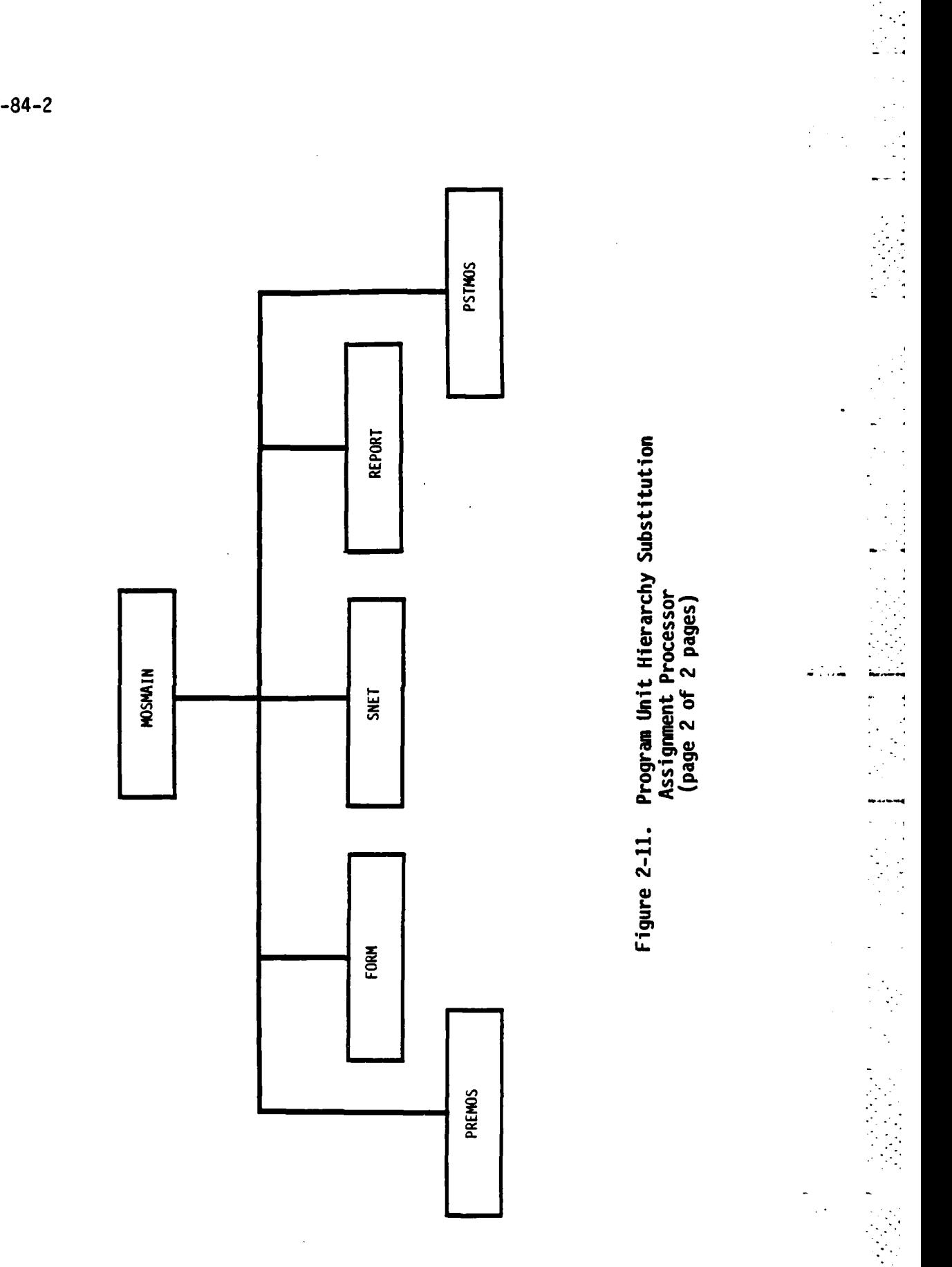

Ŋ

**G** 

 $CAA-D-84-2$
**2.8 PROGRAM DESCRIPTION - READINESS PROCESSOR.** Subsection **2.8.** contains a description of the main program of the Readiness Processor. The Readiness Processor consists of one main program. Since all input files will have been created **by** previous processors, the assumptions are made that they will have all been created correctly and that there is no need for error messages to the user. The Readiness Processor combines the input authorized and structure strengths with the assignments from both of the previous processors. During this process, the Readiness Processor reaggregates the multiple records produced **by** the other processors back up to the ISSUE level. Its final output is the set of files needed for the Report Processor. These output files have been formatted so that they may be easily scanned or printed using the system editor. Figure 2-12, at the end of section **2.8,** shows the information flow through the Readiness Processor.

**P.**

 $2 - 133$ 

2-1332 .

*-.*

ï

# **2.8.1** PROGRAM **DESCRIPTION**

## a. Identification

Readiness Processor Main Program, READYMAIN Process Number **5.0**

## **b.** Function

The Readiness Processor computes the available strengths for each **MOS** and grade in each **ISSUE,** computes the various percentages required **by** the reports, and computes the ISSUE C-ratings using the criteria from the Parameter file.

### c. **Input**

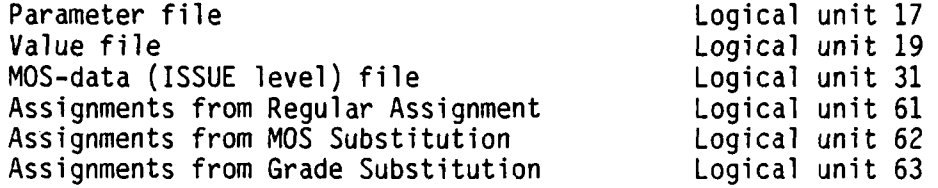

## **d. Processing**

Get the Parameter file data.

Get all ISSUEs from the MOS-data file.

Get the minimum and maximum percentages from the Value file for all ISSUEs found in the MOS-data file.

For each **MOS,** get the required and authorized strengths from the MOS-data file and compute the sums.

Get assignments from regular assignment and compute available sums and percentages.

Repeat for assignments from grade substitution and then for **MOS** substitecion.

Compute C-ratings.

Write Readiness files.

# **e. Output**

4

ľ.

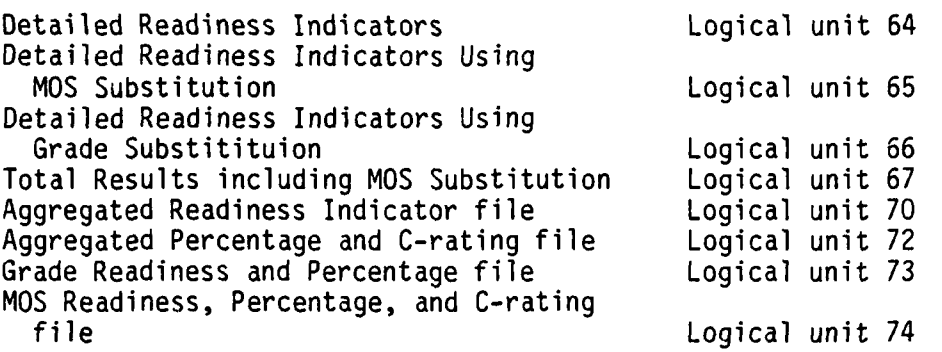

# **f. Interfaces**

**N/A**

**g. Arguments. N/A**

**h. Tables and Items.** Please refer to Appendix **A** for the Data Dictionary.

. .... . .... . .. . . .... . -. **..** . - *. .* . **.** . *. .\*.* -,o .

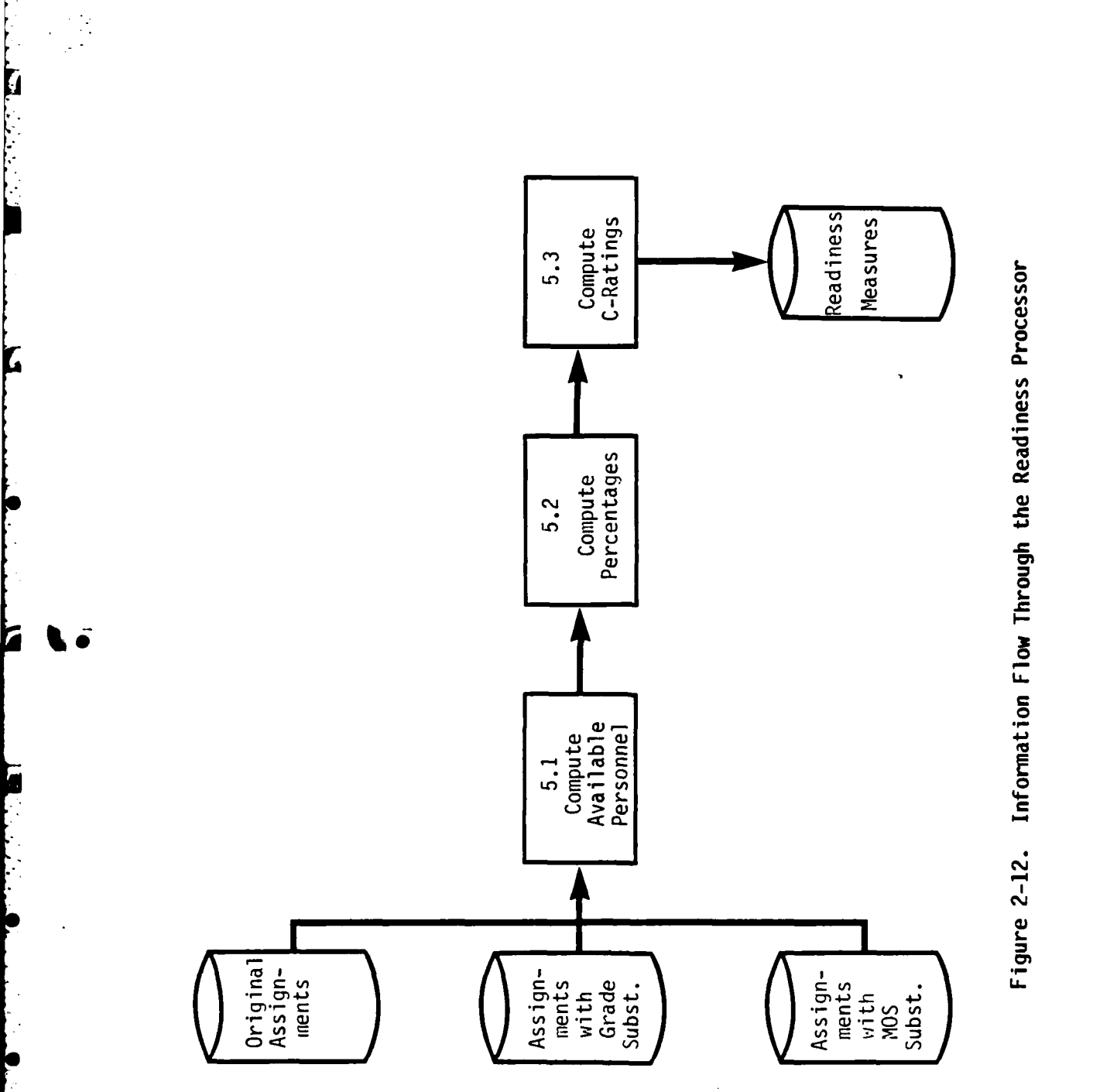

٠.

にいい

i<br>L

 $\ddot{\phantom{a}}$ 

**CAA-D-84-2 CAA-D-84-2**

 $\frac{1}{2}$ 

 $2 - 137$ 

 $\mathcal{C}_{\mathcal{C}_{\mathcal{A}}}$ 

 $\mathcal{O}_{\mathcal{A}}(\mathcal{A})$  $\ddot{\phantom{0}}$ 

**CA- 0-84-2**

**2.9 PROGRAM DESCRIPTION -REPORT PROCESSOR.** This section contains a description of the programs in the Report Processor. The-Report Processor uses the date and valid grade codes from the Parameter file and the Readiness files that were output from the Readiness Processor to produce printed readiness reports that are formatted and labeled for readability. Some readiness reports are produced at the highest aggregated level. Since the Report Processor can be run as frequently as desired, and any number of reports can be requested on each run, the user may request aggregated level reports first, then choose detail reports for only certain tSSUEs or **MOS.** See Table **2-3** for a list of the available readiness reports. The main program that controls the Report Processor and the **11** report subroutines, one for each readiness report type, are listed below. Two utility subroutines, used **by** the Report Processor subroutines, are also described. Figure 2-13 shows the information flow of the Report Processor, and Figure 2-14 shows the relationship of the programs within the Report Processor. Both figures are at the end of section **2.9.**

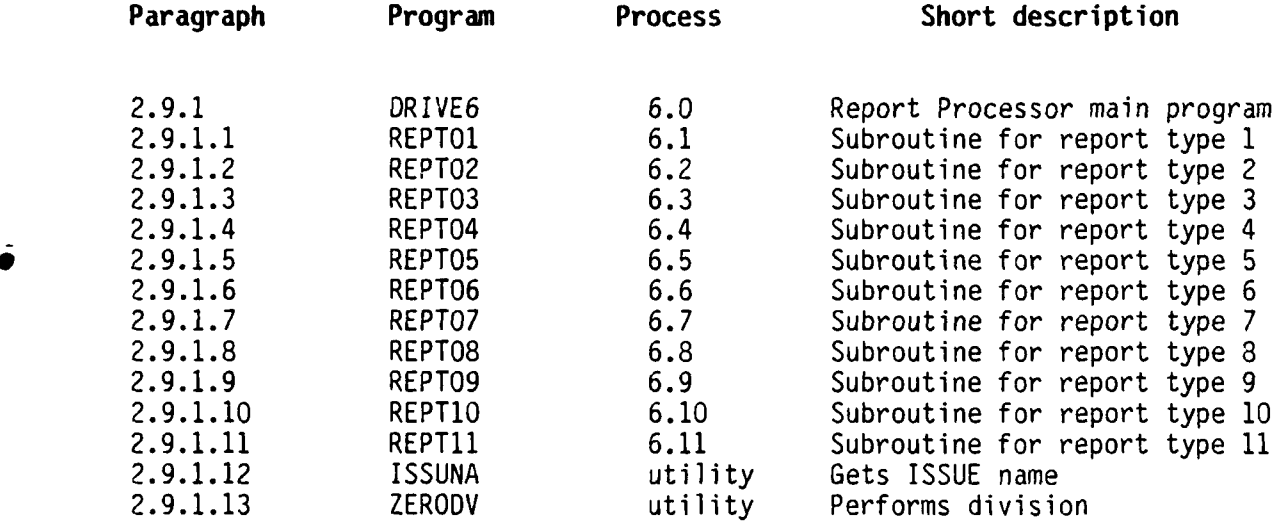

 $\overline{1}$ 

 $\overline{ }$ 

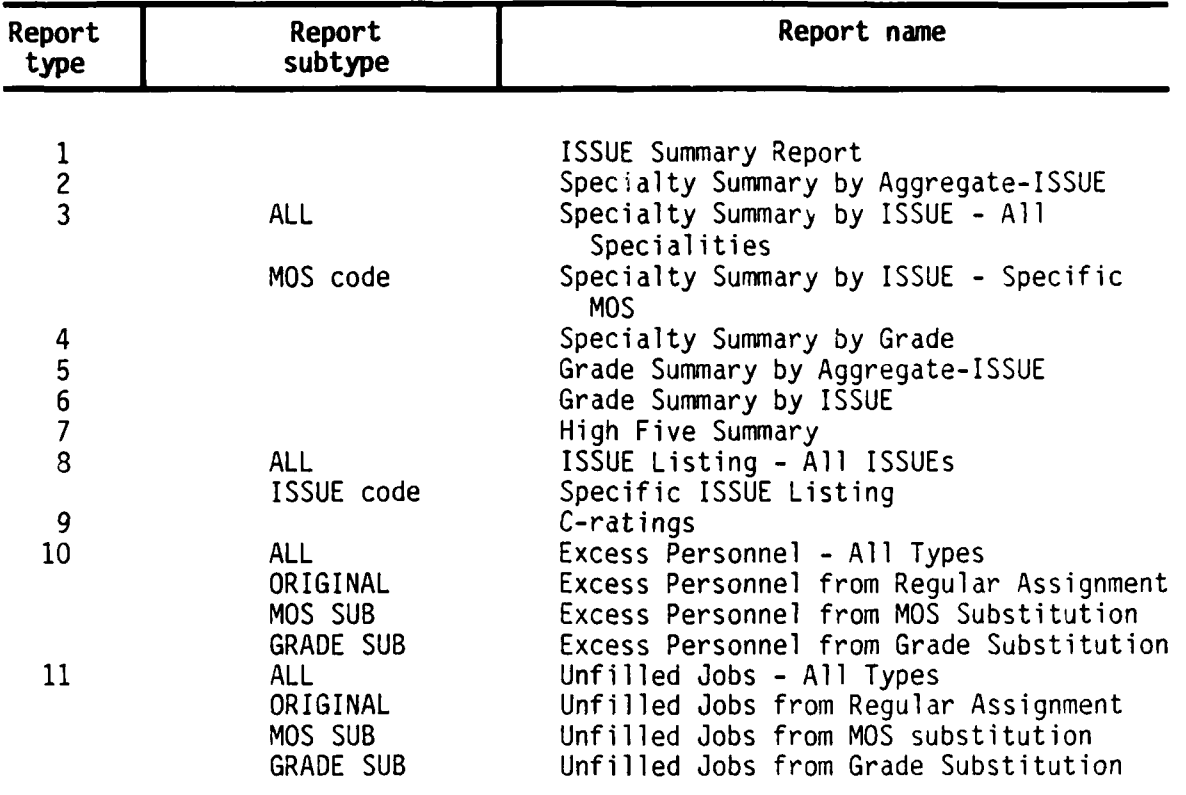

**p - .3 Z -: -: . i..j., ? - . : > . : >-> - :? i, .i> .} .\_ . . . -i > .-. .= ::**

Table **2-3.** Readiness Report Types

# **2.9.1 PROGRAM DESCRIPTION**

## a. Identification

Report Processor Main Program - DRIVE6 Process Number: 6.0

### **b. Function**

This program controls the production of all PRIM formatted readiness reports.

# **c. Input**

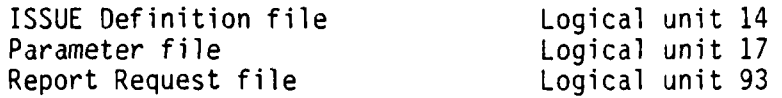

# **d.** Processing

Get ISSUE names from the ISSUE Definition file.

Get the as-of-date and grade parameters from the Parameter file.

Get the report number from the Report Request file.

Call the appropriate report subroutine.

#### e. Output

Count of reports requested Reports requested

#### **f.** Interfaces

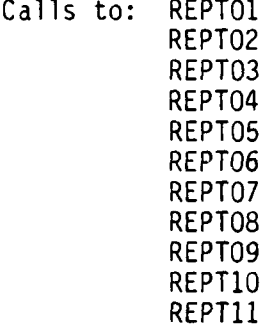

Called by: N/A

7

G

**g. Arguments. N/A**

**h.** Tables **and** Items. Please refer to Appendix A for the Data Dictionary.

i. **Error Codes.** There are no Error Codes in DRIVE6.

# **2.9.1.1 PROGRAM DESCRIPTION**

## **a. Identification**

Report Processor Subroutine **-** REPT01 (IFILE) Process Number: **6.1**

**b. Function**

This subroutine produces report type 1, ISSUE Summary.

**c. Input**

Aggregated Readiness Indicator file Logical unit 70

# **d. Processing**

Presort the Aggregated Readiness Indicator file on ISSUE.

Read the Aggregated Readiness Indicator file.

Compute subtotals for both ISSUE aggregation levels.

Print the formatted report.

# e. Output

Issue Summary Report - Report #1

# **f. Interfaces**

Called by: DRIVE6

### **g. Arguments**

IFILE **-** Input file logical unit number (70)

- h. Tables **and** Items. Please refer to Appendix A for the Data Dictionary.
- i. Error Codes. There are no Error Codes in REPT01.

# **2.9.1.2** PROGRAM DESCRIPTION

### a. Identification

Report Processor Subroutine - REPT02 (IFILE) Process Number: 6.2

#### b. **Function**

This subroutine writes report type 2, Specialty Summary by Aggregated ISSUE.

# **c. Input**

۱.

MOS Readiness, Percentage, and C-rating file Logical unit 74

#### **d. Processing**

Presort the MOS Readiness file on ISSUE within major aggregation level.

Read the MOS Readiness file, aggregate the sums to the highest aggregation level, and compute the percentages.

Print the sums and percentages for each major aggregation, and print the sums across all ISSUEs for each MOS.

# e. Output

Specialty Summary by Aggregated-ISSUE Report - (Report #2)

### **f.** Interfaces

Called by: DRIVE6

#### g. Arguments

IFILE - Input file logical unit number (74)

- h. Tables **and** Items. Please refer to Appendix A for the Data Dictionary.
- i. Error Codes. There are no Error Codes in REPT02.

### **2.9.1.3 PROGRAM DESCRIPTION**

### **a. Identification**

Report Processor Subroutine - REPT03 (IFILE, MOSPAR) Process Number: **6.3**

- **b. Function** This subroutine writes report type **3,** Specialty Summary **by** ISSUE.
- **c. Input**

**MOS** Readiness, Percentage, and C-rating file Logical unit 74

#### **d. Processing**

Sort the **MOS** Readiness file **by ISSUE** within **MOS.**

Read and print the **MOS** Readiness file.

Compute and print the strengths and percentages for the lowest ISSUE level, the highest aggregation level, and the total Army.

If the report subtype is ALL, all specialties are listed. Otherwise, only the specified MOS or SC is listed.

#### e. Output

Specialty Summary by ISSUE Report  $-$  (Report #3)

#### **f. Interfaces**

Called **by:** DRIVE6

#### **g. irguments**

**IFILE -** Input file logical unit number (74) MOSPAR **-** The **MOS** which should be printed; may be ALL

h. Tables and Items. Please refer to Appendix A for the Data Dictionary.

*.* . .*>* . .. . . . .. .- . - . - -. **-.** • ++ -.-- " . ... . **-.** - --- +- -.. **•** . -- . - . . - .

i. Error Codes. There are no Error Codes in REPT03.

# **2.9.1.4 PROGRAM DESCRIPTION**

# **a. Identification**

Report Processor Subroutine **-** REPT04 (IFILE) Process Number: 6.4

### **b.** Function

This subroutine writes report type 4, Specialty Summary **by** Grade.

#### **c. Input**

Total Results Including **MOS** Substitution Logical unit **67**

#### **d. Processing**

Read aggregated strengths **by** grade within **MOS.**

Print aggregated strengths **by** grade within **MOS.**

e. Output

Specialty Summary **by** Grade Report **-** (Report #4)

### **f. Interfaces**

Called **by:** DRIVE6

# **g. Arguments**

IFILE **-** Tnput file logical unit number **(67)**

h. **Tables and Items.** Please refer to Appendix **A** for the Data Dictionary.

**i. Error Codes.** The Error Code in REPT04 is **30.**

# **2.9.1.5 PROGRAM DESCRIPTION**

# **a. Identification**

Report Processor Subroutine **-** REPT05 (IFILE) Process Number: 6.5

## **b. Function**

This subroutine writes report type **5,** Grade Summary **by** Aggregated-ISSUE.

### **C. Input**

Grade Readiness and Percentage file Logical unit **73**

### **d. Processing**

Read Grade Readiness file.

Aggregate strengths **by** both aggregation levels and total Army.

Compute percentages for aggregation levels.

Print the report.

#### **0** e. Output

Grade Summary **by** Aggregated ISSUE Report **-** (Report #5)

#### **f. Interfaces**

Called **by:** DRIVE6

#### **g. Arguments**

IFILE **-** Input file logical unit number (73)

**h. Tables and Items.** Please refer to Appendix **A** for the Data Dictionary.

**i. Error Codes.** The Error Code in REPT05 is **33.**

2-147 ............................................................ .................................................................... **..**

# **2.9.1.6 PROGRAM DESCRIPTION**

## **a. Identification**

Report Processor Subroutine **-** REPT06 (IFILE) Process Number: **6.6**

# **b. Function**

This subroutine writes report type **6,** Grade Summary **by** ISSUE.

# **c. Input**

**I** 

Grade Readiness file Logical unit **73**

## **d.** Processing

Read Grade Readiness and Percentage file.

Aggregate strengths for both aggregation levels.

Print the report.

# e. **Output**

Grade Summary **by ISSUE** Report **-** (Report #6)

### **f. Interfaces**

Called **by:** DRIVE6

#### **g.** Arguments

IFILE **-** Input file logical unit number (73)

**h. Tables and Items.** Please refer to Appendix **A** for the Data Dictionary.

**i. Error Codes.** The Error Code in REPT06 is **33.**

# **2.9.1.7 PROGRAM DESCRIPTION**

# **a. Identification**

Report Processor Subroutine **-** REPT07 (IFILE) Process Number: **6.7**

#### **b. Function**

This subroutine writes report type 7, High-5 Summary.

# **c. Input**

Aggregated Readiness Indicator file Logical unit 70

### **d. Processing**

Read Aggregated Readiness Indicator file.

Compute totals and subtotals of high five enlisted grades fill information for each ISSUE.

Print the report.

### e. Output

**\*i** High-5 Summary Report - (Report #7)

#### **f. Interfaces**

Called **by:** DRIVE6

. In the set of the set of the set of the set of the set of the set of the set of the set of the set of the set

#### **g. Arguments**

**0**

IFILE **-** Input file logical unit number (70)

h. Tables **and** Items. Please refer to Appendix A for the Data Dictionary.

i. Error Codes. There are no Error Codes in REPT07.

# **2.9.1.8 PROGRAM DESCRIPTION**

### **a. Identification**

Report Processor Subroutine - REPT08 (IFILE1, IFILE2, IFILE3, IFILE4, FIELD) Process Number: 6.8

#### b. **Function**

This subroutine writes report type 8, ISSUE Listing. For each ISSUE, the ISSUE Listing report contains data aggregated across all grades and MOS, aggregates of the High-5 enlisted grades, senior grade aggregates, data for each grade aggregated across all MOS, and detailed information by grade and MOS.

#### c. **Input**

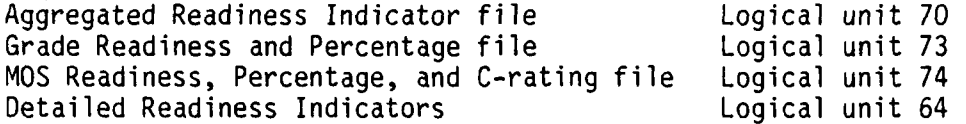

### **d. Processing**

Read files.

Sort files by ISSUE, grade, and specialty.

Read from files 70, 73, 74, and 64.

Print aggregated data for the ISSUE (aggregate, High-5, senior grade).

Print aggregated grade data.

For each MOS, print data aggregated over all grades and detail for each grade.

If subtype is ALL, all ISSUEs are listed. Otherwise, only the specified ISSUE is listed.

#### e. **Output**

ISSUE Listing Report - (Report #8)

#### **f.** Interfaces

Called by: DRIVE6

**g. Arguments**

IFILE1=70<br>IFILE2=73 logical unit numbers of input files IFILE3=74 IF ILE4=64

FIELD=report subtype. Valid entries are **ALL** or a valid **ISSUE** code.

h. Tables **and Items.** Please refer **La** Appendix **A** for the Data Dictionary.

i. Error Codes. There are no Error Codes in REPTO8.

# **2.9.1.9 PROGRAM DESCRIPTION**

# **a. Identification**

Report Processor Subroutine **-** REPT09 (IFILE) Process Number: **6.9**

**b. Function**

This subroutine writes report type **9,** C-rating report.

**c. Input**

Aggregated Percentage and C-rating file Logical unit **72**

# **d. Processing**

Read Aggregated Percentage and C-rating file.

List C-ratings.

**e.** Output

C-rating Report **-** (Report #9)

# **f. Interfaces**

Called **by:** DRIVE6

# **g. Arguments**

IFILE **-** Input file logical unit number **(72)**

**h. Tables and Items.** Please refer to Appendix **A** for the Data Dictionary.

**2**

i. **Error Codes.** There are no Error Codes in REPT09.

*7*

# **2.9.1.10 PROGRAM DESCRIPTION**

## **a. Identification**

Report Processor Subroutine **-** REPT1O (IFILE) Process Number: **6.10**

#### **b. Function**

Ĺ

This subroutine writes report type **10,** Excess Personnel.

# **c. Input**

Excess People from Regular Assignment Logical unit 41<br>Excess People from MOS Substitution Logical unit 42 Excess People from MOS Substitution Logical unit 42<br>Excess People from Grade Substitution Logical unit 43 Excess People from Grade Substitution

### **d. Processing**

Read appropriate file.

Print out personnel specified.

#### e. Output

Excess Personnel Report - (Report #10)

#### **f. Interfaces**

Called **by:** DRIVE6

#### **g. Arguments**

IFILE **-** Input file logical unit number (41, 42, or 43)

h. Tables **and** Items. Please refer to Appendix A for the Data Dictionary.

. . . .

i. Error Codes. There are no Error Codes in REPT1O.

# **2.9.1.11 PROGRAM DESCRIPTION**

### **a. Identification**

Report Processor Subroutine **-** REPTil (IFILE) Process Number: **6.11**

## **b. Function**

This subroutine writes report type **11,** Unfilled Jobs by grade, MOS, and **ISSUE.**

## c. **Input**

Unfilled Jobs from Policy Processor Logical unit **50 0** Unfilled Jobs from Regular Assessment Unfilled Jobs from MOS Substitution Logical unit **52** Unfilled Jobs from Grade Substituion

#### **d. Processing-**

Read appropriate file.

Print unfilled jobs.

#### **e; Output - -**

Unfilled Jobs Report - (Report #11)

## **f. Interfaces**

Called by: DRIVE6

#### **g. Arguments**

**IFILE -** Input file logical unit number **(50, 51, 52, 53)**

h. Tables **and** Items. Please refer to Appendix A for the Data Dictionary.

**0 ' 7-- . •-** 

i. Error Codes. There are no Error Codes in **REPT11.**

#### **2.9.1.12 PROGRAM DESCRIPTION**

### **a. Identification**

Report Processor Utility Subroutine **- ISSUNA** (Issue, ISSNAM, KERR)

### **b. Function**

**l**

r<br>D

L

This subroutine finds the ISSUE name that matches the input **ISSUE** code.

# **c, Input**

Subroutine Arguments ISSUE Definition file Logical Unit 14

#### **d. Processing**

Read the ISSUE file.

If an ISSUE code is found that matches the input ISSUE, set ISSNAM to the corresponding ISSUE name.

If an ISSUE code is not found that matches the input ISSUE, write error message number 9.

Rewind the ISSUE file and return.

#### e. **Output**

Subroutine Argument **-** ISSNAME

#### **f. Interfaces**

Called by: Report Processor Subroutines

Calls to: None

#### **g.** Arguments

**ISSUE -** Character\*4 **ISSUE** code to be matched

ISSNAM **-** Character\*12 ISSUE name

KERR **-** Integer error indicator

h. **Tables and** Items. Please refer to Appendix A for the Data Dictionary.

2-155

**S**

# **2.9.1.13** PROGRAM DESCRIPTION

### **a. Identification**

Report Processor Utility Subroutine - ZERODV (A, B, C)

### **b. Function**

This subroutine is used to assure that a percentage computation does not divide by zero.

### c. **Input**

Subroutine Arguments - A and B

#### **d. Processing**

Set quotient to zero.

If number to be divided is greater than zero and divisor is zero, set quotient to very large number (to provide visual signal on the output).

If both the number to be divided and the divisor are greater than zero, perform the division.

## e. **Output**

Subroutine Argument - C

#### **f. Interfaces**

Called by: Report Processor subroutines

Calls to: None

#### **g. Arguments**

**A** - Real The number to be divided

B - Real The divisor

**C** - Real The quotient

**h.** Tables **and** Items. No variable names are used except A, B, and C.

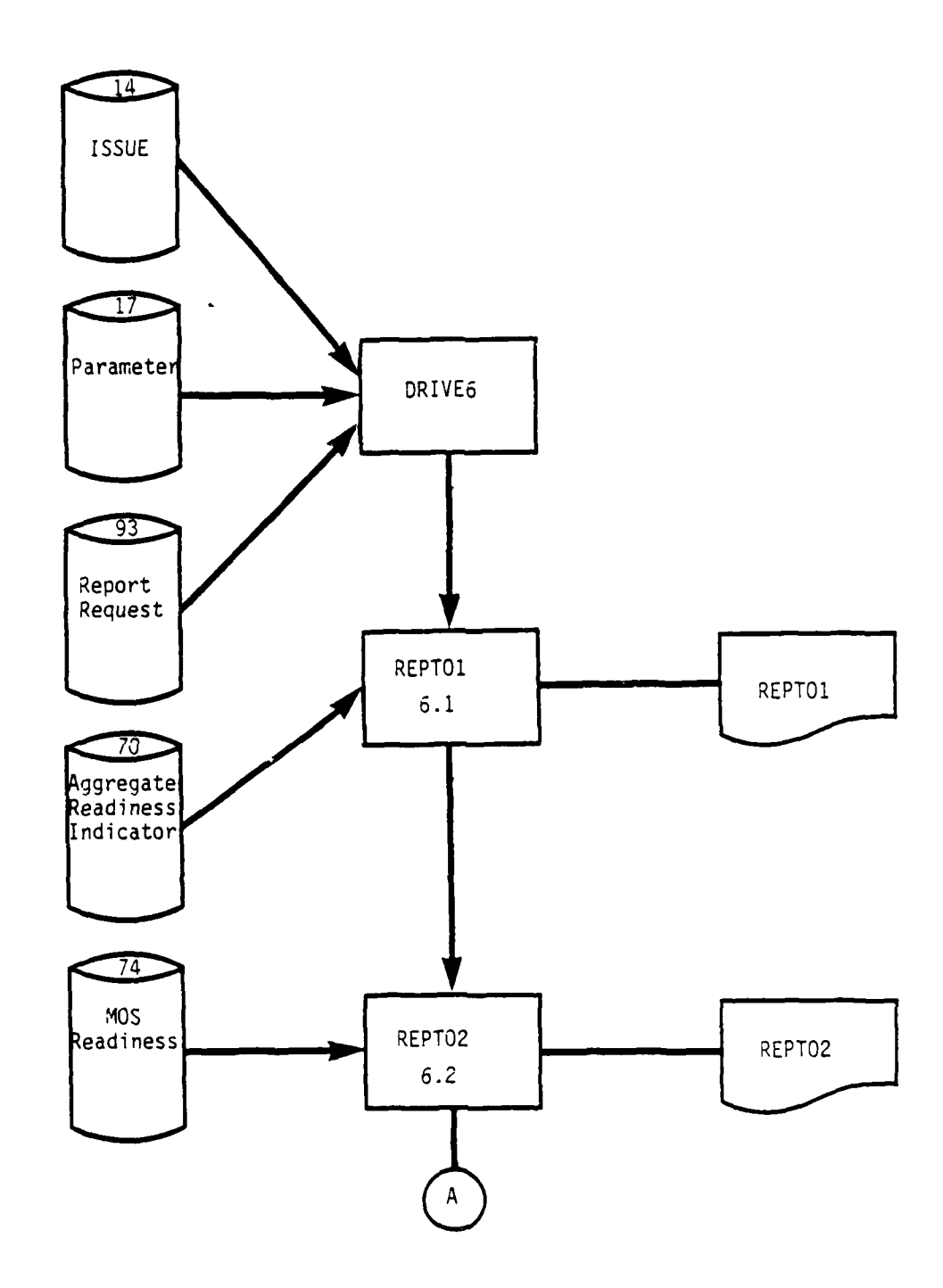

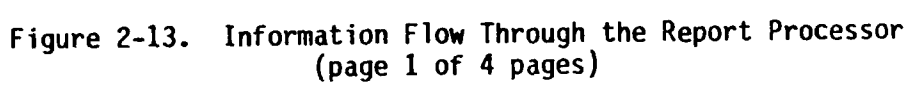

ŠУ.

**2-157**

 $\mathcal{F}_{\mathcal{A}}$  ,  $\mathcal{F}_{\mathcal{A}}$ 

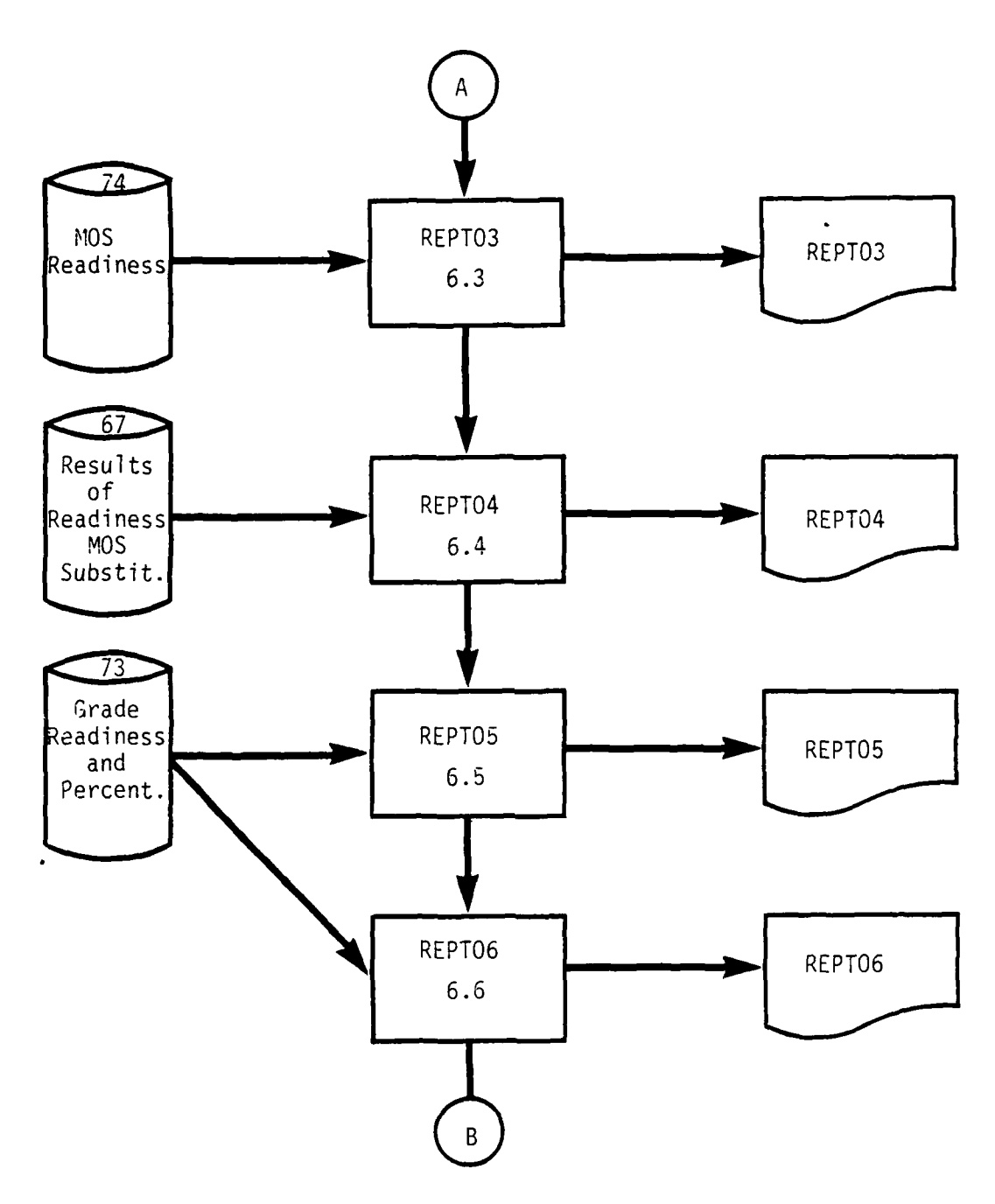

**Figure 2-13. Information Flow Through the Report Processor (page 2 of 4 pages)**

 $\mathcal{L}^{\text{max}}$ 

N.

ч,

 $\sim$   $\sim$ 

 $\mathcal{L}^{\text{max}}(\mathcal{L}^{\text{max}})$ 

Κŀ

**2-158**

<u>AARA BARAY AH MARA</u>

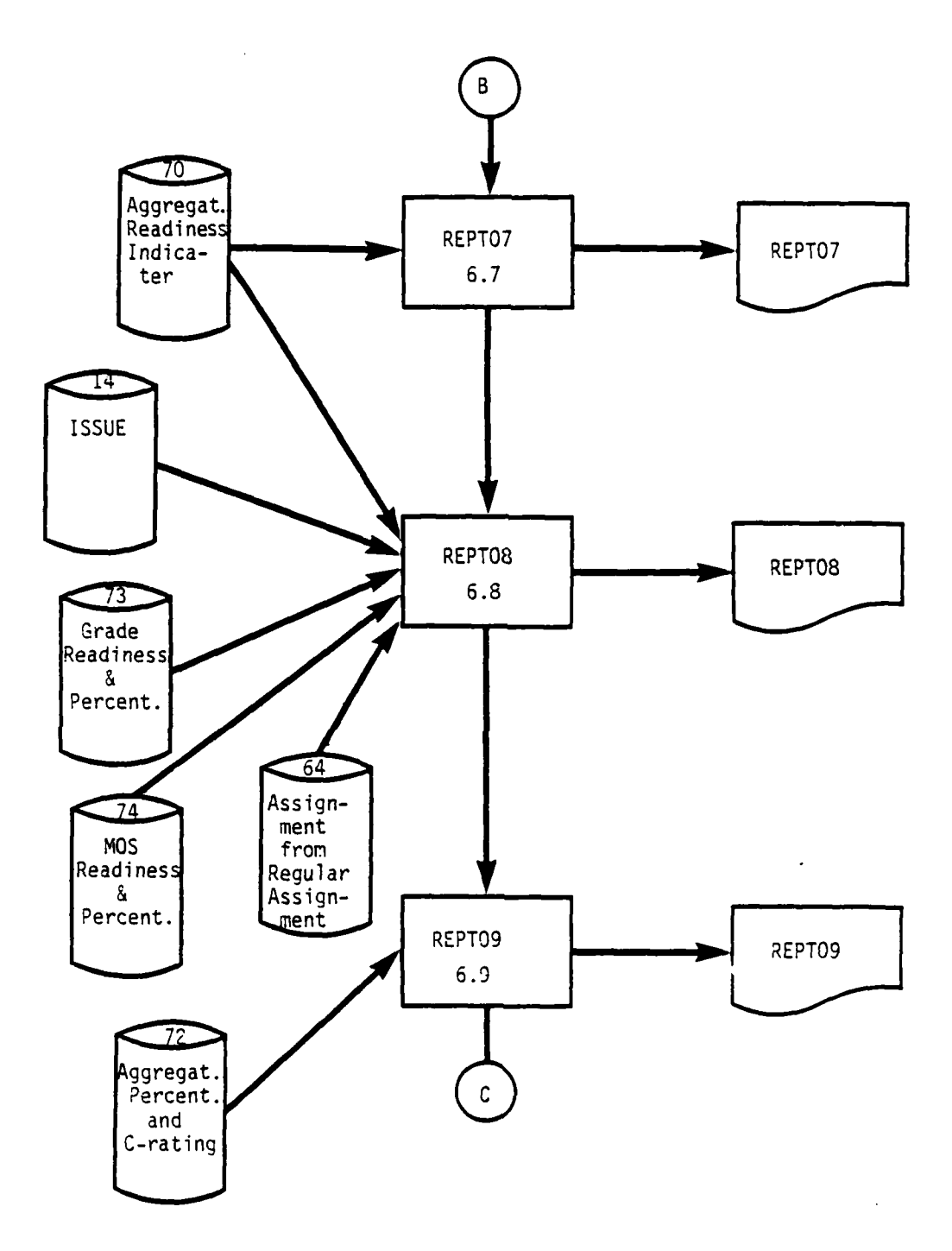

Figure 2-13. Information Flow Through the Report Processor (page 3 of 4 pages)

 $\mathcal{L}(\mathcal{L})$ 

Alban

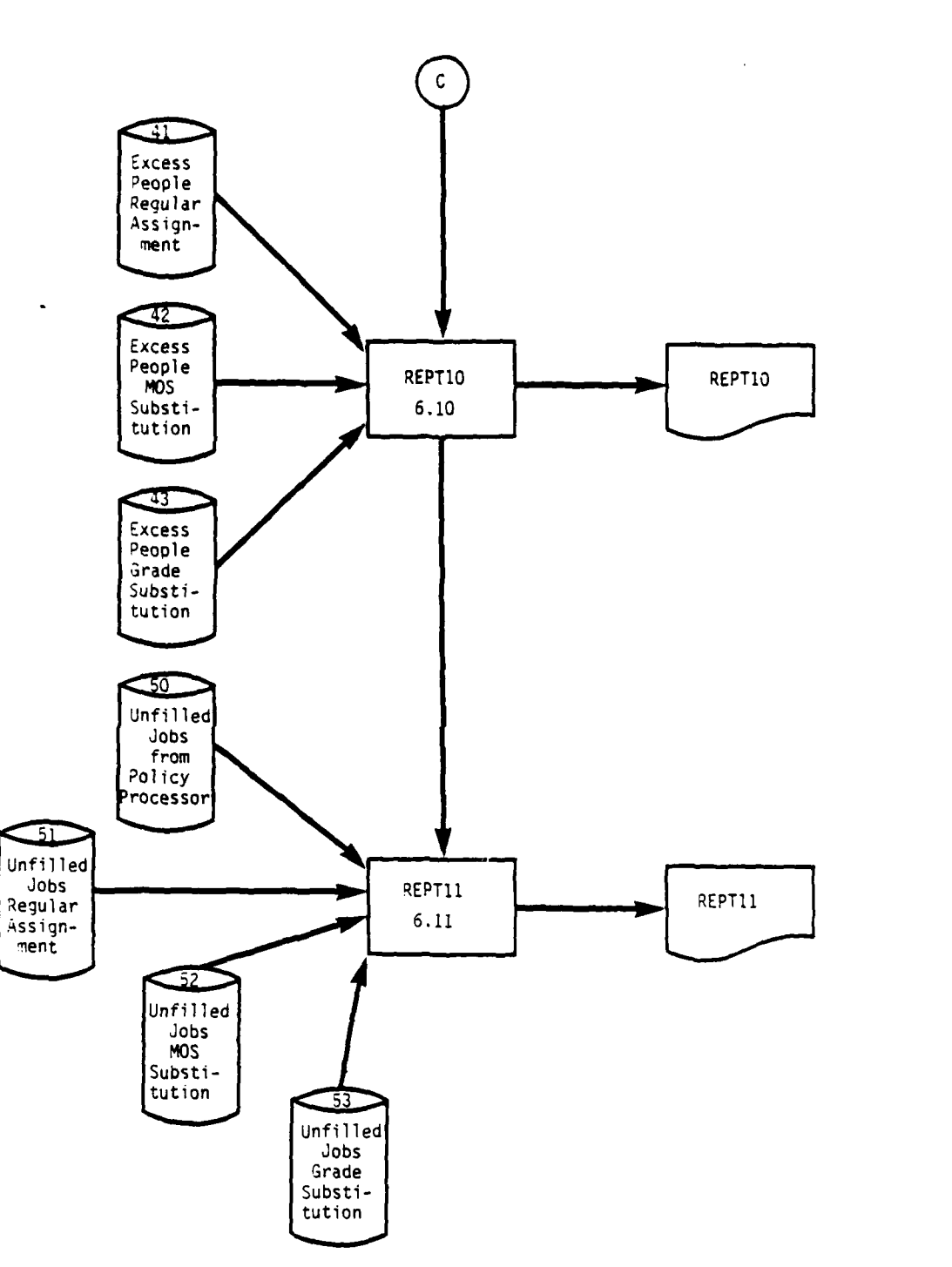

 $\mathbb{R}^n$  $\mathcal{L}_{\mathrm{max}}$  $\mathcal{L}^{(1)}$ 

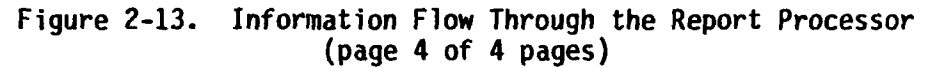

 $\mathcal{F}_{\mathcal{A}}$ 

 $\mathcal{O}(\mathcal{O}_\mathcal{O})$  ,  $\mathcal{O}(\mathcal{O}_\mathcal{O})$ 

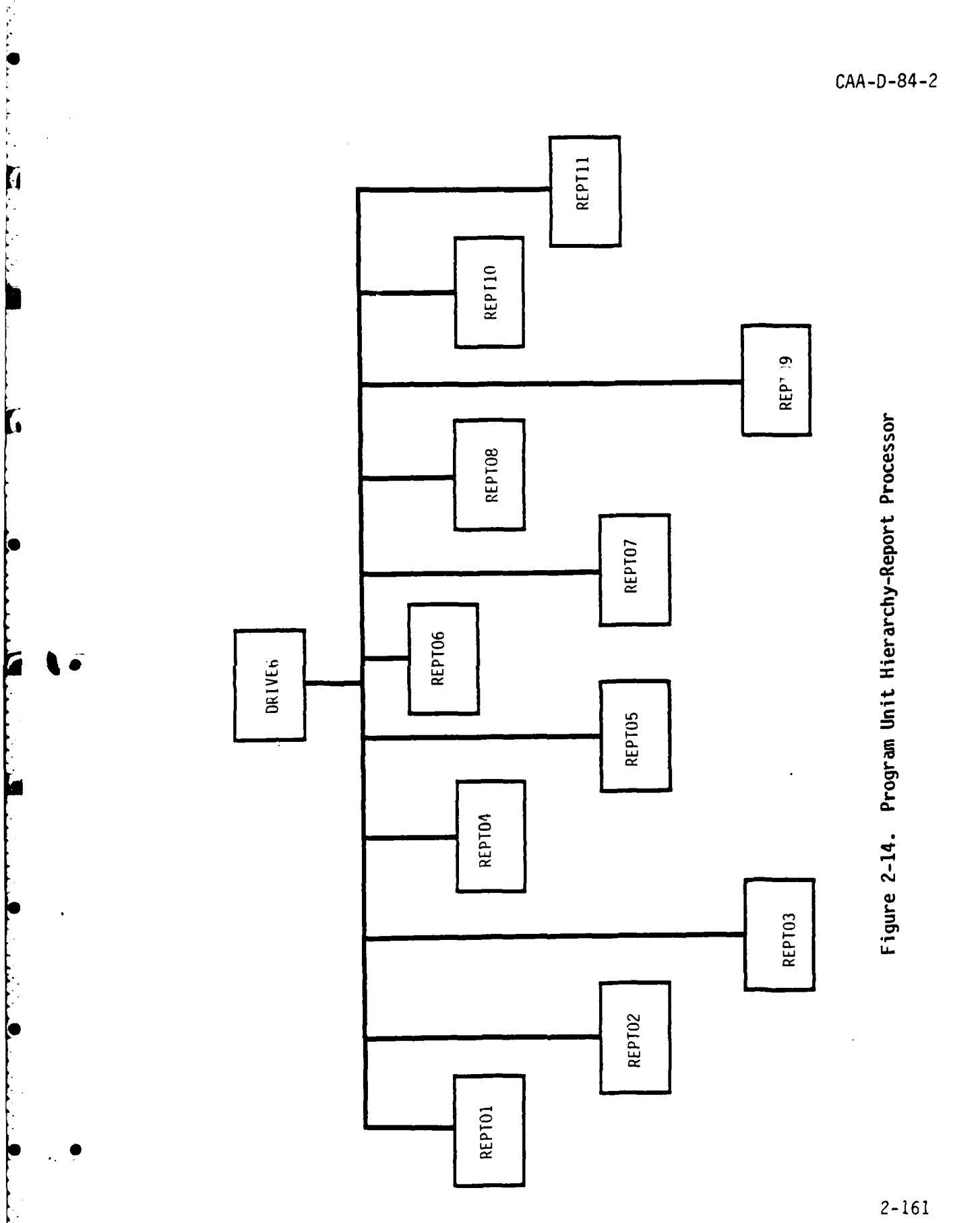

 $\label{eq:2} \mathcal{L}(\mathcal{L}^{\mathcal{A}}_{\mathcal{A}}(\mathcal{L}^{\mathcal{A}}_{\mathcal{A}}(\mathcal{L}^{\mathcal{A}}_{\mathcal{A}}(\mathcal{L}^{\mathcal{A}}_{\mathcal{A}}(\mathcal{L}^{\mathcal{A}}_{\mathcal{A}}(\mathcal{L}^{\mathcal{A}}_{\mathcal{A}}(\mathcal{L}^{\mathcal{A}}_{\mathcal{A}})^{\mathcal{A}})))$ 

 $\mathcal{L}_{\text{max}}$ 

 $\mathcal{P}^{(1)}(\mathcal{P})$ 

 $\mathcal{L}(\mathcal{E})$ المواجهي  $\mathcal{A}$  $\ddot{\phantom{a}}$   $\sim$   $^{\circ}$ 

 $\mathcal{L}^{\text{max}}_{\text{max}}$ 

 $\mathcal{L}^{\text{max}}_{\text{max}}$ 

 $\mathcal{L}(\mathcal{L})$ 

 $\mathcal{L}^{\text{max}}_{\text{max}}$ 

 $\mathcal{L}$ 

**2.10 PROGRAM DESCRIPTION UTILITIES.** The programs described in this section are the PRIM utility subroutines. They are considered utility routines because they perform their function for more than one processor. Most of the utility routines would be useful in other programs. In fact, many of these were originally programed for use in different models and have been included in PRIM because of their utility.

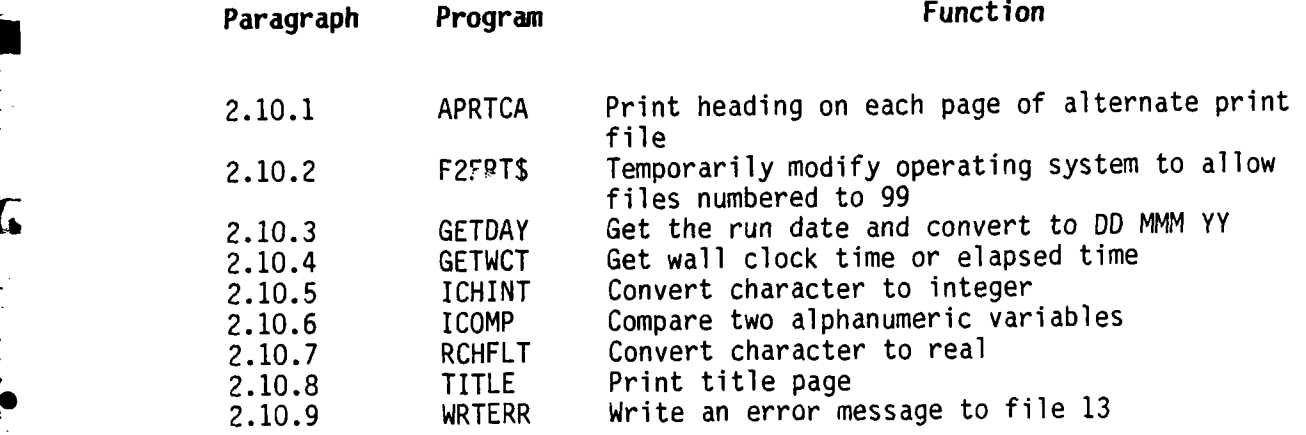

# **2.10.1 PROGRAM DESCRIPTION**

# **a. Identification**

Utility subroutine APRTCA (file number, heading)

## **b. Function**

This subroutine creates a heading on an alternate print file such as would have been created as a result of **@HDG.** In PRIM, APRTCA is used for the alternate print file for error and warning messages since **HDG** cannot be used.

# **c. Format Provided**

Relocatable

# **d. Arguments**

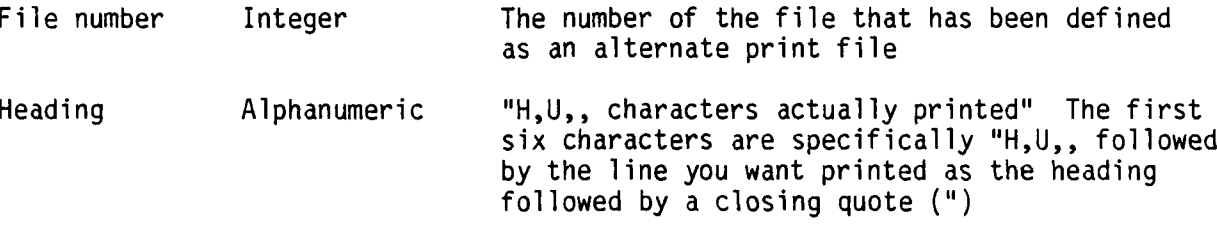

# **e. Arguments changed by this program**

None

## **f. Example**

Call **APRTCA(13,"H,U,,P** R I M **E** R R **0** R **S")**

### **2.10.2 PROGRAM** DESCRIPTION

# **a. Identification**

Utility program F2FRT\$

## **b.** Function

This program temporarily, for the length of the run only, modifies the computer operating system to allow ASCII FORTRAN to read and write file numbers from zero through **99.**

### **c. Format Provided**

Symbolic Assembly Language Program

**d. Accessed by: (1)** Compile using the **@MASM** statement, and (2) In the mapping element, between the @MAP and **END** statements, include the following image:

- IN PFPRIM-REL.F2FRT
- e. **Code**

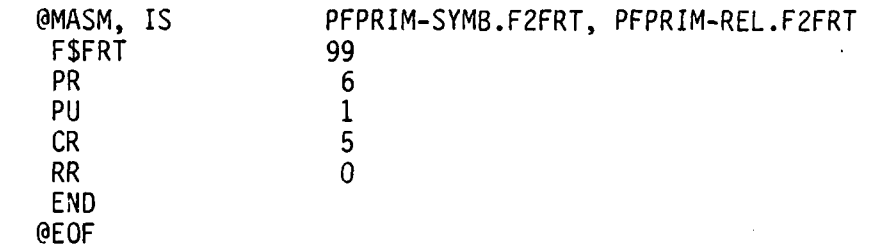

*".. -* .. - - '--- .*,* .ii? . . *-* . *-I.:L.'.--* . .... ,...&.. *>* **--** *.i -.* 2 *--* **.'-** - .. **-** --\_ , \_£; . *L. '--.:.* . ,

**2-165**

 $\mathbf{1}$ 

# **2.10.3 PROGRAM DESCRIPTION**

# **a. Identification**

Utility subroutine **GETDAY (RUNDAY)**

## b. **Function**

This subroutine returns the run date in the form DD MMM YY when provided the date in the form YYMMDD.

# **c. Format Provided**

Symbolic

# **d. Arguments**

**RUNDAY** CHARACTER\*9

**• 1**

# e. **Arguments changed by this program**

**RUNDAY**

# **f. Example**

 $Input$   $RUNDAY = 840817$ 

Output **RUNDAY = 17** Aug 84

## **2.10.4 PROGRAM DESCRIPTION**

## **a. Identification**

Utility subroutine GETWCT **(ISH,** ISM, ISS, **EH,** EM, **ES)**

#### **b. Function**

When **ISH, ISM,** and ISS all equal zero on input, wall clock time is returned in **EH,** EM, and **ES.**

When ISH, ISM, and ISS are not zero, elapsed time since the time represented **by ISH,** ISM, and **ISS** is returned in **EH,** EM, and **ES.**

### **c. Format Provided**

**Symbolic**

# **d. Arguments**

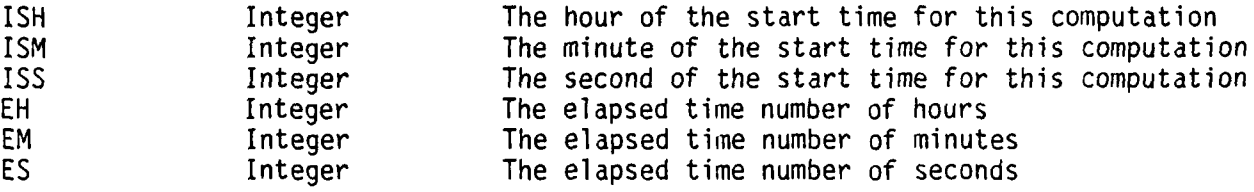

#### **e. Arguments changed by this program**

والمعراد والمحافظ المستقات والمستحدث والمستقر المراقصة والمستقر والمستقر والمستقر والمستقر والمستقر والمستقرح والمستقر والمستقر والمستقر

**EH,** EM, and **ES**

**,2**

# **2.10.5 PROGRAM DESCRIPTION**

# a. Identification

Utility function ICHINT (ALPHA, BEGIN, LENGTH, FLAG)

# **b. Function**

The utility converts a character variable to an integer.

# c. Format Provided

Symbolic

# **d. Arguments**

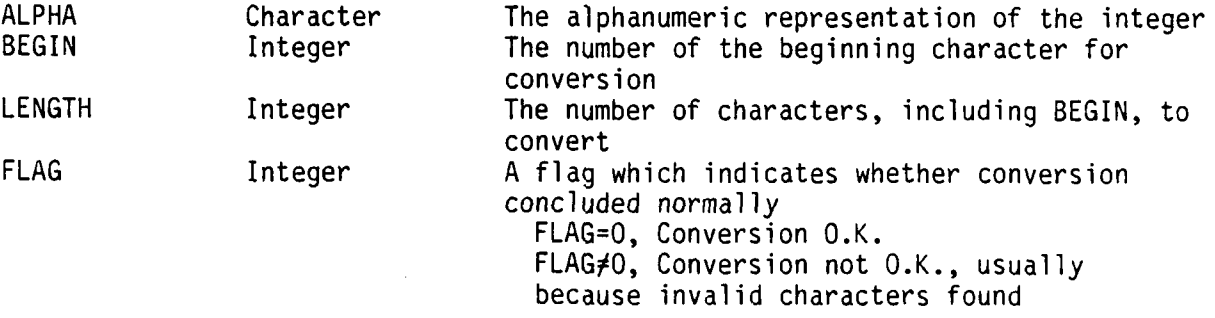

# e. Arguments changed **by** this program

FLAG

# **f. Example**

CHARACTER\*4 ALPHA

INTEGER FLOW

FLOW **=** ICHINT(ALPHA, 1, 4, IFLAG)

IF(:FLAG .NE. **0)** PRINT \*,'ERROR IN CONVERSION OF', ALPHA

ل الله عليه<br>وأن المستخدم التي المستخدم التي الماء المستخدم المستخدم المستخدم المستخدم المستخدم المستخدم المستخدم المستخدمات

## **2.10.6 PROGRAM DESCRIPTION**

# **a. Identification**

Utility function ICOMP2 (ALPHAI, BEGIN1, ALPHA2, **BEGIN2, LENGTH)**

**b. Function**

The utility compares two alphanumeric variables. Value returned is negative if the first variable is smallest, zero if they are equal, positive if the first is the largest.

#### c. **Format Provided**

Symbolic

#### **d. Arguments**

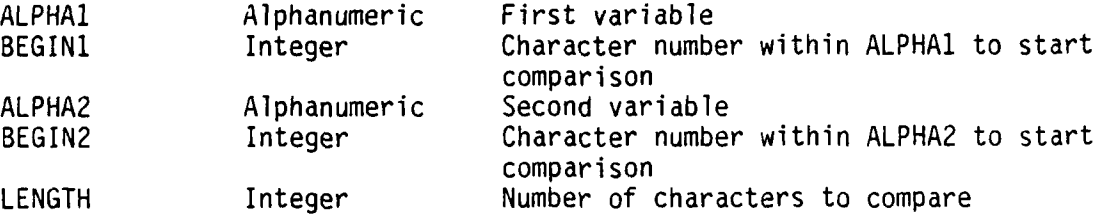

#### e. **Arguments changed by this program**

None

#### **f. Example**

CHARACTER\*6 ALPHAI, ALPHA2

IVAL **=** ICOMP2 (ALPHA1, **1,** ALPH2, **1, 3)**

IF(IVAL .GE. **0)**

**THEN** do computations desired when the first three characters of ALPHA2 are greater than or equal to the first three characters of ALPHA1.

**ELSE,** do computations desired when the first three characters of ALPHA2 are less than the first three characters of ALPHA1.

• o *-. °* o° **.** . \* **. .** .o **• . .** . . . . . . . . . . **.** • **.o** *o* **.o***.o.* **' . "** 

#### ENDIF

# **2.10.7 PROGRAM DESCRIPTION**

# a. Identification

Utility function RCHFLT (ALPHA, BEGIN, LENGTH, FLAG)

# **b. Function**

The utility converts a character variable to a real number (floating point).

# c. Format Provided

Symbolic

# <sup>61</sup>**d. Arguments**

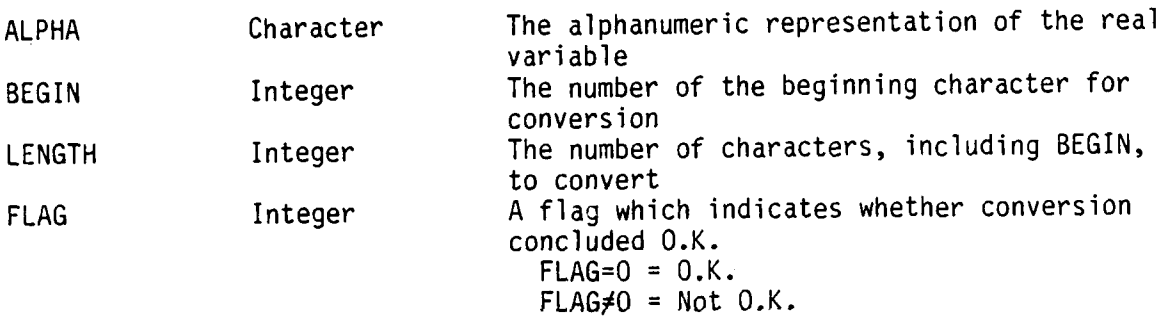

# e. Arguments **changed by** this **program**

**FLAG**

**f. Example**

CHARACTER\*9 ALPHA

REAL **NUMBER**

NUMBER **=** RCHFLT(ALPHA, 1, 9, IFLAG)

IF(IFLAG .NE. **0)** PRINT \*, ' ERROR IN CONVERSION OF', ALPHA

# **2.10.8 PROGRAM DESCRIPTION**

## **a. Identification**

Utlity program @TITLE,optior **Al,A2,A3,A4,A5**

# **b. Function**

The program **prints a** page of large characters as specified in **Al** through **A5.**

#### **c. Format Provided**

Executable (absolute) element

### **d. Options**

**D =** Insert **the** run date in the location specified **by** two adjacent commas

### e. **Arguments**

**Al** through **A5** Each variable will be a full line of print and may be words or any other combination of alphabetic characters, blank, dash **(-),** or numbers. The maximum length of each is **10** characters. When a **0** blank should be inserted within the **10** characters, signify the place **by** inserting a dollar sign **(\$)**

**\_ -" :Z-. -' -. " \_".' , "". ,,." ? : - " -' -.. " - ? . .. -. ., '\_ . '\_. -L-.\_'. -. -... '., \_ " -.. :. :. \_. - \_-... - . -, ... ,,**

### **f. Example**

@TITLE,D THIS\$RUN,IS\$AS\$OF,,PLF

will print in very large letters, if this is **30** June 1984:

THIS **RUN IS AS** OF 84 **06 30** PLF
## **2.10.9 PROGRAM DESCRIPTION**

### **a. Identification**

Utility subroutine WRTERR (NERR)

### **b. Function**

The subroutine writes an appropriate, PRIM-specific message for each error found in the Preprocessor, Policy Processor, or Report Processor.

## **c. Format Provided**

Symbolic

### **d. Arguments**

NERR **-** the error number. See list at Appendix **E.**

# **e. Arguments changed by this program**

None

### **SECTION 3**

### **ENVIRONMENT**

### **3.1 EQUIPMENT ENVIRONMENT**

The PRIM is resident on the UNIVAC 1100/82 Timesharing Multiprocessing Sys-' tem at the US Army Military Personnel Center (MILPERCEN). Access to the MILPERCEN system is provided through terminal devices located in the work areas of MILPERCEN analysts. The PRIM draws significantly on available system main and mass memory resources during execution. As a result, it will be necessary to anticipate and schedule the run workload into the overall run mix in order to maintain satisfactory throughput.

### **3.2 SUPPORT SOFTWARE**

In the event that any changes to the model code are to be made, the PRIM requires the availability of the UNIVAC ASCII FORTRAN compiler, the associated subroutines, and the system collector. Each PRIM module that uses a file number larger than 30 makes a temporary modification to the file reference table. Assuming upward compatibility of the software system revisions, any level subsequent to the IOR1 level of the FORTRAN compiler should be compatible with the code. In addition, the PRIM requires the use of the UNIVAC utility processor, SORT, level 13, or a version compatible with level **13.**

### **3.3 DATA BASES**

The major input data bases are the available inventories and the job authorizations or requirements. Both of these data bases can be created from other data available at MILPERCEN. The available inventories should be developed as a summary by MOS and grade of every MOS or SC in the format shown for the Numbers-of-people file, file number 21. The job authorizations or requirements should be specified by MOS, grade, and UIC in the format shown for the Input MOS file, File number 8.

- The Preprocessor aggregates the MOS or job data and the unit data to the levels of aggregation specified by the user in the ISSUE file and the Parameter file. The ISSUE file specifies the desired aggregation for units; the Parameter file specifies the specialty aggregation levels. Files created by the Preprocessor are the UIC-data (threedigit) files and the MOS-data files at six-digit, three-digit, and ISSUE levels.
- **e** The Policy Processor applies the user-supplied policies from the Policy file and the Value file to create the Job Assignment Value file and the first Unfilled Job file. Interim files produced are the Aggregated-ISSUE Policy file, ISSUE Policy file, MOS Policy file,

**.L ,** *•L* **-** *<sup>L</sup>***L . .;, . i ". i i 1" i <sup>i</sup>** *<sup>L</sup>*

**3-1 3-1**

*~.* **<sup>i</sup> - . . ] -".** . . **"** . **"** 

Combined ISSUE and MOS Policy file, Combined ISSUE and MOS Extra Job file, MOS Extra Job file, ISSUE Extra Job file, Aggregated-ISSUE Indicator file, and Edited Policy file.

- **9** The Assignment Processor combines the Job Assignment Value file and the Numbers-of-people file to create the interim file, Network Input file. The final output files from this processor are the Unfilled Jobs from Regular Assignment file, the Excess People from Regular Assignment file, and the Assignments from Regular Assignment file. Interim files used by the network module are the Network Output file, three Network Scratch files, and the Network Input file. In addition, binary files are used for passing integer information from one module to another in the Assignment processor. The use of these files decreases the amount of memory required by the programs.
- **e** The Substitute Assignment Processor uses the output files from the Assignment Processor (Excess People, Unfilled Jobs and Assignments) and the network module revises the same interim files as were used by the Assignment Processor. Output files are the Excess People from MOS Substitution file, Excess People from Grade Substitution file, Unfilled Jobs from MOS Substitution file, Unfilled Jobs from Grade Substitution file, Assignments from MOS Substitution file, and Assignments from Grade Substitution file.
- **9** The Readiness Processor uses the assignment files, excess people files, . and the unfilled jobs files created by both the Assignment Processor and the Substitute Assignment Processor plus the MOS-data ISSUE-level file to create the Readiness files--Aggregated Readiness Indicator file, Aggregate Percentage and C-Rating file, Grade Readiness file, and MOS Readiness file.
- **e** The Report Processor uses the Readiness files to create the formated readiness reports using directions from the Report Request file.

**3.3.1** General Characteristics. Numerous files are created by PRIM to pass information from one module or processor to another as described below:

- **e** Network Input. This file is created by the assignment processors to feed the demand and resource data to the network module. See Table 3-1 for the file identification of mass storage file number 2.
- **@** Error Print. This file is an alternate print file on mass storage. See Table 3-1 for the file identification of mass storage file number **13.**
- ISSUE. This file specifies the aggregation levels for the units and provides the identification method and values for the aggregation. The ISSUE file is created by the user on mass storage. See Table 3-1 for the file identification of mass storage file number 14.

- Value. The user creates this mass storage file to specify the minimum percentage fills and the values of filling to that level. separate input is required for each ISSUE specified on the ISSUE file. This file also contains the maximum percentage fill for each ISSUE and the value of each assignment between the minimum level and the maximum level. See Table 3-1 for the identification of mass storage file number 19.
- **e** Number-of-People. This file contains the entire personnel inventory by grade and specialty code. It may contain enlisted, officer, or any combination of enlisted and officer data. The location of data for each pay grade on this mass storage file must be specified on the Parameter file. See Table 3-1 for the identification of mass storage file number 21.
- **e** UIC-data. The data for this set of mass storage files are information about the units that will be used to aggregate them to ISSUE level. The source could be the header record from the Authorization Data Base. See Table **3-1** for the identification of these four mass storage files, file numbers 22, 23, 24, and 25.
- **9** MOS-data (six digits). These files contain the required and authorized personnel by specialty and grade for every unit. See Table 3-1 for the identification of these four files, mass storage file numbers 8, 26, 27, and 28.
- **9** MOS-data (three-digit **and** ISSUE). These files are aggregations of the six-digit MOS-data file, first at the three-digit UIC level, then at the ISSUE level. All pay grades are combined and similar records are combined so that the final MOS-data file contains one record for each unique combination of ISSUE and specialty. See Table **3-1** for the identification of these three files, mass storage file numbers 29, 30, and 31.
- Extra Job Data. When the Policy Processor is able to match a policy with an MOS-data record, the data needed by the Assignment Processor is created and written to the Job Assignment Value file. However, the MOS-data records that cannot be matched to a policy are considered extra or unused job data for that pass. This extra data is written to an extra job data file (in a format similar to the MOS-data files) for use as MOS-data on the next pass through the Policy Processor. The Value file is applied to the final extra job data file with all unmatched MOS-data written to an Unfilled Job file. See Table 3-1 for the identification of mass storage files numbered 36, 37, and 38.
- **e** Job Assignment Value **(JAV).** Two files are used by the Policy Processor to store the minimum and maximum number of assignments and the value of making these assignments for each job. They are used alternately, with the output file on one pass becoming the input file for the next pass. See Table **3-1** for the identification of the mass storage JAV files numbered 39 and 40.

- Excess People. This set of files is created as outputs from the Assignment Processor (file 41) and the Substitute Assignment Processor (file 42 and 43), then as inputs to the Readiness Processor, and to Report. See Table **3-1** for identification of mass storage files numbered 41 through 44.
- **9** Unfilled Jobs. This set of files is first created as outputs from the Policy Processor (file 50) and the Assignment Processor (file 51). These are then used as input to the Substitute Assignment Processor which creates files 52 and 53. These are input to the Readiness Processor and to the Report Processor. See Table 3-1 for identification for mass storages files numbered 50 through 54.
- **e** Assignments. These files are first created from the Assignment Processor (file 61) and the Substitute Assignment Processor (files 62 and 63). These are then used as input to the Readiness Processor. See Table 3-1 for identification of mass storage files 61 through 63.
- Readiness Indicators. This set of files contains outputs from the Readiness Processor for use in formatted readiness reports. Files numbered 64 through 67 contain the detail data for each MOS and grade in every ISSUE. Files numbered 70 and 72 are data aggregated to ISSUE level; file 73 contains the data for each grade level in each ISSUE, aggregated across all MOS; and file 74 contains the data for each MOS in each ISSUE., aggregated across grades. See Table 3-1 for identification of mass storage files 64 through 67, 70, 72, 73, and 74.
- **e** Aggregated-ISSUE Indicator. This is an interim file produced by the Policy Processor. It contains the Aggregated-ISSUE Policies converted to the flags that are used within the Policy Processor. See Table **3-1** for the identification of mass storage file 90.
- **a** Policy. The unedited Policy file is created by the user and edited by the Policy Processor by comparing data from the Parameter and ISSUE files with the input Policy file. The edited Policy file is written to file 92. See Table **3-1** for identification of mass storage files 91 and 92.
- Report Request. This is the user's interface with the Report Processor. If this file is empty, no formatted readiness reports will be produced. See Table **3-1** for identification of mass storage file 93.

. ... ?- .. .. .? -: -i.... . -....-.-..-......... y.... .. .

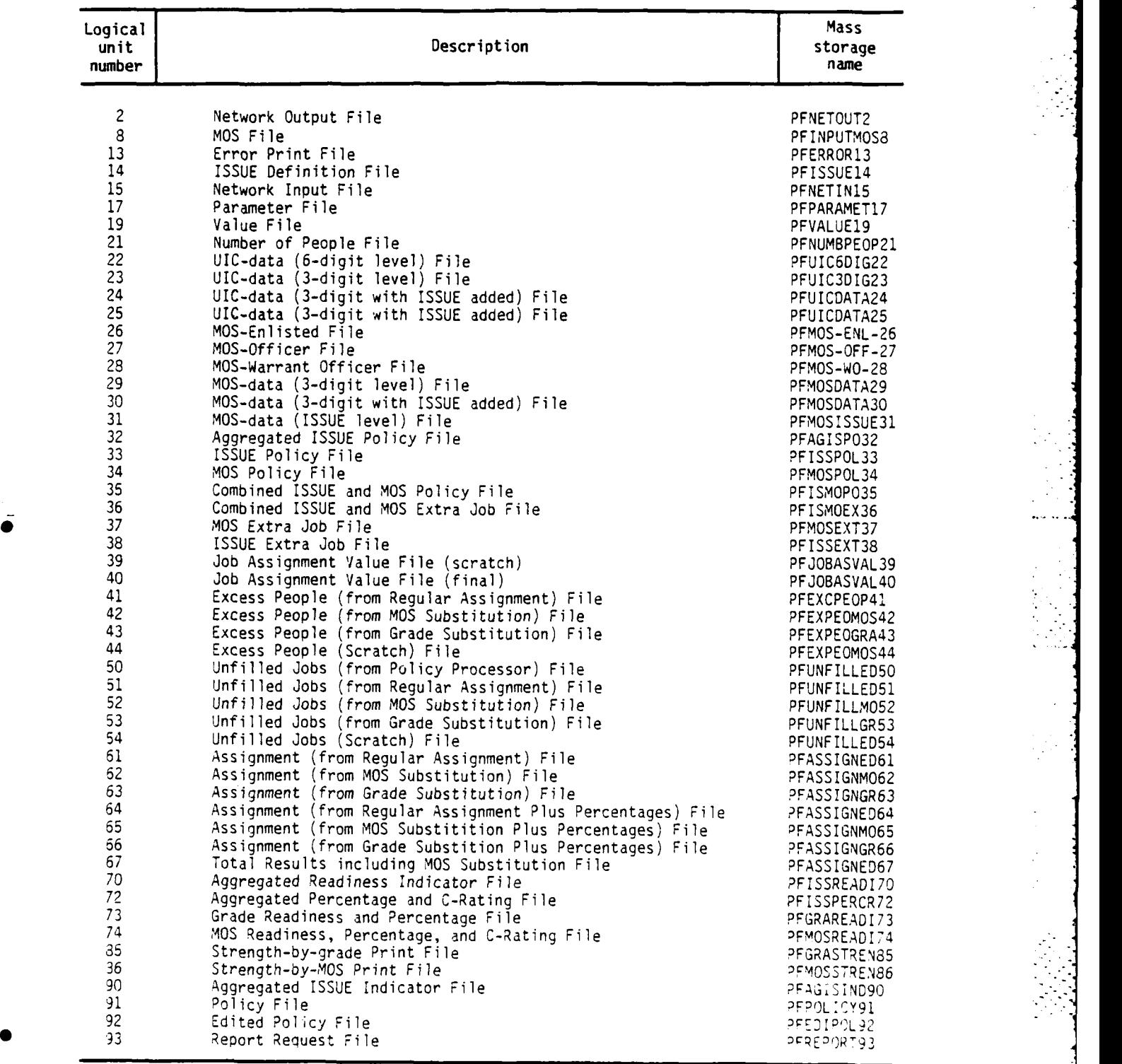

ł

K,

# **Table 3-1. File Identification**

3-5

**aI**

**3.3.2** Organization and Detailed Description. The description of the layout of every mass storage file described in Section **3.3.1,** General Characteristics, is provided in this section. The files are listed in the same general sequence as Section **3.3.1.** The sequence is the same as the logical unit number used in the programs; the unit file number is provided with each description. Each file is described on a separate page.

# NETWORK **OUTPUT FILE** FILE **NUMBER** 2

Record Length: **N/A** Storage Medium: Mass Storage Source File: **15**

First Use: Output from Assignment Processor, Subroutine SNET

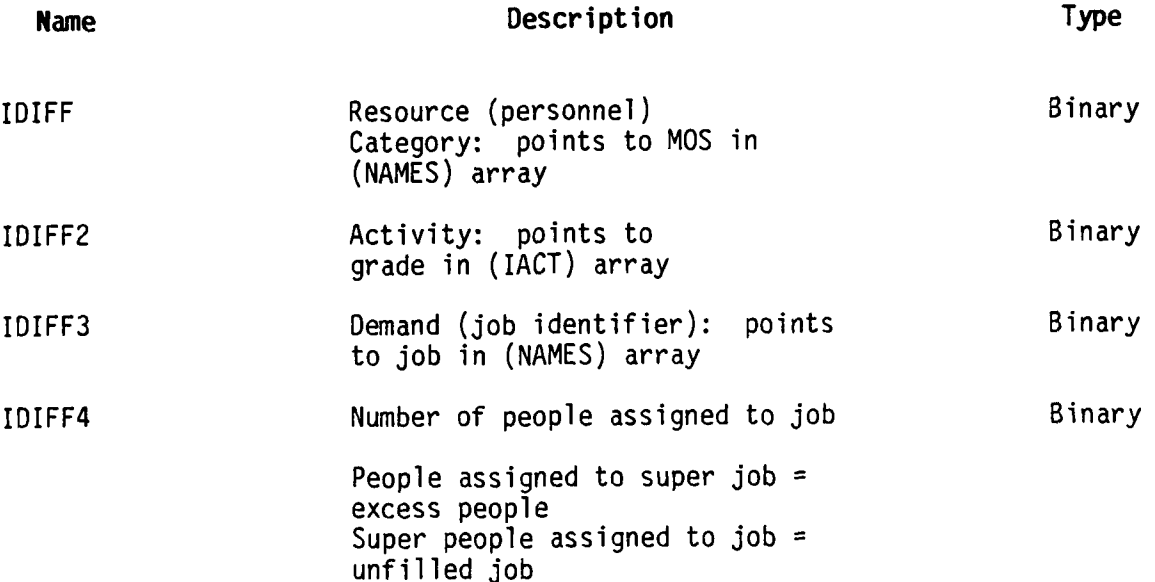

**INPUT MOS FILE** FILE **NUMBER 8**

Storage Medium: Mass Storage Source File: **AUDB**

First Use: Input to Preprocessor, Module 1.1.2.1, Separate **MOS** data

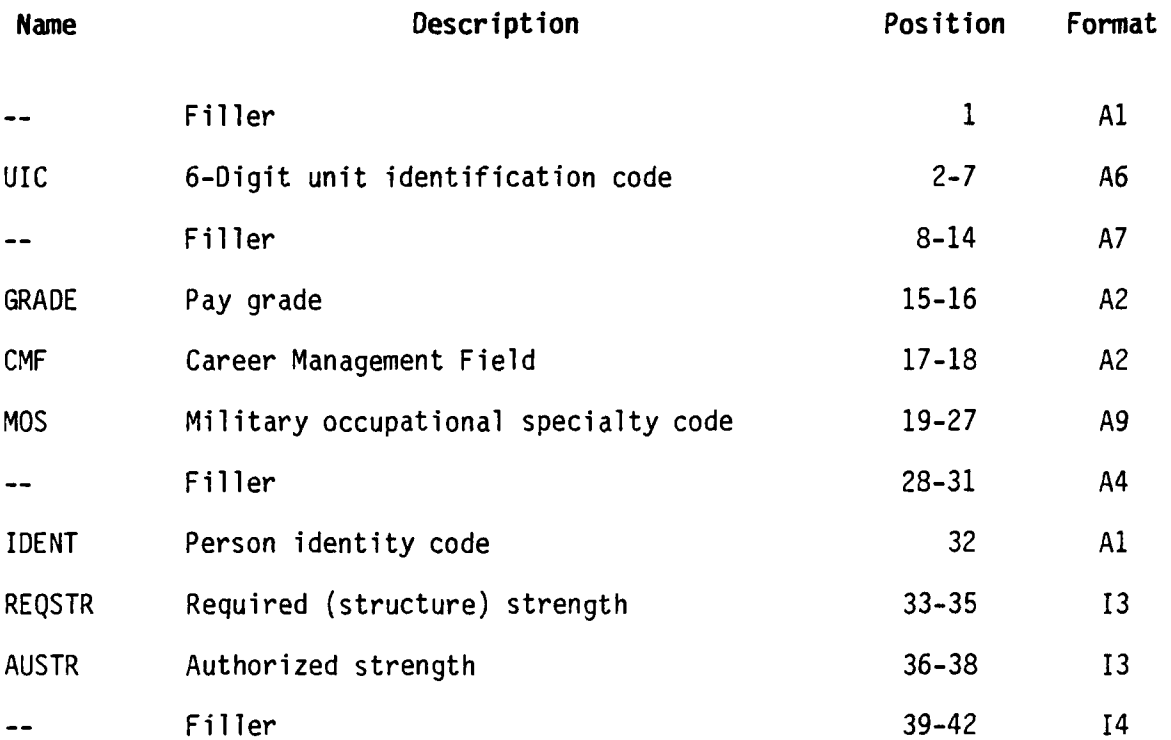

## ERROR PRINT **FILE FILE 13**

L

Record Length: **132** characters Storage Medium: Mass Storage Source File: **N/A**

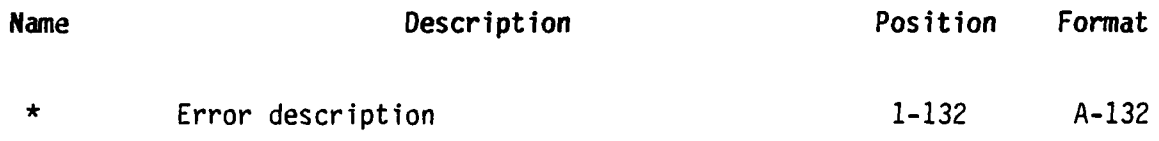

\*Each record is variable in length and contains error number and description of error found.

**3-9**

L **m\_**

ISSUE DEFINITION FILE FILE NUMBER 14

Record Length: 62 characters Storage Medium: Mass Storage Source File: PFPRIM-FILES

First Use: Input to Preprocessor, Module 1.2, Set ISSUE

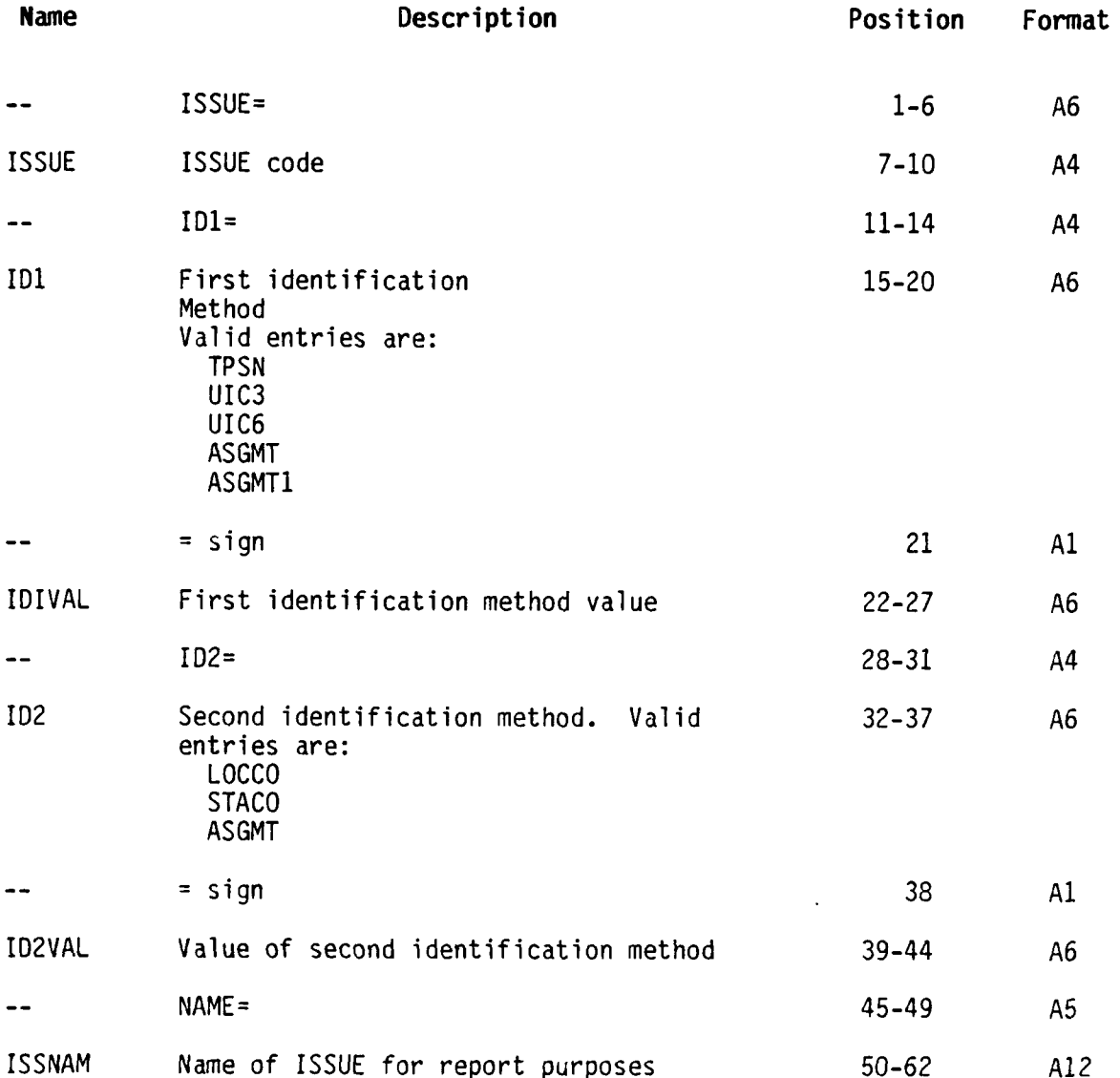

NETWORK INPUT **FILE** FILE **15** Source File: 21, 40 Created **by:** PRETEST **(3.1),** PREMOS (4.1.1), PREGRO (4.2.1) Note: This file contains six sets of records. Within each set are one to four record types. Records must be input in the following order. Set one: Demand **--** Type **1,** 2, **3,** and 4 Set two: Demand Sink (Super Jobs) **--** Types **1,** 2, and **3** Set three: End Demand **--** Type **1** Set four: Resource **--** Type **1,** 2, **3,** 4, and **5** Set five: Resource Sink (Super Soldiers)-- Type **1,** 2, **3,** 4, and **5** Set six: End Resource **--** Type **1**

\* MNEMONIC DESCRIPTION TYPE EXAMPLE

//////////////////////////

**SET ONE: DEMAND** RECORDS

/////////////////////////

**--DEMAND** RECORD TYPE **ONE**

One per Job Assignment Value Record for an **MOS**

- **DEMAN** Demand node name **(job** identifier) **A8 FO1-QEA2** Created **by** adding two to four alpha- numeric characters to the ISSUE code
- NSUPST Number of supersets that include this 12 **DEMAN**

**--DEMAND** RECORD TYPE TWO

One for each demand record type one

**3-11** . **"**

 $\overline{a}$ 

 $\mathbf{L}$ 

V

k

NETWORK INPUT FILE FILE 15, cont.

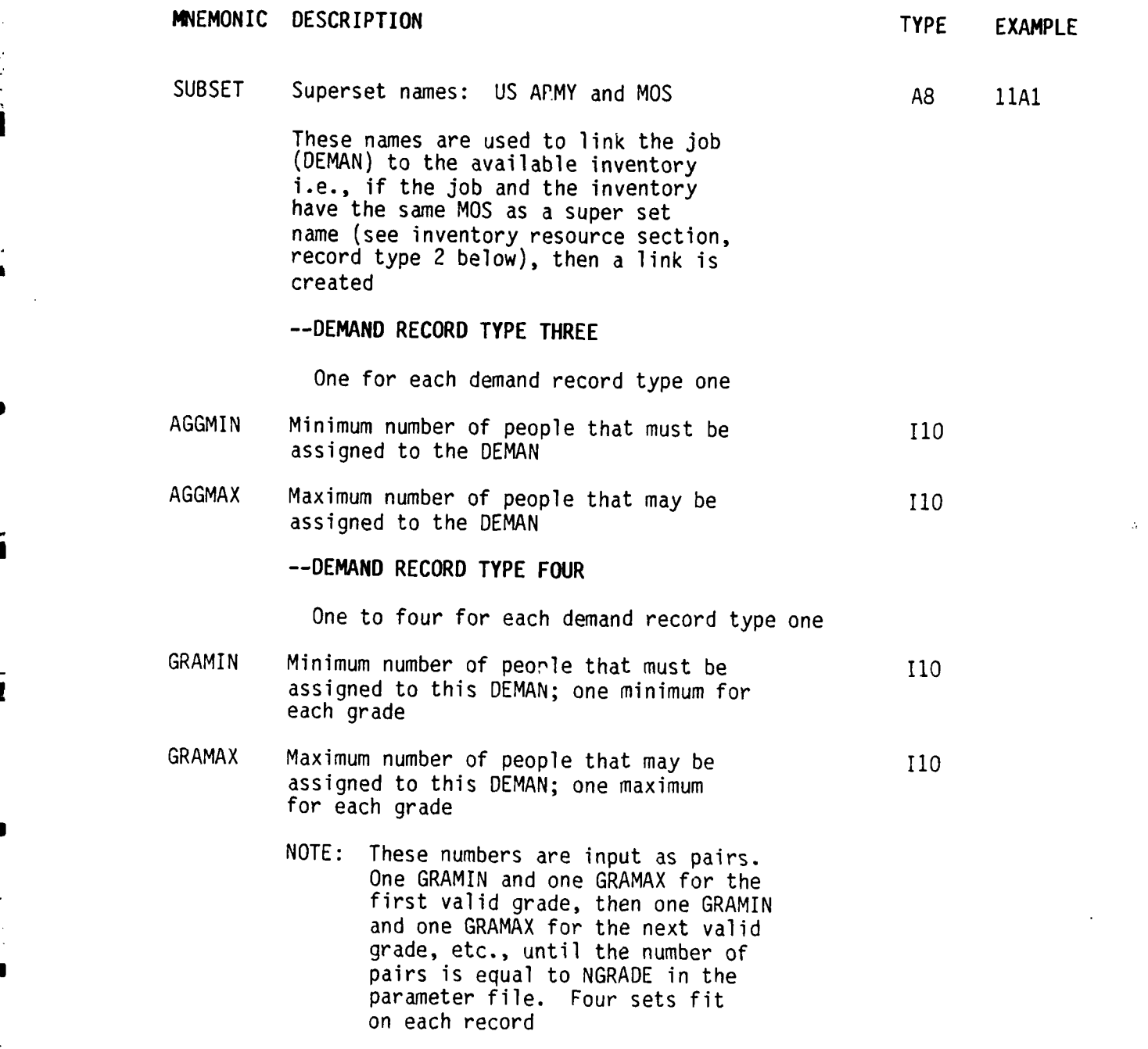

NETWORK INPUT FILE FILE 15, cont. MNEMONIC DESCRIPTION TYPE EXAMPLE ///////////////////// **SET** TWO: **DEMAND** SINK ///////////////////// --SINK RECORD TYPE **ONE** One per valid grade level 'SINK' Identifies beginning of sink area Theorem A8 ('SINK' is followed by 4 blanks) SINK NSUPST Number of supersets to which the sink 13 belongs 'SJ-xxx' Name of the super job. For regular **A8** SJ-ES<br>assignment, the name is created by **AB** SJ-EE5-A assignment, the name is created by concatinating **SJ-** with the grade code, followed by two blanks. For MOS substitution, the blank is replaced with  $'$ -A' or  $'$ -F' --SINK RECORD TYPE TWO One per superset record type one SUPSET Superset names: grade and MOS A8 E6 The number of names listed must be equal to NSUPST --SINK RECORD TYPE THREE One per MOS MOS MOS of the super job (will be the same A8 11B as the MOS of the jobs listed above 54 NUMPEO The number of people that may be assigned 19 to this super job. The 'PRE---' programs set this to the number of people available in the inventory for this grade level and MOS

ii -L-; L -. ii. L *IL.* L:. \_. >I. iL

3-13

.<br>با يستخدم العرض التي يدينه به عن عليه التي توفي في عرض التي توفي العنوان على التي التي توفيه من العرض التي الع

b

NETWORK INPUT FILE FILE 15, cont.

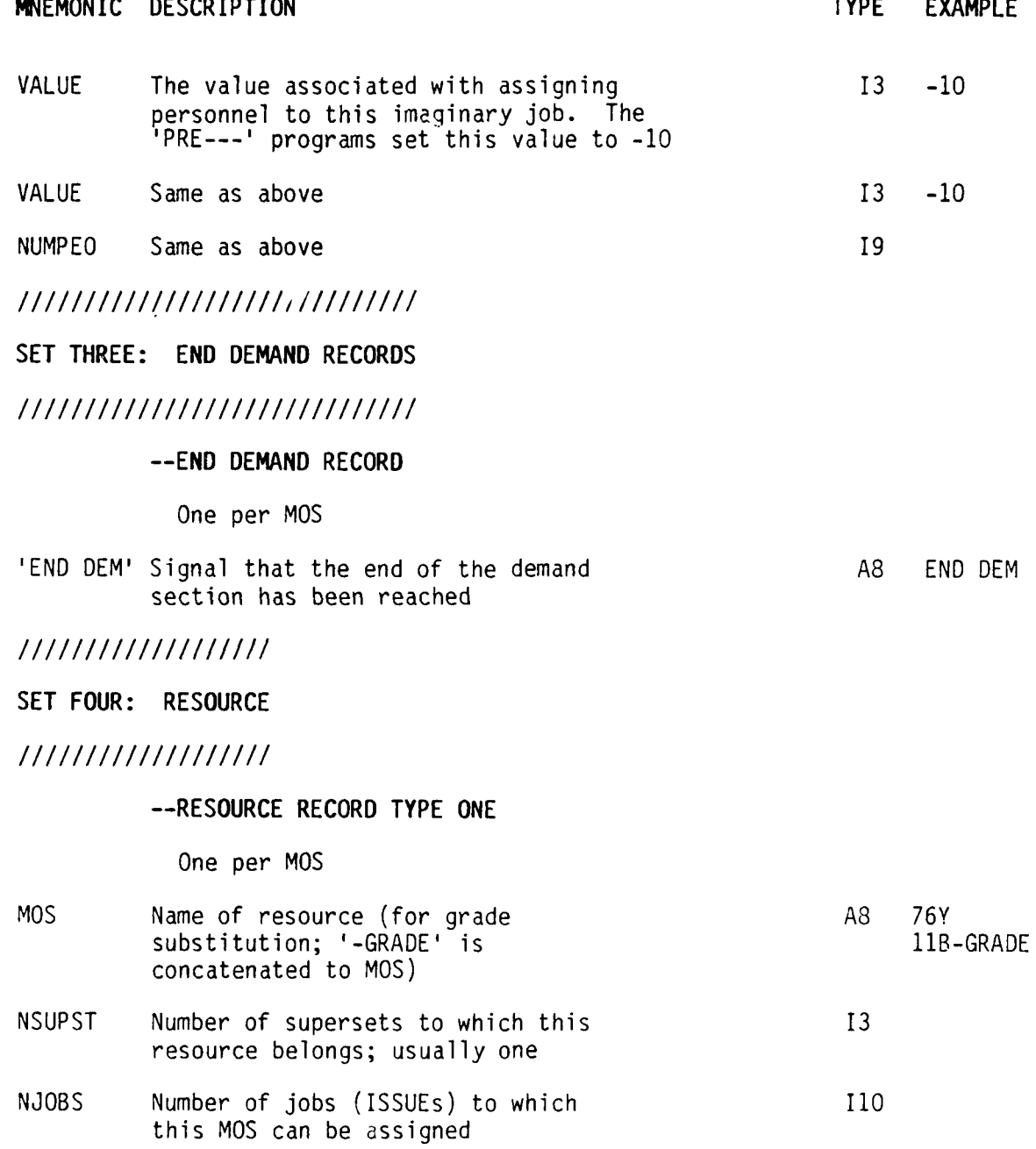

 $\ddot{\cdot}$ 

 $\frac{1}{2} \frac{1}{2} \frac{1}{2}$ 

, ' -"-", ' -", ' -", ' -", ' -", ' -", ' -", ' -", ' -", ' -", ' -", ' -", ' -", ' -", ' -", ' -", ' -", ' -",<br>-" -", ' -", ' -", ' -", ' -", ' -", ' -", ' -", ' -", ' -", ' -", ' -", ' -", ' -", ' -", ' -", ' -", ' -", '

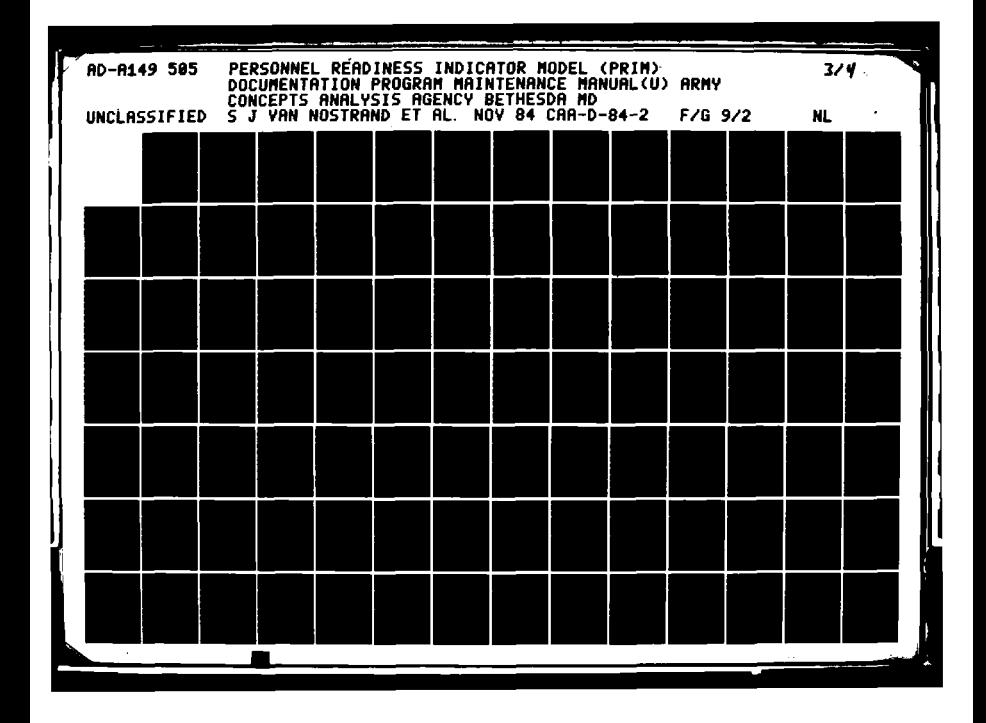

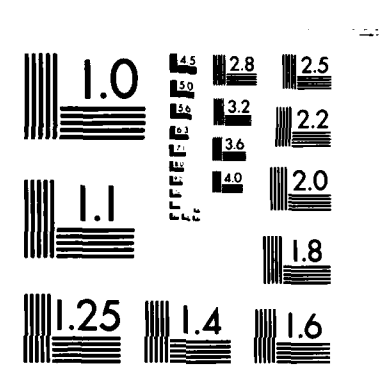

19. L

**THE REAL PROPERTY** 

٦. ъ. - 2

Ag **.** v.

MICROCOPY **RESOLUTION TEST** CHART **NATIONAL** BUREAU OF **STANDARDS** *1963-A*

-... ~.. . . . .

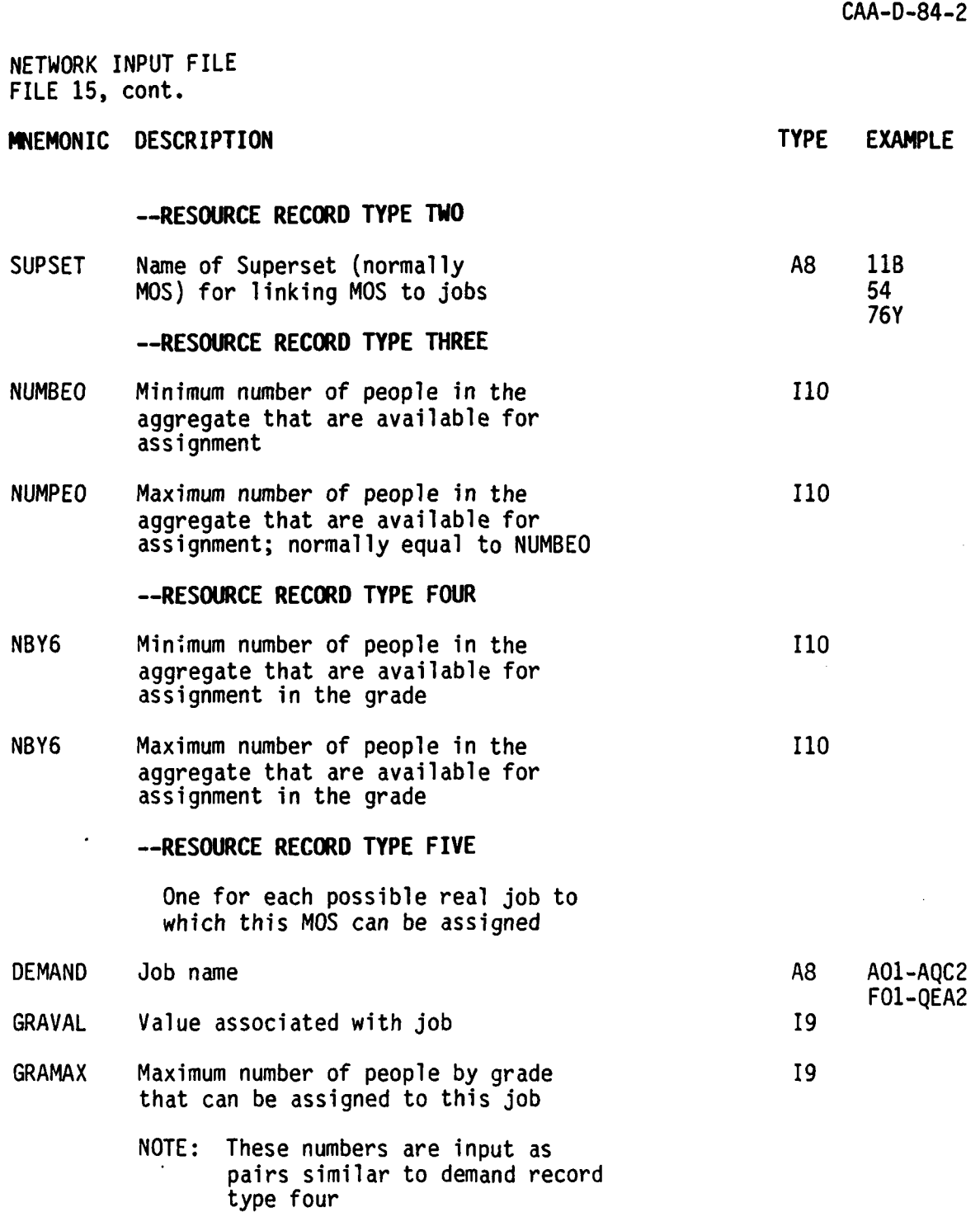

L

NETWORK INPUT FILE **15,** cont.

# **NEMONIC DESCRIPTION** TYPE EXAMPLE

# ///////////////////////

## **SET** FIVE: **SUPER** SOLDIERS

///////////////////////

# **--SUPER** SOLDIERS RECORD TYPE **ONE**

One set per **MOS**

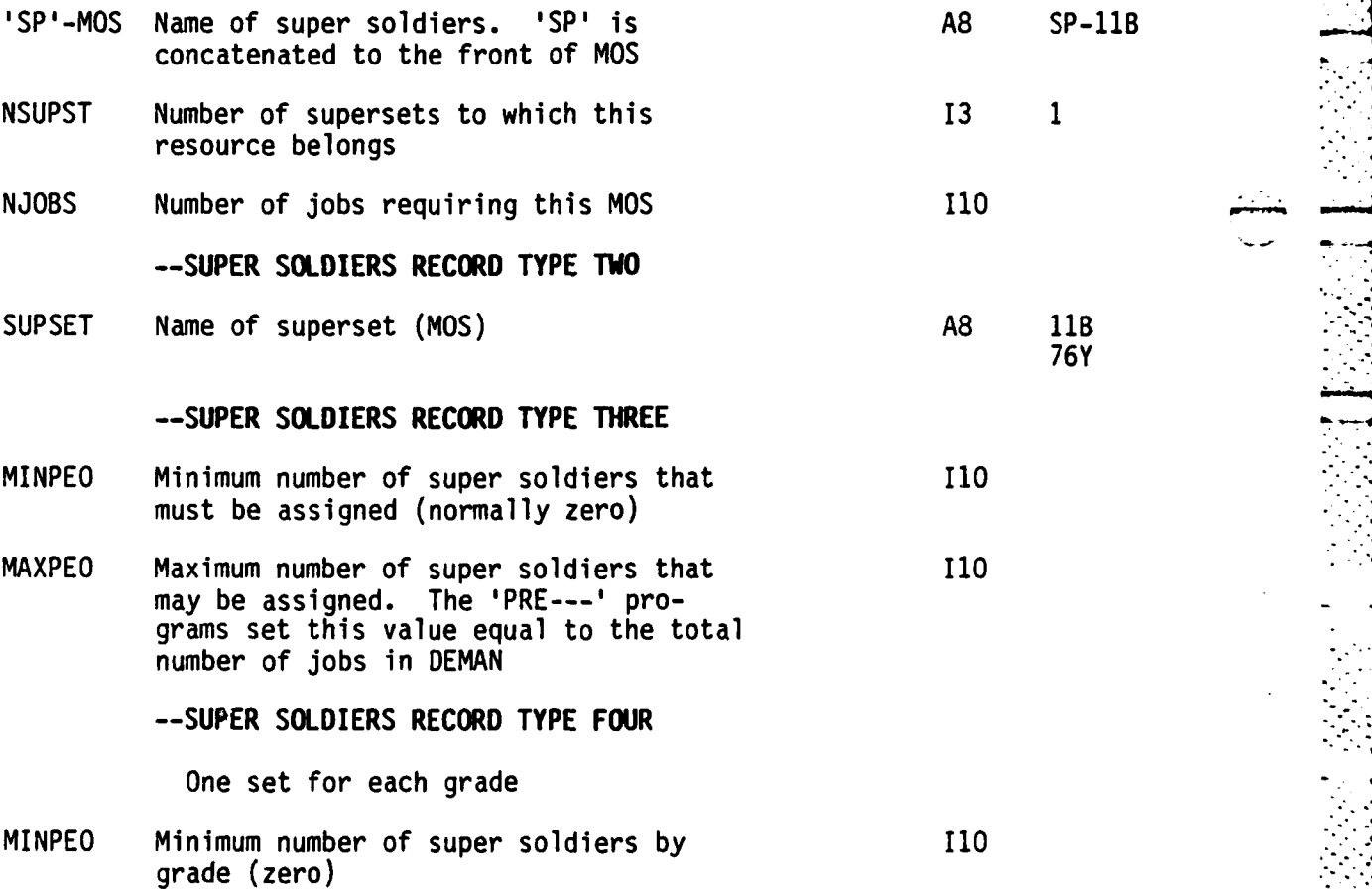

.<br>د و<sup>گو</sup>ه این می این می در این این می این می بودن این می بودن این می بودن به می می در در در در دود و در دود و به می بودن است.

 $\overline{\nabla} \overline{\nabla}$ 

NETWORK INPUT FILE **15,** cont.

i<br>E

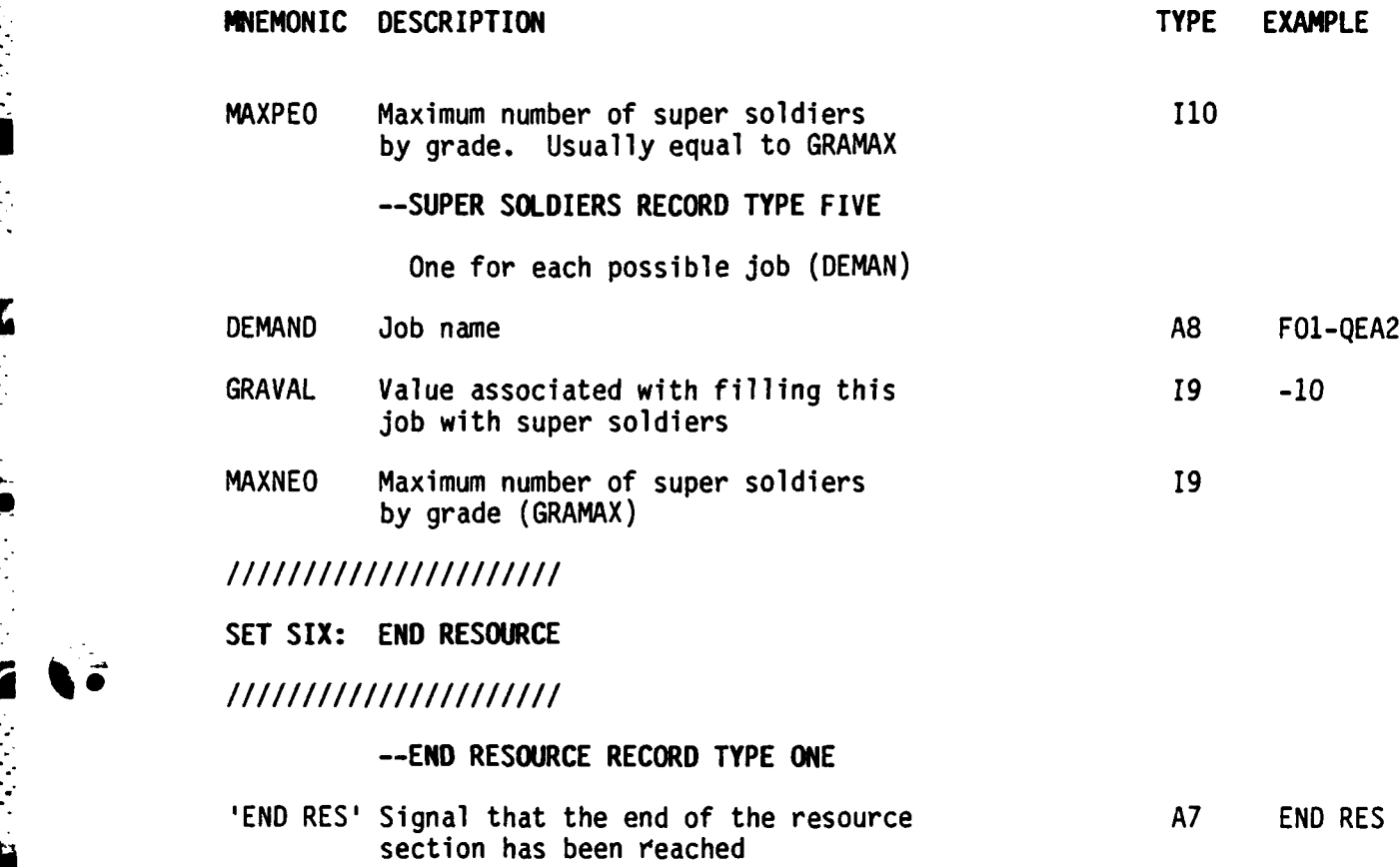

**3-17**

.'. ,'

................................................................. .

PARAMETER FILE FILE **NUMBER 17**

Record Length: **66** characters Storage Medium: Mass Storage Use: Input to all modules of all processors Source File: PFPRIM-FILES

..... .P\* . .. ..

This file contains three record types.

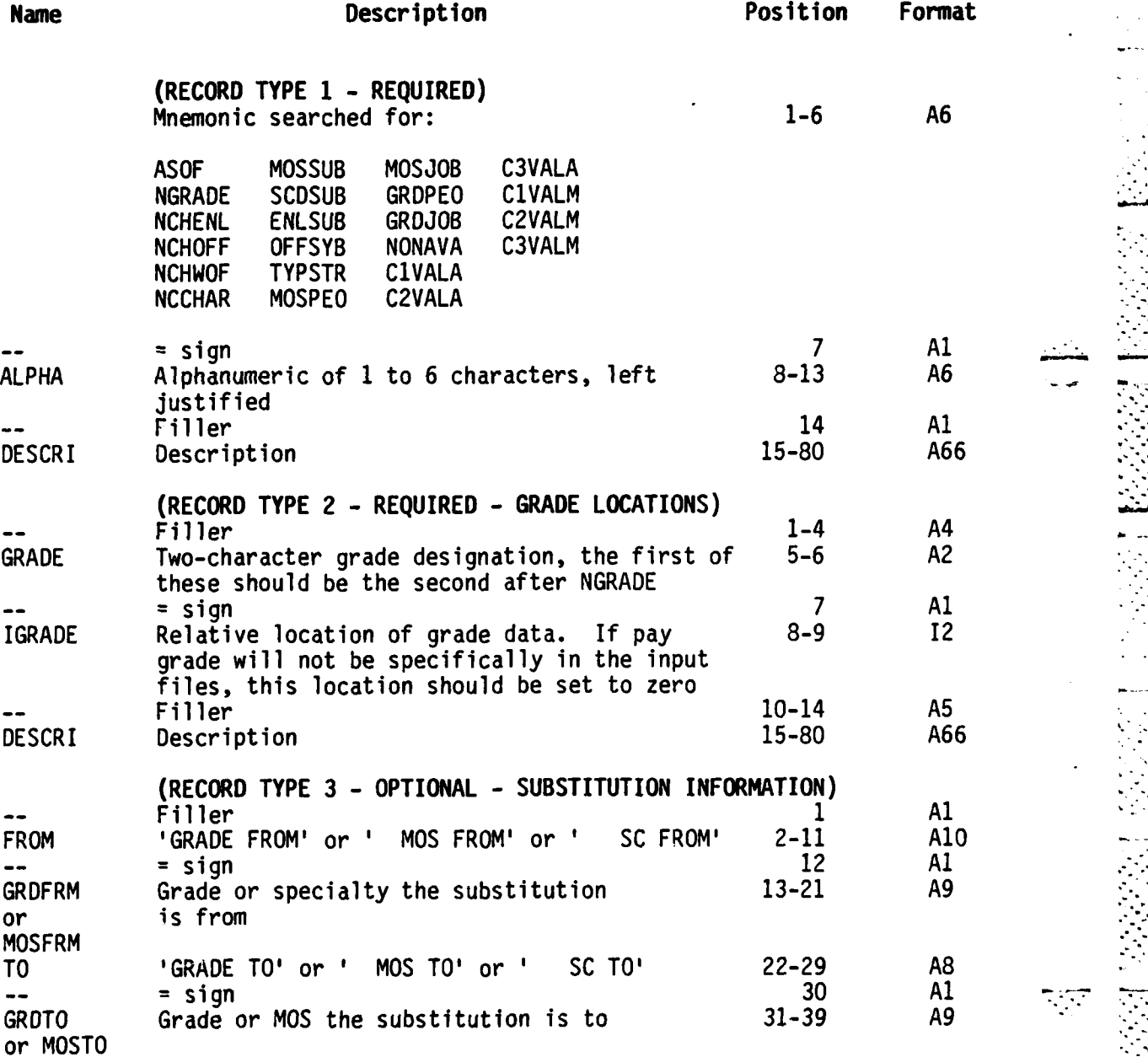

**ici... . . .. . -, .. . . -. . .................. .. ..** ... **..-.. .. . . .. . . ..** - **. ..**

**RAT** 

## **VALUE** FILE FILE **NUMBER 19**

H

Record Length: **62** characters Storage Medium: Mass Storage Source File: PFPRIM-FILES

First Use: Input to Policy Processor, Module **2.3,** Set Base Values

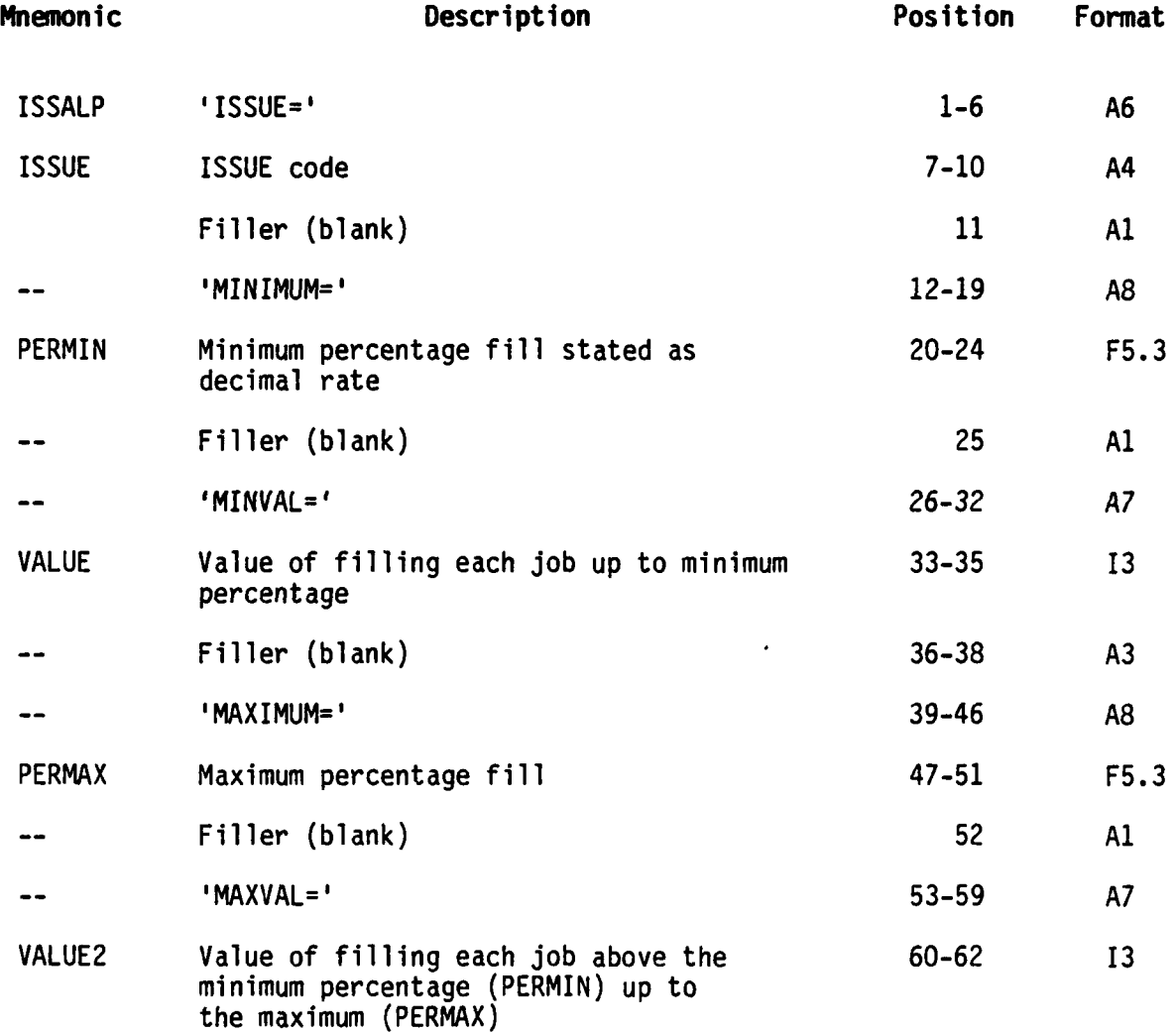

\* **NUMBER** OF PEOPLE FILE FILE **NUMBER** 21

Record Length: 143 characters Storage Medium: Mass Storage Source File: **N/A EXAMPLE OF PEOPLE FILE**<br> **EXAMPLE PEOPLE FILE**<br>
FILE NUMBER 21<br>
Record Length: 143 characters<br>
Storage Medium: Mass Storage<br>
Source File: N/A<br>
First Use: Input to Assignment Processor, Subroutine PRENET

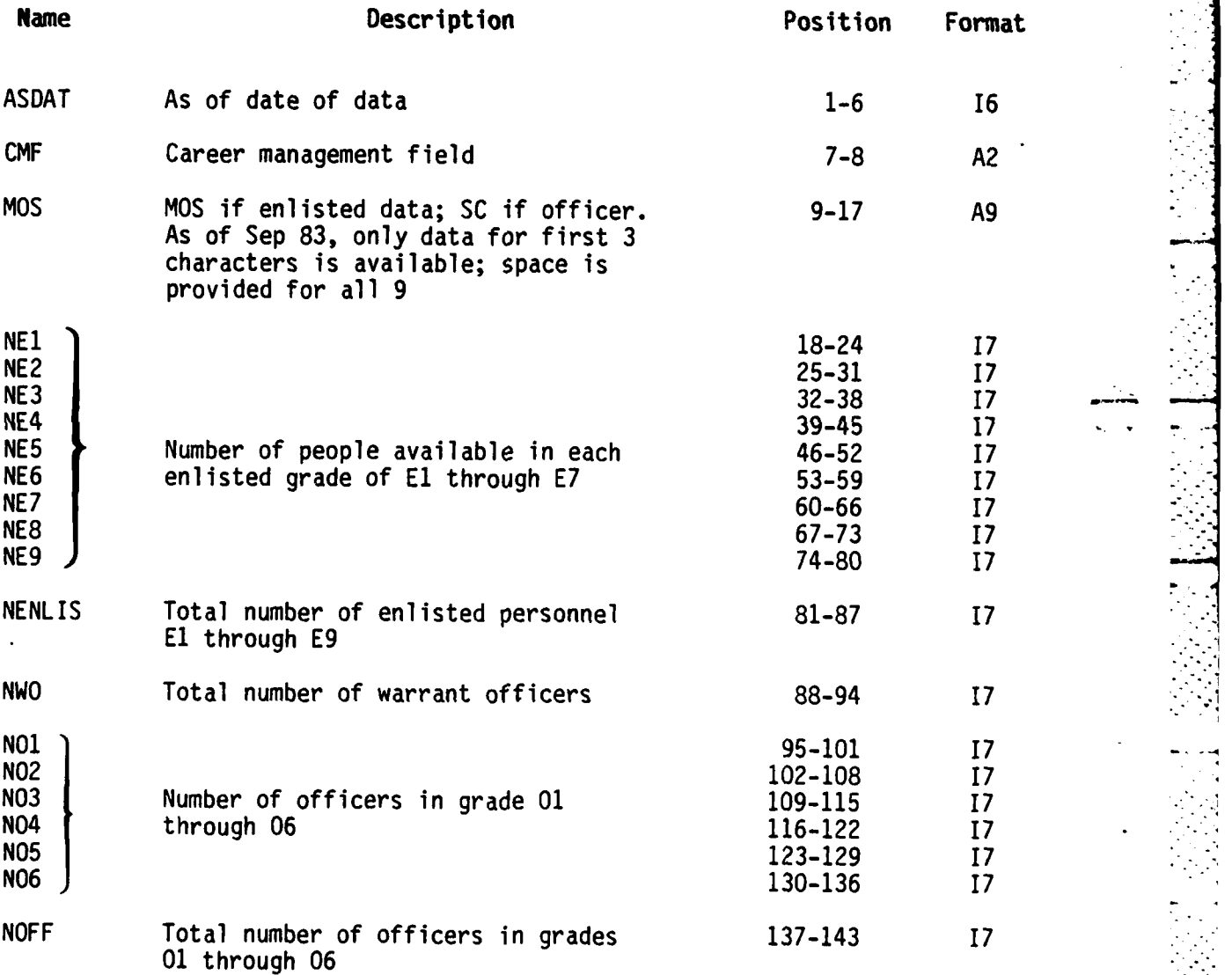

UIC-DATA (6-DIGIT LEVEL) FILE FILE **NUMBER** 22

Record Length: **97** characters Storage Medium: Mass Storage Source File: **AUDB**

### First Use: Input to Preprocessor Module **1.1.1,** Roll UIC data to 3-digit **- UIC** level

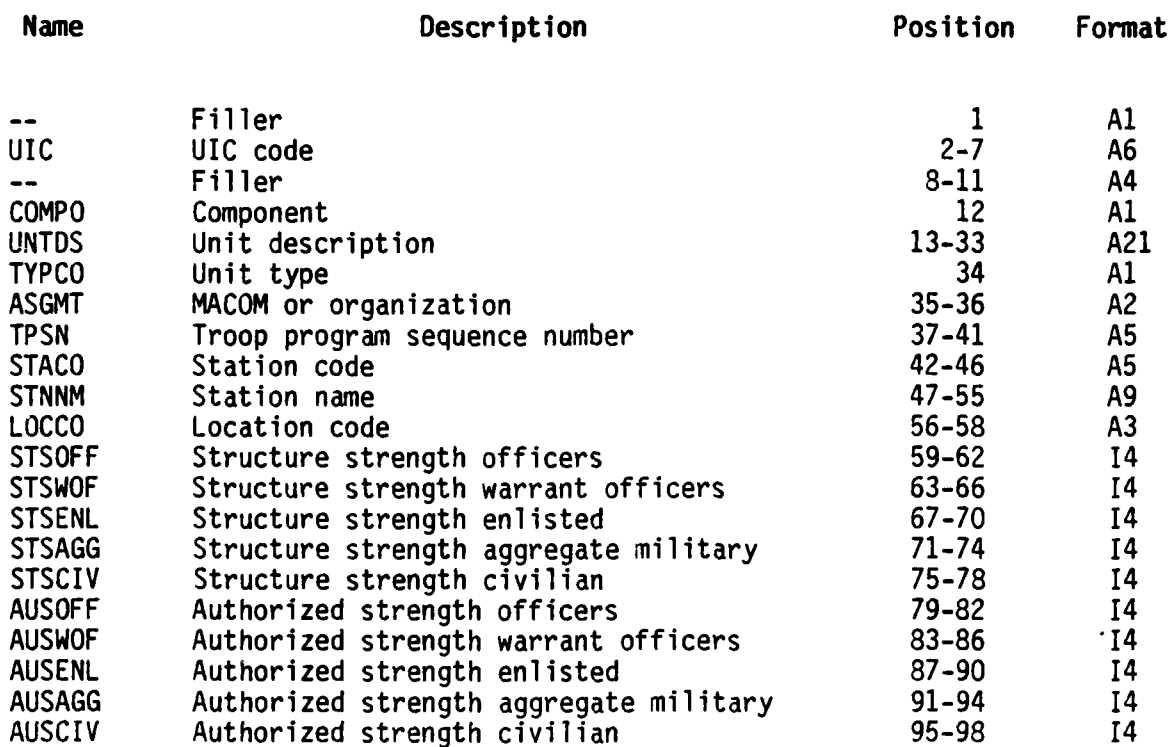

 $3 - 21$ 

**~.......**

**3-21** il!

UIC-DATA (3-DIGIT LEVEL) FILE FILE NUMBER 23 **0.** 

Record Length: 97 characters Storage Medium: Mass Storage Source File: 22

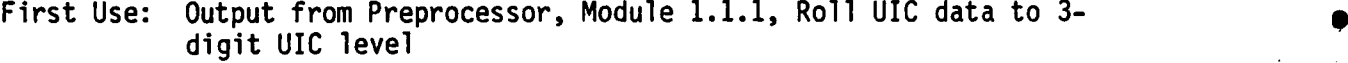

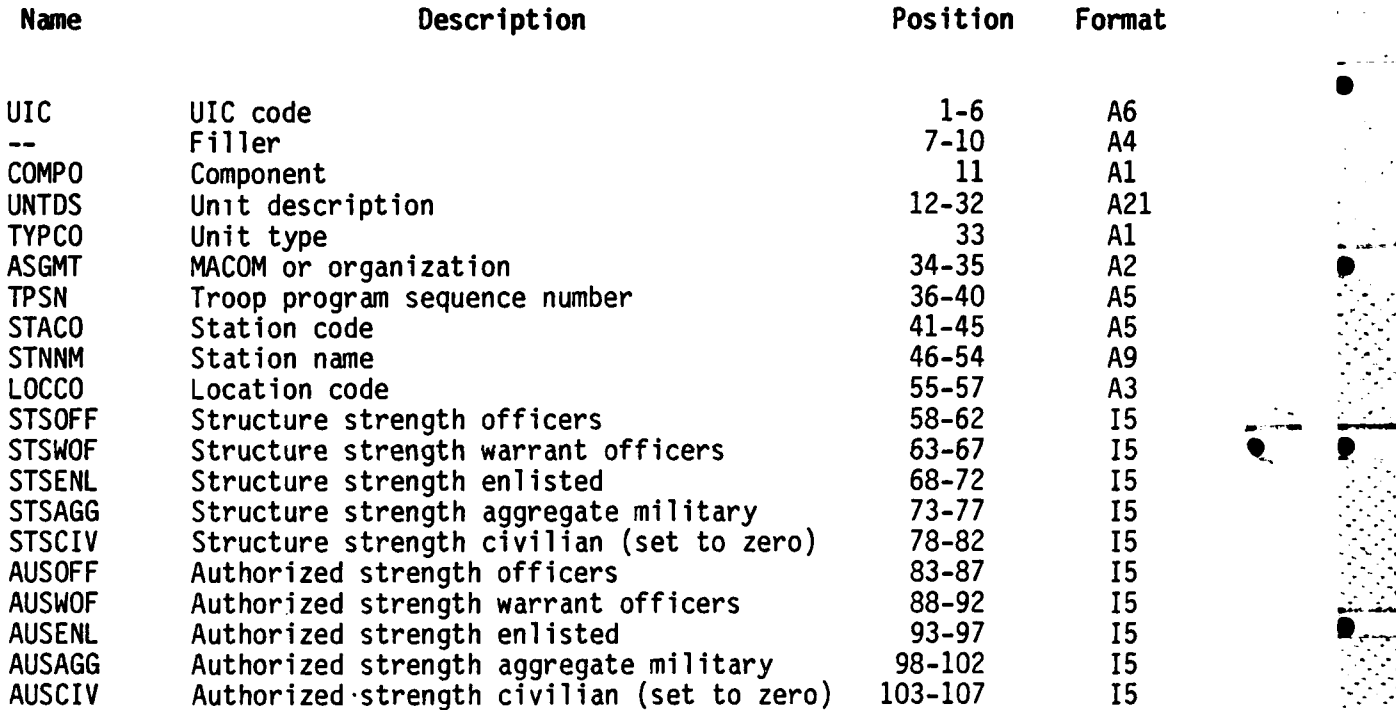

.<br>۲. **. بار بار بار بار بار** بار از بار بار بار بار بار بار بار بار بار این این این بار از این بار بار بار بار از

**0 S**

\* **.** UIC-DATA **(3-DIGIT** WITH **ISSUE ADDED)** FILE FILE **NUMBER** 24

> Record Length: **97** characters Storage Medium: Mass Storage Source File: **23, 25**

First Use: Output from Preprocessor, Module 1.2, Set ISSUE

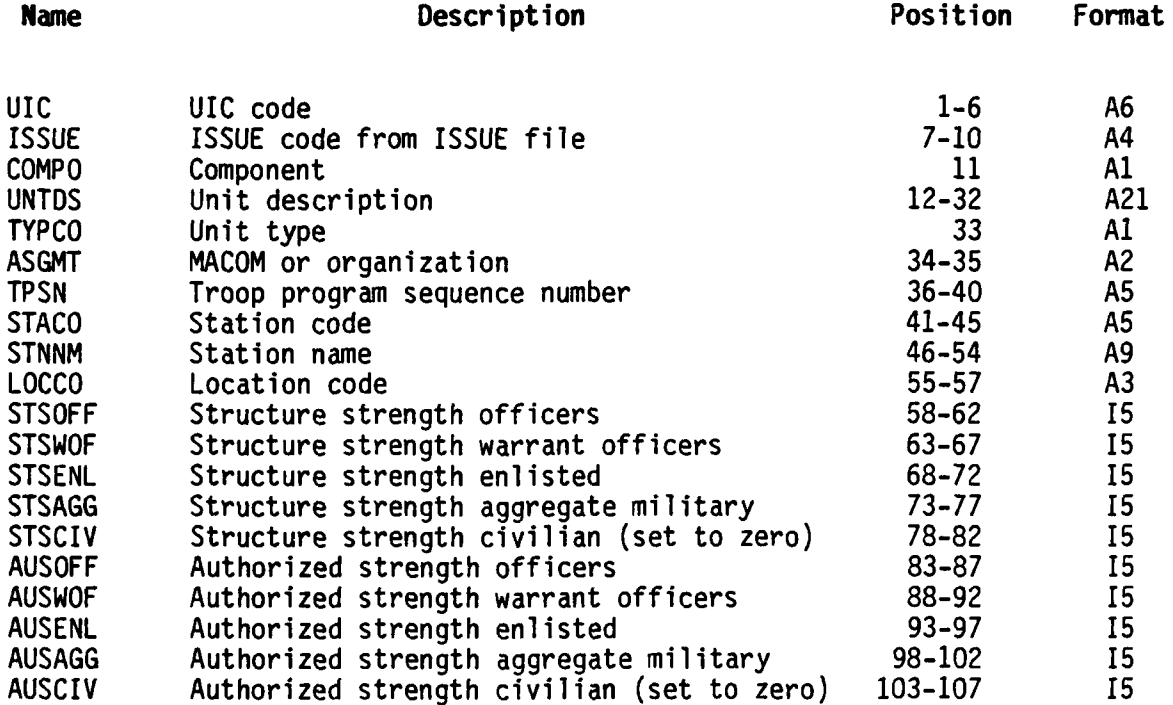

**: ~3-23 tL**

e programa de la constitución de la constitución de la constitución de la constitución de la constitución de 1

UIC-DATA (3-DIGIT WITH ISSUE **ADDED)** FILE FILE **NUMBER 25**

Record Length: **97** characters Storage Medium: Mass Storage Source File: 24 **.-**

First Use: Output from Preprocessor, Module 1.2, Set ISSUE

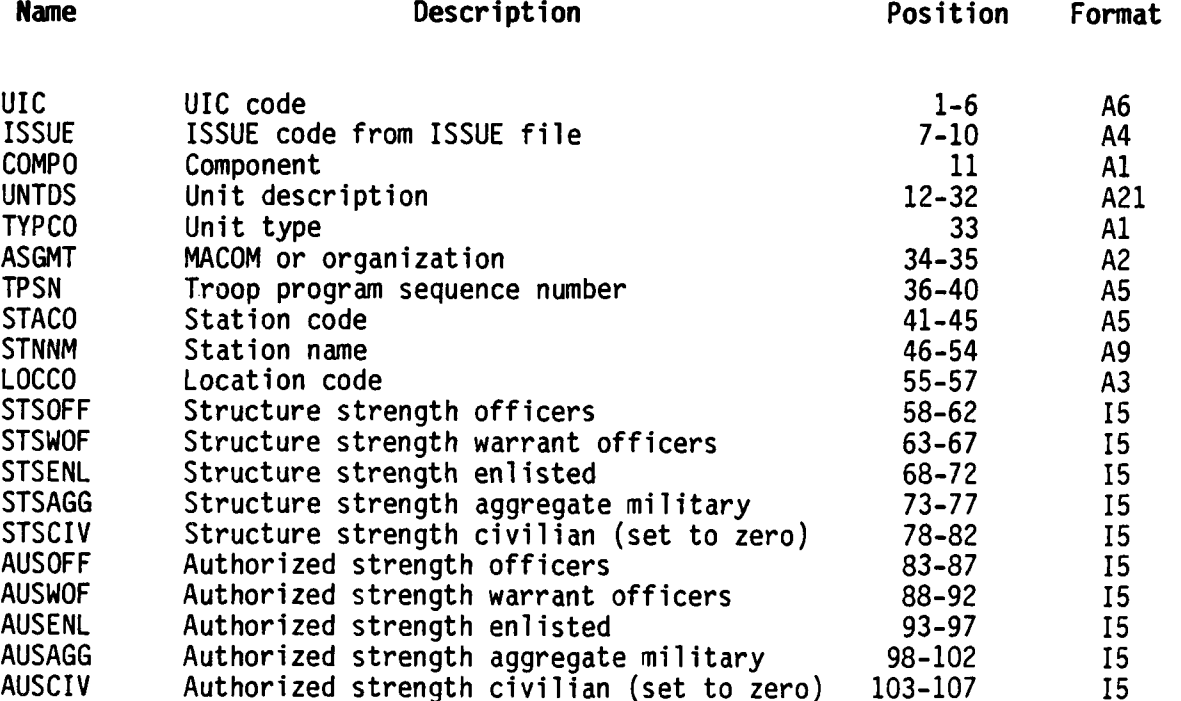

## MOS-ENLISTED **FILE** FILE **NUMBER 26**

L

Record Length: 42 characters Storage Medium: Mass Storage  $\sim$  **Source File: 8**  $\sim$ 

First Use: Output from Preprocessor, Module 1.1.2.1, Separate MOS Data

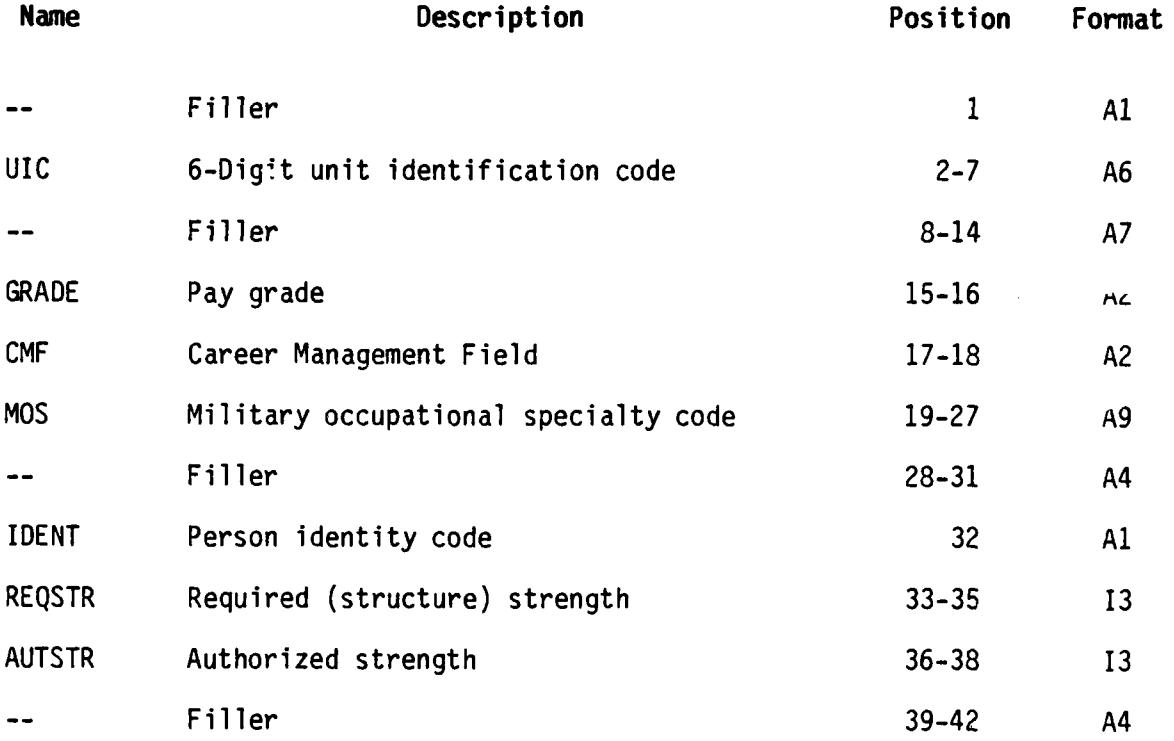

**3-25**

S. . . . **--** . **-...**

MOS-OFFICER FILE FILE **NUMBER 27**

Record Length: 42 characters Storage Medium: Mass Storage Source File: **8**

First Use: Output from Preprocessor, Module 1.1.2.1, Separate **MOS** Data

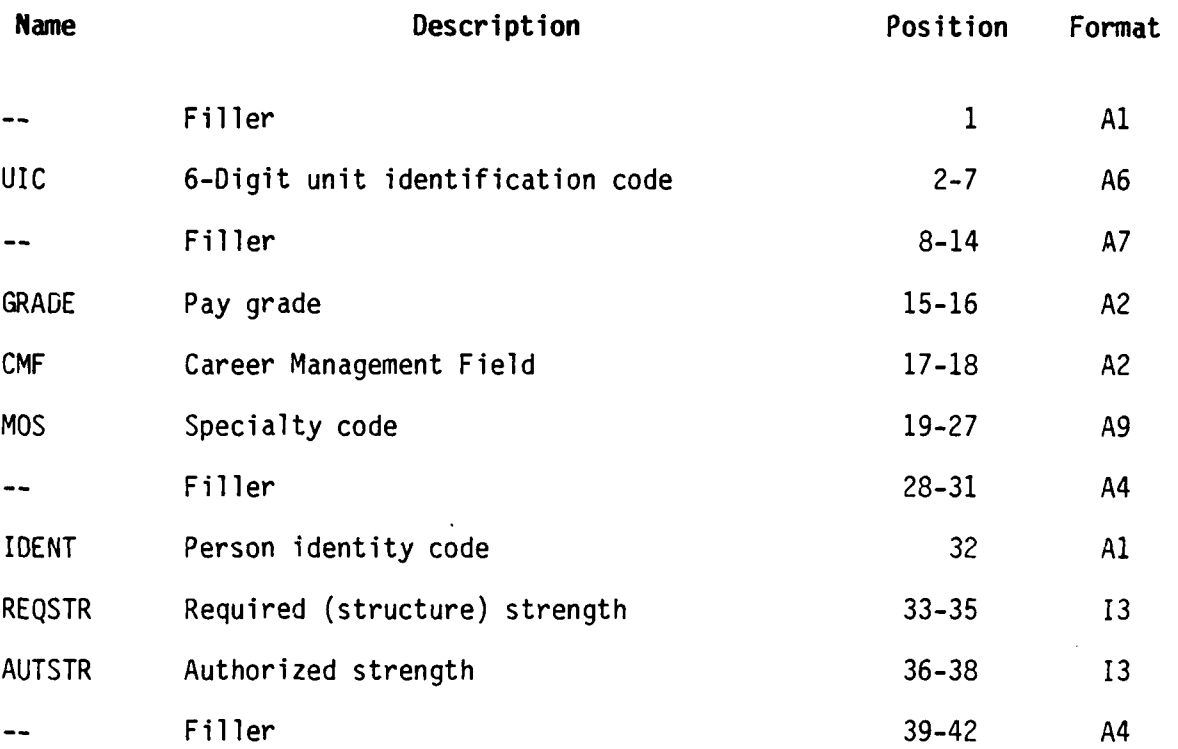

# MOS-WARRANT OFFICER **FILE** FILE **NUMBER 28**

Record Length: 42 characters Storage Medium: Mass Storage Source File: **8**

First Use: Output from Preprocessor, Module 1.1.2.1, Separate **MOS** Data

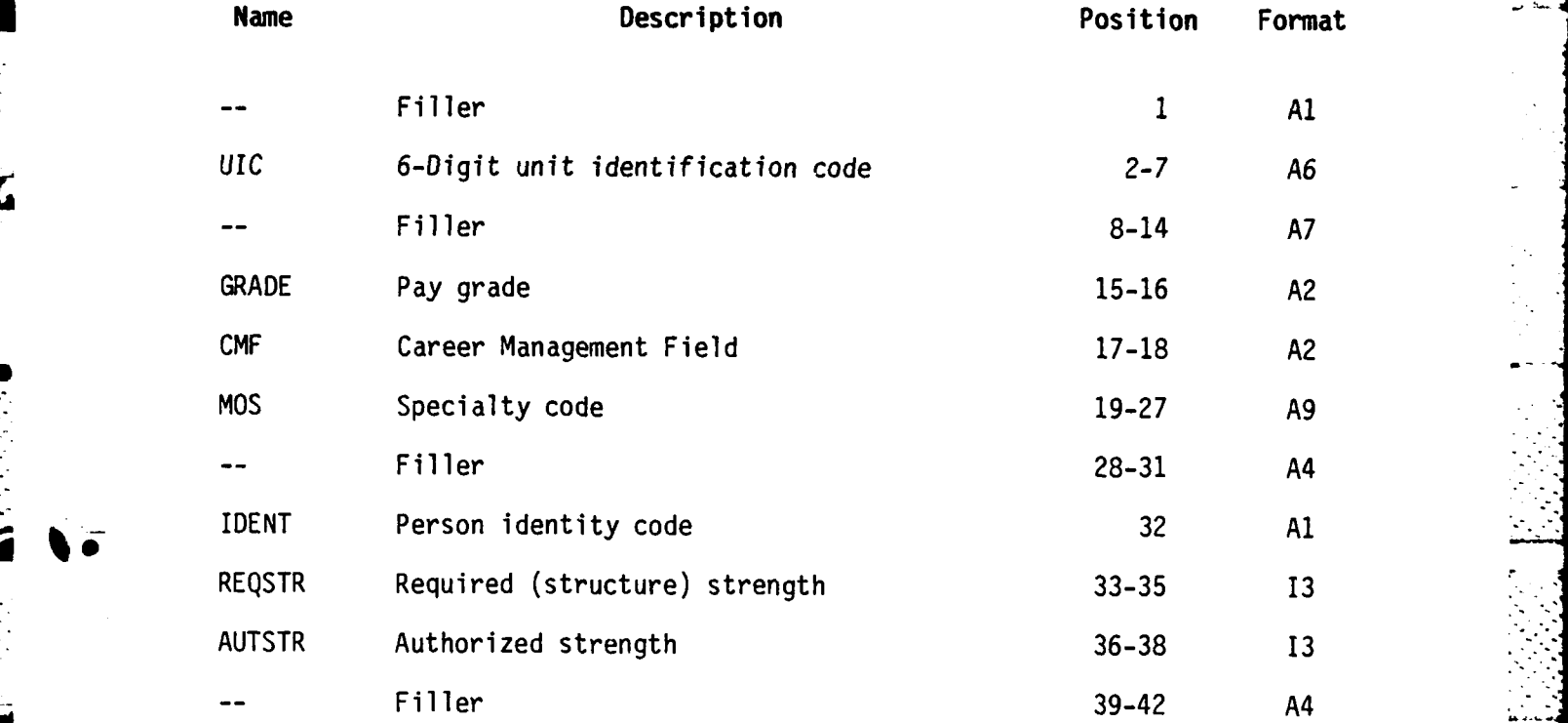

Ĩ

**MOS-DATA (AGGREGATED** TO 3-DIGIT UIC LEVEL) FILE **FILE NUMBER 29**

Record Length: **325** characters Storage Medium: Mass Storage Source File: 26, 27, 28

First Use: Output from Preprocessor, Module 1.1.2.2, Roll **MOS** to 3-digit UIC level

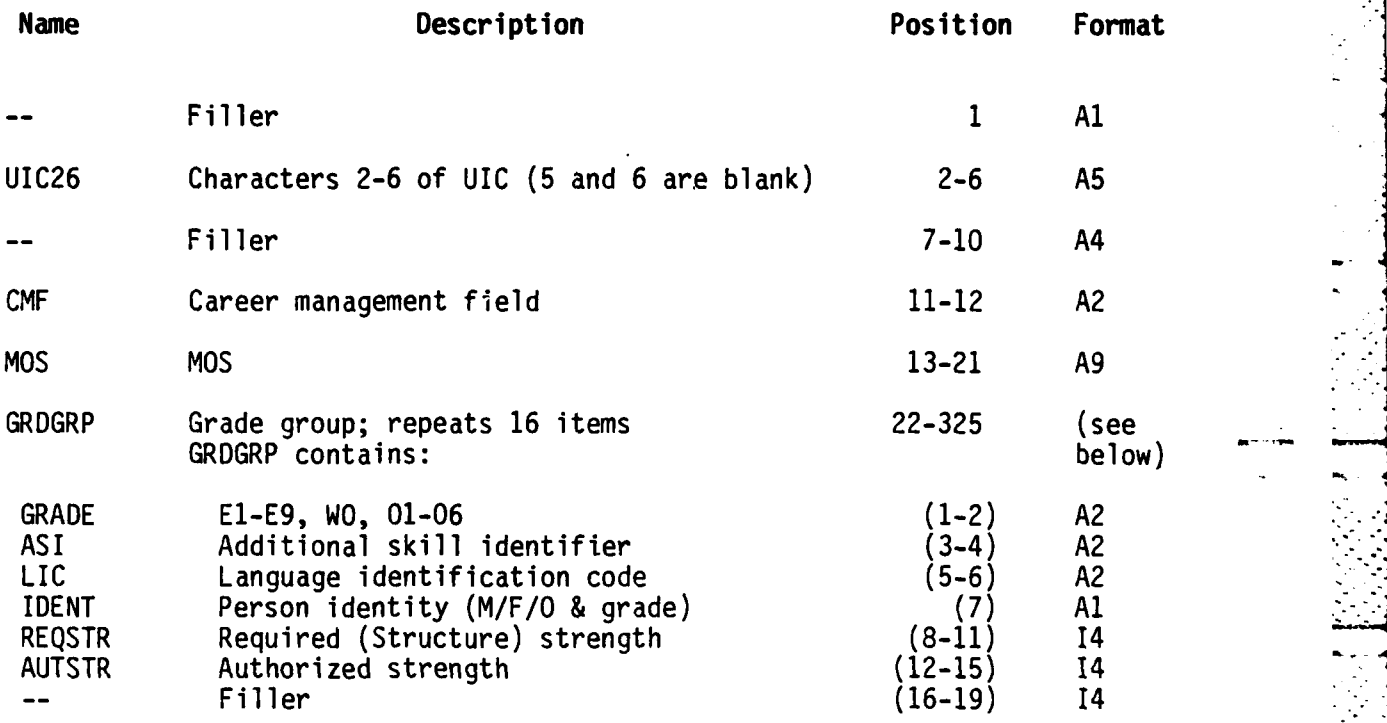

**MOS-DATA** (3-DIGIT WITH ISSUE **CODE ADDED)** FILE FILE **NUMBER 30**

Record Length: **325** characters Storage Medium: Mass Storage Source File: **29**

First Use: Output from Preprocessor, Module 1.2, Set ISSUE

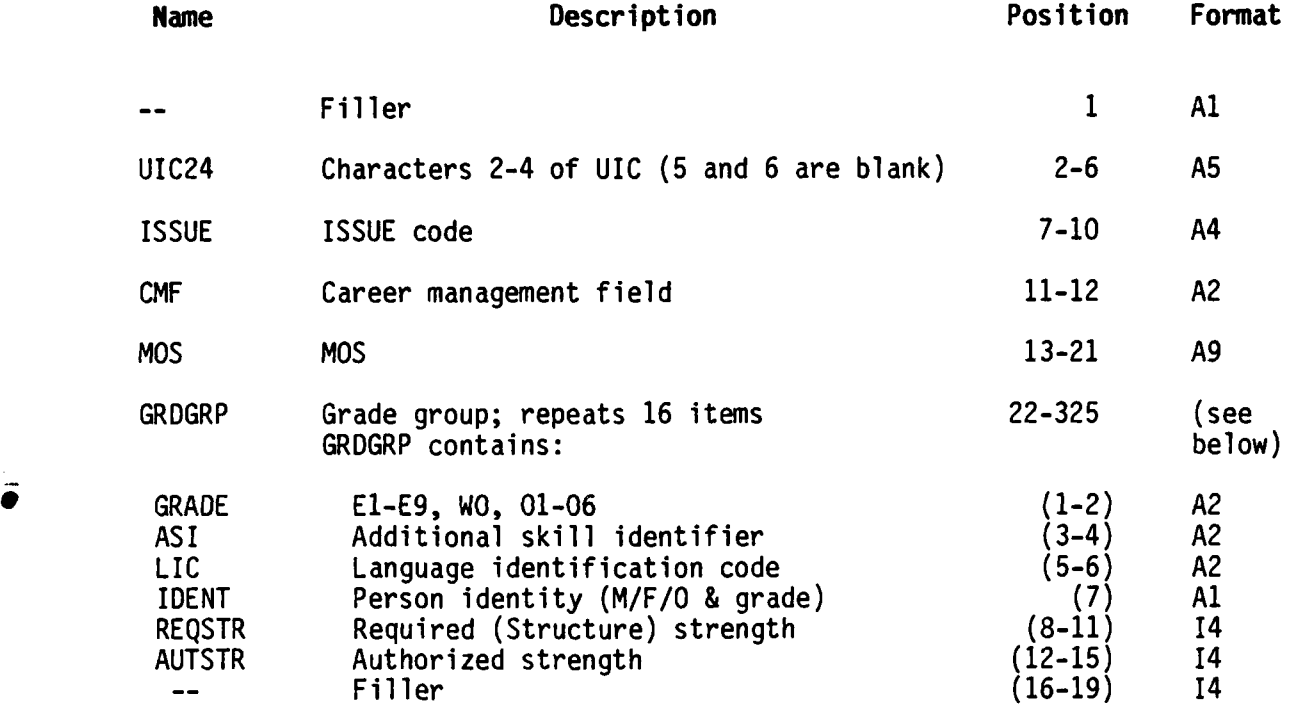

**MOS-DATA (AGGREGATED** TO ISSUE LEVEL) FILE **FILE NUMBER 31**

Record Length: **325** characters Storage Medium: Mass Storage Source File: **30**

First Use: Output from Preprocessor, Module **1.3,** Aggregate **MOS** data to **ISSUE** level

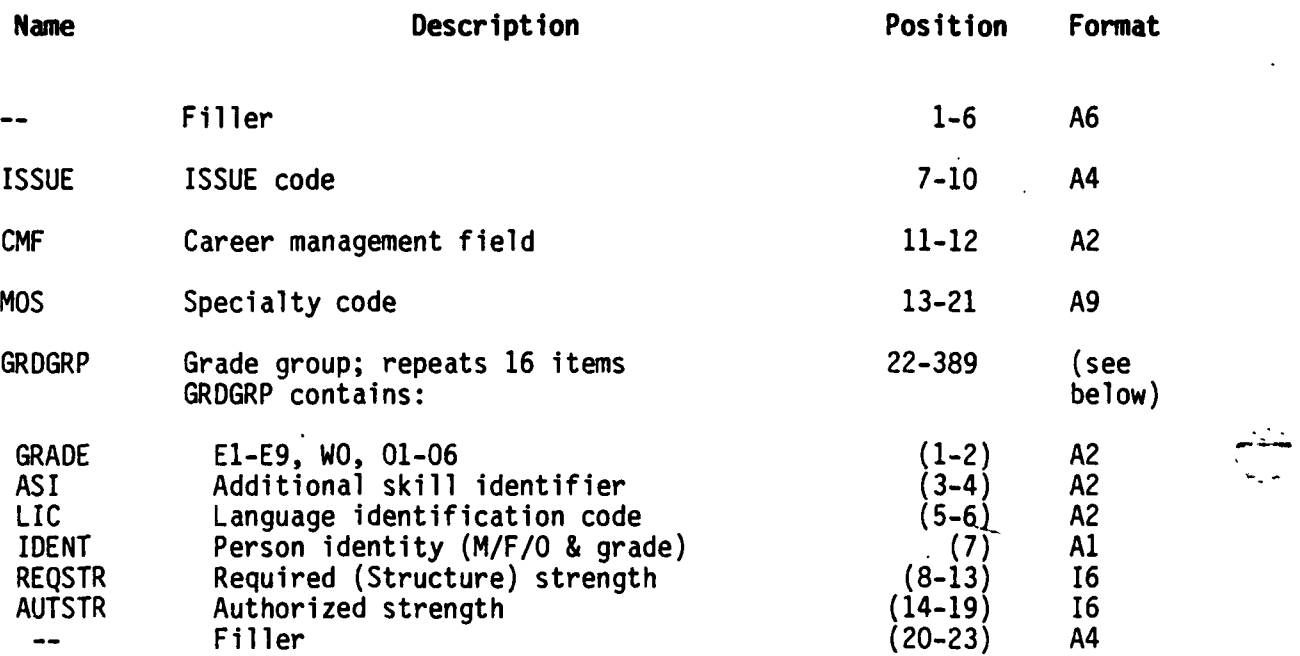

............................................

### **AGGREGATED ISSUE** POLICY **FILE** FILE **NUMBER 32**

Record Length: **80** Storage Medium: Mass Storage Source File: 92

First Use: Output from Policy Processor, Module 2.2A

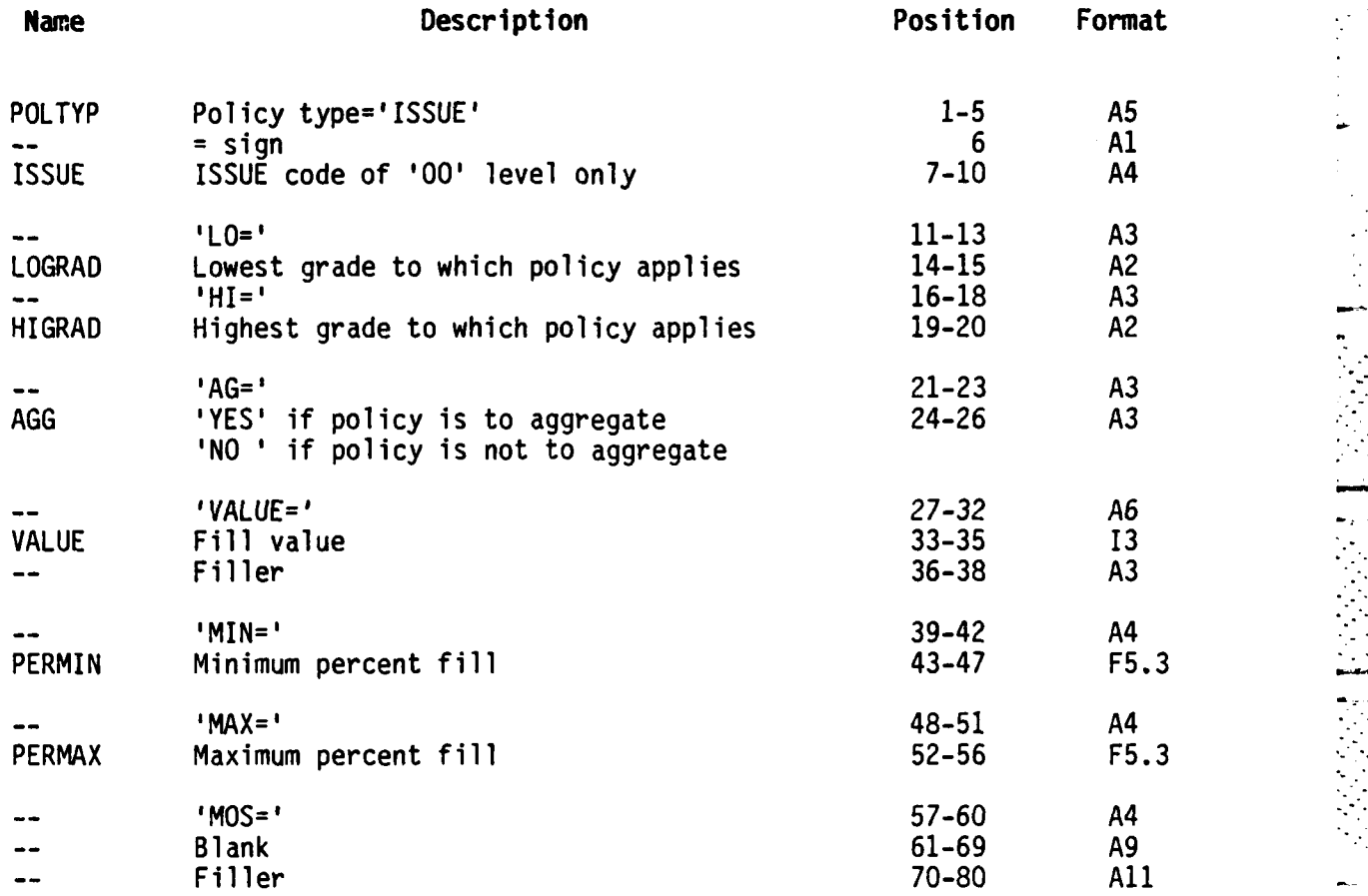

. . . **-..** . . . . . *.* **l-.** . . . **M.. - -I 1\_** \_ **} e- l** y **- -** , **i. i i . -- L** " **" -" "l** *iJ*

**ISSUE POLICY FILE** FILE **NUMBER 33**

\*Record Length: **80** Storage Medium: Mass Storage Source File: **92**

First Use: Output from Policy Processor, Module **2.2A**

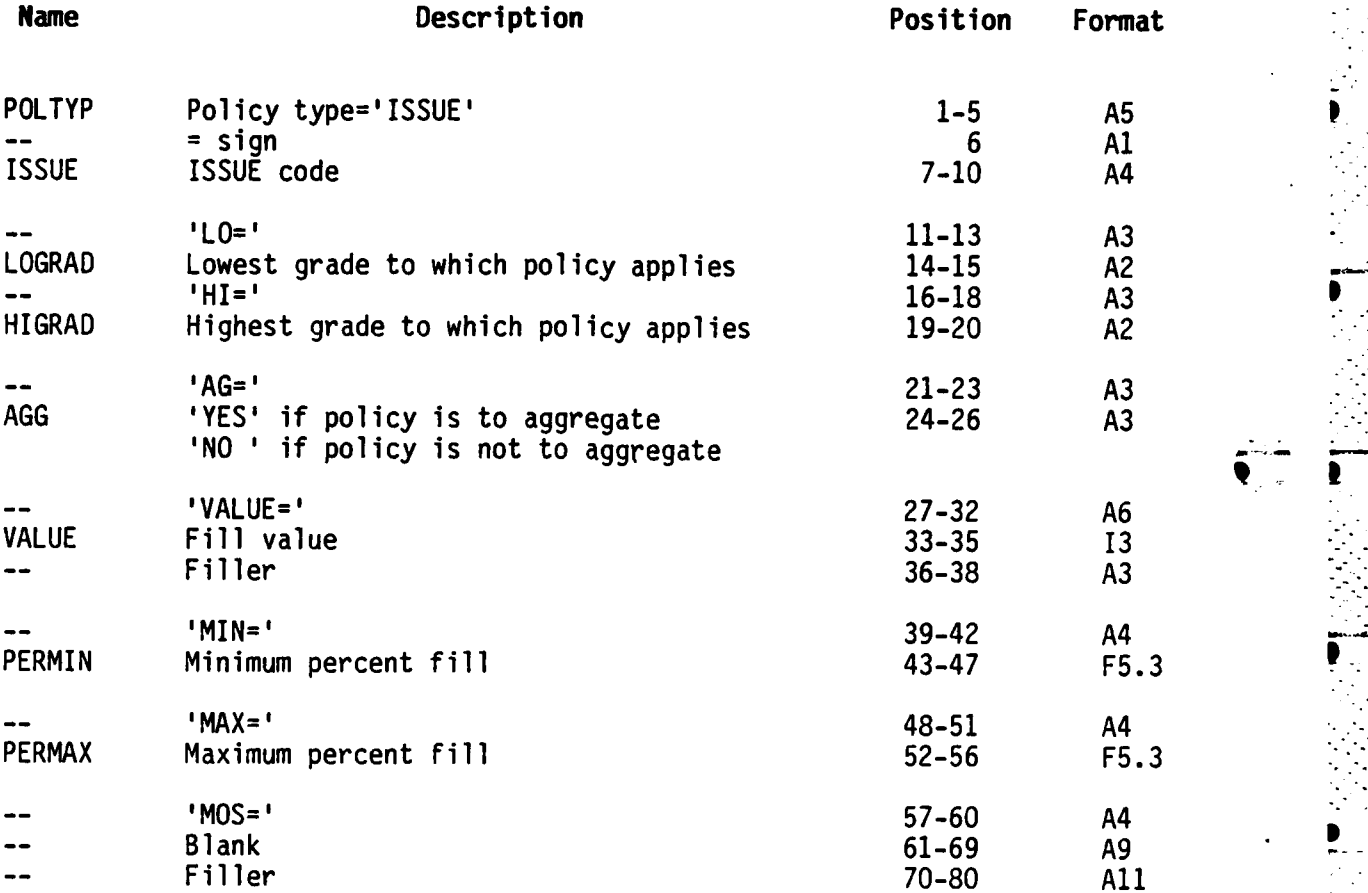

## **MOS** POLICY FILE FILE **NUMBER** 34

 $\overline{\mathcal{C}}$ 

Record Length: **80** Storage Medium: Mass Storage Source File: **92**

First Use: Output from Policy Processor, Module **2.2A**

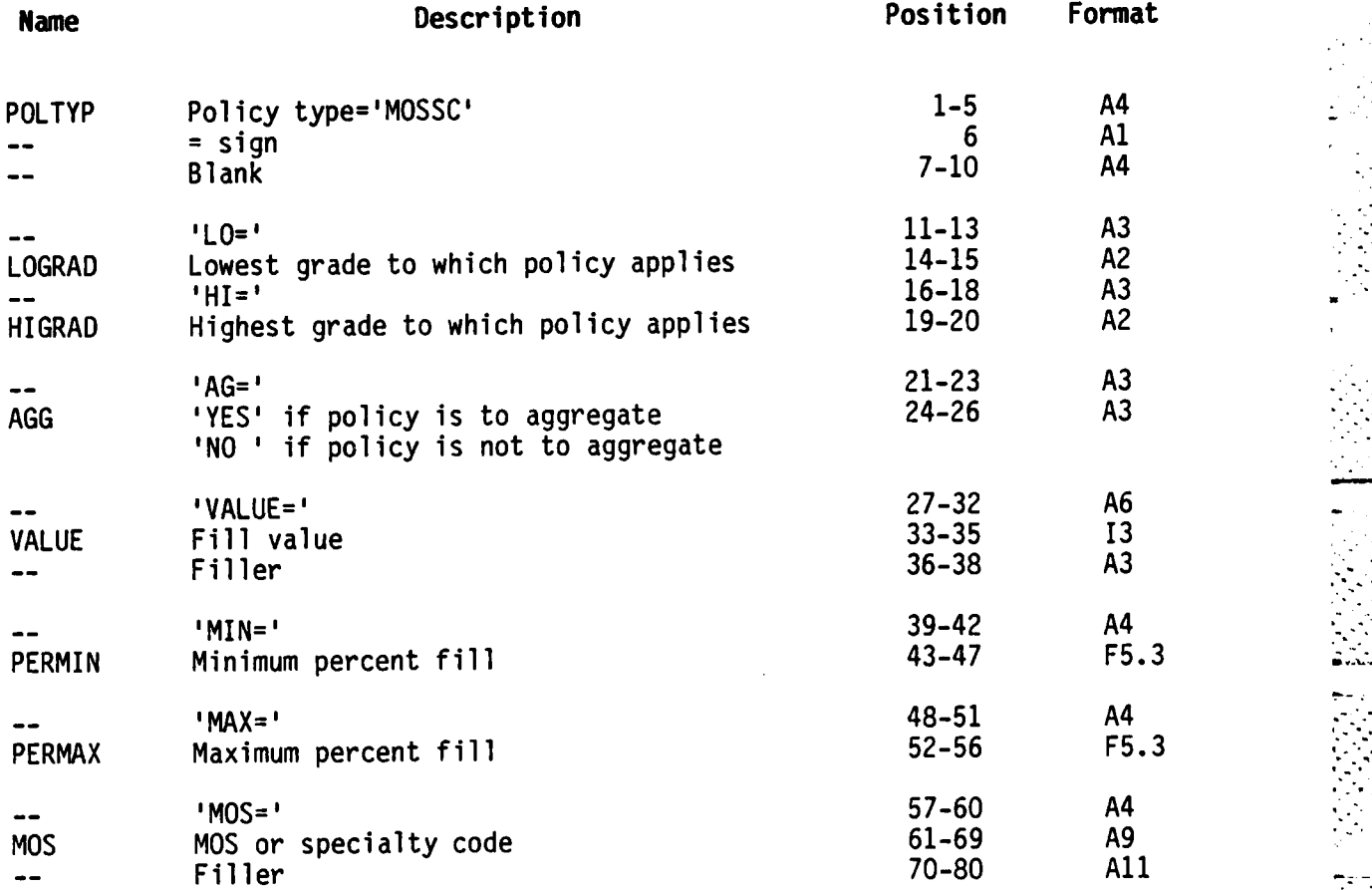

**• - ]**

**3-33**  $3-33$
**CONTROL** 

COMBINED ISSUE & **MOS** POLICY FILE FILE **NUMBER 35**

Record Length: **80** Storage Medium: Mass Storage Source File: **92**

First Use: Output from Policy Processor, Module 2.2A, Apply Policies (Reread as input to same module)

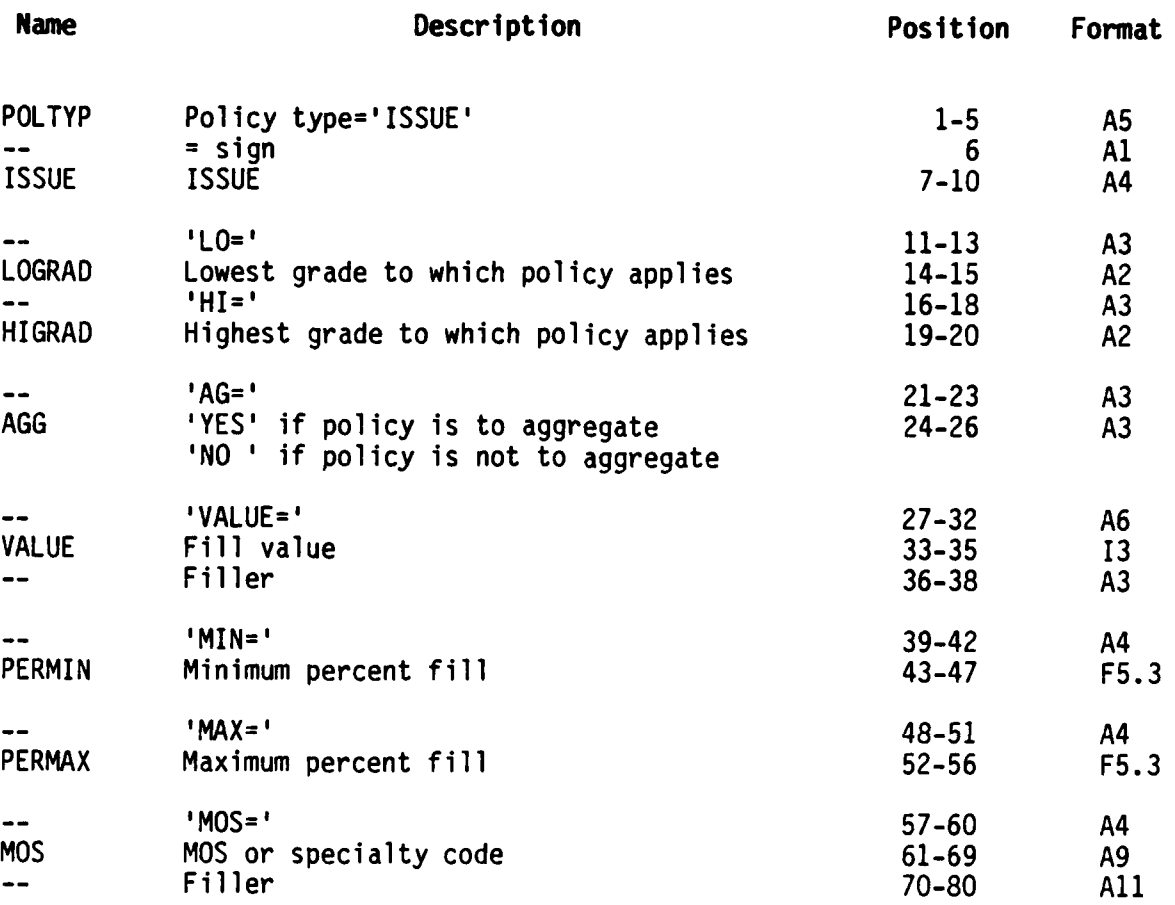

~~. . . . .. " . . . . . . . .I " . i "iI I " I IIl l II I"i"i

**COMBINED. ISSUE & MOS** EXTRA **JOB** FILE FILE **NUMBER 36**

Record Length: **325** characters Storage Medium: Mass Storage Source File: **31**

First Use: Output from Poliqy Processor, Module **2.2A, Apply** Combined Policies

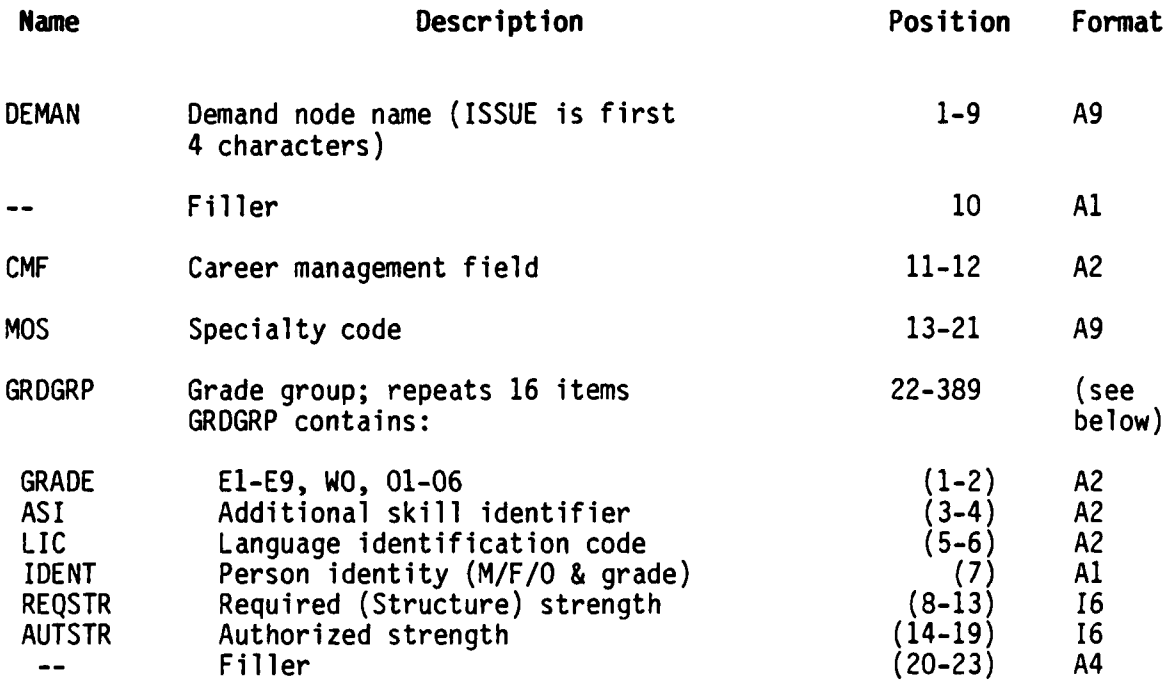

**MOS** EXTRA **JOB** FILE FILE **NUMBER 37**

Record Length: **325** characters Storage Medium: Mass Storage Source File: **36**

First Use: Output from Policy Processor, Module 2.2B, **Apply MOS** Policies **I**

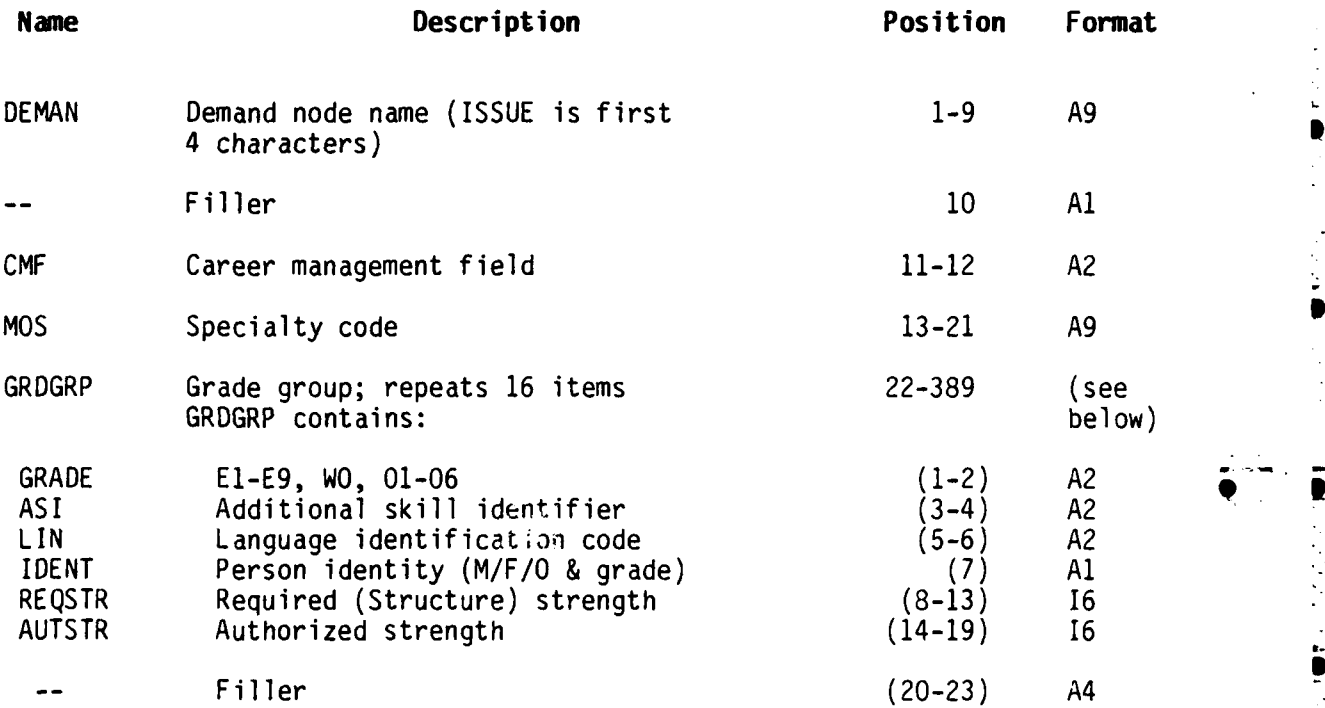

o

**9**

**....**

ISSUE EXTRA **JOB** FILE FILE **NUMBER 38**

t

Record Length: **325** characters Storage Medium: Mass Storage Source File: **37**

First Use: Output from Policy Processor, Module **2.2C, Apply** ISSUE Policies

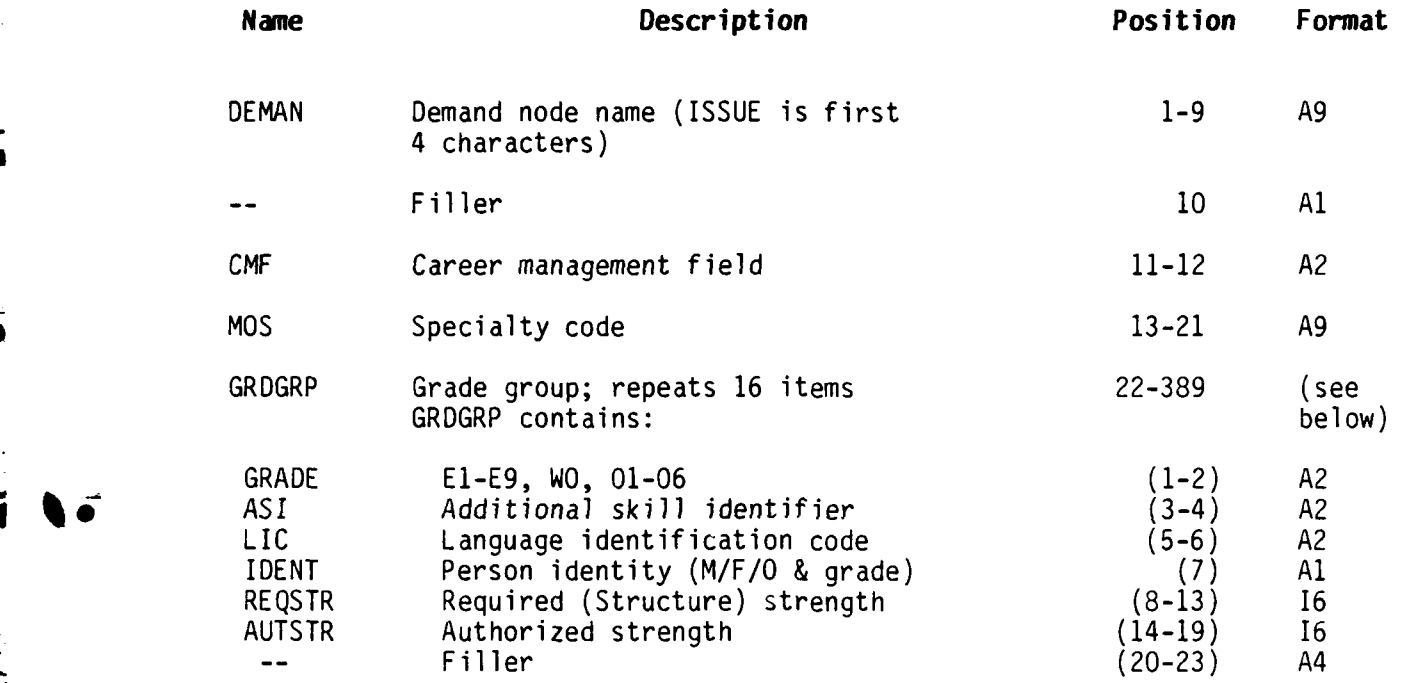

M

○ 12回 ・12 × 22 × 24

**JOB ASSIGNMENT VALUE** FILE **FILE NUMBER 39**

Record Length: 452 characters Storage Medium: Mass Storage Source File: **19, 32-35, 36-28**

First Use: Output from Policy Processor, Module **2.2A, Apply** Combined Policies

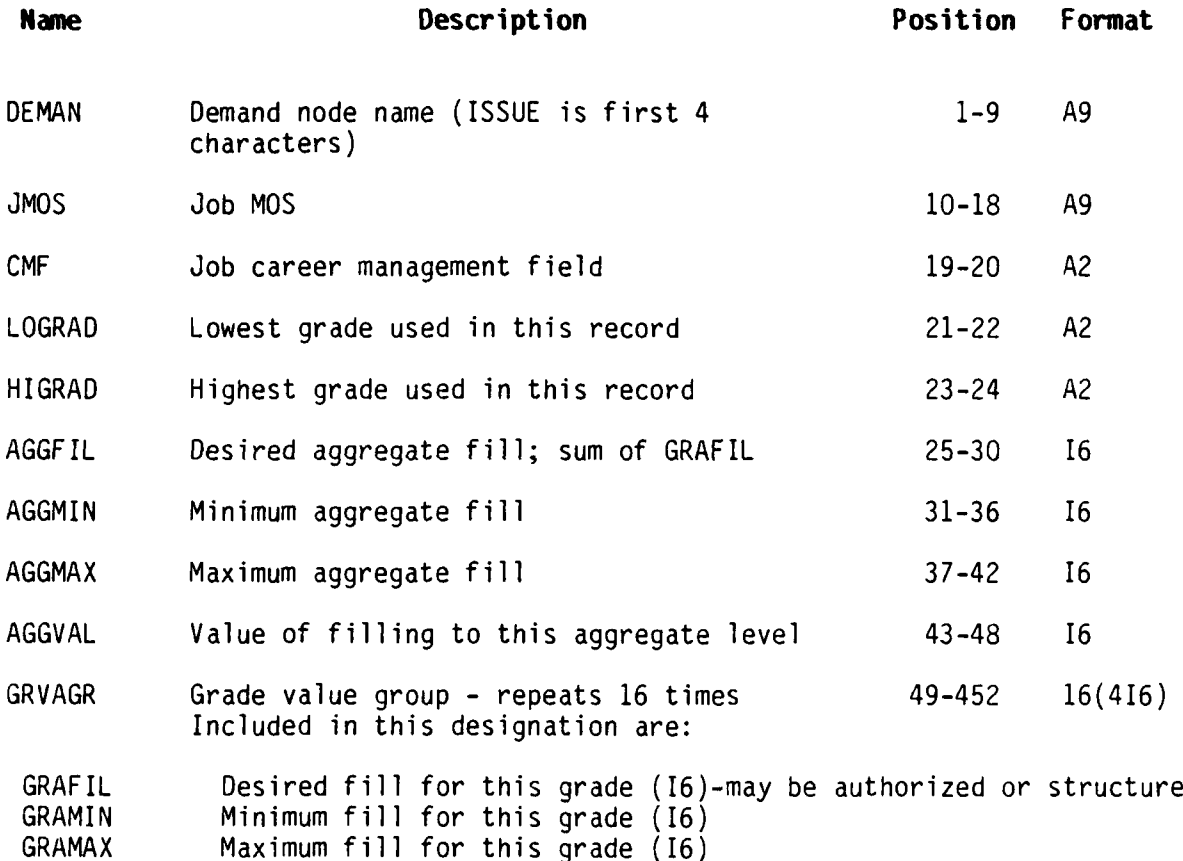

~~~. **.-,.-** . . . *..* **. ."..'.'.'.-..:-.......-....-.-,-.,...........-....** *.* **-,.,...... .,-, .--** *-.-......* **. L[**

l,

GRAVAL Value of fill in this grade (16)

**JOB ASSIGNMENT VALUE FILE** FILE **NUMBER** 40

Record Length: 452 characters Storage Medium: Mass Storage Source File: **19, 32-35, 36-39**

First Use: Output from Policy Processor, Module 2.2B, **Apply MOS** Policies

n de la componenta de la componentación de la componentación de la componentación de la componentación de la c

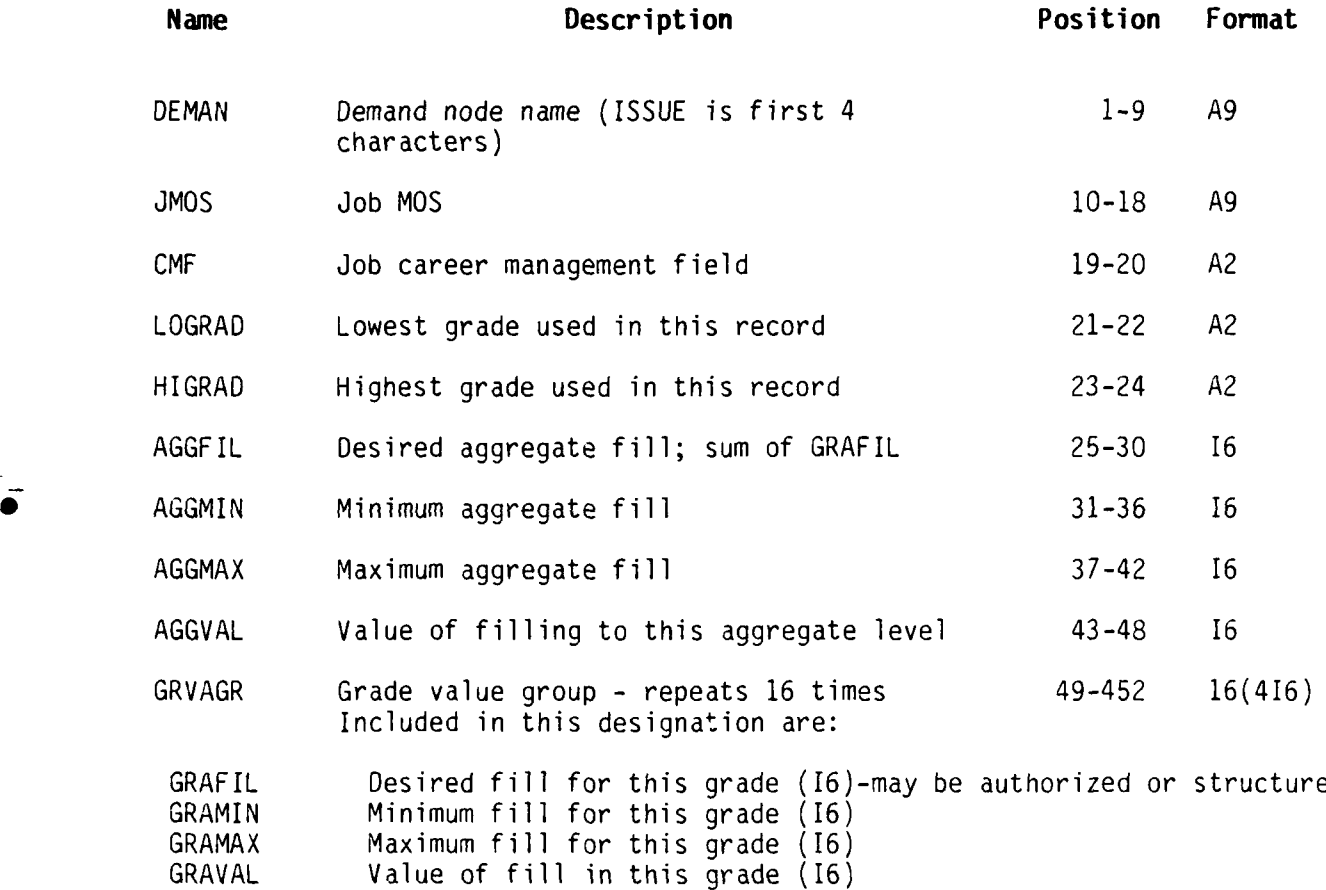

**EXCESS** PEOPLE eROM REGULAR **ASSIGNMENT) FILE d FILE NUMBER** 41

> Record Length: Storage Medium: Mass Storage Source File: 2

First Use: Output from Assignment Processor, Subroutine PRENET and PSTNET

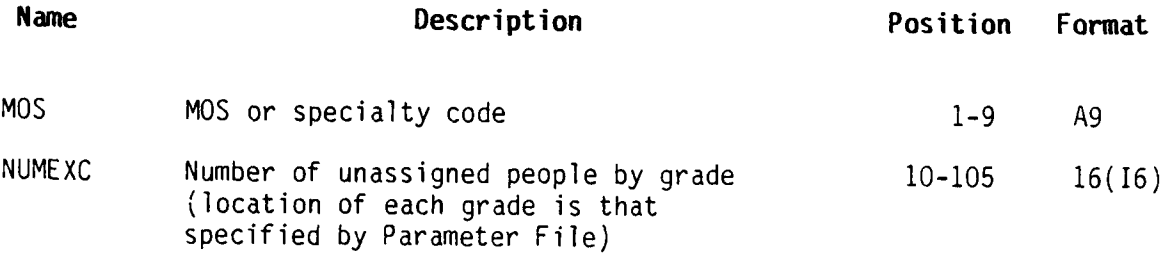

. \* ... ]

**EXCESS** PEOPLE (FROM **MOS** SUBSTITUTION) FILE FILE **NUMBER** 42

Record Length: Storage Medium: Mass Storage Source File: 2

First Use: Output from Substitute Assignment Processor, Module 4.2, **MOS** Substitution

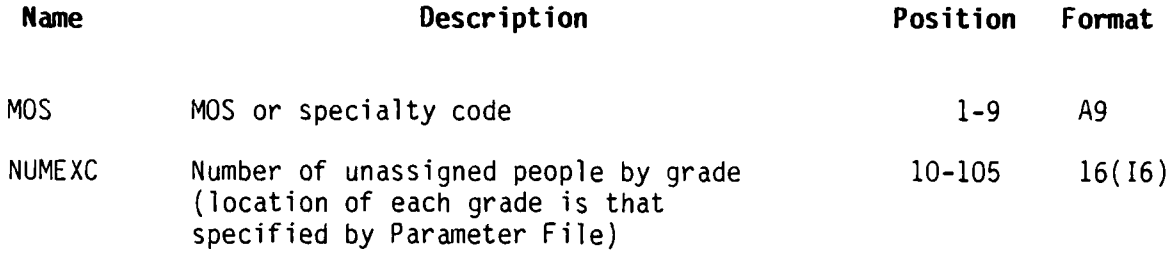

**• i. i--,.--'.-,--. • .-... . , - --- ,** ..........................................................................--...- . **-. - . ,,1.'.i-i.**

**EXCESS** PEOPLE (FROM GRADE SUBSTITUTION) FILE FILE **NUMBER** 43

Record Length: Storage Medium: Mass Storage Source File: 2

First Use: Output from Substitute Assignment Processor, Module 4.1, Grade Substitution

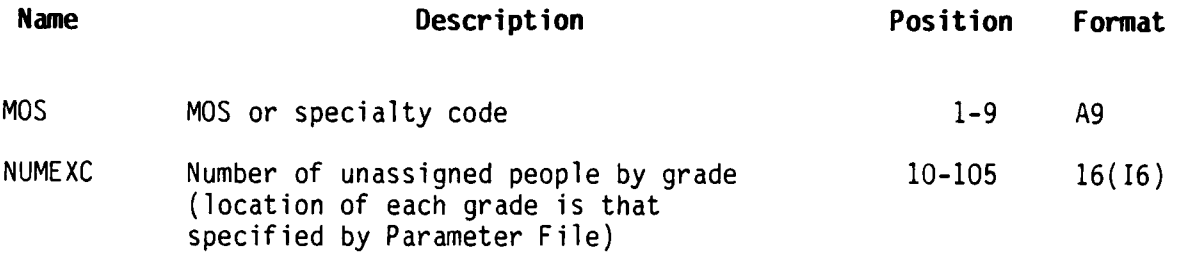

ŗ

**"i**

- **I**

**p**

**D**

**I**

**EXCESS** PEOPLE (SCRATCH) FILE **FILE NUMBER** 44

Ŋ

Record Length: Storage Medium: Mass Storage Source File: 2

First Use: Scratch file for Assignment Processor

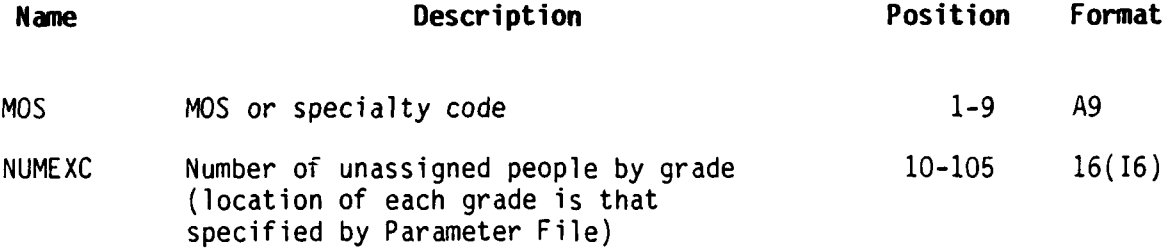

UNFILLED **JOBS** (FROM POLICY PROCESSOR) FILE FILE **NUMBER 50**

Record Length: **98** characters Storage Medium: Mass Storage Source File: **38**

First Use: Output from Policy Processor, Module **2.3,** Set Base Values

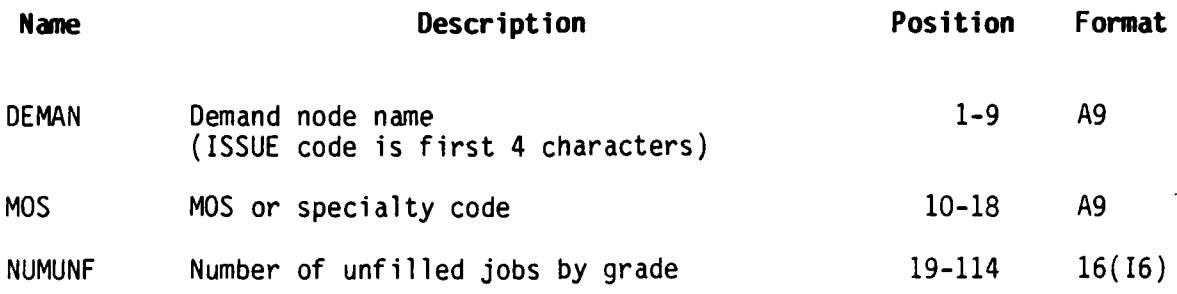

 $\mathbf{L}$ 

*.- ".'"-' ".' -". .•* ,.".."..""..".."".".....".....""."..""."..."..".."..."-"".....""."...'..'.'........'..".- **"** "...'..,..-.........-. *-....- ,: .*

UNFILLED **JOBS** (FROM REGULAR **ASSIGNMENT)** FILE FILE **NUMBER 51**

Record Length: **98** characters Storage Medium: Mass Storage Source File: 2, 40, **61**

First Use: Output from Assignment Processor, Subroutines PRENET and **PSTNET**

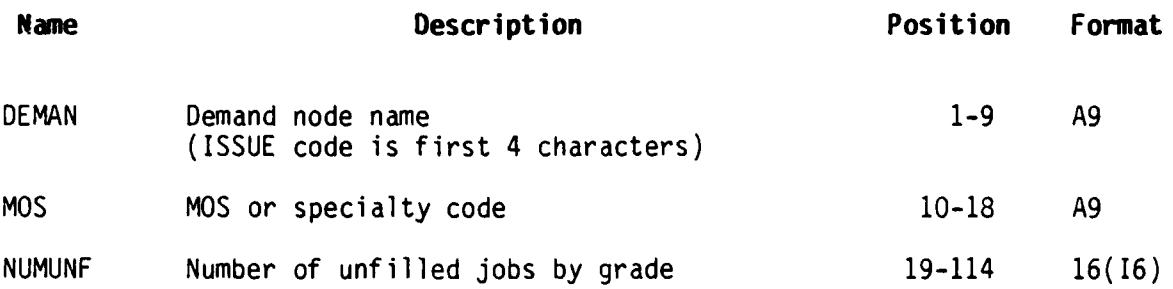

UNFILLED **JOBS** (FROM **MOS** SUBSTITUTION) FILE **FILE NUMBER 52**

Record Length: **98** characters Storage Medium: Mass Storage Source File: 2, 51, 53

First Use: Output from Substitute Assignment Processor, Module 4.2, **MOS ij.** Substitution

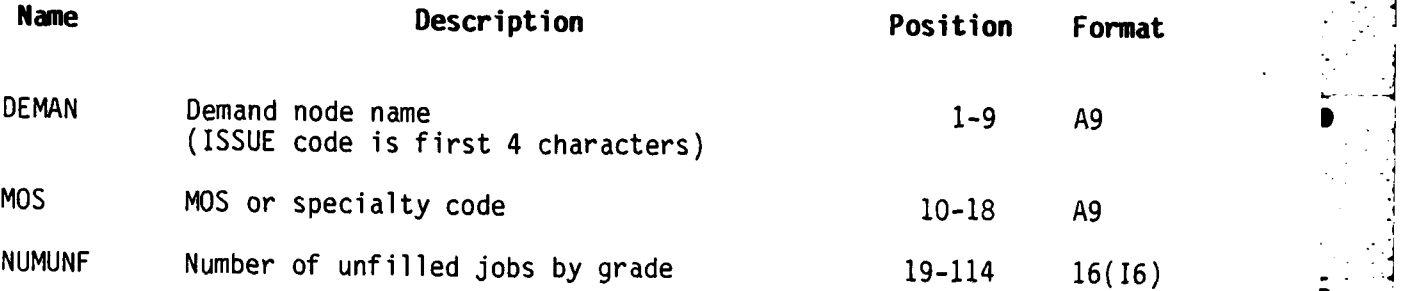

3 **p**

. **...** 

UNFILLED **JOBS** (FROM GRADE SUBSTITUTION) FILE FILE **NUMBER 53**

Record Length: **98** characters Storage Medium: Mass Storage Source File: 2, **51, 52**

Ų

First Use: Output from Substitute Assignment Processor, Module 4.1, Grade Substitution

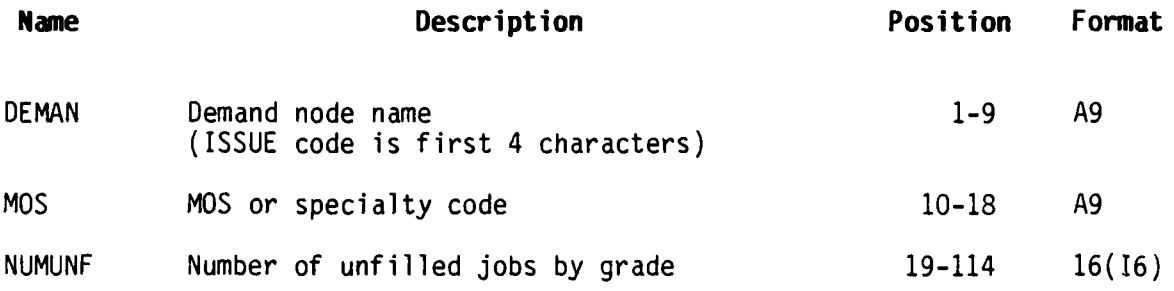

---- ----.. - .- , -. ~. .4.4 **4** <sup>01</sup>**... -**

**UNFILLED JOBS** (SCRATCH) **FILE** FILE **NUMBER** 54

Record Length: **98** characters Storage Medium: Mass Storage Source File: 2, **51, 52, 53**

First Use: Scratch File for Substitute Assignment Processor

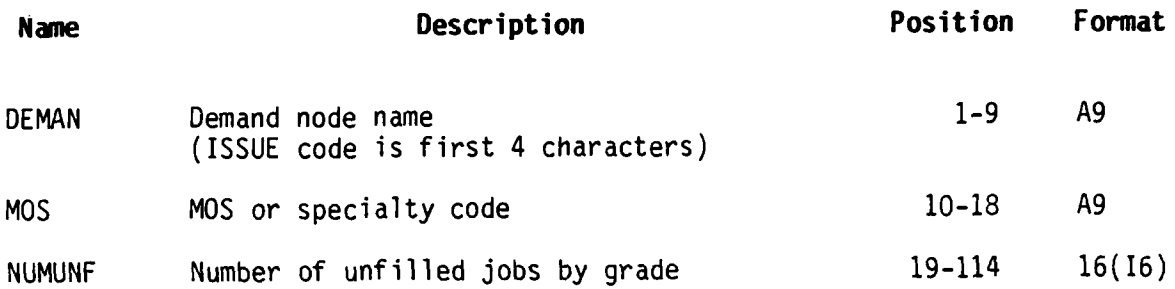

. . . . **.-.**

**ASSIGNMENT** FROM REGULAR **ASSIGNMENT FILE** FILE NUMBER 61

Record Length: 43 characters Storage Medium: Mass Storage Source File: 2

L

First Use: Output from Assignment Processpr, Subroutine **PSTNET**

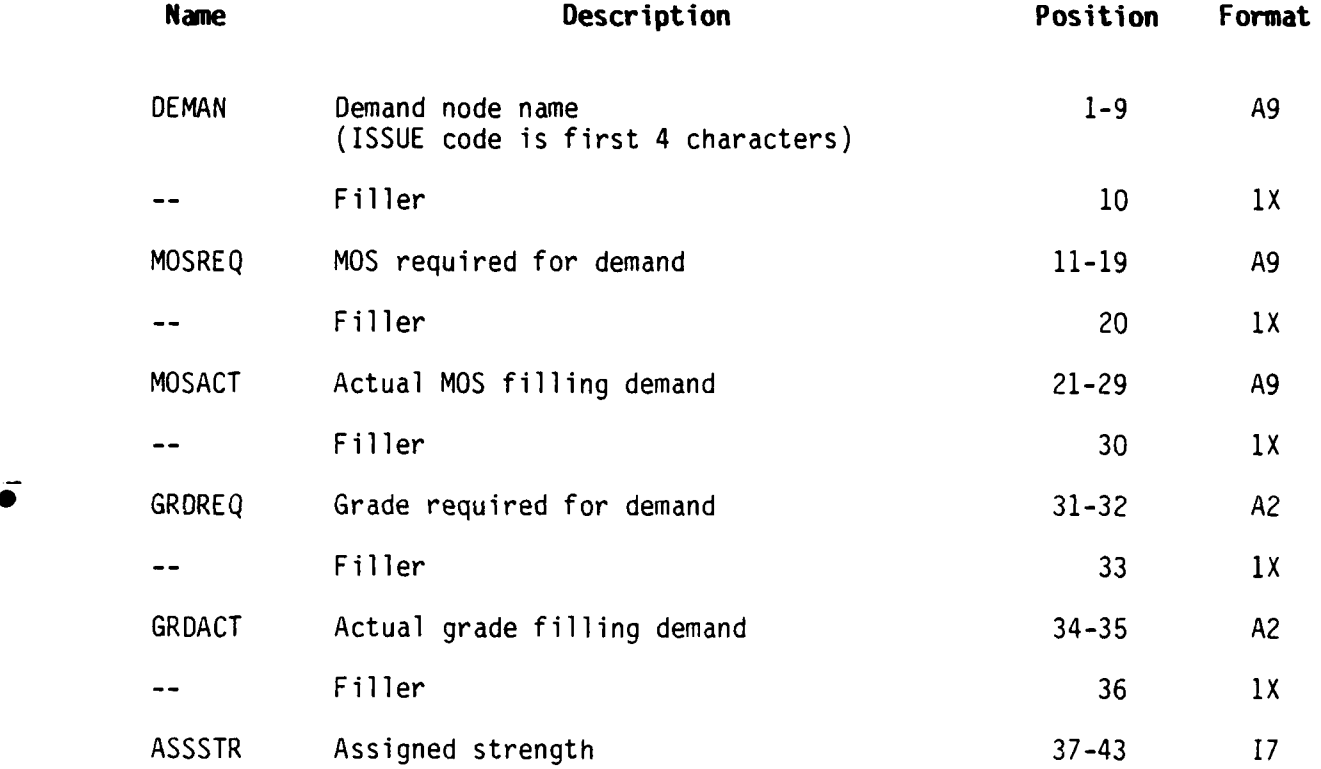

**ASSIGNMENT** (FROM **MOS** SUBSTITUTION) FILE FILE **NUMBER 62**

Record Length: 43 characters Storage Medium: Mass Storage Source File: 2

First Use: Output from Substitute Assignment Processor, Module 4.2, **MOS** Substition

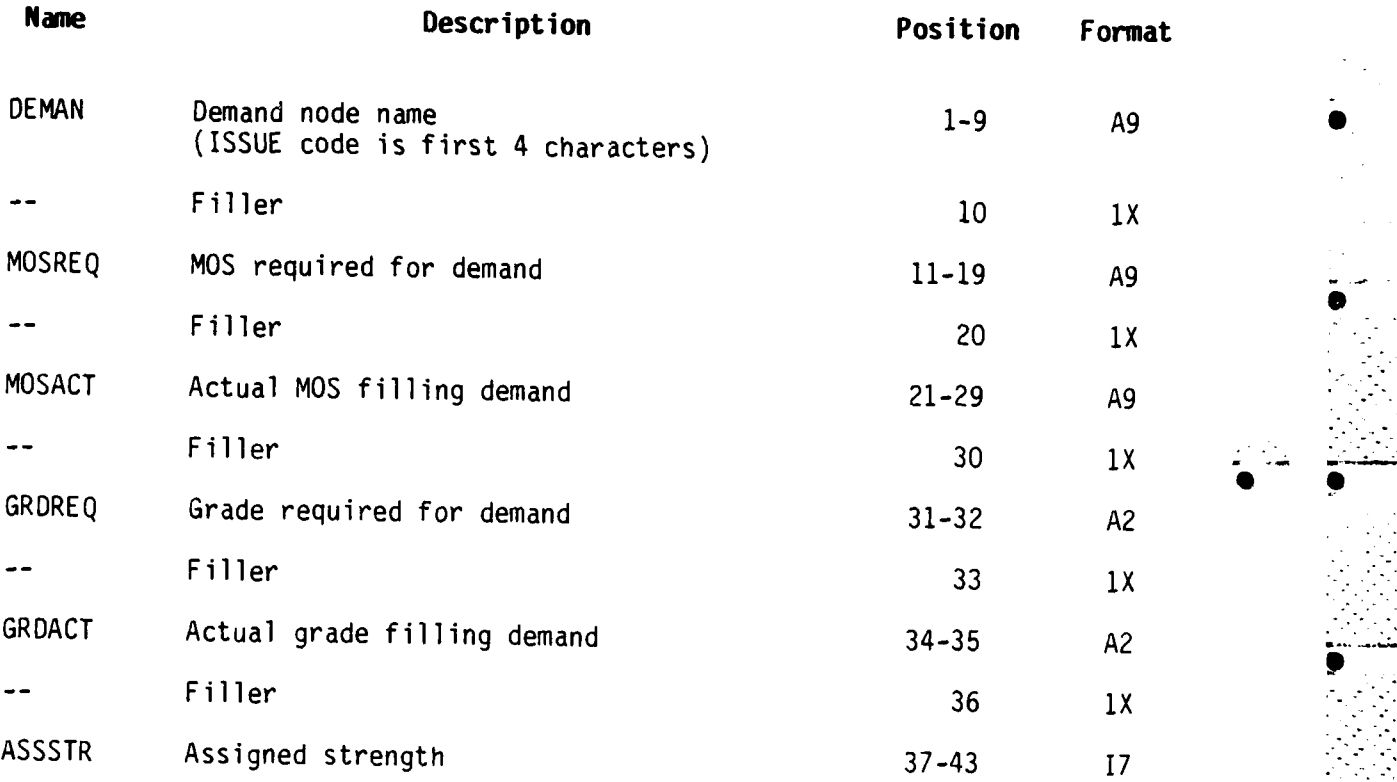

**9**

id

**3-50**

 $\mathcal{L}^{\star}$ 

**ASSIGNMENT** (FROM GRADE SUBSTITUTION) **FILE** FILE **NUMBER 63**

Record Length: 43 characters Storage Medium: Mass Storage Source File: 2

First Use: Output from Substitute Assignment Processor, Module 4.1, Grade Substitution

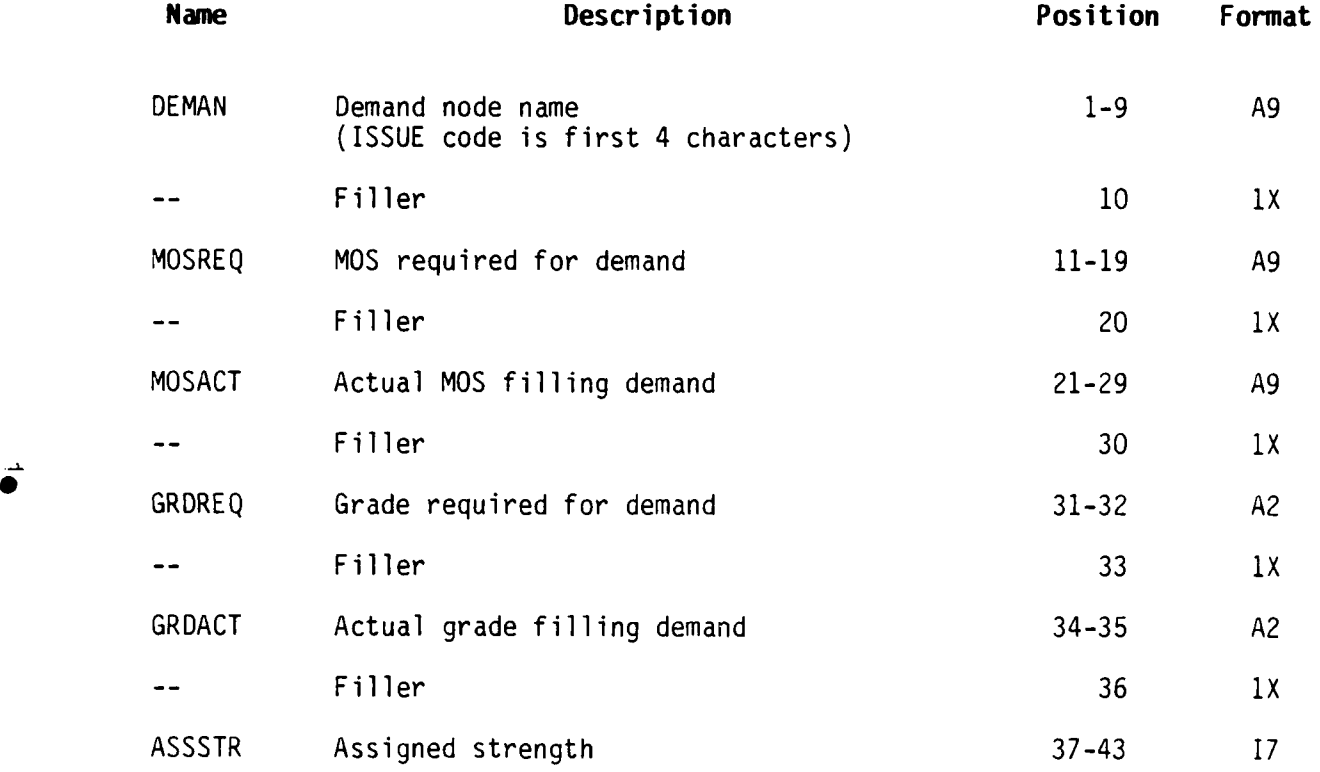

DETAILED READINESS INDICATORS FILE FILE NUMBER 64

Record Length: 68 characters Storage Medium: Mass Storage Source File: 61

First Use: Output from Readiness Processor

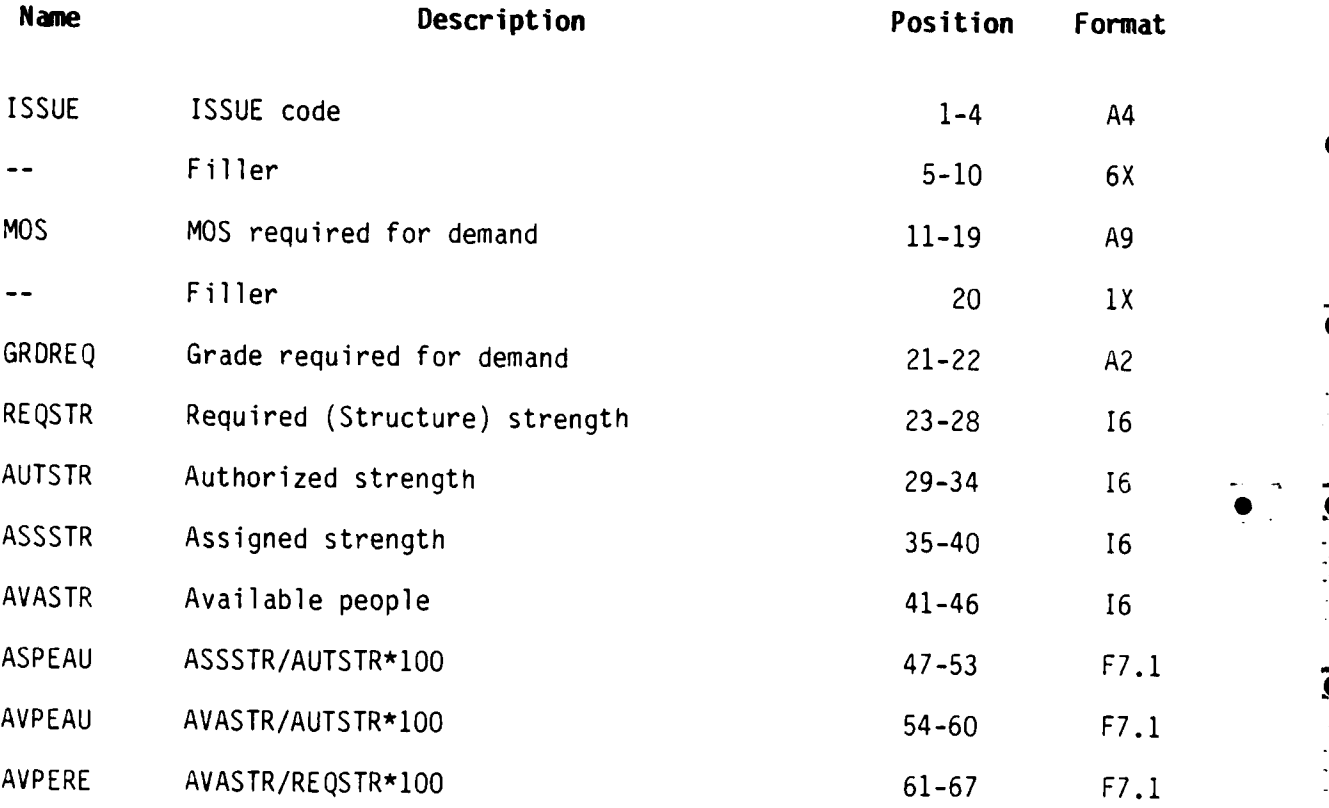

**3**

**-S S**

• **-S** ]TT

 $\mathcal{L}_1$  . The contract of the contract of the contract of the contract of the contract of the contract of the contract of the contract of the contract of the contract of the contract of the contract of the contract of t

## DETAILED READINESS INDICATORS USING MOS SUBSTITUTION FILE FILE NUMBER 65

Record Length: 67 characters Storage Medium: Mass Storage Source File: 62

First Use: Output from Readiness Processor

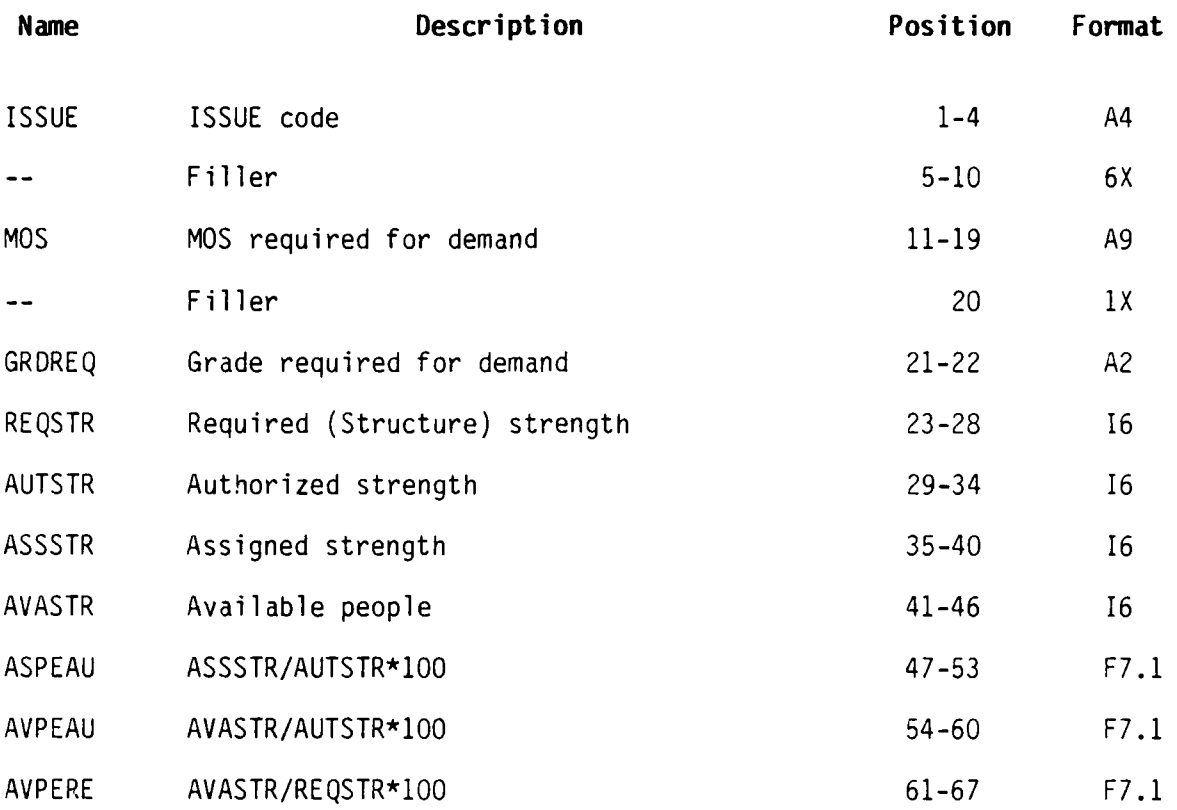

NOTE: For File 65, REQSTR, AUTSTR, ASPEAU, AVPEAU, AVPERE equal zero; a matching record in file 64 holds these data.

**DETAILED READINESS** INDICATORS **USING** GRADE SUBSTITUTION FILE **FILE NUMBER 66**

Record Length: **67** characters Storage Medium: Mass Storage Source File: **63**

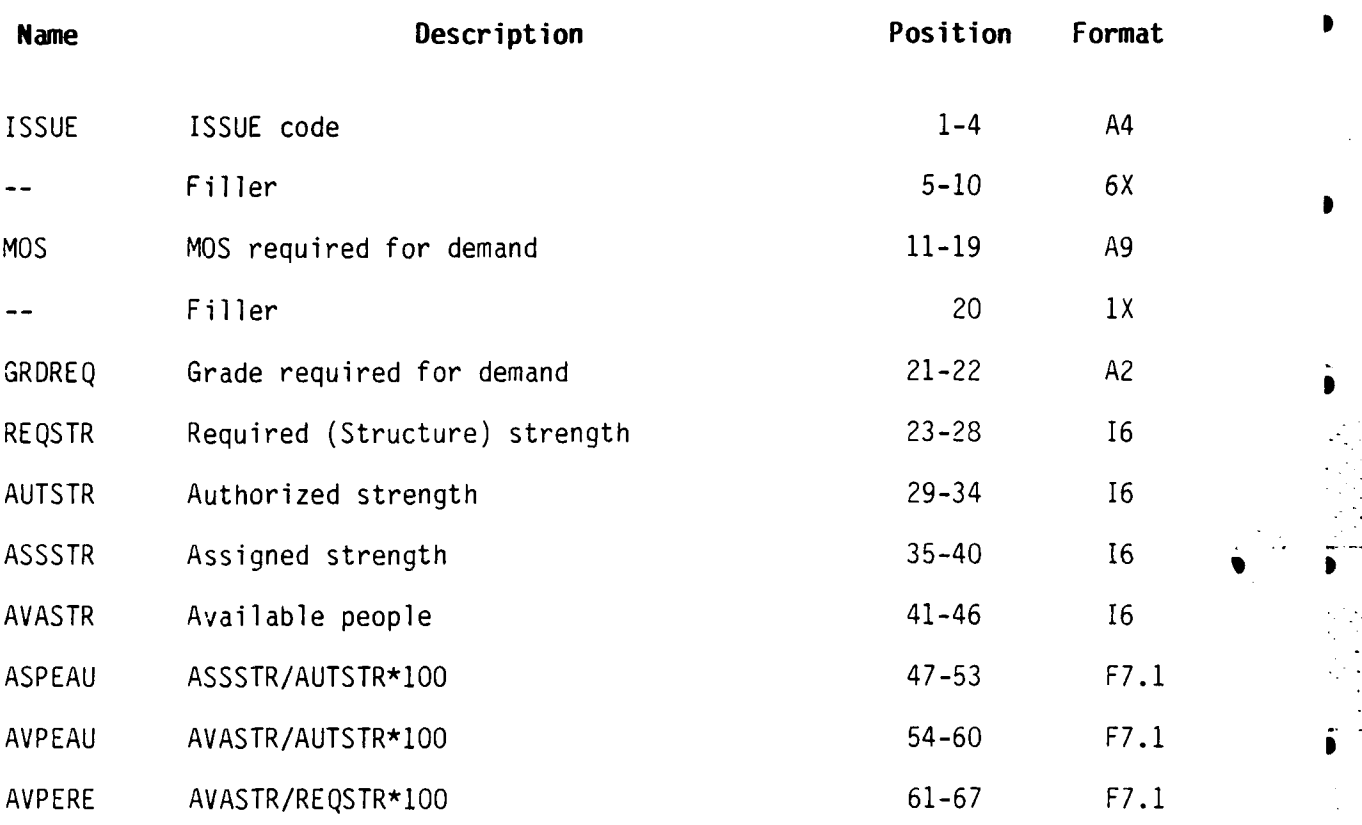

**NOTE:** For File **66,** REQSTR, **AUTSTR, ASPEAU, AVPEAU,** AWERE equal zero; a matching record in file 64 holds these data.

# \* TOTAL **RESULTS INCLUDING MOS** SUBSTITUTION FILE **FILE NUMBER 67**

Record Length: 67 characters Storage Medium: Mass Storage Source File: 31, 61, 62

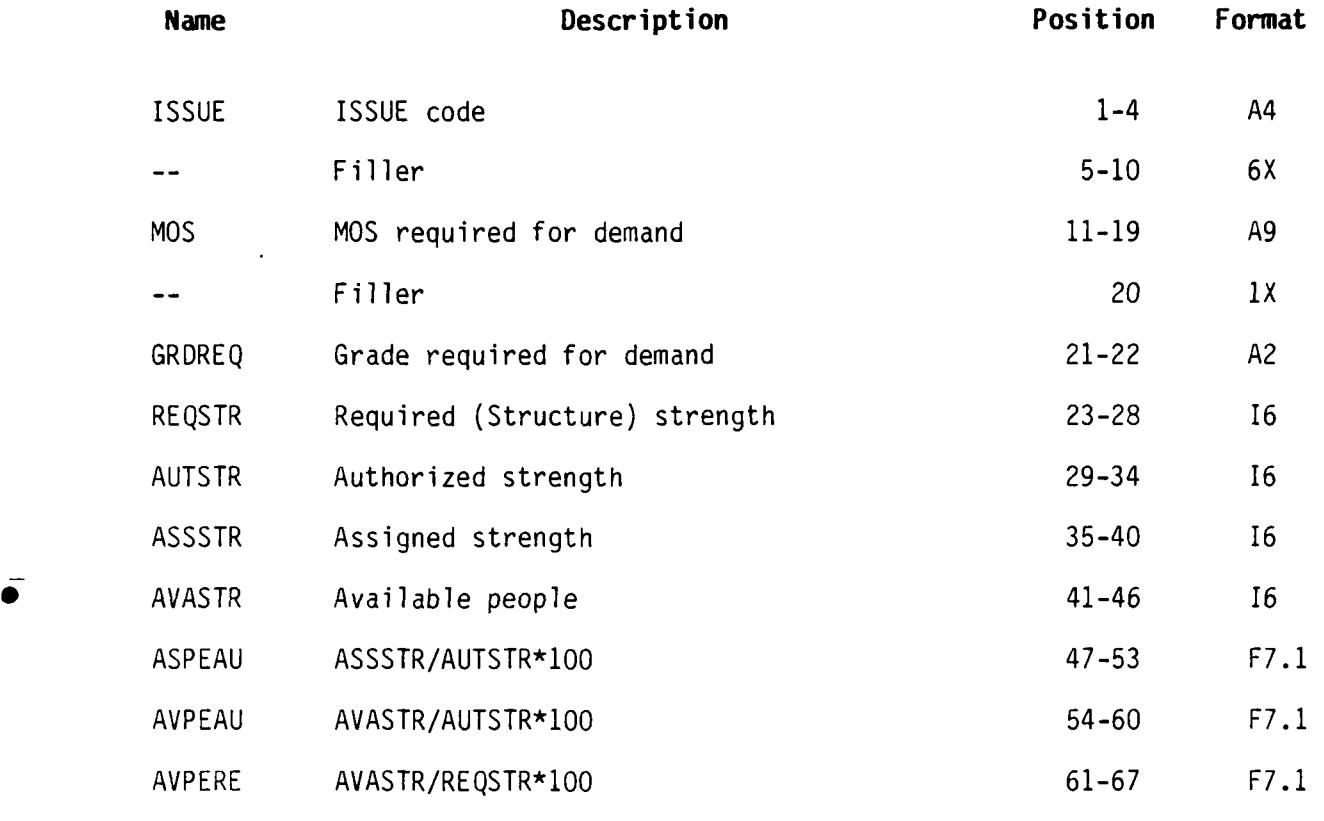

**NOTE:** This file is equivalent to the sum of file 61 and file 62.

AGGREGATED READINESS INDICATOR FILE FILE NUMBER 70

Record Length: 128 characters Storage Medium: Mass Storage Source File: 31, 61, 62, 63

First Use: Citput from Readiness Processor

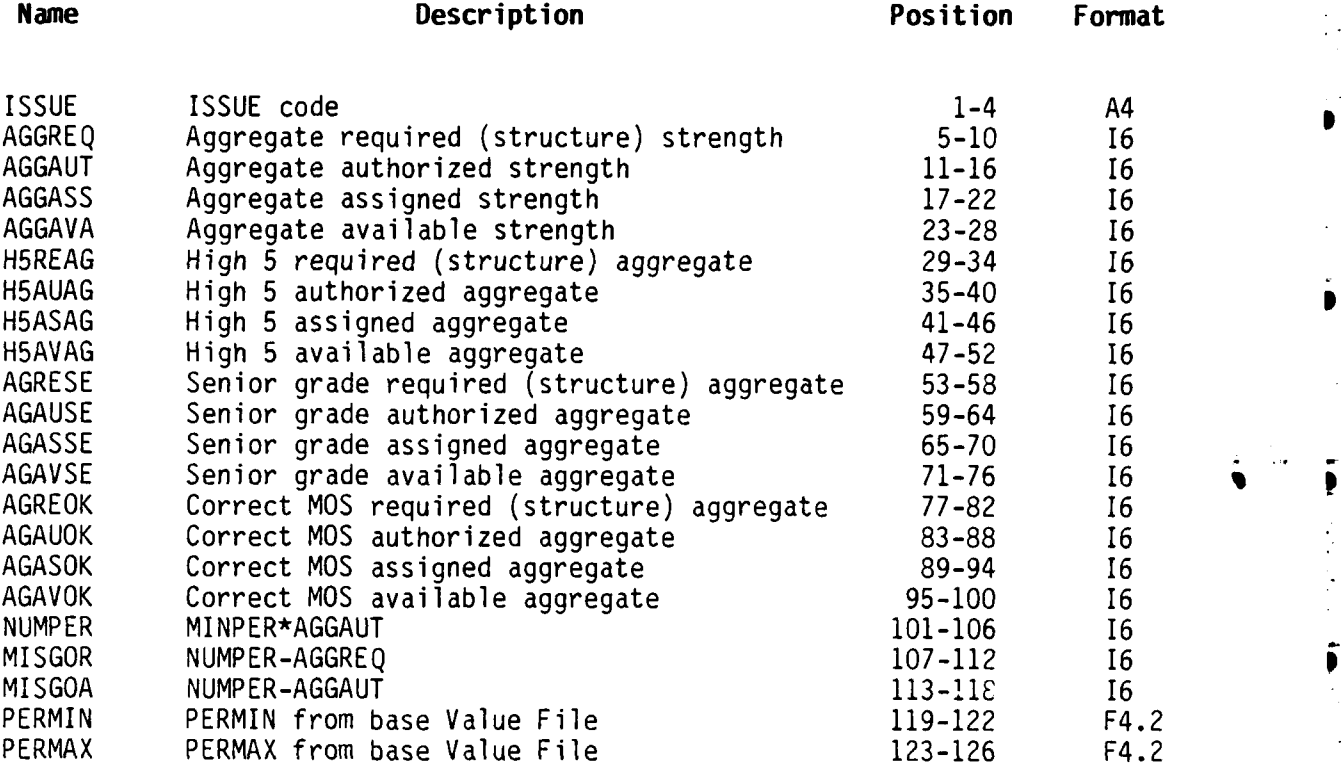

1

I

### **AGGREGATED PERCENTAGE AND** C-RATING FILE FILE **NUMBER 72**

Record Length: **80** characters Storage Medium: Mass Storage Source File: **70**

First Use: Output from Readiness Processor

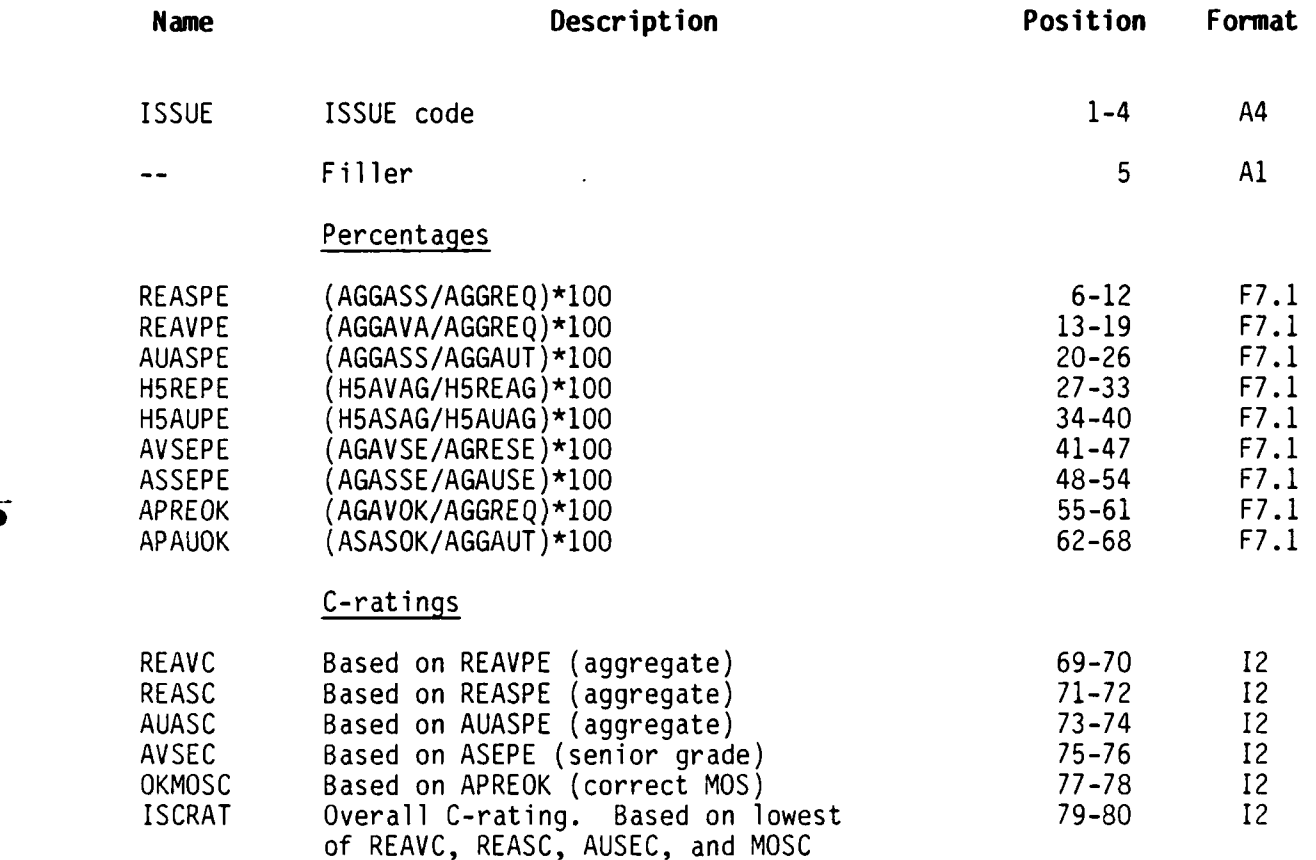

**3-57**

 $\sim 1$ 

**CONTRACTOR** 

GRADE READINESS AND PERCENTAGE FILE FILE NUMBER 73

Record Length: 44 characters Storage Medium: Mass Storage Source File: 64, 65, 66

First Use: Output from Readiness Processor

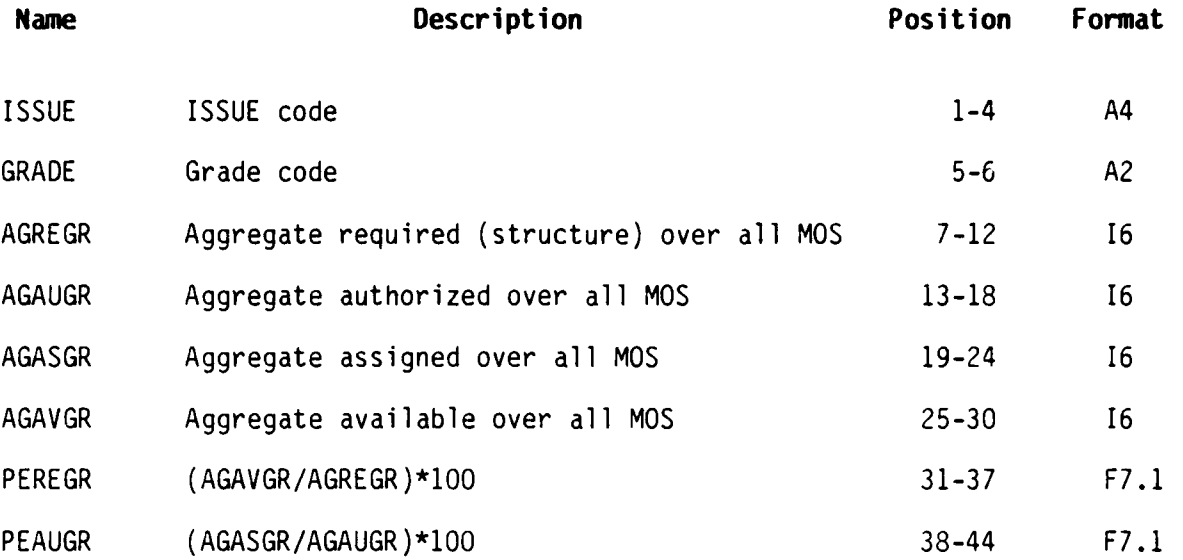

1999年1月19日

-. .. -x - " .. "

**MOS** READINESS, **PERCENTAGE, AND** C-RATING **FILE FILE NUMBER** 74

Record Length: **87** characters 2 Storage Medium: Mass Storage **.-j** Source File: **31, 61, 63**

Ō

First Use: Output from Readiness Processor

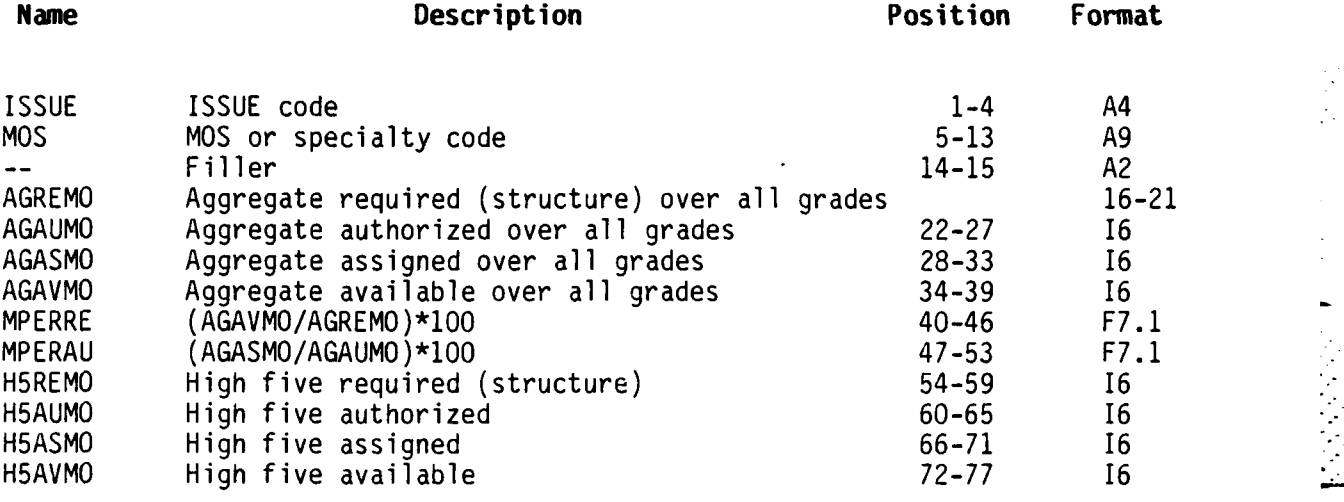

C-ratings

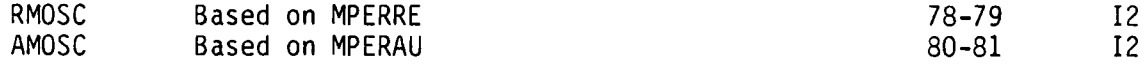

STRENGTH-BY-GRADE PRINT FILE **FILE NUMBER 85**

Record Length: Formated for printer, maximum length **= 132** characters Storage Medium: Mass Storage Source File: **30**

First Use: Output from Preprocessor, Module **1.3,** Aggregate MOS-data to **ISSUE** level

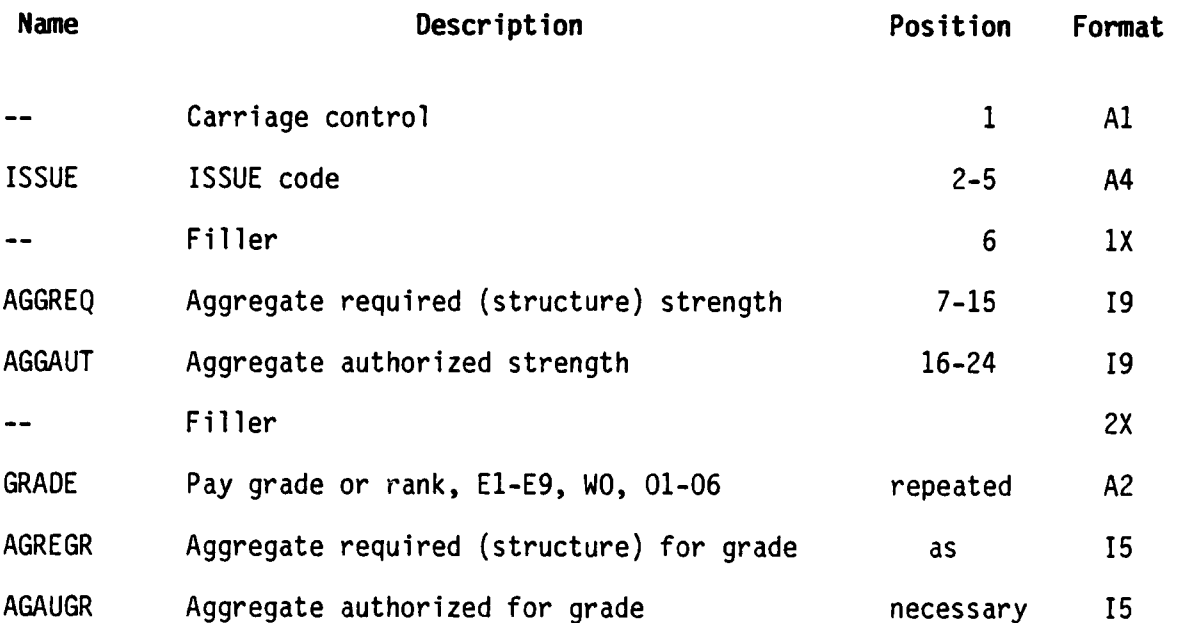

. . . **. ...** . . . **...** . . . . . . . . . . . . **".** . **..P . . ."{ (t. '.'. £ {& € . ' ."\_ " "\_' " "i " )" . \_\_ i " '**

**3**

I **I**

STRENGTH-BY-MOS PRINT FILE FILE **NUMBER 86**

Ĺ

Record Length: Formated for printer **-** maximum length **: 132** characters Storage Medium: Mass Storage Source File: **30**

First Use: Output from Preprocessor, Module 1.3, Aggregate MOS data to **ISSUE** level

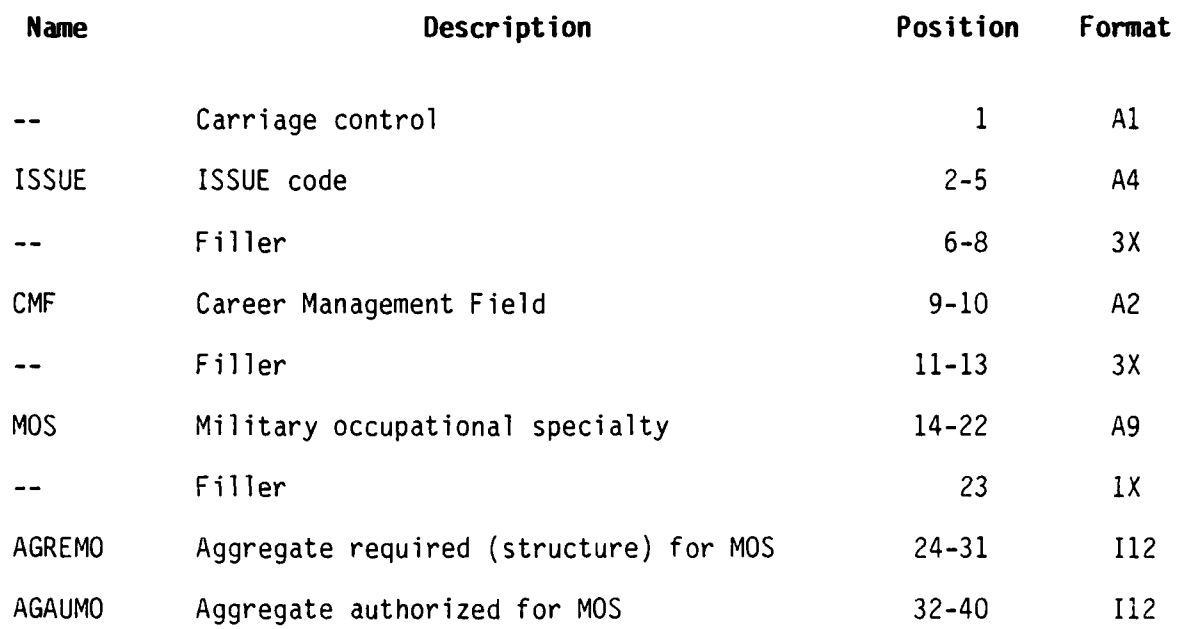

**READER** 

**AGGREGATED-ISSUE** INDICATOR FILE FILE **NUMBER 90**

Record Length: 405 characters Storage Medium: Mass Storage Source File: **32**

First Use: Output from Policy Processor, Module 2.2 A, **Apply** Combined Policies

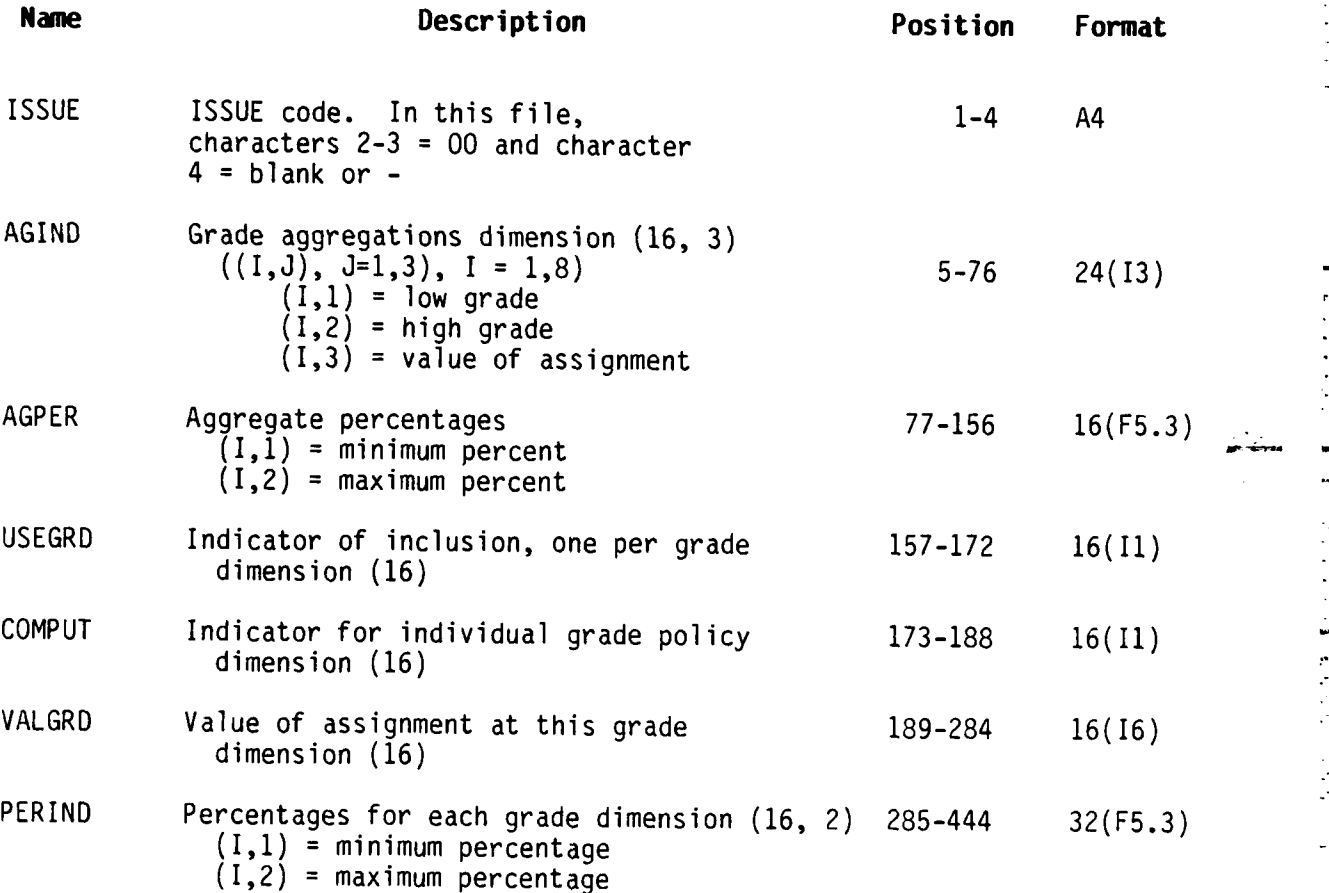

\* **3-62**

### POLICY **FILE FILE NUMBER 91**

Record Length: **80** characters Storage Medium: Mass Storage Source File: PFPRIM-FILES

First Use: Input to Policy Processor, Module 2.1, Edit Policy File

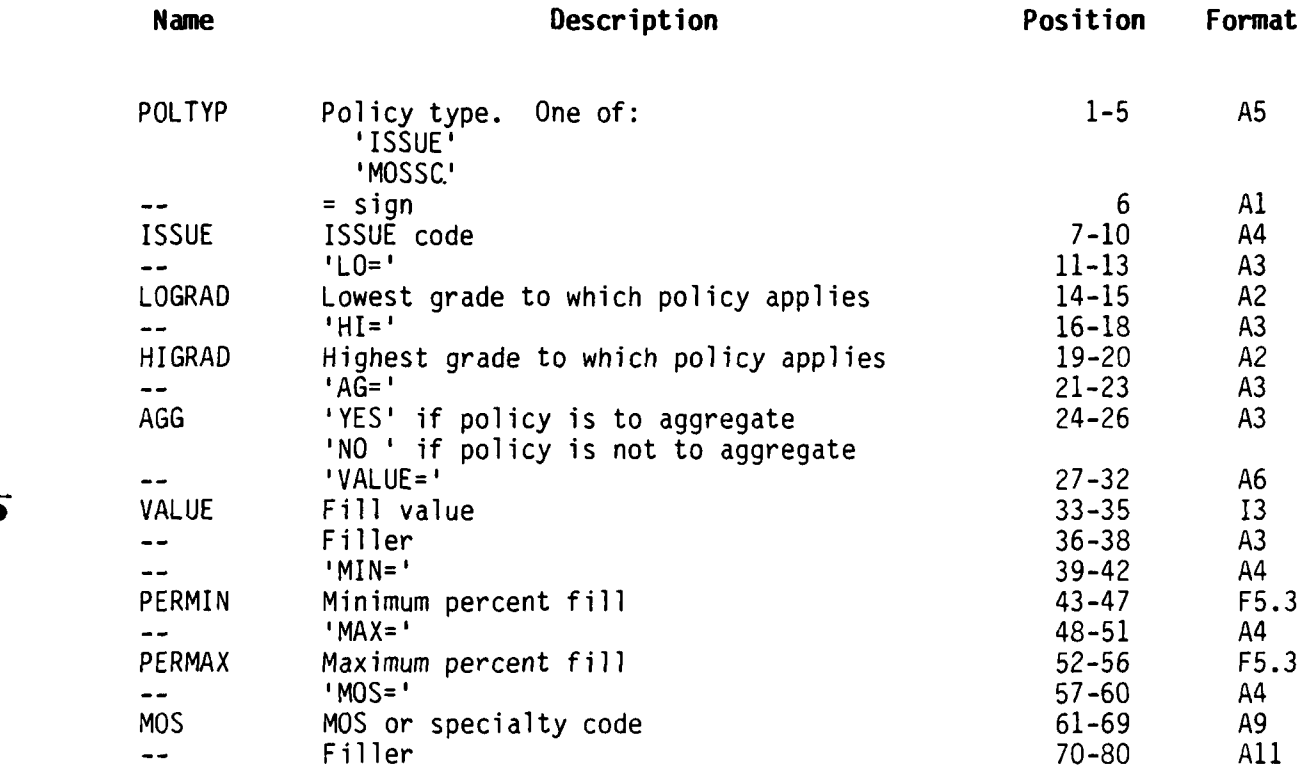

EDITED POLICY FILE FILE **NUMBER 92**

Record Length: **80** characters Storage Medium: Mass Storage Source File: **91**

First Use: Output from Policy Processor, Module 2.1, Edit Policy

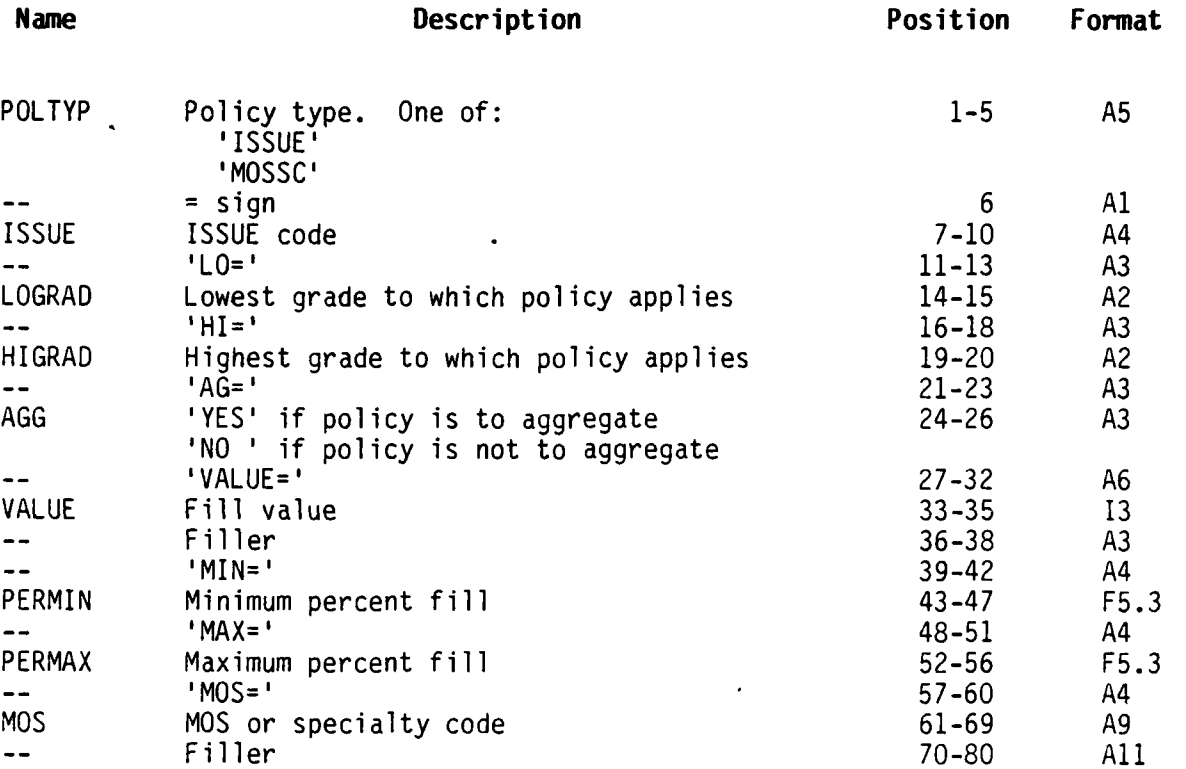

**.,. . ... . . . . . ,. - ".** . **. . " -.- . . -- . . - " -**

### REPORT REQUEST FILE FILE NUMBER 93

 $\overline{\phantom{a}}$ 

 $\mathbf{I}$ 

 $\mathbf{I}$ 

ľ

 $\begin{array}{c} \hline \end{array}$ 

Record Length: Storage Medium: Mass Storage Source File: PFPRIM-FILES

First Use: Input to Report Processor

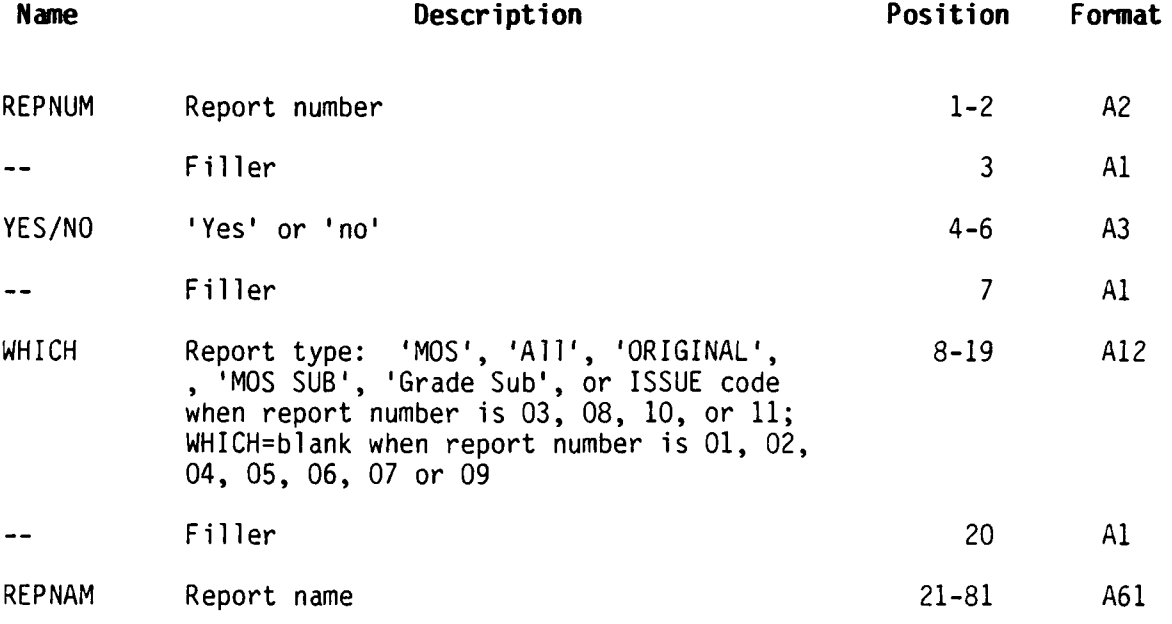

\*Please refer to section 2.4.6 and Appendix C, section 5 for a full description on the use of this file.

#### **SECTION 4**

#### **PROGRAM MAINTENANCE PROCEDURES**

### **4.1 CONVENTIONS**

4.1.1 Process Numbering Conventions. Process numbers have been assigned to **all** main programs and subroutines which perform a function described in the PRIM Functional Description (CAA-D-84-1). Typically, these numbered programs are called upon to perform the stated function one time during a complete set of model executions. If the numbered program is a subroutine, it will be called by one main program or by one subroutine that is higher in the hierarchical organization, and will never be called by any other program. Subroutines that have not been assigned a process number are utility-type subroutines that perform a function that is required by the program design but which is transparent to the user. These subroutines are usually called by more than one main program or subroutine, and some are called by programs in more than one processor. The subroutines that are called by multiple programs, but within one processor only, are described in alphabetical order in the section that describe that processor. Subroutines that are used by more than one processor are described in Section 2.10, PRIM Utility Program Descriptions.

a. Translating The Process Number. Each PRIM process has been assigned an integer number in the range of one to six which represents the order of that process in the sequential processing (see Table 4.1). The next digits represent the module or subroutine order in the processing order within the process. The individual process digits are described below:

- **e** First digit The process number.
- **Second digit The integer represented by statements in the** Functional Description such as first, second, and third. When this digit is zero, there are no other main programs for the processor.
- Third digit A subsequence number representing the logical order in which this self-contained subfunction should be processed. When not present, there were not multiple subfunctions.
- Fourth digit The Intervent, this digit represents the logical sequence within the hierarchy represented by the first three digits.

Ľ

**b.** Example of Process Number: In the process number 1.2.3:

**1** represents the processor, Preprocessor,

- 2 represents the second function of the Preprocessor "Set the Issue code" described in the Functional Description,
- 3 represents the third method of setting the ISSUE code, "Set the ISSUE based on ASGMT code."

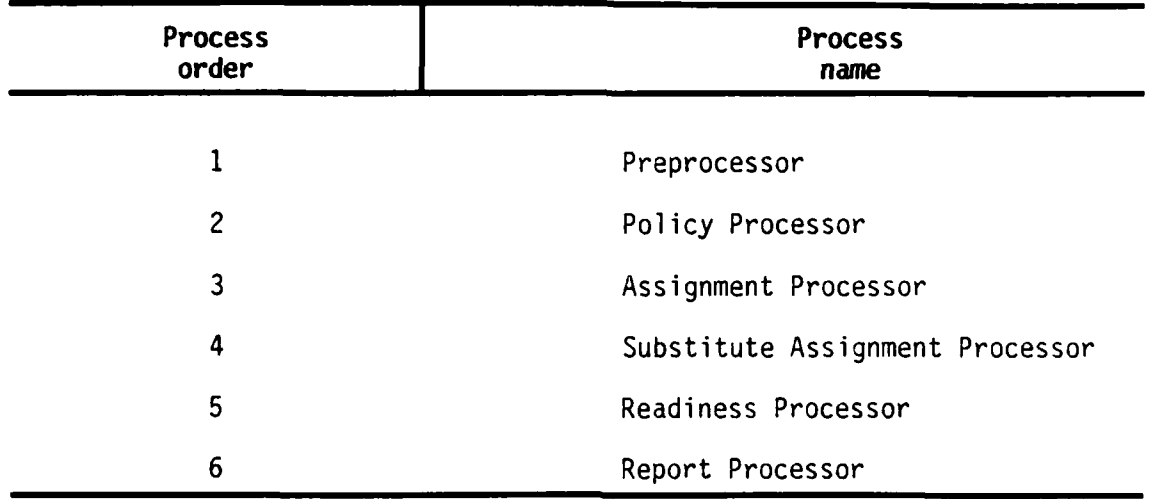

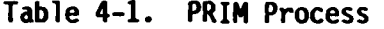

4.1.2 File Name **Conventions.** File names are assigned as follows (note that file names may be 12 or fewer characters):

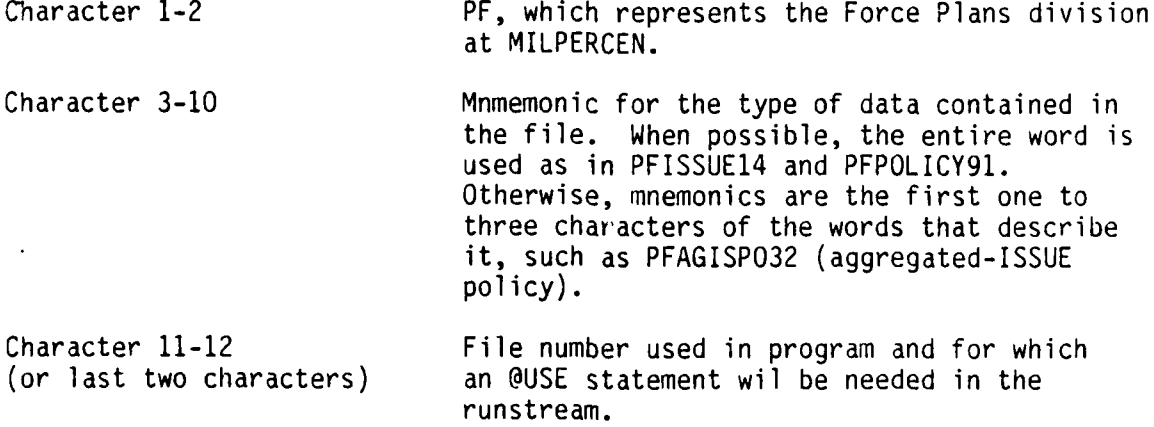

........- .... **",7** 

**4.1.3 Data Element Names.** Data elements have the same name in all files (see Appendix **A,** Data Dictionary). In general, all programs use these same names. However, when the same element must be read from more than one file for comparison or for addition, a variation on the same name is used which changes the first or last character.

#### **4.2. VERIFICATION PROCEDURES**

The processors which are most likely to require future modifications are the Preprocessor and the Policy Processor. Most of the programs in these processors contain print statements that are executed or not based on the value of a variable called IDEBUG. The larger the IDEBUG value is set, the more debug print is produced. The programer may trace all the processing of input data, the parameter values, and the process interactions **by** running the program with the debug flag set to its maximum value or trace certain areas **by** selectively setting it. **A** table ordered **by** program name which shows the debug flag settings that affect each program will be found in Table 4-2, Debug Flag Settings **by** Program Name. TabTe 4-3, Debug Flags **by** Process shows the valid debug flags for each process.

**b.** The debug flag in process 1.2, Set **ISSUE** Code controls whether the output file of MOS-data will be written. When the flag is set to nine **(9)** or greater and the number of serious errors is greater than zero, the **ISSUE** code is not set in the MOS-data and the output file is not written. This option allows the user to begin testing the **ISSUE** definitions prior to completion of process 1.1.2, Roll MOS-data to three-digit UIC level.

c. The Report Processor is designed as a main program (DRIVE6) which reads the report requests and calls the appropriate subroutine. **A** different formatted report is produced **by** each subroutine. This processor can be easily modified **by** adding a report number to the Report Request \* file, file number **93** and adding an additional call to the end of program DRIVE6, or **by** replacing a report subroutine with a different subroutine.\*

**d.** The Assignment Processors and the Readiness Processor are not likely to require modification and no special procedures have been developed for verification of future modifications.

|                                                                             | <b>Flags</b>                                                      |                                                          |                        |          |          |          |      |
|-----------------------------------------------------------------------------|-------------------------------------------------------------------|----------------------------------------------------------|------------------------|----------|----------|----------|------|
| Program<br>name                                                             | 1/8                                                               | 2/9                                                      | 3/10                   | 4/11     | 5/12     | 6/13     | 7/14 |
| <b>AGGMOS</b><br>AGGUIC<br>AGISPO                                           | $\begin{array}{c} 1 \\ 5 \\ 7 \end{array}$                        | $\overline{c}$<br>19                                     | $\boldsymbol{6}$<br>98 | 10       | 20       | 30       |      |
| <b>CONPOL</b><br>DOIT<br><b>DOIT12</b><br><b>DOTINO</b>                     | $\mathbf{a}$<br>$\frac{3}{6}$<br>$\boldsymbol{6}$                 | 8                                                        |                        |          |          |          |      |
| DRIVE1/1-2<br>DRIVE1/1-3                                                    | 9<br>10                                                           | 10                                                       | 15                     |          |          |          |      |
| EDIPOL<br>FINDAT<br>FINVAL                                                  | $\mathbf{1}$<br>$\overline{7}$<br>4                               | $\overline{c}$                                           | 3                      | 8        |          |          |      |
| <b>GETBAS</b><br>GETJ0B<br><b>GETPAR</b><br><b>GETPOL</b>                   | 222                                                               | $\begin{smallmatrix}3\cr 3\cr 11\end{smallmatrix}$<br>11 | 5                      | 8        |          |          |      |
| <b>GETVAL</b><br>ISMO<br>MAKAGG<br>MAKIND<br><b>MATPOL</b><br><b>NXTISS</b> | 11<br>6<br>$\frac{5}{7}$<br>$\boldsymbol{6}$<br>5                 | 8<br>$\overline{8}$                                      |                        |          |          |          |      |
| ROLUIC/1-1-1<br><b>SETASG</b>                                               | $\frac{3}{5}$<br>71                                               | 9<br>11<br>72                                            | 31<br>74               | 34<br>75 | 37<br>78 | 40<br>79 | 69   |
| <b>SETBAS</b><br><b>SETMOS</b><br><b>SETPOL</b>                             | 3<br>5<br>4                                                       | 4<br>65<br>6                                             | 66                     |          |          |          |      |
| <b>SETTPS</b>                                                               | 5<br>92                                                           | 11<br>95                                                 | 46<br>98               | 49       | 52       | 55       | 88   |
| SETUIC<br><b>SRTPOL</b><br>WRTEXT<br><b>WRTUNF</b><br><b>WRTVAL</b>         | $\begin{array}{c} 5 \\ 1 \\ 3 \end{array}$<br>4<br>$\overline{3}$ | 11<br>$\overline{\phantom{a}}$<br>$\overline{7}$         | 43                     | 84       | 85       | 86       |      |

**Table 4-2. Debug Flag Settings by Program Name**

O

۶

**|**<br>|-
| Process         | Flags                                      |                                             |                |        |                  |                |      |
|-----------------|--------------------------------------------|---------------------------------------------|----------------|--------|------------------|----------------|------|
|                 | 1/8                                        | 2/9                                         | 3/10           | 4/11   | $5/12$           | 6/13           | 7/14 |
| 1.1.1           |                                            |                                             |                |        |                  |                |      |
| 1.2             | $\begin{array}{c} 3 \\ 6 \\ 5 \end{array}$ | $\begin{array}{c} 9 \\ 9 \end{array}$       | 10             | $15 -$ |                  |                |      |
| 1.2.1           |                                            | 11                                          | 46             | 49     | 52               | 55             | 88   |
|                 | 92<br>5                                    | 95                                          | 98             |        |                  |                |      |
| 1.2.2           |                                            | 11                                          | 43             | 84     | 85               | 86             |      |
| 1.2.3           | 5                                          | 11                                          | 31             | 34     | 37               | 40             | 69   |
|                 | 71                                         | 72                                          | 74             | 75     | 78               | 79             |      |
| 1.2.4           | 5                                          | 19                                          | 98             |        |                  |                |      |
| 1.2.5           | 5                                          | 65                                          | 66             |        |                  |                |      |
| 1.3             |                                            | $\begin{array}{c} 2 \\ 8 \\ 11 \end{array}$ | $6\phantom{1}$ | 10     | 20               | 30             |      |
| 2.1             |                                            |                                             |                |        |                  |                |      |
| 2.2.1           | $\overline{\mathbf{c}}$                    |                                             |                |        |                  |                |      |
| 2.2.2           |                                            |                                             |                |        |                  |                |      |
| 2.2.3           |                                            |                                             |                |        |                  |                |      |
| 2.2.4 thru 2.2. | $\mathbf{2}$<br>11                         | $\mathfrak{Z}$                              | 4              | 5      | $\boldsymbol{6}$ | $\overline{7}$ | 8    |
| 2.3             | $\overline{c}$                             | 3                                           | 4              | 5      | 8                | 11             |      |

**Table 4-3. Debug Flag Settings by Process**

## **4.3 ERROR~ CONDITIONS**

The majority of the errors are found **by** the programs that read and reformat the user-provided files. These programs are in the Preprocessor and Policy Processor. Errors identified **by** these processors are written to file **13** which is defined as an alternate print file. The errors can be sent to the printer with the @SYM command, printed on a local printer with the **@ED** command, or scanned from the demand terminal. **A** complete listing of the error messages, and a description of the reason for each error and \* the action taken **by** the program will be found is Appendix **E.** Table 4-4 associates an error number with the programs which write that error. Errors originating from the computer operating system should be handled in accordance with standard operations procedures.

|                               | From Programs                  |                                 |                         |               |  |  |
|-------------------------------|--------------------------------|---------------------------------|-------------------------|---------------|--|--|
| <b>Message</b><br>or<br>Error |                                |                                 |                         |               |  |  |
|                               |                                |                                 |                         |               |  |  |
| $\pmb{0}$                     | DRIV12<br>DRIVE2/2-B<br>APP22A | DRIVE13<br>DRIVE2/2-C<br>APP22B | DRIVE 2/2-A<br>DRIVE2/3 |               |  |  |
|                               | <b>SETTPS</b>                  | <b>SETUIC</b>                   |                         |               |  |  |
| 1234567                       | <b>ROLMOS</b>                  |                                 |                         |               |  |  |
|                               | <b>SETBAS</b>                  |                                 |                         |               |  |  |
|                               |                                |                                 |                         |               |  |  |
|                               | <b>ROLMOS</b>                  |                                 |                         |               |  |  |
|                               | <b>SETASG</b>                  | <b>SETMOS</b>                   |                         |               |  |  |
|                               | <b>SETUIC</b>                  |                                 |                         |               |  |  |
|                               | <b>SETTPS</b>                  | SETUIC                          | <b>SETASG</b>           |               |  |  |
|                               | <b>ISSFIN</b>                  |                                 |                         |               |  |  |
| 9                             | <b>ISSUNA</b>                  |                                 |                         |               |  |  |
| $10\,$                        | <b>EDIPOL</b>                  |                                 |                         |               |  |  |
| 11                            | EDIPOL                         |                                 |                         |               |  |  |
| 12                            | EDIPOL                         |                                 |                         |               |  |  |
| 13                            | EDIPOL                         | <b>SETPOL</b>                   |                         |               |  |  |
| 14                            | EDIPOL                         |                                 |                         |               |  |  |
| 15                            | EDIPOL                         |                                 |                         |               |  |  |
| 16                            | EDIPOL                         |                                 |                         |               |  |  |
| 17                            | EDIPOL                         |                                 |                         |               |  |  |
| 18                            | EDIPOL                         |                                 |                         |               |  |  |
| 19                            | <b>EDIPOL</b>                  |                                 |                         |               |  |  |
| 20                            | EDIPOL                         |                                 |                         |               |  |  |
| 21                            | EDIPOL                         |                                 |                         |               |  |  |
| 22                            | EDIPOL                         | <b>MAKAGG</b>                   | <b>SETPOL</b>           |               |  |  |
| 23                            | <b>GETBAS</b>                  |                                 |                         |               |  |  |
| 24                            | <b>GETBAS</b>                  |                                 |                         |               |  |  |
| 25                            | <b>GETBAS</b>                  |                                 |                         |               |  |  |
| 26                            | <b>GETBAS</b>                  | <b>SETBAS</b>                   |                         |               |  |  |
| 30                            | <b>ROLMOS</b>                  | <b>AGGMOS</b>                   | <b>EDIPOL</b>           |               |  |  |
|                               | <b>GETPAR</b>                  | <b>SETPOL</b>                   |                         |               |  |  |
| 32                            | <b>ROLMOS</b>                  | AGGMOS                          | PAR                     |               |  |  |
| 37                            | EDIPOL                         | <b>GETPAR</b>                   |                         |               |  |  |
| 39                            | <b>ROLMOS</b>                  | <b>EDIPOL</b>                   | <b>GETPAR</b>           |               |  |  |
| 40                            | <b>ROLMOS</b>                  | <b>AGGMOS</b>                   | <b>GETPAR</b>           |               |  |  |
| 41                            | <b>GETPAR</b>                  |                                 |                         |               |  |  |
| 42                            | <b>ROLMOS</b>                  | <b>SRTPOL</b>                   |                         |               |  |  |
| 43                            | <b>SETUIC</b>                  |                                 |                         |               |  |  |
| 44                            | <b>SETPOL</b>                  |                                 |                         |               |  |  |
| 45                            | <b>MAKAGG</b>                  |                                 |                         |               |  |  |
| 46                            | EDIPOL                         | <b>SETPOL</b>                   |                         |               |  |  |
| 61                            | <b>GETBAS</b>                  |                                 |                         |               |  |  |
| 62                            | <b>GETBAS</b>                  |                                 |                         |               |  |  |
| 7C                            | <b>AGGMOS</b>                  |                                 |                         |               |  |  |
| 71                            | <b>AGGMOS</b>                  |                                 |                         |               |  |  |
| 97                            | <b>NXTISS</b>                  |                                 |                         |               |  |  |
| 98                            | <b>AGGMOS</b>                  | EDIPOL                          | <b>GETPAR</b>           | <b>AGISPO</b> |  |  |
|                               | <b>GETJOB</b>                  |                                 |                         |               |  |  |
| 99                            | <b>AGGMOS</b>                  | EDIPOL                          | <b>GETPAR</b>           | <b>SRTPOL</b> |  |  |
|                               | <b>AGISPO</b>                  | <b>GETBAS</b>                   | <b>GETJOB</b>           | <b>GETPOL</b> |  |  |
|                               | <b>MATPOL</b>                  | WRTEXT                          | <b>WRTUNF</b>           | WRTVAL        |  |  |
| 103                           | <b>SETTPS</b>                  | <b>SETUIC</b>                   |                         |               |  |  |
|                               | <b>GETJOB</b>                  |                                 |                         |               |  |  |
| 125                           |                                |                                 |                         |               |  |  |

**Table 4-4. Error Numbers and Programs**

J,

.... Ò

 $\mathcal{L}_{\mathcal{A}}$ 

 $\mathcal{L}_{\mathcal{A}}$ 

## **4.4 SPECIAL MAINTENANCE PROCEDURES**

### a. Executive Control Language **(ECL)**

The **ECL** associated with each of the **16** runstreans used to run the **6** processors is shown in Figures 4-1 through 4-16. Although there are only 14 different modules, there are two extra runstreams for the Substitute Assignment Processor; one for performing grade substitution first, and one for performing **MOS** substitution first.

r. - - - - - - - - - - *. -j*

#### **b.** Compile **and Mapping Procedures**

The commands used to compile and map the symbolic elements into absolute elements are shown in Figure 4-17 through 4-30. Prior to any of these runs, the PRIM utility programs should be compiled using the commands shown in Figure 4-31.

#### 4.5 **SPECIAL MAINTENANCE PROCEDURES**

#### **a. Program File Assignment**

The files that will be needed to recreate the PRIM system from a tape backup may be created with the commands shown in Figure 4-32.

#### **b.** Data File Assignment

The data files that will be needed can be created using one runstream that creates the files needed **by** the first processor (Figure 4-33), another that creates the files needed **by** the next processor (Figure 4-34), and a final runstream that creates the files needed for the Assignment Processor through the Report Processor (Figure 4-35).

### 4.6 LISTINGS

The program listings, including symbolics, absolutes, and **ECL** are resident in the MILPERCEN system libraries.

4-7

-~-'~.\*... .. '--

98355 AGGREGATE THE UIC DATA (FROM "HEADER RECORD") TO 3-DIGIT LEVEL THE PUNSTREAM FOR CREATING THE EXECUTABLE ELEMENT IS: 08PRIM-MAP.30IUIC/1-1-1 ------- $\bullet$  $\bullet$  $\bullet$  $\bullet$  $\bullet$  $\bullet$ THE 6-DIGIT UIC FILE  $\mathbf{I}$  $\mathbf{U}$ **TGN**  $\mathbf{N}$ D  $\mathbf{r}$ aASG<br>aUSE<br>a a a a PFUIC6DIG22.<br>PFUIC6DIG22.  $22.$ ASSIGN THE 3-DIGIT UIC FILE **OUTPUT** +230102301023<br>+PFUIC3D1023<br>+PFUIC3D10233  $\frac{1}{R}$   $\frac{1}{R}$   $\frac{1}{S}$   $\frac{1}{R}$   $\frac{1}{R}$ aerš<br>ause PFPRIM-ABS.<br>PFPRIM-ABS.<br>PFPRIM-ABS.755RoLUIC/1-1-1 a<br>af REE<br>af REE PFUIC6DIG22.<br>PFUIC3DIG23.

Figure 4-1. ROLUIC/1-1-1 Runstream

j

 $\ddot{\phantom{a}}$  : FIRST SORT THE FILE ON THE FIRST 4 CHARACTERS OF THE MOS WITHIN CHARACTER 2-4 OF UIC. I.E. UIC CHARACTER 2, 3 E 4 IS THE MAJOR  $\ddot{\cdot}$ SOPT AND CHAPACTER 1 THROUGH 4 OF MOS IS THE MINOR SORT ,<br>JASC,A PFINPUTMOS8.<br>LUSE 8.,PFINPUTMOS8.<br>LASG,T X8.,///11500<br>LASG,T X8.,///11500 ass;i<br>asori,Es<br>EILEIN=8. LEOUT=6.<br>Y=3,3,5,4<br>Y=19,4,5,4<br>Z=132<br>CORD=27r acor ā<br>Afre xA. XB.<br>PFINPUTMOS8. **AFAEE** ┋;:. . . . . . . . . OUTPUT - ERROR MESSAGES āisg.a<br>Ārs PFERROR13.<br>PFERROR13. a<br>êASG+A PFPARAMET17. INPUT - PARAMETER FILE (MAIN)  $515C, A$ INPUT - FIRST INPUT OF MOS DATA PFINPUTMOS8. å<br>åASG,A PFMOS-ENL-26. . OUTPUT - USED TO TEMPORARILY HOLD ENLISTED **AASG, A** . OUTPUT - USED TO TEMPORARILY HOLD OFFICER PFMOS-OFF-27.  $s_{\lambda 5}$ g, $\lambda$ **PFMOS-60-28.** . OUTPUT - USED TO TEMPORARILY HOLD WO OUTPUT - ALL MOS OATA ROLLED TO 3-OIGIT<br>UIC LEVEL - MOS MAS ALSO BEEN<br>ROLLED AS SPECIFIED BY THE<br>PARAMETER FILE  $\frac{a}{a}$ ASG, A PFMOSDATA29. 13., PFERROR13.<br>17., PFPARAMET17.<br>26., PFINDUTM058.<br>26., PFMD5-CNL-26.<br>27., PFM05-OFF-27.<br>29., PFM05-W0-28. āus E<br>Ans F **AUSE**<br>AUSE<br>AUSE<br>AUSE àU SE<br>àU SE  $\ddot{\phantom{a}}$  : ERASE THE ERROR-PRINT FILE AND THE INPUT PARAMETER FILE a<br>AERS<br>AERS  $\frac{13}{17}$ :  $\frac{1}{2}$  : MOVE THE PARAMETER FILE INTO FILE 17 FOR USE NOW  $rac{3}{4}$   $rac{3}{2}$   $G, A$ PFPRIM-FILES.<br>PFPRIM-FILES.PARAMETER.17. **AED**<br>EXIT<br>AFREE PFPRIM-FILES. EXECUTE THE PROGRAMS - THIS PROGRAM HAS NO DEBUG FLAG<br>{NOTE: THIS IS A SET OF THO SEQUENTIAL PROGRAMS}<br>FILE & IS INPUT TO SEPARATE , OUTPUT FILES}<br>{6 TO "ROLMOS" AND FILE 29 IS THE OUTPUT} a  $\ddot{\cdot}$  $\frac{1}{9}$ A ŠC <sub>+</sub>A PFPRIM-485. ូ<br>≎្វែត្ត<br>≎្វ័ង់ PFPGIM-ABS.<br>PFPGIM-ABS.7555EPARATE/1-1-2A  $rac{a}{a} \epsilon \delta$ ,  $a$ PFEPROR13.  $\frac{P}{a}$  $\frac{a}{a}$   $\frac{a}{b}$   $\cdots$ PFPRIM-ABS.755ROLMOS/1-1-2 AFTER MOVING TO MILPERCEN THE FOLLOWING STATEMENTS SHOULD BE<br>REPLACED WITH A SYM OF FILE 13 TO THE MILPERCEN PRINTER ielerele entre elle<br>ካካካካካካ HXZM<br>ከአአክአአአካካዊ ፡ \*<br>ካስሰሰሰሰሰሰሰ ፡ \* አ<br>በስሰሰሰሰሰሰሰ  $12.$ PFERRORIT.<br>PFPARAMETIT.<br>PFINPUIMOS8...<br>PFMOS-OFF-27.<br>PFMCS-WO-28...<br>PFMCS-WO-28... ărace<br>Arace

Figure 4-2. ROLMOS/1-1-2 Runstream

PRIOR RUNSTREAM: POLMOS/1-1-2  $\frac{a}{a}$  : MEXT RUNSTREAM: AGGMOS/1-3 SORT THE MOS DATA FILE WHICH HAS BEEN ROLLED ON MOS TO 3-DIGIT LEVEL SORT NEY IS THE 3-DIGIT UIC S<br>
SASG. FRASHER 29.<br>
SASG.T<br>
SASG.T X8..//<br>
SASG.T X8..//<br>
SASG.T X8..//<br>
SASG.T X8..//<br>
SASGETLE<br>
FILEIN=29.<br>
REY=13.9.5.A<br>
REX=13.9.5.A<br>
REX=13.9.5.A<br>
REX=13.9.5.A<br>
REX=325.CHARACTERS<br>
SFREE XA. PFMOSDATA29.<br>29.,PFMOSDATA29.<br>XA.,///ICOCOX8., SENSITIVITY TEST FILE IS SMALL - NOT NEEDED RECORD=9G arur<br>afree<br>afree<br>afree  $X^*$  $x_8$ <br>  $-29$ <br>  $-29$ <br>  $-29$ <br>  $-29$  $\dddot{\cdot}$ ھە ASSIGN THE FILES NEEDED FOR "SETISSUE", PROCESSOR 1-2 MOVE THE LATEST COPY OF ISSUE<br>INTO THE FILE FOR USE T.  $\frac{5}{44}$   $\frac{1}{2}$   $\frac{6}{4}$   $\frac{1}{4}$ PFISSUE14.<br>PFISSUE14,<br>PFPRIM-FILES.ISSUE.PFISSUE14. arās<br>arb  $\frac{1}{2}$  $\frac{1}{2}$  . . . . . . . . . . . . . . . MOVE THE LATEST COPY OF PARAMETER<br>INTO THE FILE FOR USE a<br>A A SG<br>A A SG<br>A E R S<br>A E R I PFPAPAMET17.<br>PFPARAMET17.<br>PFP9IM-FILES.PARAMETER,PFPARAMET17. INPUT - 23 IS THE UIC FILE ROLLED TO 3-DIGIT UIC<br>THIS FILE WAS AN OUTPUT FILE FROM THE<br>- RUN "ROLUIC/1-1-1" å aasc,A PFUIC3DIG23.  $\mathbf{3}$  : OUTPUT - 24 & 25 - WORM FILES USED FOR UIC WITH<br>ISSUE ADDED. EITHER ONE MAY BE<br>THE TRAL OUTPUT THE PROGRAM<br>LOENTIFIES THE FINAL OUTPUT FILE. åaŠG,A PFUICDATA24.<br>åaSG,A PFUICDATA25. INPUT - 29 - THE MOS DATA ROLLED TO 3-DIGIT UIC AND TO<br>THE NUMBER OF CHARACTERS OF MOS SPECIFIED<br>IN THE PARAMETER FILE (17) aASG,A PFMOSDATA29.  $\ddot{\cdot}$ OUTPUT - 30 - THE MOS DATA WITH ISSUE CODE ADDED<br>THIS FILE MUST BE SORTED ON ISSUE AND<br>MOS PRIOR TO RUNNING THE NEXT PROCESSOR å<br>Å SG,A PFMOSDATA3D.<br>A → → → TLILILII → ATTACH LOGICAL UNIT NUMBERS (LUN) TO THE FILES A PFMOSDATA30.<br>
13., PFERSOR13.<br>
14., PFERSOR13.<br>
23., PFUICDATA23.<br>
24., PFUICDATA24.<br>
24., PFUICDATA24.<br>
25., PFMOSDATA26.<br>
36., PFMOSDATA30. ត្តបន់ឪ a .<br>a . . . . . . . . . . . ASSIGN SOME TEMPORARY SCRATCH FILES  $rac{a}{645}$   $rac{c}{64}$   $frac{c}{6}$ XA: : ///200 ZASG;i<br>
AZG;i<br>
AZG;i<br>
AZG;i<br>
AZG;i<br>
AZG;i<br>
AZG;i<br>
AZG;i<br>
AZG;i<br>
AZG;i<br>
AZG;i<br>
AZG;i<br>
PERFORMENT:<br>
PERFORMENT:<br>
PERFORMENT:<br>
PERFORMENT:<br>
PERFORMENT:<br>
PERFORMENT:<br>
PERFORMENT:<br>
PERFORMENT:<br>
PERFORMENT:<br>
PERFORMENT:<br>
PERFORM

 $\mathbf{r}$ 

 $\pmb{\ast}$ 

 $\mathbf{r}$ 

Figure 4-3. SETISSUE/1-2 Runstream

SORT THE INPUT MOS FILE BY ISSUE AND MOS **QASG, A** PFMOSDATA30. aast,A Prospection<br>aast, XA.,///1000<br>aast,F XR.,///11000<br>ast,F XR.,///11000<br>FILEIN=Prospata30.<br>FILEIN=Prospata30.<br>ELEIN=Prospata30.<br>AFREE XA.<br>afREE XA.<br>AFREE XA. \*\*\* FILE MUST BE SORTED! \*\*\* PFMOSDATA30.  $\ddot{\bullet}$  $\frac{1}{2}$  = = =  $a + -$ <br> $a + 56$ , ax<br> $a \in R$ - ASSIGN THE ERROR PRINT FILE PFERROR13 PFERROR13.  $\frac{1}{2}$ <br> $\frac{1}{2}$ <br> $\frac{1}{2}$ <br> $\frac{1}{2}$ <br> $\frac{1}{2}$ <br> $\frac{1}{2}$ <br> $\frac{1}{2}$ <br> $\frac{1}{2}$ - - - - - ASSIGN THE PARAMETER FILE  $\sim$   $\sim$ PFPARAMET17. aED.R PFPRIM-FILES.PARAMETER, PFPARAMET17. ā  $\ddot{\cdot}$ - INPUT - MOS DATA AT 3-DIGIT UIC LEVEL  $\overline{\phantom{a}}$ ĝ **BA SG, A** PFMOSDATA30. а  $\bullet$ - - - - - OUTPUT - MOS DATA AGGREGATED TO ISSUE LEVEL  $\sim$   $\sim$  $\bullet$ *aASG,A* PFMOSISSUE31.  $\ddot{\cdot}$  $\tilde{\bullet}$ - - - - - - - OUTPUT - ISSUE AGGREGATES & GRADE AGGREGATES  $\overline{\phantom{a}}$ **QASG,A** PFGRASTREN85.  $\frac{a}{a}$  :  $-$  -- - - - OUTPUT - MOS AGGREGATES BY ISSUE PFMOSSTREN86. *BASG,A* aasn.a<br>
aust 13...pm<br>
aust 17...pm<br>
aust 30...pm<br>
aust 85...pm<br>
aust 86...pm<br>
aust 86...pm<br>
aust 86...pm<br>
aust 86...pm<br>
aust 86...pm<br>
aust 86...pm<br>
aust 86...pm<br>
aust 86...pm<br>
aust 86...pm<br>
aust 86...pm<br>
aust 86...pm<br>
aust 13..pffRROR13.<br>17..pfFARAMET17.<br>31..pfMOSDATA30.<br>31..pfMOSDASSUE31.<br>85..pfFARSSHREN85.<br>8..pfFARSSHREN85.<br>8..pfFAIM-ABS.755A6GMOS/1-3<br>8..cff LAG **ON SERVICE**<br> **ON SERVICE**<br> **ON SERVICE**<br> **CONFINEE**<br>
CONFINEE **PFMOSDATA30.<br>PFERROR-S-13.<br>PFMOSISSUE31.<br>PFMOSISSUE31.<br>PFGRASTREN85.**<br>PFMOSSTREN86.

Figure 4-4. AGGMOS/1-3 Runstream

 $M<sup>2</sup>$ 

 $\mathcal{L}^{\text{max}}(\mathcal{A})$  .

```
approxim - Ans. TITLE, D<br>
approxim - Ans. TITLE, D<br>
approximates. TITLE, D<br>
ans. Premands. Title, D<br>
ans. Premands. The Control Contract of Assign The Assign The Assign The Assign The Assign The Contract Of The Premier Con
                                                              ---- ASSIGN THE ISSUE FILE
  \begin{array}{c}\n\bullet & \bullet & \bullet \\
\bullet & \bullet & \bullet \\
\bullet & \bullet \\
\bullet & \bullet \\
\bullet & \bullet\n\end{array}LA<br>BASG,A<br>BED<br>EXI
                                 PEPARAMETI7.<br>PEPARAMETI7.<br>PEPRIM-FILES.PARAMETER.PEPARAMETI7.
                                 FFPOLICY91. - - - - ASSIGN THE POLICY FILE<br>PFPRIM-FILES.POLICY,PFPOLICY91.
 \frac{1}{24} \frac{1}{2} \frac{1}{6} , A
a ASG, I<br>
PRIN-FILES.POLICY, FORD PERIM-FILES.POLICY, FORD PERIM-FILES.POLICY, FORD INSEE 14., PERIMENTSURIAL<br>
and Sustain 14., PERIMENTSURIAL<br>
and Sustain 12., PERIMENTSURIAL<br>
and Sustain 12., PERIMENTSURIAL<br>
and Sustain 
                                                                               - - ASSIGN THE OUTPUT POLICY FILE
                                                                                      - ASSIGN TEMPORARY FILES FOR SORTING POLICY FILE
```
 $\bullet$ 

٠

## Figure 4-5. EDIT-POLICY/2-1 Runstream

 $\mathbf{r}$ 

àHCG APPLYPOLICY/2−2−A – APPLY-POLICIES TO MOS CATA, PART A<br>SPEPRIM-AFS-TITLE,C – APPLY,PCLICY++2−2/A<br>SPEPRIM-APS-TITLE+D – APPLY,POLICY++2−2/A<br>G – THIS IS PROCESS 2-2-A (PART A OF APPLY POLICY) THIS RUNSTREAM IS FOR PART A OF THE APPLY POLICY PROCESS (2.2/4) THE TRANSPORT OF THE STATE OF THE CONFERENCE OF THE LATER TO ALLOW THE USER MORE FLEXIBILITY. WHEN CORORS ARE FOUND BY ONE OF THE LATER USER MANY LOCAL TRANSPORT OF THE LATER SEPARATION CONFERENCE OF THE LATER SCHEMATION O ŧ  $\ddot{\bm{x}}$  $\ddot{.}$  $\frac{1}{2}$  . . . . . . . . . . . . **. . . . .** . . **. .** . . . . . . . . . . . . - - SORT NOS DATA ON :  $\begin{array}{ccc} \n\begin{array}{ccc}\n11 & 1 & 5 & 5 & 0 & 6 \\
21 & 0 & 0 & 5\n\end{array}\n\end{array}$ THIS FILE IS AN OUTPUT FROM 1-3 PFMOSISSUE31.  $A \subset B$ a<br>AASG.T<br>AASG.T XA.,///409<br>XB.,///2800 a<br>
FILEIN=PFW0SISSUE31.<br>FILEIN=PFW0SISSUE31.<br>KEY=11.5.4.<br>KEY=11.9.5.A<br>AEOF ecor<br>araec<br>araec<br>araec PFMOSISSUE31.<br>xa.<br>x0.  $\frac{1}{2}$  :  $\frac{1}{2}$  :  $\frac{1$ **FASH FILE - FASSIGN THE ERROR OUTPUT PRINT FILE** PFEPRORIJ:<br>PFERRORIJ:<br>PFERRORIJ: \_ \_ \_ \_ \_ \_ \_ \_ &SSIGN THE PARAMETER FILE PEPARAMETI7. PEPARAMETER.PEPARAMETI7. ------- ASSIGN THE POLICY FILE --- INPUT PFEDIPOL92. THIS FILE IS AN OUTPUT FROM 2-1 \$: ASSIGN THE INPUT JOB FILE - - - - INPUT<br>THIS FILE IS AN OUTPUT FROM 1-3 AND IS<br>SORTED NOW ON ISSUE AND MOS . . . . . *. . . . . . . . . . .* . PEMOSISSUE 31.  $\frac{1}{2}$  . . . . . . . . . . . . . . ASSIGN THE EXTRA JOB FILE - - - - OUTPUT 84 SG + A<br>GERS<br>0 - - - -<br>0 - - - -PFISMOEXI6: ----- ASSIGN THE OUTPUT POLICY FILES  $\frac{1}{2} \left( \frac{1}{2} \right) \left( \frac{1}{2} \right) \left( \frac{1}{2} \right) \left( \frac{1}{2} \right) \left( \frac{1}{2} \right) \left( \frac{1}{2} \right)$ PFAGISPO32.<br>PFISSPOL33.<br>PFISMOPO35.<br>PFAGISINO9C.  $\frac{9}{9456.4}$ 0.4 SC + A<br>
0.4 SC + A<br>
0.4 SC + A<br>
0.4 SC + A<br>
0.6 A<br>
0.6 O + A<br>
0.6 O + A<br>
0.6 O + A<br>
0.6 O + A<br>
0.6 O + A<br>
0.6 O + A<br>
0.5 C + A<br>
0.5 C + A<br>
4 PFAGISINO9G. PFJOBASVAL 39.  $- - -$  ASSIGN THE OUTPUT JAV FILE  $- - - -$  DUTPUT at 13<br>aust<br>aust<br>aust 17..PFERROR13.<br>17..PFPARAMET17.<br>31..PFMOSISSUE31. 31...PFN051550UE31.<br>
12...PF16515P0123...<br>
14...PF1650P0123...<br>
14...PF1650P0123...<br>
15...PF1650P0123...<br>
17...PF160845VAL39...<br>
17...PF201561022. GUSE áu ŠE<br>AU ŠE  $\frac{1}{2}$ - - - - ASSIGN TEMPORARY FILE FOR POLICY SORT  $3456.7$  $X_8$ :  $222$ PEPRIM-485.755APPPOL/2-2-4<br>B H G F L A G<br>PFERRORIS.  $\frac{1}{2}$ ងខ្ញុំជូន  $\begin{array}{l} \mathbf{a} \in \mathbb{R}^{n \times n} \\ \mathbf{b} \in \mathbb{R}^{n \times n} \\ \mathbf{c} \in \mathbb{R}^{n \times n} \\ \mathbf{d} \in \mathbb{R}^{n \times n} \\ \mathbf{e} \in \mathbb{R}^{n \times n} \\ \mathbf{f} \in \mathbb{R}^{n \times n} \\ \mathbf{f} \in \mathbb{R}^{n \times n} \\ \mathbf{f} \in \mathbb{R}^{n \times n} \\ \mathbf{f} \in \mathbb{R}^{n \times n} \\ \mathbf{f} \in \mathbb{R}^{n \times n} \\ \mathbf$  $\begin{array}{l} \hat{\mathbf{e}}_1 \hat{\mathbf{e}}_2 \hat{\mathbf{e}}_3 \hat{\mathbf{e}}_4 \hat{\mathbf{e}}_5 \hat{\mathbf{e}}_5 \hat{\mathbf{e}}_6 \hat{\mathbf{e}}_7 \hat{\mathbf{e}}_8 \hat{\mathbf{e}}_7 \hat{\mathbf{e}}_8 \hat{\mathbf{e}}_8 \hat{\mathbf{e}}_8 \hat{\mathbf{e}}_9 \hat{\mathbf{e}}_9 \hat{\mathbf{e}}_9 \hat{\mathbf{e}}_9 \hat{\mathbf{e}}_9 \hat{\mathbf{e}}_9 \hat{\mathbf{e}}_9 \hat{\mathbf{e}}_9 \hat{\$ Figure 4-6. APPLY-POLICY/2-2-A

 $\mathcal{L}(\mathcal{L})$ 

L

 $\mathcal{L}_{\mathcal{A}}$  , and  $\mathcal{L}_{\mathcal{A}}$ 

 $4 - 13$ 

 $\mathcal{L}_{\text{max}}$  .

C

APPLY POLICIES TO HOS DATA, PART B **QHOG** APPLYPOLICY/2-2-8 SPFPRIM-ARS.IIILE.D APPLY.POLICY..2-2-3<br>APFPRIM-ARS.IIILE.D APPLY.POLICY..2-2-3<br>A . THIS IS PROCESS 2.2.8 (PART B OF APPLY POLICY) THIS RUNSTREAM IS FOR PART B OF THE APPLY POLICY PROCESS (2.2/9) APPLY POLICY PROCESS WAS BROKEN INTO SEVERAL PARTS TO ALLOW THE<br>USER MORE FLEXIBILITY. WHEN EPRORS ARE FOUND BY ONE OF THE LATER<br>SUBROUTINES, IT IS NOT NECESSAPILY REQUIRED THAT ALL PARTS ARE<br>REPEATED. SWHEN THE POLICY FIL  $\ddot{\cdot}$ MOS DATA  $0 N$ : SORT ŝ HOS ONLY  $\frac{a}{a}$  : THIS FILE IS AN OUTPUT FROM 2-2A  $a$   $s$   $\sim$   $\sim$ PFISMOEX36.  $3450.5$ xA.,///430<br>x8.,///2800 ≩ASG,T ä™r==<br>ASOPT,ES<br>FILEIN=PFISMOEX36•<br>FILEOUT=PFISMOEX36•<br>KEY=13,9,5,A a<br>aface<br>aface<br>aface PFISMOEX36.<br>XA.<br>XB.  $\begin{array}{c} \frac{3}{2} & \frac{1}{2} & \frac{1}{2} & \frac{1}{2} & \frac{1}{2} & \frac{1}{2} & \frac{1}{2} & \frac{1}{2} & \frac{1}{2} \\ \frac{1}{2} & \frac{1}{2} & \frac{1}{2} & \frac{1}{2} & \frac{1}{2} & \frac{1}{2} & \frac{1}{2} & \frac{1}{2} & \frac{1}{2} \\ \frac{1}{2} & \frac{1}{2} & \frac{1}{2} & \frac{1}{2} & \frac{1}{2} & \frac{1}{2} & \frac{1}{2} & \frac{1}{2} & \frac{1}{$ ----- ASSIGN THE ERROR OUTPUT PRINT FILE  $\frac{4}{9}$ <br> $\frac{456}{9}$ <br> $\frac{6}{9}$ <br> $\frac{6}{9}$ <br> $\frac{6}{9}$ <br> $\frac{1}{9}$ <br> $\frac{1}{9}$ <br> $\frac{1}{9}$ PFERRORIS.<br>PFERRORIS.<br>- - - - - - - - - - - ASSIGN THE PARAMETER FILE  $\sim$   $\sim$ Tituting = = = = = = =<br>PPPARAMETIT:<br>PFPRIM-FILES.PARAMETER.PFPARAMETIT.  $450.4$ ae o<br>Exi ASSIGN THE MOS POLICY FILE ---<br>THIS FILE IS AN OUTPUT FROM 2-2A INPUT  $3.56, A$ PFMOSPOL34.  $\frac{a}{a}$  :  $-$  - -- - ASSIGN THE INPUT JOB FILE - - - - INPUT<br>THIS FILE IS AN OUTPUT FROM 2-2A . **. . . . . .** .  $\frac{a}{a}$ A  $\frac{a}{b}$ G, A PFISMOEX36.  $\mathbb{C}$  -  $\sim$  - $\frac{6}{9}$ ASG+A - - - - - - - - - - - - ASSIGN THE EXTRA JOB FILE - - - - OUTPUT PEMOSEXT37: e de la comparadonne<br>Comparadonne de la comparadonne de la comparadonne de la comparadonne de la comparadonne de la comparadonne de<br>Comparadonne de la comparadonne de la comparadonne de la comparadonne de la comparadonne d - - ASSIGN THE INPUT JAV FILE - - - - INPUT<br>THIS FILE IS AN OUTPUT FROM 2-2A **. . . . . . .** PFJ0BASVAL39. ------------- ASSIGN THE OUTPUT JAV FILE ---- OUTPUT PFJOBASVAL40.<br>PFJOBASVAL40. ត្តិ<br>•ំបន្ទំ<u>ទ្</u> 13.,PFERROR13.<br>17.,PFPARAMET17.<br>36.,PFMOSPOL34.<br>56.,PFISMOEXI5.<br>37.,PFMOSEXT37.<br>37.,PFMOSEXT37. **ON SECTION** èŪŠĒ **AC., PFJOBASVALAC.**  $\frac{1}{2}$ <br> $\frac{1}{2}$ <br>- - - - ASSIGN TEMPORARY FILES FOR POLICY SORT a A SG , T<br>a A SG , T  $X = 77772$ 

Figure 4-7. APPLY-POLICY/2-2-B Runstream

**Allegander State** 

L

AHOC – APPLYPOLICY/2-2-C – APPLY POLICIES TO MOS DATA, PART C<br>APPPRIM-ARS (ITTLE,C – APPLY,POLICY, 2-2-C<br>APPPRIM-ARS (ITTLE,D – APPLY,POLICY, 2-2-C  $\ddot{\cdot}$ THIS IS PROCESS 2.2.6 (PART C OF APPLY POLICY) THIS RUNSTREAM IS FOR PART C OF THE APPLY POLICY PROCESS (2-2-C) APPLY POLICY PROCESSING.<br>SUBROUTINES, IT IS NOT MEER ERRORS ARE FOUND ANY ONE OF THE LATED<br>SUBROUTINES, IT IS NOT MECESSAPILY REQUIRED THAT ALL PARTS ARE<br>REPARTED BY ART POLICY FOILE POLICY MODULE ARE RESPONSE TO ESPONS<br>RE  $\ddot{\phantom{a}}$ . . . . . . . . . . *. .* . DATA  $M$  0 S  $M$  $0 N$ :  $0.8.1$ ISSUE ONLY THIS FILE IS BN OUTPUT FROM 2-28 PFMOSEXT37. ã4 ŠG, A a.se.t Xa:: 3/32820 a<br>ASONT,ES<br>FILEIN=PFWOSCXT37,<br>FILEOUT=PFWOSCXT37,<br>MEV=1,4,5,4<br>MEV=1,4,5,4<br>MEV= PEMOSEXT37.  $x + y = 0$  $\frac{1}{2}$  ,  $\frac{1}{2}$  ,  $\frac{1$ - - - - - - ASSIGN THE ERROR OUTPUT PRINT FILE ë<br>ëASG,A<br>ëERS<br><sup>5</sup> - - - - -PEPARAMETI7.<br>PEPARAMETI7.<br>PEPRIM-FILES.PARAMETER.PEPARAMETI7.  $\frac{1}{4}$ ASG, A èEQ<br>EXI  $\ddot{\ddot{\cdot}}$  - -ā1ŠG.A PFISSPOL33. ASSIGN THE INPUT JOB FILE - - - - IVE<br>THIS FILE IS AN OUTPUT FROM 2-29<br>AND SHOULD HAVE BEEN SORTED ON ISSUE<br>BY THE TIME THIS POINT IS REACHED - INPUT  $\frac{8}{9}$ a Šrija PFMOSEXT37.  $\frac{1}{2}$ <br>  $\frac{1}{2}$ <br> - - - - - - - - - - - ASSIGN THE EXTRA JOB FILE - - - - OUTPUT PFISSEXT38.<br>PFISSEXT38. - - - - - - - - - - - - ASSIGN THE INPUT JAV FILE - - - - INPUT<br>COMPOSITION OF  $a$   $s$ <sub>G</sub>  $a$ PFJOBASVAL 4C.  $P = 1$  ,  $P = 2$  ,  $P = 3$  ,  $P = 4$  ,  $P = 5$  ,  $P = 6$  ,  $P = 10$  ,  $P = 10$  ,  $P = 10$  ,  $P = 10$  ,  $P = 10$  ,  $P = 10$  ,  $P = 10$  ,  $P = 10$  ,  $P = 10$  ,  $P = 10$  ,  $P = 10$  ,  $P = 10$  ,  $P = 10$  ,  $P = 10$  ,  $P = 10$  ,  $P = 10$  ,  $P = 10$  $\frac{1}{9}$  A S<sub>G</sub>, A<br>  $\frac{1}{9}$  CRS<br>  $\frac{1}{9}$   $\cdot$  - -- - - - - - - - - - - - ASSIGN THE AGGREGATED INDICATOR FILE<br>THIS FILE IS AN OUTPUT FROM 2-2A  $\frac{3}{9}$   $\frac{3}{9}$   $\frac{3}{7}$   $\frac{3}{7}$  PFAGISIND90. - - - - - - - - - - - - DEFINE THE FILE NUMBERS ទីបន្នំក្នុ<br>ឯបន់គ្ âA 5 G + T<br>âA 5 G + T<br>â  $x_0^*$ : ///10 STRATE PEPRIM-ABS.755APPPOLZ2-2-C<br>SXCT.F PEPRIM-ABS.755APPPOLZ2-2-C<br>SED.R PFEPRORIS. 中の中の中の中の中の中の門の中で、それはそれには、その中にもあるというのか、その中には、その中には、その中には、その中には、その中にも、その中にも、その中にも、その中にも、その中にも、その中にも、その Figure 4-8. APPLY-POLICY/2-2-C Runstream

L

L

 $4 - 15$ 

 $\mathcal{L}_{\text{max}}$  , where  $\mathcal{L}_{\text{max}}$ 

S.

aHDG SET-BASEVALU/2-3 SET BASE VALUES IN REST OF MOS DATA<br>apfprim-abs.title Setspase,values,,2-3<br>apfprim-abs.title Setspase,values,.2-3  $2<sub>1</sub>$ **PROCESS 2.3** THIS **ISET BASE VALUES)** THIS RUNSTPEAM IS FOR SET BASE VALUE MINIMUMS, MAXIMUMS AND VALUES ŝ APPLY PCLICY PROCESS WAS BROKEN INTO SEVERAL PARTS TO ALLOW THE<br>SUBROUTINGS, IT IS NOT NECESSARILY REQUIRED THAT ALL PARTS ARE<br>SUBROUTINGS, IT IS NOT NECESSARILY REQUIRED THAT ALL PARTS ARE<br>REPEATED. WHEN EPROPS ARE FOUND  $5.0.7$  T **HOS** DATA  $0 N$ : ISSUE ONLY  $\ddot{\cdot}$ THIS FILE IS AN OUTPUT FROM 2-2-C  $rac{1}{2}$  $A \leq G$ ,  $A$ PFISSEXT38. ansc.r<br>ansc.r  $X_A = 777400$ <br> $X_B = 7772800$ a<br>asopt,es<br>FILEIN=PFISSEXT38.<br>FILEOUT=PFISSEXT38.  $\frac{1}{2}$  $\sum_{i=1}^{n}$ a<br>AFREE<br>AFREE<br>AFREE PFISSEXT38. XB. 2 : . . . . . . . . . . - - - - ASSIGN THE ERROR OUTPUT PRINT FILE PFERRORIJ.<br>PFERRORIJ.<br>PFPARAMETIJ.<br>PFPRIM-FILES.PAPAMETER.PFPARAMETIJ. ãASG.A<br>JERS  $3456, A$ åëò<br>Exi A<br>A PFVALUE19.<br>PFPRIM-FILES.VALUE.PFVALUE19.  $- - - - -$  ASSIGN THE VALUE FILE  $- - -$  INPUT - ASSIGN THE INPUT JOB FILE - - - - - INPUT<br>THIS FILE IS AN OUTPUT FROM 2-2-C AND IS<br>SORTED NOW ON ISSUE  $a \dot{S} G$  ,  $A$ PFISSEXT38.  $\dddot{\phantom{0}}$  $- - - -$  ASSIGN THE UNFILLED JOB FILE - - - - OUTPUT **5A SG - A** PFUNFILLEDSC.  $\frac{1}{2}$  . --------------- ASSIGN THE INPUT JAV FILE ---- $\frac{3}{9}$ ASG, A PFJ0BASVAL39.  $\frac{1}{9}$ <br> $\frac{1}{9}$ <br> $\frac{1}{9}$  $\frac{1}{6}$  $\frac{5}{15}$  $\frac{6}{14}$ PFJOBASVALAC.<br>PFJOBASVALAC.<br>PFJOBASVALAG. IT. PEPARAMETIT.<br>
it. PEPARAMETIT.<br>
it. PEPARAMETIT.<br>
30. PEPARAMETIT.<br>
30. PEPICBASVAL.39.<br>
40. PEJCBASVAL.40.<br>
40. PEUNEILLEOSC. **CONSTRUSTION**<br>**CONSTRUST**<br>**CONSTRUST**  $\frac{a}{3}$  ; . . . . . - - - - - - - - ASSIGN TEMPORARY FILES FOR VALUE FILE SCRT ë<br>ëASG+T<br>ëASG+T  $x_8 \ldots x_n$ <br> $x_8 \ldots x_n$ àr HEE<br>Àr HEE שנשנשים שנשים<br>דרידות הרוחות<br>דרידות הרוחות<br>דרידות הרוחות הרוחות  $\frac{1}{x}$   $\frac{1}{\theta}$ . aFa5E<br>AFACE

## Figure 4-9. SET-BASEVALU/2-3 Runstream

aHOG ASSIGNMENT/3 ASSIGNMENT PROCESSOR 3 0 ARRIVER AND AN ARRIVER AN ARRIVER AN ARRIVER AN ARRIVER AN ARRIVER AN ARRIVER AN ARRIVER AN ARRIVER AN ARRIVER AN ARRIVER AN ARRIVER AN ARRIVER AN ARRIVER AND ARRIVER AN ARRIVER AND ARRIVER AN ARRIVER AND ARRIVER AN ARRIVE PFPRIM-FILES. PFISSUE14.<br>PFISSUE14.<br>PFPPIM-FILES.ISSUE, PFISSUE14. PFNETINIS.<br>PFPARAMET17.<br>PFPRIM-FILES.PARAMETER,PFPARAMET17. ""NUMBESOP 21.<br>PFJOBASVAL4C.<br>PFEXCPEOP41.//SOCO<br>PFASSIGNED61.//SCOC<br>PFASSIGNED61.//SCOC<br>PFAETNORK4.//SOCOC<br>PFNETWORK4.///SCOC<br>PFNETWORK4.///SCOC<br>PFNETWORK4.///SCOC<br>PFNETWORK8.///SCOC<br>PFNETWORK9.///SCOC a<br>
aASG.T XA..///2000<br>
aASG.T XB..///11000<br>
aSGRT.ES<br>
FILEIN=PFNUMBPEOP21.<br>FILEOUT=PFNUMBPEOP21.<br>KEY=9,9,5,4<br>
AEND SORT THE INPUT FILES . SORTED BY MOS KEY=9,9,5,4<br>
asoRT,Es<br>
asoRT,Es<br>
FILEOUT=PFJOBASVAL40.<br>FILEOUT=PFJOBASVAL40.<br>
KEY=10,9,5,4<br>
AEXD<br>
AFREE XA.<br>
AFREE XA. . SORTED BY MOS . SORTED BY DEMAND NAME  $x^A$ .<br> $x^B$ . af REE **CONTRACTES**  $\frac{1}{2}$ ASSIGN REST OF FILES āŭšč au s F ause<br>ause 41.<br>51., PFUNFILLED51. 51.<br>bi., PFASSIGNED 61.<br>61. PFPRIM-ABS.755ASSIGN/3 axor PFPRIM<br>Laper Mi.<br>Ando Prinfilledso.<br>Ando Pfunfilledso.<br>Ando Pfunfilledso.<br>Ando Pfunfilledso.<br>Ando Mi. CHI<br>
CALCORT XA..///IICC<br>
CALCORT XE..///IICC<br>
CALCORT CALCORT<br>
FILECUT=PFEXCPEOP41.<br>
FILECUT=PFEXCPEOP41.<br>
FILECUT=PFEXCPEOP41.<br>
CACCORT VES<br>
CACCORT XES<br>
FILECUT=PFUNFILLEDS1.<br>
REY=10.9.5.A<br>
NEY=10.9.5.A<br>
NEY=10.9.5.A<br>
N SORT THE OUTPUT FILES . SORTED BY MOS : SORIED BY MOS aend<br>Filein=Prassigned61.<br>Filein=Prassigned61.<br>Mexiclium=Prassigned61.<br>Geree 41.<br>Geree 51.<br>Geree 61. . SORTED BY JOB'S FIRST 4 CHARACTERS Figure 4-10. ASSIGNMENTS/3 Runstream

Ie

 $\epsilon$ 

Ю

C

 $\mathcal{F}_{\mathcal{A}}$  ,  $\mathcal{F}_{\mathcal{A}}$ 

 $\sim$  and  $\sim$ 

 $\sim 100$  km s  $^{-1}$ 

 $4 - 17$ 

 $\mathbf{r}$ 

 $4 - 18$ 

- - ASSIGN NETWORK WORKING FILES SASC, I PENE TOUTZ...///1000<br>SASC, I PENE TWORKS.<br>SASC, I PENE TWORKS.<br>SASC, I PENE TWORKS.<br>SASC, I PENE TWORKS.<br>SASC, A PENE TINIS...///2000  $- - -$  ISSUE FILE  $8ASC, A 9FISSUE14.$ PFPRIM-FILES.ISSUE, PFISSUE14. ÈXI<br>EXI  $- - - - -$  PARAMETER FILE a SASC, A PFPARAMETI7.<br>SED PFPRIM-FILES.PARAMETER, PFPARAMET17. aru<br>Exi **QASG.A PFNUMBPEOP21.** aasg, a PFJOBASVAL40. a A SC, A PFEXPEOGRA43.<br>
a A SC, A PFUNFILLEDSC.<br>
a A SC, A PFUNFILLEDSC.<br>
a A SC, A PFUNFILLEDSC.<br>
a A SC, A PFUNFILLEDSC.<br>
a A SC, A PFUNFILLEDSC.<br>  $\begin{array}{r} 2.1 \text{ P} \text{ F} \text{ A} \text{ S} \text{ C} \text{ D} \text{ E} \text{ D} \text{ E} \text{ D} \text{ E} \text{ E}$ GASC, A PFEXPEOGRA43. ADD UNFILLED JOBS FROM POLICY PPOCESSOR SCRATCH FILE, INPUT TO MODEL<br>PARAMETER FILE<br>CONTAINS NUMBER OF PEOPLE BY MOS<br>INPUT JOB FILE<br>JNPUT EXCESS PEOPL FILE BY MOS<br>OUTPUT EXCESS JOB FILE BY JOB<br>INPUT EXCESS JOB FILE BY JOB<br>OUTPUT UNFILLED JOB FILE - GRADE<br>OUTPUT DESERVE EN EN ERECTER<br>CHARLES DE CONTRA CONTRA<br>CHARLES DE CONTRA<br>CHARLES DE CONTRA<br>CHARLES DE CONTRA CHARLES<br>CHARLES DE CONTRA CHARLES<br>CHARLES DE CONTRA CHARLES<br>CHARLES DE CONTRA CHARLES BY MOS<br>BY GRADE ΡĪ  $a \in D$ ,  $R$  53. Ρļ  $aED, R, 63.$  $\overline{P}$ P!<br>
JM SC, N<br>
JA SC, T XA.,///2000<br>
JA SC, T XR.,///10000<br>
JSOPT, ES<br>
FILEOUT=PFEXPEOGRA43.<br>
FILEOUT=PFEXPEOGRA43.<br>KEY=1,9,5,A<br>
AFND *MEY=1,9,5,A*<br> *GEND*<br> *GEND*<br> *GEND*<br>
FILEIN=PFUNFILLGR53.<br>FILEOUT=PFUNFILLGR53.<br>
FILEOUT=PFUNFILLGR53.<br> *MEY=10,9,5,A*<br> *MEY=1,9,5,A*<br> *AEND*<br> *GEND*<br> *GEND* aEND<br>FILEIN=PFASSIGNGR63.<br>FILEIN=PFASSIGNGR63.<br>KEY=1445.A<br>KEY=14,9,5,A<br>FEND **AFREE**  $X$ <sup> $A$ </sup> **BODINE**<br>**FRANCIS**<br>FRANCIS<br>CRANCIS XF.  $43.$  $53.$ -63.

Figure 4-11. SUBST-GRD1ST/4-1 Runstream

 $\mathcal{L}^{\text{max}}$ 

 $\ddot{\phantom{a}}$ 

 $\sim$  $\chi$  :

 $\alpha$ 

- ASSIGN NETWORK WORKING FILES &ASG,T PENETOUT2.,///1COO AASC, T PENETWORKS.<br>
AASC, T PENETWORKS.<br>
AASC, T PENETWORKS.<br>
AASC, T PENETWORKS.<br>
AASC, T PENETWORKS. aASC, T PFNETIN15.  $-$  - ISSUE FILE anti-<br>asg, a prprim-riles.<br>aasg, a prissuel4.<br>aed prprim-riles.issue, prissuel4. EXI  $- - - -$  PARAMETER FILE aASG, A PEPARAMET17. PFPRIM-FILES.PARAMETER, PFPARAMET17. aru<br>Ext LXL<br>
GARGE PFPRIM-FILES.<br>
GASG.A PFLXCPEOP41.<br>
GASG.A PFEXPEOMOS42.<br>
GASC.T PFEXPEOMOS44.<br>
GASC.T PFEXPEOMOS44. a A SC, Present Present Control Control Control Control Control Control Control Control Control Control Control Control Control Control Control Control Control Control Control Control Control Control Control Control Contro ADD UNFILLED JOBS FROM POLICY PROCESSOR SCRATCH FILE, INPUT TO MODEL - SCRATCH FILE, INPUT TO MODEL<br>- PAPAMETER FILE<br>- INPUT JOB FILE<br>- INPUT EXCESS PEOPLE FILE BY MOS<br>- OUTPUT EXCESS PEOPLE FILE BY MOS<br>- OUTPUT EXCESS JOB FILE BY JOB<br>- SCRATCH EXCESS JOB FILE BY JOB<br>- SCRATCH EXCESS JOB FI  $QED$ ,  $R$  42. GED, R 52. ard, R 62. aASG,T XA.,///2000<br>
aSSG,T XF.,//10000<br>
aSSG!,ES<br>
FILEIN=PFEXPEOMOS42.<br>
FILEOUT=PFEXPEOMOS42.<br>
FILEOUT=PFEXPEOMOS42.<br>
REY=10,9,5,A<br>
REY=10,9,5,A<br>
REY=10,9,5,A<br>
REY=10,9,5,A<br>
REND<br>
ASGRT.FS **ALUMER ASSIGNMO62:**<br>FILEIN=PFASSIGNMO62:<br>FILEOUT=PFASSIGNMO62:<br>NEVT-1,4,5,A<br>QENC<br>QFKEE XA:<br>CFKEE XP.

Figure 4-12. SUBST-MOS1ST/4-2 Runstream

 $\mathcal{L}^{\text{max}}$ 

- ASSIGN NETWORK WORKING FILES **AASC, A PENETOUT2, 7/71COO** anse, FPFNETWORKS.<br>
anse, FPFNETWORKS.<br>
anse, FPFNETWORKS.<br>
anse. FPFNETWORKS. aASG, A PFNETIN15.  $- - - -$  ISSUE FILE a<br>asg, a PFISSUE14. PFPRIM-FILES.ISSUE, PFISSUE14. aeo PFPRIMATILLES.ISSUE.PFISSUE.PFISSUE.PFISSUE.PFISSUE.PFISSUE.PFISSUE.PFISSPARAMETER.PFPARAMETER.PFPARAMETER.PFPARAMETER.PFPARAMETER.PFPARAMETER.PFPARAMETER.PFPARAMETER.PFPARAMETER.PFPARAMETER.PFPARAMETER.PFPARAMETER.PFPARAM Ēxī  $- - - - -$  PARAMETER FILE . INPUT EXCESS PEOPLE FILE<br>. OUTPUT EXCESS PEOPLE FILE<br>. INPUT UNFILLED JOB FILE<br>. OUTPUT UNFILLED JOB FILE **. SCRATCH FILE, INPUT TO MODEL**<br> **. CONTAINS NUMBER OF PEOPLE BY MOS**<br> **. CONTAINS NUMBER OF PEOPLE BY MOS**<br>
. OUTPUT EXCESS PEOPL FILE BY GRADE<br>
. OUTPUT EXCESS PEOPL FILE BY GRADE<br>
. OUTPUT UNETLLED JOB FILE BY JOR<br>
. O  $\frac{2}{p}$ <sup>2</sup>  $\neq$  0,  $\frac{2}{p}$  53.  $eCD, F. 63.$ pl<br>
aasc,T xA.,///2000<br>
aascort xP.,///10000<br>
ascort esting<br>
FILEIN=PFEXPEOGRA43.<br>
FILEIN=PFEXPEOGRA43.<br>
AEY=1,9,S,A<br>
AEXTELLEIN=PFUNFILLGR53.<br>
FILEIN=PFUNFILLGR53.<br>
KEY=10,9,S,A<br>
KEY=10,9,S,A<br>
AEXTELP9,S,A<br>
AEXTELP9,S,A<br>  $P<sub>1</sub>$  $\overline{a}$   $\overline{b}$   $\overline{u}$   $\overline{c}$   $\overline{f}$   $\overline{f}$   $\overline{c}$   $S$ FILEIN=PFASSIGNGR63.<br>FILEOUT=PFASSIGNGR63.<br>KEY=1,4,S,A<br>QELD\_ **QUERQUE**<br>HHHHHMM<br>XAXXXX<br>MMMMMMM  $X$ A.  $93.88$ <br> $53.8$ 

Ť

 $\begin{array}{c} \frac{1}{2} \\ \frac{1}{2} \end{array}$ 

۰.  $\vec{A}$  $\bar{1}$  ,  $\bar{1}$ 

 $\sim$   $\sim$ 

 $\bar{1}$ ŧ Ц¥

۰.  $\frac{1}{4}$ 

 $\mathbf i$  $\bar{1}$  $\ddot{1}$  $\epsilon$ 

j  $\hat{f}$  $\mathcal{L}$  $\ddot{\phantom{0}}$  $\mathbf{r}$  $\frac{3}{2}$ 4  $\frac{4}{1}$ l. 

وتقاعدت

 $\frac{4}{3}$  $\ddot{\phantom{1}}$ 

 $\mathcal{L}_{\mathcal{L}}$  .

 $\mathcal{M}_\bullet$ 

 $\mathcal{L}_{\mathcal{A}_2}$ 

ورجاور

 $\mathcal{N}_{\mathrm{max}}$ ÷,

 $\bullet$ 

 $\frac{1}{2}$ 

 $\bullet$ 

Figure 4-13. SUBST-GRD2ND/4-1 Runstream

 $\label{eq:4} \frac{1}{2} \frac{1}{2} \frac{1}{2} \left( \frac{1}{2} \frac{1}{2} \right)^2 \left( \frac{1}{2} \right)^2 \left( \frac{1}{2} \right)^2$ 

 $63.$ 

 $\cdot$  :  $\ddot{\phantom{a}}$ 

÷,

۰. L Pol ă.

> t,

Ň

 $\frac{1}{2}$  $\sim$  $\bar{z}$  $\mathbb{Z}^{\mathbb{Z}}$  .  $\ddot{\phantom{a}}$  . Ċ,

 $\ddot{\phantom{1}}$ 

 $\ddot{\phantom{a}}$ Å,  $\bar{ }$  $\mathcal{L}_{\mathcal{L}}$  $\ddot{\phantom{a}}$ 

 $\frac{1}{2}$  ,  $\frac{1}{2}$ 

Ä,

 $\mathbb{R}^2$ 

 $\frac{1}{2}$ 

 $\mathbf{r}$ 

ł

 $\mathbf{r}$ 

- ASSIGN NETWORK WORKING FILES a A SC, A PENETOUTZ, 7/710C0<br>
a A SC, I PENETWORKS.<br>
a A SC, I PENETWORKS.<br>
a A SC, I PENETWORKS.<br>
a A SC, I PENETWORKS.<br>
a A SC, A PENETINIS. **BASE, I PENETWORKS.<br>GASE, I PENETWORKS.<br>GASE, I PENETWORKS.<br>GASE, A PENETIN15.** ÷  $- - - -$  ISSUE FILE a .<br>a . . . . PF ISSUE14.<br>a . DF PR IM-FILES. ISSUE, PFISSUE14. EXI  $- - - -$  PARAMETER FILE a<br>alsc.a pfparameti7.<br>aeo Pfprim-files.parameter.pfparameti7. **PARTIRE THE TRINIT SAMPLE TO ANALLY AN AN EXAMPLE TO A RANGE A PERIMETRIAL CONSUMED AND CONSUMED AND CONSUMED AND CONSUMED AND CONSUMED AND CONSUMED AND CONSUMED AND CONSUMED AND CONSUMED AND CONSUMED AND CONSUMED AND CON**  $\begin{array}{c}\n 0 \\
 0 \\
 0 \\
 0\n \end{array}$ . SCRATCH FILE, INPUT TO MODEL<br>. PARAMETER FILE<br>. CONTAINS NUMBER OF PEOPLE BY MOS CONTAINS NUMBER OF PEOPLE BY MUS<br>
• OUTPUT EXCESS PEOPL FILE BY MOS<br>
• OUTPUT EXCESS PEOPL FILE BY GRADE<br>
• SCRATCH EXCESS PEOPL FILE BY GRADE<br>
• OUTPUT EXCESS JOB FILE BY JOB<br>
• OUTPUT UNFILLED JOB FILE - GRADE<br>
• OUTPUT  $aED, R$  52. Ē  $\ddot{\theta}$ EU, R 62.  $P$ ! EISSO, T<br>
AASG, T XP., ///10000<br>
AASG, T XP., ///10000<br>
ASGPT, ES<br>
FILEN=PFEXPEOMOS42.<br>
KEND<br>
KEND<br>
AFND RETO<br>GEND<br>GSOPT,ES<br>FILEIN=PFUNFILLMO52.<br>FILEOUT=PFUNFILLMO52.<br>KEY=IL,9,S,A<br>RENCI,9,S,A<br>RENCI,9,S,A  $aEND$ QE NO<br>FILEINEPFASSIGNMO62:<br>FILEINEPFASSIGNMO62:<br>KEYEI,4,5,A<br>QFREE XA:<br>QFREE XA:<br>PREE XA:

Figure 4-14. SUBST-MOS2ND/4-2 Runstream

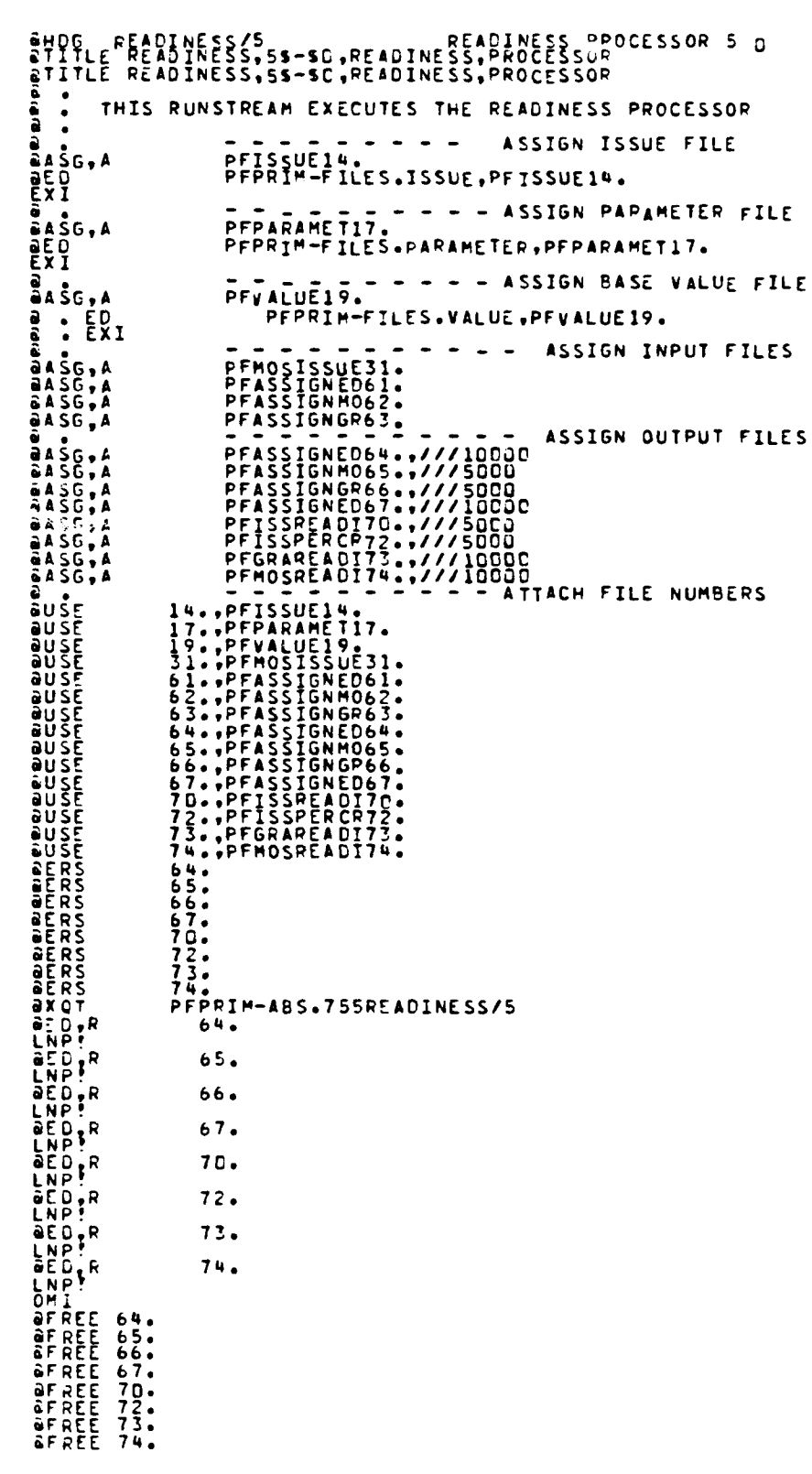

 $\mathbf{r}$ 

 $\mathbf{r}$ 

1

۰.  $\ddot{\phantom{a}}$ Ą,  $\ddot{\phantom{a}}$ 

k,

Figure 4-15. READINESS Runstream

 $\mathcal{L}_{\mathcal{A}}$  $\mathcal{L}^{\text{max}}$ 

 $\mathcal{L}^{\text{max}}_{\text{max}}$ 

 $\mathcal{L}(\mathcal{L})$ 

4

aHOG PRIMIREPORIS<br>APFPRIM-APS.IITLE.D FORMATTED.REPORTS.PROCESSS6.PSRSISM.REPORTS **D FORMATTED** REPORTS, PROCESSS6, PSRSISH, REPORTS<br>ASSIGN TEMPORARY FILES FOR INTERNAL SORTS ABS.IITLE.1 ASSIGN THE ERROR AND ISSUE FILES ASSIGN THE EXCESS PEOPLE FILES **PERCOPED 141** 3. PFEXPEOGRAMS ASSIGN THE UNFILLED JOB FILES PEUNEILLEDSO  $50...$ 51., PF UNFILLEDS PFUNFILLHO'<br>52.,PFUNFILLHO'<br>PFUNFILLGR! 53.PFUNFILLGRS ASSIGN THE READINESS FILES PEASSIGNEDS  $64.$ PEASSIGNE 67. PFASSIGNE 70..PFISSREADI 72.,PFISSPERCR72<br>PFGRAREAD173<br>73.,PFGRAREAD173 an i **PF MOSREAD** aušE PEMOSREADI74. ASSIGN THE REPORT REQUEST FILE PFREPORT93.<br>PFREPORT93. an 9Ê D  $\overline{16}$ DF RE É axot<br>aADD

#### Figure 4-16. REPORT/6 Runstream

å  $\ddot{\cdot}$ MAP **PROCESSOR**  $1 - 1 - 1$ COMPILE ε. ā<br>S THIS RUNSTREAM COMPILES THE PROGRAM "MAKE3DIGUIC", AND MAKES THE<br>ABSOLUTE ELEMENT NEEDED FOR RUNNING PPOCESS 1.1.1 PFPRIM-ABS. FERIN-REL.<br>PEPRIN-SYMB.<br>- - - COMPILE THE MAIN (AND ONLY) PROGRAM #5G.A<br>#5G.A PFPRIM-SYMB.ROLUIC/1-1-1, PFPRIM-REL.ROLUIC/1-1-1 arin,rs<br>acor - - - MAKE THE ABSOLUTE ELEMENT (EXECUTABLE PROGRAM)  $\frac{a}{2}$  : -PFPRIM-ABS.755ROLUIC/1-1-1<br>"PFPRIM-REL.ROLUIC/1-1-1 ämåP IN<br>END PFPRIM-ABS.<br>PFPRIM-REL.<br>PFPRIM-SYMB. **ä**påck *<u>APACK</u>*  $\ddot{\cdot}$ THE RUNSTREAM FOR THE ACTUAL RUN IS: PFPRIM-RUN.MAKE3DIGUIC/1-1-1 å

Figure 4-17. ROLUIC/1-1-1 Compile and Map Runstream

a<br>a  $\ddot{\cdot}$ COMPILE A N D **HAP PROCESSOR**  $1 - 1 - 2$ a  $\bullet$ THE ABSOLUTE ELEMENT CREATED BY THIS RUNSTREAM WILL AGGREGATE  $\ddot{\phantom{0}}$ --THE MOS DATA FROM THE 6-DIGIT UIC LEVEL TO THE 3-DIGIT UIC LEVEL  $\ddot{\cdot}$  $\bullet$ - - - ASSIGN THE FILES FOR THE SYMBOLIC (FORTRAN) AND RELATIVE<br>VERSIONS OF THE POLMOS PROGRAM (PROCESSOR 1-1-2) a<br>a  $\bullet$  $\bullet$  $\frac{1}{9}$ **A** SG + **A**<br> $\frac{1}{9}$ **A** SG + **A** PFPRIM-REL.<br>PFPRIM-SYMB. aasg, a<br>aasg, a<br>aasg, prin, prin, prin, prin, prin, prin, prin, prin, prin, prin, prin, prin, prin, prin, prin, prin, prin, p<br>aasg, prin, prin, prin, prin, prin, prin, prin, prin, prin, prin, prin, prin, prin, prin, prin, - - - COMPILE THE MAIN PROGRAMS PFPRIM-SYMB.SEPARAIE/1-1-2A,PFPRIM-REL.SEPARAIE/1-1-2A<br>PFPRIM-SYMB.ROLMOS/1-1-2,PFPRIM-REL.ROLMOS/1-1-2<br>PFPRIM-SYMB. icaa  $\ddot{\cdot}$ - - ASSIGN THE FILE FOR THE ABSOLUTE ELEMENTS AND THE UTILITY<br>PROGRAM FILE  $\bullet$ ā  $a$   $s$ <sub>G</sub>,  $A$ PFPRIM-ABS.  $\frac{1}{2}$ - - - MAKE THE ABSOLUTE ELEMENTS (MAP THE PROGRAMS) a<br>Småp ,PFPRIM-ABS.755SEPARATE/1-1-2A<br>PFPRIM-REL.SEPARATE/1-1-2A<br>PFPRIM-REL.CHKNUL<br>PFPRIM-REL.WRTERR  $\begin{bmatrix} 1 \\ 1 \\ 1 \\ 1 \end{bmatrix}$  $\mathbf{F}^{\text{ND}}$ a<br>amáp<br>IN<br>IN PFPRIM-ABS.755ROLMOS/1-1-2<br>PFPRIM-REL.ROLMOS/1-1-2<br>PFPRIM-REL.WRIERR<br>CORIN-REL.WRIERR  $\sum_{i=1}^{N}$ PEPRIM-REL.ICHINT **CONSIDERS**<br>CONSIDERS<br>CONSIDERS<br>CONSIDERS<br>CONSIDERS<br>CONSIDERS - - - FREE THE FILES USED AND STOP PFPRIM-REL.<br>PFPRIM-REL.<br>PFPRIM-ABS.<br>PFPRIM-ABS.

٠

Figure 4-18. ROLMOS/1-1-2 Compile and Map Runstream

ü

 $\mathcal{L}$ ۰.  $\ddot{\phantom{a}}$ 

 $\overline{a}$ 

 $\ddot{\cdot}$ 

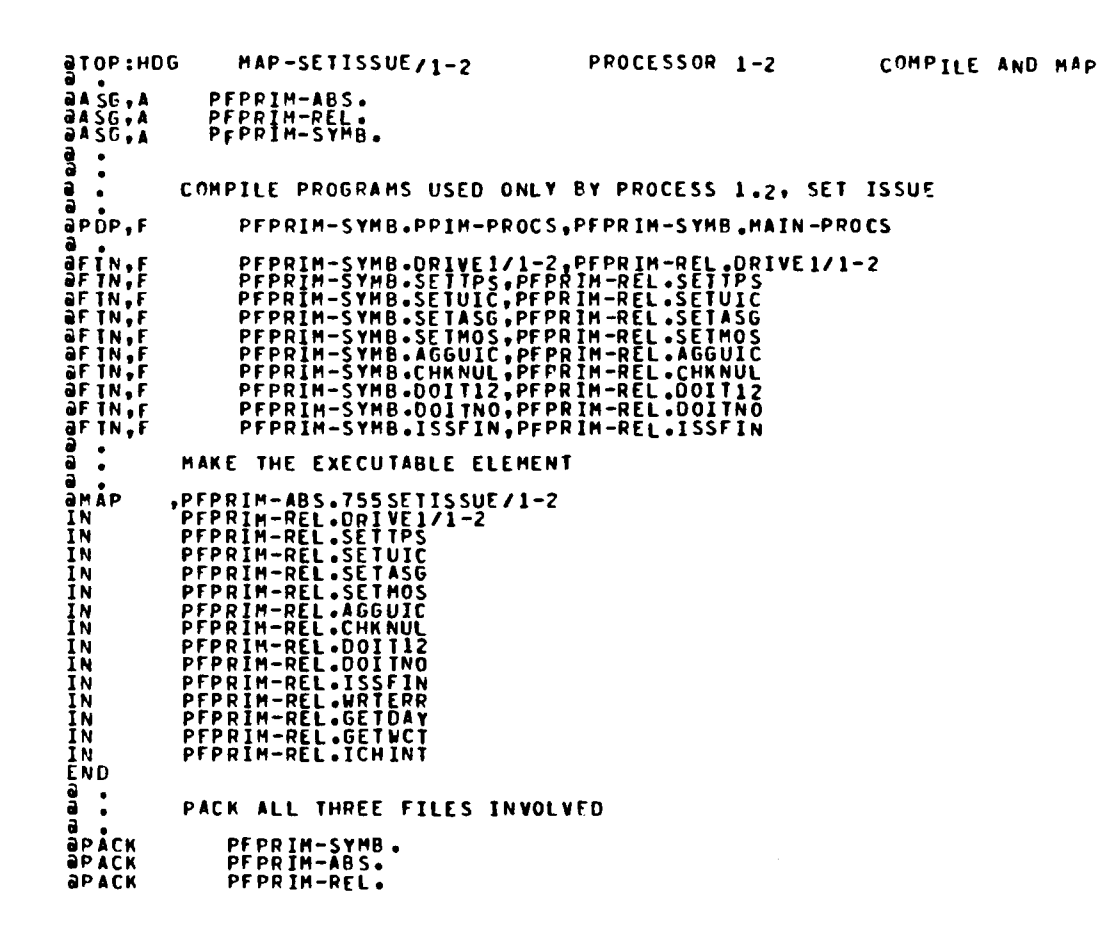

Figure 4-19. SETISSUE/1-2 Compile and Map Runstream

 $\label{eq:2} \mathcal{L}_{\text{max}} = \mathcal{L}_{\text{max}} \left( \mathcal{L}_{\text{max}} \right)$ 

 $4 - 25$ 

 $\mathcal{L}_{\rm{max}}$ 

 $CAA-D-84-2$ 

```
\frac{3}{8}HDG c \frac{8}{4}R<sub>1</sub>-\frac{3}{8} c \frac{2}{8} = \frac{1}{8} = \frac{3}{8} c \frac{1}{8} = \frac{3}{8} = \frac{1}{8} = \frac{3}{8} = \frac{3}{8} = \frac{3}{8} = \frac{3}{8} = \frac{3}{8} = \frac{3}{8} = \frac{3}{8} = \frac{3}{8} = \frac{3}{8} = 
a
a<br>aASG, A<br>aASG, A<br>aASG, A
a
                       PFPRIM-ABS.
                      PFPRIM-REL.<br>PFPRIM-SYMB.
a
   \bullet- - - - COMPILE THE AGGREGATE MOS PROGRAMS
a .
â
                           PFPRIM-SYMB.DRIVE1/1-3, PFPRIM-REL.DRIVE1/1-3<br>PFPRIM-SYMB.AGGMOS, PFPRIM-REL.AGGMOS
aTOP:FIN,F
ar in, r
\frac{a}{a} :
                                     \sim \sim- - - - MAP THE AGGMOS PROGRAMS & UTILITIES
ลี<br>อื่น เ้อ
                           PFPRIM-ABS.755AGGMOS/1-3<br>PFPRIM-REL.DRIVE1/1-3<br>PFPRIM-REL.0GGMOS
ΪÑ
ĬΝ
                           PFPRIM-REL.CETDAY<br>PFPRIM-REL.CETWCT<br>PFPRIM-REL.CETWCT<br>PFPRIM-REL.WRTERR
ΙN.
1<sub>N</sub>TN
                            PEPRIM-REL.ICHINT<br>PEPRIM-REL.ICHINT<br>PEPRIM-REL.F2FRT
TN.
IN<br>END
ô
a<br>apåck
                       PFPRIM-ABS.
                       PFPRIN-REL.<br>PFPRIN-SYMB.
apack
APACK
```
Figure 4-20. AGGMOS/1-3 Compile and Map Runstream

COMPILE AND MAP MAP-EDIT-POLICY/2-1 PROCESSOR  $2-1$ **AHDG**  $\frac{1}{2}$  .  $2 - 1$ PROCESSOR  $M$   $A$   $P$ COMPILE  $\epsilon$  $\overline{\mathbf{a}}$  . a SHOG,U EDIT-POLICY/2-1 - - - COMPILE AND MAP EDIT POLICY<br>SPFPRIM-ARS.TITLE COMPILE,ANDSMAP,EDIPOL,EDIT,POLICY<br>SPFPRIM-ARS.TITLE COMPILE,ANDSMAP,EDIPOL,EDIT,POLICY artrum-AR<br>
a ASG, A<br>
a ASG, A<br>
a ASG, A<br>
a ASG, A<br>
a ASG, A<br>
a TOP: F<br>
TNAP<br>
TNAP PFPRIM-ABS.<br>PFPPIM-REL.<br>PFPRIM-SYMB. PFPRIM-SYMB.<br>
PFPRIM-SYMB.DRIVE2/1,PFPRIM-REL.DRIVE2/1<br>
PFPRIM-SYMB.EDIPOL/2-1,PFPRIM-REL.EDIPOL/2-1<br>
,PFPRIM-REL.DRIVE2/1<br>
PFPRIM-REL.DRIVE2/1<br>
PFPRIM-REL.EDIPOL/2-1<br>
PFPRIM-REL.EDIPOL/2-1<br>
PFPRIM-REL.EDIPOL/2-1<br>
PFPRIM-R IN T N **IN** ĮΝ  $\overline{1}N$ PEPRIM-REL.F2FRT<br>PEPRIM-REL.ICHINT<br>PEPRIM-REL.RCHFLT IN<br>IN ΙŃ ĒND  $\frac{a}{a}P \stackrel{\bullet}{AC}K$ a PFPRIM-ABS. PFPRIN-REL.<br>PFPRIN-SYMB. **APACK** 

Figure 4-21. EDIT-POLICY/2-1 Compile and Map Runstream

 $\mathcal{L}^{\text{max}}$ 

 $\mathcal{L}^{\mathcal{L}}(\mathcal{L}^{\mathcal{L}})$  and  $\mathcal{L}^{\mathcal{L}}(\mathcal{L}^{\mathcal{L}})$  and  $\mathcal{L}^{\mathcal{L}}(\mathcal{L}^{\mathcal{L}})$ 

**Carl Corp.** 

 $\mathcal{L}_{\text{max}}$ 

 $CAA - D - 84 - 2$ 

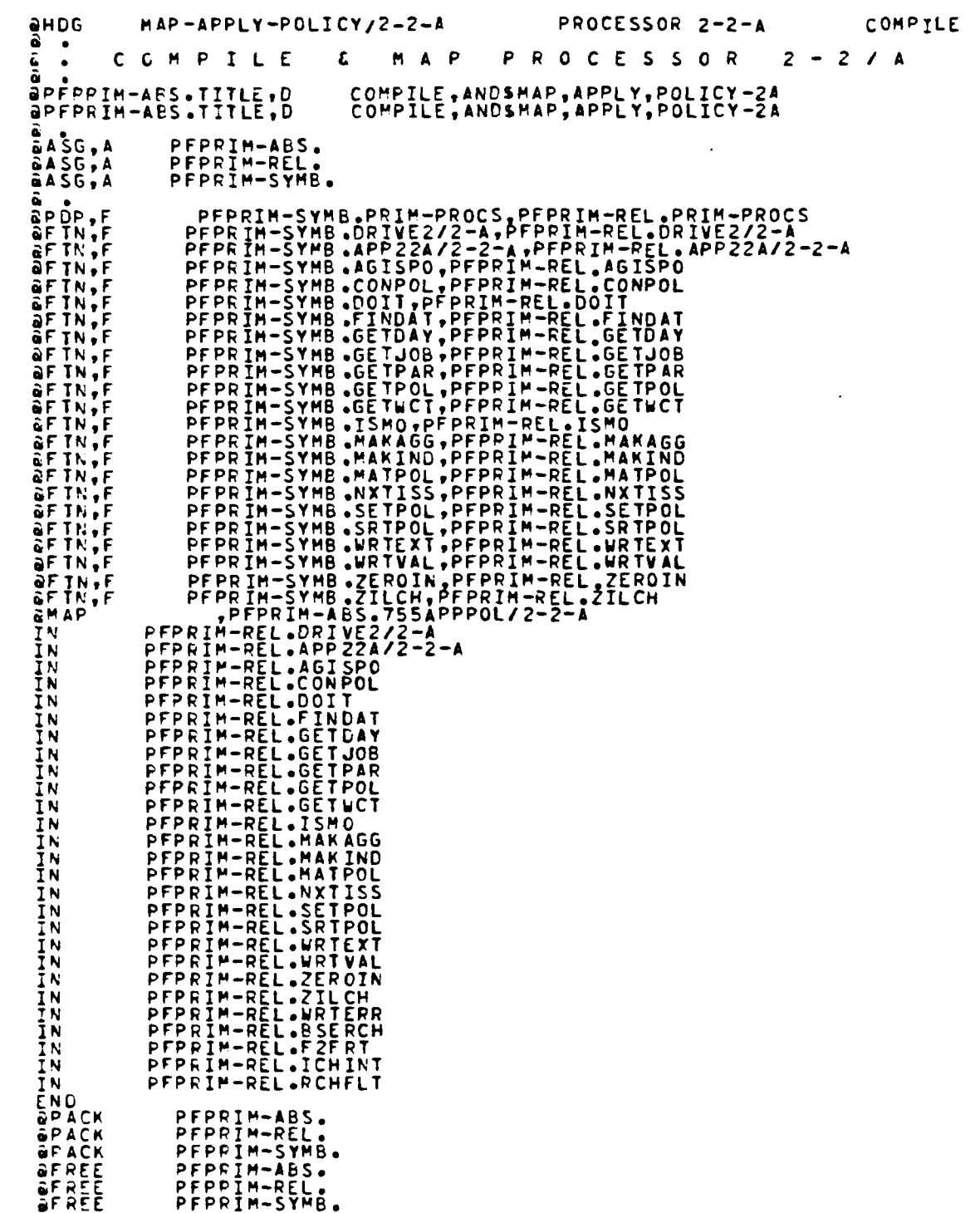

Figure 4-22. APPLY-POLICY/2-2-A Compile and Map Runstream

Ī

 $\overline{\mathbf{L}}$ 

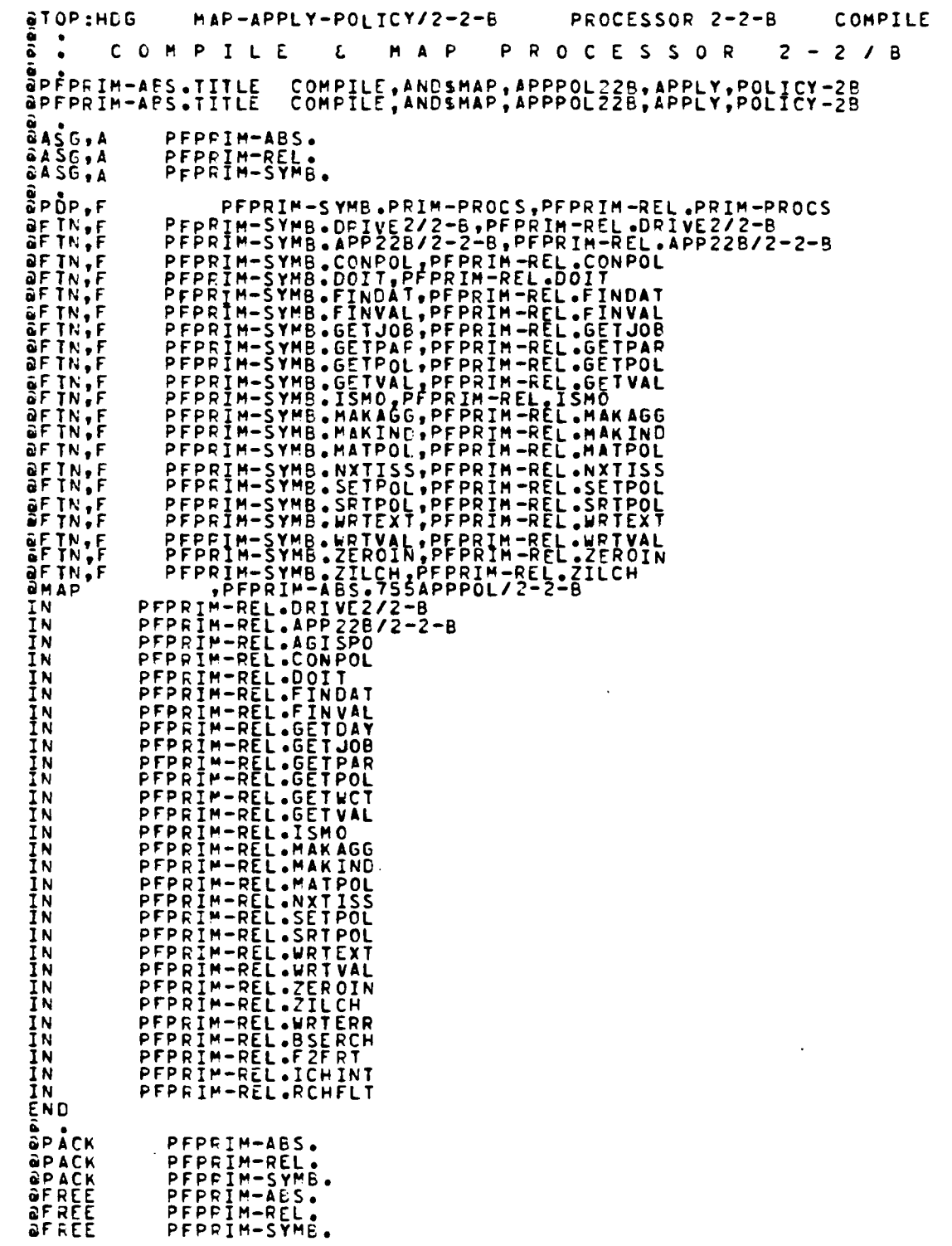

Figure 4-23. APPLY-POLICY/2-2-B Compile and Map Runstream

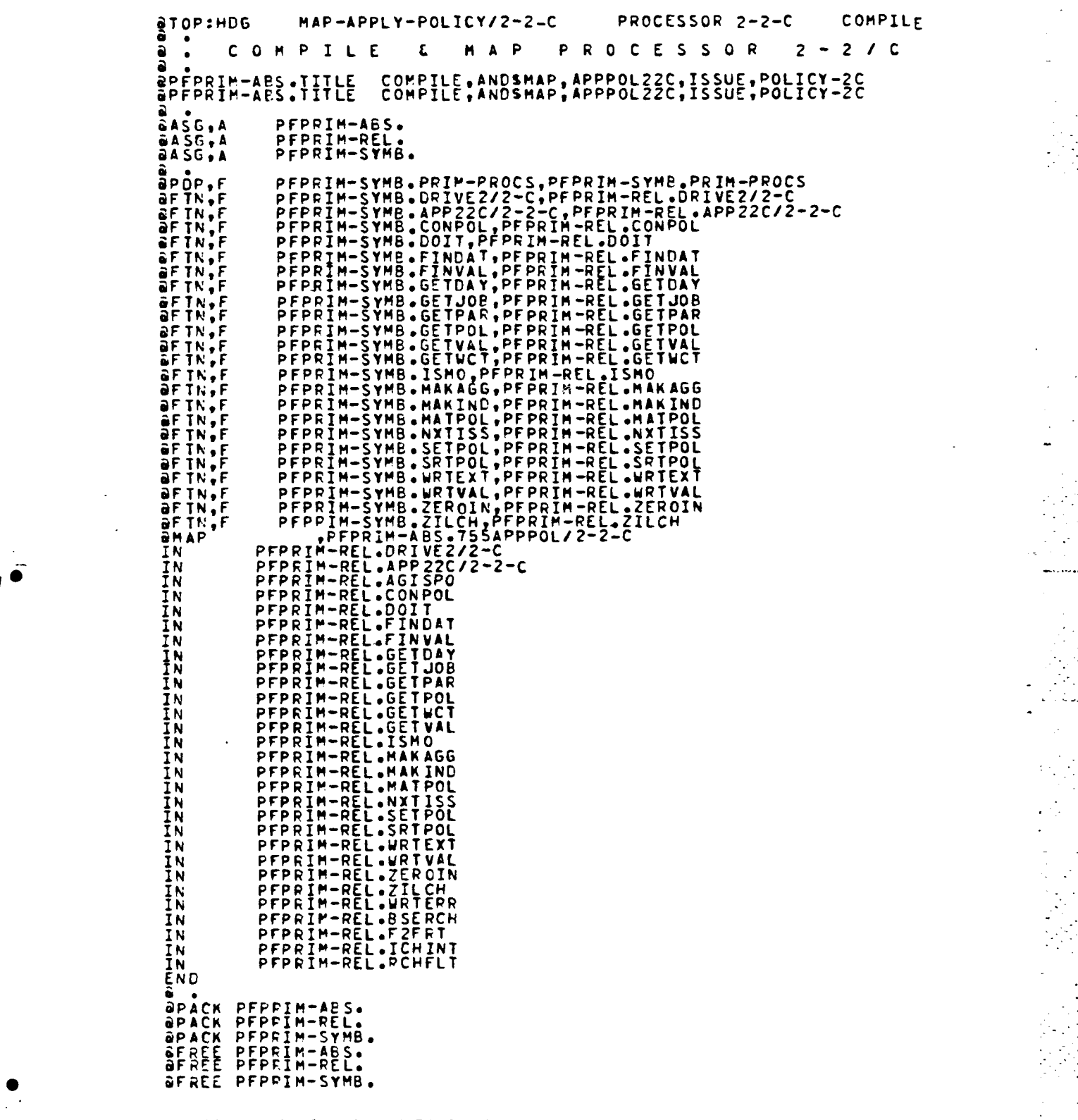

Figure 4-24. APPLY-POLICY/2-2-C Compile and Map Runstream

 $\mathcal{L}^{\text{max}}_{\text{max}}$ 

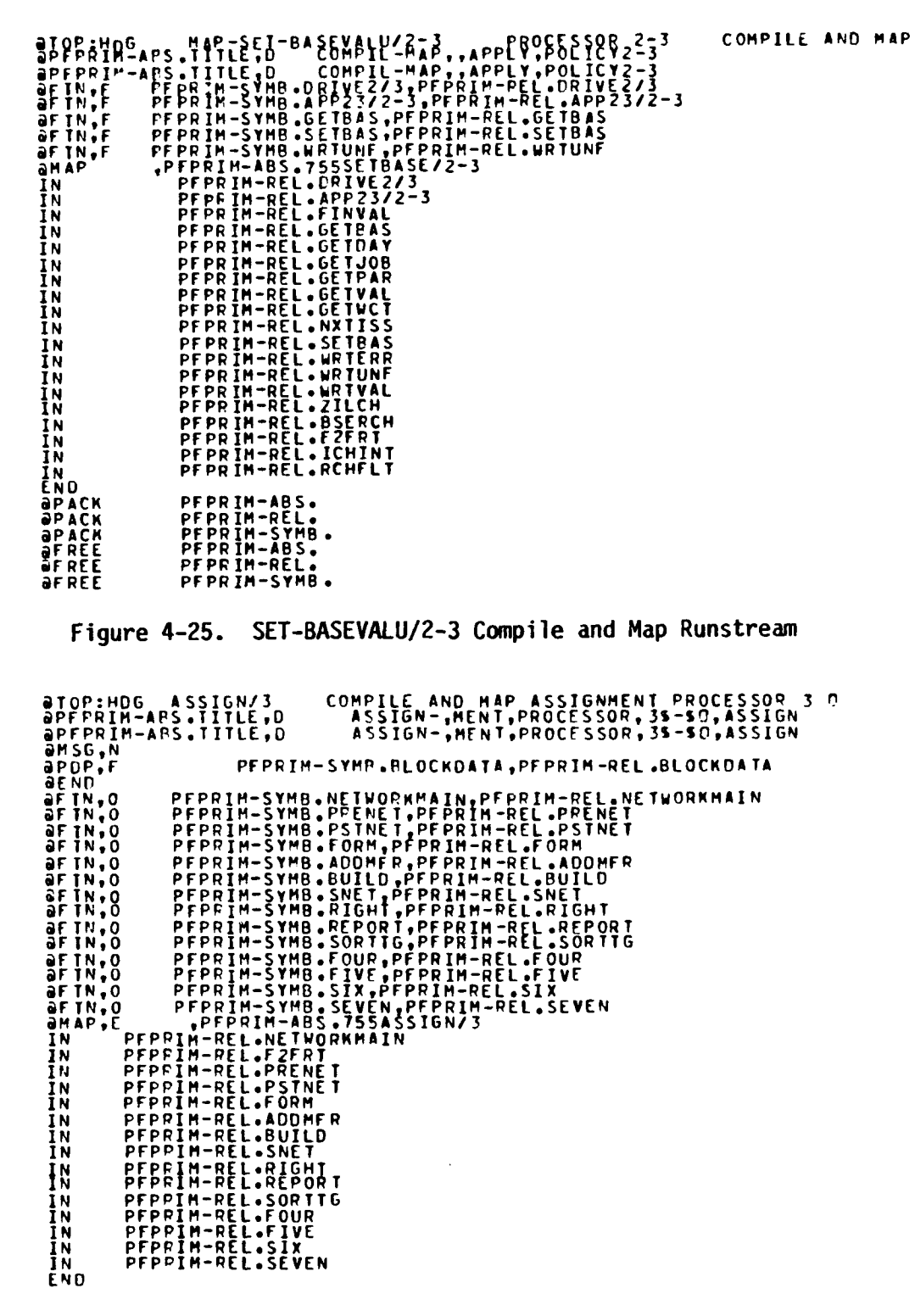

÷ Ļ.

 $\hat{\mathcal{N}}_2$ 

l.

Figure 4-26. ASSIGNMENTS/3 Compile and Map Runstream

 $\sim$ 

 $\ddot{\phantom{a}}$ 

Ÿ,

ansc, a Prprin-symp.<br>
ansc, a Prprin-symp.<br>
ansc, a Prprin-symp.<br>
ansc, a Prprin-symp.su.cockbata, Prprin-REL.01<br>
ansc a Prprin-symp.profile<br>
and anti-symp.profiles of Prprin-symp.profile<br>
and present in the profiles of Pr PFPRIM-SYM@.<br>PFPRIM-REL.<br>PFPRIM-ABS.<br>PFPRIM-SYMB.BLOCKDATA, PFPRIM-REL.BLOCKDATA **RELACTION IN THE CASE OF PERTHARMORTHALL STATEMENT PRINT PRINT PRINT PRINT PRINT PRINT PRINT PRINT PRINT PRINT PRINT PRINT PRINT PRINT PRINT PRINT PRINT PRINT PRINT PRINT PRINT PRINT PRINT PRINT PRINT PRINT PRINT PRINT PR** IN PEPRIM-REL.SIX<br>IN PEPRIM-REL.SEVE<br>GPACK PEPPIM-REL.SEVE<br>GPACK PEPPIM-SYMB.<br>GFACK PEPPIM-SYMB.<br>GFACE PEPPIM-REL.<br>GFACE PEPPIM-REL. PEPRIM-REL.SIX Figure 4-27. SUBST-GRD/4-1 Compile and Map Runstream  $\therefore$  commute  $\mathbf{r}$  $P$   $A$   $P$ **SUBSTITUTE**  $M$   $0$   $5$  $\frac{1}{8}$ <br>  $\frac{1}{8}$ <br>  $\frac{1}{8}$   $\frac{1}{8}$ PFPGIM-A6S.<br>PFPGIM-REL.<br>PFPRIM-SYMB. ency of the strength of the strength of the strength of the strength of the strength of the strength of the strength of the strength of the strength of the strength of the strength of the strength of the strength of the st a .<br>apack pfppim-abs.<br>apack pfppim-symb.<br>apack pfppim-symb.

Figure 4-28. SUBST-MOS/4-2 Compile and Map Runstream

```
aASG,A PFPRIM-SYMB.<br>aASG,A PFPRIM-REL.<br>aASG,A PFPRIM-ABS.
a
           \bulletarin,o pFPPIM-SYMB.READINESS/5, pFPRIM-REL.READINESS/5<br>amAP,E ,PFPRIM-ABS.755READINESS/5<br>IN PFPRIM-REL.F2FRT<br>IN PFPRIM-REL.READINESS/5
IN<br>
APACK PFPPIM-REL.<br>
APACK PFPRIM-SYMB.<br>
AFREE PFPRIM-SYMB.<br>
AFREE PFPRIM-REL.<br>
AFREE PFPRIM-ABS.
```
 $\pmb{\flat}$ 

 $\ddot{\bullet}$ 

 $\blacksquare$ 

Ð

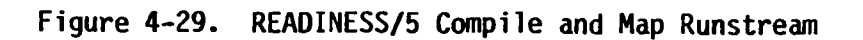

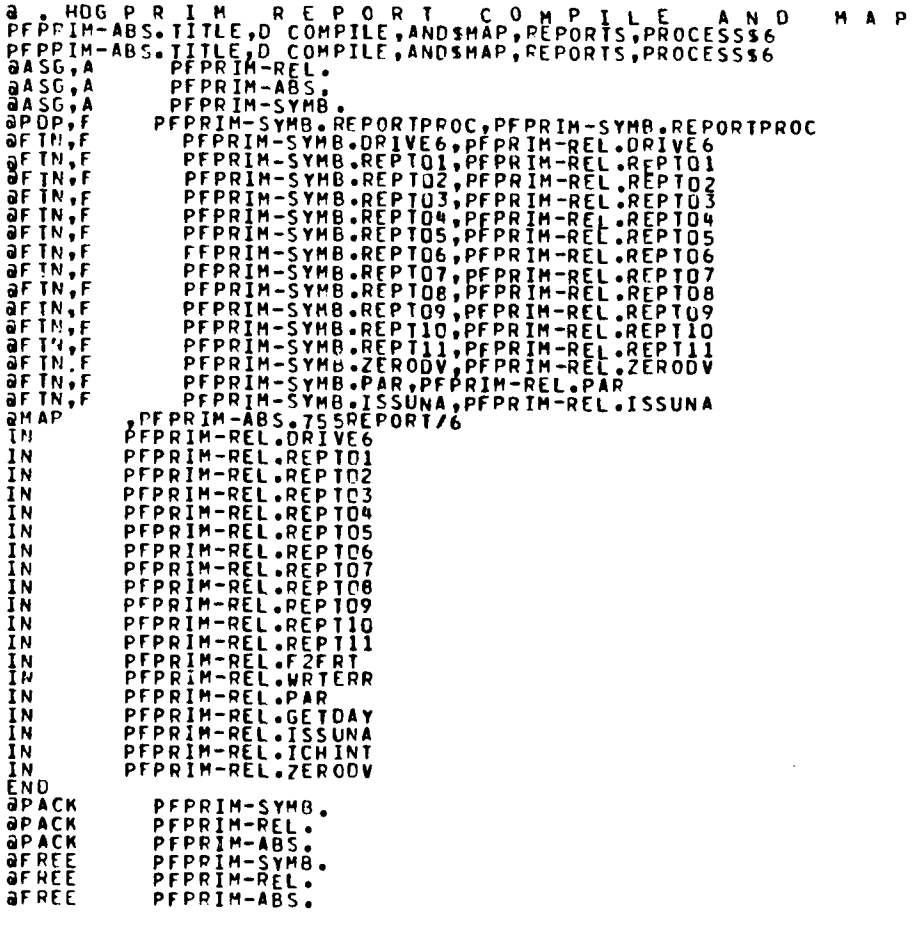

Figure 4-30. REPORT/6 Compile and Map Runstream

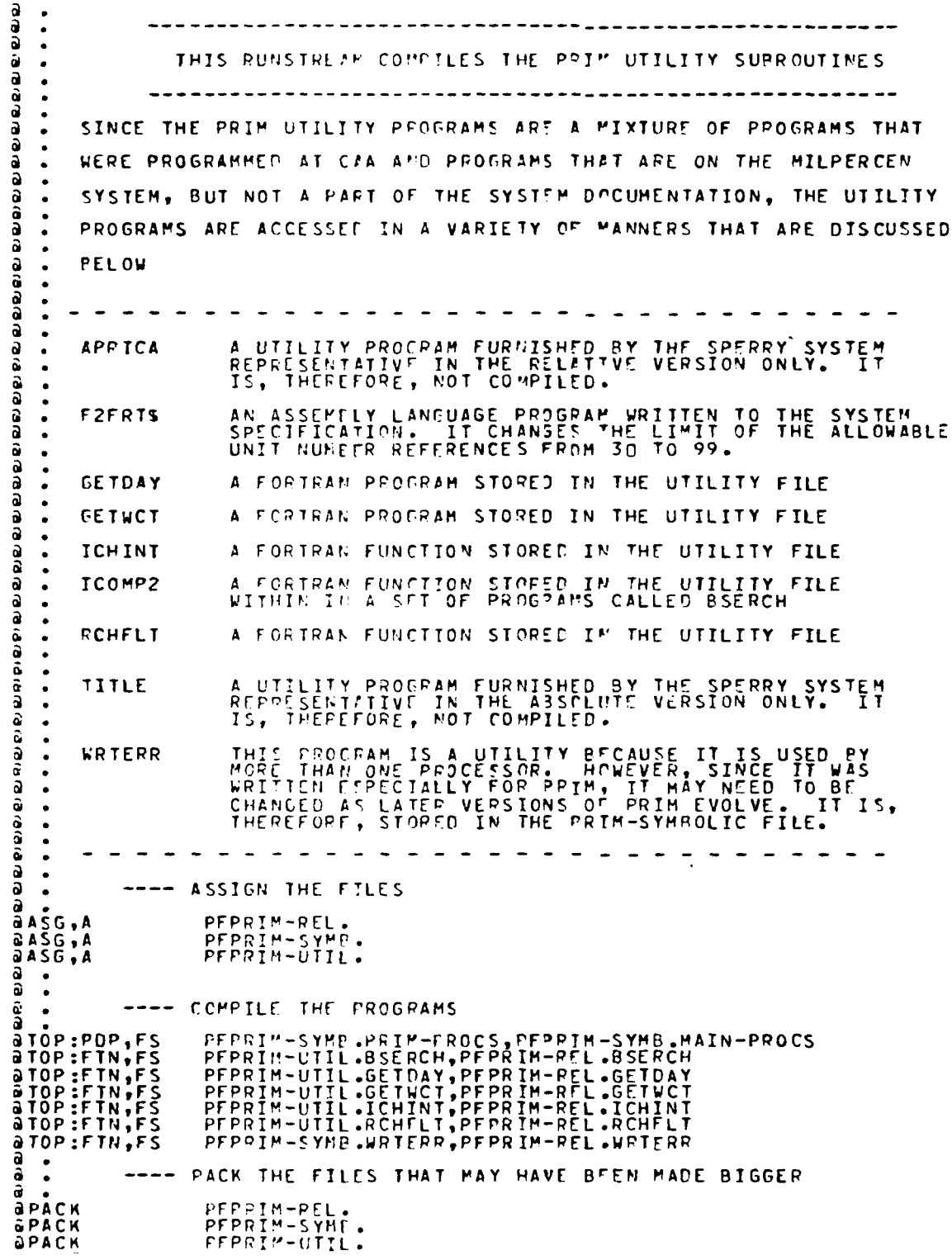

ſ.

Figure 4-31. Compile PRIM Utility Programs

**-** â. **\* THESE** FILES WOULD BE **NEEDED** TO **CREATE** THE PRIM SYSTEM FROM **A** BACKUP **.**. FILE **9** IF **ALL** PROGRAMS **HAD BEEN DELETED** FOR AN INACTIVE PERIOD e<br>a ā **a** . THE FILES WHICH WILL BE NEEDED FROM TAPE ARE THE SYMBOLIC<br>a . VERSIONS OF THE PROGRAMS, THE MAP RUNSTREAMS, THE RUNSTREAMS<br>@ . AND THE UTILITY PROGRAMS \* . THE 0ELATIVE **AND ABSOLUTE ELEMENTS CAN** BE CREATED **USING** THE i **,** MAP PUNSTREAMS. **THE** RUNSTREAMS TO **CREATE** THE REST OF THE **FILES & ,** WILL **BE** FOUND IN THE RUNSTREAM FILE@ a Ĝ.  $\bullet$ â  $\bullet$ **&ASGCP** PFPRIM **-ABSe //1000 a ABSOLUTE ELEMENTS &ASG9CP** PFPRIM-FILESt/I1DDO0 **\* USER-DEFINED** (CONTROL) FILES **@ASGCP** PFPRIM-MAP,/II/100O \* MAP **RUNSTREAMS -** CREATE **ABSOLUTES** &ASGCP PFPRIM-PEL,//I/1008 **.** RELATIVE VERSIONS OF PROGRAMS **&ASGCP** PFPRIM-RUN.,I//100 **\* RUNSTREAMS** aASGCP PFPRIM-SYMB.,/I/1000 \* SYMBOLIC (FORTRAN) PROGRAMS &ASGCP PFPRIM-UTIL.,//I1000 **0** PRIM UTILITY PRORAMS (SYMBOLIC)

Figure 4-32. Commands to Create PRIM System From Tape Backup

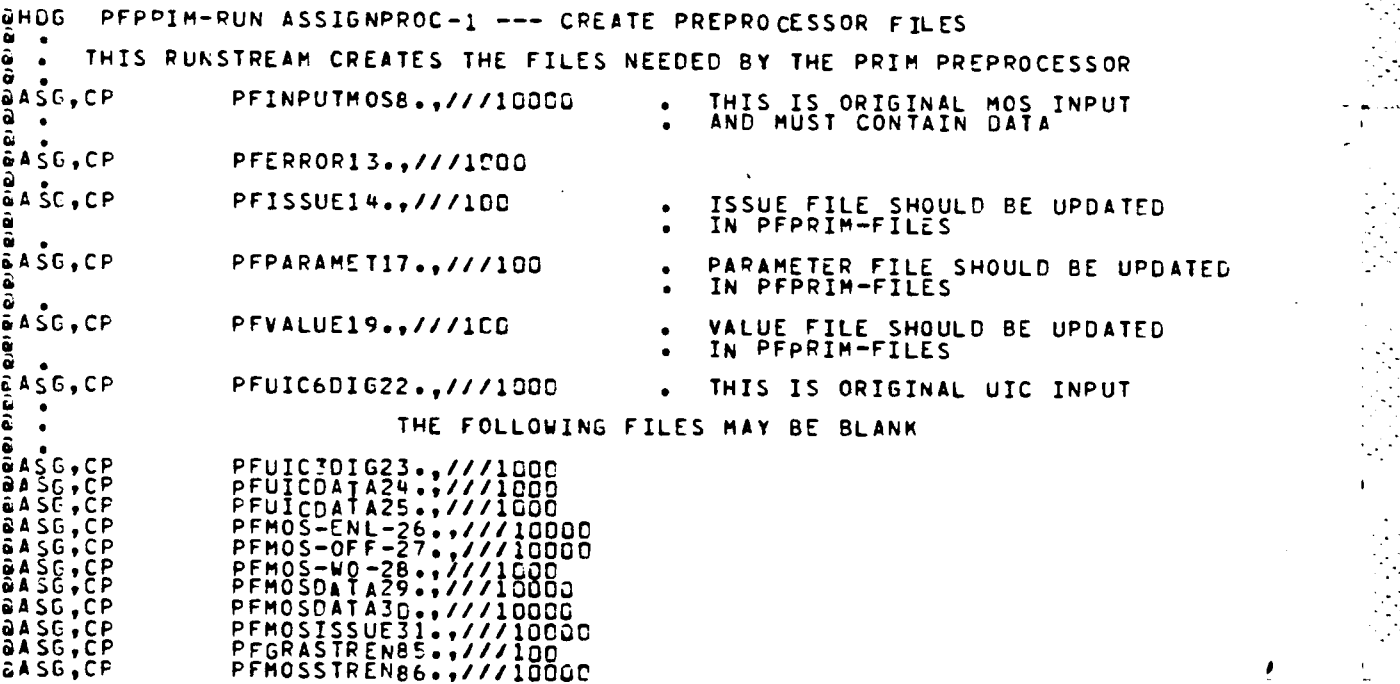

Figure 4-33. Create Preprocessor Files

\_.-\_.. **,.....** ....-.. . ....-....... ' ... ........ \_....... **.** ..-....-.....

. . . . **.-**

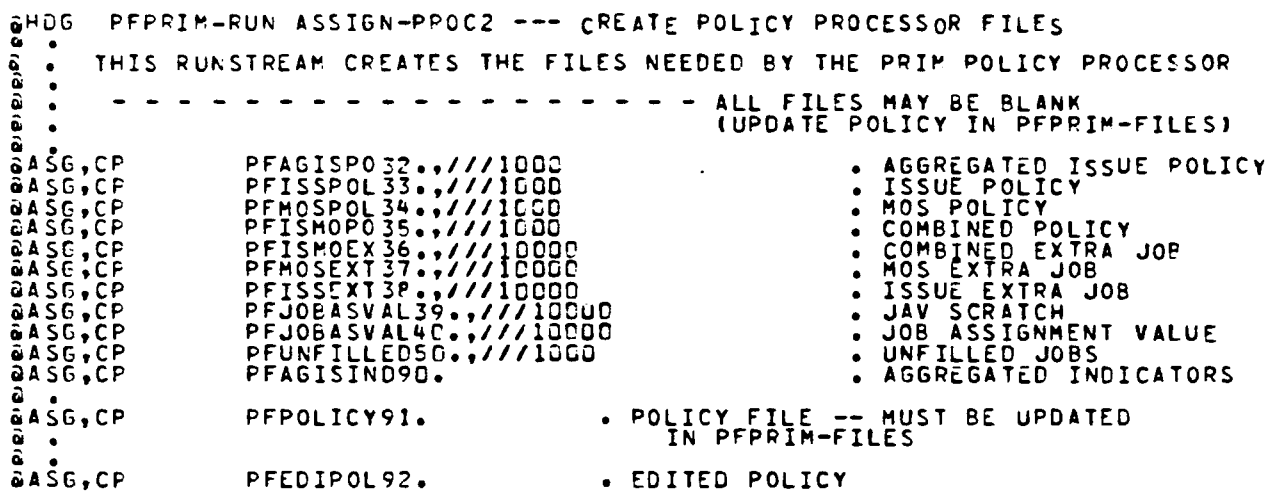

# Figure 4-34. Create Policy Processor Files

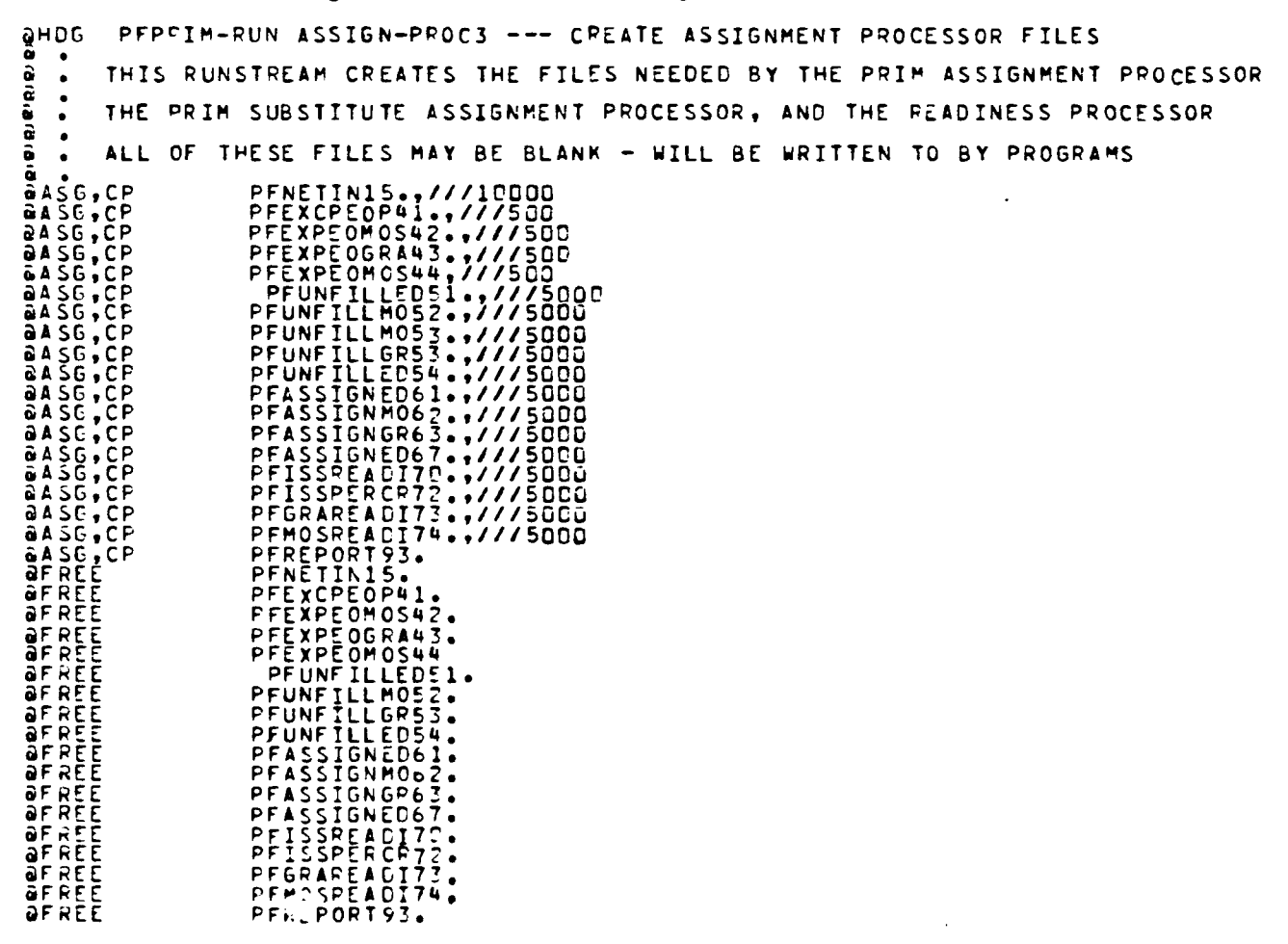

Figure 4-35. Create Rest of PRIM Files

## **APPENDIX A**

## **DATA DICTIONARY**

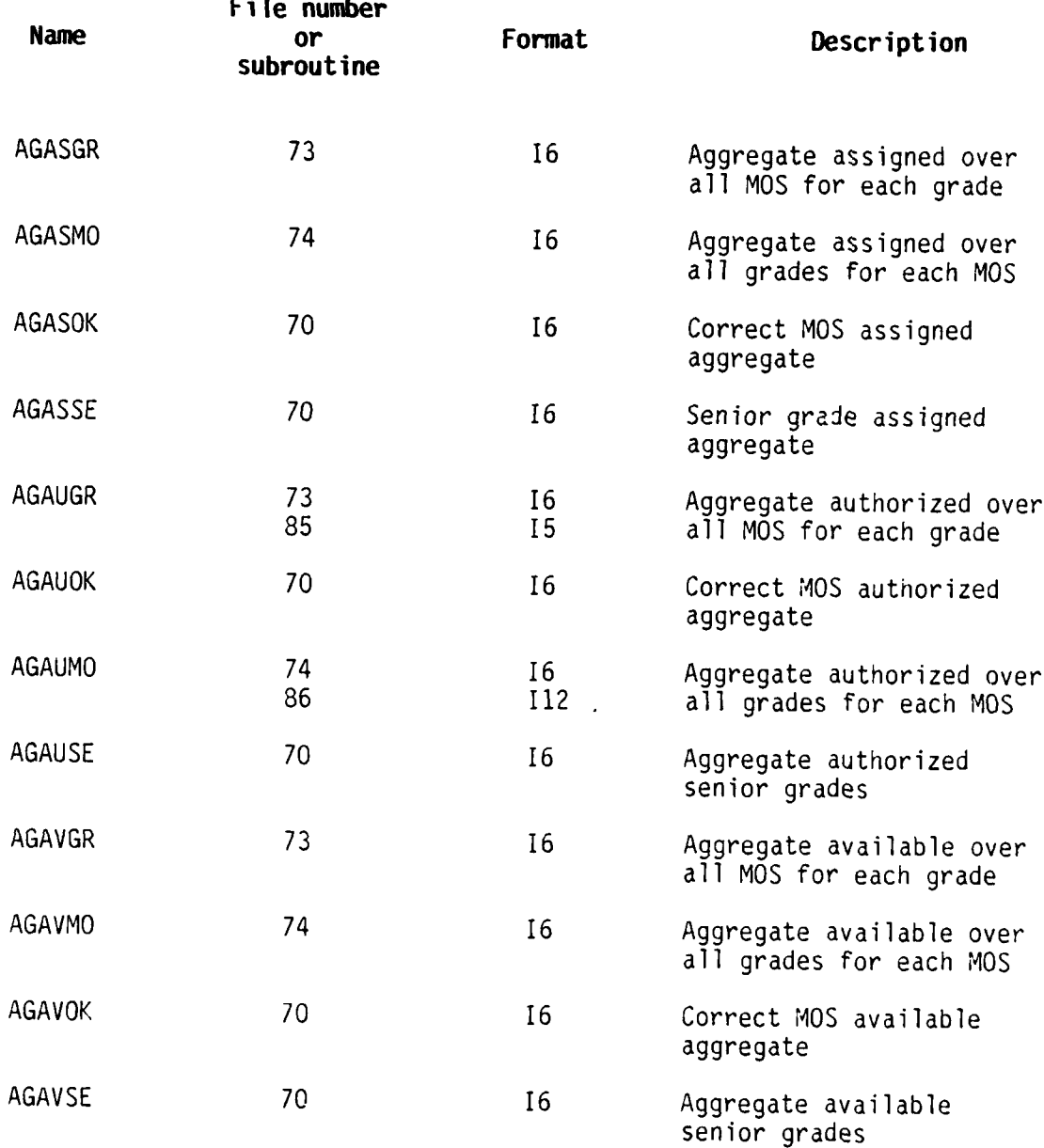

7

ות.<br>לא הליכוש בליכות אופנית אלוגית שלא ישראל ללו בליכול אותו בית השומעת מעמקת מערכת האביבית של משפט את האישי שמשתמ

r<br>S

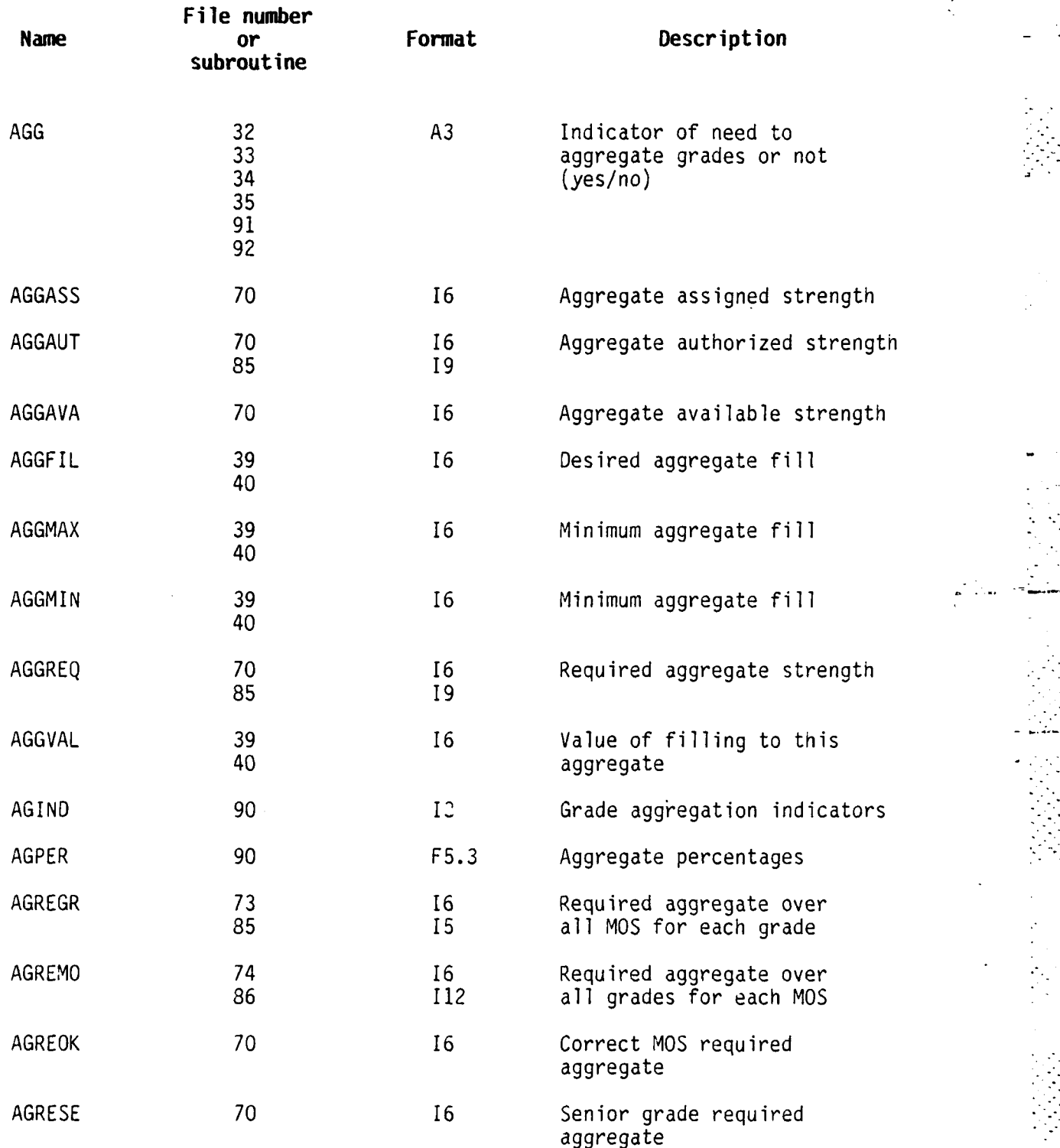

 $\overline{L}$ 

J,

![](_page_285_Picture_170.jpeg)

• .. . . . . . . . . . . . . . . . . S.

**A-3**

![](_page_286_Picture_232.jpeg)

**. .- .** <sup>L</sup> [- - ' .-,: **-** : **.** - *.* . -.- - . . . **-** - .. - **-** - - **' ..**

 $A - 4$ 

T~~~. . . L. . . . . **.** .. **..** IIL;L: / <sup>L</sup> <sup>I</sup> ; <sup>L</sup> **....-..** <sup>L</sup> - <sup>L</sup> . . **.**

25

![](_page_287_Picture_125.jpeg)

**6I**<br>Element

 $A - 5$
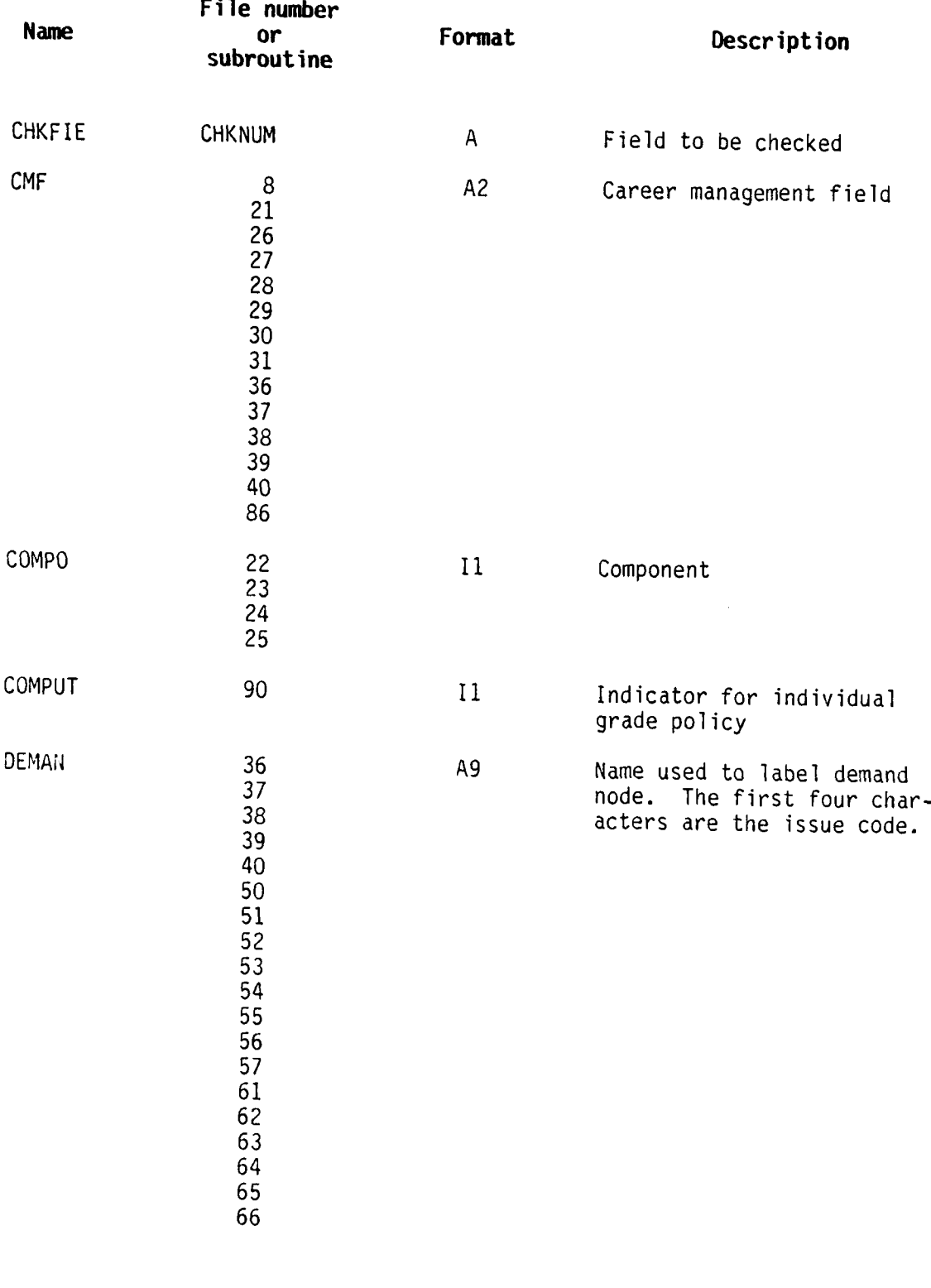

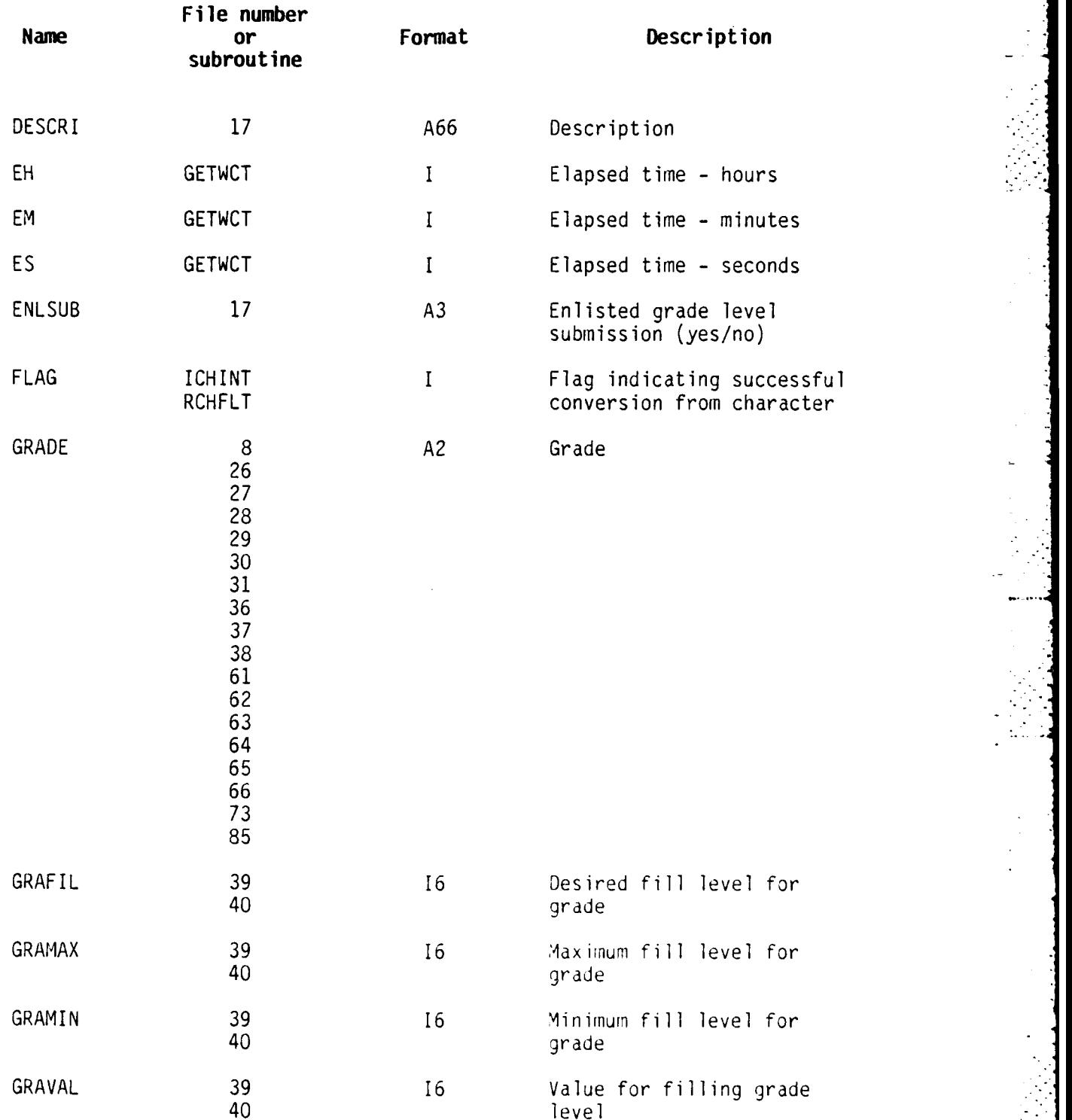

A-7

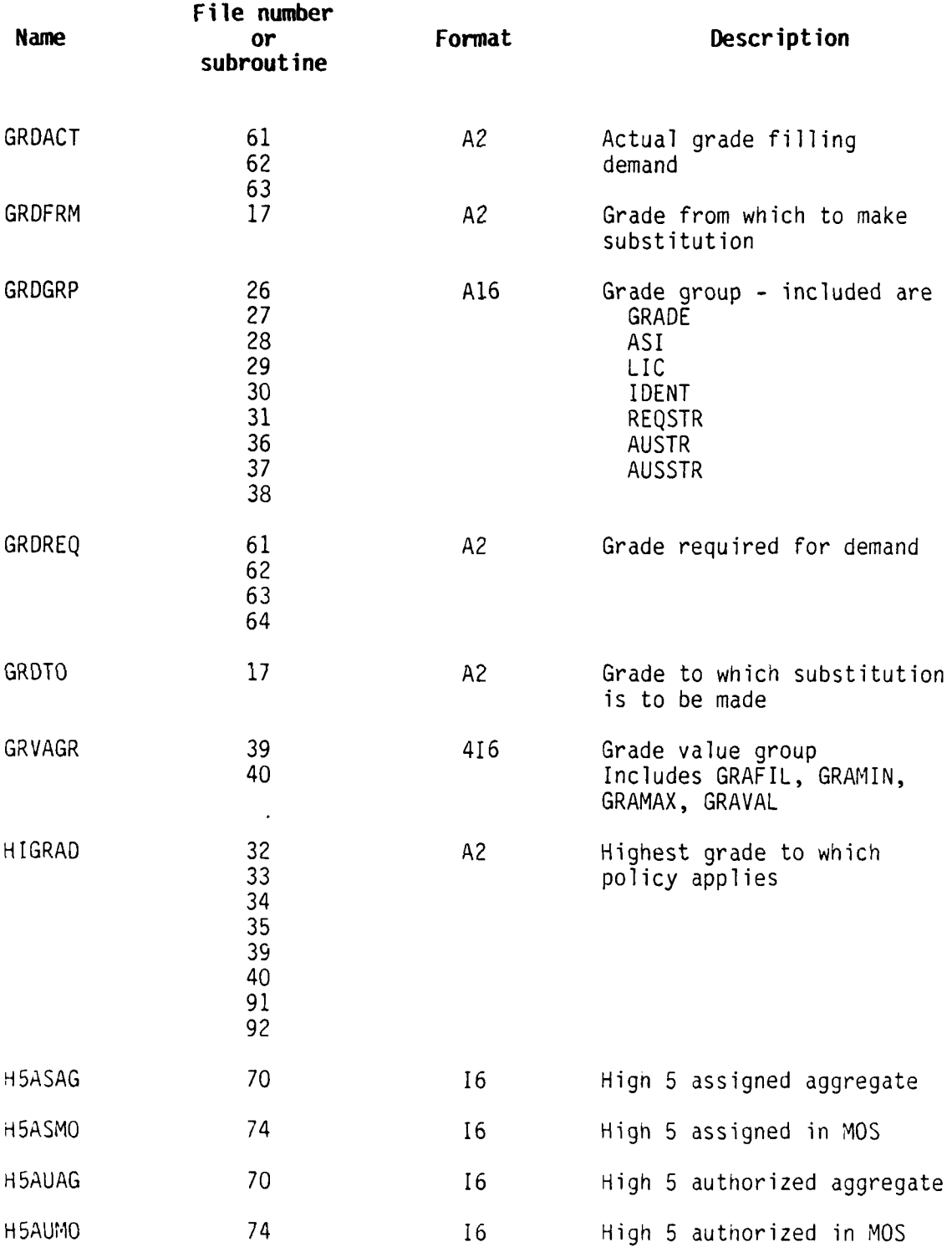

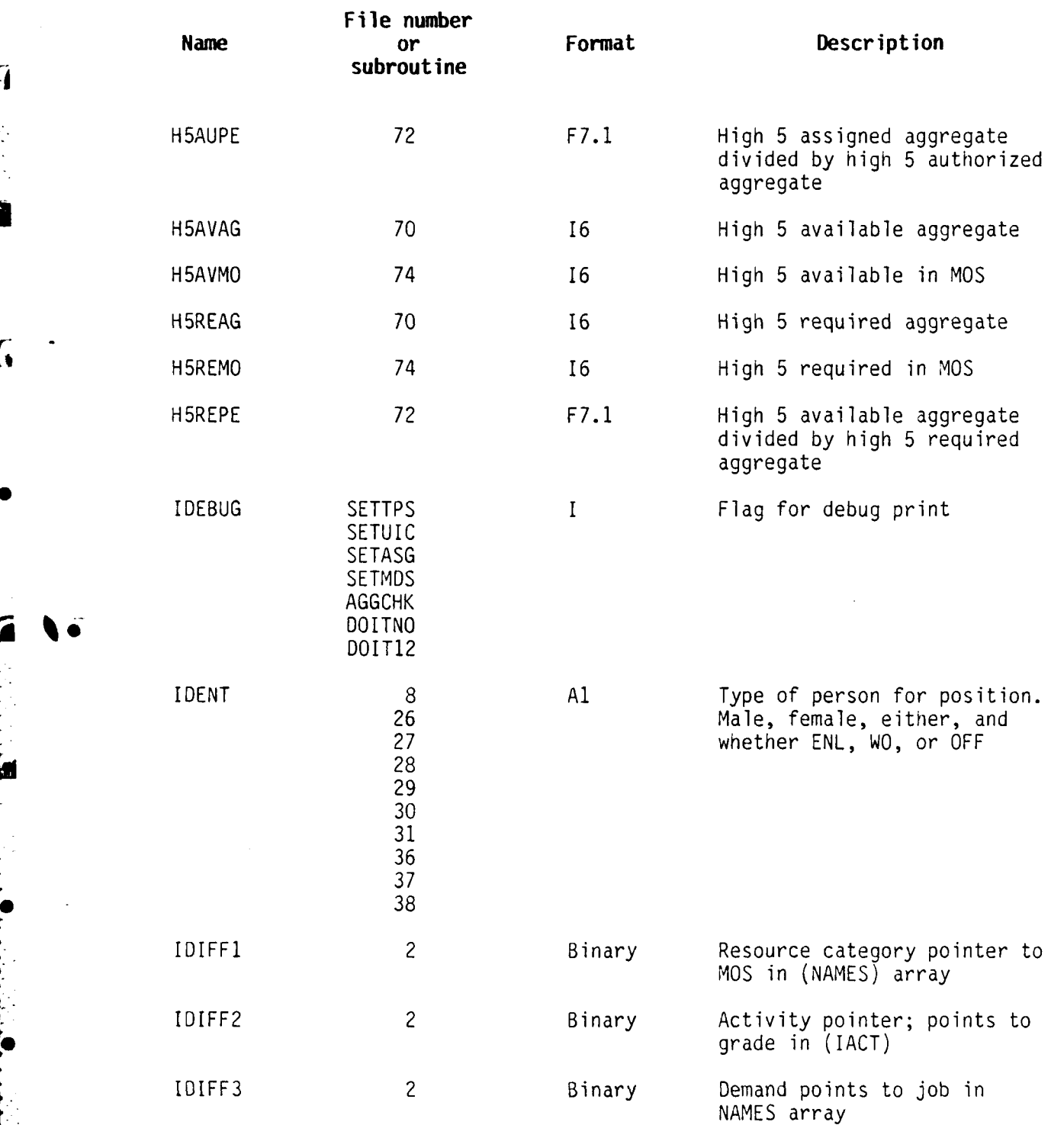

이 사이 그는 그의 사이에 있었다. 이 사이 시간이 되어 있어 있어 있는 사이에서 이 사이 사이 사이 사이 시간이 있다. 이 사이 사이 사이 사이 사이 사이 사이 사이

A-9

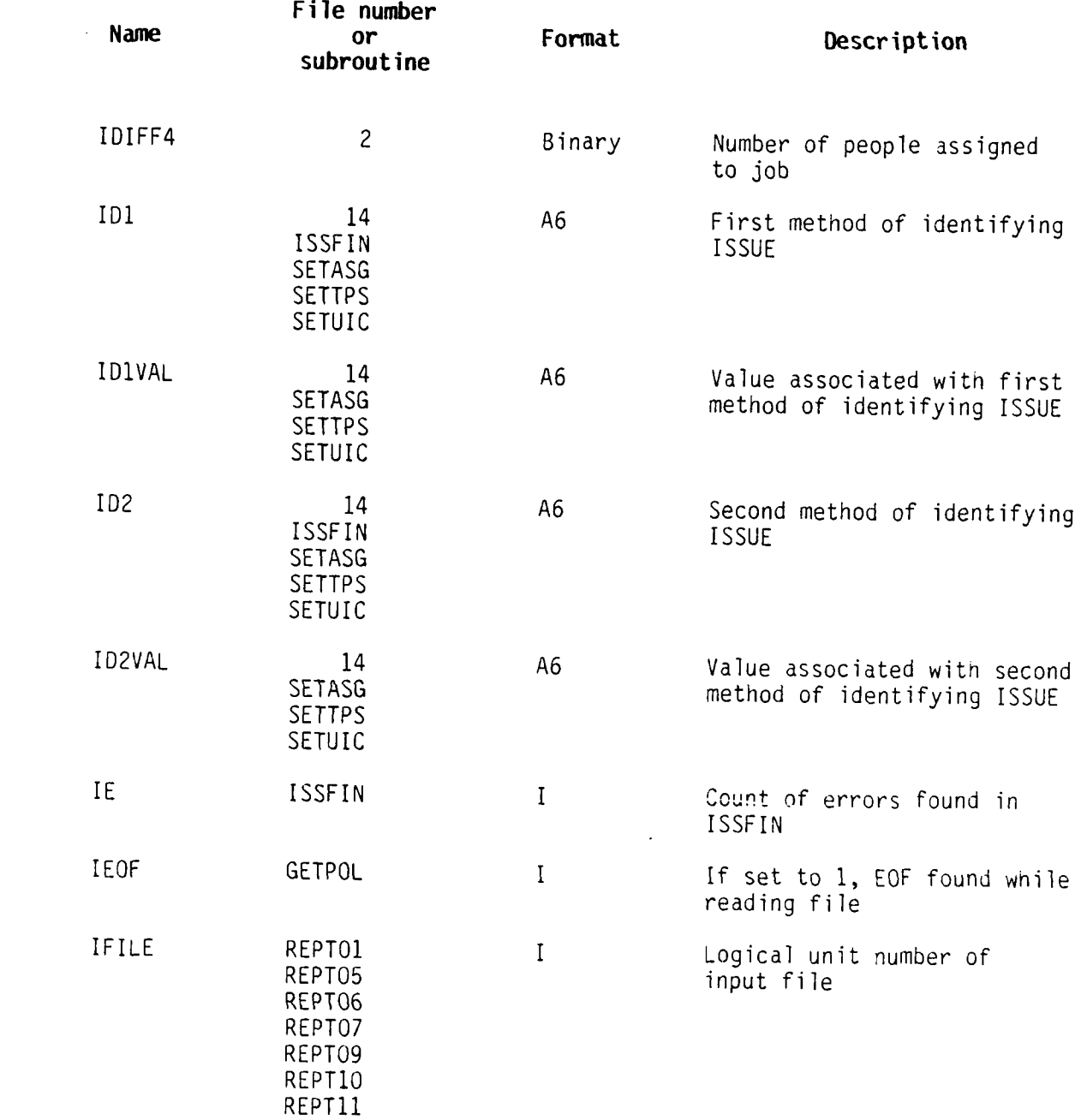

**A-10**

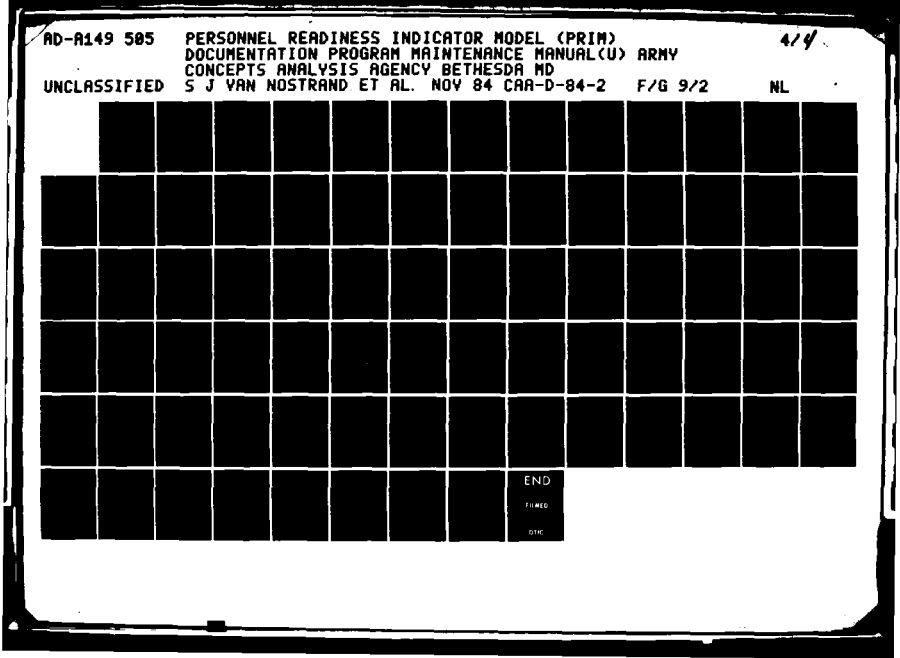

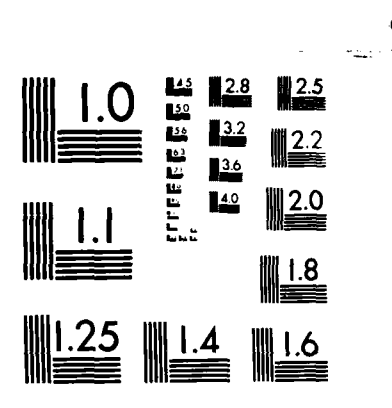

Ġ

MICROCOPY RESOLUTION TEST CHART NATIONAL BUREAU OF STANDARDS-1963-A

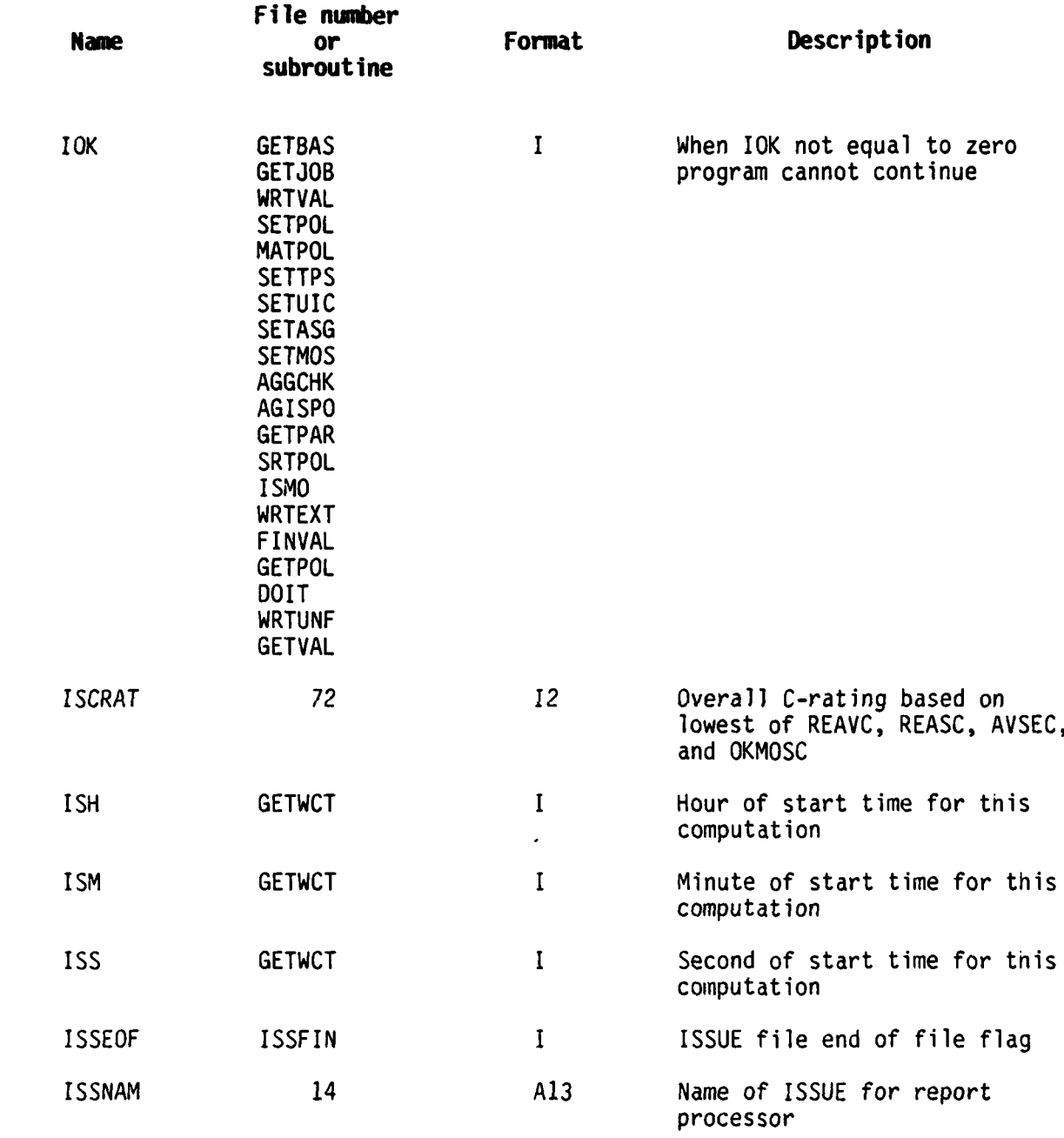

ŀ

- 11

**A-li**

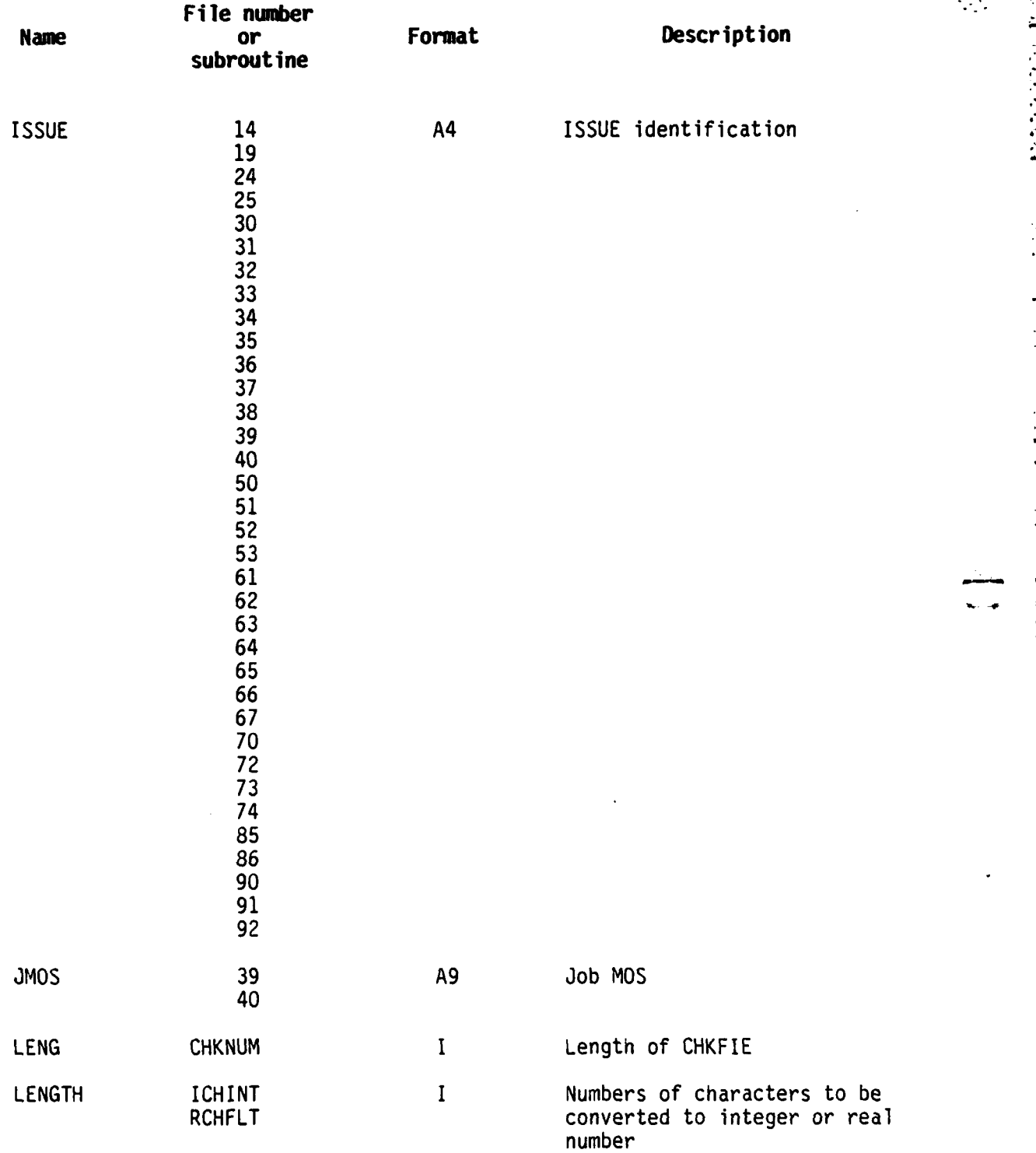

**A** -12

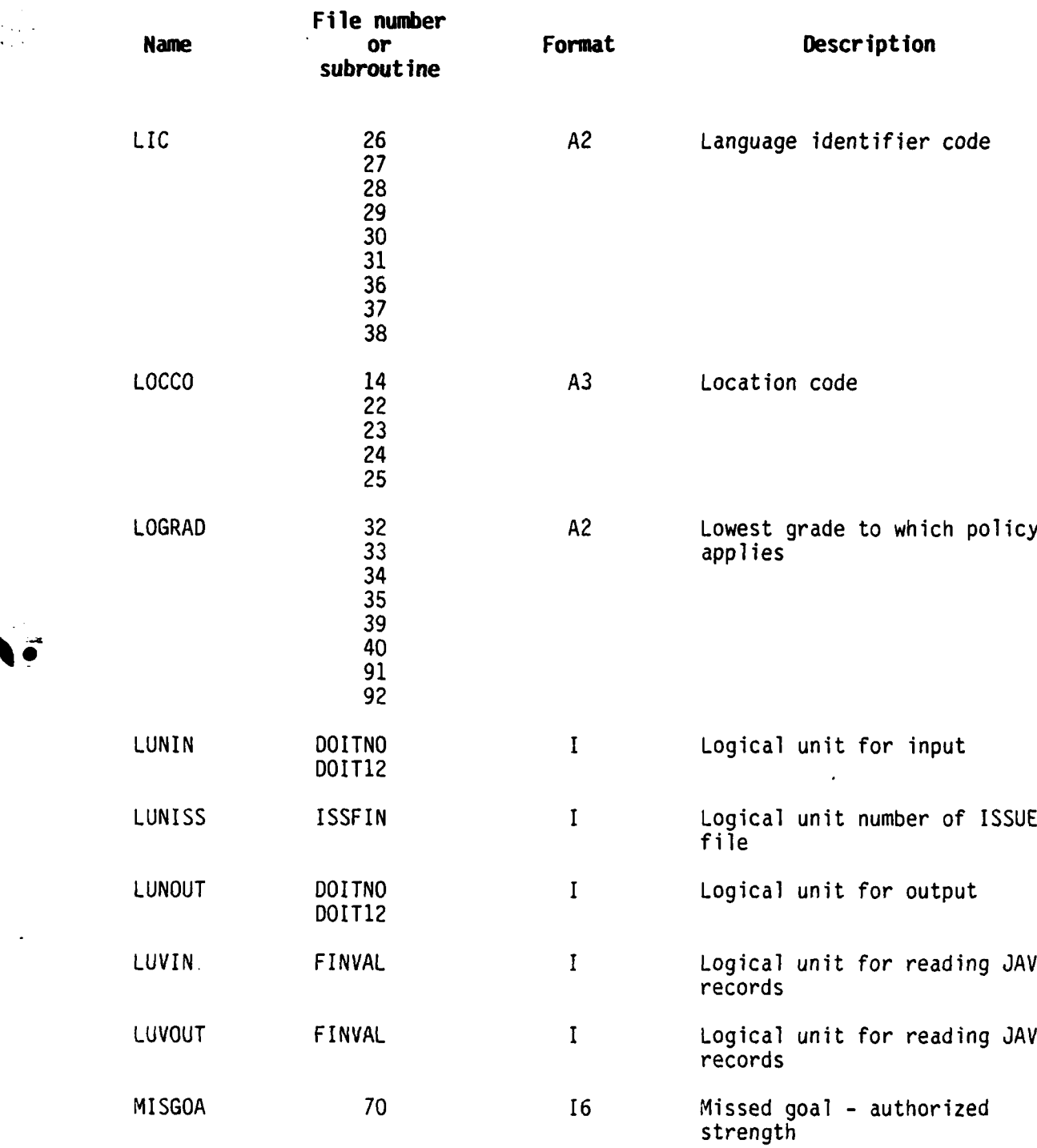

Ľ

**A- 13**

**.. . .. ... ... ...**

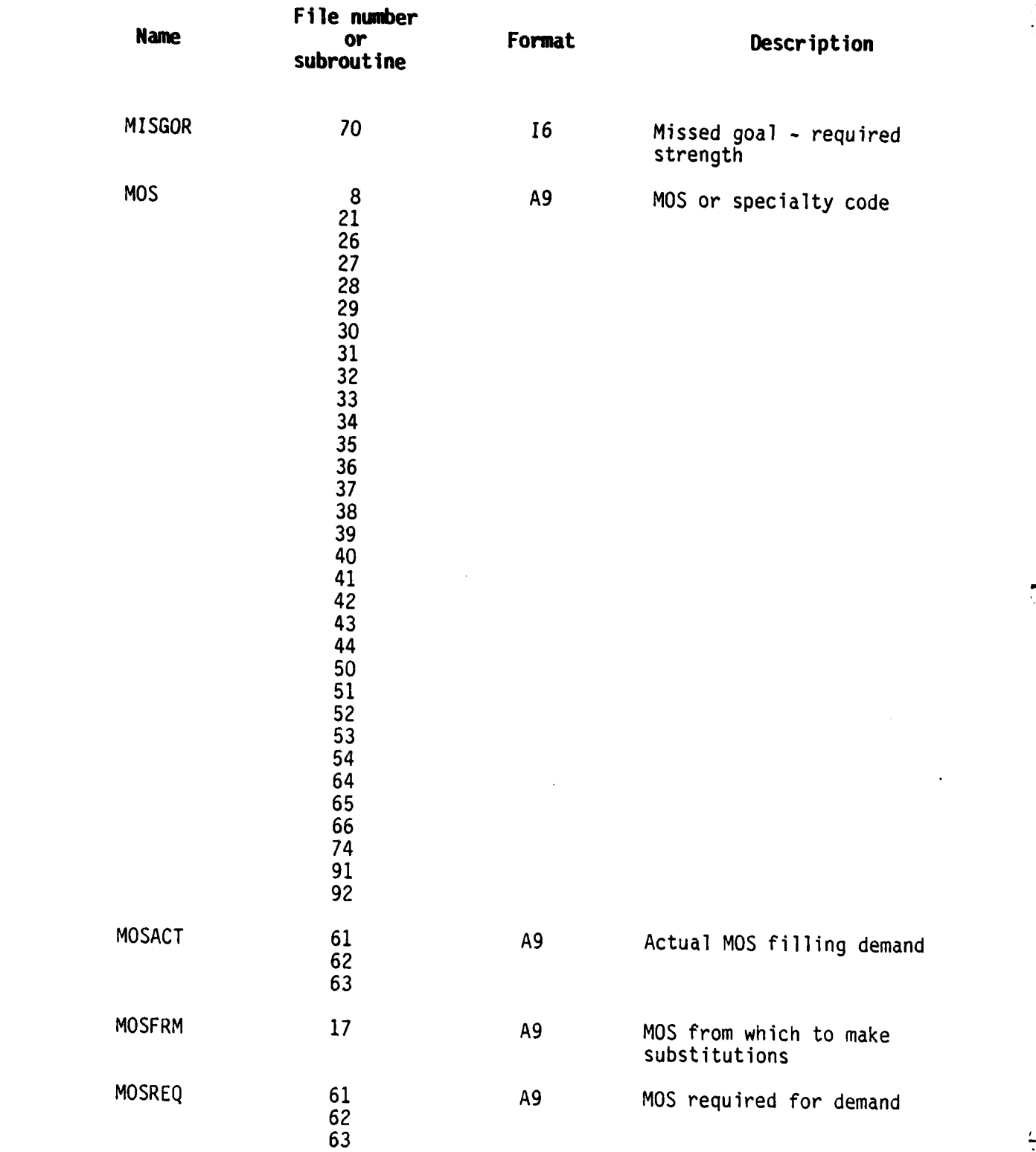

 $A - 14$ 

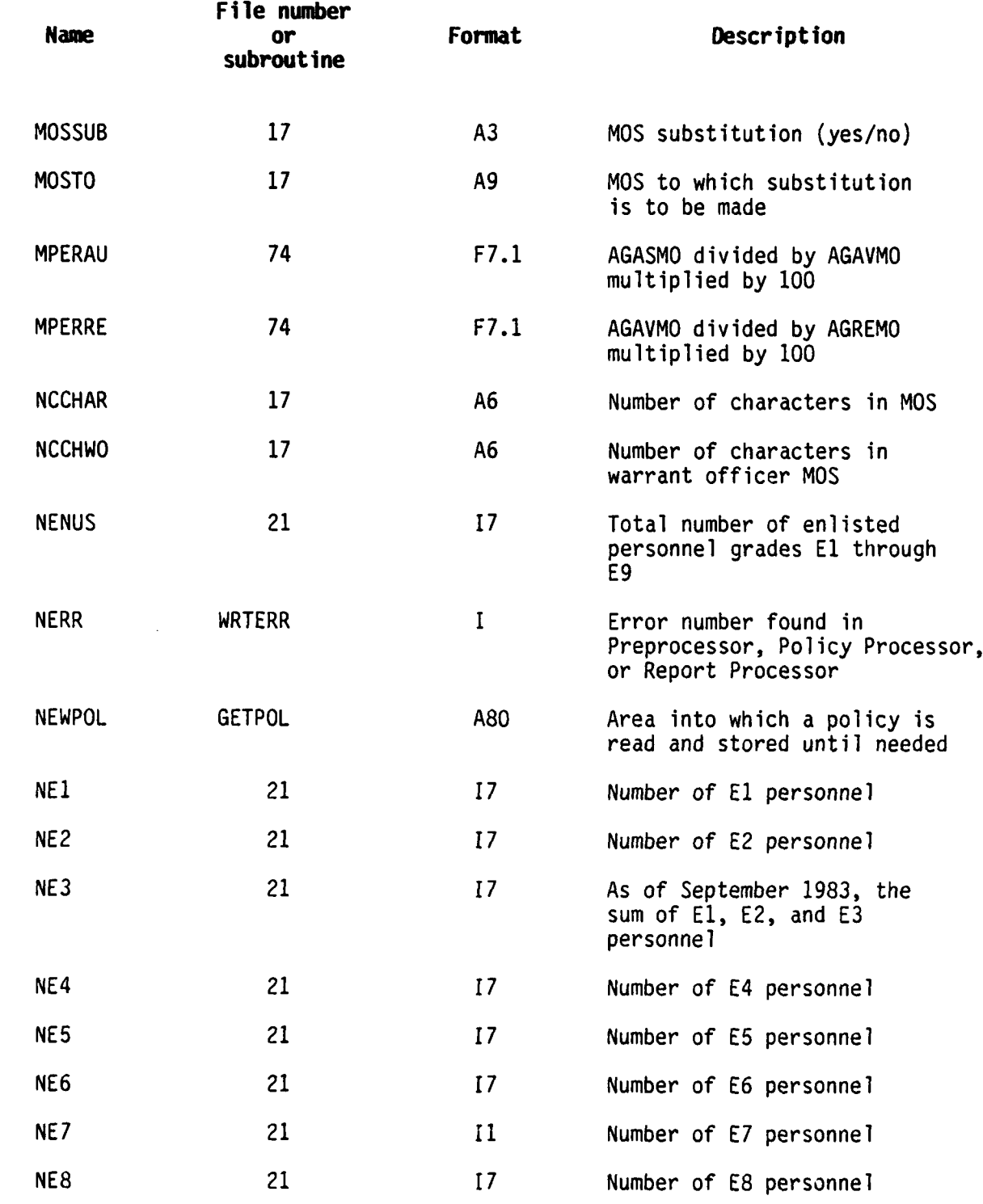

ြ

E

i<br>E

**--. ... .**

A-15

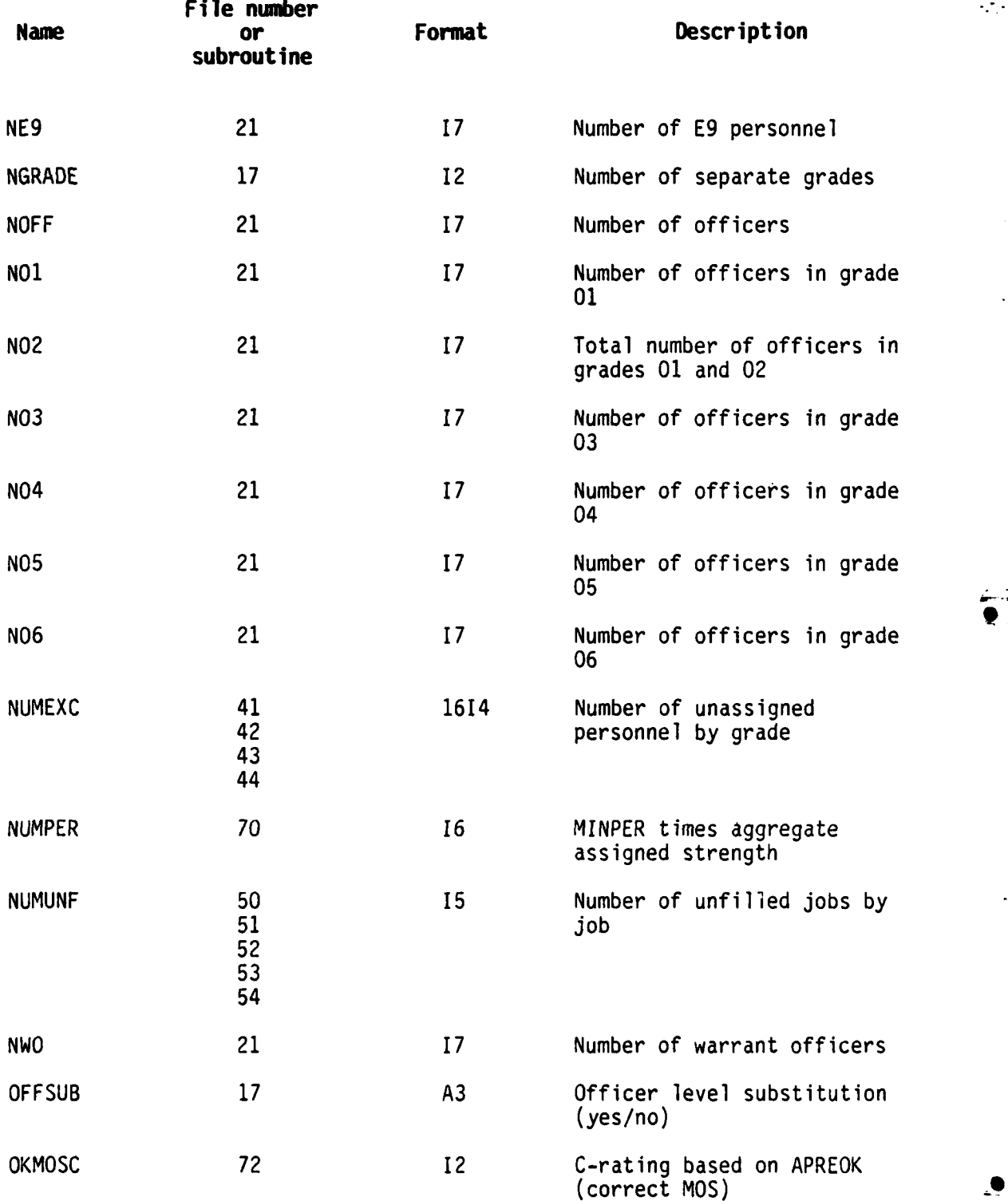

**.I.** - **. . . . . . . . . . . , . , ... . . % ... o ° , . . . - , -. . ,**

. **o .**

 $\mathbf{L}$ 

**A-16**

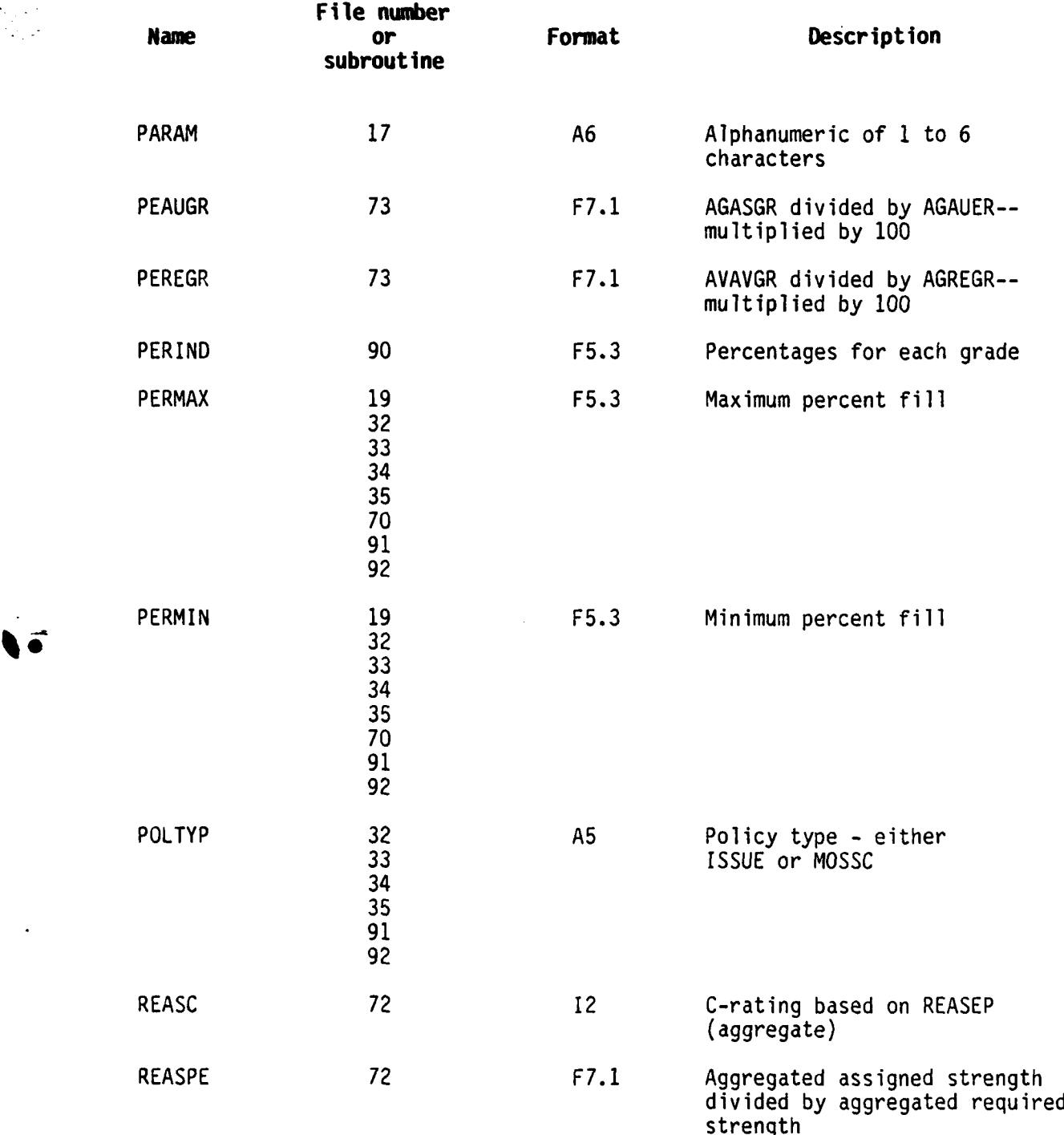

Å

A-17

. In the set of the set of the set of the set of the set of the set of the set of the set of the set of the set of the set of the set of the set of the set of the set of the set of the set of the set of the set of the set

**\* CAA-D-84-2**

 $\ddot{ }$ 

ĩ

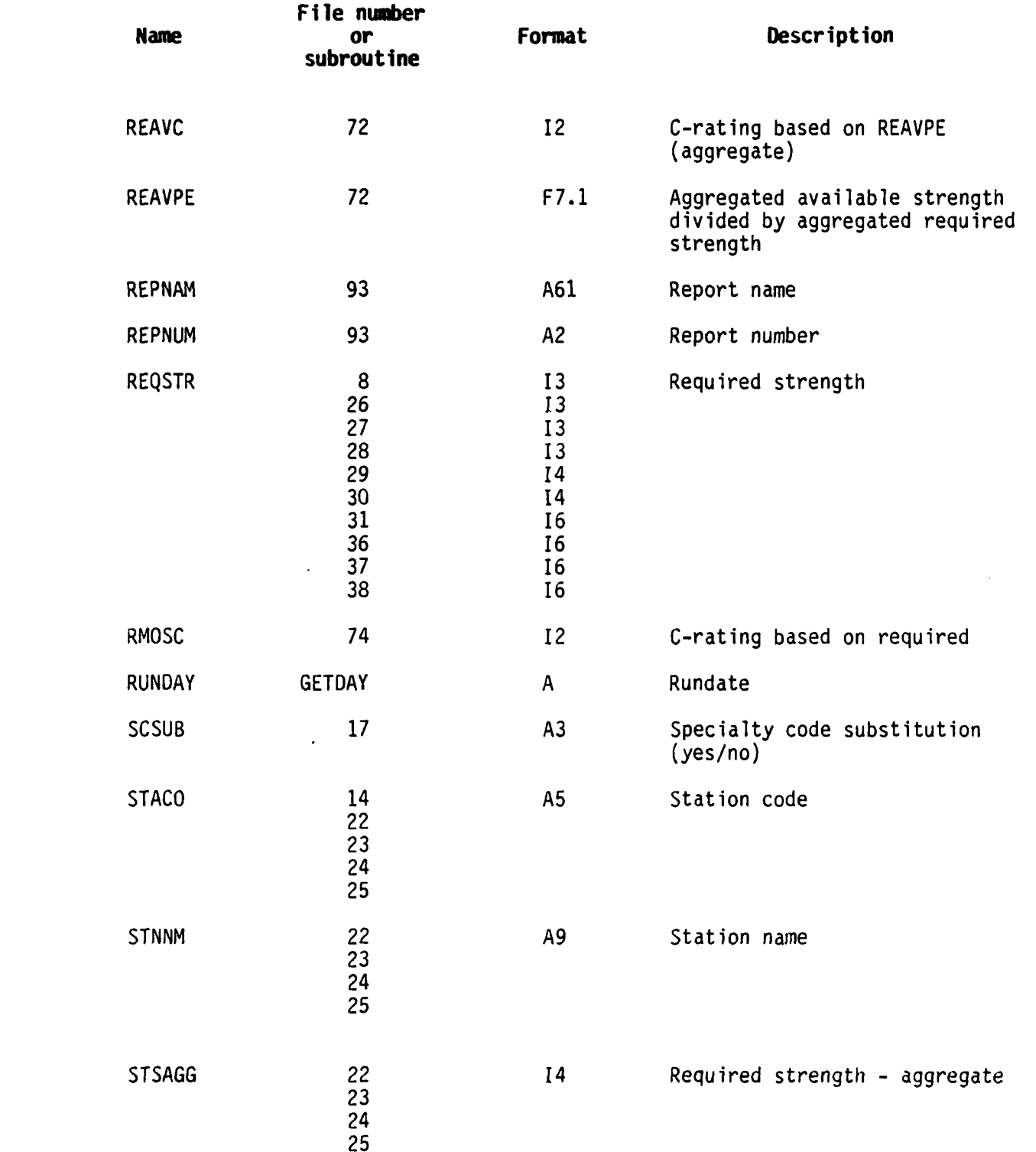

**A-l8**

**CAA-0-84-2**

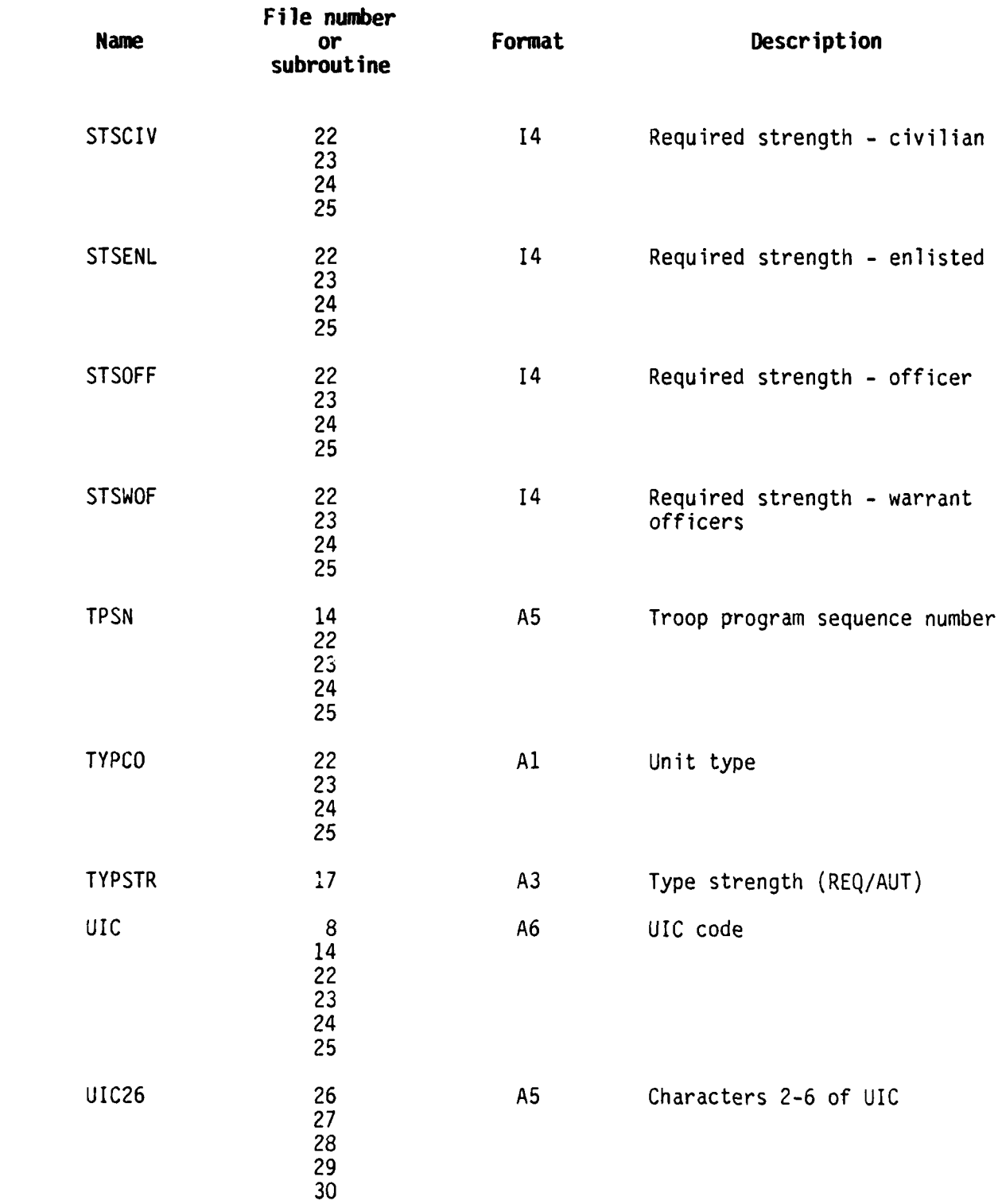

÷,

アルティスカード

 $\mathcal{L}_{\mathcal{A}}$ 

**A- 19**

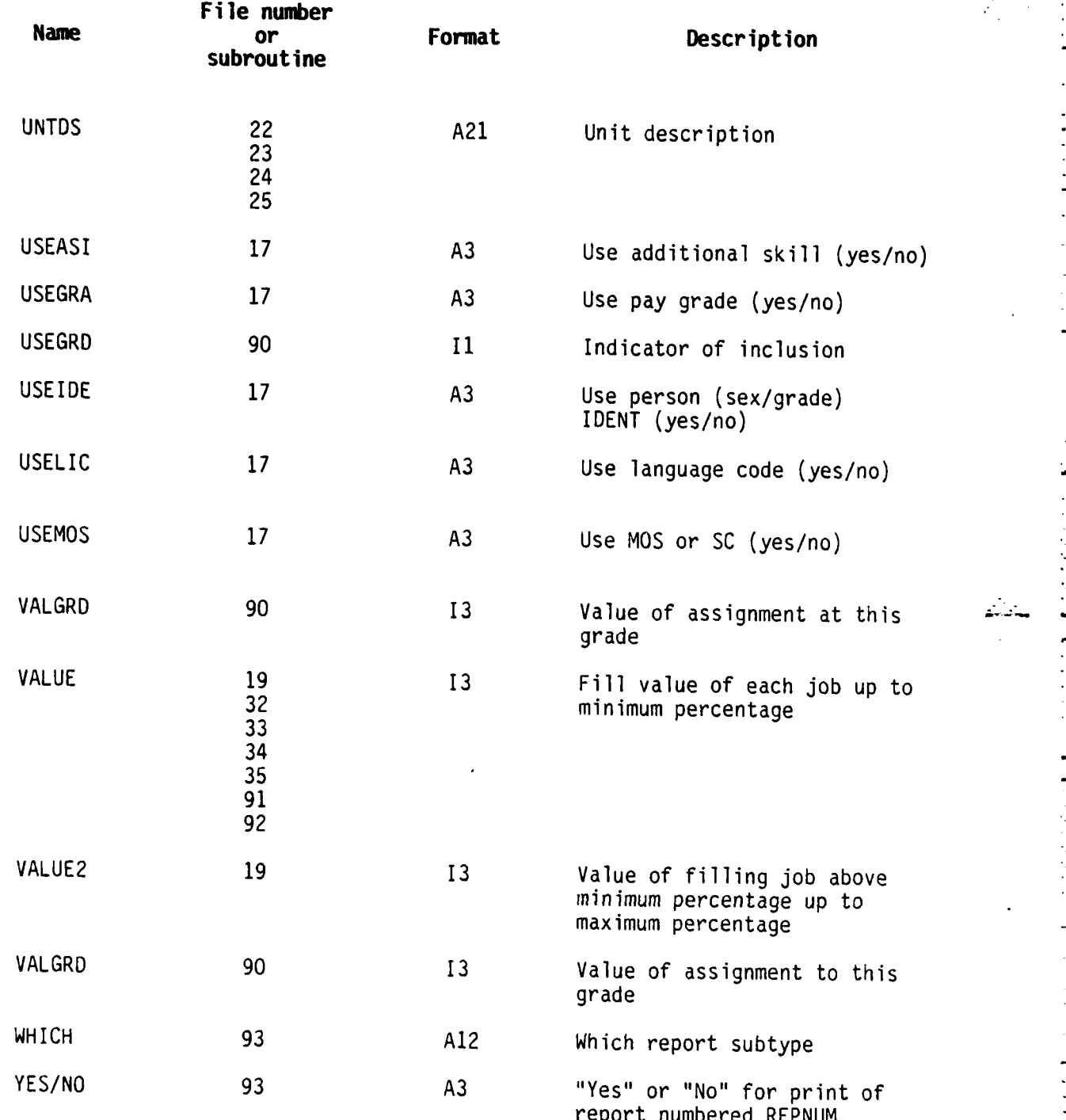

### **APPENDIX B**

**El. \*E** \* ~ **III~** ~ **L'\*.\*'.\*** .W -,.-~ . . . . . . **. ..-**

# **COMMON DOCUMENTATION**

## **POLICY PROC**

**Stored in: PFPRIM-SYNB.PRIM-PROCS Obtained by: INCLUDE POLICY (FORTRAN statement) Common Name: POLCON Used by: Policy Processor Only**

í

ľ

 $\overline{L}$ 

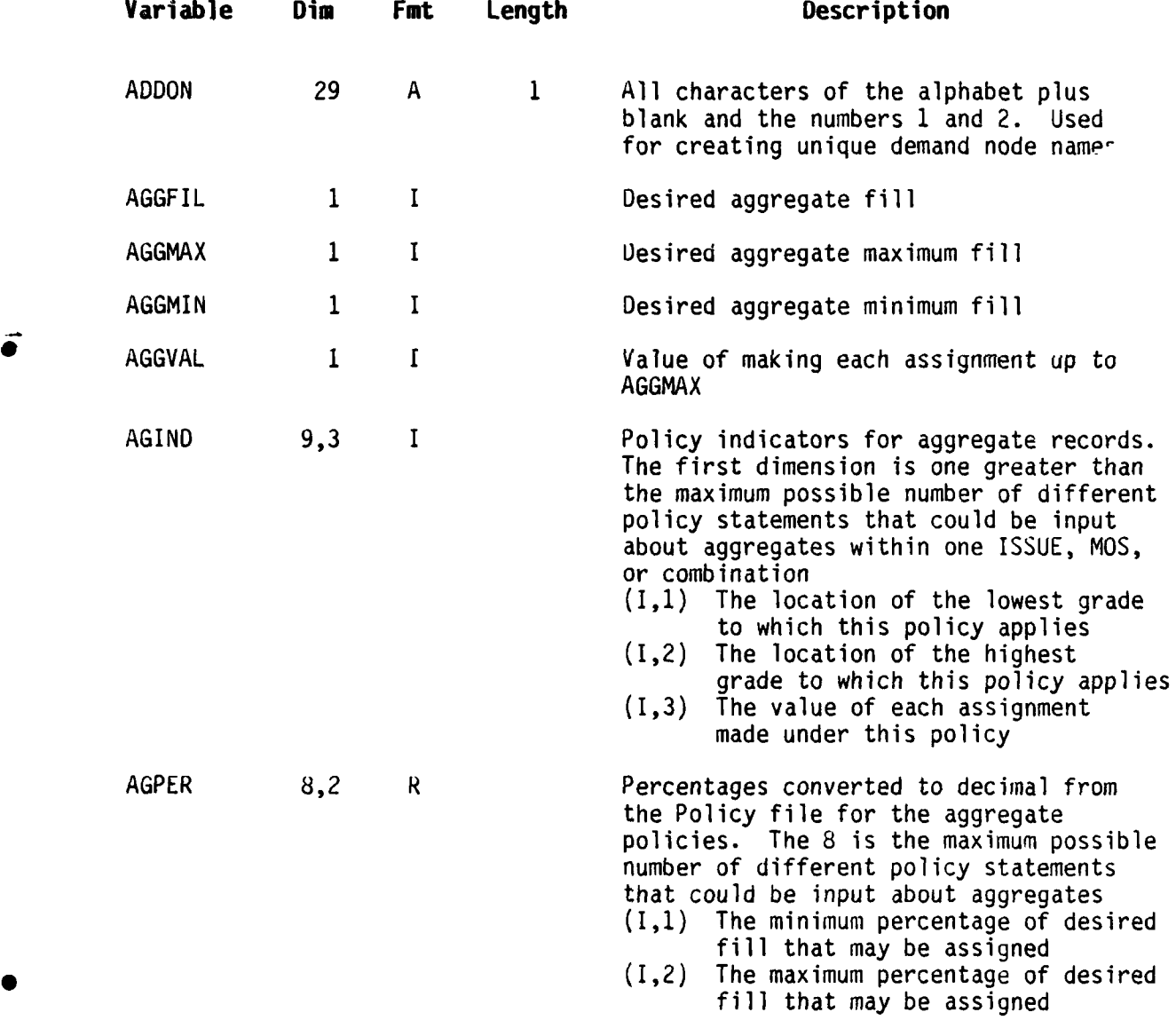

**-- - --**

 $\boldsymbol{\Lambda}$ 

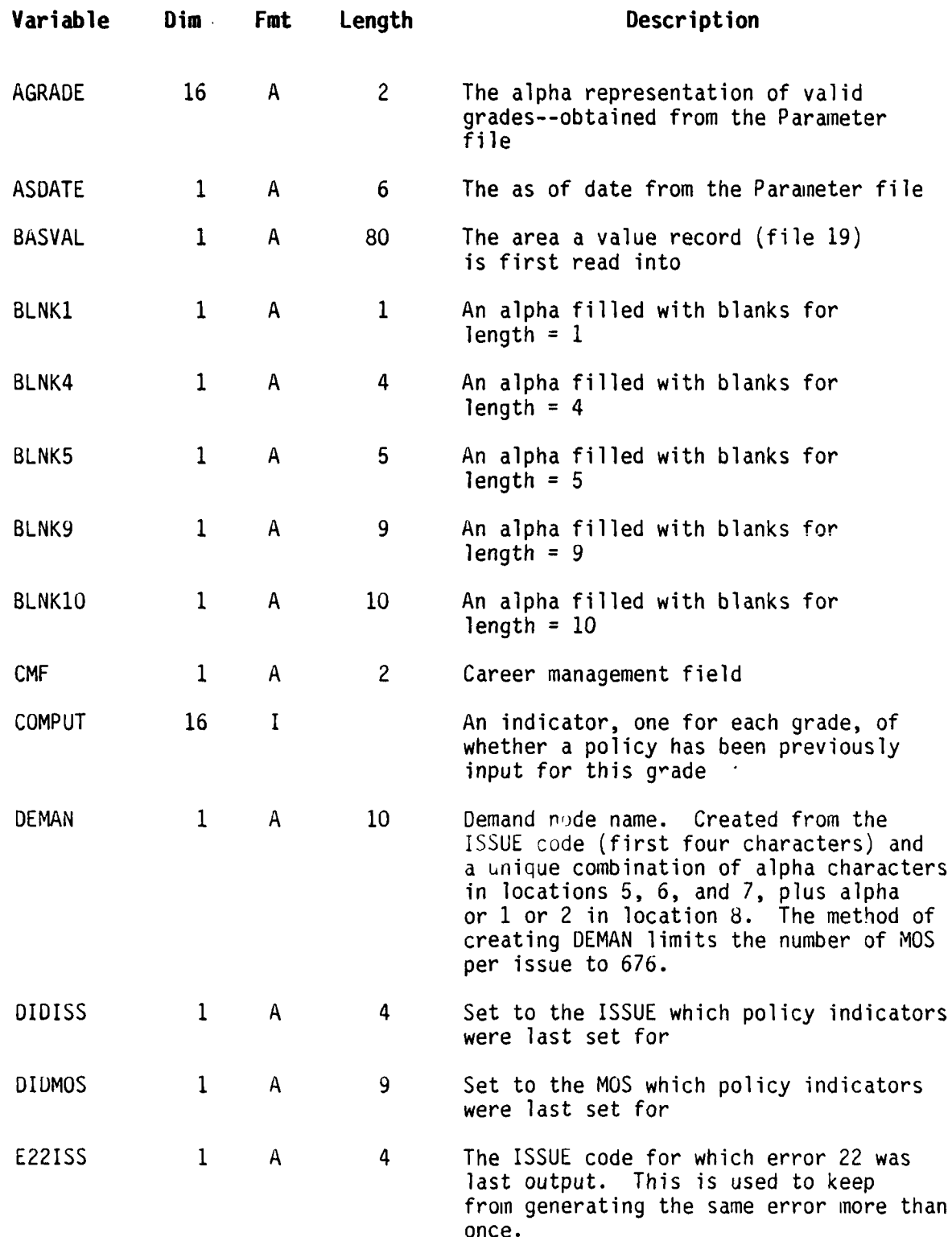

- **. . .** .- . - **. . . ' - .** - . **,** . , **.** - **, . -** . **- .** . , **.** , . **.** - . . . - **' .**

B-2

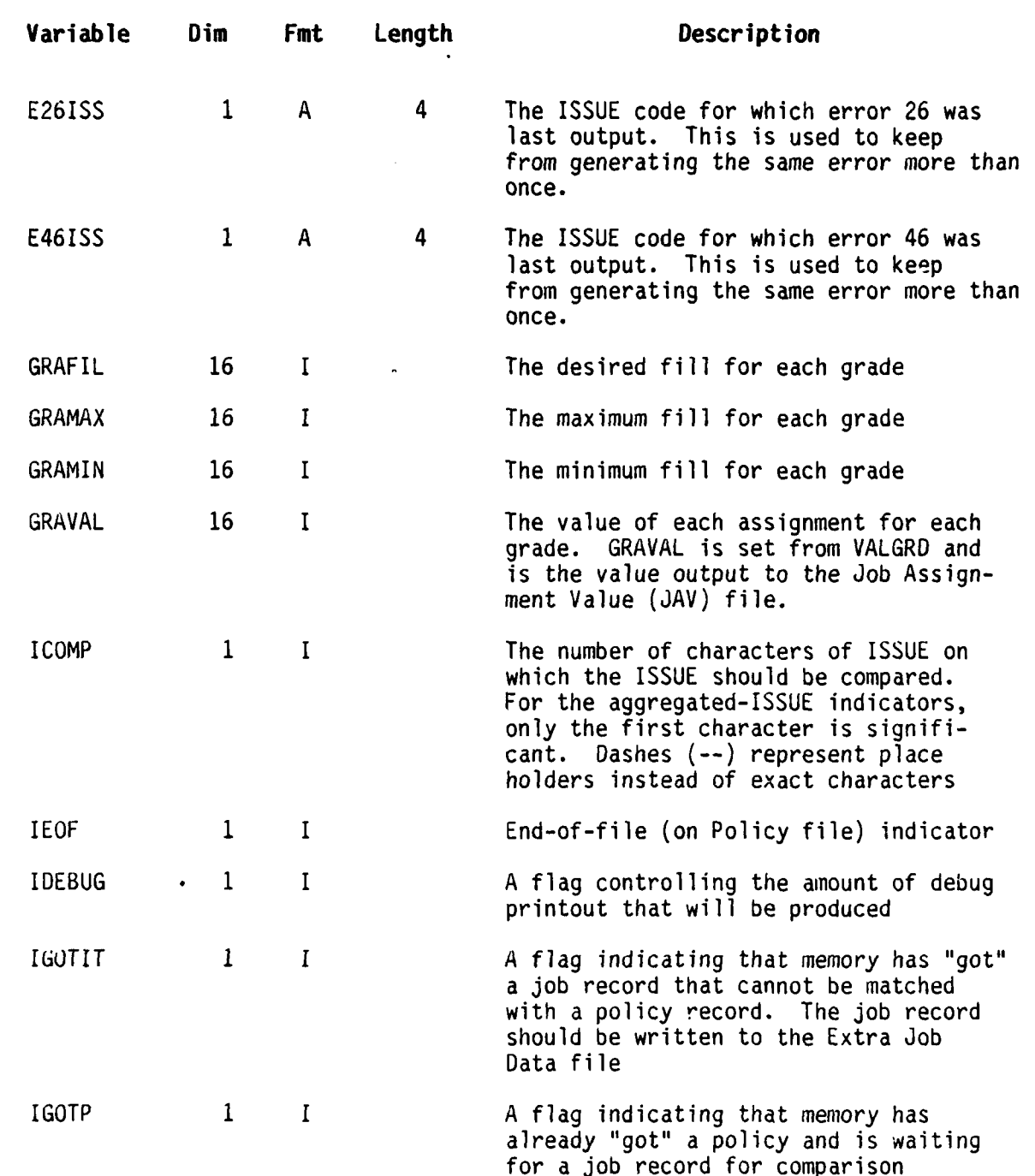

• . .. • • - .. , • . . . . . . o o . - . •. . . .•... ..

**S**

 $B-3$ 

Ç

7

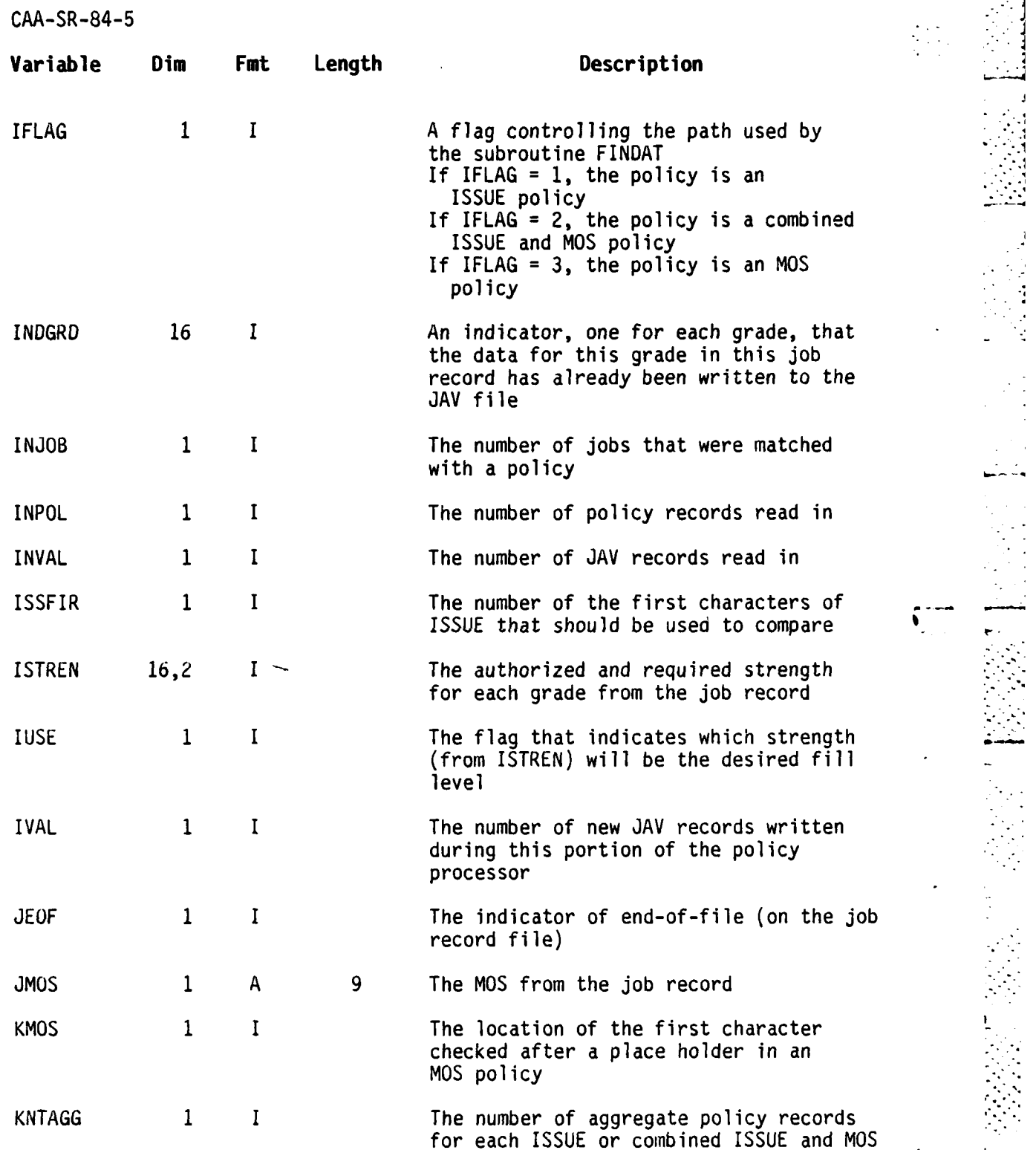

77

 $\Delta$ 

 $\epsilon_{\rm eff}$ 

 $\mathcal{L}^{\text{max}}$ 

 $\frac{1}{2}$ 

计可变性

 $\cdot$  $\ddot{\phantom{a}}$  $\frac{1}{2}$ 

ù,

 $\begin{array}{c}\n\bullet \\
\bullet \\
\bullet\n\end{array}$ 

÷,

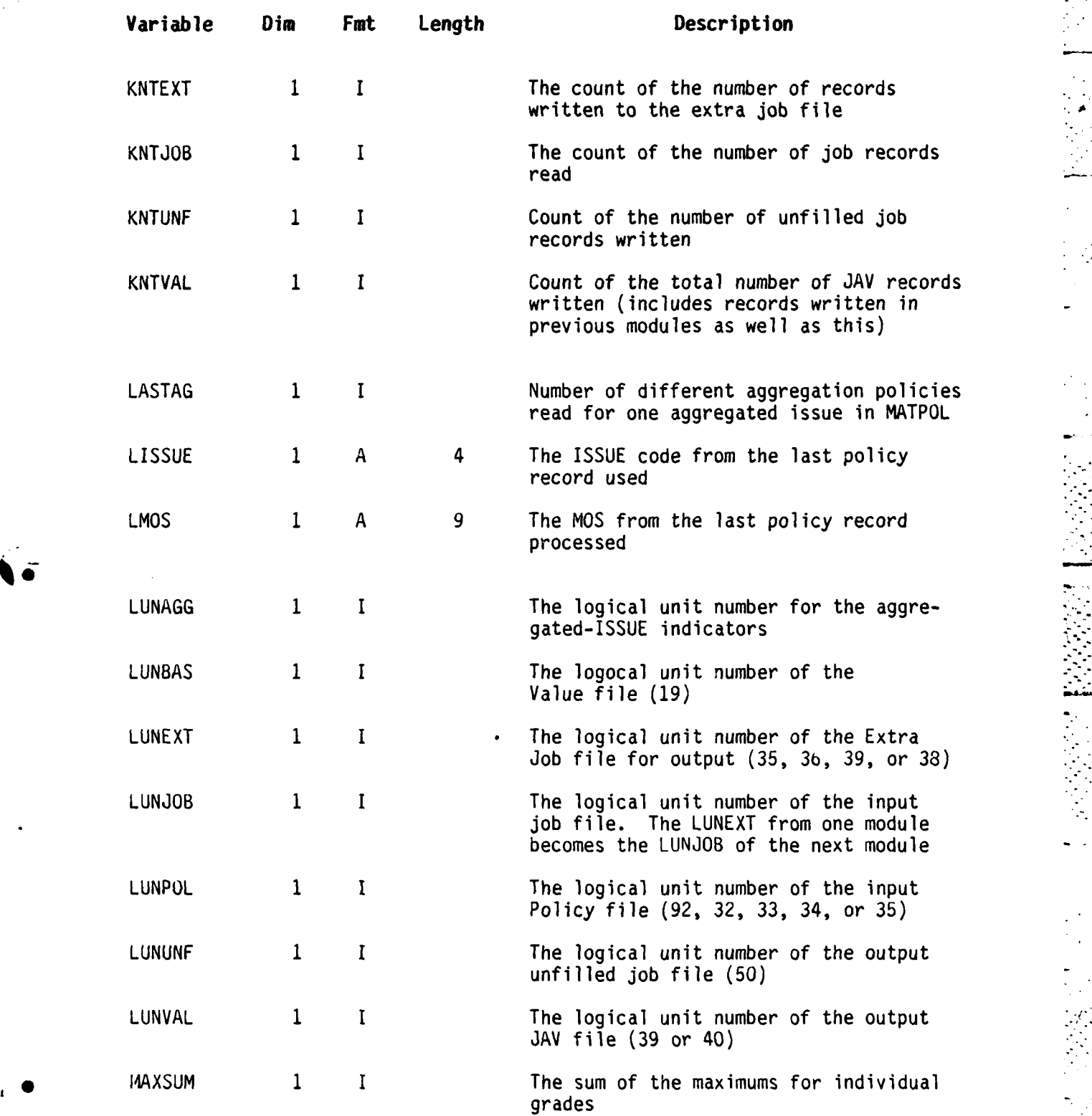

.<br>Дана

 $\mathcal{L}_{\mathcal{A}}$ 

 $\ddot{\phantom{a}}$ J.

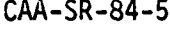

₹

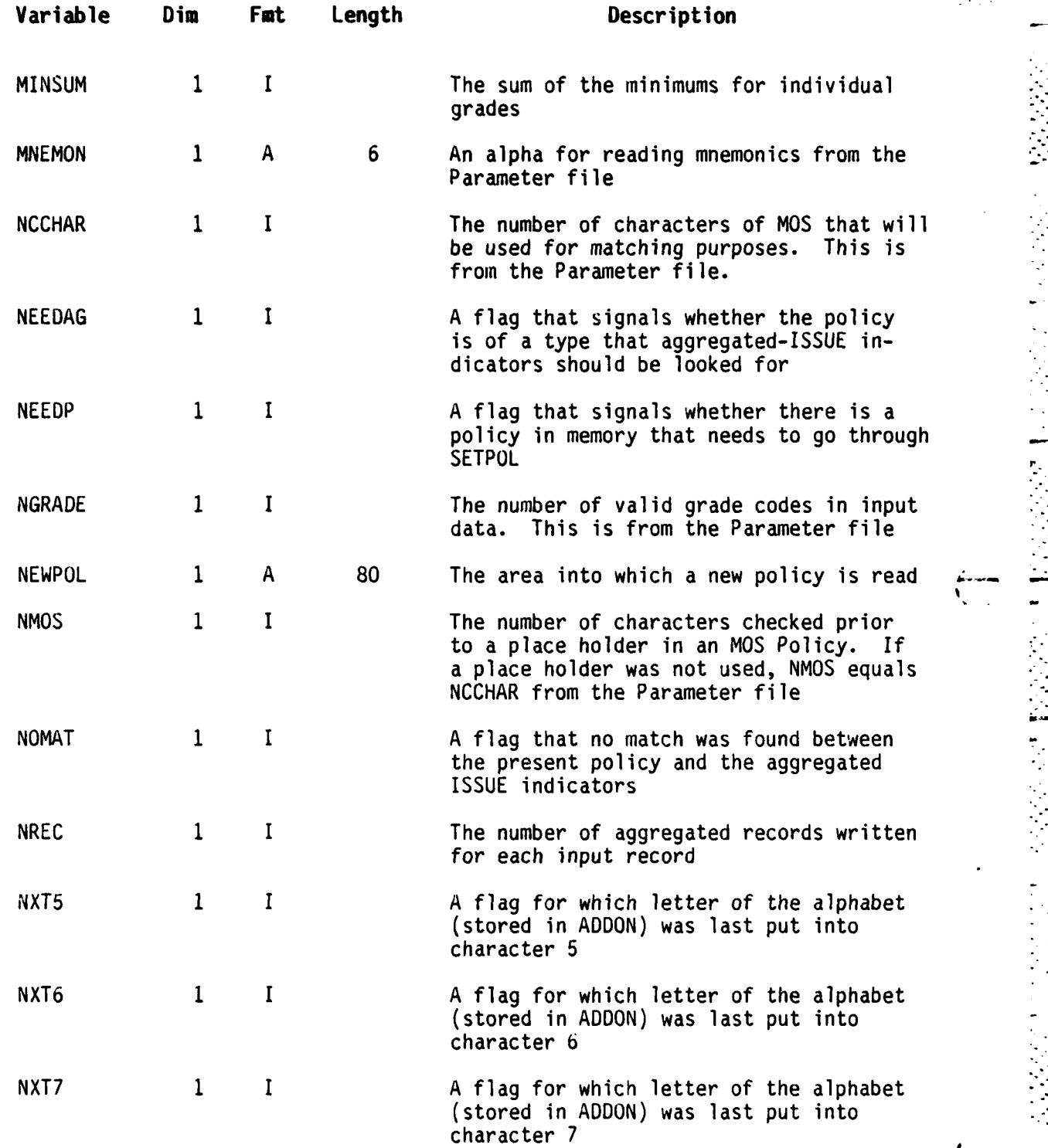

**大家的名词复数** 

 $\sum_{i=1}^{n} \frac{1}{i!} \sum_{j=1}^{n} \frac{1}{j!} \left( \sum_{j=1}^{n} \frac{1}{j!} \right) \left( \sum_{j=1}^{n} \frac{1}{j!} \right)$ 

a a bord de dependencia de Morten

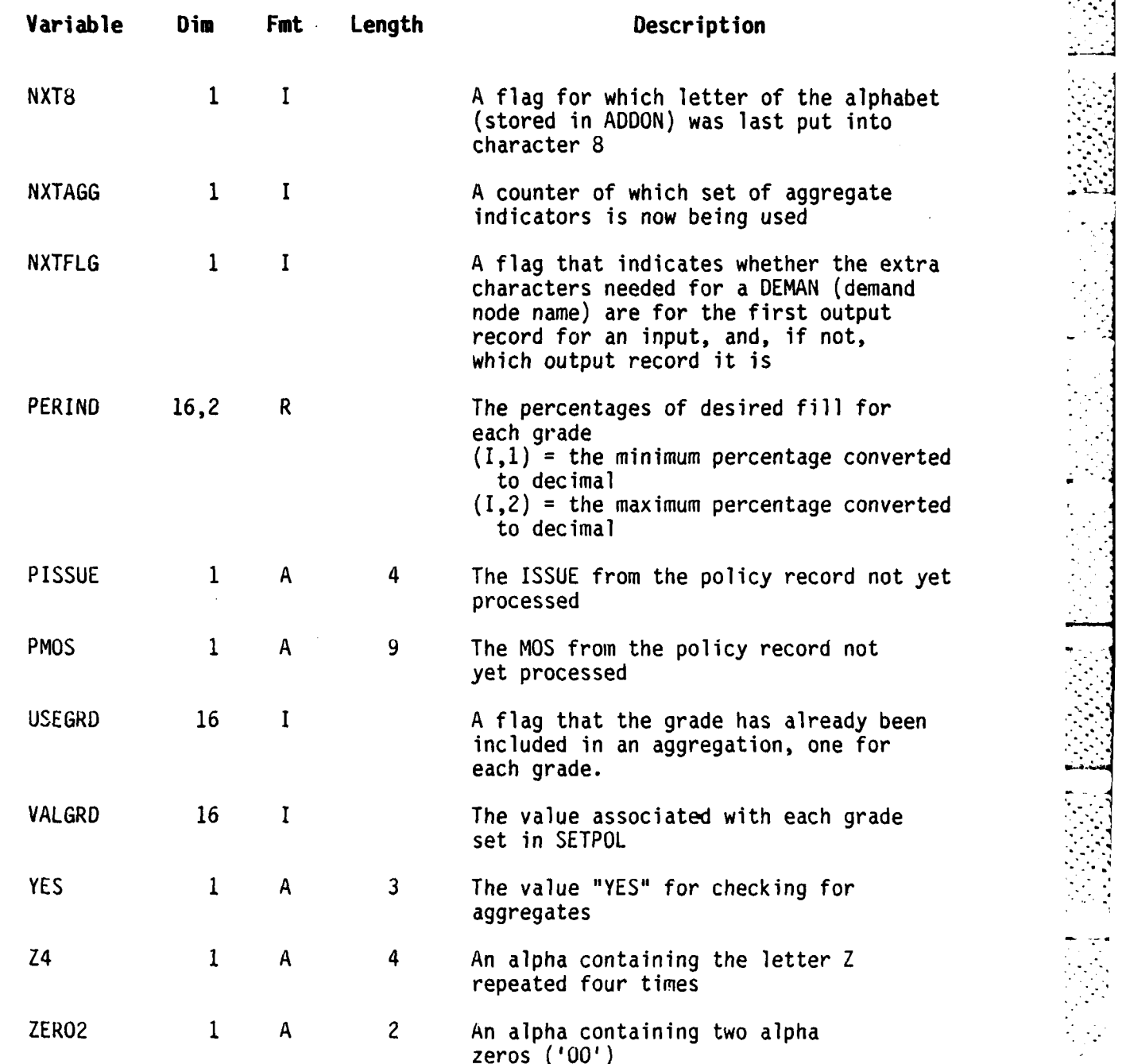

÷.

 $\mathcal{L}_{\mathcal{A}}$  .

 $\sim$ 

Ļ.

Í.

Ç

## **SETCOM**

**Stored in: PFPRIN-SYMB.PRIM-PROCS Obtained by: INCLUDE SETPRO (FORTRAN statement) Common Name: SETCOM Used by: SET ISSUE, PROCESS 1-2 only**

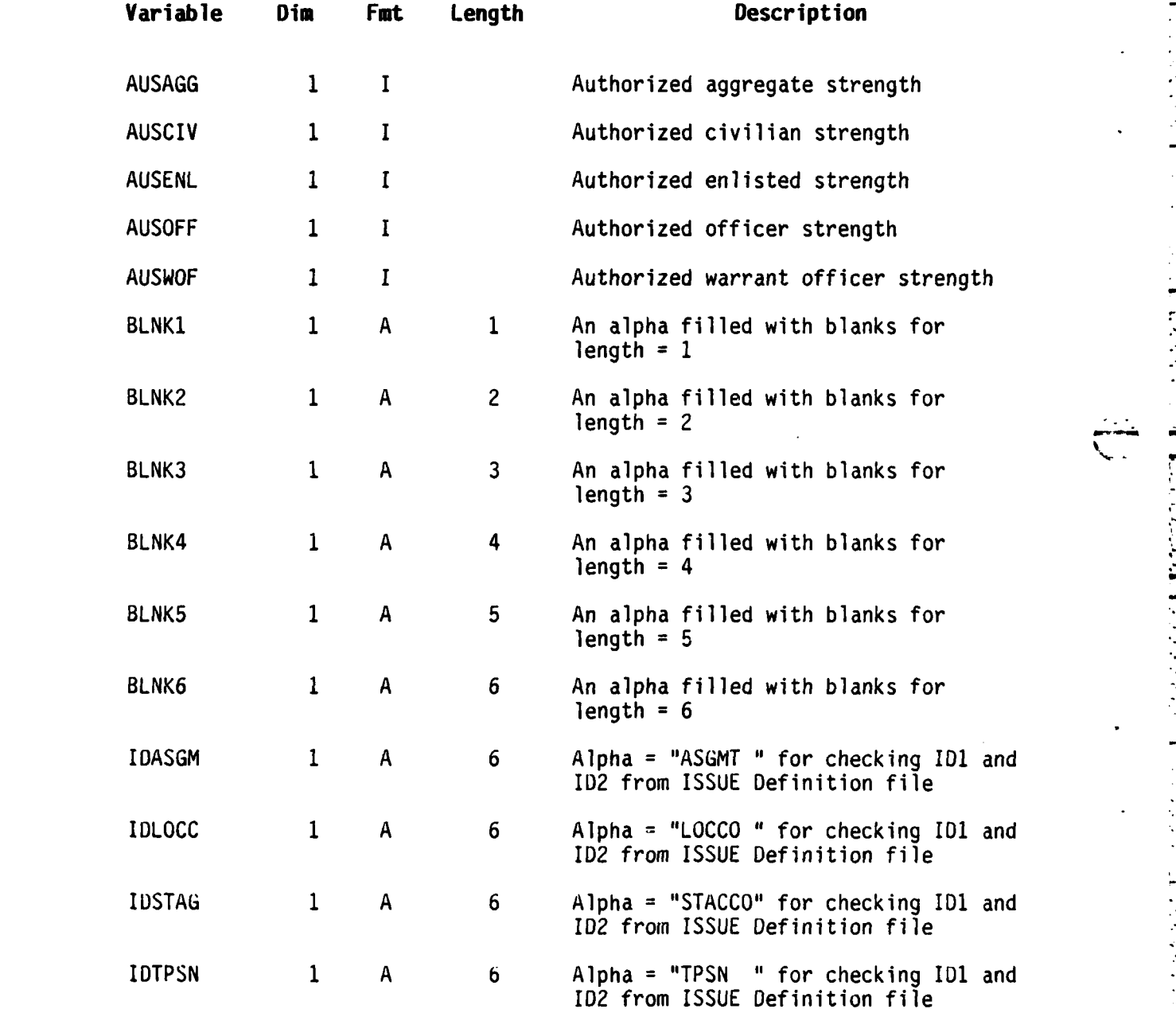

**I**

**B-8 - -**

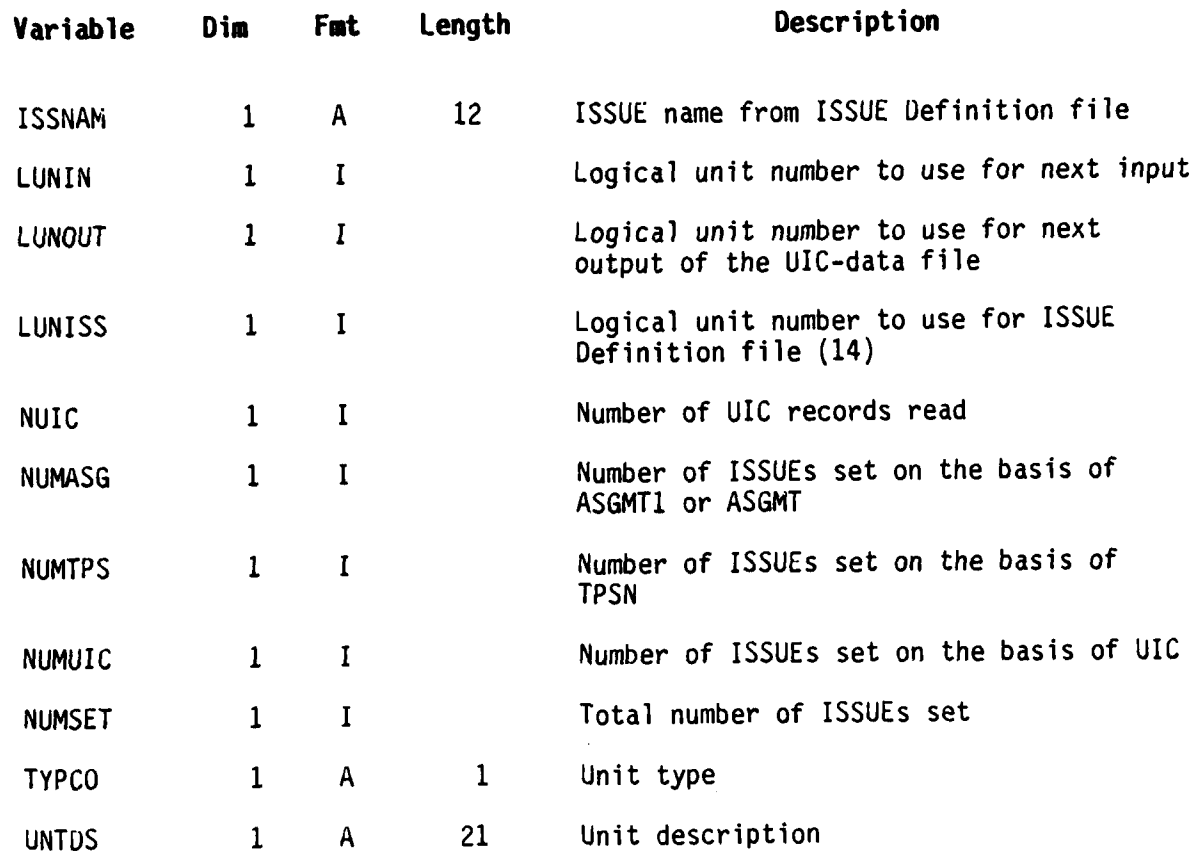

## **AGGCOM.**

**Stored in: PFPRIM-SYMB.PRIM-PROCS** *CONSIGLERIMAL CONSIGLERIMATION* **Obtained by: INCLUDE AGGREG (FORTRAN statement) Common Name: AGGCOM Used by: SET ISSUE, Process 1-2 only**

**I** 

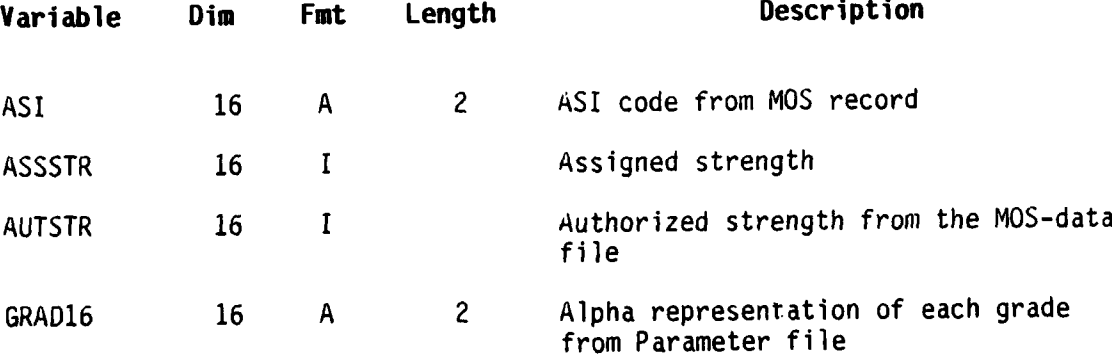

" ... . . . . . ... ".. .-.. V . . . . . . . . . . ''"- . """-"". ... i

**B-9**

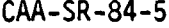

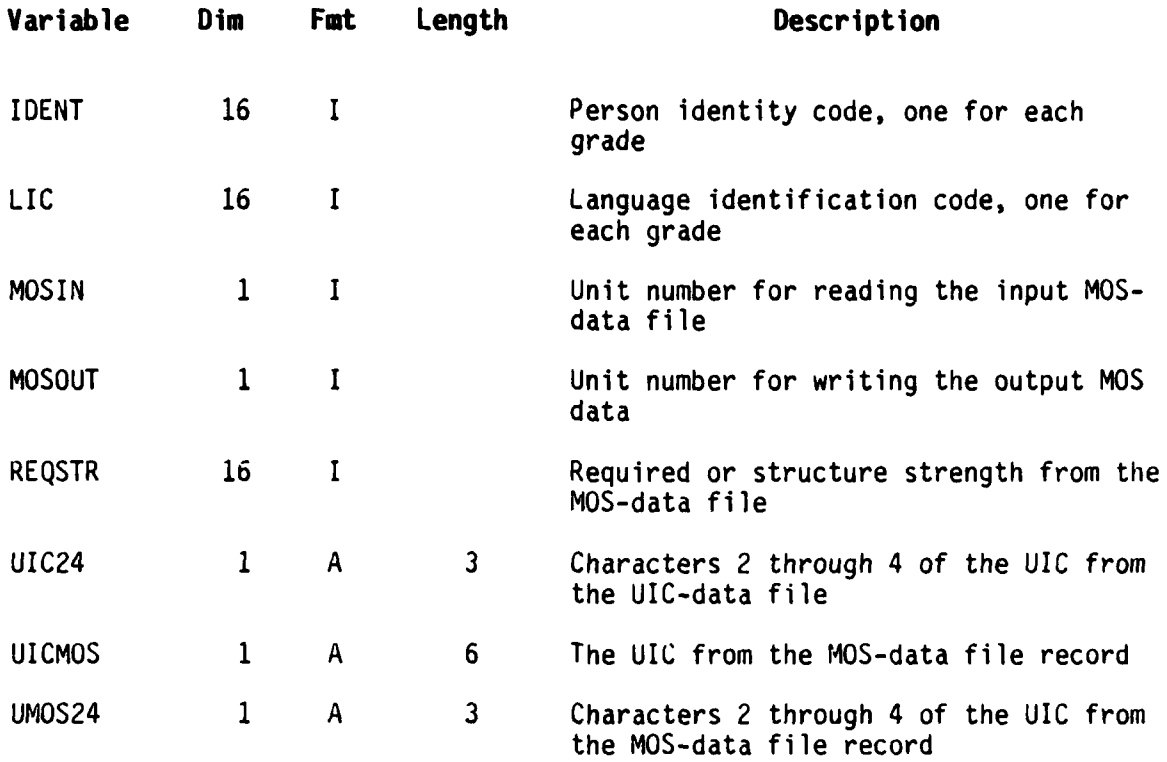

4 . - -° *-*

### **ERROR PROC**

Stored in: PFPRIM-SYMB.PRIM-PROCS **Obtained by: INCLUDE** ERROR **(FORTRAN statement) Common name: ERRCON Used by: Preprocessor, Policy Processor, and Report Processor to pass information to the write error subroutine** (WRTERR)

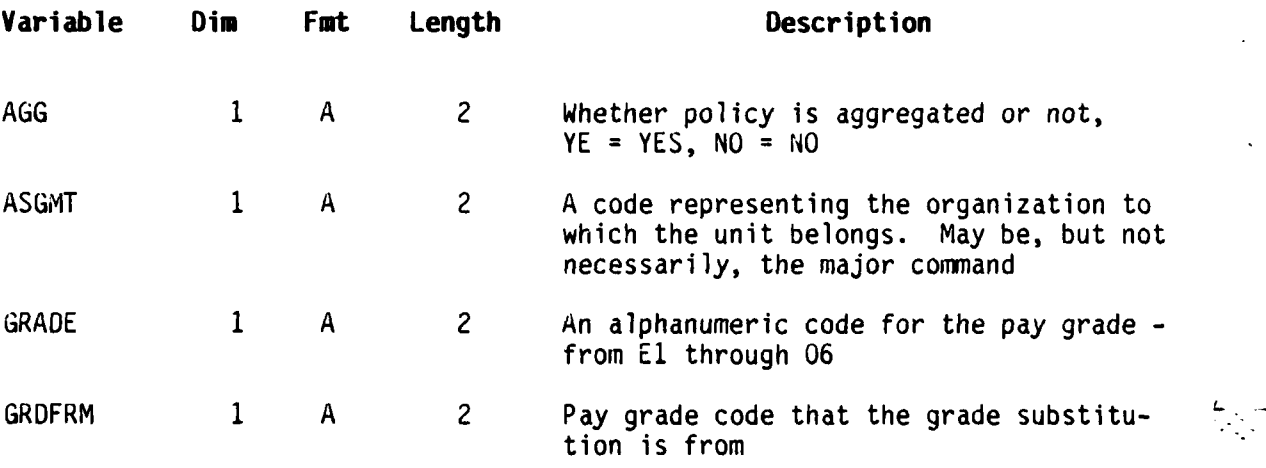

**B-1O**

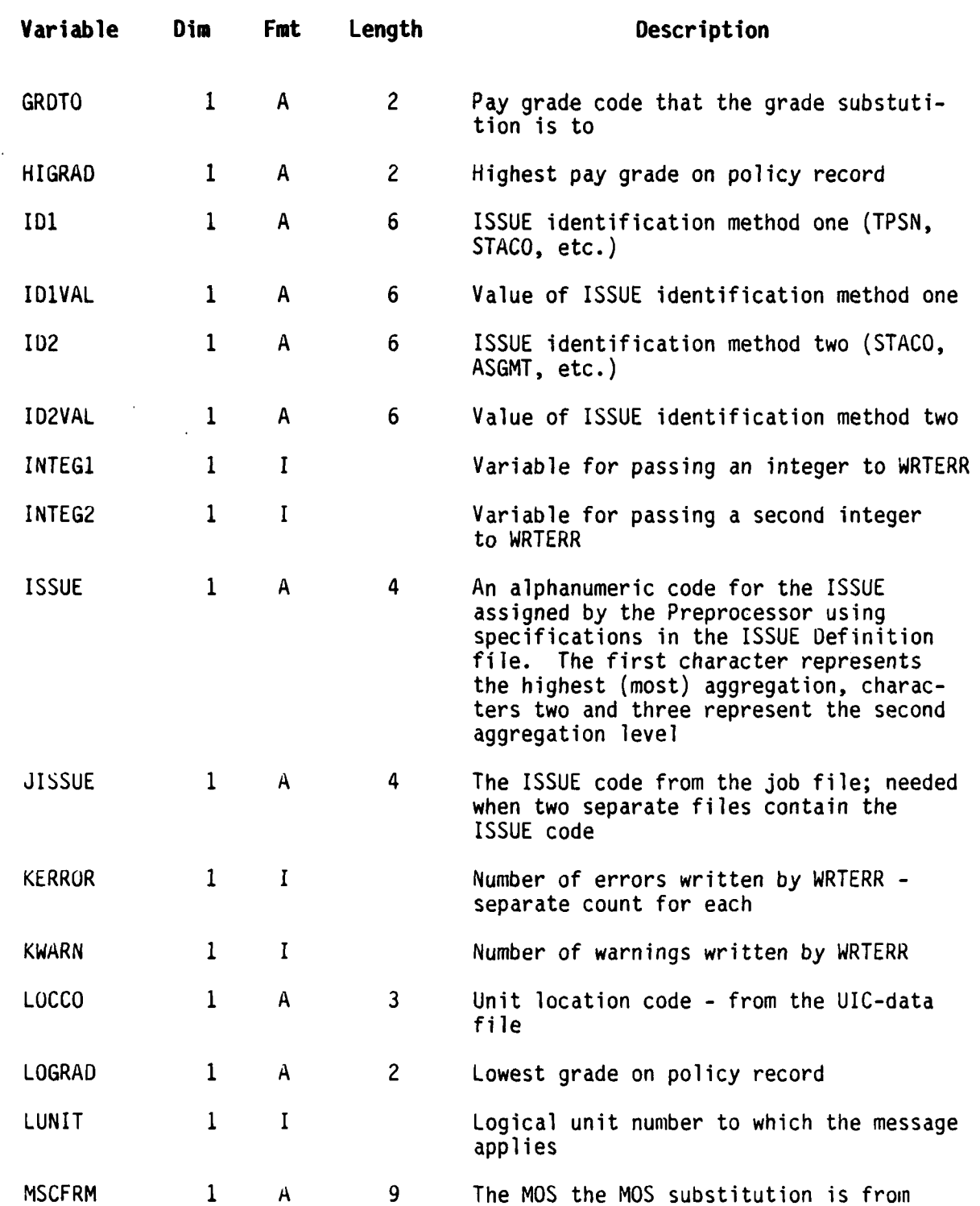

ľ

L

**• . B-i1l'>**

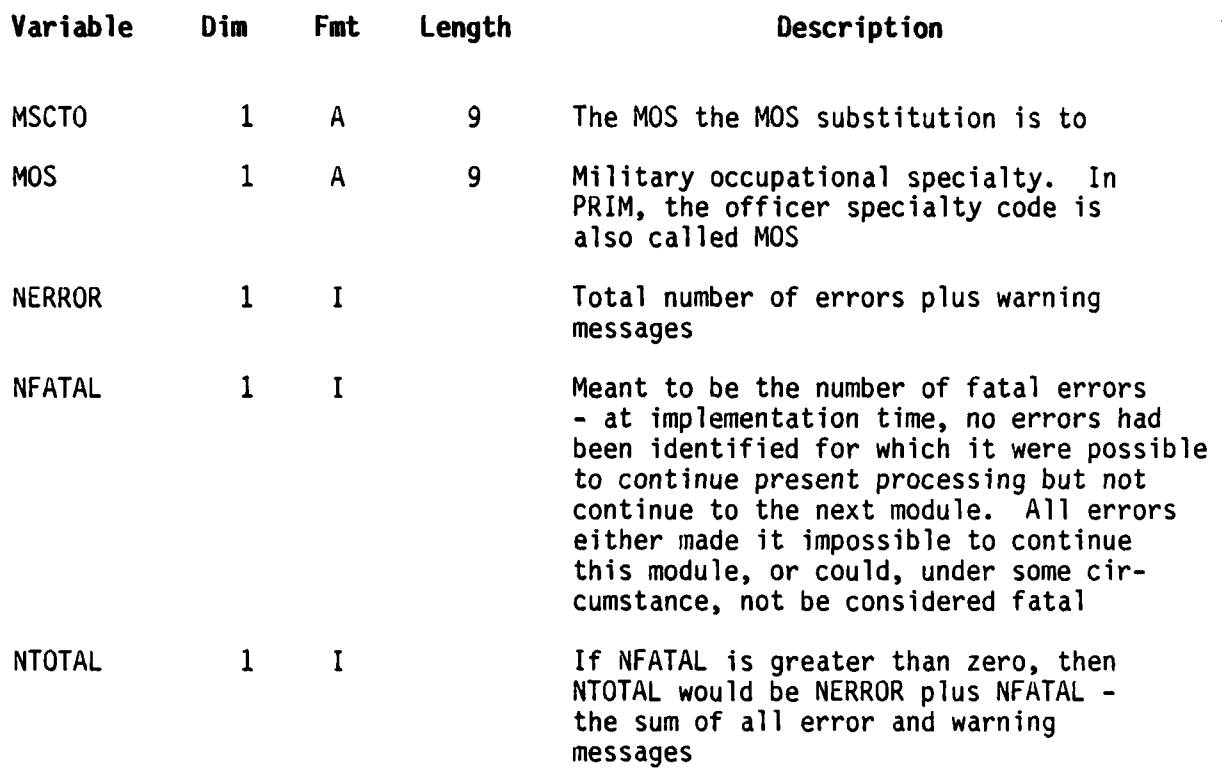

## **REPORT PROC**

**Stored in:** PFPRIM-SYMB.PRIM-PROCS **Obtained by: INCLUDE REPORT (FORTRAN statement) Common name: Unnamed Used by: Report Processor Only**

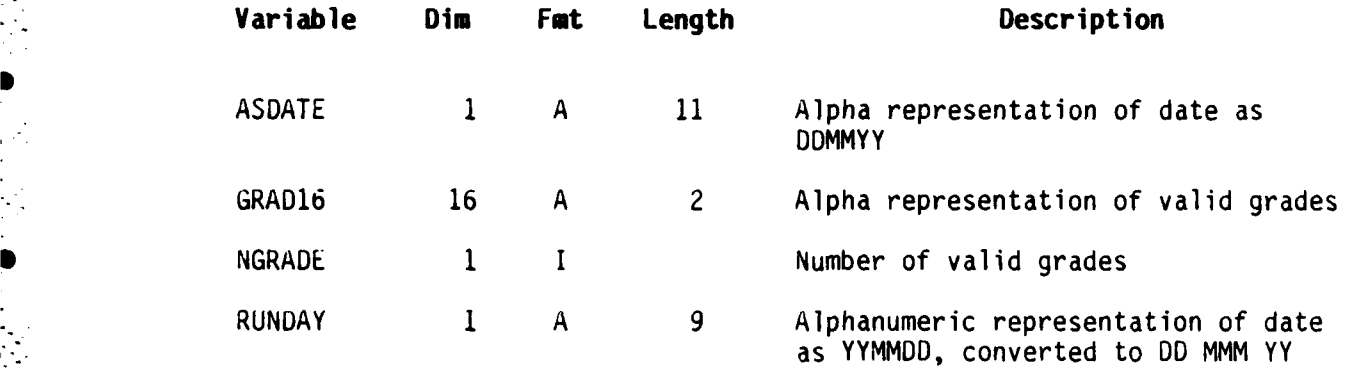

 $L_{\rm{max}}$  is a constant of the constant of the constant of the constant of the constant of the constant of the constant of the constant of the constant of the constant of the constant of the constant of the constant of th

**I**

 $\mathbb{R}^2$ 

ł

 $\mathbf{A}$ 

 $\blacksquare$ 

#### **APPENDIX C**

### **USER DEFINED FILES**

#### **C.1 ISSUE DEFINITION FILE**

a. **Purpose. The** ISSUE Definition file specifies the unit aggregation level and the method PRIM will use to locate the correct units. Two additional aggregation levels are specified by the combinations of characters used in the ISSUE code.

**b.** ISSUE Code **Development.** The ISSUE code is always four characters as shown in the example ISSUE Definition file, Figure C-1. The first character of the ISSUE code represents the highest aggregation level that is less than the total Army; many of the reports provide totals for every set of ISSUEs that have the same first character. Readiness reports containing "Aggregated ISSUE" in the title will sum all data with the same first character and report only the totals. The second and third characters are used to specify a second aggregation level. When ISSUEs share the same first three characters of the ISSUE code, they will be subtotaled on output reports. The fourth character of individual ISSUEs that do not belong to other ISSUEs at the second level should be the special character of **"-",** dash (also called hyphen or minus). A graphic representation of this hierarchy is shown in Figure C-2. In the example ISSUE Definition file, CONUS divisions are the lowest aggregation level. Since CONUS divisions are in specific geographic locations (in the example location is the second level), the fourth character of the code is alphabetic, not dash. The units that are colocated are specified with the same characters **1,** 2, and 3; the one with a geographic name has a dash (-) for the fourth character, and that name will be used as a title for the subtotals. Included in that ISSUE will be nondivisional units and TDAs that are located there. The third (highest) aggregation level (in the example MACOM) is designated by the first character. The relationships between the aggregation levels of the example are shown in Figure C-3. The network assignment program and the report programs need a name for the third aggregation level. This is entered in the file by placing XOO-(where X stands for any aggregation desired; the example uses MACOMs or CONUS) in the ISSUE code space and the desired name in the correct space, with other fields unspecified. To allow programs to proceed, the programs assign an ISSUE code of **"-..."** to any units not otherwise assigned an ISSUE. Therefore, a dummy entry for both the XOO-and the **"-..."** has been included in the example.

#### **c. Conditions and Requirements**

- **(1)** An individual ISSUE may contain one or many units.
- (2) Different numbers of units may be in each ISSUE.

**CAA-0-84-2**

**(3) A** PRIM policy will be applied to ISSUEs, not to individual units. **If** ISSUEs are defined as individual units, the policy will be indirectly applied to individual units **by** being applied to an ISSUE which is an aggregate of one unit only.

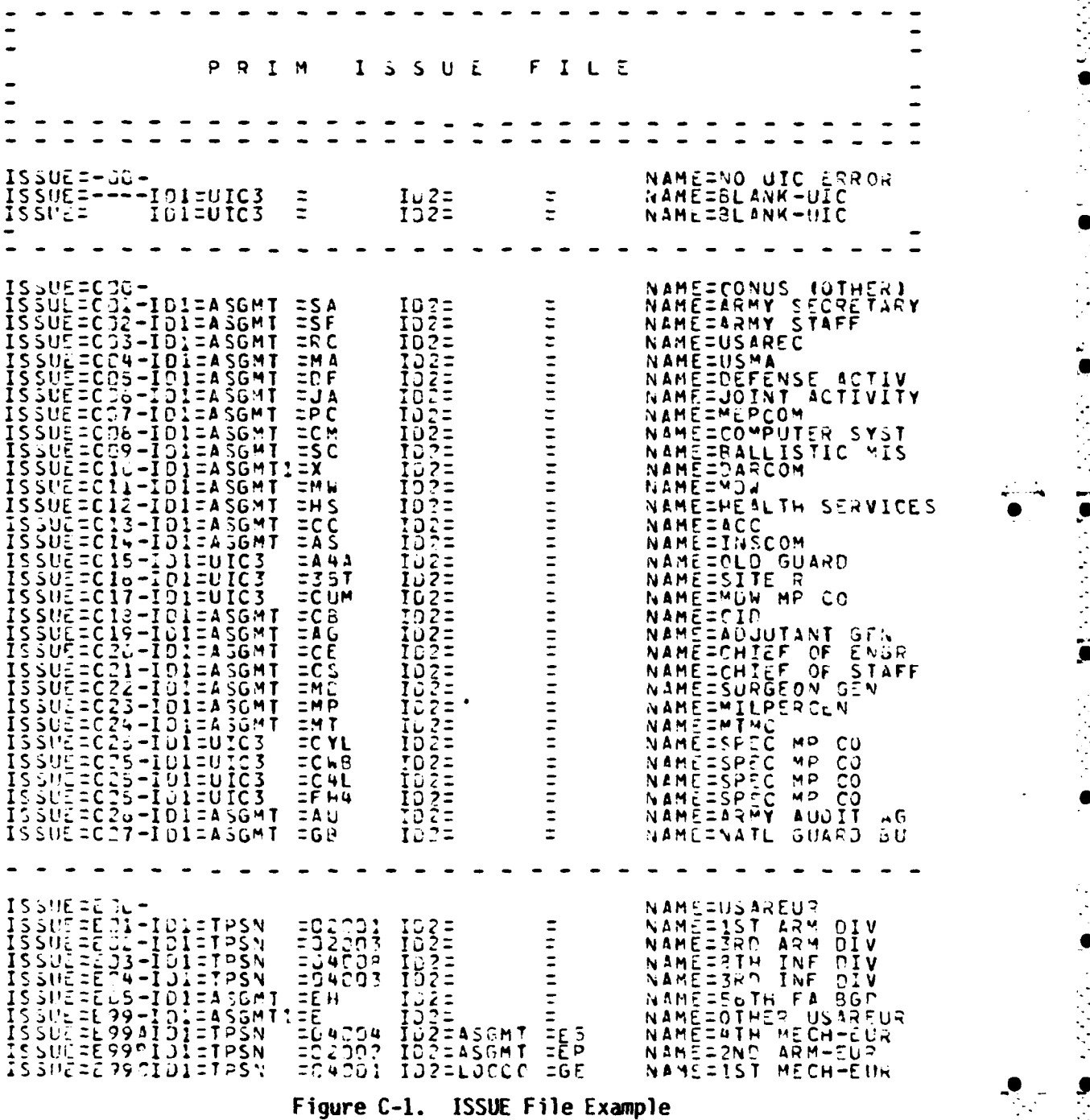

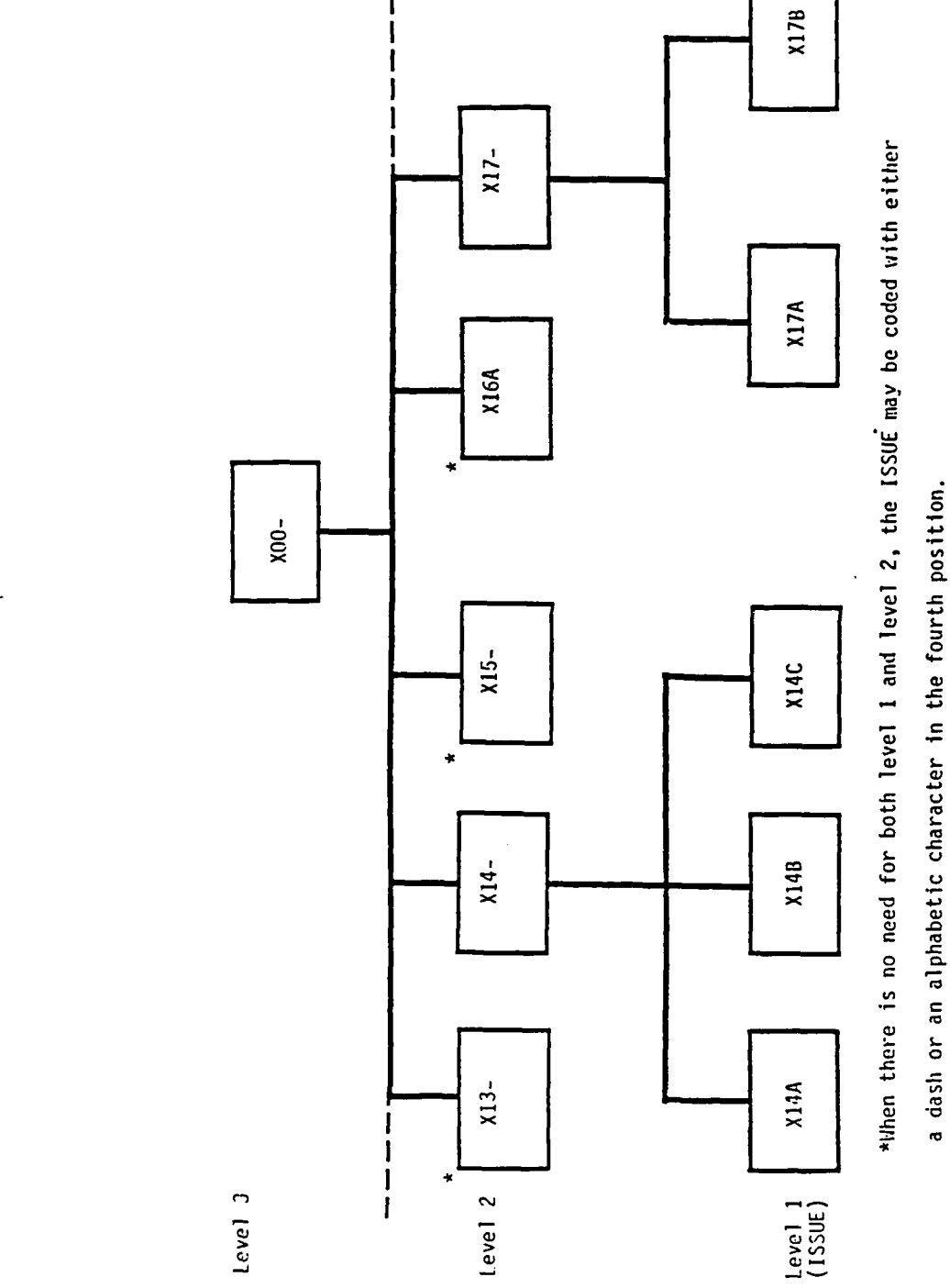

 $\frac{1}{2}$ 

 $\begin{array}{c} \hline \end{array}$ 

 $\mathbf{I}$ 

k

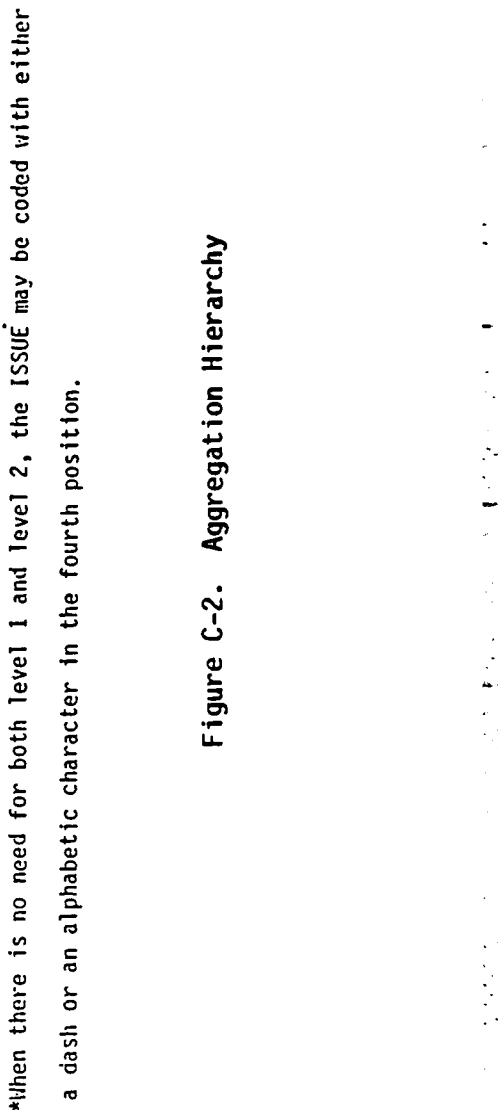

a dash or an alphabetic character in the fourth position.

Figure C-2. Aggregation Hierarchy

**CAA-D-84-2**

**C-3:**

 $CAA - D - 84 - 2$ 

**1**

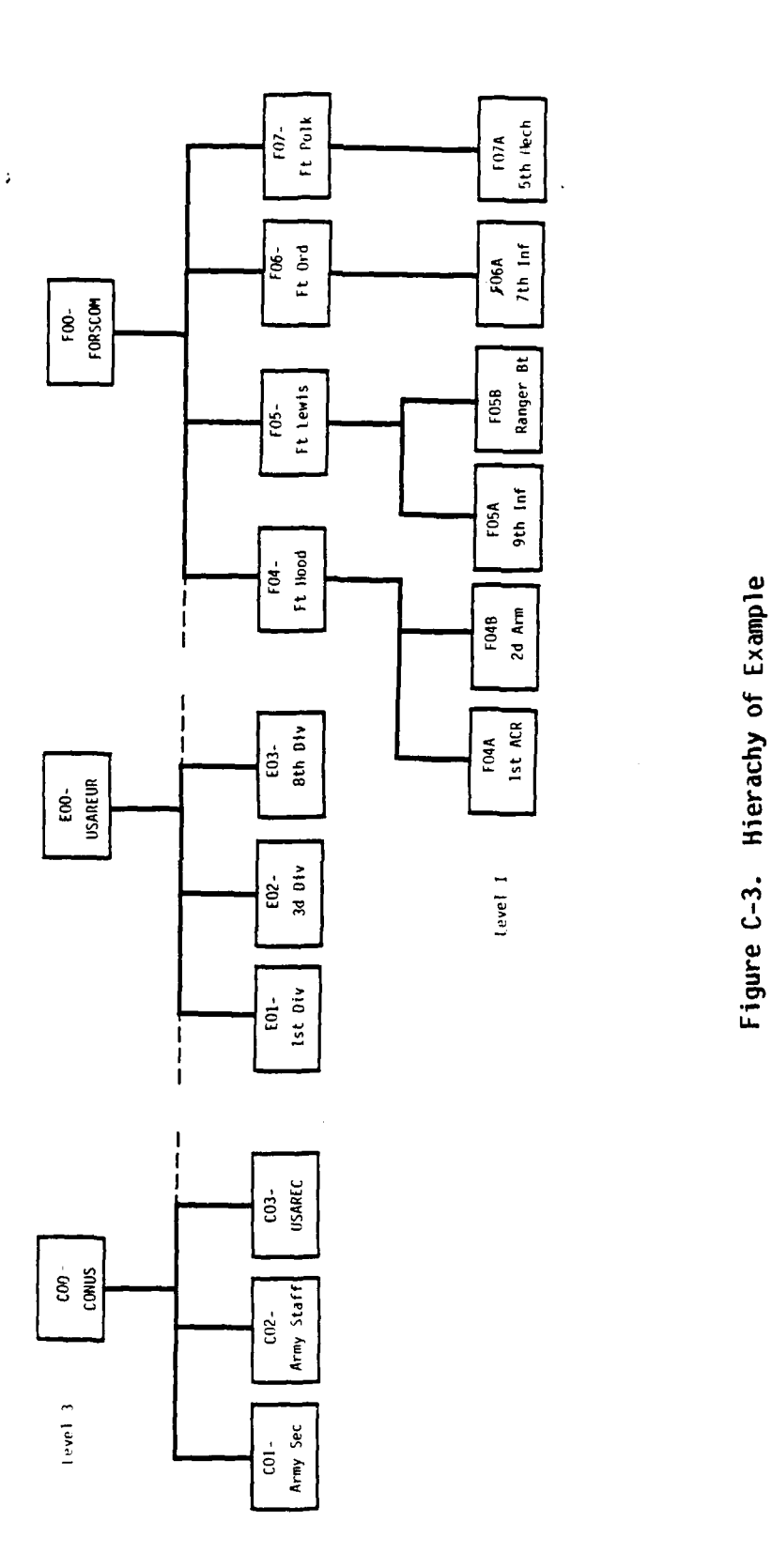

**Lamp**  $\cdot$   $\geq$ 

 $C - 4$ 

and the state of the state of the state of the state of the state of the state of the state of the state of the

 $\blacksquare$ 

.............................................

(4) The maximum number of ISSUEs that may be defined for one run is **300.**

**(5)** A PRIM policy may apply to more than one ISSUE (See Section C.3 Policy file)

(6) If necessary, multiple combinations of identification methods may be used for each ISSUE, but each method should uniquely identify a subset of units.

**(7)** Units may not be included in more than one ISSUE.

(8) All units should be included in an ISSUE.

d. Data Entries. The format is described in the file description for file 14, ISSUE Definition file. The unnamed fields such as "ISSUE=" must be on each definition record; all records without these fields will be ignored. ID1, IDIVAL, ID2, ID2VAL, and ISSNAM must be left justified. All fields except ID2 and ID2VAL are required as described below. Valid combinations of **ID1** and ID2 are shown in Table C-i. The sequence is the processing sequence, and the reset variable indicates whether an ISSUE will be reset during that process if it had been set during a previous process.

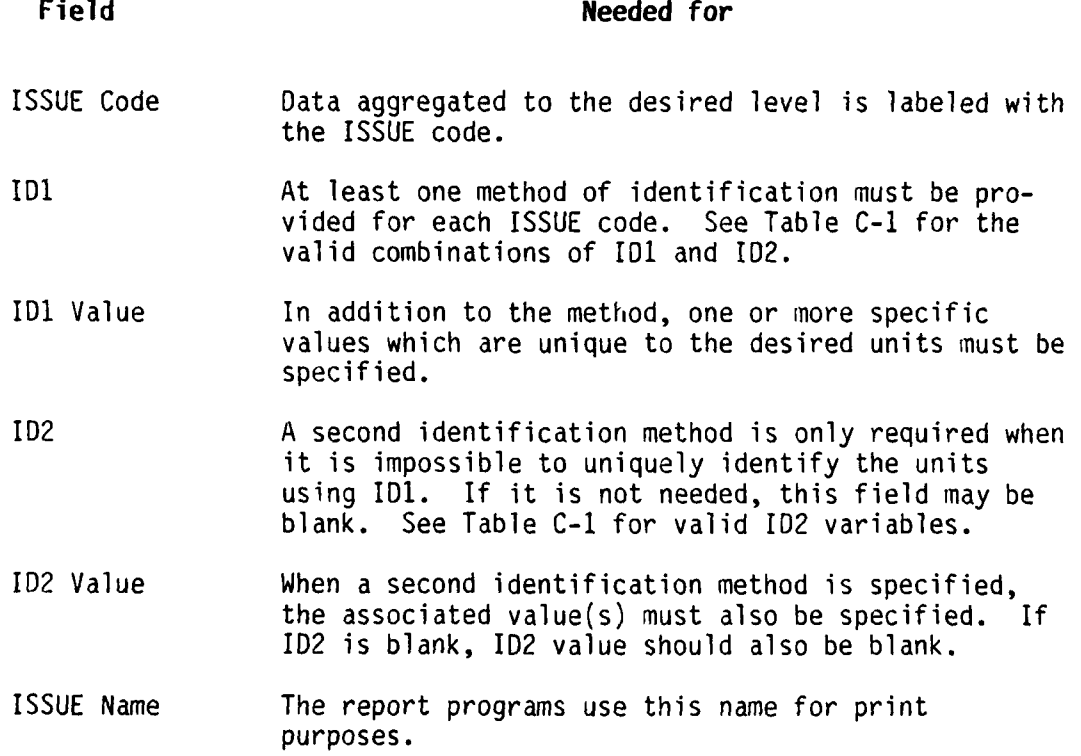

- ......................-.. .. . ,. . ..-.-..-. '. . . .. ... T -1.-'-?L . . . ..£L--..- ..-. , . ,."."-LT- . . . ?-...---..L . . . . ....-. -. ,

 $C - 5$ 

| <b>Sequence</b> | <b>ID1</b>   | <b>ID2</b>   | Reset |
|-----------------|--------------|--------------|-------|
|                 | <b>TPSN</b>  | <b>ASGMT</b> | N/A   |
|                 | <b>TPSN</b>  | LOCCO        | Yes   |
|                 | <b>TPSN</b>  | <b>STACO</b> | Yes   |
|                 | TPSN.        |              | No    |
| 5               | UIC3         | $\bullet$    | Yes   |
| 6               | <b>ASGMT</b> | LOCCO        | No    |
|                 | <b>ASGMT</b> | STACCO       | No    |
| 8               | <b>ASGMT</b> | -            | No    |
| 9               | ASGMT1       |              | No    |

**Table C-1. ISSUE Identification Methods** 

### **C.2 PARAMETER FILE**

**a. Purfose.** The Parameter file provides the user with maximum flexibility. Mucn of the program logic such as number of characters desired in an **MOS,** the amount of assignment substitution allowed and the cut-points for readiness ratings is controlled **by** entries in the Parameter file.

#### **b. Conditions and Requirements**

**(1) All** variables described below must be provided.

(2) Parameter file records must be in the exact format described in the file description for file number **17,** Parameter file. An example of the Parameter file is shown in Figure C-4. Blank records or comment records may be added; they must not mimic the format of another required record.

**(3)** Except for the relationship between **NGRADE** and the valid grade names, the Parameter file records may be in any order.

c. **Data Entries.** This section provides an expanded description of the data required for record type **1,** and of the relationships between record type **1** and record type 2 or **3.** See the file description for the Parameter file (file **17)** for the format of record types 2 and **3. All** entries for record type **1** and for record type 2 are required; record type **3** is required only when assignment substitution is requested.

**L ? I 1- ? -.i i. ? . . i • I. i•i i • i•** . **.,- i;- " . i .. -.- . 2, , i ?.., 2 •2 L '>** . **" .L I" 2 - I 2 -**

**C-6**

 $\frac{1}{2}$ 

Ÿ. لمنابذ

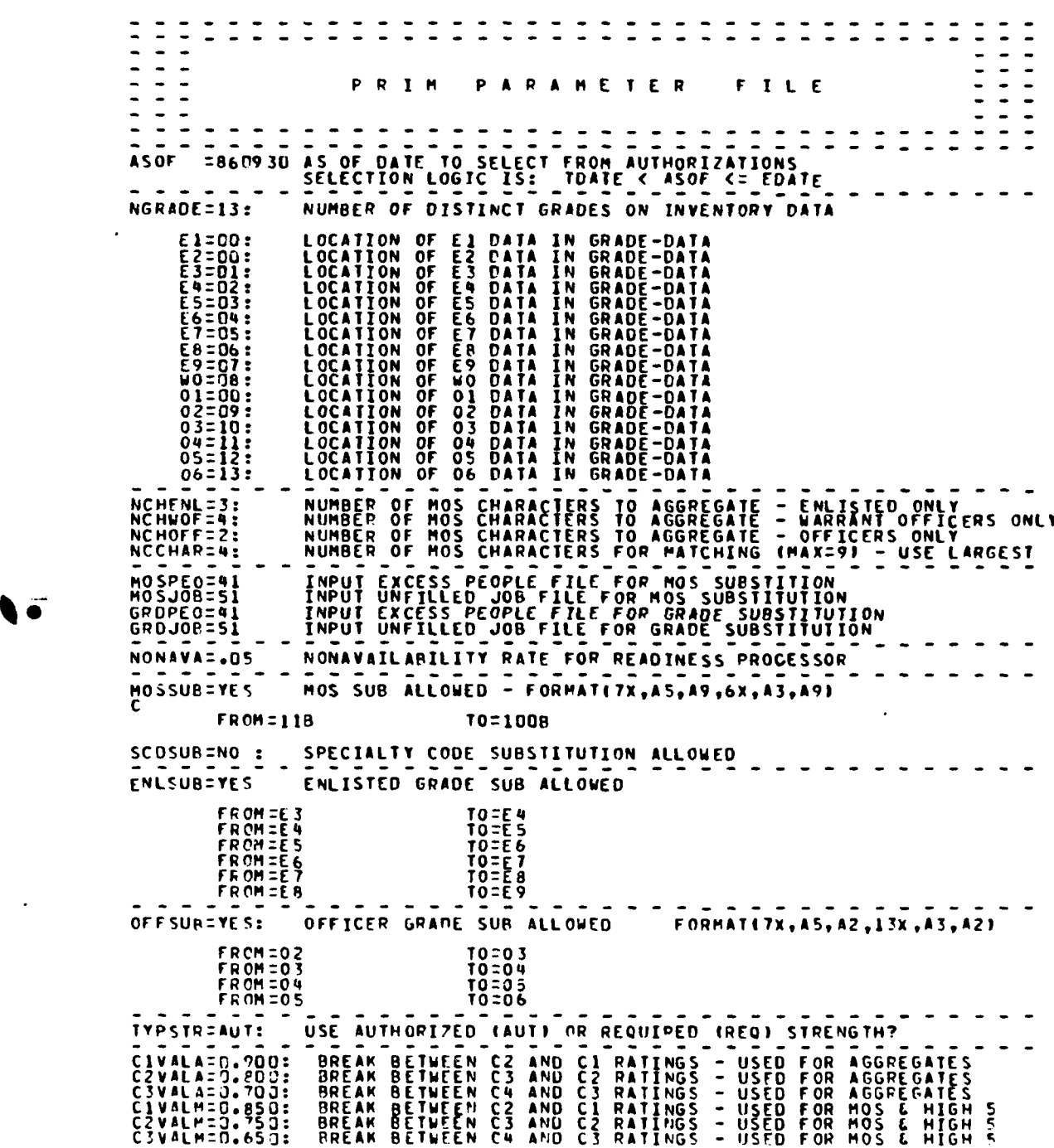

**,** Figure C-4. Parameter File Example

*".* ..........-............... ............. . . ..... ...-.....- ".- ..." *,-\_..1.:..;.'.:* .... *., ;--.-,\_'.*

*C-7*
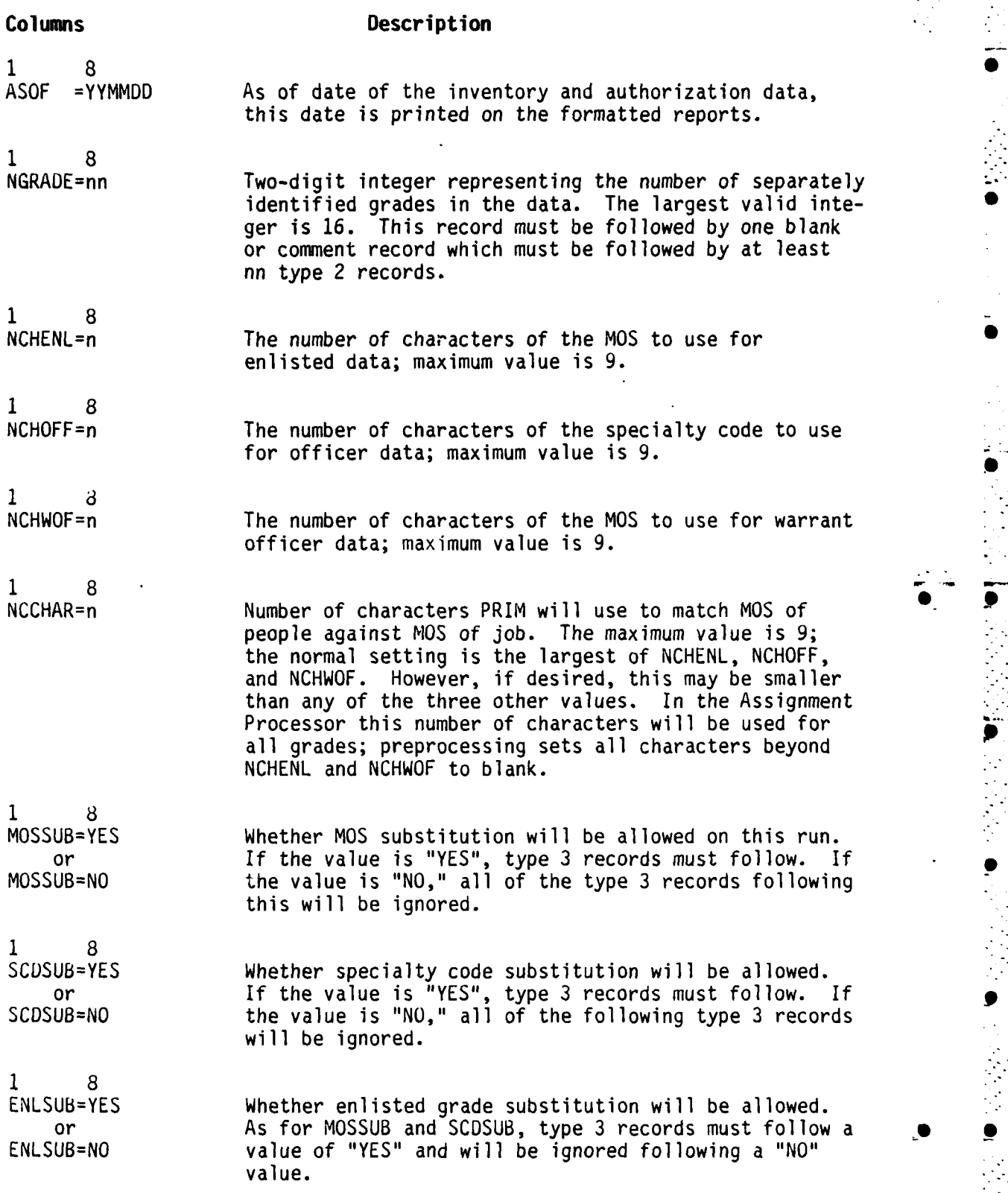

......... ~ ~ ~ ~ ~ ~ ~ ~ ~ ~ ~ ~ ~ **-** -,..............................

**C-b**

## Columns Description

 $\mathbf{1}$ 

**1 8** or Type 3 records must follow a value of "YES" and will<br>OFFSUB=NO be ignored following a "NO" value.

1 8<br>TYPSTR=AUT

A value of "AUT" means the authorized strength will or be used for developing the fill levels; a value of<br>TYPSTR=REQ "REQ" means the required (structure) strength will "REQ" means the required (structure) strength will be

Whether officers grade substitution will be allowed,

be ignored following a "NO" value.

used.

should be 53.

**., .** . .• ..-...................

**S1 8**

MOSPEO=nn The file number for input of excess people for **NOS** substitution; the number may be 41 or 43. Normally, 41 is used when MOS substitution is run immediately after regular assignment, and 43 is used when grade substitution is run first.

> The file number for input of unfilled jobs for MOS substitution; the number may be 51 or 53. When MOSPEO is 41, MOSJOB should be 51; when MOSPEO is 43, MOSJOB

1 8<br>MOSJOB=nn

1 8<br>**GRDPE0=nn** 

The file number for input of excess people for grade substitution; the number may be 41 or 42. Normally, 41 is used when grade substitution is run immediately after regular assignment, and 42 is used when MOS substitution is run prior to grade substitution.

**1** 8

**1 8** GRDJOB=nn The file number for input of unfilled jobs for grade substitution; the number may be 51 or 52.

> The percentage of assigned personnel not available for duty converted to a decimal and subtracted from 1.00; could be considered as the percentage of assigned personnel who will be available for duty converted to a decimal rate.

1 8<br>C1VALA=.XXX

The break between C-2 and C-1 rating for aggregate available strengths (page 3-11, AR 220-1, Unit Status Reporting, dated **I** June 81).

**Coluumns** Description 1 8<br>C2VALA=.XXX The break between  $C-2$  and  $C-3$  rating for aggregate available strengths (page 3-11, AR 220-1, Unit Status Reporting, dated 1 June 81). 1 8<br>C3VALA=,XXX The break between  $C-3$  and  $C-4$  rating for aggregate available strengths (page 3-11, AR 220-1, Unit Status Reporting, dated 1 June 81). 1 8<br>ClVALM=.XXX The break between  $C-2$  and  $C-1$  ratings for available MOS or senior grade percentage (page 3-12, AR-220-1, Unit Status Reporting, dated 1 June 1981). 1 8<br>C2VALM=.XXX The break between  $C-3$  and  $C-2$  ratings for available MOS or senior grade percentage (page 3-12, AR-220-1, Unit Status Reporting, dated **I** June 1981). 1 8 million

C3VALM=.XXX The break between C-4 and C-3 ratings for available MOS or senior grade percentage (page 3-12, AR-220-1, Unit Status Reporting, dated 1 June 1981).

# **C.3 POLICY FILE**

a. **Purpose.** The Policy file specifies the minimum and maximum fill levels and the associated assignment value for specific grades or aggregations of grades in specific ISSUEs, specific MOS or SC, or in a specific combination of ISSUE and MOS. All policies which are related to specific MOS or SC must be entered in this file; ISSUE policies that apply to all grades individually may be entered here or in the Value file; policies specified in terms of aggregations should be entered in the Policy file; policies that do not apply to all grades must be specified here (see Table C-2).

## **b. Conditions and Requirements**

**(1)** All ISSUE codes must be defined in the ISSUE Definition file.

(2) The same grade cannot be used on more than one individual grade record or in more than one aggregated grade record for an ISSUE, an MOS or SC, or a specific combination.

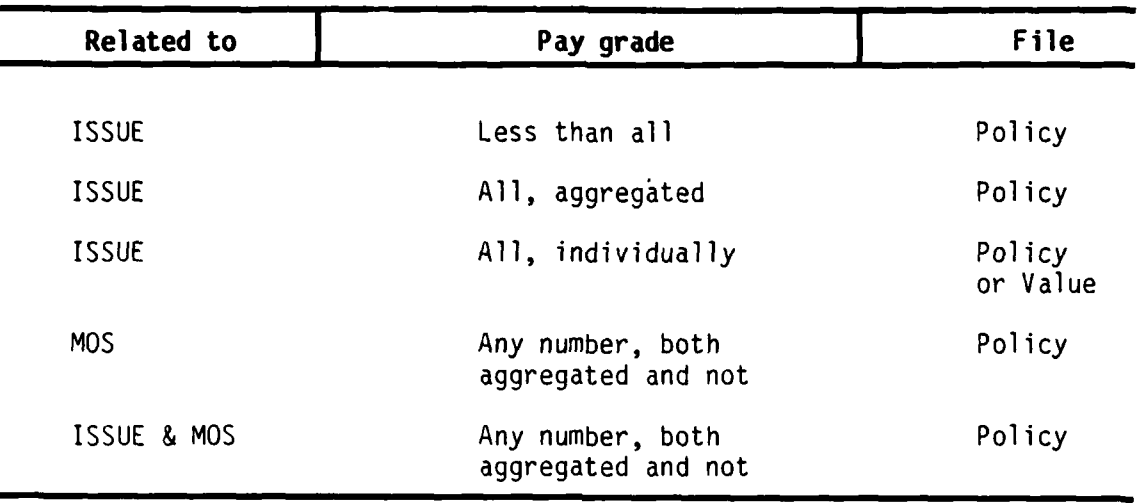

## **Table C-2. Choice of Policy or Value**

**(3) If** an ISSUE-specific policy is inconsistant with a policy stated for the **including** aggragated-ISSUE, the ISSUE-specific policy will be ignored; an error message will be given. The only way to correct this type of error is to delete the ISSUE-specific policy or to delete the aggregated **ISSUE** policy and replace it with one record for each ISSUE included in the aggregation, except the one that would otherwise cause the error.

**(4) A** warning message is given for every fill percentage greater than 200 percent (2.000 in decimal).

**(5)** Although the Value file is not compared with the Policy file, the user should consider both files when setting the values in each. In general, Policy file values should probably be less than the Value file minimum fill values; it may be desirable to set the Policy file values to smaller values than the Value file minimum values and larger than the Value file maximum values.

**(6)** When a policy record applies to fewer grades than are in the data, only those grades specified are written to the Job Assignment Value file; the data for other grades is saved for the application of other policies or the Value file.

**(7)** The minimum percentage must be less than or equal to the maximum percentage.

**, •(8)** The low grade must be less than or equal to the high grade.

... **... ... ... ... ... ... ... ...**. ... ... ... ... ... ... ... ... ... ... ... ... ... ... ... ... ... ... ... ... ... ... ... ... ... ... ... ... ... ... ... ... ... ... ... ... ... ... ... ... ... ... ... ... ... ...

**(9)** The value of each assignment between the minimum and the maximum will, by default, be the same as the value for each assignment up to the minimum.

c. Data Entries. All entries are required except "ISSUE=XXXX" for MOS policies and "MOS=XXXXXXXXX" for ISSUE policies. For correct column numbers, see the file description for file **91,** Policy file. In the following data descriptions, the description on the right applies to the X value on the left. An example of a Policy file will be found in Figure C-5.

# Field Description

- ISSUE=XXXX For ISSUE policies, this is a valid, four character or code from the ISSUE file; the ISSUE code is blank for MOSSC=bbbb MOS policies. MOS policies.
- LO=XX The lowest grade to which this policy applies.

HI=XX The highest grade to which this policy applies.

- AG=XXX If the policy applies only to the aggregate of the low grade through the high grade, XXX should be YES. Another record(s) should be input whch specifies the policy for the individual grades. On those records, XXX=NOb.
- VALUE=XXX The value or worth of meeting this policy. In general, the magnitude of the policy values will be larger than the maximum fill value in the Value file. It may be advantageous to set the minimum fill value in the Value file larger than this policy value. The job with the largest value will be filled first.
- MIN=X.XXX The smallest percentage (converted to a decimal) of assignments that should be made for this grade(s), ISSUE, and/or MOS.
- MAX=X.XXX The largest percentage of assignments that may be made for this grade(s), ISSUE, and/or MOS (converted to a decimal).
- MOS=XXXXXXXXX This field is blank for ISSUE policies; otherwise, it is required. Although the MOS may be up to nine characters in length, the number of characters should not be larger than the number of characters specified for the grade in the Parameter file.

**S.,**

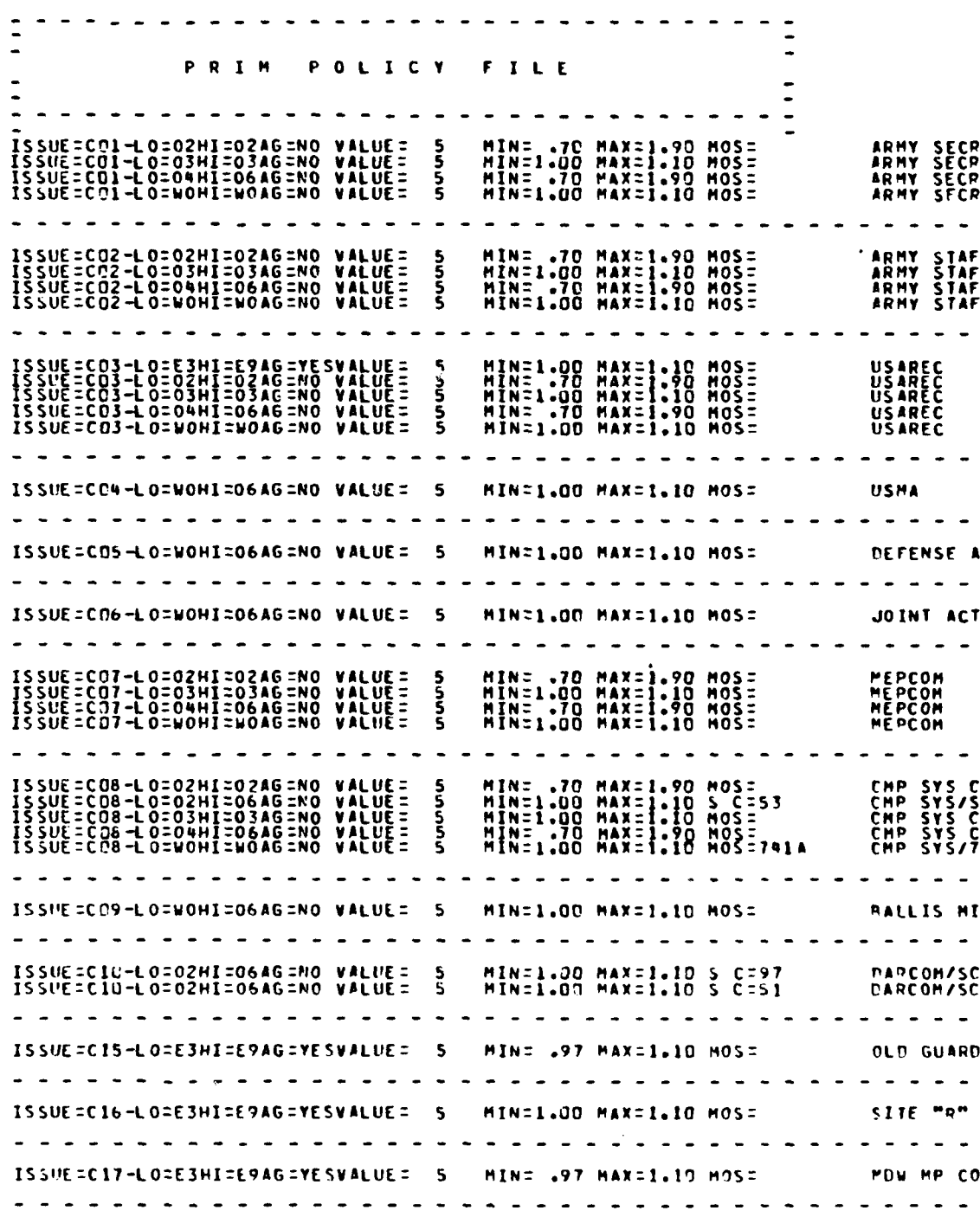

ı

Figure C-5. Policy File Example

**CAA-0 -84-2**

# **C.4 VALUE FILE**

**a. Purpose.** The Value file specifies, **by ISSUE,** the minimum and maximum percentage of authorized or required spaces that the Assignment Processor should attempt to fill. In addition to the value for filling up to minimum fill level, a value for filling from the minimum up to the maximum is specified. An example of a Value file is in Figure **C-6.**

# **b. Conditions and Requirements**

**(1)** There should be one record for every ISSUE, but no more than one per **ISSUE.**

(2) In general, the value of filling from zero to the minimum should be greater than the value of filling from the minimum to the maximum.

**(3)** The minimum fill value may be equal to the maximum fill value.

(4) The Value file is not applied to data for which a valid policy had been present. In other words, the Policy file must contain the largest desired percentage for all entries; no data element will have both a Policy file record and a Value file record applied.

c. Data Entries. **All** entries in this file are required. For the correct columns, see the file description for file **19,** Value file. In the following data descriptions, the description on the right applies to the XX field on the left.

## **Entry Description**

- ISSUE=XXXX **A** valid, four-character ISSUE code from the ISSUE file.
- MINIMUM=X.XXX Minimum percentage fill converted to decimal. The records that are created from this data will show the minimum and maximum fill levels both equal to this rate times the desired fill for each grade level; the aggregate fill levels will be the sum of the grade fills.
- MINVAL=XXX This value will be used on the records described above for MINIMUM. This is normally larger than MAXVAL and may be larger than the policy values.

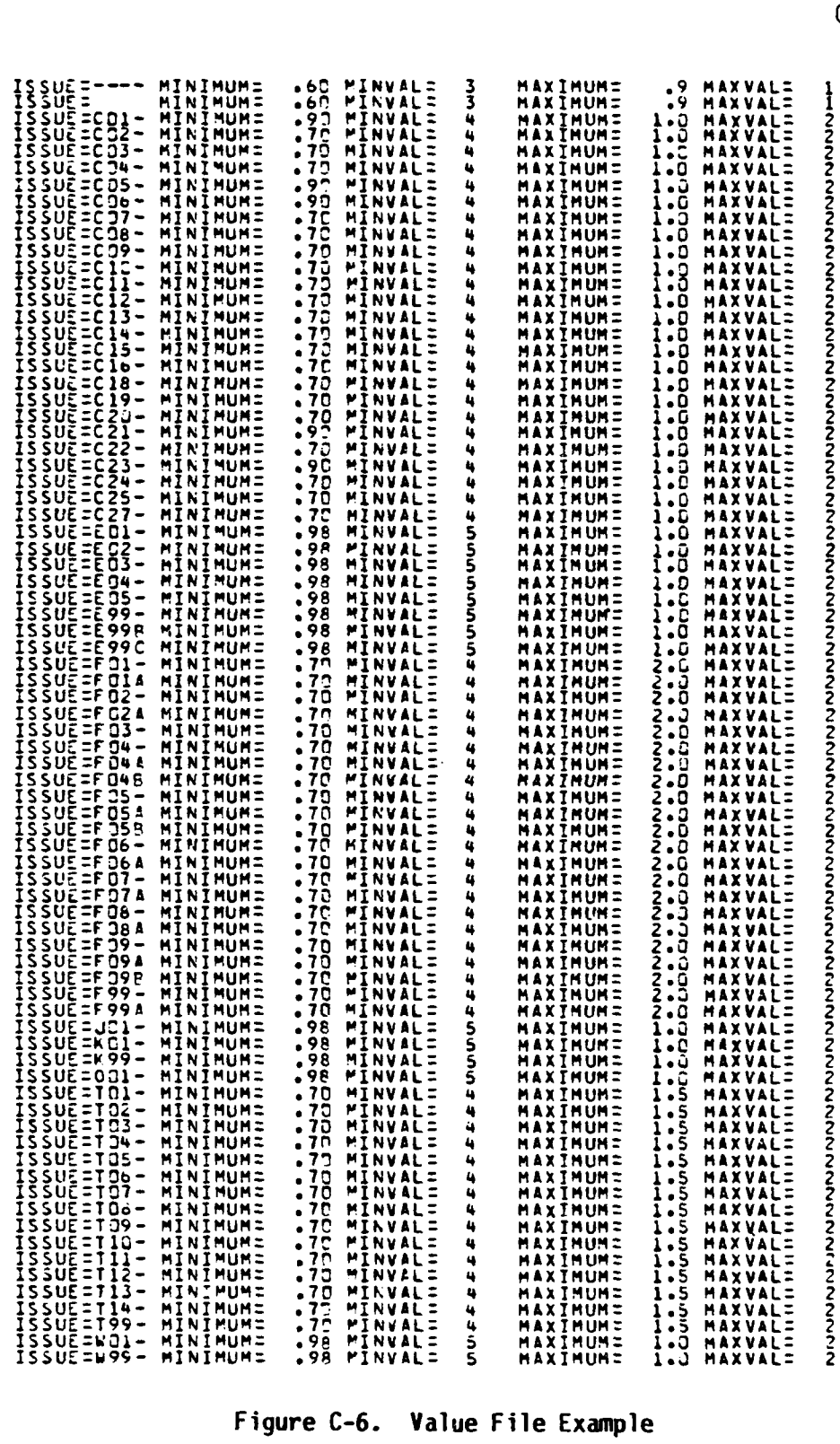

Figure C-6. Value File Example

 $CAA-D-84-2$ 

MAXIMUM=X.XXX Maximum percentage fill converted to decimal. For each record created above, if MAXIMUM is greater than MINIMUM, another record is created with a minimum fill of zero for all grade levels and for the minimum aggreate fill. The desired maximum fill level is the desired (i.e., authorized or required) fill times MAXIMUM. Since the minimum fill should be assigned in response to the first record, the number entered as the maximum in this record is the minimum fill level subtracted from the desired maximum fill level.

'MAXVAL=XXX The value for each assignment above the minimum fill level, up to the maximum fill level. This value is normally smaller than the values used in the Policy file and the MINVAL in this file.

# **C.5 REPORT REQUEST FILE**

a. Purpose. The Report Request file specifies the formatted readiness reports to be produced by the Report Processor. The different readiness report types are specified in Table C-3; the column numbers can be found in the description Job file 93.

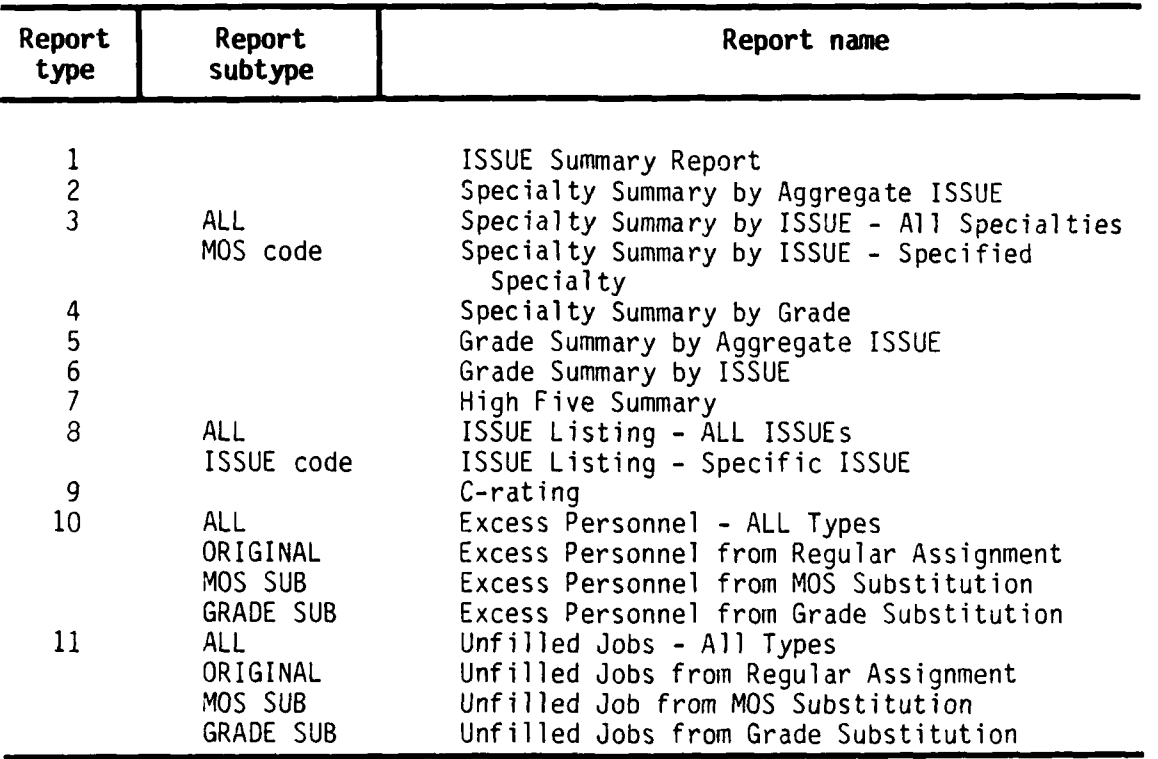

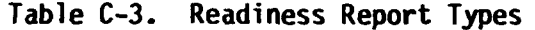

**b. Conditions and Requirements. All** formatted readiness report types within the range of **01** to **11.**

**c. Data Entries.** This file is not variable except for the **YES/NO** and WHICH fields. **All** report entries should remain in the file, change only the **YES/NO** field and **MOS** or ISSUE in the WHICH field.

**Field Description**

REPNUM=XX A valid two character readiness report number YES/NO Either "YES" or **"NO."** When this report type is to be produced, set YES/NO to "YES." When this report type is not to be produced, set YES/NO to **"NO."** WHICH Report type must be "MOS," "ALL," "ORIGINAL," "MOS SUB," "GRADE SUB," MOS code, or ISSUE code when report number is 03, 08, 10, or 11; must be blank when report number 01, 02, 04, 05, 06, 07, or 09. REPNAM Report name

i. il controli della controla della controla della controla della controla della controla della controla della<br>Il controla della controla della controla della controla della controla della controla della controla della co

## **APPENDIX 0**

# **PERSONNEL SCHEDULING** PROGRAM

#### **USER IANUAL\***

The operations of the personnel scheduling program are reviewed in this report from the standpoint of a user of the system.

Schematically, an overall flowchart of the system is shown in Figure **1.** There are three independent subroutines: FORM, in which the network and the informational data base are established; **SOLVE,** in which the network is optimized; and REPORT, in which the report writing functions are contained. Broad input categories and their respective position in the program logic are also depicted in Figure 1.

The underlying network model is portrayed in Figure 2 and contains two general categories of data, people-related and job-related. In this model, people are designated as resources which are allocated to jobs and other workrelated tasks. Flow in the network is specified **by** full time equivalents **(I** man year).

The FORM routine accepts people and job data, and generates the network arrays as well as a series of linked-list pointer arrays. These linked-lists are used in identifying and categorizing subsets of people and jobs. For example, a reasonable subset descriptor might be **job** rank, since the user might be interested in viewing the officers' schedules. This is accomplished **by** providing one linked-list for all personnel at the officer position.

.. **..... ....** .................................

<sup>\*</sup>Source: Mulvey, John M., Personnel Models With Multiple Objectives, .esearch Report **EES-84-3,** Princeton University, January, 1984. Submitted as a final report for Scientific Services Agreement, **DAAG29-81-D-0100,** Delivery Order Number **0789(TCN 83-403).**

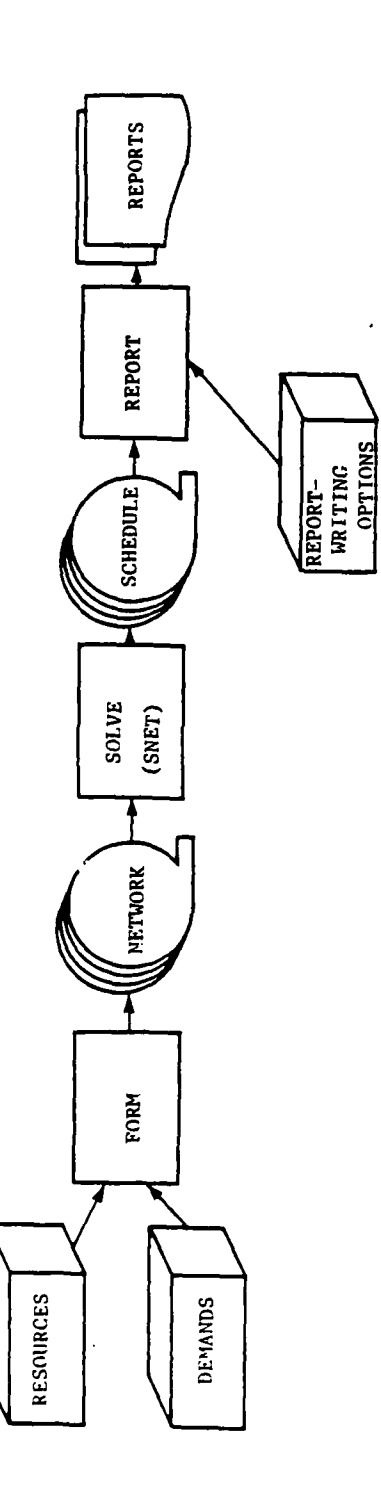

System Components

**Figure 1** 

À.

 $\frac{1}{2}$ 

 $D-2$ 

 $\mathcal{L} = \{ \mathcal{L} \}$ 

 $\mathcal{L}(\mathcal{L})$ 

Ž

**Contract of the Second Second** 

The company of the company of the company of the company of the company of the company of the company of the company of the company of the company of the company of the company of the company of the company of the company

Ĺ,  $\frac{1}{2}$ 

 $\frac{3}{2}$  $\frac{1}{4}$  $\frac{1}{4}$ 

 $\label{eq:2.1} \frac{1}{2} \int_{\mathbb{R}^3} \int_{\mathbb{R}^3}$ 

ÿ

 $\ddot{\cdot}$ 

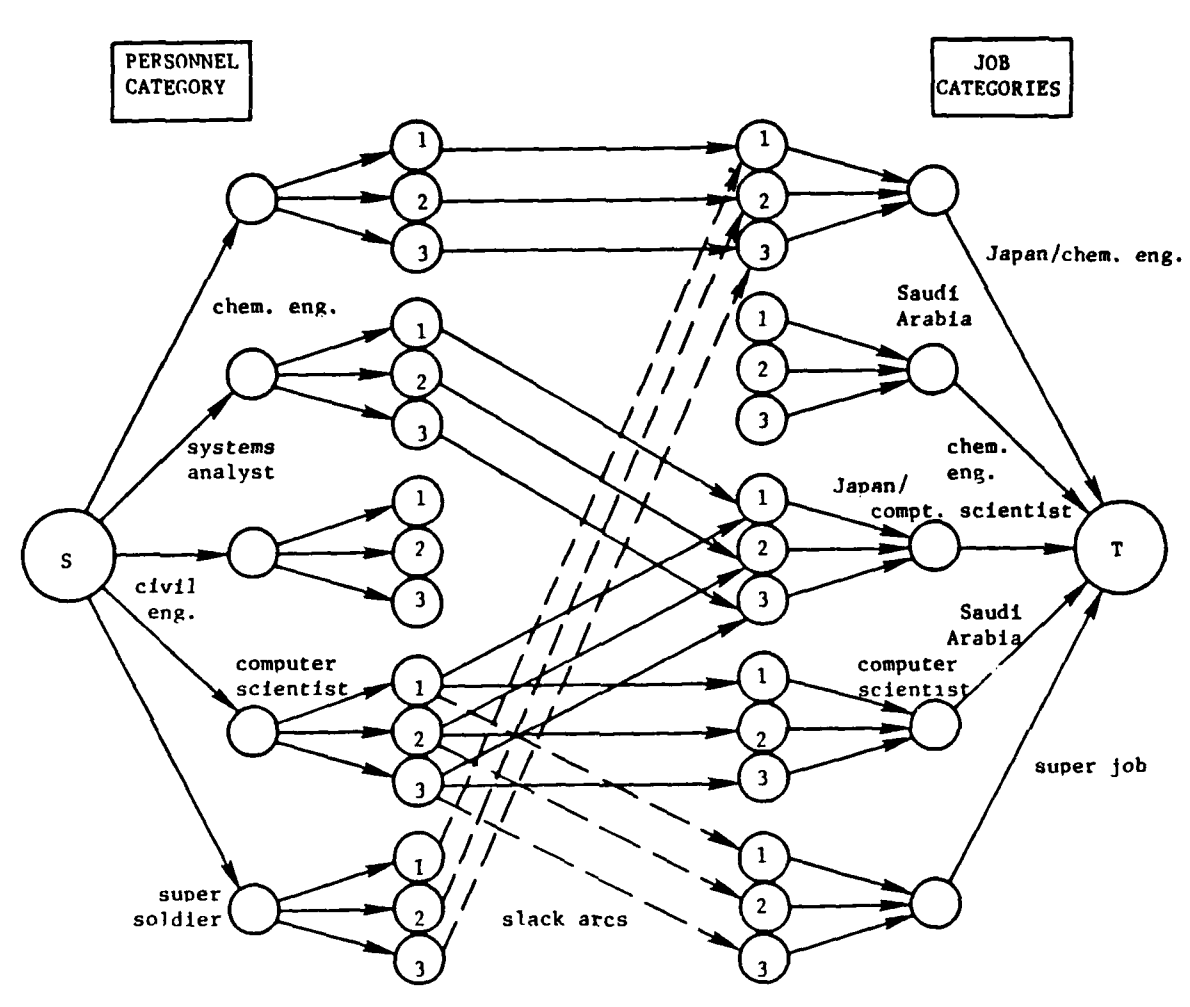

Figure 2

Personnel Planning Model

The structure of the linked-lists is shown in Figure 3. For each descriptor subset (subgrouping), there is an array which points to the first element in the list. This array is called IRES for the resource subsets, and **IDEM** for the demand subset. The main link-list vector is called MFTHRD. To save high-speed memory, the actual resources and demand names are not stored in the full linked-list but reside in a separate array **(NAMES).** This scheme saves high-speed memory but requires an extra computer reference. The maximum length of the main link-list array is fifteen hundred entries. Thus, each personnel and demand can reside in three subsets on the average because there are a maximum of **500** entries in the **NAMES** array. Obviously, the average number of subsets can be increased if there are less than five hundred resources/ demands. For further details of linked-list structures, see Klingman and Mulvey **[5].**

The **SOLVE** routine identifies the optimal assignment of resources to jobs based on the preference data (cost coefficients) and resource/demand restrictions (lower and upper bounds on flow). At present, there are no user inputs for **SOLVE,** and the only printed output is the value of the objective function at the optimal solution or an infeasibility message, whichever is appropriate.

**SOLVE** employs a modification of the primal-dual network algorithm . SUPERK that is described in Barr, Glover, and Klingman [1]. This algorithm can easily restart from any point (feasible or infeasible) provided a circulation condition is observed. **The** subroutine requires nine arc-length and four nodelength arrays during execution. Unfortunately, all of these arrays must remain in high speed memory; hence, an efficient external  $v_{\text{max}}$  a of the system seems unlikely. In the current implementation, the program has a limitation of 1000 nodes and **3500** arcs resulting in 144K byte-length arrays and a 244K byte-length total code which is quite manageable on most mainframe computers.

........ . **... °**

0-4

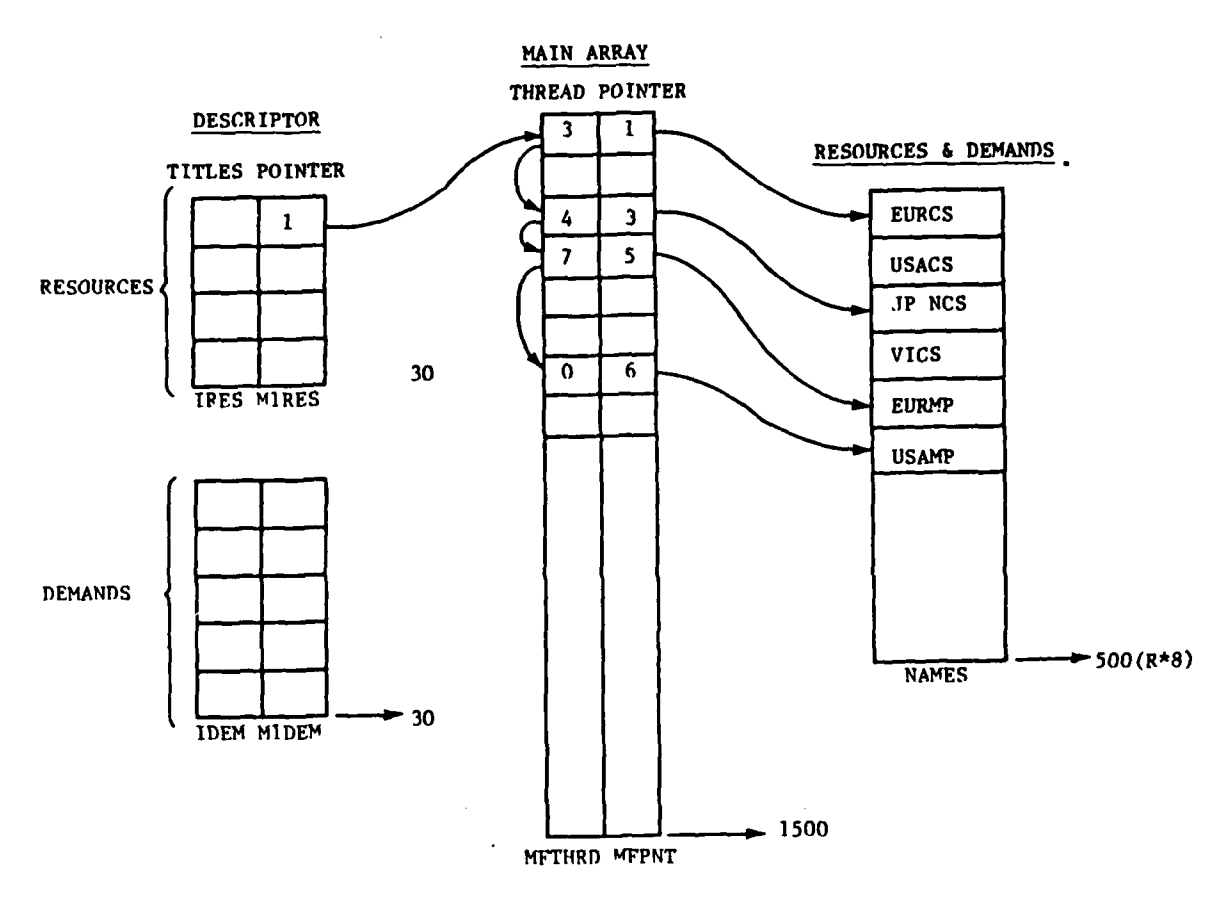

Figure **3**

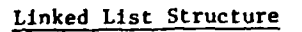

The third major subroutine, REPORT, takes the optimal network and the informational data base and develops the personnel schedule for output printing according to user input settings. Multiple printing options **are** available (see section 2). Furthermore, REPORT **is designed as** a multi-pass routine.

Several basic files make up **the personnel scheduling system. The** major components of **the** input data file are displayed in Figure 4. The initial elements consist of the namelist parameters. This data is followed **by** demand-related and then resource-related information. The report writing data occupies the last **elements** in the input data deck.

We have subdivided **the** remaining description of this users manual into **3** subsections. In the first subsection, the inputs to FORM are examined in the context **of** an example problem. Next, the inputs to MEORT **are** detailed, including the subset printing feature. Here the four principal types of printing functions are described in terms of an example. Lastly, the error detection and warning devices are prescribed. We also provide a brief discussion of important input data and its effect on the final schedule.

## **1.** Inputs to the FORM Subroutine

The procedure for describing user inputs is the following. First, a listing of the data is provided which includes a description of type **of** data and the various options. An example is shown in which the exact input formats are described. Finally the delimiters, if any, are listed.

**0-6**

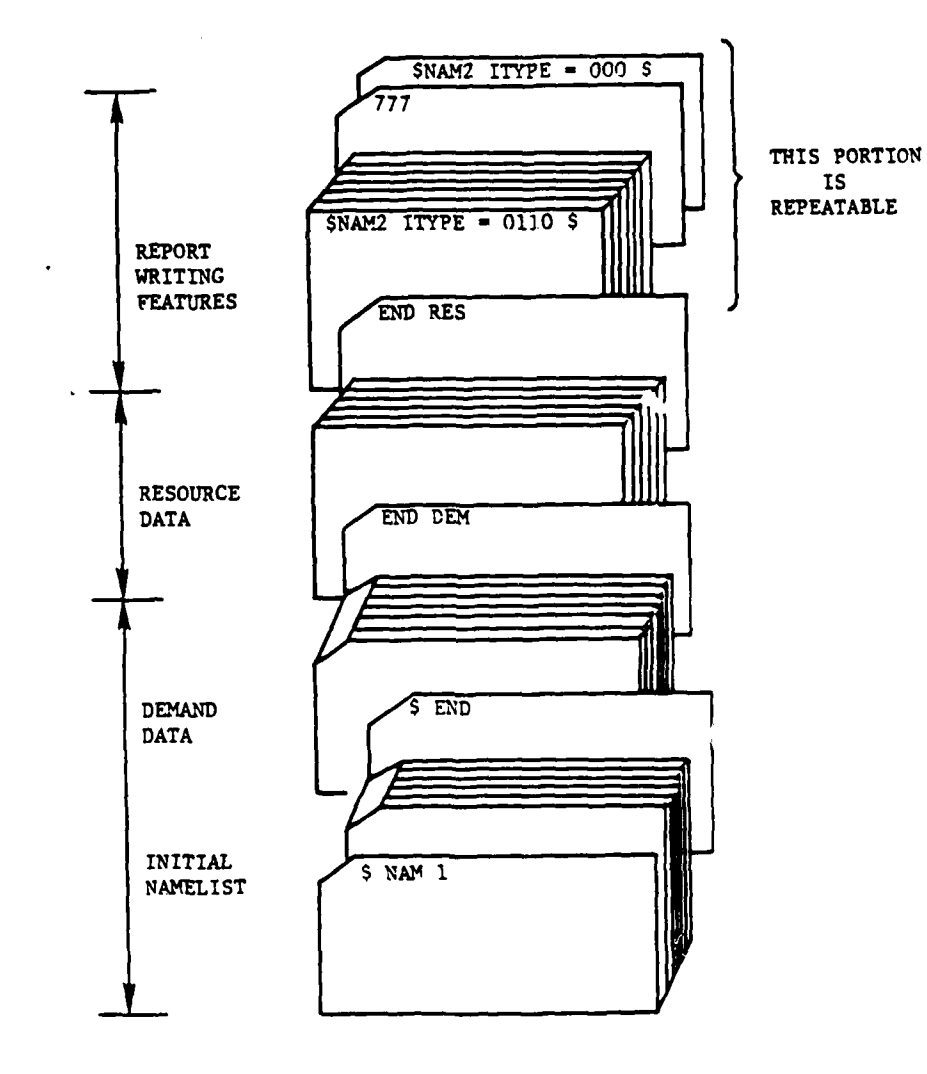

ŗ

7

Figure 4

Basic Input Job Deck

 $\mu$  and  $\mu$ 

ra no

 $\overline{\mathcal{L}}$ 

 $\gamma_{\rm{in}}$ 

1.1 \$NAMI - NAMELIST

The first data category is the nazelist **NAMi,** which is used to alter basic network data -- in particular the names (titles) of the linked list arrays which identify the subsets **-** and to engage the debug options (flags).- It should be mentioned that namelist is a free format method for inputing data, and variables **are** separated **by** blanks or commas. The following parameters are provided in this namelist:

> IRES : identifies resource subsets default values:

**X 5HOTHER .25\*4H** 

**DATA** IRES /3HALL, SECHPTE, 5HA0IOR, 6HLIALT...

**NTUhRS:** number of consecutive non-blank entries in **IRES** vector

default value: **23**

**IDEM:** identifies demand subsets

default values:

PATA IDEM / JUALL, SHCMPTE, SHMOTOR, 55HE SLTH, X5HOTHER, 3HEUE, 3HDNA, 3HDNA, 2HF T, 3HEHA, 3HEHA, 3HF T, 3HF

\* **D-8**

NUMDM: number of non-blank entries in IDEM vector

default value: 23

IACT(20): identifies appropriate names for subsets of the resources and demands (called activities) default values:

DATA IACT /331581, 3HL32, 33EN3, 7\*4H

NUMACT: number of activities

default values: 8

FL: logical debug flags (except for FL(15) which is a printing option) default values:

DATA FL  $/15$ \*.FAL3../

The sole restriction regarding the construction of subset descriptions is that the universal subset must be the first entry in the IRES and IDEM arrays.

It should also be mentioned that if the fifteenth element of the FL vector is set to true, the program skips the scheduling mechanism, SOLVE, and output consisted exclusively of data from the updating capabilities. A sample namelist is shown here

**SNAM1** 

# $LDPM(12) = 5407957$

 $0.43.2$ 

 $column 2$ 

delimiter

**DESCRIPTION OF PROPERTY** 

L

In this example, all default parameters will be used except for the **12th** element in the **IDEM** vector which is changed from the heading **VACANT** to the heading OTHER. It is important to note that a namelist card must be included in input **even** if it is totally blank.

## 1.2 Demand Related Inputs

The second partition consists of demand-related information including the following:

- **1. A** complete list of all jobs to be offered
- 2. For each job
	- a. Number of offerings
		- **1)** total (min, max)
		- 2) per activity (min, max)
	- **b.** Relevant subset descriptors (e.g., Europe)
- **3.** Super Jobs
	- a. One that can be assigned to any person
	- **b.** Others that can be assigned to any person in some

particular group (e.g., computer specialist)

**0-10**

Job names should appear in alphabetical order or in some other suitable scheme since output will occur in the sequence that they are input. Also, since names **are** unique identifiers, they cannot be duplicated within one run. The lower and upper bound restrictions **(min,** max) are checked for consistency as described in Section **3.**

An example of job-related data with 12 real jobs and **9** super jobs is listed in Figure **5** Consisting of three parts, the input specifications for the real jobs are shown in Figure **6 .** The first part (card **#1)** defines the name of the job **- EURCS -** and the number of subsets that belong to this job--2. The next part (card #2) lists the names of the subsets **- EUR,** and CNPTR. The third part (cards **#3** and 4) provide information regarding the arc bounds: card **#3** indicates the lower and upper bounds for the total flow,--12,12--,whereas card  $#4$ indicates lower and upper bounds for flow on each activity arc--3,3,4,4,5,5. Additional cards may be needed when the number of activities is increased.

**A** critical input category is the super job. These are distinguished **by** the name **SINK** in the first column and have the characteristic that all people within the appropriate subset are able to **be** assigned to this job. Figure **7** provides an example of the input specifications. Again, three parts are defined. The first part (card **#1)** indicates **(1)** that the job is a super job (SINK), (2) that there are x subsets **-3--** to follow on the next card, and **(3)** the name of the super job **-- CSEN1\$.** The second part (card #2) simply lists the subsets for this particular **job--CMTR,** EN1,OTHER. Card **3** defines the resource subset that will connect to this super **job--CMPTR--,** upper bound for all arcs pointing into this node -- 45 --, preference cost for inward pointing arcs -- \$-6 --, relevant activity -- EN1 --, preference cost for outward pointing arc -- 0 --, and upper bcind for outward pointing arc **--** 45. It is assumed that all lower bounds for these arcs are equal to zero.

The final delimiter for the demand-related data is the job name "END DEM".

**0**

 $CAA - D - 84 - 2$ 

 $\mathbf{j}$ 

İ

 $\mathbf{I}$ 

 $\overline{1}$ 

Ì

 $\mathbf{I}$ 

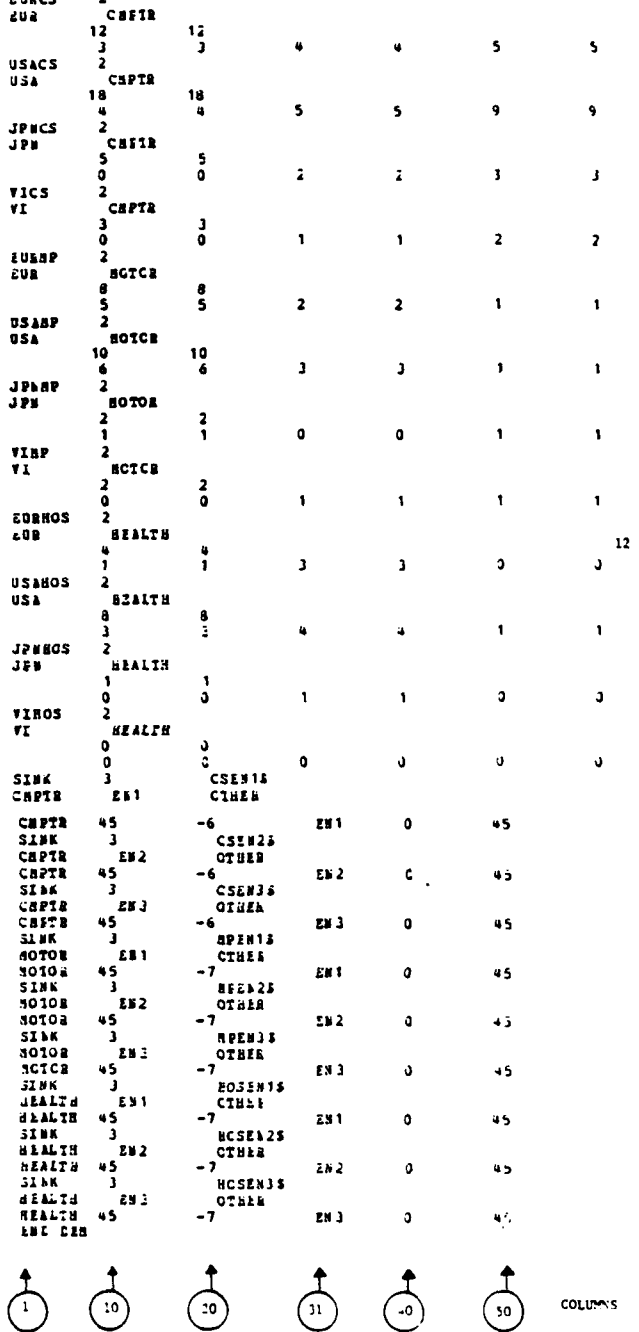

Figure 5 Total Demand Related Inputs

o .

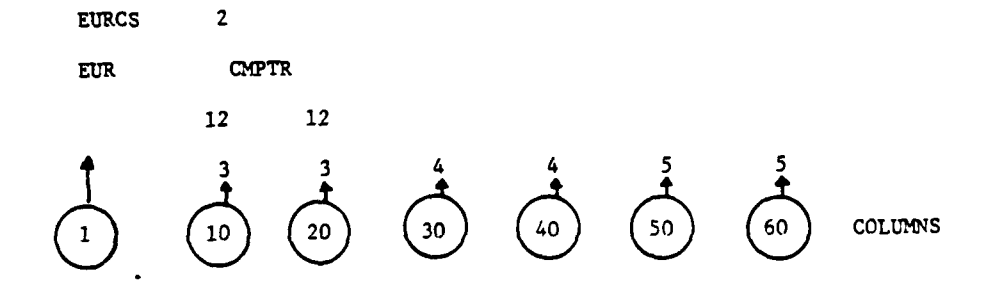

 $\begin{array}{c} \hline \end{array}$ 

 $\frac{1}{2}$ 

٠.

Figure 6

Input Specifications for Real Jobs

D-13

الماليات

 $\dot{I}$ 

Í

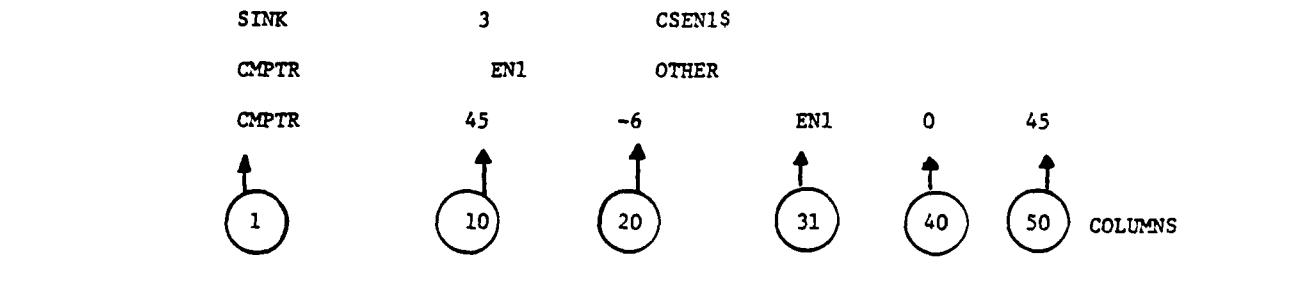

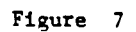

Input Specifications for Super Jobs

#### **1.3** Resource Related Invuts

The following parameters are relevant for resource-related inputs:

- **1.** Complete list of all resource categories to be assigned
- 2. For each category
	- a. **A** list **of** the jobs that are eligible to be assigned
		- **1.** From historical records
		- 2. From other inputs, including requests from the relevant administrations
	- **b.** Preferences for assignment for each job on some numerical scale  $(e.g., -2 to +2)$
	- c. **Number** of people of each job that the resource category is willing to be assigned.
	- **d.** Supply limitations
		- **1.** total **(min,** max)
		- 2. per activity (min, max)
	- e. Relevant subset groupings (e.g., European command, computer specialists)

Similar restrictions apply to the resource subset descriptions and to the demand subgroups. That is, any subset can be used, provided that the name is preset in IRES and the universal subset is the first entry in IRES.

The resource data is input in a manner similar to the demand-related data, with the addition of a menu of jobs and related preferences. An example of **6** resource categories and **3** super categories is detailed in Figure **8**

**D-15**

. **. .- .**

J

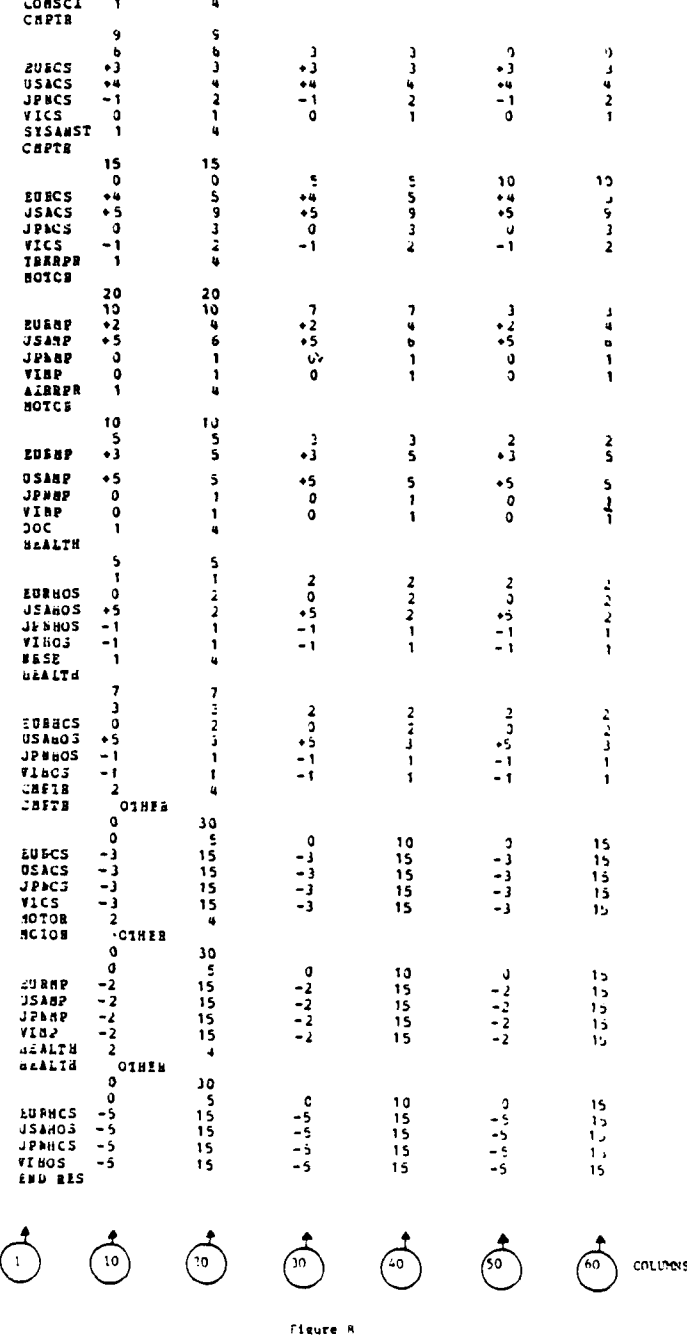

Total Resource Related Inputs

 $\mathcal{L}$ 

 $\label{eq:2} \mathcal{L}_{\mathcal{A}}(\mathcal{A}) = \mathcal{L}_{\mathcal{A}}(\mathcal{A}) = \mathcal{L}_{\mathcal{A}}(\mathcal{A}) = \mathcal{L}_{\mathcal{A}}(\mathcal{A}) = \mathcal{L}_{\mathcal{A}}(\mathcal{A}) = \mathcal{L}_{\mathcal{A}}(\mathcal{A})$ 

 $0 - 16$ 

 $\mathcal{L}^{\text{max}}_{\text{max}}$ 

The input data is subdivided into 4 parts for each resource category. In part **1** (card **#1),** the name of the category is specified **-- COMSCI\*,** followed **by** the number of subsets - 1, and followed **by** the number of relevant jobs - **5.** Part 2 (card  $\#2$ ) contains the names of the subsets -- CMPTR. Part 3 (cards  $\#3$ and #4) indicates the supply limitations for the total category (card #3 **-** 9,9), and the supply limitations for each activity (card #4), **- 6,6,3,3.** Finally, part 4 lists the relevant jobs with the accompanying preference cost and upper bound (for each activity). For example, the third job for "COMSCI" is **"JPNCS"** with cost  $=$   $\frac{6}{1}$ , bound  $=$  2.

It should be stressed that the relevant jobs can be defined with regard to subsets. Therefore, the definition of a super-person is simply a matter of specifying the appropriate subset. The input format is identical to that of the real resource categories.

The final delimiter for the resource-related data is the title "END SRES" in columns **1-7.**

#### 2. Report Writing Features

The final component REPORT provides the following four basic types of output:

- **1.** a listing by resource category showing the total assignments schedules by activity, (ITYPE=1000)
- 2. a listing by iemand category showing the people assigned to it by activity (ITYPE=0100)

**•** First resource category in Figure 8

- **3.** for each activity, a listing **by** resource category showing the assignments, and (ITYPE-O010)
- 4. for each activity a listing by job showing the resource categories assigned to it. (ITYPE-O001)

Any or all of these four types of outputs can be obtained for any specified subset **of** the resources and of the demands **--** provided the subset has been previously defined in the FORM routine. The report writer continues printing as long as data exist in the input file. Each pass contains the following elements:

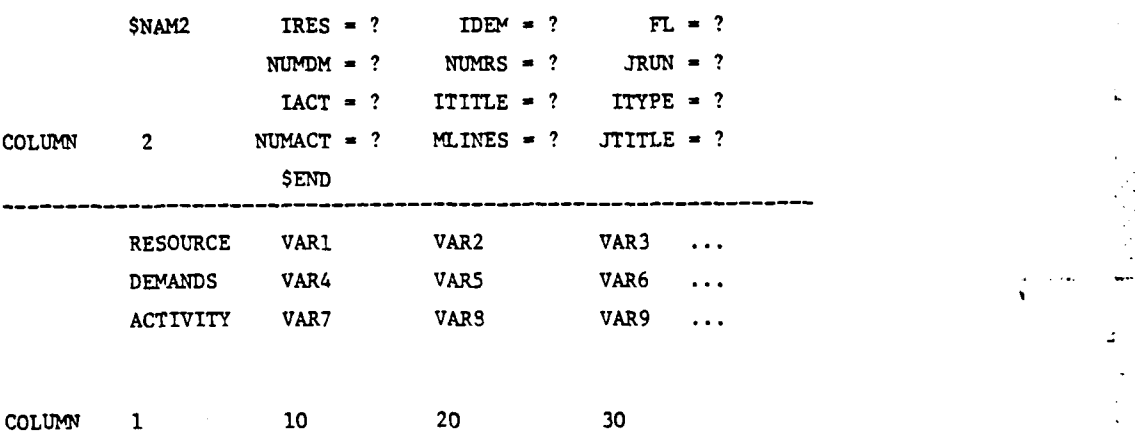

The 12 parameters in the NAM2 namelist define various control settings for the report writer: ITYPE defines the type of run and its characteristics are shown above (any combination of runs is oossible by adding ITYPE values, for example, a type **1** and type 2 run is output by setting ITYPE-II00); MLINES **6** defines the number of lines per pages, depending upon the printer; and ITITLE defines the title for each page in the output.

D-18

.5 - **.--.** . . **.** . .

 $\mathbf{r}_{\mathrm{in}}$ 

 $\hat{\mathbf{r}}$ 

Γ.

 $\frac{1}{2}$ 

The default values: for these namelist parameters are shown below:

 $\mathsf{C}$  $\mathbf c$  $\mathbf c$ 

 $\mathbf C$ 

I

DATA IPLNK /8H  $7.4L$ IN23/60/ DATA ITYPE/1111/ DATA ITITLE /'PERSONNE','L' /'SCHEDULL',' FOR

DATA NUMES /23/, SU4DH/23/, NUMACL/ 8/, JRUN/1/

 $X'$  1933-84  $,3*18$  /

 $\begin{array}{cc} \sqrt{3} & 1 & 1 & 1 & 1 \\ 1 & 1 & 1 & 1 & 1 \\ 2 & 3 & 1 & 1 & 1 \\ 3 & 1 & 1 & 1 & 1 \end{array}$  $\frac{1}{2}$ <br>  $\frac{1}{2}$ <br>  $\frac{1}{2}$ <br>  $\frac{1}{2}$ <br>  $\frac{1}{2}$ <br>  $\frac{1}{2}$ <br>  $\frac{1}{2}$ <br>  $\frac{1}{2}$  $\mathbf{r}_i$  : DATA JTITLE AC  $\frac{1}{8}$ CTH  $\frac{1}{15}$   $\frac{1}{16}$  $AC = 1 + \frac{1}{2}$ χı.  $ACT4$   $,1$  $AC<sub>5</sub>$  $\mathbf{F}_{\mathbf{z}}$  .  $\mathbf{r}$  $ACT10$  $ACT11.17$  $\mathbf{x}$  $\mathbf{r}$ ACT16 '  $\bullet$ ACT1 ',' ACT2 ',' ACT3 ','<br>ACT7 ',' ACT8 ',' ACT9 ','<br>ACT13 ',' ACT14 ',' ACT15 ','<br>16\* ' RE3 '/  $\mathbf{X}^{\, \bullet}$  $\mathbf{x}$  .  $\pmb{\mathsf{x}}$  .  $\mathbf{x}$ 

After this namelist has been input, the resource categories to be output are identified on a special card called a RESOURCE card. Several possibilities exist: any individual resource category can be listed as **well as** any subset of the resources **(as** identified **by** the linked lists) and any combination thereof. Following this data, the jobs are specified on a similar card which is called a **DEMANDS** card. Finally, the activities can also be identified on an ACTIVITY card. **A 777** card is a delimiter for this data group.

The following example demonstrates some of the input characteristics of the input writer:

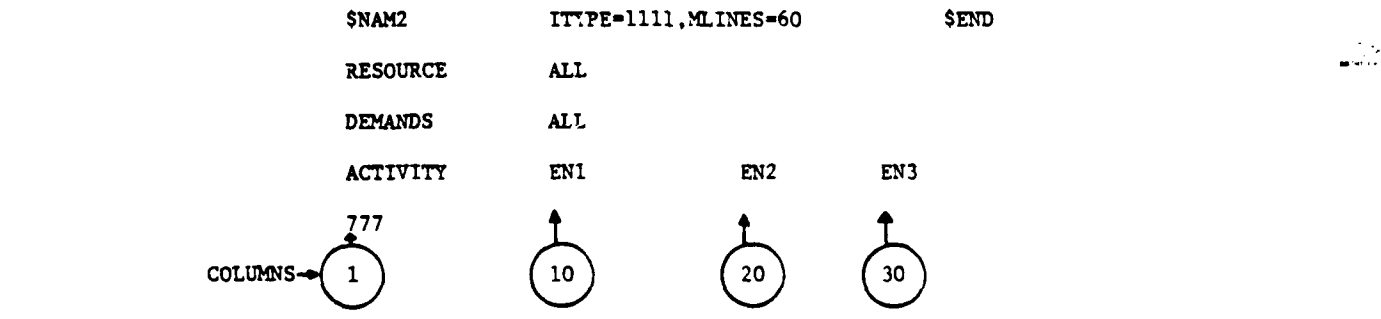

and the respective sample butput for the example appear in Figures 9 through 12 corresponding to type **1,** 2, **3,** and 4 output (since ITYPE-lll).

 $CAA - D - 84 - 2$ 

 $\mathbf{r}$ 

PERSONNEL SCHEDULE FOR 1983-54  $P_4443 = 1$ ACI1 ACT2 ACT3 ACT4 ACT5 ACT6 ACT7 ACT8 \*\*\*\*\*\*\*\*\*\*\* COMSCI  $+ + + + + + + + + +$ EURCS EURCS  $\overline{\mathbf{2}}$  $\overline{\mathbf{c}}$ USACS USACS  $\frac{1}{4}$  $\overline{1}$ \*\*\*\*\*\*\*\* SYSANST<br>EURCS EURCS  $\blacksquare$  $\overline{\phantom{a}}$ 0SACS USACS  $\frac{1}{2}$  $\overline{1}$ \*\*\*\*\*\*\* ISKRPK USAMP USAMP USAMP  $6\overline{6}$  $\overline{\mathbf{3}}$  $\overline{\mathbf{1}}$ JPGMP VIMP JPNMP  $\sim 1$  $\blacksquare$  $\mathbf{1}$  $JZEN15 = JEEL125 = VI..P$  $\overline{\phantom{a}}$  $\begin{array}{ccc} 3 & & & 1 \end{array}$  $\Delta \text{IF} \Delta \text{PA}$ \*\*\*\*\*\*\*\*\*\*\* \*\*\*\*\*\*\*\* **EURN2 EURNE EUFAP**  $\overline{\phantom{0}}$  $\overline{2}$  $\overline{1}$ Figure 9 Type 1 Print

 $D - 21$ 

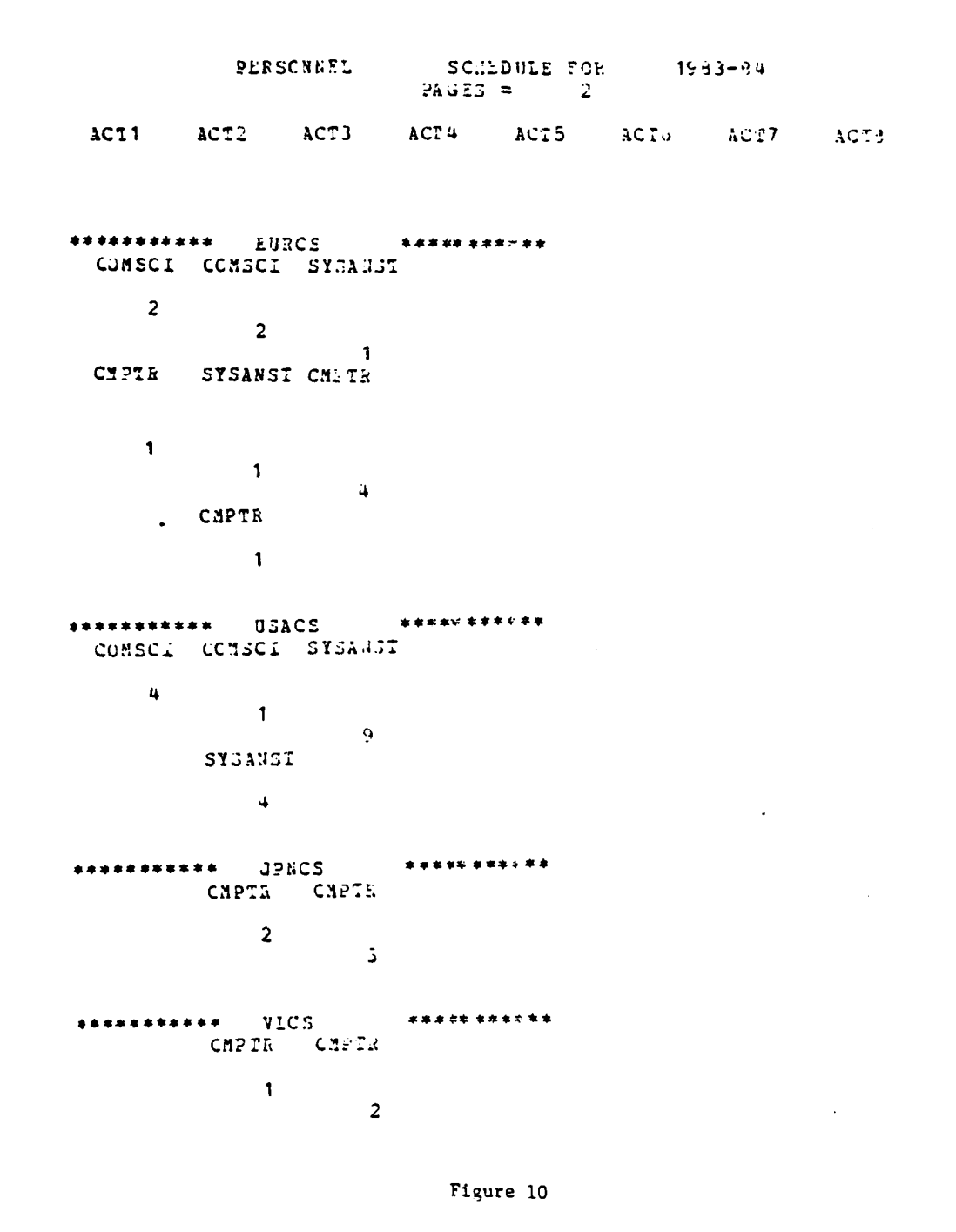

Type 2 Print

 $\label{eq:1} \mathcal{L}_{\mathcal{A}}(\mathcal{A}) = \mathcal{L}_{\mathcal{A}}(\mathcal{A}) = \mathcal{L}_{\mathcal{A}}(\mathcal{A})$ 

 $D - 22$ 

SCHEDULE FOR  $1983-84$ <br>PAGES = 5<br>EN1 PERSONNEL

\*\*\*\*\*\*\*\*\*\*\* CONSCI \*\*\*\*\*\*\*\*\*\*\* **ZURCS USACS**  $\overline{2}$  $\overline{\mathbf{4}}$ 

TRK&PR \*\*\*\*\*\* \*\*\*\*\*\*\*\*\*\* USAMP JENMP MPEN15  $\ddot{\mathbf{6}}$  $\mathbf{1}^{(n)}$  .

 $\mathbf{j}$ \*\*\*\*\*\*\*\*\* **AIRRPR** \*\*\*\*\*\*\* **EURMP**  $\mathbf{c}$ 

poc \*\*\*\*\*\*\*\*\* \*\*\*\*\*\*\*\*\*\*\* **OSAHOS** 

 $\overline{\mathbf{1}}$ \*\*\*\*\*\*\*\*\* NR3<sub>-</sub> \*\*\*\*\*\*\*\*\*\*\* EURROS USAHOS  $\blacksquare$ 

 $2<sup>1</sup>$ 

**CHPIR** \*\*\*\*\*\*\*\*\* **EURCS** 

Figure 11

Type 3 Print (EN1 Activity)

 $D - 23$ 

 $\overline{ }$ 

**第十五次的复数** 

 $\tilde{\mathbf{u}}$ 

\*\*\*\*\*\*\*\*\*\*\* 29<br>CO&SCI CBPTR **EURCS**  $\overline{\mathbf{c}}$  $\overline{1}$ \*\*\*\*\*\*\*\*\*\* **USACS \*\*\*\*\*\*\*\*\*\*** CCASCI  $\overline{\mathbf{4}}$ \*\*\*\*\*\*\*\* EURMP \*\*\*\*\*\*\*\* AILBPE  $\overline{\mathbf{5}}$  $USA12$ \*\*\*\*\*\*\*\*\*\*\* TEKRPR  $\bullet$ JPNMF \*\*\*\*\*\*\*\*\*\* \*\*\*\*\*\*\*\*\*\*\* **ICKBPR**  $\overline{1}$ EURROL ++++++++++++ \*\*\* **NRSE**  $\blacksquare$ \*\*\*\*\*\*\*\*\*\*\* USAGCS **\*\*\*\*\*\*\*\*\*\*\*** DCC NPSE  $\sim$  1.1  $\overline{2}$ \*\*\*\*\*\*\* KPENIL **ILKEPE**  $\overline{3}$ 

 $5.81$ 

Figure 12 Type 4 Print (EN1 Activity)

#### **3.** Error Detection Analysis

М

L

Various conditions of the inputs are checked for consistency and errors are identified. Warning messages indicate non-fatal conditions; however, these should be checked **by** the **user. Several** types of inconsistencies are fatal. For **example, a** minimum flow of **5** and a maximum flow of 4 on the same arc cannot **be processed by SOLVE** and is **deemed** as a fatal error.

Any time that an infeasible network occurs, the final printed results will alvays be in error since the **SOLVE** subroutine immediately terminates upon detection of an infeasible arc. In this situation, the user is encouraged to search **the** output for inconsistency messages or other error or warning coments. **If** this search does not indicate the source of the error, the network is probably infeasible because the super people and/or the super jobs do not have enough capacity or do not link with the appropriate resource categories. The easiest method to remedy this situation is using a single super person **(ALL)** and a single super job **(ALL)** with a very large capacity, although this scheme is inefficient and may cause boundary overflows.

Another potential problem involves the array dimensions. The following limits cannot be exceeded:

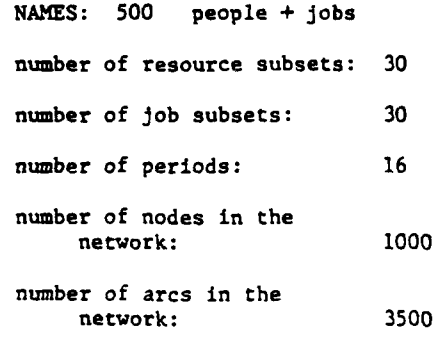

unless a programming change is made to the FORTRAN source file.

**CAA-0-84-2**

Several debug flags are provided to assist a knowledgeable user in tracing difficulties, but these should be used only as a last resort:

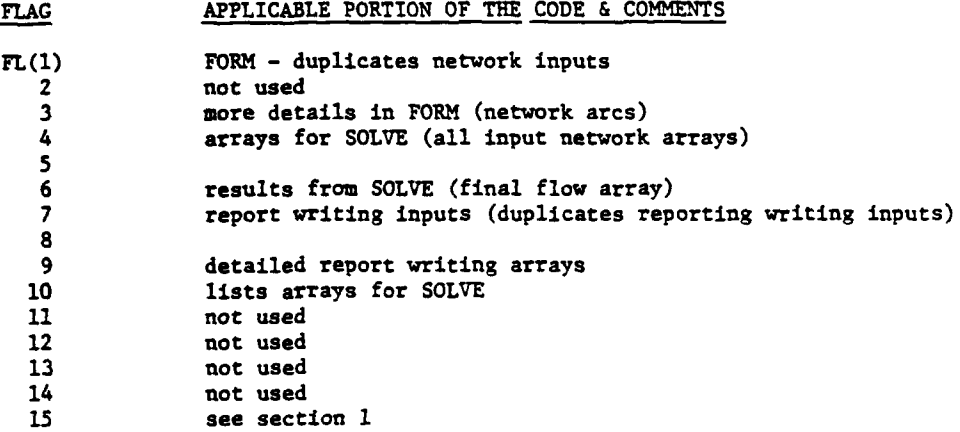

We next turn to a brief discussion of procedural concerns. The worth of the final schedule depends upon a variety of factors. One of the most important is the menu of job for each personnel category. This listing must represent all of those jobs which the scheduler is willing to place the resource category in, since preference cannot override an are that does not occur. **By** this we mean that a resource category will never be assigned to any job which are not in his list. Hence the importance of a proper menu. Therefore, the scheduler should carefully review the list of relevant jobs for each resource category.

Priority schemes can easily be incorporated into this system **by** biasing the preference weights for certain individuals, such as officers (although this procedure is not directly used in most environments). Likewise, important jobs which are not being assigned can also be biased through the weights. For instance, the European assignments can be allowed a preference weight **of -99**
to **+99,** while the other jobs are allowed a preference range of **-10** to **+10.** In this situation, the European assignments overrides the other preferences since the objective function is maximizing the **sum** of the preferences. In effect, the European jobs are scheduled ahead of all other jobs with this scheme. See references  $[2,3,6,7,8]$  for descriptions of multiple objective methods.

### 4. Advanced Feature

**S**

J

I

5

In addition to the aforementioned printed outputs, the report writer generates **a** compact version of the final assignments. This file is saved on disk (or tape) unit #2. Four vectors are included:

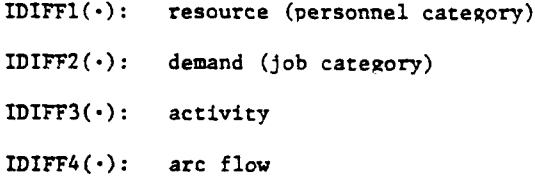

Each element in these arrays corresponds to a particular assignment arc in the **th** network. Thus, the **J** position will provide a (resource-demand-activity-flow) combination. To save storage. we employ pointers to the **NAMES** array for the first three of these vectors, i.e., IDIFFl, IDIFF2, and **IDIFF3.** The fourth vector **--** IDIFF4-- consists of numbers, indicating arc **flow.**

.............................................................................. ....... **l i** -

# **APPENDIX E**

# ERRORS, WARNINGS, **AND** OTHER **MESSAGES**

# ERROR **1** THE **ISSUE FILE IS** EMPTY.

Conditions: No valid ISSUE definitions were found in the ISSUE file.

Result: File must be corrected and the Set ISSUE program must be rerun.

ERROR 2 ROLMOS/PROCESS 1.1.2 **SHOULD BE** REPROGRAMED. THE **STRENGTHS AT** THE **3-DIGIT UIC** LEVEL ARE LARGER THAN ALLOWED FOR BY THE FORMAT.

Conditions: The number of jobs is larger than can be written with the format 16.

Result: The computer system will set the number of jobs to asterisks (\*) when the number is greater than 999,999.

# ERROR **3** THE MINIMUM **PERCENTAGE IN** THE **VALUE** FILE **MULTIPLIED** BY THE **NUMBER** OF **JOBS** CREATED **A** RECORD OF **ALL** ZEROES.

Condition: When the number of jobs to be filled is very small, the result of the multiplication may round down to zero. For example, if there is only one job to be filled, a percentage of less than 50 percent will round down to zero.

Result: The job record is written to the Unfilled Job file instead of to the Job Assignment Value file.

# ERROR 4 GRADE **IN JOB DATA IS NOT IN** PARAMETER **FILE.**

Condition: The Parameter file did not specify the grade code found in the MOS data as a valid grade.

Result: The data with the invalid grade is not written to the output file.

ERROR **5 ISSUE DATA NOT** COMPLETE. **ISSUE NOT FOUND** FOR UIC.

Condition: If the message is from process 1.2.3, the UIC record specified does not belong to a valid ISSUE, i.e., the ISSUE definitions were not complete. The specified unit was not included in any ISSUE definitions. If the message is from process 1.2.5, there was an MOS record which did not get the ISSUE set; the UIC record may have been missing from the input file (file 22).

Result: The unit for which the ISSUE was not defined will have the ISSUE set to **"-...",** the "invalid" designation.

ERROR **6** PROGRAMING **MUST BE ADDED** TO **PROCESS** 1.2 TO **SET ISSUES** FOR **ID1** and **ID2.**

Condition: ISSUE definitions of **ID1** and ID2 were not one of the valid combinations from Table B-1, ISSUE Identification Methods.

Result: No units will have the ISSUE set according to this definition.

### **ERROR 7 NO UIC-DATA** RECORD **FOUND** FOR **ISSUE.**

Condition: An ISSUE definition did not match any data in the UIC-data file.

Result: The definition is otherwise ignored.

### **ERROR 9 ISSUE ON JOB FILE NOT ON CURRENT ISSUE FILE.**

Condition: During the writing of the formatted readiness reports, the ISSUE codes found on the readiness files (which come from the Job file) are matched with the ISSUE Definition file to get the ISSUE name. If an ISSUE code is not found, this message is written, and the subroutine ISSUNA provides an error indication to the report writing program.

Result: The report processor stops for the user to provide the correct ISSUE Definition file.

ERROR **10** ISSUE **ON** POLICY **FILE NOT DEFINED** IN **ISSUE FILE.**

Condition: The ISSUE and Policy files are incompatible. All ISSUEs on the Policy file must be defined on the ISSUE file.

Result: The Policy record is ignored.

**ERROR 11 LOW GRADE IN POLICY FILE IS BLANK.**

Condition: The low grade in the Policy file is blank.

Result: The Policy record is ignored.

## **ERROR 12 HIGH GRADE IN POLICY FILE IS BLANK.**

Condition: The high grade in the Policy file is blank.

Result: The Policy record is ignored.

# **ERROR 13 LOW GRADE IN POLICY FILE IS INVALID.**

Condition: The low grade in the Policy file must be **El** through E9, WO, or 01 through 06 and must be specified in the Parameter file.

Result: The Policy record is ignored.

 $E - 2$ 

# ERROR **14 HIGH GRADE IN POLICY FILE IS INVALID.**

r Condition: The high grade in the Policy file must be **El** through **E9,** WO, or **01** through **06** and must be specified in the Parameter file.

Result: The Policy record is ignored.

# **\* ERROR 15 HIGH GRADE IN POLICY FILE IS LESS THAN LOW GRADE.**

Condition: The high grade in the Policy file must be the same as or larger than the low grade in the Policy file.

Result: The Policy record is ignored.

# **ERROR 16 MINIMUJM IN POLICY FILE IS GREATER THAN 2.0. MINIMUM USUALLY 1.0.**

Condition: The minimum percentage is greater than 200 percent; the usual minimum percentage is less than **100** percent.

Result: The Policy record is applied using the rate that was input.

# **ERROR 17 MAXIMUM IN POLICY FILE IS GREATER THAN 2.0.**

Condition: The maximum percentage in the Policy file is greater than 200 percent; the usual maximum percentage is near **100** percent.

Result: The Policy record is applied using the rate that was input.

# **ERROR 18 MINIMUM IN POLICY FILE GREATER THAN MAXIMUM ON POLICY FILE.**

Condition: The minimum in the Policy file is greater than the maximum.

Result: The Policy record is ignored.

# **ERROR 19 VALUE IN POLICY FILE LESS THAN ZERO.**

Condition: **A** negative value was found in the Policy file.

Result: The negative value is applied to the **MOS** data.

# **ERROR 20 CHECK VALIDITY OF MINIMUM AND MAXIMUM PERCENTAGES ON POLICY FILE FOR ISSUE.**

Condition: The minimum percentage and/or the maximum percentage on the Policy file is invalid for the specified **ISSUE.**

Result: The Policy record is ignored.

ERROR 21 **AGGREGATE VALUE SHOULD NOT BE** BLANK, VALID **VALUES** ARE YE (FOR YES) **OR NO.**

Condition: **AG=** on the Policy file must be followed by NO for a nonaggregated policy or by YES for an aggregated policy.

Result: The Policy record is ignored.

# ERROR 22 INVALID **AGGREGATE.** THERE **IS AN** INVALID OVERLAP OF **GRADES USING MULTIPLE AGGREGATES** FOR **ONE ISSUE.**

Condition: The same grade may not be included in more than one specification for the same ISSUE, MOS, or combined ISSUE/MOS.

Result: All but the first specification will be ignored. Aggregate-ISSUE level specifications are considered first. A later specification for the same grade(s) for a specific ISSUE will be ignored.

# ERROR **23 UNABLE** TO **SET** MINIMUM **AND** MAXIMUM FILL **LEVELS** FOR **ISSUE.**

Condition: Either the minimum percentage or the maximum percentage in the Value file is invalid.

Result: Record is not written to the JAV file. Correct the Value file and rerun.

### ERROR 24 THE JOB-ASSIGNMENT-VALUE FILE IS EMPTY.

Condition: No valid entries found in Value file, File 19.

Result: No additional records were written to the Job Assignment Value file (40).

# ERROR **25** INCORRECT FORMAT FOUND IN **VALUE FILE** FOR ISSUE.

Condition: Data in Value file is not in the specified format.

Result: No additional records for the specified ISSUE were written to the JAV file.

## ERROR **26 UNABLE** TO **SET ASSIGNMENT VALUES** FOR ISSUE.

Condition: When written from Apply Policy, the number of MOS per ISSUE was greater than 676; when written from Set Base Values, there was not a valid Value record for this ISSUE.

Result: Record is not written to the JAV file. Check output from Set ISSUE, 1.2. If more than 676 MOS are in one ISSUE, delete or correct errors in the MOS file. Make sure ISSUE codes match (all four characters) in the ISSUE and Value file.

# ERROR **27 POLICY FILE IS EMPTY.**

Condition: No valid entries were found in the Policy file.

Result: **All JAV** records will be based on the data from the Value file.

## ERROR **30** INVALID GRADE **ON** PARAMETER **FILE.**

Condition: The grade location in the Parameter file was not a 2-digit integer with a value of **16** or less.

Result: The location is not included as a valid location.

ERROR **31 INVALID** LOW GRADE **VALUE ON** PARAMETER **FILE. VALUE SHOULD** BE INTEGER.

Condition: Low grade must be an integer value greater than zero and less than **16.**

Result: The program cannot correctly set the subscript values for storing the data by grades. The error must be corrected.

ERROR **32 INVALID HIGH** GRADE **ON** PARAMETER **FILE. VALUE SHOULD BE INTEGER AND EQUAL** TO **NGRADE.**

**0** Condition: High grade must be an integer value greater than zero and less than or equal to **16.**

Result: The program cannot correctly set the subscript values for storing the data **by** grades. The error must be corrected.

# ERROR 34 GRADE **IN** POLICY **FILE IS NOT IN** PARAMETER **FILE**

Condition: One of the grades on the specified policy record does not match the valid grade codes entered in the Parameter file. **A** policy cannot be applied to grades that do not exist in the input data, and the data will contain only grades specified in the Parameter file.

ERROR **35 INVALID GRADE OVERLAP. ONE OF THE INCLUDED GRADES HAS BEEN USED ONl A PREVIOUS POLICY FOR AGGREGATED GRADES.**

Condition: One or more grades has been used in more than one policy that is of the type that is aggregated across grades. No more than one policy can be applied.

Result: The entire record containing the policy that is specified in the error message is ignored.

# **ERROR 36 INVALID GRADE OVERLAP. ONE OF THE INCLUDED GRADES HAS BEEN USED ON A PREVIOUS POLICY FOR NONAGGREGATED GRADES.**

Condition: One or more grades has been used in more than one policy that is of the type that is not aggregated across grades. No more than one policy can be applied.

Result: The entire record containing the policy that is specified in the error message is ignored.

# ERROR **37 AS** OF **DATE IS MISSING** FROM THE PARAMETER **FILE.**

Condition: As stated, there is no as of date in the Parameter file or the variable name is not spelled correctly in the Parameter file.

Result: The report programs will show a blank as of date.

# ERROR **39 NGRADE IS** MISSING FROM PARAMETER **FILE.**

Condition: NGRADE is not specified correctly. Either it was not spelled correctly, not placed in the correct columns, or the integer did not convert correctly to an integer of **16** or less.

Result: The program will not correctly process any further data.

### ERROR 40 **NCCHAR IS MISSING** FROM PARAMETER **FILE.**

Condition: Either NCCHAR is not in the Parameter file, it is misspelled in the Parameter file, or it is not in the right columns in the Parameter file.

Result: The number of characters cannot be compared in the Assignment program. **All** programs using **NCCHAR** must be rerun.

ERROR 41 TYPSTR **IS** MISSING FROM PARAMETER **FILE - USER MUST SPECIFY WHETHER STRENGTH SHOULD BE AUT** OR REQ.

Condition: TYPSTR is either not in the Parameter file, is misspelled in the Parameter file, is not in the right columns in the Parameter file, or the **AUT** and/or REQ is missing.

Result: The Policy programs cannot continue. Correct the Parameter file and rerun.

### ERROR 42 **NCCHWO IS MISSING** FROM PARAMETER **FILE.**

Condition: Either NCCHWO is missing, misspelled, or in the wrong columns in the Parameter file.

Result: ROLMOS program cannot work correctly. Correct the Parameter file and rerun the ROLMOS program.

**. . .** . . **..** 

**E-6**

**ERROR 43 THERE WERE NO ISSUES DEFINED BY UIC ON THE ISSUE DEFINITION FILE** (warning message).

Condition: There was an ISSUE definition in File 14 that was not used **by** any of the data in the files.

Result: The **ISSUE** definition was ignored. **If** it should have been used, look at the ISSUE in File 14, find the error, correct, and rerun the Set **ISSUE** program.

**ERROR** 44 **INVALID MOS** SPECIFICATION **ON** POLICY **FILE. NUMBER** OF CHARACTERS **SPECIFIED 1S LARGER THAN NUMBER OF CHARACTERS SPECIFIED ON PARAMETER FILE (warning message).**

Condition: The Policy stated in the Policy file contained a larger number of characters in the **MOS** than had been specified in the Parameter file.

Result: This Policy will be ignored unless the Policy file is corrected and the **Apply** Policy programs rerun.

ERROR 45 **THE SUM OF THE MAXIMUM FILL OF GRADES IS LESS THAN THE MINIMUM AGGREGATE** FILL.

Condition: At least two policy records were taking effect at the same time. One would have been for the aggregate of several grades, and the other would have been for the grades within that aggregate having a different minimum percentage fill. When the sum of the maximum fill of the individual grades is less than the minimum required fill for the aggregate of those grades, the Assignment programs will give an infeasible arc. This error must be corrected on the Policy file and the Policy programs rerun.

Result: The record is ignored.

ERROR 46 **INVALID** GRADE OVERLAP **ON** POLICY **FILE.** THERE **IS** MORE **THAN ONE SPECIFICATION FOR GRADE.**

Condition: More than one policy included this grade.

Result: The second policy is ignored.

ERROR **61** THlE **MAXIMUM IS LESS THAN** THE **MINIMUM ON** THE **VALUE FILE.**

Condition: The maximum percentage fill was less than the minimum percentage fill on the Value file (File **19).** This will be impossible to fill to more than the minimum stated. One record for the minimum percentage fill will be written to the Job Assignment Value file.

Result: Only the minimum is used.

**E-7**

ERROR **62** MAXIMUM **VALUE ON VALUE** FILE IS LARGER **THAN** THE MINIMUM (warning message).

Condition: The value for the maximum percentage would normally be smaller than the value for the minimum percentage. When it is not, this error is given as a warning.

Result: The records have been written to the Job Assignment Value file. If this was not desired, the Value file should be corrected and the Set Base Value program rerun.

**ERROR 10 THE INPUT MOS FILE IS NOT SORTED CORRECTLY. ISSUES ARE NOT IN ORDER.**

Condition: Each ISSUE code is checked against the previous ISSUE code. The last code must always be greater than or equal to the previous code. If not, the MOS-data file aggregation will not be performed correctly.

Result: The program will halt with the error message. The user must sort the MOS-data file on MOS within ISSUE code and rerun process 1-3, Aggregate MOS-data.

**ERROR 71 THE INPUT MOS FILE IS NOT SORTED CORRECTLY. MOS NOT IN ORDER.**

Condition: Each MOS is checked against the previous MOS. The last MOS must always be greater than or equal to the previous MOS. If not, the MOSdata file aggregation will not be performed correctly.

Result: The program will halt with the error message. The user must sort the MOS-data file on MOS within ISSUE code and rerun process 1-3, Aggregate MOS-data.

ERROR **96** MORE **THAN 300 ISSUES** ARE **DEFINED ON** THE **ISSUE FILE.**

Condition: No more than 300 ISSUE codes may be defined. The Edit Policy program found more than 300 unique ISSUE codes.

Result: Policies for all ISSUEs numbered 301 and up will be ignored.

**ERROR 97 UNABLE TO WRITE UNIQUE DEMAND NODE NAME IN POLICY PROCESSOR FOR THE PRESENT DEMAND NODE IDENTIFIER.**

Condition: More than 676 different **MOS** records were read for one ISSUE and all records beyond 676 will have the same demand node name.

Result: Results are unpredictable.

# **MESSAGE 98 END** OF **DATA** FOR **PROCESS.**

Condition: During running of the **Apply** Policy modules, different sets of data are used at different points. Whenever the end of the particular set of data is reached, **MESSAGE 98** is output to signal the user that the end of file was needed.

Result: No effect.

## **MESSAGE 99 READ OR WRITE** ERROR **ON UNIT.**

Condition: **A** read or write error on the unit specified has occurred. The reason is probably that the file has disappeared, is not available for use, or the file name is misspelled on the assign and/or use statement in the runstream.

Result: The programs cannot continue. The error must be corrected and the programs rerun.

# ERROR **103 MULTIPLE DEFINITION** OF **ISSUE** FOR THIS UNIT. RESETTING ISSUE (warning **message).**

Condition: The unit having the **ISSUE** set at the moment has already been included in an ISSUE definition, and the **ISSUE** is being reset from the previous ISSUE to this ISSUE. **If** that is not desired, the ISSUE file must be ~ corrected, and the Set **ISSUE** program rerun.

Result: ISSUE has been changed to reflect the new **ISSUE** definition. This message is a warning only.

**ERROR 104 THERE IS NO** SUMMARY **LINE** TITLE FOR **ISSUES** (warning message).

Condition: The Report processor was unable to find the **"00"** level record in the ISSUE file.

Result: This report cannot be produced unless the ISSUE file is corrected.

ERROR **113** MINIMUM **ON** POLICY **FILE IS** GREATER **THAN 1.0** (warning message).

Condition: Merely a warning that the minimum percentage from the Policy file is greater than **100** percent. Normally, the minimum would be less than **1.0,** but it is allowed to be more than **100** percent.

Result: The minimum is used as stated.

**E-9**

# ERROR 125 JOB-DATA RECORD CONTAINS NO JOBS FOR ISSUE (warning message).

Condition: If this message is output from ROLMOS, it means that there were no authorized or required jobs for this ISSUE and MOS combination. In other words, both numbers were zero. If output from the Apply Policy program, it means that there were no jobs of the specific type of data requested in the Parameter file (authorized or required). There may have been required jobs, but the request was for authorized, which was zero. It also can be output after the multiplication of the Policy or Base Value minimum or maximum times the authorized or required jobs. Rounded to the nearest integer, it might turn out to be zero. In other words, fairly small numbers of people required for a job multiplied times a very small percentage may round to a zero.

Result: The data is dropped from the data base. If it should not be dropped, then the applicable file should be corrected and the programs rerun.

### ERROR 126 JOB-DATA RECORD CONTAINS NO JOBS FOR UIC (warning message).

Condition: Similar to ERROR 125, the Job-data record contains a zero in the number of people authorized and required. The program that outputs this message is ROLMOS.

Result: The data is dropped from the data base by the program ROLMOS.

# END

FILMED

 $5 - 85$ 

DTIC